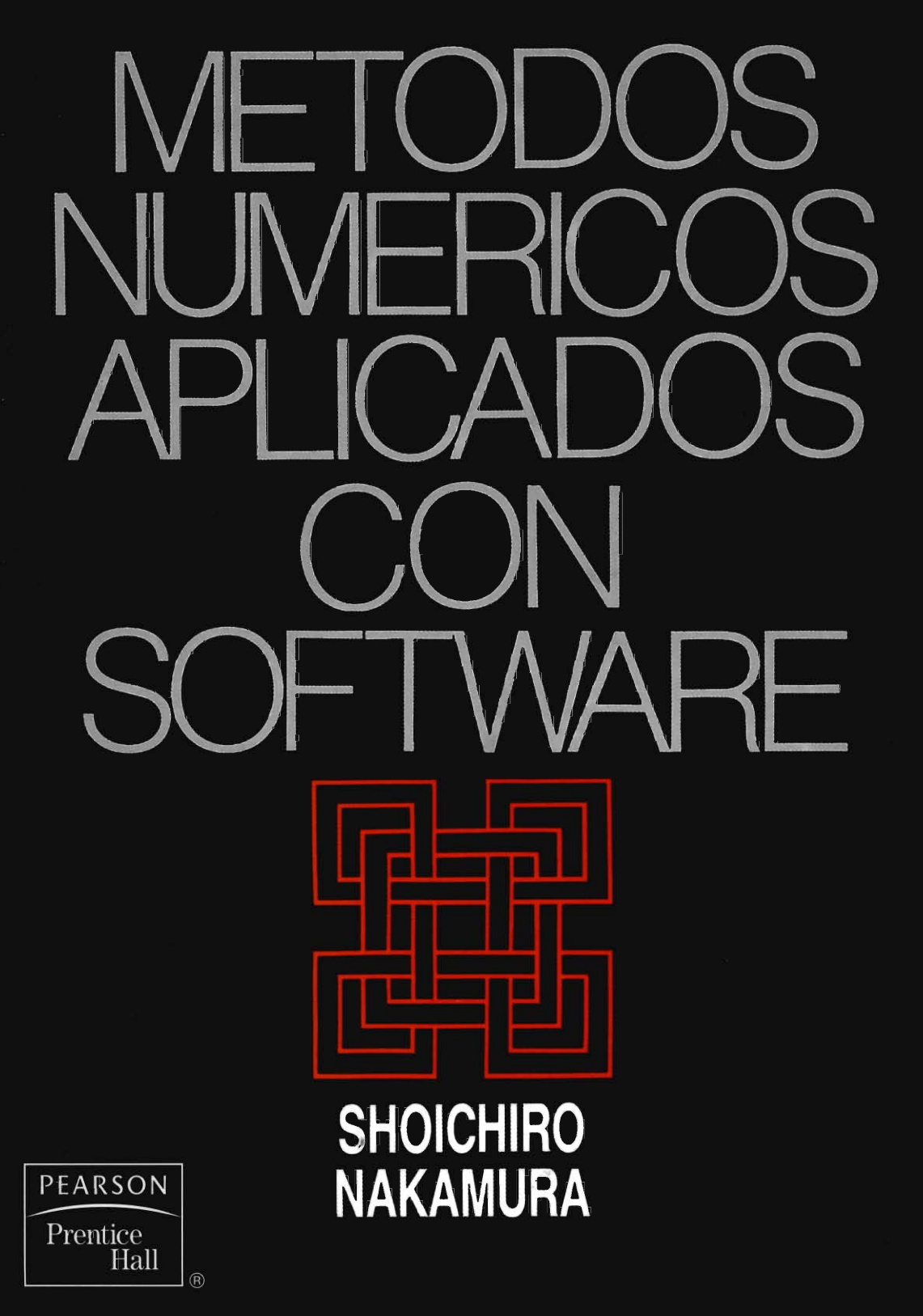

# **METODOS NUMERICOS APLICADOS CON SOFTWARE**

 $\mathcal{L}^{\text{max}}_{\text{max}}$ 

# **METODOS NUMERICOS APLICADOS CON SOFTWARE**

### **PRIMERA EDICION**

**Shoichiro Nakamura** The Ohio State University

Traducción: Oscar Alfredo Palmas Velasco Maestría Facultad de Ciencias, UNAM

Revisión Técnica: Victor Hugo Ibarra Mercado Lic. en Matemáticas ESFM-IPN

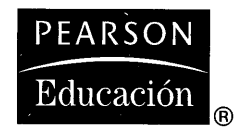

México · Argentina · Brasil · Colombia · Costa Rica · Chile · Ecuador España • Guatemala • Panamá • Perú • Puerto Rico • Uruguay • Venezuela

**EDICION EN INGLES** Editorial/production supervision and interior design: Fred Dahl Cover design: Ben Santora Manufacturing buver: Lori Bulwin

### METODOS NUMERICOS APLICADOS CON SOFTWARE, 1/E

Traducido de la primera edición en inglés de:

### APPLIED NUMERICAL METHODS WITH SOFTWARE

Prohibida la reproducción total o parcial de esta obra, por cualquier medio o método sin autorización escrita del editor.

DERECHOS RESERVADOS @ 1992 respecto a la primera edición en español por PRENTICE-HALL HISPANOAMERICANA, S.A.

Atlacomulco Núm. 500-5° Piso Col. Industrial Atoto 53519, Naucalpan de Juárez, Edo. de México

#### ISBN 968-880-263-8

Miembro de la Cámara Nacional de la Industrial Editorial, Reg. Núm. 1524

Original English Language Edition Published by Copyright MCMXCI Prentice Hall Inc. All Rights Reserved ISBN 0-13-041047-0

**IMPRESO EN MEXICO / PRINTED IN MEXICO** 

# **Contenido**

Programas, vii

[Prefacio, ix](#page-14-0)

Antes de leer y usar los programas de este libro, xiii

#### $\blacksquare$ [Causas principales de errores en los métodos numéricos, 1](#page-20-0)

- 1.1 Introducción, 1
- 1 .2 Series de Taylor, 1
- 1.3 Nümeros en las computadoras, 5

### 2 Interpolación polinomial, 22

- 2.1 Introducciôn, 22
- 2.2 Interpolación lineal, 22
- 2.3 Fórmula de interpolación de Lagrange, 24
- 2.4 Interpolaciones de Newton hacia adelante y hacia atrãs en puntos con igual separación, 32
- 2.5 Interpolación de Newton en puntos con separación no uniforme, 40
- 2.6 Interpolación con raíces de Chebyshev, 43
- 2.7 Polinomios de interpolaciôn de Hermite, 47
- 2.8 Interpolación en dos dimensiones, 50
- 2.9 Extrapolaciones, 51

### 3 [Soluciôn de ecuaciones no lineales, 62](#page-81-0)

- 3.1 Introducción, 62
- 3.2 Método de bisección, 63

VI Contenido

- 3.3 Método de Ia falsa posición y método de la falsa posicion modificada, 68
- 3.4 Método de Newton, 73
- 3.5 Método de la secante, 77
- 3.6 Método de sustitución sucesiva, 79
- 3.7 Método de Bairstow, 82

### 4 Integración numérica, 109

- 4.1 Introducciôn, 109
- 4.2 Regla del trapecio, 110
- 4.3 Regla de 1/3 de Simpson, 115
- 4.4 Regla de 3/8 de Simpson, 119
- 4.5 Formulas de Newton-Cotes, 120
- 4.6 Cuadraturas de Gauss, 123
- 4.7 Integración numérica con límites infinitos o singularidades, 130
- 4.8 Integraciôn numérica en un dominio bidimensional, 135

### 5 Diferenciación numérica, 155

- 5.1 Introducción, 155
- 5.2 Uso del desarrollo de Taylor, 156
- 5.3 Algoritmo genérico para obtener una aproximación por diferencias, 163
- 5.4 Uso de los operadores de diferencias, 166
- 5.5 Uso de la diferenciación de los polinomios de interpolación de Newton, 168
- 5.6 Aproximaciôn de derivadas parciales por diferencias, 171

### 6 [Algebra lineal numérica, 184](#page-203-0)

- 6.1 Introducción, 184
- 6.2 Eliminaciones de Gauss y Gauss-Jordan para problemas ideales sencillos, 185
- 6.3 Pivoteo y eliminación canónica de Gauss, 191
- 6.4 Problemas sin solución única, 195
- 6.5 Matrices y vectores, 196
- 6.6 Inversión de una matriz, 203

### Contenido **VII**

- 6.7 Descomposiciôn LU, 207
- 6.8 Determinantes, 212
- 6.9 Problemas mal condicionados, 216
- 6.10 Solución de N ecuaciones con M incógnitas, 218

### 7 [Cálculo de valores propios de una matriz, 238](#page-257-0)

- 7.1 Introducción, 238
- 7.2 Método de interpolaciôn, 243
- 7.3 Mêtodo de Householder para una matriz simétrica, 246
- 7.4 Métodos de potencias, 250
- 7.5 Iteración QR, 253

### 8 [Ajuste de curvas, 274](#page-293-0)

- 8.1 Introducciôn, 274
- 8.2 Regresiôn lineal, 274
- 8.3 Ajuste de curvas con un polinomio de orden superior, 278
- 8.4 Ajuste de curvas mediante una combinación lineal de funciones conocidas, 280

### 9 [Problemas de ecuaciones diferenciales ordinarias con valor o](#page-308-0) condiciôn inicial, 289

- 9.1 Introducciôn, 289
- 9.2 Métodos de Euler, 292
- 9.3 Métodos de Runge-Kutta, 299
- 9.4 Métodos predictor-corrector, 312
- 9.5 Mãs aplicaciones, 321
- 9.6 EDO rigidas, 329

### 10 Problemas de ecuaciones diferenciales con valores en la frontera, 351

- 10.1 Introducciôn, 351
- 10.2 Problemas con valores en la frontera para varillas y láminas, 353
- 10.3 Algoritmo de soluciôn por medio de sistemas tridiagonales, 358

### VIII Contenido de Antonio de Antonio de Antonio de Antonio de Antonio de Antonio de Contenido de Antonio de An

- 10.4 Coeficientes variables y retícula con espaciamiento no uniforme en la geometría laminar, 360
- 10.5 Problemas con valores en la frontera para cilindros y esferas, 364
- 10.6 Problemas de ecuaciones diferenciales ordinarias no lineales con valores en Ia frontera, 366
- 10.7 Problemas de valores propios en ecuaciones diferenciales ordinarias, 368
- 10.8 Análisis de convergencia de los métodos iterativos, 375
- 10.9 Doblamiento y vibraciôn de una viga, 379

### 11 [Ecuaciones diferenciales parciales elipticas, 407](#page-426-0)

- 11.1 Introducción, 407
- 11 .2 Ecuaciones en diferencias, 409
- 11.3 Panorama de los métodos de solución para las ecuaciones en diferencias elípticas, 426
- 11.4 Métodos de relajaciôn sucesiva, 427
- 11.5 Análisis de convergencia, 433
- 11.6 Cômo optimizar los parámetros de iteraciôn, 442
- 11.7 Método implícito de la dirección alternante (IDA), 447
- 11.8 Métodos de solución directa, 450

### 12 Ecuaciones diferenciales parciales parabólicas, 470

- 12.1 Introducciôn, 470
- 12.2 Ecuaciones en diferencias, 471
- 12.3 Análisis de estabilidad, 478
- 12.4 Métodos numéricos para problemas parabôlicos bidimensionales, 484

### 13 Ecuaciones diferenciales hiperbólicas, 489

- 13.1 Introducciôn, 489
- 13.2 Método de características, 491
- 13.3 Métodos de diferencias (exactas) de primer orden, 495
- 13.4 Análisis del error por truncamiento, 501
- 13.5 Esquemas de orden superior, 504

### Contenido de la contenidad de la contenidad de la contenidad de la contenidad de la contenidad de la contenida<br>IX de la contenidad de la contenidad de la contenidad de la contenidad de la contenidad de la contenidad de la

- 13.7 Comparaciôn de métodos mediante ondas de pruebas, 512
- 13.8 Esquemas numéricos para EDP hiperbólicas no lineales, 512
- 13.9 Esquemas de flujo corregido, 516

### [Apéndices](#page-543-0)

- **A** Error de[las interpolaciones polinomiales, 524](#page-543-0)
- B [Polinomios de Legendre, 529](#page-548-0)
- C [Câlculo de diferencias de orden superior con el operador de](#page-550-0) traslaciôn, 53 1
- D [Obtenciôn de EDP hiperbôlicas unidimensionales para problemas](#page-552-0) de flujo, 533
- E [Disminución de Ia variaciôn total \(TVD\), 535](#page-554-0)
- F [Obtenciôn de las ecuaciones modificadas, 537](#page-556-0)
- G Interpolación con splines cúbicos, 540
- H Interpolación transfinita bidimensional, 549

[lndice, 565](#page-584-0)

# <span id="page-12-0"></span>Programas

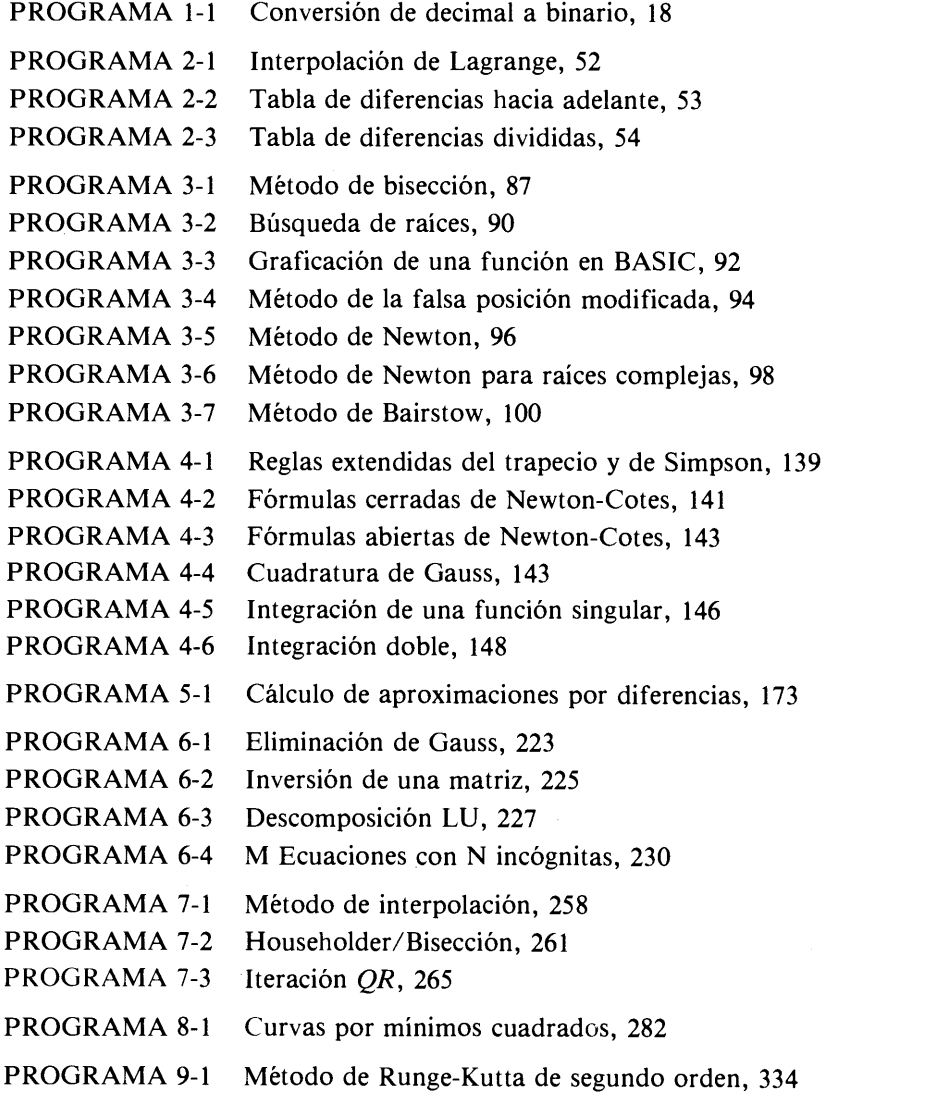

### XII Programas

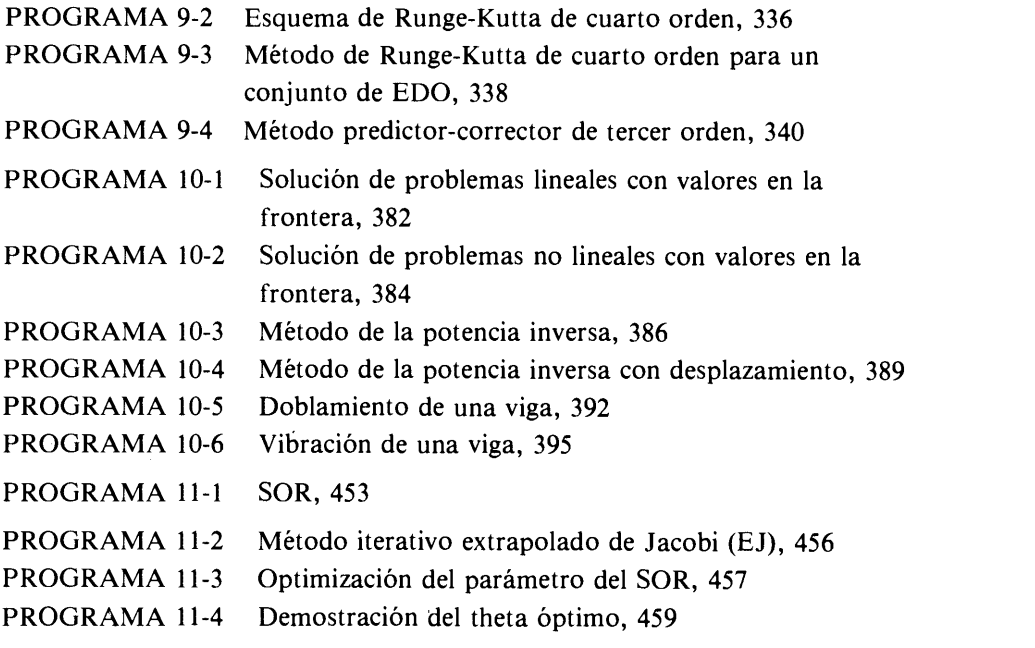

PROGRAMA 12-1 Ecuaciôn de la conducciôn del calor, 486

 $\ddot{\phantom{0}}$ 

# <span id="page-14-0"></span>Prefacio

Este libro describe los métodos numéricos aplicados que aprenden los estudiantes de ingeniería y de ciencias pertenecientes a una amplia gama que abarca desde el segundo año de la licenciatura hasta el primero del posgrado. Los primeros nueve capitulos se basan en el material que he enseñado en dos cursos introductorios de métodos numéricoS. Los ültimos cuatro se apoyan en el material enseñado a nivel de posgrado, aunque las primeras secciones de los últimos cuatro capítulos se han escrito de manera que resultan comprensibles a los estudiantes de licenciatura de los niveles superiores.

La importancia de los métodos numéricos ha aumentado de forma drástica en la enseñanza de La ingenieria y Ia ciencia, lo cual refleja el uso actual y sin precedentes de Las computadoras. Al aprender los métodos numéricos, nos volvemos aptos para: 1) entender esquemas numéricos a fin de resolver probiemas matemáticos, de ingeniería y científicos en una computadora; 2) deducir esquemas numéricos básicos; 3) escribir programas y resolverlos en una computadora, y 4) usar correctamente el software existente para dichos métodos. El aprendizaje de los métodos numéricos no solo aumenta nuestra habilidad para el uso de computadoras, también amplia la pericia matemática y la comprensión de los principios científicos básicos. En mi opinión, los métodos numéricos son más benéficos Si SU enseñanza comienza en el segundo año de la licenciatura.

Entre los objetivos de este libro están: 1) que sea fácilmente comprensible para los estudiantes de licenciatura con un conocimiento minimo de matemáticas; 2) capacitar a los estudiantes para que practiquen los métodos en una microcomputadora; 3) proporcionar programas cortos que puedan usarse de manera sencilla en aplicaciones cientificas con o sin modificaciones, y 4) proporcionar software que resuite fácil de comprender.

El capítulo 1 analiza los errores de truncamiento y redondeo, los cuales son temas preparatorios para el cálculo numérico. Con el objeto de explicar las causas de estos errores, se examinan brevemente las series de Taylor y cómo se calculan y almacenan los números en las computadoras.

El capítulo 2 describe las interpolaciones de Lagrange y Newton como temas básicos. A continuación, se estudia la interpolación usando los puntos de Chebyshev, la interpolación de Hermite, la interpolación bidimensional y se da un breve

**XIV** Prefacio

análisis de la extrapolación. Las causas y el comportamiento de los errores de interpolación se explican mediante un enfoque intuitivo.

El capítulo 3 describe los métodos iterativos que se usan para resolver ecuaciones no lineales, incluyendo los métodos de bisecciôn, de la falsa posición, de Newton, de Ia secante, de iteración de punto fijo y finalmente el método de Bairstow.

El capitulo 4 abarca los métodos de integración numérica, comenzando con los métodos de integración simples (pero fundamentales), como la regla del trapecio y la de Simpson. A continuación, se presentan las formulas de Newton-Cotes. Ademãs, el capitulo 4 incluye el método de integración de Gauss y el método numérico para integrarles impropias y dobles. Los métodos numéricos para las integrales impropias se basan en la regla del trapecio y en la transformación exponencial doble.

El capítulo 5 analiza los conceptos básicos de la diferenciación numérica. Desarrolla un método sistemãtico para obtener aproximaciones por diferencias con el término de error por truncamiento. El enfoque se implanta en un programa de computadora.

El capitulo 6 examina los métodos computacionales básicos para resolver las ecuaciones lineales no homogéneas. Primero se estudian los métodos de eliminación de Gauss y de Gauss-Jordan sin pivoteo y después con pivoteo. El efecto del pivoteo se ilustra tanto con precisión simple como en precisión doble. Después de presentar la notación matricial, se dan los conceptos de inversión de matrices, de descomposición LU y de determinante. Se explican los problemas mal condicionados usando la matriz inversa y el determinante. Por último se describe la solución de  $n$  ecuaciones  $m$  incógnitas.

El capitulo 7 abarca los métodos selectos para el cálculo de valores propios de una matriz. Primero se explican los aspectos básicos de las ecuaciones lineales homogéneas. Después se proporcionan el método de interpolación. Este enfoque deberá ayudar a los estudiantes a comprender la relación entre los valores propios y las raíces de la ecuación característica. En el resto del capítulo se dan los métodos iterativos y tridiagonal de Householder, asi como la iteración QR.

El capitulo 8 describe el ajuste de curvas de datos experimentales con base en los métodos de minimos cuadrados.

El capitulo 9 analiza los métodos numéricos de las ecuaciones diferenciales ordinarias, incluyendo los métodos de Runge-Kutta y el predictor-corrector. Se ilustrarán las aplicaciones de los métodos a numerosos problemas de ingenieria.

El capitulo 10 describe los métodos numéricos para problemas de ecuaciones diferenciales con valores en la frontera, incluyendo los problemas de valores propios. Este capitulo también pueden servir como preparación para los métodos flumericos en ecuaciones diferenciales parciales que se estudiarán a continuación.

Los ültimos tres capitulos examinan los métodos numéricos para las ecuaciones diferenciales parciales. El capitulo 11 analiza las ecuaciones diferenciales parciales elípticas. En sus primeras secciones se estudia la obtención de ecuaciones en diferencias y la implantación de condiciones en la frontera. Después describe los métodos iterativos, incluyendo la sobrerrelajación sucesiva, el método iterativo extra-

Prefacio XV antico a control de la control de la control de la control de la control de la control de la control de la control de la control de la control de la control de la control de la control de la control de la contr

polado de Jacobi basado en la propiedad bicíclica y el método ADI. Se presentan los análisis de convergencia y la optimización de parámetros iterativos usando un modelo unidimensional. En el capitulo también se da el concepto de métodos de solución directa.

El capítulo 12 trata de las ecuaciones diferenciales parciales parabólicas. Incluye los métodos numéricos basados en los métodos explícito, implícito y de Euler modificado. Se brindan los conceptos de análisis de estabilidad basados en funciones propias, al igual que el desarrollo de Fourier.

El capítulo 13 analiza las ecuaciones diferenciales parciales hiperbólicas. Al restringirse a una sencilla ecuación de onda de primer orden, comienza con los métodos de caracteristicas, a Los que siguen los métodos fundamentales de diferencia finita. Se describen los análisis de errores por truncamiento con el concepto de ecuación modificada. También se desarrolla una fórmula simplificada para obtener ecuaciones modificadas.

El libro contiene aproximadamente 40 programas, la mayor parte de los cuales se listan en FORTRAN y unos pocos en BASIC. Las versiones en FORTRAN se pueden ejecutar en una microcomputadora con un compilador o intérprete FORTRAN apropiado; también se pueden correr en una supercomputadora (mainframe). Los programas se pueden transferir a ese tipo de computadora por medio de un software de comunicación y un modem. Los programas se pueden modificar con facilidad, de tal forma que los estudiantes puedan correr en forma inmediata tanto los programas existentes como los que acaban de modificar. Los métodos numéricos descritos en este libro no se limitan a las microcomputadoras; son esencialmente independientes del tipo de computadoras que se usen.

El gran nümero de programas de este libro no significa que se deja de enfatizar la importancia de la práctica de programación por parte de los estudiantes. El desarrollo de un programa siempre es importante en el aprendizaje de métodos numéricos. El instructor debe asignar programas cortos para que los estudiantes los desarrollen. Por otro lado, el desarrollo de cada programa a partir de la nada consume tiempo y a menudo es ineficaz y frustrante. Además, es imposible dar todas las instrucciones necesarias para la programación, las protecciones aritméticas, el formateo y la prueba. Un enfoque eficaz es el de asignar frecuentemente a los estudiantes proyectos para modificar partes de los programas de este libro.

Quisiera agradecer a muchos estudiantes'de licenciatura que usaron mi primer manuscrito como texto para los cursos de métodos numéricos en el departamento de ingeniería mecánica y en el de ciencias de la computación e información de la Ohio State University. Las preguntas planteadas por los estudiantes me ayudaron a reexaminar y mejorar el manuscrito. Muchos estudiantes de posgrado, en realidad demasiados para nombrarlos de manera individual, me ayudaron en la corrección de estilo, la verificación del software y el desarrollo de las claves para las respuestas. Sin la ayuda de ellos, este libro no habría existido. El estímulo y ayuda que me dio el profesor Helmer Nielsen - jefe del departamento de ingeniería mecánica de San Jose State University- en la primera etapa de escritura, fueron invaluables. Las criticas y sugerencias de muchos revisores, en particular los del profesor Mike Khonsari de la Universidad de Pittsburgh, el profesor Robert Skeel de la Universidad de

**XVI** Prefacio

Illinois, y Las del profesor Terry Shoup de La Florida Atlantic University fueron muy instructivas para mí. Estoy en deuda con los profesores Henry Busby, Terry Conlisk, Yann Guezennec, y M.J. Liou de la Ohio State University, quienes enseñaron métodos numéricos usando mis primeros manuscritos como texto. La terminación de este libro hubiera sido imposible sin el estímulo del profesor Larry Kennedy, jefe del departamento de ingenieria mecánica de La Ohio State University. Para terminar, quisiera agradecer a mi familia, La cual ha sido extremadamente paciente durante mi trabajo en este libro.

> S. NAKAMURA Columbus, Ohio

# <span id="page-18-0"></span>Antes de leer y usar los programas de este libro

La mayor parte de los programas en este libro se escribieron en FORTRAN, para una computadora VAX con unos pocos escritos en BASIC. Todos los programas se desarrollaron originalmente en BASIC y despuês se tradujeron a FORTRAN. En realidad, la mayoría de los ejemplos de cálculo se desarrollaron usando las versiones de BASIC para una IBM PC. El lector debe estar consciente de que los resultados de un programa a veces difieren si se ejecutan en computadoras distintas. Aunque dichas discrepancias suelen ser muy pequenas, quizá sean significativas si el câlculo es sensible a los errores de redondeo.

En las explicaciones de los programas que están al final de cada capítulo, se usan dos símbolos:

- S-33 indica la línea de la instrucción número 33 en los programas de FORTRAN.
- L-33 se usa para indicar el nümero de linea 33 en los programas de BASIC.

Los programas en FORTRAN incluyen numerosos comentarios despuês del signo "!", los cuales están escritos en las instrucciones ejecutables. Estos comentarios son para conveniencia de los lectores del programa, pero por desgracia se deben eliminar los comentarios con dicho signo (excepto cuando los programas se corren en una VAX).

# <span id="page-20-0"></span> $\mathbf{I}$ Causas principales de errores en los métodos numéricos

### 1.1 INTRODUCCION

Existen dos causas principales de errores en los cálculos numéricos. La primera es el error de truncamiento y la segunda es el error de redondeo. El error de truncamiento se debe a las aproximaciones utilizadas en la fórmula matemática del modelo. La serie de Taylor es el medio más importante que se emplea para obtener modelos numé-<br>ricos y analizar los errores de truncamiento.

Los errores de redondeo se asocian con el número limitado de dígitos con que se representan los números en una computadora. Para comprender la naturaleza de estos errores, es necesario aprender las formas en que se almacenan los números y cómo se llevan a cabo las sumas y restas dentro de una computadora.

Este capitulo analiza las series de Taylor y los nümeros; ambos con temas fundamentales en métodos numéricos.

### 1.2 SERIES DE TAYLOR

Las soluciones numéricas son, en su mayoría, aproximaciones de las soluciones exactas. Gran parte de los métodos numéricos se basan en la aproximación de funciones por medio de polinomios, aün cuando esto no sea evidente. Se construyen ai goritmos más avanzados conjuntando los algoritmos básicos. Por lo tanto, cuando se objeta el error de un método numérico, hay que investigar la precisión con la que el polinomio aproxima a la función verdadera.

El desarrollo de Taylor, que es una serie infinita de potencias, representa de manera exacta a una función dentro de un cierto radio alrededor de un punto dado.

2 METODOS NUMERICOS APLICADOS CON SOFTWARE

Por lo tanto, mediante la comparación del desarrollo polinomial de la solución numérica con la serie de Taylor de la solución exacta - particularmente al descubrir el orden en donde aparece Ia discrepancia es posible evaluar el error, el cual se conoce como error de truncamiento [Conte/de Boor; King; Hornbeck].

Tambiên se usa la serie de Taylor para obtener métodos numéricos. Si se ignoran todos los términos de la serie de Taylor, excepto unos pocos, se puede obtener un polinomio que se aproxime a la funciôn verdadera. A este polinomio se le llama una serie de Taylor truncada y se usa como punto de partida para obtener métodos numéricos [Morris; Cheney/Kincaid]. Sin embargo, el error del método numérico se origina en el truncamiento.

DESARROLLO DE TAYLOR PARA FUNCIONES UNIDIMENSIONALES. Se dice que una función  $f(x)$  es analítica en  $x = a$  si  $f(x)$  se puede representar por medio de una serie de potencias en términos de  $h = x - a$  dentro de un radio de convergencia,  $D > |x - a| > 0$ . Una condiciôn necesaria para que una funciôn sea analjtica es que todas sus derivadas sean continuas tanto en  $x = a$ , como en alguna vecindad alrededor de ese punto.

Un punto en donde una función  $f(x)$  no es analítica recibe el nombre de *punto* singular. Si  $f(x)$  es diferenciable en todas partes en la vecindad de  $x_0$  excepto en  $x_0$ , entonces  $x_0$  es un punto singular. Por ejemplo, tan (x) es analítica excepto en  $x = \pm$  $(n + \frac{1}{2})$   $\pi$ ,  $n = 0, 1, 2, \ldots, \infty$ , los cuales son puntos singulares. Los polinomios son analiticos en todas partes.

Si f es analítica alrededor de  $x = a$ , se puede representar  $f(x)$  de manera exacta en la vecindad de  $x = a$  por medio de su serie de Taylor, que es una serie de potencias dada por

$$
f(x) = f(a) + hf'(a) + \frac{h^2}{2}f''(a) + \frac{h^3}{6}f'''(a) + \frac{h^4}{24}f''''(a) + \frac{h^5}{5!}f''''(a) + \cdots + \frac{h^m}{m!}f^{(m)}(a) + \cdots
$$
 (1.2.1)

donde

 $h=x-a$ 

Por ejemplo, los desarrollos de Taylor de  $e^{-x}$  sen  $(x)$ , alrededor de  $x = 1$  son, respectivamente,

$$
\exp(-x) = \exp(-1) - h \exp(-1) + \frac{h^2}{2} \exp(-1)
$$

$$
- \frac{h^3}{6} \exp(-1) + \frac{h^4}{24} \exp(-1) - \cdots
$$

$$
\text{sen}(x) = \sin(1) + h \cos(1) - \frac{h^2}{2} \sin(1)
$$
(1.2.2)

Cap. 1 Causas principales de errores en los métodos numéricos

$$
-\frac{h^3}{6}\cos{(1)} + \frac{h^4}{24}\sin{(1)} + \cdots
$$

donde

 $h = x - 1$ .

La serie de Taylor es única. Esto quiere decir que no existe otra serie de potencias en  $h = x - a$  para representar  $f(x)$ .

El desarrollo de Taylor de una función alrededor de  $x = 0$  recibe el nombre de serie de Maclaurin. Por ejemplo, las series de Maclaurin de las funciones exp  $(x)$ , sen  $(x)$ , cos  $(x)$ , y ln  $(x + 1)$  son, respectivamente, sentar  $f(x)$ .<br>
de una función alrededor de  $x = 0$  recibe el nombre<br>
plo, las series de Maclaurin de las funciones exp<br>
son, respectivamente,<br>  $e^x = 1 + x + \frac{x^2}{2!} + \frac{x^3}{3!} + \frac{x^4}{4!} + \cdots$ 

$$
e^{x} = 1 + x + \frac{x^{2}}{2!} + \frac{x^{3}}{3!} + \frac{x^{4}}{4!} + \cdots
$$
  

$$
\underline{\text{sen}}(x) = x - \frac{x^{3}}{3!} + \frac{x^{5}}{5!} - \frac{x^{7}}{7!} + \cdots
$$
  

$$
\cos(x) = 1 - \frac{x^{2}}{2!} + \frac{x^{4}}{4!} - \frac{x^{6}}{6!} + \cdots
$$
  

$$
\ln(x + 1) = x - \frac{x^{2}}{2} + \frac{x^{3}}{3} - \frac{x^{4}}{4} + \cdots
$$

En las aplicaciones prácticas, hay que truncar la serie de Taylor despuês de un término de cierto orden, ya que es imposible incluir un nümero infinito de términos. Si Ia serie de Taylor se trunca después del término de orden N, se expresa como

$$
f(x) = f(a) + hf'(a) + \frac{h^2}{2}f''(a) + \frac{h^3}{6}f'''(a) + \frac{h^4}{24}f''''(a) + \frac{h^5}{5!}f''''(a) + \cdots + \frac{h^N}{N!}f^{(N)}(a) + 0(h^{N+1})
$$
(1.2.3)

donde  $h = x - a y 0(h^{N+1})$  representa el error provocado por el truncamiento de los términos de orden  $N + 1$  y superiores. Sin embargo, el error global se puede expresar como

$$
0(h^{N+1}) = f^{(N+1)}(a + \xi h) \frac{h^{N+1}}{(N+1)!}, \quad 0 \le \xi \le 1
$$
 (1.2.4)

puesto que  $\xi$  no se puede calcular con exactitud, es frecuente aproximar el término del error haciendo  $\xi = 0$ .

$$
0(h^{N+1}) \simeq f^{(N+1)}(a) \frac{h^{N+1}}{(N+1)!}
$$
 (1.2.5)

### 4 METODOS NUMERICOS APLICADOS CON SOFTWARE

que es el término dominante de los términos truncados.

 $Si N = 1$ , por ejemplo, la serie de Taylor truncada es

$$
f(x) \simeq f(a) + f'(a)h, \quad h = x - a \tag{1.2.6}
$$

Si se incluye el efecto del error, también se expresa como

$$
f(x) = f(a) + f'(a)h + 0(h^2)
$$
 (1.2.7)

donde

$$
0(h^2) = f''(a + \xi h) \frac{h^2}{2}, \quad 0 < \xi < 1 \tag{1.2.8}
$$

SERIE DE TAYLOR PARA UNA FUNCIÓN BIDIMENSIONAL. El desarrollo de Taylor de una función de dos dimensiones  $f(x, y)$  alrededor de  $(a, b)$  está dada por

$$
f(x, y) = f(a, b) + hf_x + gf_y + \frac{1}{2} [h^2 f_{xx} + 2hg f_{xy} + g^2 f_{yy}]
$$
  
+  $\frac{1}{6} [h^3 f_{xxx} + 3h^2 gf_{xxy} + 3hg^2 f_{xyy} + g^3 f_{yyy}]$   
+  $\frac{1}{24} [h^4 f_{xxxx} + 4h^3 gf_{xxxy} + 6h^2 g^2 f_{xxyy} + 4hg^3 f_{xyyy} + g^4 f_{yyyy}] + \cdots$  (1.2.9)

donde

$$
h = x - a, \quad g = y - b,
$$
  
\n
$$
f_x = \frac{\partial}{\partial x} f(x, y)|_{x = a, y = b}
$$
  
\n
$$
f_y = \frac{\partial}{\partial y} f(x, y)|_{x = a, y = b}
$$

y las notaciones análogas tales como  $f_{x...x}, f_{xy...}$ , y $f_{yy...}$  son las derivadas parciales de f en  $x = a$  y  $y = b$ ; cada x o y en los subíndices indica una diferenciación parcial con respecto de  $x \circ y$ , respectivamente.

### RESUMEN DE EsTA SEccIóN

- Las series de Taylor son la herramienta más importante para obtener métodos numéricos y para analizar errores.
- b) La serie de Taylor alrededor de  $x = 0$  recibe el nombre de serie de Maclaurin.

Cap. 1 Causas principales de errores en los métodos numéricos 5

### 1.3 NUMEROS EN LAS COMPUTADORAS

Al resolver un problema matemático por medio de una calculadora de bolsillo, estamos conscientes de que los nümeros decimales que calculamos quizá no sean exactos. Estos nümeros casi siempre se redondean cuando los registramos. Aun cuando los números no se redondeen de manera intencional, el número limitado de dígitos de la calculadora puede provocar errores de redondeo. (Una calculadora de bolsillo  $dis$ eñada para cálculos científicos puede tener 10 u 11 dígitos, pero una más económica a menudo sólo tiene 6.)

En una computadora electrónica, los errores de redondeo aparecen por las mismas razones y afectan los resultados de los cálculos [Wilkinson]. En algunos casos, los errores de redondeo causan efectos muy serios y hacen que los resultados de los cálculos carezcan por completo de sentido. Por lo tanto, es importante aprender algunos aspectos bãsicos de las operaciones aritméticas en las computadoras y comprender bajo qué circunstancias pueden ocurrir severos errores de redondeo. Muchos de los problemas de error por redondeo se pueden evitar por medio de prácticas de programaciôn adecuadas.

### 1.3.1 Base de los números

El sistema numérico que usamos cotidianamente se llama sistema decimal. La base del sistema numérico decimal es 10. Sin embargo, las computadoras no usan el sistema decimal en los cálculos ni en la memoria, sino que usan el binario. Este sistema es natural para las computadoras ya que su memoria consiste de un enorme nümero de dispositivos de registro magnético y electrónico, en los que cada elemento sólo tiene los estados de "encendido" y "apagado".

Sin embargo, si examinamos los lenguajes de máquina, pronto nos percatamos que se usan otros sistemas numéricos, en particular el octal y el hexadecimal [Hannula; Bartee]. Estos sistemas son parientes cercanos del binario y pueden traducirse con facilidad al o del binario. Las expresiones en octal o hexadecimal son más cortas que en binario, por lo que es más sencillo que las personas las lean y comprendan. El hexadecimal también proporciona un uso más eficiente del espacio de la memoria para los nümeros reales (como se explicará más adelante).

La base de un sistema numérico también recibe el nombre de raíz. Para el sistema decimal ésta es 10; para el sistema octal es 8 y 2 para el binario. La raiz del sistema hexadecimal es 16.

La base de un número se denota por medio de un subíndice; por ejemplo,  $(3.224)_{10}$  es 3.224 en base 10 (decimal),  $(1001.11)_{2}$  es 1001.11 en base 2 (binario) y  $(18C7.90)_{16}$  es 18C7.90 en base 16 (hexadecimal).\*

El valor decimal de un nümero en base r, por ejemplo,

### $(abcdefg \cdot hijk)$

\*En hexadecimal, cada digito puede variar desde 0 hasta 15. Los digitos del 10 al 15 se expresan por medio de las letras mayúsculas, A, B, C, D, E y H. Los valores decimales de los dígitos hexadecimales se muestran a continuación:

Decimal 0 <sup>1</sup> 2 <sup>3</sup> 4 5 6 7 8 9 10 11 12 13 14 15 Hexadecimal  $0$  1 2 3 4 5 6 7 8 9 A B C D E F se calcula como

$$
ar^6 + br^5 + cr^4 + dr^3 + er^2 + fr + g + hr^{-1} + ir^{-2} + jr^{-3} + kr^{-4}
$$

Los nümeros que aparecen sin subindice en este libro están en base 10, a menos que se indique lo contrario.

### 1.3.2 Rango de constantes numéricas

Las constantes numéricas que se usan en un programa se clasifican en tres categorías: a) enteros, b) números reales y c) números complejos. Sin embargo, un lenguaje de programación no siempre puede manipular de manera directa nümeros complejos. Los nümeros que se usan en los programas son decimales, a menos que se indique lo contrario.

En BASIC para IBM PC [IBM; Goldstein/Goldstein], el mayor entero posible es 32767 y el menor entero negativo es  $-32768$ . La magnitud del segundo es mejor que la del primero por 1. En el lenguaje estãndar FORTRAN 77 para IBM 370 (y otras computadoras mainframe IBM), el rango de los enteros es desde  $2^{31} - 1$  hasta  $- (2^{31} - 1)$  inclusive.

La menor y la mayor magnitud de un nümero real que se pueden representar en una computadora varían de acuerdo con el diseño tanto del hardware como del software. En la IBM PC (BASIC) el rango aproximado es de 2.9  $\times$  10<sup>-39</sup> hasta 1.7  $\times$ 10<sup>38</sup>. El rango aproximado en la IBM 370 es desde 5.4  $\times$  10<sup>-79</sup> (o 2147483647) hasta  $7.2 \times 10^{75}$ . Véase la tabla 1.1 para datos análogos de otras computadoras.

Debemos comprender que los nümeros reales en una computadora no son continuos. Si nos fijamos en los números cercanos al cero, el número positivo más pequeño en la IBM PC es  $2.9 \times 10^{-39}$ . Por lo tanto, no se pueden representar números entre cero y 2.9  $\times$  10<sup>-39.</sup> El intervalo entre el número positivo (2.9  $\times$  10<sup>-39</sup>) y el siguiente menor número positivo es aproximadamente de  $3.45 \times 10^{-46}$  que es mucho menor que  $2.9 \times 10^{-39}$ .

En la IBM PC, la diferencia entre 1 y el menor nümero mayor que 1 (pero distinguible de 1) es de 1.19  $\times$  10<sup>-7</sup>. Este intervalo se llama el *épsilon de la máquina* [Forsythe/Malcoim/Moler; Cheney/Kincaid; Yakowitz/Szidarovsky]. El intervalo entre cualquier nümero real y el siguiente es igual a

(épsilon de la máquina)  $\times R$ 

donde R es el número real. Posteriormente se darán más detalles sobre el épsilon de la mâquina.

### Cap. 1 Causas principales de errores en los métodos numéricos 7

| <b>IBM PC (BASIC)</b> | $2.9E - 39$   | $1.7E + 38$   |
|-----------------------|---------------|---------------|
| <b>IBM 370</b>        | $5.4E - 79$   | $7.2E + 75$   |
| Cray XMP              | $4.6E - 2476$ | $5.4E + 2465$ |
| VAX                   | $2.9F - 39$   | $1.7E + 38$   |

Tabla 1.1 Rango de los números reales (precisión simple)

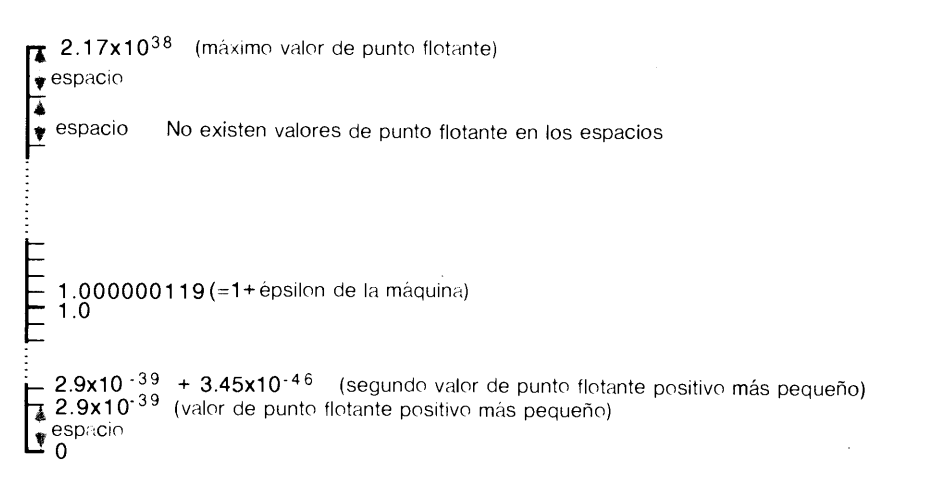

Figura 1.1 Distribución de los números reales en la IBM PC (BASIC). (Las marcas representan los números reales.)

Los números reales positivos se muestran de manera gráfica en la figura 1.1, tal y como se representarían en la computadora.

### 1.3.3 Números dentro del hardware de la computadora

Un bit es la abreviatura de dígito binario (binary digit) y representa un elemento de memoria que consta de posiciones de encendido y apagado, a la manera de un dispositivo semiconductor o un punto magnético en una superficie de registro. Un byte es un conjunto de bits considerado como una unidad, que normalmente está formado por 8 bits.

Las formas en que se usan los bits para los valores enteros y de punto flotante varían según el diseño de una computadora. El resto de esta sección describe ejempios caracteristicos del uso de los bits para almacenar nümeros.

ENTEROS. En el sistema de numeración binario, la expresión matemática de un entero es

$$
\pm a_{k} a_{k-1} a_{k-2} \cdots a_{2} a_{1} a_{0} \qquad (1.3.1)
$$

donde  $a^i$  es un bit con valor 0 o 1. Su valor decimal es

8 METODOS NUMERICOS APLICADOS CON SOFTWARE

$$
I = \pm \left[ a_k 2^k + a_{k-1} 2^{k-1} + \cdots + a_2 2^2 + a_1 2 + a_0 \right] \tag{1.3.2}
$$

Por ejemplo, el nümero binario dado por

± 110101

es igual a

$$
I = \pm [(1)(2^5) + (1)(2^4) + (0)(2^3) + (1)(2^2) + (0)(2) + (1)]
$$
  
=  $\pm [32 + 16 + 0 + 4 + 0 + 1] = \pm 53$  (1.3.3)

En una computadora, el valor máximo de k en la ecuación  $(1.3.1)$  se limita, debido al diseño del hardware. En Ia IBM PC (BASIC), se usan 2 bytes (o, de manera equivalente, 16 bits) para representar un entero. El primer bit registra el signo: positivo si es 0, negativo si es 1. Los restantes 15 bits se usan para los a. Por lo tanto, el (bitno: <sup>0</sup> <sup>1</sup> <sup>2</sup> <sup>3</sup> <sup>4</sup> <sup>5</sup> <sup>6</sup> <sup>7</sup> <sup>8</sup> <sup>9</sup> <sup>10</sup> <sup>11</sup> <sup>12</sup> <sup>13</sup> 14 15) (1.3.4) máximo entero positivo es

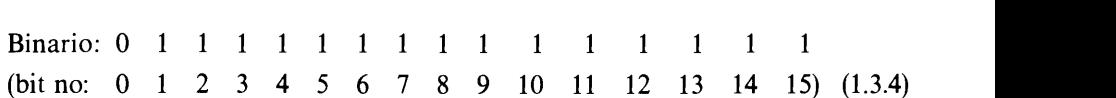

El valor decimal de lo anterior es

$$
\sum_{i=0}^{14} 2^i = 32767
$$

Una forma de almacenar un número negativo es utilizar los mismos dígitos que el nümero positivo de la misma magnitud, excepto que el primer bit se pone en 1. Sin embargo, muchas computadoras usan el *complemento*  $\mu$  *dos* para almacenar números negativos. Por ejemplo, el complemento a dos para  $(-32767)^{10}$  es

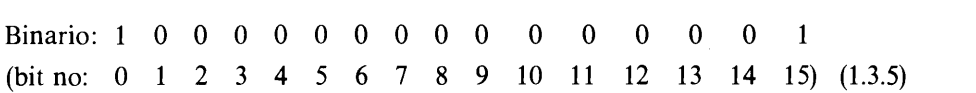

Los bits de la ecuación  $(1.3.5)$  se obtienen a partir de la ecuación  $(1.3.4)$ , cambiando los 0 por 1, los 1 por 0 y añadiendo 1 al resultado para el número 32767. En el complemento de dos, se determina primero el valor decimal como si los 16 bits expresaran un nümero positivo. Si este nümero es menor que 215, o 32768, se le interpreta como positivo. Si es mayor o igual, entonces se transforma en un nümero negativo restándole 216. En el ejemplo anterior del nümero binario, el equivalente decimal de éste en la ecuación (1.3.5) es  $Z = 2^{15} + 1$ , por lo que la resta da

$$
32768 + 1 - 2^{16} = 32768 + 1 - 65536 = -32767
$$
 (1.3.6)

Cap. 1 Causas principales de errores en los métodos numéricos 9

El entero negativo de menor magnitud se representa por

### (1111 1111 1111 1111 1111 1111 1111 1111),

que es igual  $a - 1$  en decimal.

En la IBM 370, se usan 4 bytes para un entero. For lo tanto, el máximo nümero positivo es  $2^{32} - 1 - 1 = 2147483648 - 1 = 2147483647$ .

NUMEROS REALES. El formato para un nümero real en una computadora difiere segün el diseño de hardware y software. Así, nos centraremos en la IBM PC (BASIC) y en la mainframe red IBM (FORTRAN 77) como ejemplos principales.

Los números reales de la IBM PC (BASIC) se almacenan en el formato de punto flotante formalizado en binario. En precision simple, se usan 4 bytes, o 32 bits, para almacenar un nümero real. Si se introduce como dato un nümero decimal, primero se convierte al binario más cercano en el formato normalizado:

$$
(\pm 0.abbbbbbb \cdots \phantom{0^+}bbbb)_{2} \times 2^z \hspace{2.5cm} (1.3.7)
$$

donde *a* siempre es 1, cada *b* es un dígito binario 0 o 1 y z es un exponente que también se expresa en binario. Existen 24 dígitos para la mantisa incluyendo la  $a$  y las  $b$ .

Los 32 bits se distribuyen de la manera siguiente. El primer bit se usa para el signo de la mantisa, los siguientes 8 bits para el exponente  $z$  y los últimos 23 para la mantisa.

11111111 11111111 11111111 11111111 32 bits seeeeee emmmmmmm mmmmmmmm mmmmmmmm Se usan 23 bits (m) para Ia mantisa. Se usan 8 bits (e) para el exponente.

Se usa un bit (s) para el signo.

Figura 1.2 Distribución de 32 bits en Ia IBM PC (BASIC)

En el formato de punto flotante normalizado, el primer digito de la mantisa siempre es 1, por lo que no se almacena fisicamente. Esto explica por qué una mantisa de 24 bits se almacena en 23.

Si los 8 bits asignados al exponente se usan sólo para enteros positivos, el exponente puede representar desde 0 hasta  $2^8 - 1 = 255$ , aunque puede incluir números negativos. Para registrar exponentes positivos y negativos, el exponente en decimal es sesgado (o sumado) con 128 y después convertido a binario (complemento a dos). Por ejemplo, si el exponente es  $-3$ , entonces  $-3 + 128 = 125$  se convierte a binario y se almacena en los 8 bits. For lo tanto, los exponentes que se pueden almacenar en 8 bits van desde  $0 - 128 = -128$  hasta  $255 - 128 = 127$ .

En el FORTRAN 77 de las computadoras mainframe IBM (como la IBM 370) se usa el formato de punto flotante normalizado en hexadecimal, que se escribe como

10 METODOS NUMERICOS APLICADOS CON SOFTWARE

$$
x = (0.abbbb)_{16} \times 16^k \tag{1.3.8}
$$

donde  $a$  es un dígito hexadecimal distinto de cero, cada  $b$  es un dígito hexadecimal que puede ser cero y  $k$  es un exponente expresado en binario. La mantisa tiene 6 digitos hexadecimales.

En La IBM 370, un valor de punto flotante de precision simple usa 32 bits; el primero registra el signo de La mantisa, los siguientes 7 bits son para el exponente y los últimos 24 son para la mantisa. El exponente es sesgado por  $(64)_{10}$  y almacenado en los 7 bits. Un dígito hexadecimal se representa con 4 bits. Por lo tanto, 6 dígitos hexadecimales de La mantisa necesitan 24 bits; los primeros 4 representan el primer dígito hexadecimal, los siguientes 4 el segundo dígito hexadecimal, y así sucesivamente.

11111111 11111111 11111111 11111111 32 bits s eeeeee mmmmmmmm Se usan 24 bits (m) para Ia mantisa. Se usan 7 bits (e) para el exponente.

Se usa 1 bit (s) para el signo.

Figura 1.3 Distribución de 32 bits para un valor de punto flotante en la IBM 370

Ahora podemos explicar por qué el nümero positivo más grande para las mainframe IBM es  $7.2 \times 10^{75}$ . La máxima mantisa positiva que se puede representar con 6 dígitos hexadecimales es  $(0.$  FFFFFF $F_{16}$ , que es igual a

$$
1 - (16)^{-6} \tag{1.3.9}
$$

en decimal. El máximo exponente que se pueda representar por el binario de 7 dígitos es

 $127 - 64 = 63$ 

donde 64 es el sesgo. Por lo tanto, el máximo valor positivo de punto flotante es

$$
(1 - 16^{-6})16^{63} \simeq 7.23 \times 10^{75} \tag{1.3.10}
$$

Por otro lado, el menor número positivo es  $(0.100000)_{16} \times 16^{-64}$ , que es igual a

$$
16^{-1} \times 16^{-64} = 16^{-65} = 5.39 \times 10^{-79}
$$
 (1.3.11)

en decimal.

El epsilon de la mãquina en mainframe IBM es

$$
16^{-6} \times 16^{1} = 16^{-5} = 9.53 \times 10^{-7}
$$
 (1.3.12)

Cap. 1 Causas principales de errores en los métodos numéricos 11

El nümero de bits que se usan en las computadoras comunes se resume en la tabla 1.2.

|                             | Precisión simple |           | Precisión doble |           |
|-----------------------------|------------------|-----------|-----------------|-----------|
|                             | Mantisa          | Exponente | Mantisa         | Exponente |
| IBM PC, AT, XT <sup>a</sup> | 23               |           | 55              |           |
| <b>IBM 370</b>              | 24               |           | 56              |           |
| CDC 7600 y Cyber            | 48               |           | 96              |           |
| <b>VAX 11</b>               | 23               |           | 55              | 8         |
| Cray XMP                    | 48               |           | 96              |           |

Tabla 1.21 Número de bits para los números de punto flotante

aBasado en Microsoft Basic [IBM].

### 1.3.4 Errorés de redondeo en una computadora

ERRORES DE REDONDEO AL ALMACENAR UN NUMERO EN MEMORIA. La causa fundamental de errores en una computadora se atribuye al error de representar un número real mediante un número limitado de bits.

Como ya se explicó, el épsilon de la máquina,  $\varepsilon$ , es el tamaño del intervalo entre 1 y el siguiente número mayor que 1 distinguible de 1. Esto significa que ningún número entre 1 y 1 +  $\varepsilon$  se puede representar en la computadora. En el caso de la IBM PC (BASIC), cualquier número  $1 + \alpha$  se redondea a 1 si  $0 < \alpha < \varepsilon/2$ , o se redondea a 1 +  $\varepsilon$  si  $\varepsilon/2 \le \alpha$ . Así, se puede considerar que  $\varepsilon/2$  es el máximo error posible de redondeo para 1. En otras palabras, cuando se halla 1.0 en la memoria, el valor original pudo ser alguno de entre  $1 - \varepsilon/2 < x < 1 + \varepsilon/2$ .

El epsilon de la máquina se puede determinar mediante el programa siguiente:

10 E=1 20 IF E+1>1 THEN PRINT E ELSE STOP 30 E=E/2: GOTO 20

El último número impreso por el programa es igual al épsilon de la máquina. Los épsilon en precision simple para algunas computadoras son:

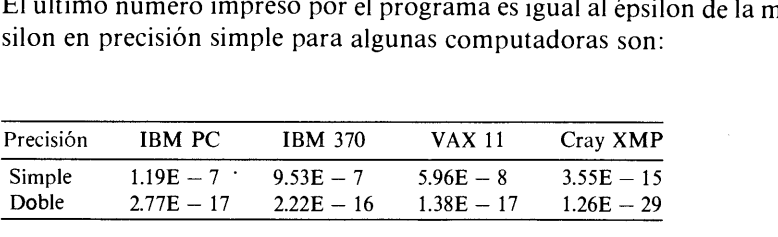

El error de redondeo implicado en el almacenamiento de cualquier nümero real R en memoria es aproximadamente igual a  $\epsilon R/2$ , si el número se redondea por exceso y  $\epsilon R$  si se redondea por defecto.

12 METODOS NUMERICOS APLICADOS CON SOFTWARE

EFECTOS DE LOS ERRORES POR REDONDEO. Si se suman o restan números, la representación exacta del resultado quizá necesite un número de dígitos mucho mayor que el necesario para los nümeros sumados o restados.

Existen dos tipos de situaciones en los que aparecen muchos errores por redondeo: a) cuando se suma (o se resta) un número muy pequeño de uno muy grande y b) cuando un nümero se resta de otro que es muy cercano.

Para probar el primer caso en la computadora, sumemos 0.00001 a la unidad diez mil veces. El diseño de un programa para este trabajo sería:

```
10 \quad \text{suma} = 120 for i=1 to 10000
30 \quad \text{suma} = \text{suma} + 0.0000140 next
50 print"SUMA= ";suma
```
El resultado de este programa en Ia IBM PC es

$$
SUMA = 1.100136
$$

Puesto que la respuesta exacta es 1.1, el error relativo de este cálculo es

$$
\frac{1.1 - 1.100136}{1.1} = -0.000124 \text{ o bien } -0.0124\%
$$
 (1.3.13)

Otro problema molesto es que dos nümeros que debiesen ser matemáticamente idénticos no siempre lo son en las computadoras. Por ejemplo, consideremos la ecuación

 $y = A/B$  $w = v * B$  $z = A - w$ 

donde A y B son constantes. Desde un punto de vista matemático, w es igual a  $A$ , por lo que z debe anularse. Si estas ecuaciones se calculan en una computadora, z se anula o es un valor no nulo pero muy pequeño, dependiendo de los valores de A y B. Pruebe el programa siguiente:

```
A = COS(0.3)DO 10 K=1,20
       B=SIN(FLOAT(K))
       Z = A/BW=Z*B
       Y = A - WPRINT *,A,B,W,Y
10 CONTINUE
    END
```
Cap. 1 Causas principales de errores en los métodos numéricos 13

Lo que ocurre en la computadora, es que aparece un error de redondeo cuando se calculan  $Z = A/B$  y W =  $Z*B$  y se almacenan. Así, W =  $Z*B$  en la quinta línea no es exactamente igual a A. La magnitud relativa del error por redondeo atribuida a la multiplicación o división entre una constante y al almacenamiento del resultado en la memoria es casi igual al épsilon de la máquina.

El error de un número provocado por el redondeo aumenta cuando el número de operaciones aritméticas también se incrementa [Wilkinson].

CAUSAS DE ERRORES POR REDONDEO. Para explicar cómo surgen los errores por redondeo, consideremos el cálculo de  $1 + 0.00001$  en la IBM PC. Las representaciones binarias de 1 y 0.00001 son, respectivamente,

$$
(1)10 = (0.1000 0000 0000 0000 0000 0000)2 \times 21
$$
  
(0.00001)<sub>10</sub> = (0.1010 0111 1100 0101 1010 1100)<sub>2</sub> \times 2<sup>-16</sup> (1.3.15)

La suma de estos dos números es

$$
(1)10 + (0.00001)10
$$
  
= (0.1000 0000 0000 0000 0101 0011 1110 0010 1101 0110 0)<sub>2</sub> × 2<sup>1</sup> (1.3.16)

Sin embargo los números a partir del asterisco  $(*)$  se redondean ya que la mantisa tiene 24 bits. Por lo tanto, el resultado de este cálculo se guarda en memoria como

$$
(1)10 + (0.00001)10 \simeq (0.1000 0000 0000 0000 0101 0100)2 \times 21 \t (1.3.17)
$$

que es equivalente a  $(1.0000 1001 36)_{10}$ .

Así, siempre que se sume 0.00001 a 1, el resultado agrega 0.0000000136 como error. Al repetir diez mil veces Ia suma de 0.00001 a 1, se genera un error de exactamente diez mil veces 0.0000000136. Aunque el resultado calculado se incrementa en el presente ejemplo, puede disminuir si algunos dígitos se redondean por defecto. La pérdida y ganancia se conocen como error de redondeo.

A continuación ilustramos el efecto de los errores por redondeo implicados al restar un número. Del cálculo sabemos que

$$
\lim_{\theta \to 0} \frac{f(x + \theta) - f(x)}{\theta} = f'(x) \tag{1.3.18}
$$

Con el fin de ilustrar, hacemos  $f(x) =$ sen (x) y calculamos

$$
d = \frac{\text{sen}(1+\theta) - \text{sen}(1)}{\theta} \tag{1.3.19}
$$

14 METODOS NUMERICOS APLICADOS CON SOFTWARE

con valores decrecientes de  $\theta$ . Los resultados calculados en una IBM PC se muestran a continuación.

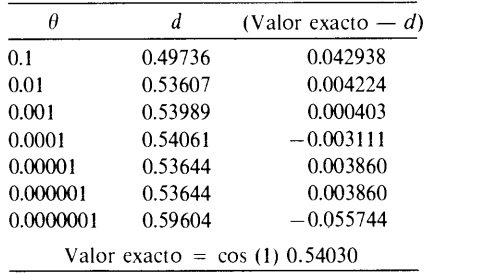

Se observa que cuando  $\theta$  decrece, d se acerca al valor exacto hasta que  $\theta$  llega a 0.0001, pero entonces el error empieza a crecer al seguir decreciendo  $\theta$ . El incremento de los errores al decrecer  $\theta$  ocurre debido a que cuando la diferencia entre  $f(1 +$  $\theta$ ) y  $f(1)$  se vuelve pequeña, aumenta el error de redondeo con respecto a  $\theta$ . Los errores de *d* para valores grandes de  $\theta$  se deben a los errores de truncamiento de la aproximación, véase Ia ecuación (1.3.19).

Para analizar el redondeo en la resta, consideremos el cálculo de  $1.00001 - 1$ . Puesto que ya sabemos que 1 .00001 se almacena en binario como

### $(0.1000\ 0000\ 0000\ 0000\ 0101\ 0100)_2 \times 2^1$

entonces,  $1.00001 - 1$  es

$$
(0.1000\ 0000\ 0000\ 000\ 0101\ 0100)_2 \times 2^1 - (0.1)_2 \times 2^1
$$
  
= (0.0000\ 0000\ 0000\ 0000\ 0101\ 0100)\_2 \times 2^1  
= (0.1010\ 1)\_2 \times 2^{-16} (1.3.20)

Su valor decimal es  $1.00136 \times 10^{-5}$ . Al comparar esto con el valor exacto, 0.00001, el error relativo es

$$
(0.0000100136 - 0.00001)/0.00001 = 0.00136
$$

 $0.136%$ 

ESTRATEGIAS. Los efectos de redondeo se pueden minimizar cambiando el algoritmo de cálculo, aunque éste debe diseñarse caso por caso. Algunas estrategias útiles son:

Doble precision [McCracken] Agrupamiento Desarrollos de Taylor Cambio de definición de variables Reescritura de la ecuación para evitar restas

Cap. 1 Causas principales de errores en los métodos numéricos en 15

Las aplicaciones de estos enfoques se ilustran en el ejemplo 1.1.

### Ejemplo 1.1

Sume 0.00001 diez mil veces a la unidad usando a) el método de agrupamiento y b) el de doble precision.

### (Soluciôn)

a) Cuando se calcula la suma de muchos números pequeños, su agrupación ayuda a reducir los errores por redondeo. Un programa para sumar 0.00001 a 1 diez mil veces se podría escribir como

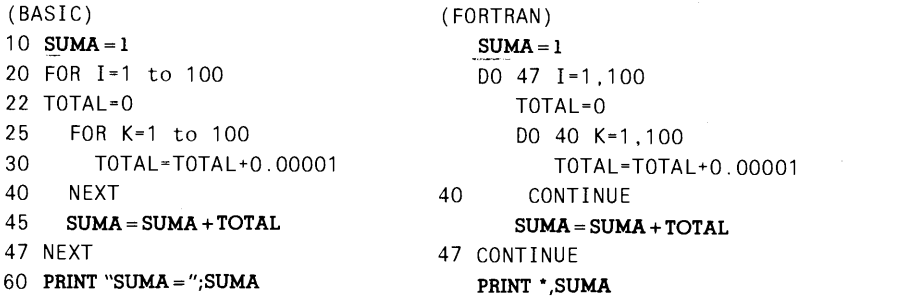

En el programa anterior, los valores pequeños se agrupan en conjuntos de 1 00, se calcula el total del grupo y después se acumulan los totales de grupo. La respuesta de este programa revisado es

SUMA= 1.100000

Otro enfoque es el de usar la doble precisión para la suma SUMA como sigue:

```
10 SUMA # = 020 FOR i=1 to 10000
30 SUMA = SUMA \#+0.0000140 NEXT
50 PRINT "SUMA = ";SUMA #
```
donde el signo = después de SUMA indica que SUMA es una variable de doble precisión en BASIC. El resultado de esta versión es

SUMA = 1.09999999747

La comparación de los dos enfoques muestra que el agrupamiento es más efectivo que el uso de la doble precisión.

### 16 METODOS NUMERICOS APLICADOS CON SOFTWARE

### Ejemplo 1.2

Cuando  $\theta$  tiende a 0, la precisión de una evaluación numérica para

$$
d \equiv \frac{\text{sen}(1+\theta)-\text{sen}(1)}{\theta}
$$

se vuelve muy pobre debido a los errores por'redondeo. Por medio del desarrollo de Taylor, podemos reescribir la ecuación de tal forma que se mejore la exactitud para  $\theta$ .

### (Soluciôn)

El desarrollo de Taylor es ütil cuando se va a calcular una pequeña diferencia de dos valores funcionales. El desarrollo de Taylor de sen  $(1 + \theta)$  es

sen (1 +  $\theta$ ) = sen (1) +  $\theta$  cos (1) - 0.5  $\theta$ <sup>2</sup> sen(1)  $\cdots$ 

Si aproximamos sen  $(1 + \theta)$  con los primeros tres términos, d es

$$
d = \cos(1) - 0.5\theta \operatorname{sen}(1) \tag{A}
$$

Los valores calculados para varias  $\theta$  son

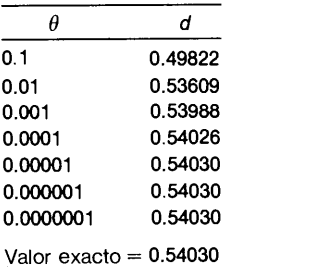

La precisión de la aproximación aumenta cuando  $\theta$  tiende a 0.

### Ejemplo 1.3

Si la siguiente ecuación se calcula de modo directo en un programa, aparecen errores de redondeo cuando x tiende a +  $\infty$  y  $-\infty$ .

$$
y = \frac{1}{(a-z)(b-z)}\tag{A}
$$

donde

$$
z = \frac{a+b+(b-a)\tanh(x)}{2}
$$
 (B)

Reescriba las ecuaciones, de forma que no ocurran errores importantes de redondeo.
Cap. 1 Causas principales de errores en los métodos numéricos de 17

### (Soluciôn)

Puesto que  $-1 < \tanh(x) < 1$ , el dominio de z es  $a < z < b$ . Cuando x tiende a  $\infty$ , z tiende a b; y cuando x tiende a  $-\infty$ , z tiende a b. Hay que considerar dos causas de errores por redondeo.

Si  $b = 0$ , el numerador de la ecuación B) se convierte en a[1 - tanh (x)]. Por lo tanto, habrá un error de redondeo severo cuando tanh (x) está muy cerca de 1. La resta de números similares en la ecuación B) se puede evitar reconociendo la relación:

$$
\tanh(x) = \frac{\exp(x) - \exp(-x)}{\exp(x) + \exp(-x)}
$$
 (C)

al incorporar Ia ecuación C) en B7 y reescribirla se obtiene

$$
z = \frac{b \exp(x) + a \exp(-x)}{\exp(x) + \exp(-x)}
$$

Cuando z tiende a a o b, se tiene un error por redondeo en el denominador de la ecuación A). Para evitar esto, se puede dividir el cálculo de la ecuación A) en dos casos: Caso 1  $a < z < (a + b)/2$ 

Case 1 
$$
a < z < (a + b)/2
$$
  
Caso 2  $(a + b)/2 \le z < b$ 

Para el caso 1, se escribe el término  $a - z$  del denominador de la ecuación A)

$$
a - z = -\frac{b \exp(x) + a \exp(-x)}{\exp(x) + \exp(-x)}
$$

$$
= \frac{(a - b) \exp(x)}{\exp(x) + \exp(-x)}
$$

Para el caso 2, se escribe  $b - z$  como

$$
b - z = b - \frac{b \exp(x) + a \exp(-x)}{\exp(x) + \exp(-x)} = \frac{(b - a) \exp(-x)}{\exp(x) + \exp(-x)}
$$

### RESUMEN DE ESTA SECCION

- a) La máxima magnitud de los enteros positivos y negativos se limita mediante el número de bytes utilizados. Con el complemento a dos, el último es más grande que el primero por 1.
- b) El intervalo entre 1 y el siguiente número real se llama épsilon de la máquina. El intervalo entre cualesquier dos nümeros reales consecutivos en una computadora -excepto en 0- es aproximadamente igual al número real por el épsilon de la máquina.
- Los errores de redondeo son causantes de errores en los cálculos. Una cantidad significativa de errores por redondeo aparece, de manera particular cuando se suma un número pequeño a uno grande o cuando un número se resta de un número similar.

18 METODOS NUMERICOS APLICADOS CON SOFTWARE

d) Los efectos de los errores por redondeo se pueden reducir mediante varios enfoques, incluyendo el uso de la doble precisión, la reescritura de las ecuaciones y la expansión de una función en polinomios. Sin embargo, la que es mejor depende de la naturaleza del cálculo a realizar.

### PROGRAMA

### PROGRAMA 1-1 Conversion de decimal a binario

### A) Explicaciones

Este programa convierte un valor decimal positivo menor de  $1.0E + 38$  a un binario en el formato de punto flotante normalizado con una mantisa de 24 bits. El programa trabaja de manera interactiva. Al ejecutarlo, pide un valor decimal, que despuês se convierte en binario. Se imprimen por separado la mantisa y el exponente cuando se termina la conversión.

### **B)** Variables

A(k): bit k-ésimo en la mantisa normalizada

- $B: 2^I$
- I: Parámetro
- L: mantisa
- X: de entrada valor decimal

### Listado

```
C - - - - - CSL/F1 - 1. FOR CONVERSION DE DECIMAL A BINARIO (FORTRAN)
      INTEGER A(255)
      PRINT *
      PRINT *, 'CSL/F1-1 CONVERSION DE DECIMAL A BINARIO (FORTRAN)'
      PRINT *
   10 PRINT *, 'INTRODUZCA EL VALOR DECIMAL ?'
      READ *, x
      I=0K=1I = LOG(X)/LOG(2.0) + 270 1=1-i
      IF (I.LT. -200) STOP
      B=2.0**FLOAT(I-1)IF (X.GE.B) THEN
         A(K)=1X = X - BIF (L.EQ.0) M=I
         IF (L.EO.0) L=1
      ELSE
         IF (K.GT.1) A(K)=0END IF
      IF (L.GT.0) K=K+1
```
Cap. 1 Causas principales de errores en los métodos numéricos 19

```
IF (K.LT.25) GOTO 70
  PRINT *
  PRINT *,
  PRINT *, 'BINARIO'
  PRINT 30, (A(K), K=1,24)
30 FORMAT( 1X, ' MANTISA = ' , 10(4I1,1X))<br>
PRINT 40. M
   PRINT 40,M
40 FORMAT (' EXPONENTE=' , 13)
PRINT *,
  PRINT *
  PRINT *
  PRINT*,' OPRIMA 1 PARA CONTINUAR, 00 PARA TERMINAR'
  READ *,K
  IF(K.EQ.1) GOTO 10
  PRINT*
  END
```
### D) Ejemplo de salida

```
CSL/F1-1 CONVERSION DE DECIMAL A BINARIO (FORTRAN)
INTRODUZCA EL VALOR DECIMAL:?
0.5
EXPONENTE = -12
BINARIO
 MANTISA= 1000 0000 0000 0000 0000 0000
EXP0NENTE 0
INTRODUZCA EL VALOR DECIMAL:?
64 . 0
BINARIO
 MANTISA= 1000 0000 0000 0000 0000 0000
EXPONENTE = 7INTRODUZCA EL VALOR DECIMAL:?
0.0001751
BINARIO
         MANTISA= 1011 0111 1001 1011 0000 1100
```
#### PROBLEMAS

1.1) Si se usan 8 bits para representar los enteros positivos y negativos en complemento a dos, ¿cuál es el entero positivo más grande y el negativo más pequeño (en magnitud) en decimal?

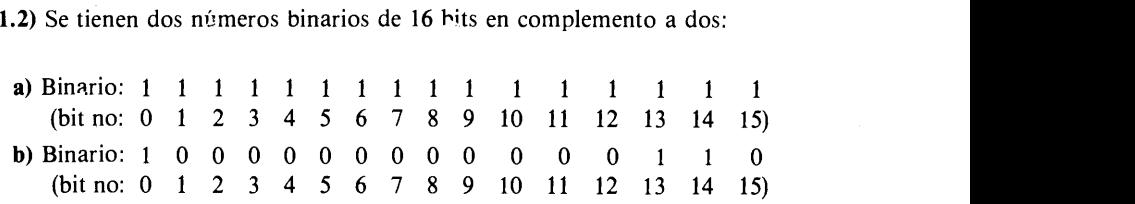

Determine los valores decimales de los dos números binarios.

1.3) Hallar el épsilon de la máquina para una IBM PC en WATFOR-77.

### 20 METODOS NUMERICOS APLICADOS CON SOFTWARE

1.4) Repita el problema anterior con Ia computadora mainframe a la que tenga acceso. 1.5) Evalüe

 $\exp(x) = 1$ 

para  $x = 0.0001$ , aplicando el desarrollo de Taylor para exp (x). Use los primeros tres términos.

1.6) Desarrolle las siguientes funciones en serie de Maclaurin.

$$
1/(1 + x2)
$$
  
\ntan (x)  
\n
$$
1/(1 - x)
$$
  
\n
$$
1n (1 + x)
$$

1.7) Muestre que el desarrollo de Taylor de  $\ln[(1 + x)/(1 - x)]$  alrededor de  $x = 1$  es

$$
2\sum_{n=1}^{\infty}\frac{x^{2n-1}}{2n-1}
$$

1.8) Por medio del desarrollo de Maclaurin de  $e^x$  y  $e^{-x}$ , obtenga el desarrollo de Maclaurin de senh  $(x)$  y cosh  $(x)$ , donde

$$
\text{senh } (x) = \frac{1}{2} (e^x - e^{-x})
$$
\n
$$
\cosh (x) = \frac{1}{2} (e^x + e^{-x})
$$

1.9 a) Si la siguiente función se escribe en un programa, aen cuál rango de x aparecerá un desborde o una división entre cero originados por el error de redondeo?

$$
f(x) = \frac{1}{1 - \tanh(x)}
$$

Suponga que el número positivo más pequeño es  $3 \times 10^{-39}$  y el épsilon de la máquina es  $1.2 \times 10^{-7}$ .

b) Reescriba la ecuaciôn de tal forma que no se necesite restar.

#### **BIBLIOGRAFIA**

Bartee, T.C. Digital Computer Fundamentals, McGraw-Hill, 1981.

Cheney, W., y D. Kincaid, Numerical Mathematics and Computing, Brooks/Cole, 1985.

Conte, D.C., y S.D. de Boor, Elementary Numerical Analysis: An Algorithmic Approach McGraw-Hill, 1980.

- Cap. 1 Causas principales de errores en los métodos numéricos 21
- Forsythe, G.E., M.A. Malcolm y C.B. Moler, Computer Methods for Mathematical Computations, Prentice-Hall, 1977.
- Goldstein, L.J. y M. Goldstein, IBM PC, Prentice-Hall and Communications, 1984.
- Hannula, R. Computing and Programming, Houghton Mifflin, 1974.
- Hornbeck, W.H., Numerical Methods, Quantum, 1975.
- International Business Machines Corporation (IBM), IBM System/360 and System/370 Fortran IV Language, GC28-6515-9.
- IBM, "Basic by Microsoft Corp.", IBM Personal Computer Hardware Reference Library 6025013, 1982.
- King, J.T., Introduction to Numerical Computations, McGraw-Hill, 1984.
- Kline, R.M., Structured Digital Design Including MSI/LSI Components and Microprocessors, Prentice-Hall, 1983.
- Leventhal, L.A., Introduction to Microprocessors, Software, Programming, Prentice-Hall, 1978.
- McCracken, D.D., Computing for Engineers and Scientists with Fortran 77, Wiley, 1984.
- Morris, J.L., Computational Methods in Elementary Numerical Analysis, Wiley, 1983.
- Sterbenz, P.H., Floating-Point Computations, Prentice-Hall, 1974.
- Wilkinson, J.H., Rounding Errors in Algebraic Processes, Prentice-Hall, 1963.
- Yakowitz, S. y F. Szidarovszky, An Introduction to Numerical Computations, Mcmillan, 1986.

# 2 Interpolaciôn polinomial

### 2.1 INTRODUCCION

Una función de *interpolación* es aquella que pasa a través de puntos dados como datos, Los cuales se muestran comünmente por medio de una tabla de valores o se toman directamente de una funciôn dada.

La interpolación de los datos puede hacerse mediante un polinomio, las funciones spline, una función racional o las series de Fourier entre otras posibles formas [Stoer/Burlish]. La interpolación polinomial (ajustar un polinomio a los puntos dados) es uno de los temas más importantes en métodos numéricos, ya que la mayoría de los demãs modelos numéricos se basan en la interpolación polinomial. Por ejemplo, los modelos de integraciôn numérica se obtienen integrando formulas de interpolación polinomial, y los modelos de diferenciación numérica se obtienen derivando las interpolaciones polinomiales. Por esto, el objetivo del capítulo es analizar los aspectos básicos de la interpolación polinomial y sus aplicaciones. La interpolación de splines cúbicos y la interpolación transfinita se describen en los apéndices G y H, respectivamente.

Los datos obtenidos mediante una medición pueden interpolarse, pero en la mayoría de los casos no es recomendable una interpolación directa debido a los errores aleatorios implicados en la medición. Así pues, el ajuste de una curva a los datos obtenidos de esta forma se describe por separado en el capítulo 8.

La tabla 2.1 da un breve panorama de los métodos de interpolación descritos en este capítulo.

### 2.2 INTERPOLACION LINEAL

Esta interpolación es Ia base para varios modelos numénicos fundamentales. Al integrar la interpolación lineal, se deduce el modelo de integración llamado regla del

### Cap. 2 Interpolación polinomial 23

| Esquema de interpolación                                     | Ventajas                                                                                                | Desventajas<br>Difícil de manejar para<br>los cálculos manuales.               |  |
|--------------------------------------------------------------|----------------------------------------------------------------------------------------------------|--------------------------------------------------------------------------------|--|
| Interpolación de<br>Lagrange                                 | Forma conveniente.<br>Fácil de programar.                                                               |                                                                                |  |
| Interpolación de<br>Newton                                   | El orden del polinomio<br>puede cambiarse sin<br>problemas. La evaluación<br>de errores es fácil.       | Se debe preparar una<br>tabla de diferencias o<br>de diferencias<br>divididas. |  |
| Interpolación de<br>Lagrange mediante<br>puntos de Chebyshev | Los errores se<br>distribuyen más<br>uniformemente que en<br>la malla que presenta<br>igual separación. | Los puntos de la malla<br>no están distribuidos de<br>manera uniforme.         |  |
| Interpolación de<br>Hermite                                  | Alta precisión debido a<br>que el binomio se<br>ajusta también a las<br>derivadas.                      | Necesita los valores de<br>las derivadas.                                      |  |
| Spline cúbico (apéndice<br>G)                                | Aplicable a cualquier<br>número de datos.                                                               | Se necesitan resolver<br>ecuaciones simultáneas.                               |  |

Tabla 2.1 Resumen de los esquemas de interpolación en dimensión uno

trapecio. El gradiente de la interpolación lineal es una aproximación a la primera derivada de la función. El objetivo de esta sección es introducir la interpolación lineal y analizar a continuación sus errores.

La interpolaciôn lineal da como resultado una recta que se ajusta a dos puntos dados. La interpolaciôn lineal que se muestra en la figura 2.1 está dada por

$$
g(x) = \frac{b - x}{b - a} f(a) + \frac{x - a}{b - a} f(b)
$$
 (2.2.1)

donde  $f(a)$  y  $f(b)$  son valores conocidos de  $f(x)$  en  $x = a$  y  $x = b$  respectivamente.

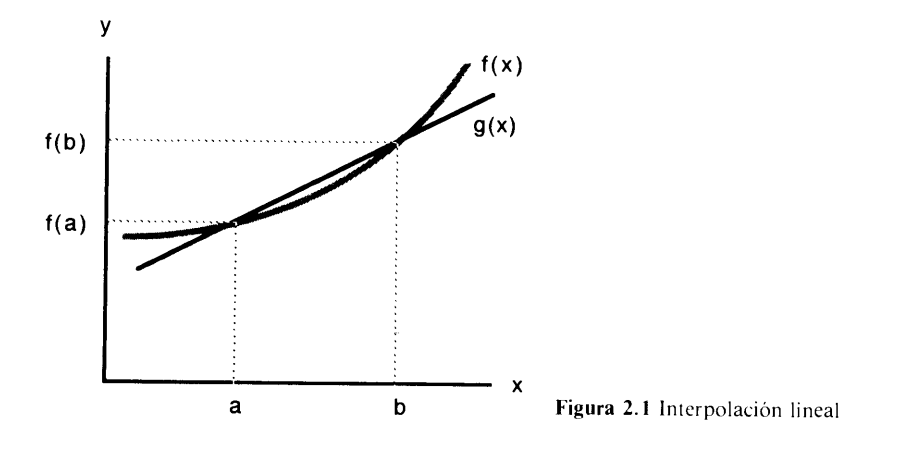

### 24 METODOS NUMERICOS APLICADOS CON SOFTWARE

El error de la interpolación lineal se puede expresar en la forma:

$$
e(x) = \frac{1}{2}(x - a)(x - b)f''(\xi), \quad a \le \xi \le b \tag{2.2.2}
$$

donde  $\xi$  (una letra griega llamada "xi") depende de x pero está en algún lugar entre  $a \, y \, b$  (la demostración de la ecuación (2.2.2) está dada en el apéndice A). La ecuación (2.2.2) es una función un poco difícil de manejar ya que no tenemos forma de evaluar a  $\xi$  exactamente. Sin embargo, es posible analizar  $x(x)$  cuando  $f''(x)$  se aproxima mediante una constante en  $a \leq x \leq b$  como se explica a continuación.

Si  $f''$  es una función con poca variación, o si el intervalo [a, b] es pequeño, de forma que f" cambie un poco, podemos aproximar f" ( $\xi$ ) mediante f" ( $x_m$ ), donde  $x_m$  es el punto medio entre *a* y b:  $x_m = (a + b)/2$ . La ecuación (2.2.2) indica entonces que:

- El error máximo aparece aproximadamente en el punto medio entre los datos dados.
- b) El error aumenta cuando  $b a$  crece.
- c) El error también se incrementa cuando  $|f''|$  crece.

Una excepción a estas tendencias es cuando  $f''$  tiene una raíz en el intervalo [a, b] porque la afirmación de que  $f''$  es aproximadamente constante no es válida.

### RESUMEN DE ESTA SECCION

- a) Por interpolación lineal se obtiene una recta que se ajusta a dos datos dados.
- b) Si el signo de  $f(x)$  no cambia en  $a \le x \le b$ , el error máximo de una interpolación lineal aparece aproximadamente en el punto medio y su magnitud es proporcional a Ia segunda derivada de Ia función aproximada.

### 2.3 FORMULA DE INTERPOLACION DE LAGRANGE

Pueden ajustarse tres o cuatro datos por medio de una curva? Uno de los métodos fundamentales para encontrar una funciôn que pase a través de datos dados es el de usar un polinomio (véase la figura 2.2).

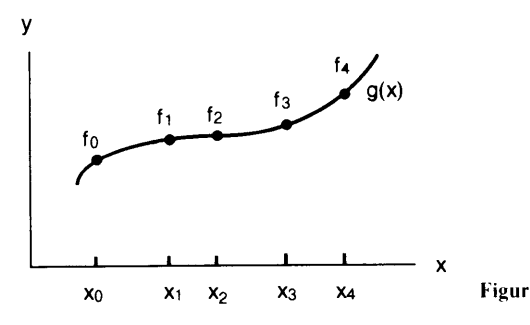

 $x_0$   $x_1$   $x_2$   $x_3$   $x_4$  Figura 2.2 Datos ajustados por un polinomio

Cap. 2 lnterpolación polinomial 25

La interpolaciôn polinomial se puede expresar en varias formas alternativas que pueden transformarse entre si. Entre êstas se encuentran las series de potencias, la interpolaciôn de Lagrange y Ia interpolación de Newton hacia atrâs y hacia adelante.

Como se verá después con más detalle, un polinomio de orden  $N$  que pasa a través de  $N + 1$  puntos es único. Esto significa que, independientemente de la fórmula de interpolación, todas las interpolaciones polinomiales que se ajustan a los mismos datos son matemáticamente idénticas.

Suponga que se dan  $N + 1$  puntos como

$$
\begin{array}{cccccc}\nx_0 & x_1 & \cdots & x_N \\
f_0 & f_1 & \cdots & f_N\n\end{array}
$$

donde  $x_0, x_1, \ldots$  son las abscisas de los puntos (puntos de la malla) dados en orden creciente. Los espacios entre los puntos de Ia malla son arbitrarios. El polinomio de orden N que pasa a través de los  $N + 1$  puntos se puede escribir en una serie de potencias como

$$
g(x) = a_0 + a_1 x + a_2 x^2 + \dots + a_N x^N
$$
 (2.3.1)

donde los  $a_i$  son coeficientes. El ajuste de la serie de potencias a los  $N + 1$  puntos dados da un sistema de ecuaciones lineales:

$$
f_0 = a_0 + a_1 x_0 + a_2 x_0^2 + \dots + a_N x_0^N
$$
  
\n
$$
f_1 = a_0 + a_1 x_1 + a_2 x_1^2 + \dots + a_N x_1^N
$$
  
\n
$$
\vdots
$$
  
\n
$$
f_N = a_0 + a_1 x_N + a_2 x_N^2 + \dots + a_N x_N^N
$$
\n(2.3.2)

Aunque los coeficientes  $a_i$  pueden determinarse resolviendo las ecuaciones simultáneas por medio de un programa computacional, dicho intento no es deseable por dos razones. Primera, se necesita un programa que resuelva un conjunto de ecuaciones lineales; y segunda, la solución de la computadora quizá no sea precisa. (Realmente, las potencias de  $x_i$  en la ecuación pueden ser números muy grandes, y si es así, el efecto de los errores por redondeo será importante.) Por fortuna, existen mejores métodos para determinar una interpolación polinomial sin resolver las ecuaciones lineales. Entre éstos están la fórmula de interpolación de Lagrange y la fórmula de interpolación de Newton hacia adelante y hacia atrás.

Para presentar la idea básica que subyace en la fórmula de Lagrange, considere el producto de factores dados por

$$
V_0(x) = (x - x_1)(x - x_2) \cdots (x - x_N)
$$

que se refiere a los  $N + 1$  puntos dados antes. La función  $V_0$  es un polinomio de or-

#### 26 METODOS NUMERICOS APLICADOS CON SOFTWARE

den N de x, y se anula en  $x = x_1, x_2, \ldots, x_N$ . Si dividimos  $V_0(x)$  entre  $V_0(x_0)$ , la funciôn resultante

$$
V_0(x) = \frac{(x - x_1)(x - x_2) \cdots (x - x_N)}{(x_0 - x_1)(x_0 - x_2) \cdots (x_0 - x_N)}
$$

toma el valor de uno para  $x = x_0$ , y de cero para  $x = x_1$ ,  $x = x_2$ , ...,  $x = x_N$ . En forma análoga, podemos escribir  $V_i$  como

$$
V_i(x) = \frac{(x - x_0)(x - x_1) \cdots (x - x_N)}{(x_i - x_0)(x_i - x_1) \cdots (x_i - x_N)}
$$

donde el numerador no incluye  $(x - x_i)$  y el denominador no incluye  $(x_i - x)$ . La función  $V_i(x)$  es un polinomio de orden N y toma el valor de uno en  $x = x_i$  y de cero en  $x = x_j$ ,  $j \neq i$ . Así, si multiplicamos  $V_0(x)$ ,  $V_1(x)$ ,...,  $V_N(x)$  por  $f_0, f_1, \ldots, f_N$ , respectivamente y las sumamos, el resultado será un polinomio de orden a lo más  $N$ e igual a f<sub>i</sub> para cada  $i = 0$  hasta  $i = N$ .

La fórmula de interpolación de Lagrange de orden  $N$  así obtenida se escribe como sigue [Conte/de Boor]:

$$
g(x) = \frac{(x - x_1)(x - x_2) \cdots (x - x_N)}{(x_0 - x_1)(x_0 - x_2) \cdots (x_0 - x_N)} f_0
$$
  
+ 
$$
\frac{(x - x_0)(x - x_2) \cdots (x - x_N)}{(x_1 - x_0)(x_1 - x_2) \cdots (x_1 - x_N)} f_1
$$
  
:  
+ 
$$
\frac{(x - x_0)(x - x_1) \cdots (x - x_{N-1})}{(x_N - x_0)(x_N - x_1) \cdots (x_N - x_{N-1})} f_N
$$
(2.3.3)

La ecuación (2.3.3) es equivalente a la serie de potencias que se determina resolviendo la ecuación lineal. Parece complicado, pero incluso la memorización no es difícil si se entiende la estructura.

### Ejemplo 2.1 a) Las densidades de sodio para tres temperaturas están dadas como sigue: Temperatura Densidad  $\boldsymbol{i}$ T.  $\overline{0}$  94° C 929 kg/m<sup>3</sup> <sup>1</sup> 205 902 2 371 860 Escriba la fórmula de interpolación de Lagrange que se ajusta a los tres datos.

Cap. 2 lnterpolaciôn polinomial 27

b) Determine la densidad para  $T = 251^{\circ}$ C utilizando la interpolación de Lagrange (al calcular el valor de  $q(x)$ , no desarrolle la fórmula en una serie de potencias).

### (Solución)

a) Ya que el número de datos es tres, el orden de la fórmula de Lagrange es  $N = 2$ . La interpolación de Lagrange queda

$$
g(T) = \frac{(T - 205)(T - 371)}{(94 - 205)(94 - 371)} (929)
$$
  
+ 
$$
\frac{(T - 94)(T - 371)}{(205 - 94)(205 - 371)} (902)
$$
  
+ 
$$
\frac{(T - 94)(T - 205)}{(371 - 94)(371 - 205)} (860)
$$

b) Sustituyendo  $T = 251$  en la ecuación anterior, obtenemos

 $g(251) = 890.5 \text{ kg/m}^3$ 

(Comentarios: al evaluar  $g(x)$  por un valor dado x, no se debe desarrollar la fórmula de interpolación de Lagrange en una serie de potencias, porque no sólo es molesto sino adernàs se incrementa Ia posibilidad de cometer errores hurnanos.)

La ecuación (2.3.3) es particularmente larga si el orden  $N$  es grande. Sin embargo, su escritura en un programa de computación necesita únicamente un número pequeño de líneas: Observando la ecuación (2.3.3), se reconoce que el primer término es  $f_0$  veces un producto de

$$
\frac{(x-x_i)}{(x_0-x_i)}
$$

para toda *i* excepto para  $i = 0$ . El segundo término es  $f_1$  veces un producto de

$$
\frac{(x-x_i)}{(x_1-x_i)}
$$

para toda *i* excepto para  $i = 1$ . Los otros términos siguen el mismo patrón. Por lo tanto, la ecuación (2.3.3) puede programarse con dos ciclos DO en FORTRAN como sigue:

```
G=ODO I=0,NZ = F(I)DO J=O, N
     IF (I.NE.J) Z=Z*(XA-X(J))/(X(I)-X(J))END DO
  G = G + ZEND DO
```
### 28 METODOS NUMERICOS APLICADOS CON SOFTWARE

Donde las notaciones significan:

```
X(I), I=O,l,..N : data points
X(1), F(1), I=O,1,..N : data points<br>G  : result of interpolation calculation
Z : product of factors
XA : x
```
VEA EL PROGRAMA 2-1 para una implantación real.

La ecuación (2.3.3) es un polinomio de orden menor o igual que  $N$ , ya que cada término del lado derecho es un polinomio de orden N. El orden de un polinomio es menor que N si  $f_i$  se obtiene de un polinomio  $f(x)$  de orden menor que N. En este caso  $g(x)$  es exactamente igual a  $f(x)$ .

El polinomio de interpolación de orden N que se ajusta a  $N + 1$  puntos es úni $co.$  Esto es importante, ya que indica que todos los polinomios de orden  $N$  que se ajustan a un conjunto dado de  $N + 1$  puntos son matemáticamente idénticos, aun cuando sus formas sean distintas.

La unicidad del polinomio de interpolación se puede demostrar considerando la hipótesis de que la interpolación de Lagrange no es un polinomio único. Si no es único, debe existir otro polinomio de orden N,  $k(x)$  que pasa por los mismos  $N + 1$ puntos. La diferencia entre la interpolación de Lagrange  $g(x)$  y  $k(x)$  definida como

$$
r(x) = g(x) - k(x) \tag{2.3.4}
$$

debe ser un polinomio de orden menor o igual que N, ya que  $g(x)$  y  $k(x)$  son ambos polinomios de orden N. Por otro lado, puesto que  $g(x)$  y  $k(x)$  coinciden ambos en los  $N + 1$  puntos dados,  $r(x)$  se anula en los  $N + 1$  puntos. Esto significa que  $r(x)$ tiene  $N + 1$  raíces, es decir,  $r(x)$  es un polinomio de orden  $N + 1$ . Esto contradice el hecho de que  $r(x)$  sea un polinomio de orden menor o igual que N, lo cual demuestra que la hipótesis es incorrecta.

Cuando una función conocida  $f(x)$  se aproxima mediante un polinomio de interpolación, lo que nos interesa es el error del polinomio. El error se define como

$$
e(x) = f(x) - g(x) \tag{2.3.5}
$$

donde  $f(x)$  es la función de la cual se muestrean los datos:  $f_i = f(x_i)$ . La distribución y magnitud de  $e(x)$  se ven afectadas por los siguientes parámetros:

- La distribución de las abscisas en los datos.
- El tamaño del dominio de interpolación.
- El orden del polinomio (o equivalentemente el nümero de puntos utilizados en Ia interpolación, menos uno).

Estos aspectos se analizan con más detalle en los siguientes párrafos.

La distribución de  $x_i$  que se elige con más frecuencia es la de los puntos con igual espaciamiento (con intervalos espaciados de manera uniforme entre dos absci-

Cap. 2 Interpolaciôn polinomial 29

sas consecutivas), pero los  $x_i$  con espaciamientos no uniformes, también se usan a menudo (véase la sección 2.5). Aquí supondremos que las  $x_i$  están uniformemente espaciadas. Sin embargo, en una malla con espaciamiento uniforme, Ia magnitud de  $e(x)$ , a saber  $|e(x)|$ , tiende a ser pequeña en los intervalos cercanos al centro del dominio y tiende a crecer rápidamente hacia los extremos.

El tamano del dominio de interpolación definido como

$$
D = x_N - x_0 \tag{2.3.6}
$$

tiene un defecto significativo en la magnitud y distribución de  $e(x)$ . En general, el valor máximo de  $|e(x)|$  tiende a cero al decrecer D. Por otro lado, si D crece, el valor máximo de  $|e(x)|$  aumenta e incluso puede dominar a  $|g(x)|$ , particularmente para un orden grande N.

Si  $D$  permanece fijo pero  $N$  se incrementa a partir de un valor pequeño, el error máximo tiende a decrecer hasta un cierto valor de  $N$ . A partir de ahí, el error máximo puede empezar a crecer. Debemos entender que nada garantiza que las interpolaciones  $g(x)$  convergerán a  $f(x)$  al crecer N.

El error de la formula de interpolación de Lagrange está dado por una formula análoga a la ecuación (2.2.2) para el caso de la interpolación lineal. En el apéndice A se describe cómo se deduce, por lo que podemos escribir aquí sin demostración:

$$
e(x) = f(x) - g(x) = L(x)f(N+1)(\xi), \quad x_0 \le \xi \le x_N
$$
 (2.3.7)

donde  $N + 1$  es el número de datos,  $f^{(N + 1)}$  es la  $(N + 1)$ -ésima derivada de  $f(x)$  y

$$
L(x) = \frac{(x - x_0)(x - x_1) \cdots (x - x_N)}{(N + 1)!}
$$
 (2.3.8)

En la ecuación (2.3.7),  $\xi$  depende de x, pero satisface  $x_0 \le \xi \le x_N$ . Conviene observar que si  $f(x)$  es un polinomio de orden menor o igual que N, la  $(N + 1)$ -ésima derivada de  $g(x)$  se anula. Por lo tanto, el error también se anula. Si  $f(x)$  no es de este tipo, entonces tenemos la misma dificultad que en el caso de la ecuación (2.2.3), puesto que  $\xi$  depende de una x que no se conoce.

Sin embargo, para un intervalo pequeño [a, b] en el que  $f^{N+1}(\xi)$  se pueda aproximar mediante una constante, la ecuación (2.3.7) se escribe como

$$
e(x) \simeq L(x)f^{(N+1)}(x_m) \tag{2.3.9}
$$

donde  $x_m$  es el punto medio entre los dos extremos del intervalo [a, b]. Entonces,  $e(x)$  es aproximadamente proporcional a  $L(x)$  dada por la ecuación (2.3.8). Se puede estimar un valor aproximado de  $f^{(N + 1)}$  en el intervalo (si se dispone de un dato más) utilizando una aproximación por diferencias. Sin embargo, el hecho de aproximar  $f^{(N + 1)}$  ( $\xi$ ) mediante una constante no es apropiado en las siguientes situaciones: cuando [a, b] es un intervalo grande o  $f^{(N+1)}(x)$  cambia de manera sustancial, y cuando  $f^{(N + 1)}(x)$  cambia de signo en la parte media del dominio.

### 30 METODOS NUMERICOS APLICADOS CON SOFTWARE

La función  $L(x)$  tiene efectos significativos en la distribución del error, de la manera siguiente:

- a) En una retícula con espaciamiento uniforme, la amplitud de oscilación de  $L(x)$  es minima en el centro del rango de interpolaciôn, pero crece hacia los extremos. Esto provoca un incremento de los errores hacia los extremos.
- b) Al aumentar el tamaño del rango de interpolación la amplitud de oscilación crece rápidamente.

La figura 2.3 muestra  $L(x)$  para la interpolación de Lagrange cuando se usan seis puntos en la malla, en un rango de  $0 \le x \le 5$ . El máximo de  $|L(x)|$  aparece en los intervalos de extrema izquierda y de extrema derecha, mientras que el máximo local de  $|L(x)|$  en cualquier intervalo de la retícula es más pequeño en el intervalo que se encuentra en el centro del dominio.

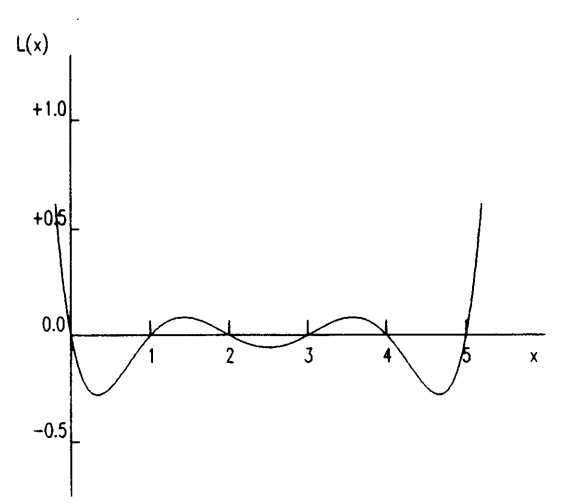

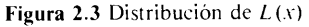

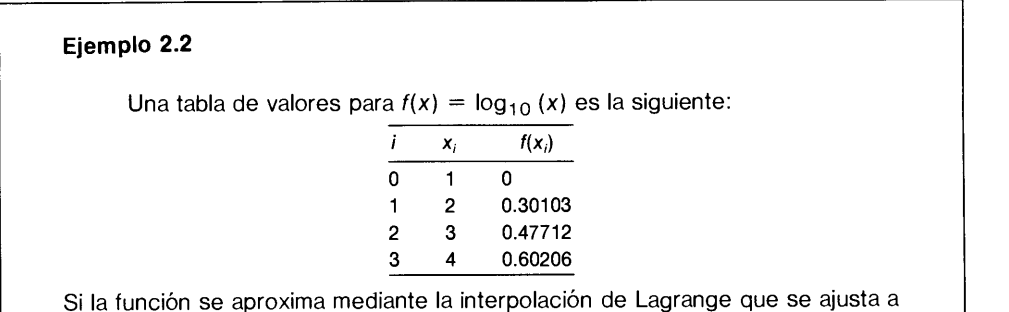

estos datos, estime los errores en  $x = 1.5, 2.5, 3.5$ .

Cap. 2 lnterpolación polinomial

### (Soluciôn)

La estimación del error dada por la ecuación (2.3.9) es

$$
e(x) \simeq \frac{(x-1)(x-2)(x-3)(x-4)f'''(2.5)}{(4!)}
$$

La cuarta derivada de  $f(x)$  es

$$
f'''(x) = \left(\frac{d}{dx}\right)^4 \log_{10}(x) = \frac{\left(\frac{d}{dx}\right)^4 \log_e(x)}{\log_e(10)}
$$
  
= 
$$
\frac{-6}{x^4 \log_e(10)}
$$

Así, se obtienen los siguientes  $e(x)$  para  $x = 1.5$ , 2.5 y 3.5, los cuales se comparan con los valores exactos:

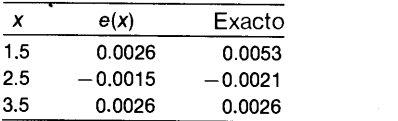

Es bueno que coincidan las estimaciones de los errores con sus valores exactos. Las discrepancias entre las estimaciones y los valores exactos surgen de la aproximación de  $f'''(\xi)$  mediante  $f'''(2.5)$ .

A menudo es necesario escribir una formula de interpolación en la forma de serie de potencias. Por desgracia, la fórmula de interpolación de Lagrange no es adecuada para obtener una forma en serie de potencias, ya que es molesto desarrollar la cular cuando los puntos de la reticula tienen un espaciamiento uniforme - es el de utilizar la fórmula de interpolación de Newton hacia adelante y transformarla a la forma de series de potencias por medio de los coeficientes de Markov (véanse las secciones 2.5 y 7.3 para mayores detalles).

#### RESUMEN DE ESTA SECCIÓN

- a) Un polinomio de orden N ajustado a  $N + 1$  datos es único.
- b) El polinomio de interpolación se puede expresar en varias formas distintas, entre las que estudiamos la forma de series de potencias y la fórmula de interpolación de Lagrange. Ambas son matemãticamente iguales debido at teorema de unicidad.
- Cuando las abscisas de los datos tienen un espaciamiento uniforme, la amplitud de la oscilación del error de la interpolación tiende a ser más pequeña en el centro o cerca de êl. La amplitud de oscilación aumenta hacia los extremos.

32 METODOS NUMERICOS APLICADOS CON SOFTWARE

- Si una función se aproxima mediante un polinomio de interpolaciôn, no hay garantía de que dicho polinomio converia a la función exacta al aumentar el número de datos. En general, la interpolaciôn mediante un polinomio de orden grande debe evitarse o utilizarse con precauciones extremas.
- Aunque no existe un criterio para determinar el orden óptimo del polinomio de interpolaciôn, generalmente se recomienda utilizar uno con orden relativamente bajo en un pequeño rango de  $x$ .

### 2.4 INTERPOLACIONES DE NEWTON HACIA ADELANTE Y HACIA ATRAS EN PUNTOS CON IGUAL SEPARACION

En la sección anterior, estudiamos la fórmula de interpolación de Lagrange y analizamos su error en puntos con igual separación. Esta fórmula es adecuada tanto para puntos con igual separación, como para los que no tienen ese espaciamiento. Sin embargo, las desventajas de la interpolación de Lagrange son las siguientes:

- a) La cantidad de cálculos necesaria para una interpolación es grande.
- b) La interpolación para otro valor de x necesita la misma cantidad de cálculos adicionales, ya que no se pueden utilizar partes de la aplicación previa.
- Cuando el nümero de datos tiene que incrementarse o decrementarse, no se pueden utilizar los resultados de los cálculos previos.
- La evaluaciôn del error no es fácil.

El uso de las fórmulas de interpolación de Newton salva estas dificultades.

Para escribir una interpolación de Newton para un conjunto dado de datos se tiene que desarrollar una tabla de diferencias. Una vez hecho esto, las fórmulas de interpolación que pasan por distintos conjuntos de datos consecutivos como  $i = 0$ , 1, 2, 3;  $i = 3, 4, 5, 6$  o  $i = 2, 3, 4$ , etc.) se pueden escribir con mucha facilidad. Por lo tanto, el orden de un polinomio de interpolación se puede incrementar rápidamente con datos adicionales. El error de la fórmula de interpolación de Newton también se puede estimar con comodidad. La interpolación de Newton es más adecuada que la interpolación de Lagrange para obtener otros modelos numéricos -por ejemplo las aproximaciones de derivada por diferencias (véase la sección  $5.4$ )  $-$  o para desarrollar una interpolación por medio de una serie de potencias (véase la sección 7.3).

En el resto de esta sección se analizan dos versiones de la interpolación de Newton (hacia adelante y hacia atrás). Ambas son matemáticamente equivalentes pero representan expresiones distintas. Una puede ser más conveniente que la otra, dependiendo de cómo se aplique la fórmula. Por ejemplo, se prefiere la segunda al obtener el método predictor-corrector en la sección 9.4, puesto que todos los datos están en posiciones hacia atrás. Sin embargo, a! ajustar los datos dados en una tabla, a menudo es más conveniente la interpolación de Newton hacia adelante.

Cap. 2 Interpolación polinomial 33

### 2.4.1 TabIa de diferencias hacia adelante y coeficientes binomiales

Supondremos que las abscisas de los datos tienen igual separación con un tamaño de intervalo h. Los puntos se denotarán por  $(x_i, f_i)$ .

Para evaluar una fórmula de interpolación de Newton hacia adelante, son necesarios una tabla de diferencias hacia adelante y los coeficientes binomiales [Gerald/Wheatley]. Por lo tanto, primero definimos las diferencias hacia adelante como

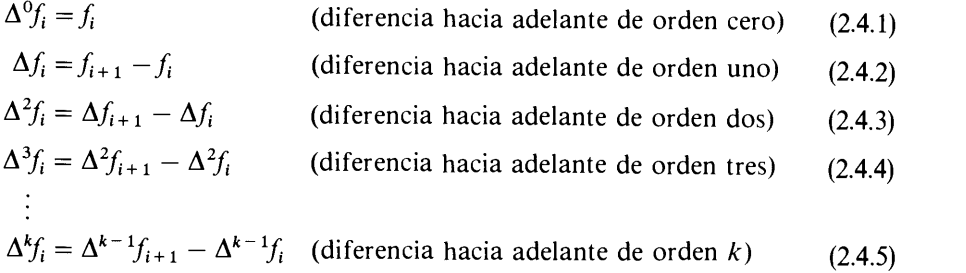

Una diferencia de orden superior se puede obtener fácilmente utilizando el operador de desplazamiento (véase el apéndice C para los detalles).

La tabla de diferencias ilustrada en la tabla 2.2, es un medio conveniente para evaluar las diferencias para un conjunto dado de datos. En la tabla 2.2, la primera columna es el indice de los datos, la segunda son las ordenadas de los datos. La tercer columna lista las diferencias de primer orden calculadas a partir de Ia segunda columna. La cuarta columna muestra las diferencias de segundo orden calculadas a partir de la columna anterior, etc. Cada renglón proporciona un conjunto de diferencias hacia adelante de los puntos correspondientes.

Tabla 2.2 Tabla de diferencias

|                                              | h.                                 | $\Delta f_i$                                       |                                                          | $\Delta^2 f_i$ $\Delta^3 f_i$                                                    | $\Delta^4 f_i$                 | $\Delta^5 f$      |
|----------------------------------------------|------------------------------------|----------------------------------------------------|----------------------------------------------------------|----------------------------------------------------------------------------------|--------------------------------|-------------------|
| $\bf{0}$<br>$\mathbf{1}$<br>$2^{\circ}$<br>3 | $f_{0}$<br>$f_1$<br>$f_2$<br>$f_3$ | $\Delta f_{\rm o}$<br>$\Delta f_2$<br>$\Delta f_3$ | $\Delta^2 f_{\rm o}$<br>$\Delta^2 f_2$<br>$\Delta^2 f_3$ | $\Delta^3 f_{0}$<br>$\Delta f_1$ $\Delta^2 f_1$ $\Delta^3 f_1$<br>$\Delta^3 f_2$ | $\Delta^4 f_0$<br>$\Delta^4 f$ | $\Delta^{5}f_{0}$ |
| $\overline{\mathbf{4}}$                      | $f_{4}$<br>$f_{5}$                 | $\Delta f_{\rm a}$                                 |                                                          |                                                                                  |                                |                   |

Uno debe saber lo siguiente acerca de la tabla de diferencias: Si $f_i$  se toma como  $f_i = f(x_i)$  (donde  $f(x)$  es un polinomio de orden digamos L, y los  $x_i$  tienen igual separación), entonces la columna para la diferencia de orden  $L$  se convierte en una constante y la siguiente columna ( $[L + 1]$ -ésima diferencia) se anula. Si esto ocurre, sabemos que los datos pertenecen a un polinomio de orden  $L$ . Sin embargo, si una columna de diferencias tiene uno o mãs valores anormalmente grandes, es probable que existan algunos errores humanos en el proceso de desarrollo de la tabla o en el conjunto de datos.

### 34 METODOS NUMERICOS APLICADOS CON SOFTWARE

Los coeficientes binomiales están dados por

$$
\binom{s}{0} = 1
$$
\n
$$
\binom{s}{1} = s
$$
\n
$$
\binom{s}{2} = \frac{1}{2!} s(s-1)
$$
\n
$$
\binom{s}{3} = \frac{1}{3!} s(s-1)(s-2)
$$
\n
$$
\vdots
$$
\n
$$
\binom{s}{n} = \frac{1}{n!} s(s-1)(s-2) \cdots (s-n+1)
$$

donde s es una coordenada local definida por  $s = (x - x_0)/h$  y h es el intervalo uniforme de la retícula.

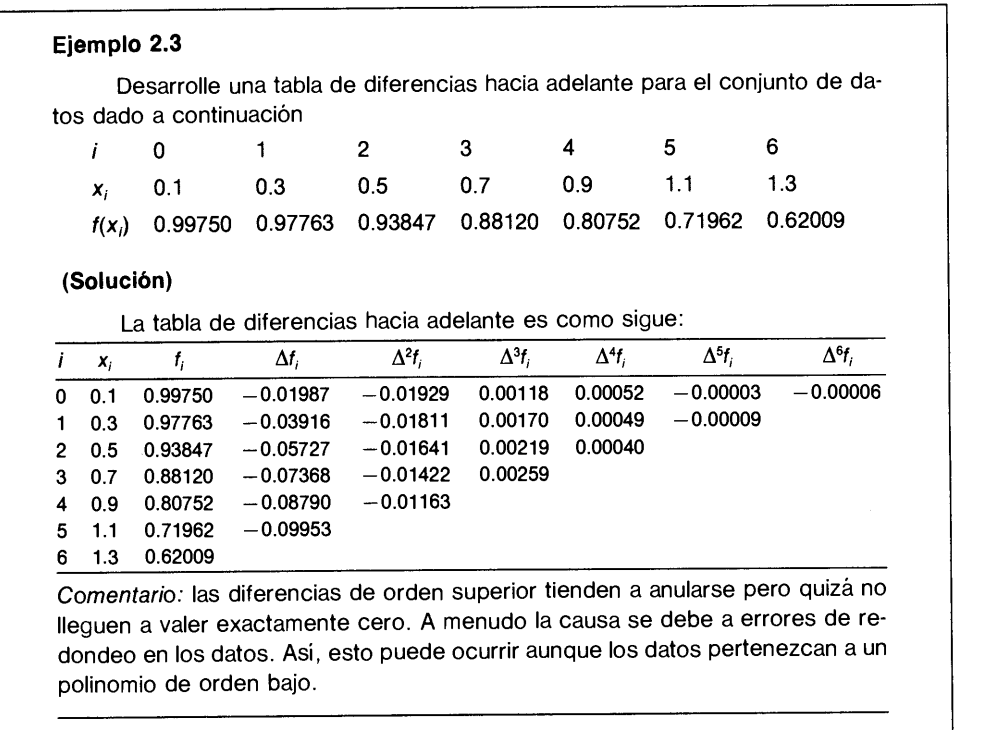

Cap. 2 Interpolación polinomial 35

### 2.4.2 La formula de interpolaciôn de Newton hacia adelante

La fórmula de interpolación de Newton hacia adelante que pasa por  $k + 1$  puntos,  $f_0, f_1, f_2, \ldots, f_k$ , se escribe como

$$
g(x) = g(x_0 + sh) = \sum_{n=0}^{k} {s \choose n} \Delta^n f_0
$$
 (2.4.6)

Por ejemplo, cuando  $k = 2$ , la ecuación (2.4.6) es

$$
g(x_0 + sh) = f_0 + s(f_1 - f_0) + \frac{s(s - 1)}{2}(f_2 - 2f_1 + f_0)
$$
 (2.4.7a)

o equivalentemente

$$
g(x_0 + sh) = f_0 + s(f_1 - f_0) + \frac{s(s - 1)}{2} (f_2 - 2f_1 + f_0)
$$
 (2.4.7a)  
ivalentemente  

$$
g(x_0 + sh) = f_0 + (sh) \frac{-f_2 + 4f_1 - 3f_0}{2h} + \frac{(sh)^2}{2} \frac{f_2 - 2f_1 + f_0}{h^2}
$$
 (2.4.7b)  
La ecuación (2.4.6) es un polinomio de orden *k* ya que  $\binom{s}{k}$  es un polinomio de

orden n, y su máximo orden es k. La ecuación (2.4.6) es igual a  $f_0, f_1, f_2, \ldots, f_k$  en  $x = x_0, x_1, \ldots, x_k$ , respectivamente, lo cual se muestra a continuación:

$$
s = 0: \quad g(x_0) = g(x_0 + 0) = f_0
$$
  
\n
$$
s = 1: \quad g(x_1) = g(x_0 + h) = f_0 + \Delta f_0 = f_1
$$
  
\n
$$
s = 2: \quad g(x_2) = g(x_0 + 2h) = f_0 + 2\Delta f_0 + \Delta^2 f_0 = f_2
$$
  
\n
$$
\vdots
$$
\n(2.4.8)

$$
s = k: \quad g(x_k) = g(x_0 + kh) = f_0 + k\Delta f_0 + \frac{k(k-1)}{2} \Delta^2 f_0 + \ldots = f_k
$$

Los primeros  $m + 1$  términos de la ecuación (2.4.6) forman un polinomio de interpolación de orden m ajustado a los  $m + 1$  puntos en  $x_0, x_1, x_2, \ldots, x_m$ . De la misma forma, los primeros  $m + 2$  términos forman un polinomio de interpolación de orden  $m + 1$  ajustado a  $m + 2$  puntos. Así, el orden de un polinomio de interpolación se puede cambiar fácilmente modificando el número de diferencias que se toman del primer renglón de la tabla 2.2.

Si se remplazan  $x_0$  y  $f_0$  de la ecuación (2.4.6) por  $x_2$  y  $f_2$ , respectivamente, la ecuación se convierte en

$$
g(x_2 + sh) = \sum_{n=0}^{k} {s \choose n} \Delta^n f_2
$$
 (2.4.9)

donde s se define como  $s = (x - x_2)/h$ , que es una coordenada local. El valor s se vuelve 0 en  $x = x_2$ , y 1, 2, 3, ... en  $x = x_3, x_4, x_5, \ldots$  respectivamente. La ecuación  $(2.4.9)$  es un polinomio de orden k ajustado a  $x_2, x_3, \ldots, x_{k+2}$  y utiliza las diferencias del tercer renglón de la tabla 2.2; esto ilustra que, una vez desarrollada una tabla

36 METODOS NUMERICOS APLICADOS CON SOFTWARE

de diferencias como la tabla 2.2, se pueden obtener sin problemas las formulas de interpolación que se ajustan a distintos conjuntos de datos.

Ejemplo 2.4 Obtenga los polinomios de interpolaciôn de Newton hacia adelante ajustados a los datos en a)  $i=0, 1, 2, b$ )  $i=0, 1, 2, 3, 4, c$ )  $i=2, 3, 4$  y d)  $i=4, 5, 6$ dados en Ia siguiente tabla (Soluciôn) La tabla de diferencias se desarrolló en el ejemplo 2.3. a) La interpolación de Newton hacia adelante que pasa por los puntos  $i =$ 0, 1, 2 se obtiene utilizando los tres valores del renglón correspondiente a  $i = 0$ en Ia tabla de diferencias del ejemplo 2.3 y se escribe como  $s = \frac{x - x_4}{h}$ b)  $y = 0.99750 - 0.01987s - \frac{0.01929}{2}s(s-1) + \frac{0.00118}{6}s(s-1)(s-2)$  $s = \frac{x - x_0}{b}$ c)  $y = 0.93847 - 0.05727s - \frac{0.01641}{2}s(s - 1)$ d)  $y = 0.80752 - 0.08790s - \frac{0.01163}{2}s(s - 1)$  $y = 0.99750 - 0.01987s - \frac{0.01929}{2}s(s - 1)$  $s = \frac{x - x_0}{b}$ h  $+\frac{0.00052}{24}s(s-1)(s-2)(s-3)$ h  $x - x_2$ h Obtenga los polinomios de interpolación de Newton hacia adelante ajustas a los datos en a)  $i = 0, 1, 2, b$   $i = 0, 1, 2, 3, 4, c$   $i = 2, 3, 4$  y d)  $i = 4, 5, 6$ <br>dos en la siguiente tabla<br> $i = 0$  d  $i = 2$  d  $i = 3$ <br> $x_i = 0.1$  d x,  $f(x_i)$ 0.1 0.99750 0.97763 0.93847 0.88120 0.80752 0.71962 0.3 0.5 0.7 0.9 1.1 1.3 0.62009

Debido a la equivalencia entre las fórmulas de interpolación de Newton y las de interpolación de Lagrange el error del polinomio de interpolación de Newton debe ser idéntico al de la fórmula de interpolación de Lagrange. Así, se puede escribir como

$$
e(x) = f(x) - g(x) = L(x)f^{(N+1)}(\xi) \quad x_0 < \xi < x_N \tag{2.4.10}
$$

Cap. 2 Interpolación polinomial 37

donde  $f(x)$  es la función exacta y  $g(x)$  es la interpolación de Newton; sin embargo, la evaluación de La ecuación (2.4.10) para la interpolación de Newton es mucho más fácii que para la interpolaciôn de Lagrange.

Consideremos la ecuación (2.4.6) con  $k = N$ . Si k se incrementa de N a N + 1, ci término adicional es

$$
\binom{s}{N+1} \Delta^{N+1} f_0 = \frac{s(s-1)(s-2)\cdots(s-N)}{(N+1)!} \Delta^{N+1} f_0
$$
  
= 
$$
\frac{(x-x_0)(x-x_1)\cdots(x-x_N)}{(N+1)!} \times \frac{\Delta^{N+1} f_0}{h^{N+1}}
$$
 (2.4.11)

donde se utilizan  $s = (x - x_0)/h$  y  $x_n = x_0 + nh$ . Se puede mostrar que el segundo término de la ecuación (2.4.11) es una aproximación de  $f(N + 1)$ , a saber

$$
\Delta^{N+1} f_0 / h^{N+1} \simeq f^{(N+1)}(x_m)
$$

donde

$$
x_m = \frac{1}{2}(x_0 + x_N)
$$

Por lo tanto, la ecuación  $(2.4.11)$  es aproximadamente igual al lado derecho de la ecuación (2.4.10). Es decir, el error está representado por el siguiente término que aparece, si et orden del polinomio se incrementa en uno con un punto adicional  $X_{N+1}$ .

,Qué podemos hacer si no disponemos del siguiente punto? En este caso, hay que verificar si se dispone de un punto adicional del otro lado, a saber,  $f(x_{-1})$ . Si está disponible, se puede calcular,  $\Delta N + 1 f_{-1} y$  utilizarla como una aproximación de  $\Delta N$  +  $1f_0$ .

#### Ejemplo 2.5

Evalúe el error de la ecuación a) del ejemplo 2.4 para  $x = 0.2$ .

#### (Solución)

La ecuación a) del ejemplo 2.4 se ajusta a  $i = 0, 1, 2$ . Así, el término adicional que proviene del ajuste de la interpolación en  $i = 3$  es

$$
\frac{0.00118}{6} s(s-1)(s-2)
$$

Por lo tanto, al introducir  $s = (x - x_0)/h = (x - 0.1)/0.2 = 0.5$  para  $x = 0.2$ , el error es

$$
e(x) \simeq \frac{0.00118}{6} s(s-1)(s-2) = 7.4 \times 10^{-5}
$$

Compare esto con el error real,  $4.4 \times 10^{-5}$ .

38 METODOS NUMERICOS APLICADOS CON SOFTWARE

### 2.4.3 Interpolación de Newton hacia atrás

El polinomio de interpolación de Newton hacia atrás es otra fórmula de uso frecuente y se escribe en términos de las diferencias hacia atrás y los coeficientes binomiales. Consideramos puntos con igual separación  $x_0$ ,  $x_{-1}$ ,  $x_{-2}$ , ...,  $x_{-k}$  con un espacio constante igual a  $h = x_i - x_{i-1}$ .

Las diferencias hacia atrás se definen como

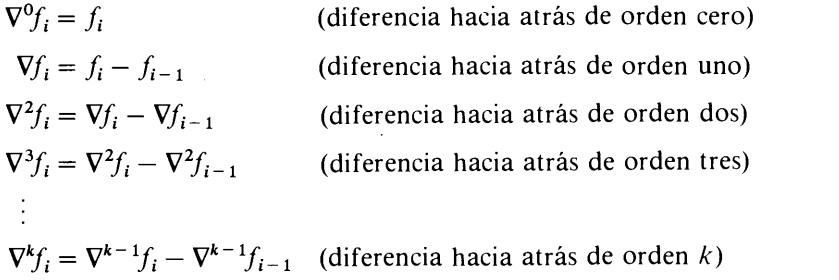

Se puede desarrollar una tabla de diferencias hacia atrás, como se muestra en el ejemplo 2.6.

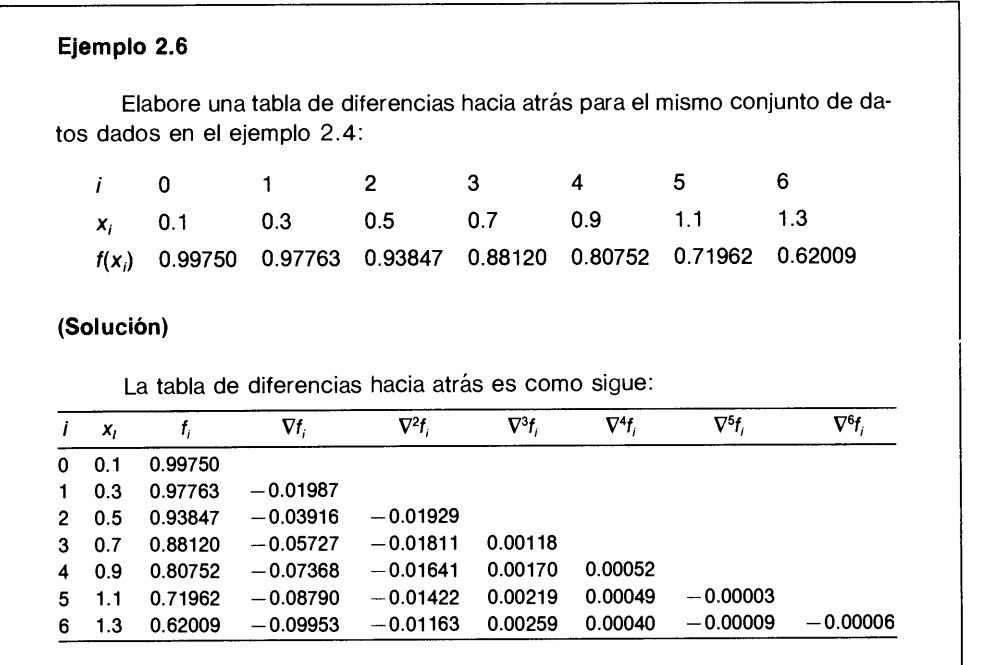

Los coeficientes binomiales que se utilizan en las interpolaciones de Newton hacia atrás son los siguientes:

Cap. 2 Interpolación polinomial 39

$$
\binom{s-1}{0} = 1
$$
  
\n
$$
\binom{s}{1} = s
$$
  
\n
$$
\binom{s+1}{2} = \frac{1}{2!} (s+1)s
$$
  
\n
$$
\binom{s+2}{3} = \frac{1}{3!} (s+2)(s+1)s
$$
  
\n
$$
\vdots
$$
  
\n
$$
\binom{s+n-1}{n} = \frac{1}{n!} (s+n-1)(s+n-2) \cdots (s+1)s
$$

La interpolación de Newton hacia atrás ajustada a los puntos en  $x = x_0$ ,  $x =$  $x_{-1}$ ,  $x = x_{-2}$ , ...  $y x = x_{-k}$  se escribe como

$$
g(x) = g(x_i + sh) = \sum_{n=0}^{k} {s+n-1 \choose n} \nabla^n f_i, \quad -k \le s \le 0 \tag{2.4.12}
$$

donde s es una coordenada local definida por  $s = (x - x_i)/h$ ;  $\binom{s + n - 1}{n}$  es un  $n \quad \int e^{\frac{1}{2}}$  es un coeficiente binomial y $\nabla^{\textit{n}}f_i$  es la diferencia hacia atrás.

Una relación de equivalencia entre la diferencia hacia adelante y la diferencia hacia atrãs está dada por

$$
\nabla^n f_i = \Delta^n f_{i-n} \tag{2.4.13}
$$

Por lo tanto, la ecuación (2.4.12) se puede expresar en términos de las diferencias hacia adelante como

$$
g(x) = \sum_{n=0}^{k} {s+n-1 \choose n} \Delta^{n} f_{i-n}, \quad -k \leq s \leq 0
$$
 (2.4.14)

o en forma más explicita,

$$
g(x) = g(x_i + sh) = f_i + s(f_i - f_{i-1}) + \frac{1}{2}(s+1)s(f_i - 2f_{i-1} + f_{i-2})
$$
  
+  $\frac{1}{6}(s+2)(s+1)s(f_i - 3f_{i-1} + 3f_{i-2} - f_{i-3}) + \cdots$   
+  $\frac{1}{k!}(s+k-1)(s+k-2)\cdots(s+1)s\Delta^k f_{i-k}$  (2.4.15)

### 40 METODOS NUMERICOS APLICADOS CON SOFTWARE

### Ejemplo 2.7

Determine los polinomios de interpolación de Newton hacia atrás ajustado a los tres puntos  $i = 3, 4, 5$ , en la tabla de valores del ejemplo 2.6.

### (Soluciôn)

Debido a que el número de puntos es 3, el orden del polinomio es 2. El polinomio de interpolación de Newton hacia atrás dado por la ecuación (2.4.12) es, en este caso,

$$
g(x) = g(x_5 + sh) = \sum_{n=0}^{2} {s+n-1 \choose n} \nabla^n f_5
$$
  
=  $f_5 + s \nabla f_5 + \frac{1}{2} (s+1) s \nabla^2 f_5, -2 \le s \le 0$ 

donde  $s = (x - x_5)/h$ . Utilizando los valores de  $f_5$ ,  $\nabla f_5$  y  $\nabla^2 f_5$  en las tablas de diferencias del ejemplo 2.6, Ia ecuación anterior se convierte en

$$
g(x) = 0.71962 - 0.08790s - \frac{0.01422}{2}(s + 1)s
$$

o, en forma equivalente, si se emplea  $s = (x - x_5)/h$ ,

$$
g(x) = 0.71962 - \frac{0.08790(x_5 - x)}{h} - \frac{0.00711(x_5 - x)(x_4 - x)}{h^2}
$$

### RESUMEN DE ESTA SECCION

- Los coeficientes de las interpolaciones de Newton hacia adelante y hacia atrás se evalüan desarrollando una tabla de diferencias.
- b) La L-ésima columna de diferencias en la tabla llega a ser constante y la  $(L + 1)$ ésima columna de diferencias es nula si el conjunto de los datos pertenece a un polinomio de orden L. Sin embargo, debido a los errores de redondeo en el conjunto de datos, la diferencia de orden  $(L + 1)$  puede no anularse exactamente.
- c) Los polinomios de interpolación de Newton son iguales a la fórmula de interpolación de Lagrange si se utiliza el mismo conjunto de datos.
- d) El error en la fórmula de interpolación de Newton se representa mediante el término adicional que resulta de un punto extra de los datos.

### 2.5 INTERPOLACION DE NEWTON EN PUNTOS CON SEPARACION NO UNIFORME

Las fórmulas de interpolación de Newton descritas en la sección anterior se restringen a puntos con igual separación. Sin embargo, a menudo aparece la necesidad de escribir un polinomio de interpolación para puntos con separación no uniforme. El

#### Cap. 2 Interpolación polinomial **41**

modelo de interpolación de Newton puede 3xtenderse a los puntos con sparación no uniforme utilizando las diferencias divididas [Isaacson/Keller; Carnahan/Luther/ Wilkes]. Asi, el polinomio de interpolación de Lagrange en una reticula con espaciamiento no uniforme se puede expresar de manera equivalente en la forma de un polinomio de interpolación de Newton.

Denotemos al polinomio de interpolación de Lagrange ajustando a  $x_0$ ,  $x_1$ ,  $x_2, \ldots, x_m$  como

$$
P_{0, 1, 2, \ldots, m}(x)
$$

y el ajustado a  $x_1, x_2, \ldots, x_{m+1}$ 

$$
P_{1,2,3,\ldots,m+1}(x)
$$

El número de subíndices de  $P_{a, b, c, \ldots, j}$  menos uno es el orden del polinomio de interpolación, por lo que los dos polinomios dados son de orden m. Entonces, es obvio que el polinomio ajustado a  $x_0, x_1, \ldots, x_{m+1}$  está dado por

$$
P_{0,1,2,...,m+1}(x) = \frac{(x-x_0)P_{1,2,...,m+1}(x) + (x_{m+1} - x)P_{0,1,2,...,m}(x)}{x_{m+1} - x_0}
$$
 (2.5.1)

Si la ecuación (2.5.1) se desarrolla en una serie de potencias, el coeficiente del término de mayor orden se llama coeficiente principal. El coeficiente principal de  $P_{a, b, c, \ldots, i}$  utilizando los mismos subíndices. Al aplicar esta regla, el coeficiente dominante de  $P_{0, 1, 2, \ldots, m+1}$  es $f_{0, 1, 2, \ldots, m+1}$ . De manera similar, los coeficientes dominantes de  $P_{0, 1, 2, ..., m}$  y  $P_{1, 2, ..., m+1}$  son, respectivamente,  $f_{0, 1, 2, ..., m}$  y  $f_{1, 2, ..., m+1}$ . Mediante la inspección de la ecuación (2.5.1), su coeficiente dominante para el lado izquierdo se relaciona con los de los dos polinomios de interpolación del lado derecho mediante

$$
f_{0,1,2,...,m+1} = \frac{f_{1,2,...,m+1} - f_{0,1,2,...,m}}{x_{m+1} - x_0}
$$
 (2.5.2)

La ecuación (2.5.2) es una "diferencia dividida" de orden  $m + 1$ , ya que está dada por Ia diferencia de los coeficientes dominantes de orden m dividida entre la distancia de los puntos más exteriores. Por medio de la ecuación (2.5.2), se pueden calcular en forma recursiva los coeficientes dominantes - a partir de una tabla de valores - como se muestra de manera simbólica en la tabla 2.3.

Por medio de la diferencia, se puede obtener - un polinomio de interpolación, por ejemplo,  $P_{a, b, c, \ldots, d}$  como

$$
P_{a,b,c,...,j}(x) = f_a + f_{a,b}(x - x_a) + f_{a,b,c}(x - x_a)(x - x_b) + \cdots
$$
  
+  $f_{a,b,c,...,j}(x - x_a)(x - x_b)(x - x_c) \cdots (x - x_{j-1})$  (2.5.3)

El error de la interpolación se evalúa de la misma forma que la interpolación de Newton en una malla igualmente espaciada. En realidad, el error de la ecuación

### 42 METODOS NUMERICOS APLICADOS CON SOFTWARE

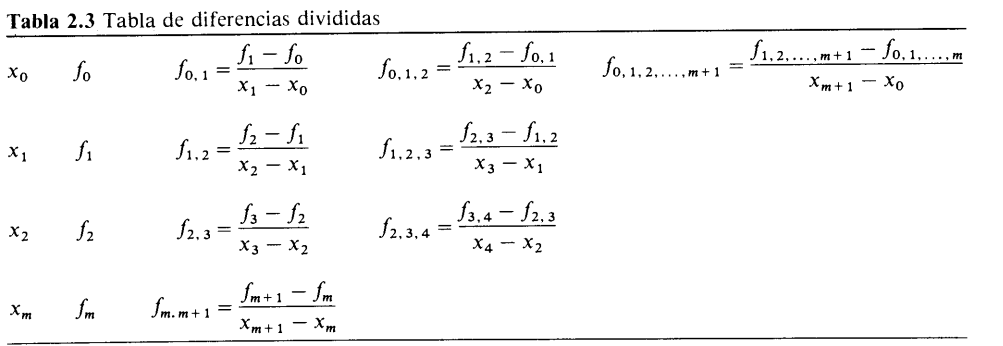

 $(2.5.3)$  es aproximadamente igual al término que se añadiría a la ecuación  $(2.5.3)$  si la interpolación se extendiera para ajustarse a otro punto más,  $j + 1$ ; es decir, el error es

 $e(x) \simeq f_{a,b,c,...,i,j+1}(x - x_a)(x - x_b)(x - x_c) \cdots (x - x_i)$ 

Ejemplo 2.8

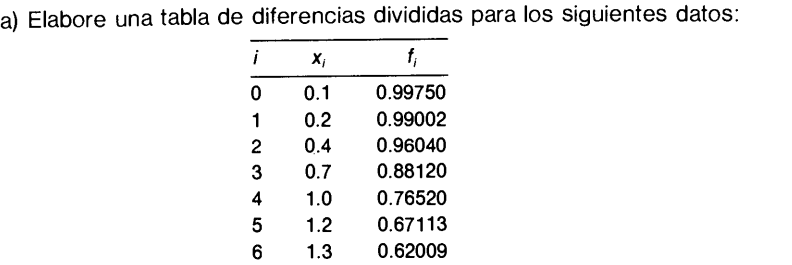

b) Escriba la fórmula de interpolación utilizando la tabla de diferencias divididas ajustada a los puntos: 1)  $i = 0$  hasta 6 y 2)  $i = 2$  hasta 4.

c) Obtenga una estimación del error de las interpolaciones.

d) Evalúe los polinomios de interpolación en  $x = 0.3$  y  $x = 0.55$ .

e) Estime los errores de la interpolación para los dos valores del inciso d) y compárelos con los valores exactos de los errores. (Los valores exactos son  $f(0.3) = 0.97763$  y  $f(0.55) = 0.92579$ , respectivamente.)

#### (Soluciôn)

En primer término, Ia tabla de diferencias divididas se elabora.

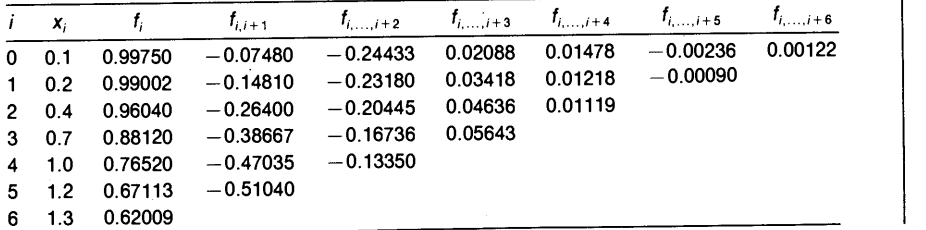

Cap. 2 Interpolaciôn polinomial . 43

i) El polinomio ajustado de  $i = 0$  hasta 5 es entonces

$$
P_{0,1,\ldots,5}(x) = 0.99750 - 0.07480(x - 0.1) - 0.24433(x - 0.1)(x - 0.2) + 0.02088(x - 0.1)(x - 0.2)(x - 0.4) + 0.01478(x - 0.1)(x - 0.2)(x - 0.4)(x - 0.7)
$$

$$
-0.00236(x-0.1)(x-0.2)(x-0.4)(x-0.7)(x-1)
$$

Una estimación del error de esta interpolación es

$$
e(x) = 0.00122(x - 0.1)(x - 0.2)(x - 0.4)(x - 0.7)(x - 1)(x - 1.2)
$$

Los resultados calculados se resumen abajo:

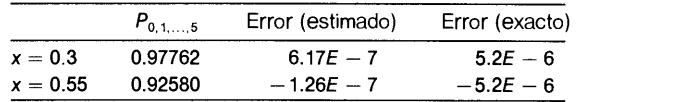

Los errores mostrados antes requieren cierto examen. Los valores exactos de  $f(0.3)$  y  $f(0.55)$  se dan sólo hasta la quinta cifra decimal, por lo que están sujetos a errores de redondeo de a lo más  $\pm$  5.0  $E$  - 6. Por lo tanto, los valores exactos que se muestran abajo no tienen significado, excepto para ilustrar el efecto del error de redondeo de una resta. Por otro lado, los valores estimados son menores que estos valores. Así, concluimos que los resultados de la interpolación son exactos dentro de los errores de redondeo.

ii) El polinomio ajustado de  $i = 2$  hasta 4 es

 $P_{12,34}(x) = 0.96040 - 0.26400(x - 0.4) - 0.20445(x - 0.4)(x - 0.7)$ 

El error estimado de esta interpolación es aproximadamente

$$
e(x) = 0.04636(x - 0.4)(x - 0.7)(x - 1)
$$

Los valores calculados se resumen abajo:

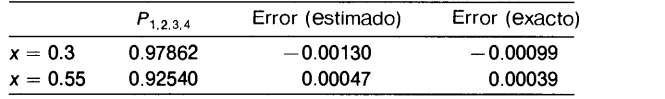

Los errores estimados coinciden con los errores exactos.

### RESUMEN DE ESTA SECCION

- a) La fórmula de interpolación de Newton con diferencias divididas es una variación de Ia interpolaciôn de Newton hacia adelante para puntos con igual separación.
- b) Se puede aplicar a puntos que tienen igual o distinta separación.
- El error de la formula de interpolación se representa mediante el término adicional que proviene de un punto mãs de los datos.

### 2.6 INTERPOLACION CON RAICES DE CHEBYSHEV

Como se mencionó en la sección anterior, la interpolación polinomial que utiliza puntos con igual separación - ya sea que se exprese mediante la fórmula de interpo-

#### 44 METODOS NUMERICOS APLICADOS CON SOFTWARE

lación de Lagrange o a través de un polinomio de interpolación de Newton— es más precisa en el rango medio del dominio de interpolación, aunque ci error de la interpolación crece hacia los extremos. Esto se atribuye al comportamiento de  $L(x)$  en la ecuación (2.3.7).

El esquema descrito en esta sección determina los puntos mediante un polinomio de Chebyshev [Carnahan/et al.; Abramowitz/Stegun]. La separación determinada por un polinomio de Chebyshev es mayor en el centro del dominio de interpolación y decrece hacia los extremos. Como resultado, los errores se distribuyen de una forma más regular en todo el dominio y sus magnitudes son menores que en el caso de los puntos separados de manera uniforme. La interpolación con los puntos de Chebyshev se usa ampliamente en las subrutinas matemãticas al igual que en los cálculos numéricos generales.

Los polinomios de Chebyshev se pueden expresar de dos formas distintas pero equivalentes: una utiliza funciones coseno y la otra series de potencias. En la primera expresión, el polinomio de Chebyshev normalizado de orden K se define como

$$
T_K(x) = \cos(K \cos^{-1}(x)), \quad -1 \le x \le 1 \tag{2.6.1}
$$

Los polinomios de Chebyshev en Ia serie de potencias están dados por

$$
T_0(x) = 1
$$
  
\n
$$
T_1(x) = x
$$
  
\n
$$
T_2(x) = 2x^2 - 1
$$
  
\n
$$
T_3(x) = 4x^3 - 3x
$$
  
\n
$$
T_4(x) = 8x^4 - 8x^2 + 1
$$
  
\n
$$
T_5(x) = 16x^5 - 20x^3 + 5x
$$
  
\n
$$
T_6(x) = 32x^6 - 48x^4 + 18x^2 - 1
$$
\n(2.6.2)

Los polinomios de Chebyshev de cualquier orden superior en la serie de potencias se pueden generar utilizando la relación recursiva,

$$
T_j(x) = 2xT_{j-1}(x) - T_{j-2}(x)
$$
\n(2.6.3)

La forma de coseno de los polinomios de Chebyshev en Ia ecuación (2.6. 1) indican que el mínimo y máximo local en  $-1 \le x \le 1$  son  $-1$  y 1, respectivamente. Conviene observar también que todos los polinomios de Chebyshev valen 1 en  $x = 1$  $y + 1$  o  $-1$  en  $x = -1$ , como se ilustra en la figura 2.4. Puesto que la función coseno se anula en  $\pm \pi/2$ ,  $\pm 3 \pi/2$ ,..., las raíces de un polinomio de Chebyshev de orden  $K$  satisfacen

$$
K \cos^{-1}(x_n) = \left(K + \frac{1}{2} - n\right)\pi, \quad n = 1, 2, \dots, K
$$
 (2.6.4)

Cap. 2 Interpolación polinomial 45

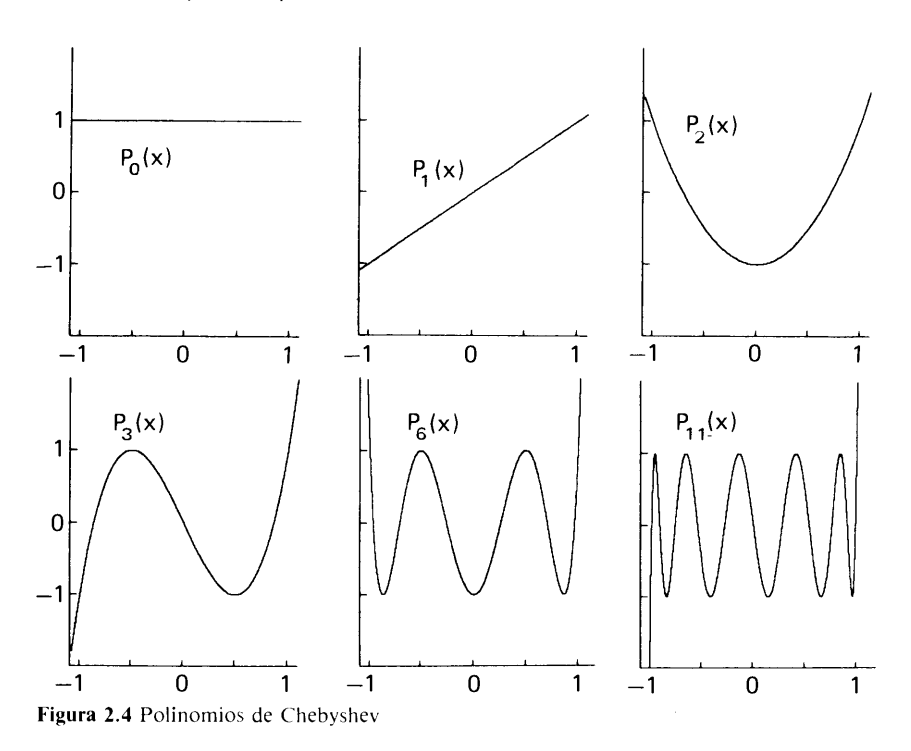

0, más expilcitamente,

$$
x_n = \cos\left(\frac{K + 1/2 - n}{K}\pi\right), \quad n = 1, 2, ..., K \tag{2.6.5}
$$

Si  $K = 3$ , por ejemplo,  $x_n$  para  $n = 1, 2, y 3$  son  $-0.86602, 0, +0.86602$ , respectivamente.

Si el rango de interpolación es  $[-1, 1]$ , las K raíces  $x_n$ ,  $i = 1, 2, \ldots, K$ , se pueden utilizar como las abscisas de los puntos en Ia interpolación de Lagrange, en vez de utilizar puntos con igual separación. Sin embargo, hay que observar que la numeración de los puntos al obtener los puntos de Chebyshev y la de Ia formula de interpolación de Lagrange de la ecuación (2.3.3) son distintas. Si se utilizan los tres puntos de Chebyshev de  $K = 3$  como se mostró en el párrafo anterior, el orden de la fórmula de interpolación de Lagrange es  $N = 2$  y los puntos  $x_i$ en la ecuación (2.3.3) son  $x_0 = -0.86602$ ,  $x_1 = 0$  y  $x_2 = +0.086602$ . Las ordenadas de los extremos —a saber, en  $x = -1$  y  $x = +1$  - no se utilizan. Por lo tanto, la fórmula de interpolación de Lagrange se utilizará como "extrapolación" en  $[-1, -0.86602]$ , al igual que en  $[+0.86602, +1]$ .

La interpolaciôn polinomial de Chebyshev se puede aplicar en cualquier rango distinto de  $[-1, 1]$ , si se transforma a  $[-1, 1]$  sobre el rango de interés. Si escribimos el rango de interpolación como  $[a, b]$ , la transformación está dada por

$$
x = \frac{2z - a - b}{b - a}
$$
 (2.6.6)

#### 46 METODOS NUMERICOS APLICADOS CON SOFTWARE

o, en forma equivalente,

$$
z = \frac{(b-a)x + a + b}{2} \tag{2.6.7}
$$

donde

$$
-1 \leqslant x \leqslant 1 \quad y \quad a \leqslant z \leqslant b.
$$

por lo tanto, al sustituir los puntos de Chebyshev  $x_n$  en  $[-1, 1]$  dados por la ecuación (2.6.5) en la ecuación (2.6.7), los puntos de Chebyshev  $z_n$  en [a, b] son

$$
z_n = \frac{1}{2} \bigg[ (b-a) \cos \left( \frac{K + \frac{1}{2} - n}{K} \pi \right) + a + b \bigg], \quad n = 1, 2, \dots, K \qquad (2.6.8)
$$

El error de una interpolación que utiliza raices de Chebyshev también está dado por la ecuación (2.3.7). Sin embargo, el comportamiento de  $L(x)$ , es diferente del que se obtiene con los puntos separados uniformemente. En realidad, el propio  $L(x)$ es un polinomio de Chebyshev ya que pasa por las raíces del polinomio de Chebyshev. En consecuencia, el error de la interpolación con las raíces de Chebyshev está distribuido de manera más uniforme que con los puntos con igual separación. Sin embargo, la distribución real del error  $e(x)$  se desvía del polinomio de Chebyshev, ya que depende de x.

#### Ejemplo 2.9

a) Obtenga los tres puntos de Chebyshev en  $2 \le z \le 4$ .

b) Por medio de los tres puntos de Chebyshev, escriba la fórmula de interpolación ajustada a  $ln(z)$ .

#### (Soluciôn)

a) Al sustituir  $a = 2$ ,  $b = 4$  y  $K = 3$  en la ecuación (2.6.8) y hacer  $n = 1$ , 2, 3, se encuentran los puntos de Chebyshev como

$$
z_1 = 2.13397
$$
  
\n
$$
z_2 = 3
$$
  
\n
$$
z_3 = 3.86602
$$

b) Ahora hacemos una tabla de valores con los puntos de Chebyshev como sigue:

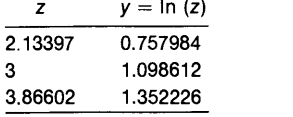

Cap. 2 Interpolación polinomial 47

La fórmula de interpolación de Lagrange ajustada al conjunto de datos es

$$
g(z) = \frac{(z-3)(z-3.86602)}{(2.13397-3)(2.13397-3.86602)} (0.757984)
$$
  
+ 
$$
\frac{(z-2.13397)(z-3.86602)}{(3-2.13397)(3-3.86602)} (1.098612)
$$
  
+ 
$$
\frac{(z-2.13397)(z-3)}{(3.86602-2.13397)(3.86602-3)} (1.352226)
$$

#### RESUMEN DE ESTA SECCION

- Los puntos de Chebyshev son ralces de un polinomio de Chebyshev.
- b) Un polinomio de Chebyshev de orden K proporciona K puntos de Chebyshev. La fórmula de interpolación de Lagrange que utiliza  $K$  puntos de Chebyshev es un polinomio de orden  $K - 1$ .
- c) La función  $L(x)$  que representa el error dado por la ecuación (2.3.9) se convierte entonces en un polinomio de Chebyshev de orden  $K$ .
- d) Al utilizar puntos de Chebyshev en la interpolación de Lagrange, el error se distribuye de manera más uniforme que con los puntos de igual separación.

### 2.7 POLINOMIOS DE INTERPOLACION DE HERMITE

Los esquemas de interpolación polinomial examinados anteriormente en este capítulo no utilizan la información de la derivada de la propia función ajustada. Sin embargo, un polinomio se puede ajustar no sólo a los valores de la función sino también a las derivadas de los puntos. Los polinomios ajustados a los valores de la función y su derivada se llaman polinomios de interpolación de Hermite o polinomios osculatrices [Isaacson/Keller].

Supóngase que se conocen los puntos  $x_0, x_1, \ldots, x_N$ , y los valores de la función y de todas sus derivadas hasta de orden p  $(f_i, f'_i, \ldots, f_i^{(p)}, i = 0, 1, \ldots, N)$ . El número total de datos es  $K = (p + 1) (N + 1)$ . Un polinomio de orden  $K - 1$ , a saber,

$$
g(x) = \sum_{j=0}^{K-1} a_j x^j
$$
 (2.7.1)

se puede ajustar a los K datos, donde  $a_j$  es un coeficiente. Al igualar la ecuación (2.7.1) con los datos, obtenemos un conjunto de  $K = (p + 1) (N + 1)$  ecuaciones

$$
g(x_i) = f_i \t i = 0, 1, ..., N
$$
  
\n
$$
g'(x_i) = f'_i \t i = 0, 1, ..., N
$$
  
\n
$$
\vdots
$$
  
\n
$$
g^{(p)}(x_i) = f_i^{(p)} \t i = 0, 1, ..., N
$$
\n(2.7.2)

### 48 METODOS NUMERICOS APLICADOS CON SOFTWARE

Los coeficientes se pueden determinar resolviendo la ecuación (2.7.2) en forma exacta si  $K$  es pequeño.

Una expresión alternativa, análoga a la fórmula de interpolación de Lagrange, se puede escribir como

$$
g(x) = \sum_{i=0}^{N} \alpha_i(x) f_i + \sum_{i=0}^{N} \beta_i(x) f'_i + \cdots + \sum_{i=0}^{N} \theta_i(x) f_i^{(p)}
$$
(2.7.3)

Aqui,

$$
\alpha_i(x_j) = \delta_{i,j} \tag{2.7.4}
$$

y todas las derivadas de  $\alpha_i(x)$  se anulan para cada  $x = x_i$ ;  $\beta_i(x)$  y todas sus derivadas se anulan para cada  $x = x_i$  excepto

$$
\left[\frac{d}{dx}\beta_i(x)\right]_{x=x_j} = \delta_{i,j} \tag{2.7.5}
$$

De manera semejante,  $\theta_i(x)$  y todas sus derivadas se anulan para cada  $x = x_i$  excepto

$$
\left[\frac{d^p}{dx^p}\theta_i(x)\right]_{x=x_j} = \delta_{i,j} \tag{2.7.6}
$$

En realidad, la ecuación (2.7.3) es una extensión de la fórmula de interpolación de Lagrange, Se reduce a la interpolación de Lagrange si no se ajusta a la derivada.

#### Ejemplo 2.10

Suponga que una tabla de valores contiene los valores de la función y su primera derivada. Para cada intervalo, obtenga un polinomio que se ajuste a los valores de Ia función y las primeras derivadas en los extremos de ese intervalo.

#### (Solucion)

Para cada intervalo, el número total de datos es cuatro, por lo que el orden del polinomio es tres. El polinomio se llama polinomio cúbico de Hermite.

Consideremos un intervalo entre  $x_{i-1}$  y  $x_{i}$ , como se muestra en la figura E2.10. El polinomio cúbico que se ajusta a  $f_{i-1}$ ,  $f_{i-1}$ ,  $f_i$  y  $f_i$  se escribe como

$$
y(t) = a + bt + ct^2 + et^3
$$
 (A)

donde se utiliza una coordenada local  $t = x - x_{i-1}$ . Al ajustar la ecuación (A) a los datos dados se obtiene

Cap. 2 Interpolación polinomial **49** 

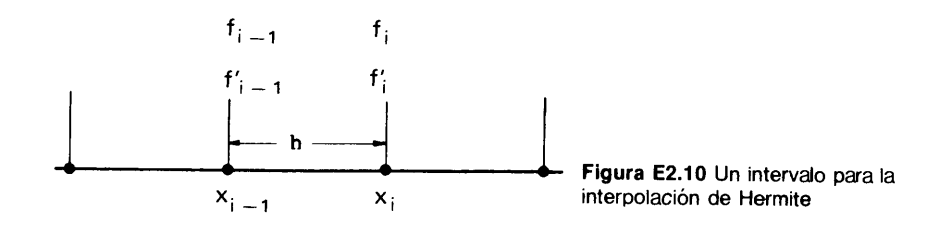

que da

$$
f_{i-1} = a \tag{B}
$$

$$
f'_{i-1} = b \tag{C}
$$

$$
f'_{i} = a + bh + ch^{2} + eh^{3}
$$
 (D)

$$
f_i = b + 2ch + 3eh^2
$$
 (E)

donde  $h = x_i - x_{i-1}$ . Al sustituir las ecuaciones (B) y (C) en las ecuaciones (D) y (E) y resolverlas en términos de c y e, se obtiene

$$
c = \frac{3(f_i - f_{i-1}) - (f'_i + 2f'_{i-1})h}{h^2}
$$
  
\n
$$
e = \frac{-2(f_i - f_{i-1}) + (f'_i + f'_{i-1})h}{h^3}
$$
 (F)

Así, el polinomio cúbico de interpolación de Hermite es

$$
y(t) = f_{i-1} + f'_{i-1}t + [3(f_i - f_{i-1}) - (f'_{i-1} + 2f'_{i-1})h] \left(\frac{t}{h}\right)^2
$$
  
+ 
$$
[-2(f_i - f_{i-1}) + (f'_i + f'_{i-1})h] \left(\frac{t}{h}\right)^3
$$
(G)

La ecuaciôn (G) se puede expresar de manera equivalente como

$$
y(t) = \alpha_{i-1}t_{i-1} + \alpha_i t_i + \beta_{i-1}t'_{i-1} + \beta_i t'_i
$$
 (H)

donde

$$
\alpha_{i-1} = 3(1-s)^2 - 2(1-s)^3 \n\alpha_i = 3s^2 - 2s^3 \n\beta_{i-1} = h[(1-s)^2 - (1-s)^3] \n\beta_i = h[s^2 - s^3]
$$
\n(1)

donde

$$
s=\frac{t}{h}=\frac{x-x_{i-1}}{h}
$$

Se puede mostrar fácilmente que  $\alpha_i(x)$  vale uno para  $x = x_i$  pero vale cero para  $x = x_{i-1}$  y su primera derivada se anula tanto en  $x_{i-1}$ , su primera derivada vale uno en  $x = x_i$  pero vale cero en  $x = x_{i-1}$ .

#### RESUMEN DE ESTA SECCIÔN

- a) Una interpolación polinomial que se ajusta tanto a los valores de la función como a las derivadas, se llama interpolación de Hermite.
- b) Se aplica una interpolación cúbica de Hermite en un intervalo en el que se especifican los valores de la función y los de la primera derivada en cada extremo. Si todo el dominio se divide en intervalos y el esquema se aplica a cada intervalo, el esquema global de interpolación se llama interpolación cúbica de Hermite por partes.
- El valor de La funciôn y La primera derivada en la interpolación cübica de Hermite es continuo en el dominio de los enteros.

### 2.8 INTERPOLACION EN DOS DIMENSIONES

Los esquemas de interpolación en dos dimensiones se pueden clasificar en dos tipos. El primero utiliza dos veces la interpolación en dimensión uno y se llama *doble interpo*lación. El segundo emplea polinomios de interpolación por partes en dos dimensiones. EL primer tipo es adecuado para interpolar una tabla de valores de funciones en puntos con igual separación. El segundo se usa en los métodos de elemento finito [Becker/Carey/Oden].

Para explicar el primer tipo, supongamos que se conocen los valores de la función  $f(x, y)$  en una malla rectangular de  $(x, y)$ ; a saber,  $(x_i, y_k)$ . Denotamos el valor en el punto  $(x_i, y_j)$  como  $f_{i,j} = f(x_i, y_j)$ . La doble interpolación se lleva a cabo en dos etapas, en las que se utiliza una interpolación en dimensión uno. Suponga que hay que estimar el valor de la función en un punto localizado en el rectángulo definido  $x_{i-1} \le x \le x_i y y_{i-1} \le y \le y_i$ , como lo muestra la figura 2.5. Para simplificar la explicación, supongamos que se utiliza la interpolación lineal en ambas etapas. La primera consiste en interpolar la tabla en la dirección de  $y$  y encontrar los valores en  $E \vee F$ , respectivamente, como

$$
f_E = \frac{y_j - y}{y_j - y_{j-1}} f_{i-1,j-1} + \frac{y - y_{j-1}}{y_j - y_{j-1}} f_{i-1,j}
$$
  
\n
$$
f_F = \frac{y_j - y}{y_j - y_{j-1}} f_{i,j-1} + \frac{y - y_{j-1}}{y_j - y_{j-1}} f_{i,j}
$$
  
\n
$$
V_{j+1}
$$
  
\n
$$
V_j
$$
  
\n
$$
f_E
$$
  
\n
$$
V_{j-1}
$$
  
\n
$$
V_j
$$
  
\n
$$
V_{j-1}
$$
  
\n
$$
V_{j-1}
$$
  
\nFigure 2.5 Interpolation bilineal en un dominio de dos dimensiones

Figura 2.5 Interpolación bilineal en un dominio de dos dimensiones

Cap. 2 Interpolación polinomial 51

La segunda etapa es interpolar entre $f_E y f_F$ , mediante interpolación lineal, como

$$
g(x, y) = \frac{x_i - x}{x_i - x_{i-1}} f_E + \frac{x - x_{i-1}}{x_i - x_{i-1}} f_F
$$
 (2.8.2)

Podemos combinar los dos pasos en una ecuación y escribir

$$
g(x, y) = [(x_i - x)(y_j - y)f_{i-1, j-1} + (x_i - x)(y - y_{j-1})f_{i-1, j} + (x - x_{i-1})(y_j - y)f_{i, j-1} + (x - x_{i-1})(y - y_{j-1})f_{i, j}] / [(x_i - x_{i-1})(y_j - y_{j-1})]
$$
\n(2.8.3)

Se puede intercambiar el orden de las etapas de interpolación lineal. A saber, primero se hallan $f_G y f_H$  mediante la interpolación lineal en la dirección de x y después se aplica una interpolación lineal en la dirección de y para calcular  $g(x, y)$ . El cambio no afecta el resultado.

Véase el apéndice H para analizar otra interpolaciôn en dimension dos ilamada interpolación transfinita.

#### RESUMEN DE ESTA SECCION

- La interpolación en dos dimensiones se puede llevar a cabo de dos formas. En el primer enfoque, se aplica dos veces la interpolación en dimensión uno. En el segundo, se puede ajustar de manera directa un polinomio en dos dimensiones a los valores de la función.
- b) En esta sección, se ilustra el primer enfoque por medio de la interpolación lineal. Este tipo de interpolación se puede remplazar por cualquier otra interpolación de dimension uno.

### 2.9 EXTRAPOLACIONES

La extrapolación polinomial es exactamente igual a la interpolación polinomial, excepto que el polinomio ajustado se utiliza fuera de los dos puntos extremos de los datos.

En el dominio donde no se conoce la función, pero se cree que está bien representada, se utiliza la extrapolación extendiendo el uso de una fórmula de interpolación.

Al utilizar una extrapolación, hay que decidir el orden del polinomio a utilizar y qué tanto se extenderá la extrapolación. La extrapolación funciona de manera más confiable si un análisis teórico de la función por extrapolar indica un orden particular a emplear.

En general, el error de extrapolación crece al alejarse el punto de interés de los puntos dados. Si se utiliza una interpolación de orden superior para la extrapolación sin tener una base teórica, los errores pueden crecer rápidamente al aumentar el orden del polinomio. En el apéndice A se describe el anãlisis de los errores de extrapolación.

52 METODOS NUMERICOS APLICADOS CON SOFTWARE

En varias partes de este libro se pueden ver aplicaciones de La extrapolación; por ejemplo, véase la fórmula de integración abierta de Newton-Cotes (sección 4.5), el método de integración de Romberg (sección 4.2), el método predictor-corrector (sección 9.4) y los parámetros de aceleración iterativa (sección 12.5). Para un mayor análisis, véase Stoer y Burlish.

### PROGRAMAS

### PROGRAMA 2-1 Interpolaciôn de Lagrange

### Explicaciones

Este programa interpola una tabla de valores de funciones mediante una fórmula de interpolación de Lagrange. El usuario define la tabla de valores en los enunciados de los datos. Después de ejecutar Ia definiciôn, La computadora pide el valor de x para el que se evaluará la fórmula de interpolación.

Aunque el programa está diseñado para la interpolación, se puede utilizar también para la extrapolación. Sin embargo, en este caso se imprime un mensaje " $X$ está en el rango de extrapolación".

### Variables

- K: nümero de datos
- F(I), X(I): datos dados
	- YRES: valor numérico de la interpolación para un valor dado de  $x$

 $XA:$  valor de x para el cual hay que evaluar la fórmula de interpolación

### C) Listado

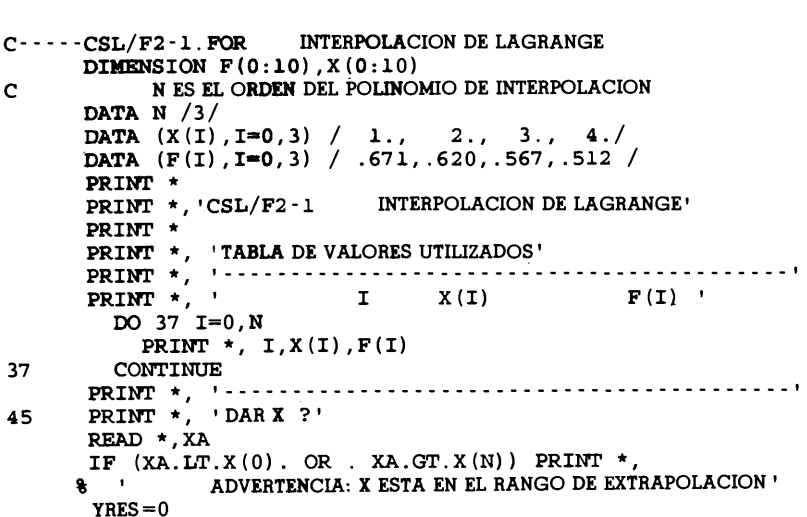
Cap. 2 Interpolación polinomial 53

```
DO I=0.NZ=1.0DO J=0.NIF (I.NE.J) Z=Z*(XA-X(J))/(X(I)-X(J))END DO
          YRES = WYRES + Z*F(I)END DO
      PRINT 200, XA, YRES<br>FORMAT(' RESULTA
200 FORMAT(' RESULTADO DE LA INTERPOLACION: G(',1PE12.5,'') = ',1PE12.5)<br>PRINT *
       PRINT*,' OPRIMA 1 PARA CONTINUAR, 00 PARA TERMINAR
       READ *, K
       IF(K.EQ.1) GOTO 45
       PRINT*
       END
```
0) Ejemplo de salida

```
CSL/F2 -1 INTERPOLACION DE LAGRANGE
TABLA DE VALORES tJTILIZADOS
DAR X ?
3.66
RESULTADO DE LA INTERPOLACION: G( 3.66000E+00) = 5.30924E-01DAR X?
4.5
     ADVERTENCIA: X ESTA EN EL RANGO DE EXTRAPOLACION
RESULTADO DE LA INTERPOLACION: G( 4.50000E+00) = 4.83750E-01DAR X?
0.1
     ADVERTENCIA: X ESTA EN EL RANGO DR EXTRAPOLACION
RESULTADO DE LA INTERPOLACION: G( 1. 00000E- 01) = 7.1519 OE-01
         I \t X(I) \t F(I)0 1.000000 0.6710000
         1 \quad 2.000000 \quad 0.62000002 3.000000 0.5670000
         3 4.000000 0.5120000
```
#### PROGRAMA 2-2 Tabla de diferencias hacia adelante

#### Explicaciones

Este programa genera la tabla de diferencias hacia adelante para una tabla de una función dada, definida en la instrucción DATA.

#### Variables

 $x_0$ : valor inicial de los puntos de la malla

h: tamaño del intervalo,  $h = x_{i+1} - x_i$ .

#### 54 METODOS NUMERICOS APLICADOS CON SOFTWARE

#### C) Listado

```
C - - - - - CSL/F2 - 2 . FOR TABLA DE DIFERENCIAS HACIA ADELANTE CON PUNTOS
                          DE LA MALLA ESPACIADOS UNIFORMEMENTE
       DIMENSION F(0:10,0:10), X(0:10)
15 PRINT *<br>20 PRINT *, 'CSL/F2-2
20 PRINT *, \text{CSL}/\text{F2-2} TABLA DE DIFERENCIAS HACIA ADELANTE (FORTRAN)<br>C \text{NIsal order matrix}C ! NI es el orden m&ximo; NI + 1 es el nümero de datos
       DATA NI/6/
       DATA (X(I),I=0,6) /1,3,5,7,9,11,13 /
       DATA (F(I, 0), I=0, 6)/1.0, 0.5, 0.3333333, 0.25, 0.2, 0.1666666,1 0.14285714/
       DO K=1,NIJ=NI - K DO 1= 0,J
            F(I,K) = F(I+1,K-1) - F(I,K-1)END DO
       END DO
       PRINT *<br>PRINT *,' I
                        X(I) F(I) ler. ORDEN, 2DO. ORDEN...
         DO 1=0, NI
            J=NI - I PRINT 440,I,X(I), (F(I,K),K=0,J)
            PRINT *
         END DO
400 PRINT *<br>440 FORMAT
       440 FORMAT (1x,I2,8F9.5)
       END
D) Ejemplo de salida
```
CSL/F2 -2 TABLA DE DIFERENCIAS HACIA ADELANTE (FORTRAN) DIFERENCIAS DE ORDEN N  $F(I)$ 4 5  $I X(I)$ N=1 2 3 -6 0 1.00000 1.00000 -0.50000 0.33333 -0.25000 0.20000 -0.16667 0.1426 1 3.00000 0.50000 -0.16667 -0.16667 0.08333 - 0.0500 -0.05000 0.03333 -0.0238. -0.02381 0.00952 2 5.00000 0.33333 -0.08333 -0.08333 0.03333 -0.01667 3 7.00000 0.25000 -0.05000 0.01667 -0.00714 4 9.00000 0.20000 -0.03333 0.00952 5 11.00000 0.16667 -0.02381 6 13.00000 0.14286

#### PROGRAMA 2-3 Tabla de diferencias divididas

#### A) Explicaciones

Este programa desarrolla una tabla de diferencias divididas. Todos los datos de entrada están definidos en las instrucciones DATA.

Antes de ejecutar el programa, el usuario debe definir la tabla de valores en las instiucciones DATA. Los valores muestra de las instrucciones DATA en el progra-

#### Cap. 2 lnterpolaciôn polinomial 55

ma listado <sup>a</sup> continuación son del ejemplo 2.8. Las diferencias divididas se calculan en dos ciclos, uno para  $K$  y otro para  $I$ .

#### B) Variables

- NI: nümero de puntos dados en la tabla de valores
	- J: número máximo de diferencias para cada  $k$
- K: orden de una diferencia
- K(I): valores x de los puntos

 $F(K, I)$ : diferencia dividida de orden k:  $F(0, I)$  es el valor de la función para el punto I.

#### C) Listado

```
C - - - - CSL/F2 - 3. FOR<br>C DIPERSION DIPERSION DE LA MALLA SEDARA DOG DE L
                           PUNTOS DE LA MALLA SEPARADOS DE MANERA NO UNIFORME
       DIMENSION F(0:10,0:10), X(0:10)
       PRINT \star<br>PRINT \star, 'CSL/F2-3
                                  TABLA DE DIFERENCIAS DIVIDIDAS '
       DATA NI/6/<br>DATA (X(I)),
                       I=0,6)/0.1, 0.2, 0.4, 0.7, 1.0, 1.2, 1.3/DATA (F(I, 0), I=0, 6)/.99750, .99002, .96040, .88120, .76520<br>1 .67113, 62009/
           , .67113, .62009/
       DO K=1,NI
         J=NI - K
         DO 1= 0,J
            F(I,K)=(F(I+1,K-1)-F(I,K-1)) / (X(I+K)-X(I))END DO
       END DO<br>PRINT *
       PRINT *,' I X(I) F(I) F(I,I+1) F(I,I+2),...
         DO 1=0, NI
            J=NI - I PRINT 440, I, X(I), (F(I, K), K=0, J)END DO
       PRINT * 440 FORMAT (1X,I2,8F9.5)
       END
```
D) Ejemplo de salida

CSL/F2 -3 I X(I) F(I)<br>0 0.10000 0.99  $\begin{array}{lll} \texttt{I} & \texttt{X(I)} & \texttt{F(I)} & \texttt{F(I,I+1)} \texttt{, F(I,I+2)} \texttt{,} \ \texttt{0} & \texttt{0.10000} & \texttt{0.99750} & \texttt{-0.07480} & \texttt{-0.24433} & \texttt{0.02089} \end{array}$ <sup>1</sup> 0.20000 0.99002 -0.14810 -0.23180 <sup>2</sup> 0.40000 <sup>3</sup> 0.70000 0.88120 -0.38667 -0.16737 <sup>4</sup> 1.00000 0.76520 -0.47035 -0.13350 4 1.00000<br>5 1.20000 6 1.30000 0.62009 TABLA DE DIFERENCIAS DIVIDIDAS 0.99002 -0.14810 -0.23180 0.03419<br>0.96040 -0.26400 -0.20444 0.04635 0.67113 -0.51040  $F(I,I+1)$ ,  $F(I,I+2)$ ,..<br>-0.07480 -0.24433 0.02089 0.03419 0.01215 -0.00085 0.04635 0.05644 0.01479 -0.00239 0.01122 0.00128

#### 56 METODOS NUMERICOS APLICADOS CON SOFTWARE

#### PROBLEMAS

- 2.1) Se tienen las siguientes parejas muestradas de  $y = cos(x)$ :
	- $x = 0, \quad y = 1$
	- $x = 0.1, y = 0.99500$  $x = 0, \quad y = 1$
	- $x = 0.2$ ,  $y = 0.98007$
	- $x = 0,$   $y = 1$  $x = 0.5$ ,  $y = 0.87758$

Aproxime el valor de v en el punto medio mediante interpolaciôn y estime el error utilizando La ecuación (2.2.2). Compare el error estimado con el valor exacto del error evaluado al comparar con  $cos(x)$ .

2.2) Si un conjunto de datos es  $(f_i, x_i)$ ,  $i = 1, 2, ..., N$ , se puede ajustar la interpolación lineal a cada pareja de datos consecutivos; a saber,  $(f_i, x_i)$  y  $(f_{i+1})$ . La interpolación lineal se puede escribir para cada intervalo de datos. Sin embargo, las fórmulas de interpolación se pueden expresar mediante una única ecuación.

a) Muestre que las fórmulas de interpolación lineal por partes para el rango  $[x_0, x_N]$  se pueden expresar de manera compacta como

$$
g(x) = \sum_{i=0}^{N} f_i \eta_i(x) \tag{a}
$$

donde  $n_i(x)$  está definida como

$$
g(x) = \sum_{i=0}^{N} f_i \eta_i(x)
$$
  
donde  $n_i(x)$  está definida como  

$$
\eta_i(x) = \frac{x - x_{i-1}}{x_i - x_{i-1}}
$$
 para  $x_{i-1} \le x \le x_i$ 
$$
= \frac{x_{i+1} - x}{x_{i+1} - x_i}
$$
 para  $x_i \le x \le x_{i+1}$ 
$$
= 0
$$
 de otro modo

**b**) Grafique  $n_i(x)$  y su derivada.

2.3) a) Escriba la fórmula de interpolación de Lagrange ajustada a los puntos  $i = 2$ , 3 y 4 dados en La siguiente tabla:

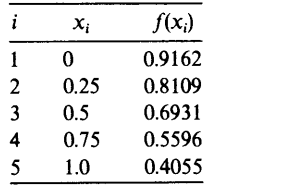

**b**) Si la tercera derivada de la función en  $i = 3$  es  $f''' = -0.26$ , estime el error de la interpolación de Lagrange obtenido en el inciso a) en  $x = 0.6$ .

2.4) Una interpolación de Lagrange de orden  $N$  (con  $N + 1$  puntos) para una función  $f(x)$  es exacta, si  $f(x)$  es un polinomio de orden menor o igual que N. Explique la razón de esto en dos formas distintas.

Cap. 2 Interpolación polinomial 57

2.5) a) Escriba Ia interpolación de Lagrange que pasa por los siguientes puntos:

$$
\begin{array}{cccccc}\nx & 0 & 0.4 & 0.8 & 1.2 \\
f & 1.0 & 1.49182 & 2.22554 & 3.32011\n\end{array}
$$

**b**) Si sabe que  $f'''(0.6) = 1.822$ , estime el error en  $x = 0.2, 0.6$  y 1.0 utilizando la ecuación (2.3.9) con  $\xi = x_m$ . (En el caso en que f''" no se conoce, se puede calcular una aproximación para  $f''''$  mediante una aproximación por diferencias, siempre y cuando se disponga de un punto más en Ia tabla de valores.)

c) Evalúe el valor exacto de la fórmula de interpolación en  $x = 0.2, 0.6$  y 1.0 mediante  $e(x) = f(x) - g(x) = \exp(x) - g(x).$ 

**2.6)** Ajuste x sen (x) en [0,  $\pi$  /2] con el polinomio de interpolación de Lagrange de orden 4 utilizando puntos con igual separación. Calcule el error de cada interpolación en cada incremento de  $\pi$  /16 y grafique.

**2.7) a)** Escriba un programa para evaluar la interpolación de Lagrange para  $\sqrt{x}$ cos (x) en [0, 2] con seis puntos de la malla que tengan igual separación y  $h = 0.4$ . b) Calcule el error del polinomio de interpolación para cada incremento de 0.1 de  $x$ . Grafique la distribución del error.

**2.8)** ajuste sen (x) en  $[0, 2\pi]$  con el polinomio de interpolación de Lagrange de orden 4 y 8, utilizando puntos con igual separación (5 y 9 puntos, respectivamente). Grafique los polinomios de interpolación junto con sen  $(x)$  y las distribuciones de los errores.

**2.9) a)** Desarrolle una interpolación de Lagrange para  $log_e(x)$  en  $1 \le x \le 2$  utilizando cuatro puntos con igual separación. b) Estime el error de la aproximación, utilizando la ecuación (2.3.9) en  $x = 1, 1.2, 1.3, ..., 1.9$  y 2.0. c) Calcule el error exacto usando  $e(x) =$  $\log_e(x) - g(x)$ .

2.10) Aproxime

$$
y = \frac{1 + x}{1 + 2x + 3x^2}
$$

en [0, 5] mediante la interpolación de Lagrange de orden 4 y evalúe el error exacto mediante  $e(x) = y - g(x)$ . Trabaje efectuando los pasos siguientes: a) determine los puntos, b) escriba la interpolación de Lagrange, c) calcule el error para cada incremento de 0.2 en x y d) grafique Ia distribución del error.

**2.11)** Si se ajusta un polinomio de interpolación de Lagrange a cuatro datos en  $x = 1$ , 2, 3 y 4, aparecen los siguientes polinomios cúbicos en la fórmula de interpolación:

 $(x - 2)(x - 3)(x - 4)$  $\overline{(1-2)(1-3)(1-4)}$  $(x - 1)(x - 3)(x - 4)$  $\frac{1}{2-3(2-4)}$  $(x-1)(x-2)(x-4)$  $\overline{1)(3-2)(3-4)}$  $(x - 1)(x - 2)(x - 3)$  $\frac{1}{(4-2)(4-3)}$ 

Grafique las cuatro funciones anteriores y analice las implicaciones de Ia forma de cada una.

#### 58 METODOS NUMERICOS APLICADOS CON SOFTWARE

2.12) La formula de interpolación de Lagrange se puede escribir en forma compacta como

$$
g(x) = \sum_{i=0}^{N} f_i \eta_i(x)
$$

donde  $\eta_i(x)$  es una función de forma definida por

$$
\eta_i(x) = \prod_{\substack{j=0 \ j \neq i}}^N \frac{x - x_j}{x_i - x_j}
$$

Bosqueje la forma de la función.

2.13) Deduzca el polinomio de interpolaciôn de Newton hacia adelante ajustado a los siguientes puntos del ejemplo 2.4:

a)  $i = 1, 2, 3$ **b**)  $i = 2, 3, 4, 5$ 

Estime también el error de las interpolaciones anteriores en  $x = 0.75$ , utilizando el método mostrado en el ejemplo 2.5.

2.14) Demuestre analiticamente que  $\Delta^n x^{n-1} = 0$ .

2.15) Si  $f(x)$  es un polinomio de orden menor o igual que N, una interpolación de Newton hacia adelante de orden N será exactamente igual a  $f(x)$ , sin que importe el tamaño h del intervalo. Explique por qué.

2.16) Deduzca el polinomio de interpolación de Newton hacia adelante que pasa por los puntos  $i = 2, 3, 4$  dados en la siguiente tabla:

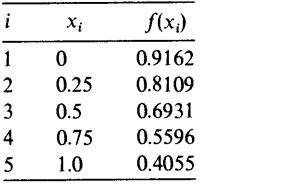

2.17) La siguiente tabla de valores se muestreó del polinomio:

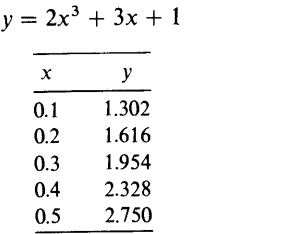

a) Elabore una tabla de diferencias hacia adelante y muestre que Ia diferencia de cuarto orden se anula. b) Explique por qué ocurre esto.

Cap. 2 Interpolación polinomial 59

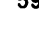

2.18) Haga la tabla de diferencias hacia adelante a partir de Ia siguiente tabla de valores:

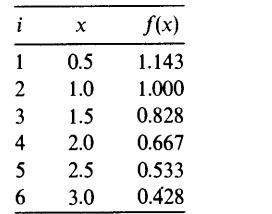

Por medio de las fórmulas de Newton hacia adelante, escriba los polinomios de interpolación ajustados a:

a)  $i = 1, 2, 3$ **b**)  $i = 4, 5, 6$ c)  $i = 2, 3, 4, 5$ 

2.19) Formule una expresión aproximada del error en cada una de las fórmulas de interpolación obtenidas en el problema anterior.

2.20) Demuestre que, si  $k = 3$  en la ecuación (2.4.12),  $g(x)$  es igual a $f_0, f_{-1}, f_{-2}yf_{-3}$ para  $s = 0$ ,  $-1$ ,  $-2$  y  $-3$  respectivamente.

2.21) El polinomio de interpolación de Newton hacia atrás ajustado a los puntos  $x_0$ ,  $x_1$  y  $x<sub>2</sub>$  se escribe como

$$
g(x) = f_2 + s\nabla f_2 + \frac{1}{2}s(s+1)\nabla^2 f_2, \quad -2 \leq s \leq 0
$$

donde

 $s = (x - x_2)/h$ 

Por otro lado, el polinomio de interpolación de Newton hacia adelante ajustado a los mismos datos es<br> $g(x) = f_0 + s\Delta f_0 + \frac{1}{2}(s - 1)s\Delta^2 f_0, \quad 0 \le s \le 2$ 

donde

 $s = (x - x_0)/h$ 

Verifique la equivalencia de las ecuaciones.

2.22)  $E$ s posible escribir una interpolación de Newton hacia atrás utilizando la tabla de diferencias hacia adelante? Explique cómo.

2.23) Escriba una tabla de diferencias divididas para Ia siguiente tabla de valores.

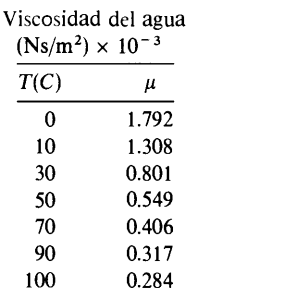

#### 60 METODOS NUMERICOS APLICADOS CON SOFTWARE

2.24) Obtenga ci poiinomio de interpoiación ajustado a los siguientes puntos del ejemplo 2.8.

**a)** 
$$
i = 2, 3, 4
$$
  
**b)**  $i = 0, 1, 2, 3$ 

Estime el error de las interpolaciones obtenidas en  $x = 0.3$  v  $x = 0.55$ .

2.25) Demuestre que, si  $P_{0,1,2,...,m}$ , dado por la ecuación (2.5.3) se desarrolla en una serie de potencias con respecto a x, el coeficiente del término de orden mayor,  $x_N$ , está dado por

$$
a_N = \frac{f_N - P_{0,1,\dots,m-1}}{\prod_{i=0}^{N-1} (x_N - x_i)}
$$

donde  $f_N$  es el valor de la función en  $x_N$ .

2.26) Examine Ia validez de Ia ecuación (2.6.3) introduciendo los siguientes polinomios de Chebyshev de la ecuación (2.6.2):

a)  $T_1, T_2, T_3$ **b**)  $T_3$ ,  $T_4$ ,  $T_5$ 

2.27) a) Desarrolle una aproximación mediante interpolación de Lagrange para  $log_e(x)$ en  $1 \leqslant x \leqslant 2$  utilizando cuatro puntos de Chebyshev. b) Estime el error de la aproximación por medio de la ecuación (2.3.9) en  $x = 1, 1.2, 1.3, \ldots, 1.9$  y 2.0. c) Calcule el error real cuando  $e(x) = \log_e(x) - g(x)$ .

2.28) Obtenga una fórmula de interpolación cuadrática para  $log_e(x)$  en el intervalo  $1 \le$  $x < 3$  utilizando tres puntos de Chebyshev. Escriba la ecuación para estimar el error y evalúela en  $x = 2.5$ .

2.29) Desarrolle un polinomio de interpolación de Lagrange ajustando a

$$
y = \frac{x+1}{1+2x+3x^2}
$$

en [1, 3] con tres puntos de Chebyshev.

2.30) Repita ci problema del ejemplo 2.2 con los puntos de Chebyshev (use 3 y 5 puntos, respectivamente).

2.31) Aproxime  $e<sup>x</sup>$  mediante las interpolaciones cúbicas de Hermite por partes en el intervalo [0, 2] con dos intervalos. Calcule el error de las interpolaciones de Hermite por partes para cada incremento de  $0.2$  en x y grafique el error.

2.32) Determine el polinomio ajustado a

$$
f(0) = 1, \quad f(1) = 2, \quad f'(0) = 0.5
$$

2.33) Determine el polinomio ajustado a

$$
f(0) = 1
$$
,  $f(1) = 2$ ,  $f'(0) = 0$ ,  $f'(1) = 1$ 

Cap. 2 Interpolación polinomial 61

2.34) Verifique que la ecuación (G) del ejemplo 2.10 es el polinomio que se ajusta a $f_{i-1}$ ,<br> $f_{i-1}$ ,  $f_i \times f_i$ .

2.35) Calcule los valores de las cuatro funciones en Ia ecuación (I) del ejemplo 2. 10 en  $s = 0$  y  $s = h$ .

2.36) Determine el polinomio de interpolaciôn de Hermite de segundo orden (parabôlico) ajustado a el polinomio de interpolación de Hermite de segundo o<br>  $f(1) = 2$ ,  $f(2) = 3$ ,  $f'(2) = 1.2$ <br>
olinomio cúbico de interpolación de Hermite ajustado<br>  $f(1) = 2$ ,  $f(2) = 3$ ,  $f'(2) = 0.5$ ,  $f(3) = 0$ 

$$
f(1) = 2
$$
,  $f(2) = 3$ ,  $f'(2) = 1.2$ 

2.37) Defina el polinomio cübico de interpolaciôn de Hermite ajustado a

#### BIBLIOGRAFIA

- Abramowitz, M. e l.A. Stegun, editores, Handbook of Mathematical Functions, National Bureau of Standards, 1970.
- Becker, E. B., G. F. Carey y J. T. Oden, *Finite Elements: An Introduction*, Prentice-Hall, 1981.
- Carnahan, B., H. A. Luther, y J. 0. Wilkes, Applied Numerical Methods, Wiley, 1969.
- Conte, S. D. y C. de Boor, Elementary Numerical Analysis, 3a. edición, McGraw-Hill, 1980.
- Gerald, C. F. y P. O. Wheatley, Applied Numerical Analysis, 3a. edición, Addison-Wesley, 1984.
- lsaacson, E. y H. B. Keller, Analysis of Numerical Methods, Wiley, 1966.
- Stoer, J. y R. Burlish, *Introduction to Numerical Analysis*, Springer-Verlag, 1980.

# 3 Solución de ecuaciones no lineales

#### 3.1 INTRODUCCION

Las soluciones de una ecuación no lineal se llaman *raices o ceros*. Los siguientes son algunos ejemplos de ecuaciones no lineales:

a)  $1+4x-16x^2+3x^3+3x^4=0$ b)  $f(x)-\alpha=0$ ,  $a < x < b$  $\frac{x(2.1 - 0.5x)^{1/2}}{(1-x)(1.1 - 0.5x)^{1/2}} - 3.69 = 0, \quad 0 < x < 1$ d)  $\tan(x) = \tanh(2x)$ 

La primera es un ejemplo de ecuación polinomial, que puede aparecer como una ecuación característica para una ecuación diferencial ordinaria lineal, entre otros problemas. El segundo ejemplo es equivalente a evaluar  $f^{-1}(\alpha)$ , donde  $f(x)$  es cualquier función y  $f^{-1}$  es su función inversa. El tercer ejemplo es un caso especial del inciso b). El cuarto ejemplo es una ecuación trascendental.

La razón principal para resolver ecuaciones no lineales por medio de métodos computacionales es que esas ecuaciones carecen de solución exacta, excepto para muy pocos problemas. La solución analItica de las ecuaciones polinomiales existe sólo hasta el orden cuatro [Abramowitz/Stegun, pág. 17], pero no existen soluciones en forma exacta para órdenes superiores. Por lo tanto, las raíces de esas ecuaciones no lineales se obtienen mediante métodos computacionales basados en procedimientos iterativos.

Los métodos numéricos diseñados para encontrar las raices son poderosos, aunque cada uno tiene sus propias limitaciones y defectos. Por lo tanto, los estu-

#### Cap. 3 Solución de ecuaciones no lineales 63

| Nombre                       | Necesidad de<br>especificar<br>un intervalo<br>que contenga<br>a la raíz | Necesidad<br>de la<br>continuidad<br>$\det f'$ | Tipos de<br>ecuaciones | Otras<br>características<br>especiales                                    |
|------------------------------|--------------------------------------------------------------------------|------------------------------------------------|------------------------|---------------------------------------------------------------------------|
| Bisección                    | ``si"                                                                    | no                                             | cualquiera             | Robusto, aplicable<br>a funciones no<br>analíticas                        |
| Falsa<br>posición            | ``s'i"                                                                   | ``si"                                          | cualquiera             | Convergencia<br>lenta en un<br>intervalo grande                           |
| Falsa posición<br>modificada | ``si"                                                                    | ``si"                                          | cualquiera             | Más rápido que el<br>método de la falsa<br>posición                       |
| Método de<br>Newton          | no                                                                       | ``si"                                          | cualquiera             | Rápido; se<br>necesita calcular<br>$f'$ ; aplicable a<br>raíces complejas |
| Método de<br>secante         | no                                                                       | ``si"                                          | cualquiera             | Rápido; no se<br>requiere calcular $f'$                                   |
| Sustitución<br>sucesiva      | no                                                                       | ``s"                                           | cualquiera             | Puede no<br>converger                                                     |
| Método de<br>Bairstow        | no                                                                       | ``si"                                          | polinomial             | Factores<br>cuadráticos                                                   |

Tabla 3.1 Resumen de los esquemas para encontrar raíces

diantes deben aprender los pros y los contras de cada método —en particular sus  $dificultades - y familiarizarse con los métodos mediante la práctica en una compu$ tadora.

En la tabla 3.1 se resumen las características principales de los métodos numéricos para ecuaciones lineales descritos en este capitulo. Los primeros tres métodos de la tabla 3.1 (el de bisecciôn, el de la falsa posición y el método de la falsa posición modificado) tienen una característica en común; a saber: estos esquemas pueden encontrar una raíz si se conoce un intervalo de x que contenga a la raíz. Por lo tanto, todos estos métodos necesitan un esfuerzo preliminar para estimar un intervalo adecuado que contenga a la raíz deseada. Los métodos de Newton y de la secante-necesitan una estimación inicial, pero no es necesaria la estimación de un intervalo. El metodo de la sustitución sucesiva es un algoritmo iterativo simple, aunque su desventaja es que la iteración no siempre converge. El método de Bairstow se limita a los polinomios. No obstante, al aplicar varias veces este método, se pueden hallar todas Las raíces —incluyendo las complejas — sin conocimientos previos de cualquier tipo, aunque a veçes la iteración no converia en lo absoluto.

#### 3.2 METODO DE BISECCION

Este método es el más simple, aunque también el más seguro y sôtido para encontrar una raíz en un intervalo, dado donde se sabe que existe dicha raíz. Su única ventaja es que funciona aun para funciones no analíticas.

64 METODOS NUMERICOS APLICADOS CON SOFTWARE

Suponga que el intervalo entre  $x = a y x = c$  denotado por [a, c] —o equivalentemente  $a \le x \le c$  tiene una sola raiz, como se muestra en la figura 3.1. El método de bisección se basa en el hecho de que, para que un intervalo  $[a, c]$  tenga una raíz, basta que los signos de  $y(x)$  en los dos extremos sean opuestos, o bien que  $f(a)$ o  $f(c)$  se anulen; es decir,  $f(a)f(c) \leq 0$ .

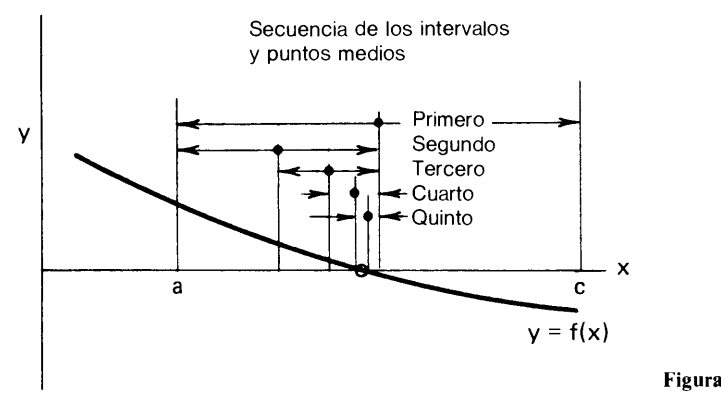

Figura 3.1 Método de bisección

El primer paso para utilizar este método es bisectar el intervalo  $[a, c]$  en dos mitades; a saber, [a, b] y [b, c], donde  $b = (a + c)/2$ . Al verificar los signos de  $f(a) f(b)$  y  $f(b) f(c)$ , se localiza la mitad del intervalo que contiene la raíz. Así, si  $f(a) f(b) \le 0$ , el intervalo [a, b] que incluye a  $x = a y x = b$  contiene a la raíz: en caso contrario, el intervalo [b, ci tiene La raIz. El nuevo intervalo que contiene a La raiz se bisecta de nuevo. Al repetir este proceso, el tamaño del intervalo con la raíz se vuelve cada vez más pequeño. En cada paso, se toma el punto medio del intervalo como La aproximación más actualizada de La raiz. La iteración se detiene cuando la mitad del intervalo está dentro de una tolerancia dada  $\epsilon$ . El PROGRAMA 3-1 está diseñado para encontrar una raíz por el método de bisección.

El tamaño del intervalo después de *n* pasos de la iteración es

$$
\frac{(c-a)_0}{2^n}
$$

donde el numerador es el tamaño del intervalo inicial. Esto también representa el mãximo error posible cuando la raiz se aproxima mediante el n-ésimo punto medio. Por lo tanto, si la tolerancia del error está dada por  $\varepsilon$ , el número de pasos de iteración necesarios es el minimo entero que satisface

$$
\frac{(c-a)_0}{2^n} < \varepsilon \tag{3.2.1}
$$

o, en forma equivalente

$$
n \geqslant \log_2 \frac{(c-a)_0}{\varepsilon} \tag{3.2.2}
$$

Por ejemplo, si  $(c - a)_0 = 1$  y  $\varepsilon = 0.0001$ , entonces  $n = 14$ .

Cap. 3 Solución de ecuaciones no lineales 65

#### Ejemplo 3.1

Se sabe que Ia raiz de

 $e^{x} - 2 = 0$ 

está en [0, 2]. Hallar un valor aproximado de la raiz con una tolerancia de  $\varepsilon =$ 0.01 mediante el método de la bisección.

#### (Soluciôn)

El càlculo manual del método de bisección se puede llevar a cabo elaborando una tabla como se muestra abajo. Cuando empieza la primera iteración, los valores de  $a = 0$  y  $c = 2$  y el punto medio  $b = (0 + 1)/2 = 1$  se escriben en la tabla en el rengión  $i = 1$ . También se calculan  $f(a)$ ,  $f(b)$  y  $f(c)$  y se escriben en el mismo rengión. Al examinar los signos de estos tres valores de  $f$ , vemos que la raiz se localiza entre a y b. Por lo tanto, a y b del paso  $i = 1$  se convierten respectivamente, en a y c para el paso  $i = 2$ . Asi,  $f(a)$  y  $f(b)$  del paso  $i = 1$  se copian a  $f(a)$  y  $f(c)$  para el paso  $i = 2$ . La b para el paso  $i = 2$  es  $b = (a + c)/2 = 0.5$  y se calcula  $f(b)$ , escribiendo su valor en la tabla. La iteración para el resto continua de manera similar hasta que se alcanza la tolerancia. El último valor de b es la respuesta final.

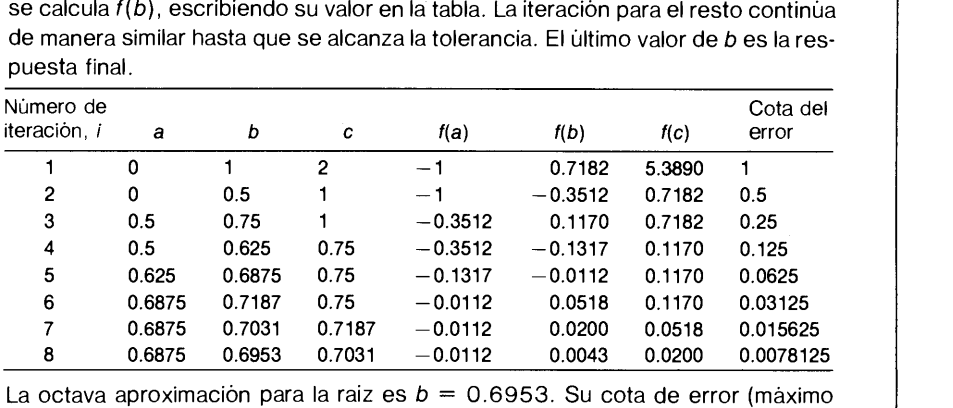

error posible) es 0.0078, que está dentro de la tolerancia especifica.

Hemos supuesto que el intervalo inicial tiene solo una raiz y que  $f(a)f(b) \leq 0$ . Sin embargo,  $f(a)f(b) \le 0$  se satisface siempre que el intervalo tenga un numero impar de raices, como se ilustra en la figura 3.2. En este caso, el método de bisección encontrarã una de las raices separadas en el intervalo dado. El método de bisección no puede encontrar una pareja de raices dobles, debido a que la función toca el eje x de manera tangencial en las raices dobles, como se muestra en la figura 3.3.

Un defecto del método de bisección es que éste puede atrapar una singularidad como si fuera una raiz, debido a que dicho método no reconoce Ia diferencia entre una raiz y una singularidad. Un punto singular es aquel en el que el valor de la función tiende a infinito, lo cual se ilustra en la figura 3.4. Para evitar este problema, el programa debe verificar si  $|f(c) - f(a)|$  converge a cero cuando se lleva a cabo el método de bisección. Si esta cantidad diverge, el programa estã atrapando una singularidad en vez de una raiz.

66 METODOS NUMERICOS APLICADOS CON SOFTWARE

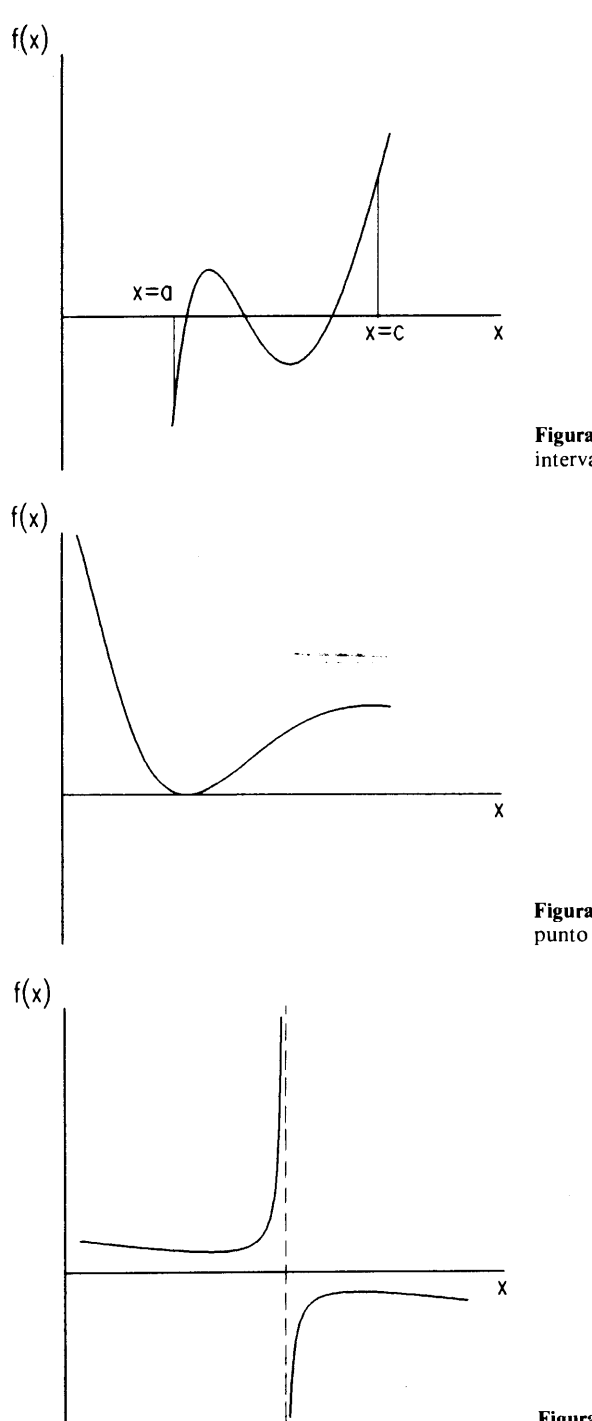

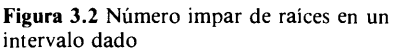

Figura 3.3 Función que toca al eje  $x$  en un

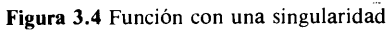

#### Cap. 3 Solución de ecuaciones no lineales 67

Cuando no hay información previa acerca de los valores aproximados de las raíces, una forma sencilla para hallar intervalos de x que contengan una raíz es escribir una tabla de la función para valores de x con separación uniforme (véase el PROGRAMA 3-2), o graficar la funciôn mediante computadora (véase ci PROGRAMA 3-3). Si el signo del valor de la funciôn cambia a través de un intervalo, existe a! menos una raiz en ese intervalo. El enfoque gráfico es ütil para localizar intervalos que contengan una raíz, en particular cuando la ecuación tenga varias raíces.

#### Ejemplo 3.2

Determinar intervalos de tamaño 1 .0, tales que cada uno contenga una o más raíces (impares) de

 $y = -19(x - 0.5)(x - 1) + \exp(x) - \exp(-2x), -10 < x < 10$ 

b) Repita lo anterior utilizando el PROGRAMA 3-2 con tamaño del intervalo 0.1.

#### (Soiuciôn)

a) Calculamos y para  $x = -10, -9, -8, \ldots, 10$  y hacemos una tabla de valores. Después, marcamos el intervalo en el que Ia funciôn cambia de signo, como se muestra en Ia tabla E3.2.

Tabla E3.2 Tabla de valores

| x      | y                |  |
|--------|------------------|--|
| - 10.0 | $-48.517E + 07$  |  |
| $-9.0$ | $-65.662E + 06$  |  |
| $-8.0$ | $-88.876E + 05$  |  |
| $-7.0$ | $-12.037F + 05$  |  |
| $-6.0$ | $-16.362E + 04$  |  |
| $-5.0$ | $-22.653E + 03$  |  |
| $-4.0$ | $-34.084E + 02$  |  |
| $-3.0$ | $-66.938E + 01$  |  |
| $-2.0$ | $-19.696E + 01$  |  |
| $-1.0$ | $-64.021E + 00$  |  |
| 0.0    | $-95.000E - 01$  |  |
| 1.0    | 25.829E - 01<    |  |
| 2.0    | $-21.129E + 00.$ |  |
| 3.0    | $-74.917E + 00$  |  |
| 4.0    | $-14.490E + 01$  |  |
| 5.0    | $-19.359E + 01$  |  |
| 6.0    | $-11.907E+01$    |  |
| 7.0    | $35.563E + 01$   |  |
| 8.0    | $19.835E + 02$   |  |
| 9.0    | $68.111E + 02$   |  |
| 10.0   | $20.402E + 03$   |  |

Asi, se encuentran tres intervalos, [0, 1], [1, 2] y [6, 7], cada uno de los cuales contiene al menos una raiz.

#### 68 METODOS NUMERICOS APLICADOS CON SOFTWARE

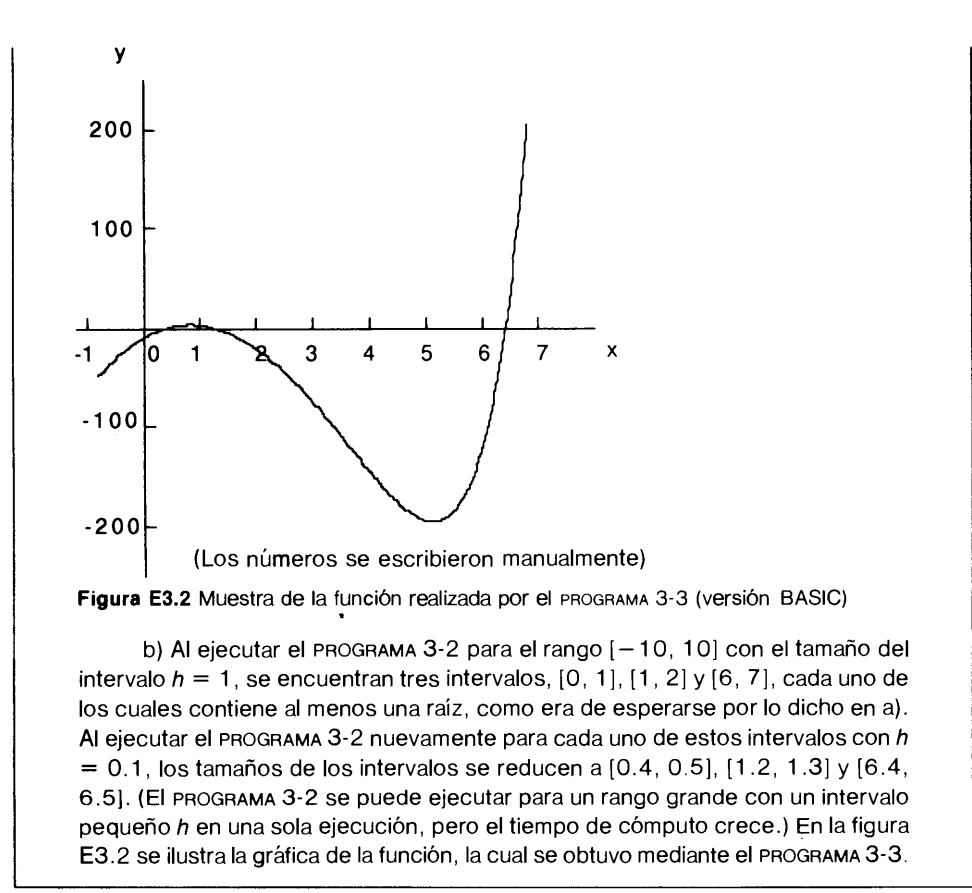

#### RESUMEN DE ESTA SECCION

- a) El método de bisección encuentra una raíz de una función si se sabe que la raíz existe en un intervalo dado.
- b) El método de bisección encuentra una raíz aun cuando la función no sea analítica.
- Por otro lado, se puede atrapar una singularidad como si fuera una raiz, debido a que el método no distingue las raíces de las singularidades.
- Una tarea importante que se debe realizar antes de aplicar el método de bisección es encontrar un intervalo que contenga a la raíz. La búsqueda de raíces se puede Ilevar a cabo list ando una tabla de valores o graficando Ia funciôn en Ia pantalla.

#### 3.3 METODO DE LA FALSA POSICION Y METODO DE LA FALSA POSICION MODIFICADA

El método de la falsa posición, - basado en la interpolación lineal - es análogo al método de bisección, puesto que el tamaño del intervalo que contiene a la raíz se

#### Cap. 3 Solución de ecuaciones no lineales 69 de estableceu en la contrada de la contrada de la contrada de la

reduce mediante iteración. Sin embargo, en vez de bisectar en forma monôtona el intervalo, se utiliza una interpolación lineal ajustada a dos puntos extremos para encontrar una aproximación de la raíz. Así, si la función está bien aproximada por la interpolación lineal, entonces las raíces estimadas tendrán una buena precisión y, en consecuencia, la iteración convergerá más rápido que cuando se utiliza el método de bisección.

Dado un intervalo  $[a, c]$  que contenga a la raíz, la función lineal que pasa por  $(a, f(a))$  y  $(c, f(c))$  se escribe como

$$
y = f(a) + \frac{f(c) - f(a)}{c - a}(x - a)
$$
 (3.3.1)

o, despejando x,

$$
x = a + \frac{c - a}{f(c) - f(a)}(y - f(a))
$$
\n(3.3.2)

La coordenada x en donde la línea intersecta al eje x se determina al hacer  $y = 0$  en la ecuación  $(E.E.2)$ ; es decir,

$$
b = a - \frac{c - a}{f(c) - f(a)} f(a) = \frac{af(c) - cf(a)}{f(c) - f(a)}
$$
(3.3.3)

Después de encontrar b, el intervalo [a, c] se divide en [a, b] y [b, c]. Si  $f(a) f(b) \le$ 0, la raíz se encuentra en [a, b]; en caso contrario, está en [b, c]. Los extremos del nuevo intervalo que contiene a la raíz se renombran  $a$  y  $c$ . El procedimiento de interpolación se repite hasta que las raíces estimadas convergen.

La desventaja de este método es que pueden aparecer extremos fijos, como lo muestra la figura 3.5, en donde uno de los extremos de la sucesión de intervalos no se mueve del punto original, por lo que las aproximaciones a la raiz, denotadas por  $b_1, b_2, b_3, \ldots$  convergen a la raíz exacta solamente por un lado. Los extremos fijos no son deseables debido a que hacen más lenta la convergencia, en particular cuando el intervalo inicial es muy grande o cuando la función se desvía de manera significativa de una línea recta en el intervalo. El método de la falsa posición modificado que se explica a continuaciôn elimina esta dificultad.

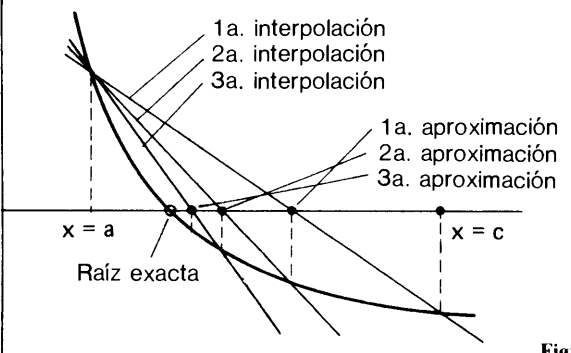

Figura 3.5 Método de la falsa posición

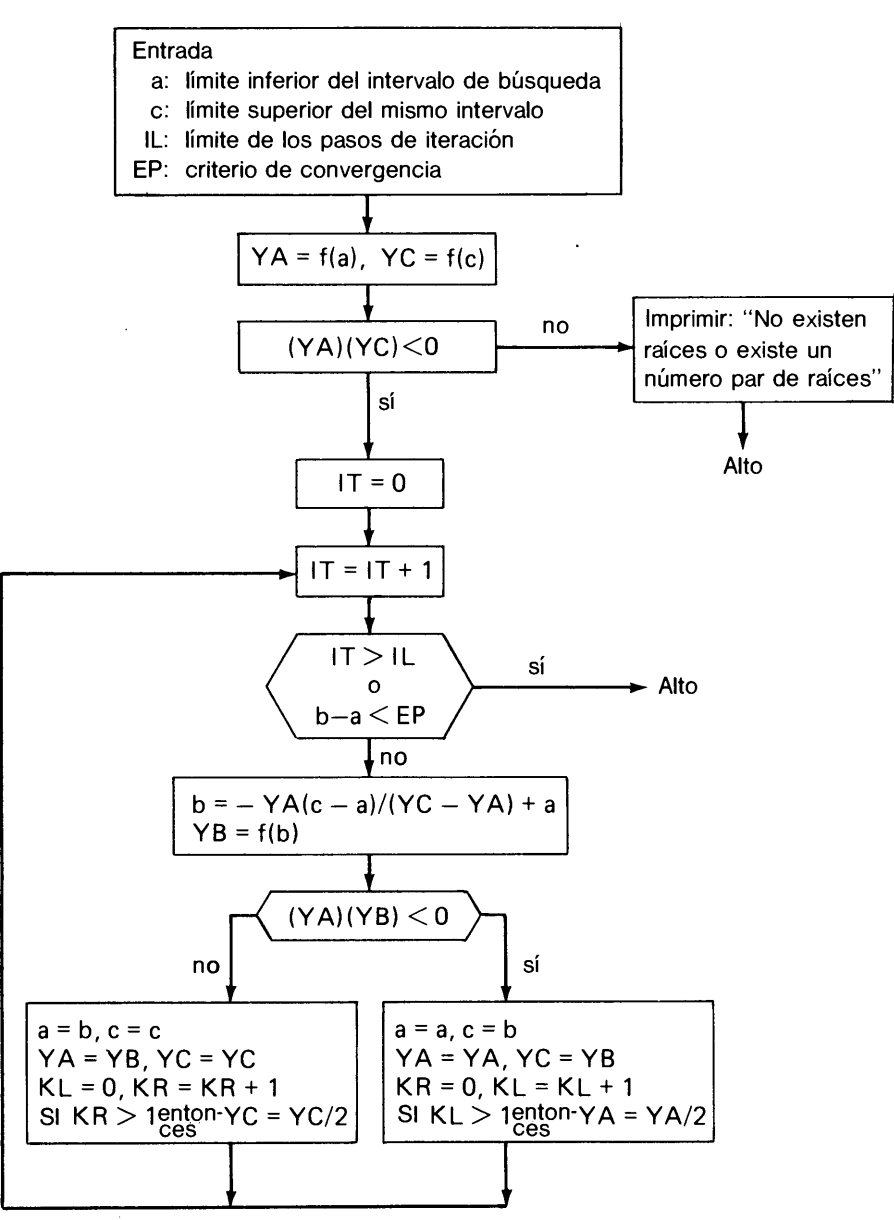

Figura 3.6 Diagrama de flujo del método de la falsa posición modificada

En este método, el valor de  $f$  en un punto fijo se divide a la mitad si este punto se ha repetido más de dos veces. El extremo que se repite se llama extremo fijo. La excepción a esta regla es que para  $i = 2$ , el valor de f en un extremo se divide entre 2 de inmediato si no se mueve.

Cap. 3 Soluciôn de ecuaciones no lineales 71

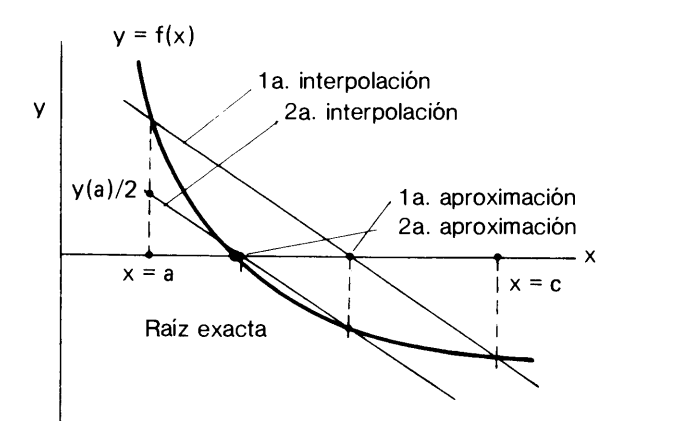

Figura 3.7 Método de la falsa posición modificada

El algoritmo se muestra de manera esquemãtica en La figura 3.6. El efecto de dividir el valor de  $y$  es que la solución de la interpolación lineal se hace cada vez más cercana a la verdadera raiz, como lo ilustra Ia figura 3.7.

Si este método se utiliza con una calculadora de bolsillo, se sugiere trabajar con un formato de tabla, como eL del ejemplo 3.3.

#### Ejemplo 3.3

Por medio del método de la falsa posición, encontrar la mínima raíz positiva de

$$
f(x) = \tan(x) - x - 0.5 = 0
$$

la cual se sabe que se encuentra en  $0.1 < x < 1.4$ .

#### (Soluciôn)

Los cálculos se muestran en la figura E3.3. En el renglón de la primera iteración ( $i = 1$ ), se escriben los valores de  $a = 0.1$ ,  $c = 1.4$  y los valores calculados de  $f(a)$  y  $f(c)$ . El valor b se halla mediante interpolación lineal,

$$
b=a-\frac{c-a}{f(c)-f(a)}f(a)
$$

y en consecuencia se calcula  $f(b)$ . Estos dos números se escriben en el mismo renglón. Al examinar los signos de  $f(a)$ ,  $f(b)$  y  $f(c)$ , se localiza la raíz entre b y c. Por lo tanto, los valores b y c de la primera iteración se copian en a y c para  $i = 2$ , respectivamente. El valor de  $f(b)$  para  $i = 1$  se copia en  $f(a)$  para  $i = 2$ , pero  $f(c)/2$  de  $i = 1$  se copia a  $f(c)$  para  $i = 2$ . El valor de  $f^*(c)$ . El valor de b para  $i = 2$  se encuentra mediante la ecuación (3.3.3) de la misma forma que en el paso  $i = 1$ , excepto que se utiliza  $f^*(c)$ :

$$
b = a - \frac{c - a}{f^{*}(c) - f(a)} f(a)
$$
 (3.3.4)

72 METODOS NUMERICOS APLICADOS CON SOFTWARE

Programa 1.4 Esquema lineal modificado

COTA INFERIOR  $A = ?0.1$ COTA SUPERIOR  $C = ? 1.4$ . TOLERANCIA EP =? 0.00001 LIMITE DE ITERACIONES =? 13 ENTRADA:  $A = .1$ ,  $C = 1.4$ ,  $EP = .00001$ ,  $IL = 13$ 

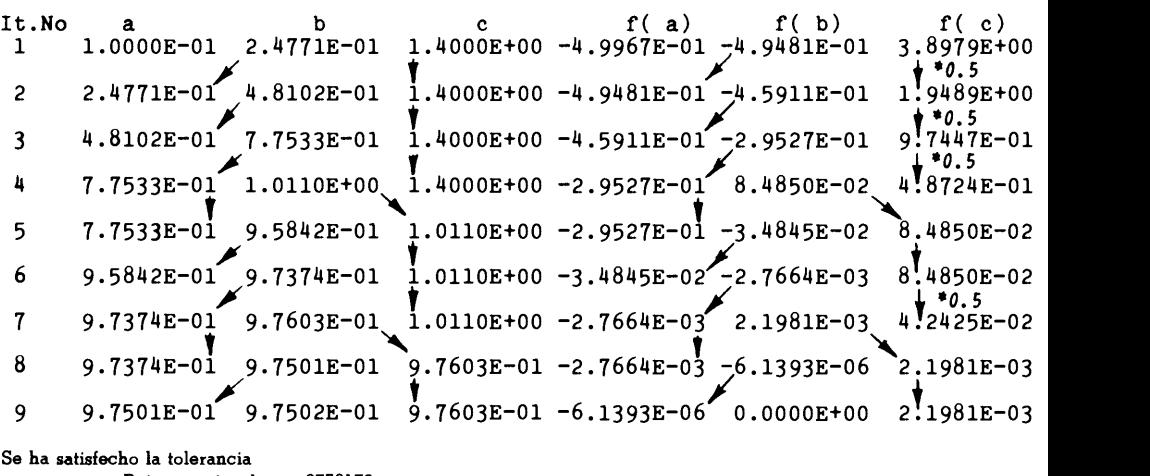

Se ha satisfecho la tolerancia

Raiz aproximada = .9750172

Figura E3.3 Procedimiento de computo para el método de la falsa posición

después de terminar el renglón para  $i = 2$ , se examinan los signos de a, b y c; de nuevo, la raiz se localiza entre b y c. Por lo tanto, se repite el mismo proceso para  $i = 3$  e incluso para  $i = 4$ .

En el renglón correspondiente a  $i = 4$ , la raiz se localiza entre a y b, por lo que tanto estos valores como  $f(a)$  y  $f(b)$  se copian en el siguiente renglón, para  $i = 5$ . Sin embargo,  $f(a)$  no se divide a la mitad porque es la primera vez que a permanece fijo. Después de terminar el cálculo de b y  $f(b)$  para  $i = 6$ , se copian b y c para  $i = 7$  y  $f(c)$  se divide entre 2 antes de copiarlo al renglón para el paso  $i = 7$ . Después de modificar  $f(a)$ , se calcula el valor de b mediante

$$
b = a - \frac{c - a}{f(c) - f^*(a)} f^*(a)
$$
 (3.3.5)

donde  $f^*(a)$  es el valor modificado de  $f(a)$ .

#### RESUMEN DE ESTA SECCION

- a) El método de la falsa posición es esencialmente igual al método de la bisección, excepto que el segundo método se remplaza por Ia interpolaciôn lineal.
- El método de Ia falsa posiciôn no necesariamente es más rãpido que ci método de bisección, debido a que un extremo puede permanecer fijo.
- c) El metodo de la falsa posición modificada elimina los extremos fijos dividiendo a Ia mitad los valores de dichos puntos.

Cap. 3 Solución de ecuaciones no lineales 6 anos 100 minutos como 100 minutos 73

#### 3.4 METODO DE NEWTON

Este método (también llamado método de Newton-Raphson) encuentra una raíz, siempre y cuando se conozca una estimación inicial para la raiz deseada. Utiliza las rectas tangentes que se evalúan analíticamente. El método de Newton se puede aplicar al dominio complejo para hallar raíces complejas. También se puede extender a las ecuaciones no lineales simultáneas (véase una aplicación en la sección 3.7).

El método de Newton se obtiene a partir del desarrollo de Taylor [Press/Flannery/Teukoisky/Vetterling; Cheney/Kincaid]. Supôngase que el problema es encontrar una raíz de  $f(x) = 0$ . Al utilizar el desarrollo de Taylor de  $f(x)$  en torno a una estimación  $x_0$ , la ecuación se puede escribir como

$$
f(x) = 0 = f(x_0) + f'(x_0)(x - x_0) + 0(h^2)
$$
\n(3.4.1)

donde  $h = x - x_0$ . Al despejar x en la ecuación (3.4.1) no se obtiene el valor exacto debido al error de truncamiento, pero la solución se acerca en mayor medida al x exacto, que lo que se aproxima el estimado  $x_0$ . Por lo tanto, al repetir la solución utilizando el valor actualizado como una nueva estimación, se mejora la aproximaciôn en forma sucesiva.

El algoritmo se muestra de manera gráfica en la figura 3.8. El valor  $x_0$  es una estimación inicial para la raíz. A continuación se obtiene la función lineal que pasa por  $(x_0, y_0)$  en forma tangencial. La intersección de la recta tangente con el eje x se denota como  $x_1$  y se considera como una aproximación de la raíz. Se repite el mismo procedimiento, utilizando el valor más actualizado como una estimación para el siguiente ciclo de iteración.

La recta tangente que pasa por  $(x_0, f(x_0))$  es

$$
g(x) = f'(x_0)(x - x_0) + f(x_0)
$$
 (3.4.2)

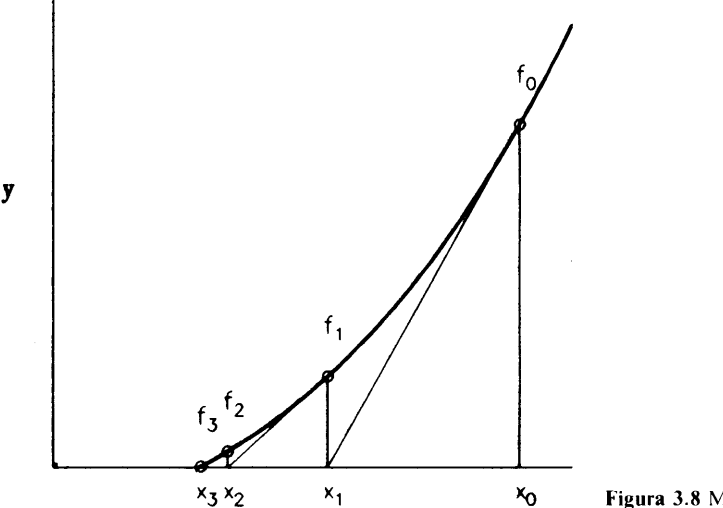

#### 74 METODOS NUMERICOS APLICADOS CON SOFTWARE

La raíz de  $g(x) = 0$  denotada por  $x_1$  satisface

$$
f'(x_0)(x_1 - x_0) + f(x_0) = 0
$$

Al resolver la ecuación anterior se obtiene

$$
x_1 = x_0 - \frac{f(x_0)}{f'(x_0)}\tag{3.4.3}
$$

Las aproximaciones sucesivas a la raiz se escriben como

$$
x_i = x_{i-1} - \frac{f(x_{i-1})}{f'(x_{i-1})}
$$
 (3.4.4)

Obtener la primera derivada de una función dada puede ser una tarea difícil o imposible. En tal caso, se puede evaluar  $f'(x_i)$  en la ecuación (3.4.4) mediante una aproximación por diferencias, en vez de la forma analítica. Por ejemplo, se puede aproximar  $f'(x_{i-1})$  mediante la aproximación por diferencias hacia adelante,

$$
f'(x_{i-1}) = \frac{f(x_{i-1} + h) - f(x_{i-1})}{h}
$$
 (3.4.5)

donde h es un valor pequeño —como  $h = 0.001$ — o mediante la aproximación por diferencias hacia adelante, por

$$
f'(x_{i-1}) = \frac{f(x_{i-1}) - f(x_{i-1} - h)}{h}
$$
 (3.4.6)

Los errores pequeños en la aproximación por diferencias no tienen un efecto observable en la razón de convergencia del método de Newton. La precision del resultado final no se ve afectada por la aproximación por diferencias. Si la función no tiene singularidades en la vecindad de la raíz, ambas aproximaciones por diferencias funcionan bien. Sin embargo, debemos elegir una u otra si existe una singularidad cercana. (En el capítulo 5 se analizan más las aproximaciones numéricas a las derivadas.)

Como se indicó, el método de Newton se puede aplicar para hallar rajces complejas. Si el lenguaje de programación permite variables complejas, se puede aplicar fácilmente al caso de las ralces complejas un programa de computadora diseñado sólo para raíces reales, el PROGRAMA 3-7 está escrito en FORTRAN y puede encontrar raíces complejas. El método de Newton se puede aplicar a un conjunto de ecuaciones no lineales; en la sección 3.7 se proporciona un ejemplo. El método de Newton de segundo orden [James/Smith/Wolford] se obtiene utilizando el término de segundo orden en la ecuación (3.4.1). Converge más rápido que el método de Newton estándar analizado en esta sección, pero se paga el precio de evaluar la segunda derivada.

Cap. 3 Solución de ecuaciones no lineales 75

#### Ejemplo 3.4

Obtenga un esquema iterativo para encontrar la raíz cúbica de un número, basándose en el método de Newton. Determine la raíz cúbica de  $a = 155$  mediante el esquema obtenido.

#### (Soluciôn)

Suponga que deseamos calcular  $x = \sqrt[3]{a}$ . Este problema se puede formular de nuevo como determinar el cero de la función dada por

$$
f(x)=x^3-a
$$

Por el método de Newton, se escribe un esquema iterativo como

$$
x_{n+1} = x^n - \frac{f(x_n)}{f'(x_n)}
$$
  
=  $x_n - \frac{x_n^3 - a}{3x_n^2}$   
=  $\frac{2}{3}x_n + \frac{a}{3x_n^2}$ 

Para calcular la raíz cúbica de 155, definimos  $a = 155$  y la estimación inicial  $x_0 = 5$ . Se obtienen los siguientes resultados iterativos

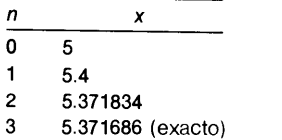

La solución exacta se obtiene sólo hasta después de tres pasos de iteración. Empecemos de nuevo con una estimación más pobre de  $x_0 = 10$ :

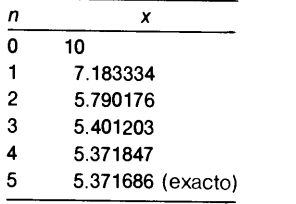

El valor exacto de la raíz cúbica se obtiene con cinco pasos de iteración.

#### Ejemplo 3.5

Calcule la raíz positiva más pequeña de y = tan  $(x)$  - 0.5x mediante el método de Newton.

#### (Soluciôn).

La gráfica de y en la figura E3.5 muestra la mínima raiz positiva en una vecindad de 4.5, o entre 4 y  $3\pi/2$ . Aunque la expresión analítica de la primera

<sup>76</sup> METODOS NUMERICOS APLICADOS CON SOFTWARE

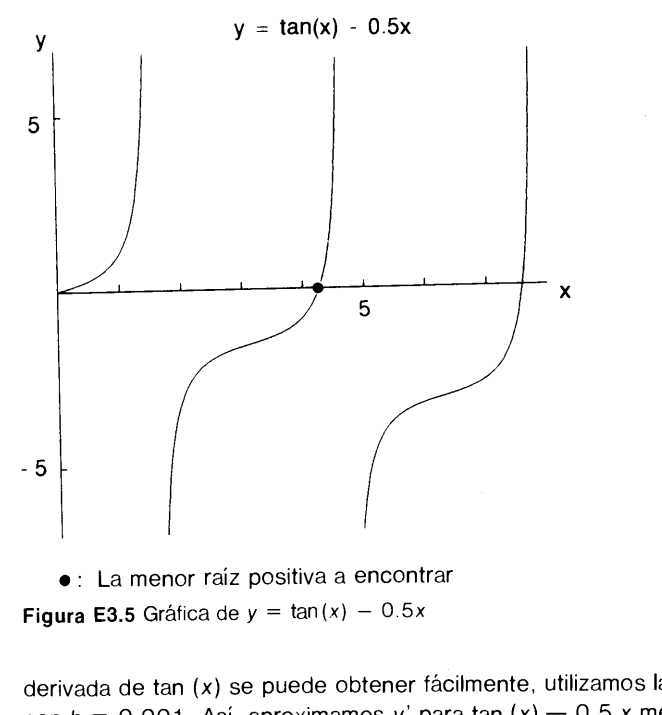

derivada de tan (x) se puede obtener fácilmente, utilizamos la ecuación (3.4.6) con  $h = 0.001$ . Así, aproximamos y' para tan  $(x) - 0.5 x$  mediante

 $y'(x) \approx [\tan (x) - \tan (x - 0.001)]/0.001 - 0.5$ 

El método de Newton con una estimación inicial de 4.0 se muestra en la tabla E3.5a.

```
Tabla E3.5a
CSL/F3 -5 ESQUEMA DE NEWTON
TOLERANCIA?
0. 0001
ESTIMACION INICIAL DE LA RAIZ?
^{4}IT.NO.
  SOLUCION FINAL = 4.274782IT.NO. X(N-1) Y(N-1) X(N)<br>1 4.000000E+00 -8.421787E-01 4.458280E+00
     1 4.000000E+00 -8.421787E-01 4.458280E+00<br>2 4.458280E+00 1.621111E+00 4.352068E+00
     3 4.352068E+00 4.781129E-01 4.288511E+00
     4 4.288511E+00 7.190108E-02 4.275191E+00<br>5 4.275191E+00 2.075195E-03 4.274782E+00
             5 4.27 519 1E+00 2. 075195E-03 4.2747 82E+00
     6 4. 274782E+00 -2. 861023E-06 4 .274782E'0O
```
Este problema es muy sensible a Ia elección de una estimación inicial. Si dicha estimación inicial se hace igual a 3.6, por ejemplo, la iteración converge a un valor irrelevante después de que los valores de x varian de forma erràtica, como lo muestra Ia tabla E3.5b.

Cap. 3 Solución de ecuaciones no lineales 77

```
CSL/F3 -5 ESQUEMA DE NEWTON
TOLERANCIA?
0. 0001
ESTIMACION INICIAL DE LA RAIZ?<br>3.6
 SOLUCION FINAL = 10.81267Tabla E3.5b
3.6
 IT.NO. N X(N-1) Y(N-1) X(N)1 3.600000E+00 -1.306533E+00 5.358891E+00<br>2 5.358891E+00 -4.004476E+00 7.131396E+00
    2 5.358891E+00 -4.004476E+00 7.131396E+00<br>3 7.131396E+00 -2.431464E+00 8.494651E+00
    3 7.131396E+00 -2.431464E+00 8.494651E+00<br>4 8.494651E+00 -5.588555E+00 1.092057E+01
    4 8.494651E+00 -5. 588555E+00 1. 092057E+01
    5 1.092057E+01 7.847 680E+00 1.087 581E+01
    6 1.087581E+01 2. 872113E+0O 1. 083419E+01
    7 1.083419E+01 7 .255301E-01 1. 081511E+01
    8 1.081511E+01 7. 328224E-02 1. 081269E+01
    9 1.081269E+01 6. 022453E-04 1. 081267E+01
```
#### RESUMEN DE ESTA SECCION

- El método de Newton utiliza de forma iterativa las rectas tangentes que pasan por las aproximaciones consecutivas de Ia raiz.
- El método requiere una buena estimación inicial. De otro modo, Ia solución iterativa puede diverger o converger a una solución irrelevante.
- La razón de convergencia iterativa del método de Newton es alta, cuando funciona.
- El método de Newton puede encontrar raices complejas silas variables se definen como complejas.

#### 3.5 METODO DE LA SECANTE

Este método es muy similar al de Newton. La principal diferencia con el método de Newton es que  $f'$  se aproxima utilizando los dos valores de iteraciones consecutivas de f. Esto elimina la necesidad de evaluar tanto a f como a f' en cada iteración. Por lo tanto, el método de la secante es más eficiente, particularmente cuando  $f$  es una función en la que se invierte mucho tiempo al evaluarla. El método de la secante también está Intimamente ligado con el método de la falsa posición, ya que ambos se basan en la formula de interpolación lineal, pero el primero utiliza extrapolaciones, mientras que el segundo utiliza ünicamente interpolaciones [Press/et al.].

Las aproximaciones sucesivas para la raíz en el método de la secante están dadas por

$$
x_n = x_{n-1} - y_{n-1} \frac{x_{n-1} - x_{n-2}}{y_{n-1} - y_{n-2}}, \quad n = 2, 3 \dots
$$
 (3.5.1)

donde  $x_0$  y  $x_1$  son dos suposiciones iniciales para comenzar la iteración.

78 METODOS NUMERICOS APLICADOS CON SOFTWARE

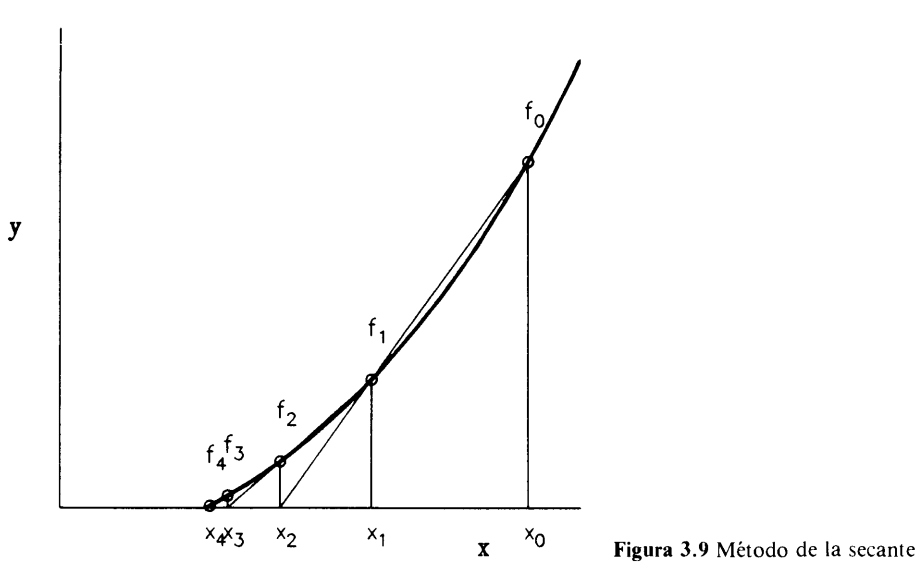

Si los  $x_{n-1}$  y  $x_n$  consecutivos son muy cercanos, entonces también  $y_{n-1}$  y  $y_n$  están muy cercanos, por lo que aparece un error de redondeo significativo en la ecuación (3.5.1). Este problema se puede evitar de dos formas: a) cuando  $y_n$  es menor que un valor fijado de antemano,  $x_{n-2}$  y  $y_{n-2}$  en la ecuación (3.5.1) quedan fijos (o congelados) de ahí en adelante, o b)  $x_{n-2}$  y  $y_{n-2}$  se remplazan por  $x_{n-2} + \xi$  y  $y(x_{n-2})$  $+ \xi$ ) donde  $\xi$  es un número pequeño prescrito pero lo suficientemente grande como para evitar serios errores de redondeo. El mêtodo de la secante puede converger a una raíz no deseada o puede no converger del todo si la estimación inicial no es buena.

#### Ejemplo 3.6

Un proyectil de  $M = 2$  gm ha sido lanzado verticalmente al aire y está descendiendo a su velocidad terminal [Shames, pág. 41 7]. La velocidad terminal se determina mediante gM =  $F_{drag}$  donde g es la gravedad y M es la masa; toda la ecuación se puede escribir, después de evaluar todas las constantes, como

$$
\frac{(2)(9.81)}{1000} = 1.4 \times 10^{-5} \nu^{1.5} + 1.15 \times 10^{-5} \nu^2
$$

donde y es Ia velocidad terminal en m/seg. El primer término del ado derecho representa Ia fuerza de fricciôn y el segundo término representa Ia fuerza de presión. Determinar la velocidad terminal por medio del método de la secante. Una estimación imperfecta está dada por  $y \approx 30$  m/seg.

#### (Soluciôn)

El problema está definido como la determinación de la raíz de

$$
y = f(v) = \frac{(2)(9.81)}{1000} - 1.4 \times 10^{-5}v^{1.5} - 1.15 \times 10^{-5}v^2 \tag{A}
$$

#### Cap. 3 Solución de ecuaciones no lineales **79** and the set of the *79* and *79* and *79* and *79* and *79*

Hacemos  $y_0 = 30$  y  $y_0 = 30.1$  con base en la estimación imperfecta, para los que se evalúan  $y_0$  y  $y_1$  mediante la ecuación (A). La solución iterativa según la ecuación (3.5.1) es como sigue:

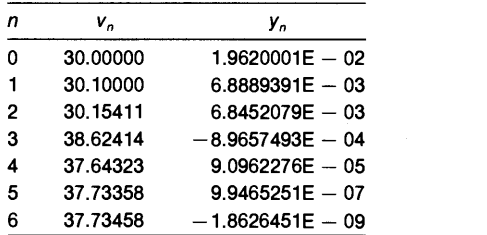

Así, la velocidad terminal es  $v = 37.7$  m/seg.

#### RESUMEN DE EsTA SECCION

- El método de Ia secante es una variación del método de Newton. Desde el punto de vista computacional, es más eficiente que el método de Newton.
- b) Sin embargo, si dos aproximaciones sucesivas están demasiado cercanas, pueden aparecer errores de redondeo. Se han sugerido dos formas para prevenir los problemas por errores de redondeo.

#### 3.6 METODO DE SUSTITUCION SUCESIVA

Si la ecuación  $f(x) = 0$  se rearregla en la forma

$$
x = \overline{f}(x) \tag{3.6.1}
$$

entonces se puede escribir un método iterativo como

$$
x^{(t)} = \overline{f}(x^{(t-1)})
$$
\n(3.6.2)

donde el índice t es el número de pasos en la iteración y  $x^{(0)}$  es una estimación inicial. Este método se llama método de sustitución sucesiva o iteración de punto fijo [Conte/de Boor].

La ventaja de este método consiste en su gran sencillez y flexibilidad para elegir la forma de  $\bar{f}$ . Sin embargo, la desventaja es que la iteración no siempre converge con cualquier forma elegida de  $\overline{f}(x)$ . Para garantizar la convergencia de la iteración, se debe satisfacer la siguiente condición:

$$
|\overline{f}'(x)| < 1 \text{ en la vecindad de la raiz} \tag{3.6.3}
$$

La figura 3.10 muestra cómo afecta  $\overline{f}(x)$  la convergencia del método iterativo. Se puede observar que la convergencia es asintótica si  $0 < \overline{f'} < 1$  y oscilatoria si -1

80 METODOS NUMERICOS APLICADOS CON SOFTWARE

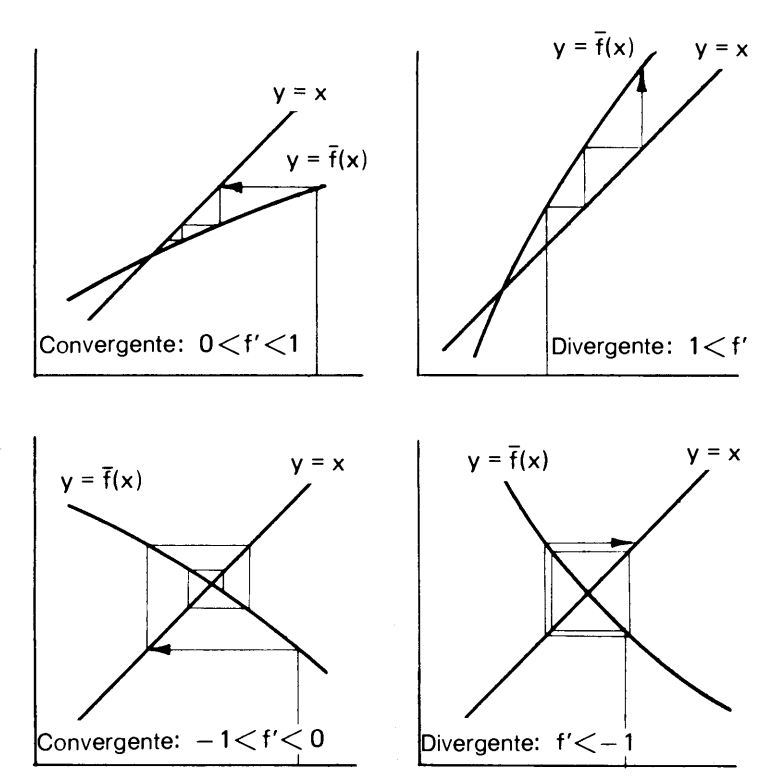

Figura 3.10 Convergencia del método de sustitución

 $\leq \overline{f}'$  < 0. Además, se puede mostrar fácilmente que la razón de convergencia es más rápida si  $f'$  tiende a cero en la vecindad de la raíz.

#### Ejemplo 3.7

Se sabe que la función  $y = x^2 - 3x + e^x - 2$  tiene dos raíces: una negativa y otra positiva. Hallar Ia menor de éstas mediante el método de sustituciôn sucesiva.'

#### (Soluciôn)

Verificamos el signo de y en  $x = -1$  y  $x = 0$  (a saber,  $y(-1) = 2.367$  y  $y(0)$ )  $= -1$ ) para localizar la raíz menor en  $[-1, 0]$ . Reescribimos la ecuación anterior como

$$
x = \overline{f}(x) = \frac{x^2 + e^x - 2}{3} \tag{A}
$$

se puede escribir un método iterativo como

$$
x^{(t)} = \overline{f}(x^{(t-1)})
$$
 (B)

#### Cap. 3 Solución de ecuaciones no lineales 81 de extraordinados **81**

La primera derivada de  $f(x)$  satisface la ecuación (3.6.3) en el rango de  $[-1, 0]$ , por 10 que el método anterior es convergente. Los valores numéricos de Ia iteración se dan a continuación:

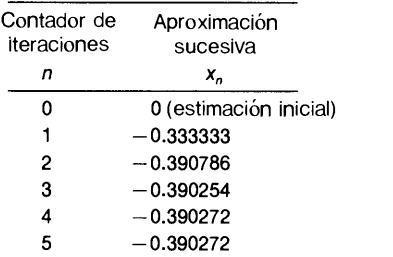

Las ecuaciones alternativas son

$$
x=-\sqrt{3x-e^x+2}
$$
 (C)

 $y$  |

$$
x = \sqrt{3x - e^x + 2} \tag{D}
$$

Sin embargo, las ecuaciones anteriores tienen discontinuidades en Ia vecindad de la raíz menor. Además, las primeras derivadas de ambas ecuaciones violan la condición de la ecuación (3.6.3) en la vecindad de la raíz. Por lo tanto, ringuna de las ecuaciones funciona.

Un camino sistemático para encontrar una forma de  $\overline{f}(x)$  es hacer que

$$
\overline{f}(x) = x - \alpha f(x) \tag{3.6.4}
$$

por lo que el esquema iterativo queda como

$$
x_n = x_{n-1} - \alpha f(x_{n-1})
$$
 (3.6.5)

donde  $\alpha$  es una constante. Si la iteración converge, el valor x obtenido mediante el esquema anterior satisface  $f(x) = 0$ . La constante  $\alpha$  puede determinarse como sigue. Al sustituir la ecuación  $(3.6.4)$  en la ecuación  $(3.6.3)$ , se ve que la iteración converge cuando

$$
-1 < 1 - \alpha f'(x) < 1 \tag{3.6.6}
$$

o, en forma equivalente,

$$
0 < \alpha f'(x) < 2 \tag{3.6.7}
$$

La ecuación (3.6.7) indica que, en primer lugar,  $\alpha$  debe tener el mismo signo que f' y, en segundo lugar, la ecuación (3.6.5) siempre convergerá cuando  $\alpha$  tienda a cero. La razón de convergencia es óptima cuando  $\alpha \approx 1/f$ .

El esquema actual se reduce al método de Newton si  $\alpha$  se iguala a  $1/f'(x_{n-1})$ para cada iteración.

#### 82 METODOS NUMERICOS APLICADOS CON SOFTWARE

#### Ejemplo 3.8

El tamaño critico de un reactor nuclear se determina resolviendo una ecuación de criticalidad [Lamarsh]. Supongase que se da una version sencilla de la ecuaciôn de criticalidad como

$$
tan (0.1x) = 9.2e^{-x}
$$
 (A)

La soluciôn fisicamente significativa es Ia menor raiz positiva y se sabe que estâ en [3, 4] para la ecuación (A). Determine la minima raiz positiva.

#### (Soluciôn)

Utilizamos el esquema iterativo de Ia ecuaciôn (3.6.5) escribiendo

 $f(x) = \tan (0.1x) - 9.2e^{-x}$ 

Se estima un valor aproximado de f' en [3, 4] como

$$
f'=\frac{[f(4)-f(3)]}{(4-3)}=0.40299
$$

Por medio de la estimación anterior, se hace el parámetro  $\alpha$  igual a 1/f'  $= 1/0.40299 = 2.4814.$ 

La iteración de la ecuación (3.6.5) converge de la manera siguiente:

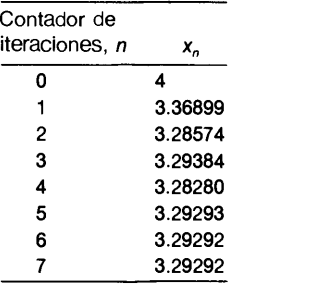

#### RESUMEN DE ESTA SECCIÓN

- La sustitución sucesiva es una clase amplia de esquemas iterativos para encontrar una raiz de una funciôn. El método de Newton y el de La secante, descritos en La sección anterior, son casos especiales de Ia sustitución sucesiva.
- b) Se ha analizado un criterio para la convergencia, de este método.

#### 3.7 METODO DE BAIRSTOW

Pocos métodos se especializan en encontrar raices de polinomios casi automáticamente, entre estos están el método de diferencias de cocientes [Gerald/Wheatley], el

Cap. 3 Solución de ecuaciones no lineales 83

método de Bairstow y la aplicación de la iteración QR. Aunque el método de diferencias de cociente es sencillo y fácil de usar, por desgracia falla muy a menudo. El uso de la iteración QR —el cual se explica en la sección  $7.5$ — es el menor de los tres, pero no se puede utilizar sin comprender los valores propios de una matriz. El método de Bairstow tiene un problema de exactitud y a veces falla, pero es más confiable que el método de diferencias de cocientes.

El método de Bairstow es un esquema iterativo para encontrar un factor cuadrático de un polinomio en cada aplicación sin que se tenga ningün conocimiento previo. Al aplicar varias veces el método de Bairstow a los polinomios reducidos, se pueden calcular todos los factores cuadráticos de un polinomio.

Las raíces complejas de un polinomio con coeficientes reales siempre aparecen en parejas de complejos conjugados. Si un factor cuadrático,  $x^2 + \overline{p}x + \overline{q}$  -que tiene una pareja de raíces conjugadas complejas — se factoriza del polinomio, la pareja de raíces complejas se puede calcular resolviendo  $x^2 + \overline{p}x + \overline{q} = 0$ . Así, se pueden calcular todas las raíces de un polinomio, sin utilizar variables complejas. Una desventaja del método de Bairstow es que la precision de los resultados suele ser pobre, por lo que la precisión de las raíces calculadas se debe verificar o mejorar por algún otro medio, como el método de Newton.

Cualquier polinomio dado de orden  $N$ , escrito como

$$
y = a_0 + a_1 x + a_2 x^2 + \dots + a_N x^N
$$
 (3.7.1)

se puede reescribir en Ia forma

$$
y = (x2 + px + q)G(x) + R(x)
$$
 (3.7.2)

donde p y q son valores arbitrarios,  $G(x)$  es un polinomio de orden  $N - 2y R(x)$  es el residuo, que es un polinomio de orden 1, es decir, a lo más una función lineal. Si  $p$ y q se escogen de forma que el residuo  $R(x)$  se anule, entonces  $(x^2 + px + q)$  es un factor cuadrático. Las raíces de un factor cuadrático están dadas por la conocida fórmula

$$
\frac{-p\pm\sqrt{p^2-4q}}{2}
$$

Escribimos el polinomio de orden  $N - 2$  y el residuo como

$$
G(x) = b_2 + b_3x + b_4x^2 + \dots + b_Nx^{N-2}
$$
 (3.7.3)

$$
R(x) = b_0 + b_1 x \tag{3.7.4}
$$

respectivamente. Los valores de  $b_0 y b_1$  dependen de los valores elegidos de p y q, por lo que se pueden considerar como funciones de  $p \, y \, q$ :

$$
b_0 = b_0(p, q)
$$
  
\n
$$
b_1 = b_1(p, q)
$$
\n(3.7.5)

84 METODOS NUMERICOS APLICADOS CON SOFTWARE

Nuestro propósito es encontrar  $p = \bar{p}yq = q$  tales que  $b_0(p, q) = b_1(p, q) = 0$ , lo que  $R(x) = 0$ . Así  $(x^2 + \overline{p}x + \overline{q})$  será un factor cuadrático.

Para obtener una fórmula explícita de la ecuación  $(3.7.5)$ , sustituimos  $(3.7.3)$  y  $(3.7.4)$  y reescribimos la ecuación resultante como una serie de potencias. Puesto que la ecuación así obtenida debe ser igual a la ecuación  $(3.7.1)$ , los coeficientes de iguales potencias de x en las dos ecuaciones deben ser idénticos. Al igualar los coeficientes para los mismos órdenes, encontramos las relaciones:

$$
a_N = b_N
$$
  
\n
$$
a_{N-1} = b_{N-1} + pb_N
$$
  
\n
$$
a_{N-2} = b_{N-2} + pb_{N-1} + qb_N
$$
  
\n:  
\n
$$
a_2 = b_2 + pb_3 + qb_4
$$
  
\n
$$
a_1 = b_1 + pb_2 + qb_3
$$
  
\n
$$
a_0 = b_0 + qb_2
$$
  
\n(3.7.6)

Al reescribir la ecuación (3.7.6), los coeficientes  $b<sub>N</sub>$  hasta  $b<sub>0</sub>$  se pueden calcular en orden descendente como

$$
b_N = a_N
$$
  
\n
$$
b_{N-1} = a_{N-1} - pb_N
$$
  
\n
$$
b_{N-2} = a_{N-2} - pb_{N-1} - qb_N
$$
  
\n
$$
\vdots
$$
  
\n
$$
b_2 = a_2 - pb_3 - qb_4
$$
  
\n
$$
b_1 = a_1 - pb_2 - qb_3
$$
  
\n
$$
b_0 = a_0 - qb_2
$$
  
\n(3.7.7)

Consideremos ahora  $p \, y \, q$  en la ecuación (3.7.5) como estimaciones arbitrarias para los valores exactos  $\overline{p}$  y  $\overline{q}$ . Los términos de  $b_0(\overline{p}, \overline{q})$  y  $b_1(\overline{p}, \overline{q})$  se pueden desarrollar en una serie de Taylor alrededor de  $p \, y \, q$ :

$$
b_0(\overline{p}, \overline{q}) = b_0(p, q) + \Delta p \left( \frac{\partial b_0}{\partial p} \right) + \Delta q \left( \frac{\partial b_0}{\partial q} \right) + \cdots
$$
 (3.7.8a)

$$
b_1(\overline{p},\overline{q}) = b_1(p,q) + \Delta p \left( \frac{\partial b_1}{\partial p} \right) + \Delta q \left( \frac{\partial b_1}{\partial q} \right) + \cdots
$$
 (3.7.8b)

donde

$$
\Delta p = \overline{p} - p, \quad \Delta q = \overline{q} - q
$$

#### Cap. 3 Solución de ecuaciones no lineales 85

y las derivadas parciales se evalúan en  $p \vee q$ . Obsérvese que los lados izquierdos de las ecuaciones (3.7.8a) y (3.7.8b) se anulan, debido a que  $\bar{p}$  y  $\bar{q}$  son valores exactos. Si truncamos los lados derechos de las ecuaciones  $(3.7.8a)$  y  $(3.7.8b)$  después de los términos de las derivadas de primer orden obtenemos

$$
\Delta p \left( \frac{\partial b_0}{\partial p} \right) + \Delta q \left( \frac{\partial b_0}{\partial q} \right) = -b_0(p, q) \tag{3.7.9a}
$$

$$
\Delta p \left( \frac{\partial b_1}{\partial p} \right) + \Delta q \left( \frac{\partial b_1}{\partial q} \right) = -b_1(p, q) \tag{3.7.9b}
$$

Los valores numéricos de los lados derechos de las ecuaciones (3.7.9a) y (3.7.9b) se evalúan mediante las últimas dos ecuaciones de la ecuación (3.7.7). Si se conocen las derivadas parciales, se pueden resolver las ecuaciones (3.7.9a) y (3.7.9b) para  $\Delta p$  y  $\Delta q$ .

Las derivadas parciales de las ecuaciones (3.7.9a) y (3.7.9b) se evalüan en forma recursiva, calculando las derivadas parciales de todas las ecuaciones que aparecen en la ecuación (3.7.7):

$$
(b_N)_p = 0
$$
  
\n
$$
(b_{N-1})_p = -b_N - p(b_N)_p
$$
  
\n
$$
(b_{N-2})_p = -b_{N-1} - p(b_{N-1})_p - q(b_N)_p
$$
  
\n
$$
\vdots
$$
  
\n
$$
(b_2)_p = -b_3 - p(b_3)_p - q(b_4)_p
$$
  
\n
$$
(b_1)_p = -b_2 - p(b_2)_p - q(b_3)_p
$$
  
\n
$$
(b_0)_p = -q(b_2)_p
$$

y

$$
(b_N)_q = 0
$$
  
\n
$$
(b_{N-1})_q = 0
$$
  
\n
$$
(b_{N-2})_q = -b_N
$$
  
\n
$$
\vdots
$$
  
\n
$$
(b_2)_q = -p(b_3)_q - b_4 - q(b_4)_q
$$
  
\n
$$
(b_1)_q = -p(b_2)_q - b_3 - q(b_3)_q
$$
  
\n
$$
(b_0)_q = -b_2 - q(b_2)_q
$$

donde los subíndices  $p \, y \, q$  denotan las derivadas parciales con respecto a  $p \, y \, q$ , respectivamente. Las iiltimas dos ecuaciones de (3.7.10) y las ültimas dos ecuaciones de (3.7.11) dan los valores de las derivadas parciales en Ia ecuación (3.7.9).

#### 86 METODOS NUMERICOS APLICADOS CON SOFTWARE

Se hace una implantación del método de Bairstow como sigue:

- a) Se efectúa una estimación inicial para p y q y se calculan  $b_0$  y  $b_1$  mediante la ecuación (3.7.7).
- b) Se calculan  $(b_0)_p$ ,  $(b_1)_p$ ,  $(b_0)_q$  y  $(b_1)_q$  mediante las ecuaciones (3.7.10) y (3.7.11) (todas las ecuaciones deben evaluarse en forma recursiva).
- c) Se resuelve la ecuación (3.7.9) en términos de  $\Delta p$  y  $\Delta q$ .
- d) Se obtienen  $\overline{p} \vee \overline{q}$  mediante  $\overline{p} = p + \Delta p \vee \overline{q} = q + \Delta q$ , respectivamente.

Se itera todo el proceso desde a) hasta d) utilizando los valores  $\overline{p}$  y  $\overline{q}$  del paso anterior como estimaciones actualizadas para  $p \vee q$ .

Una ventaja significativa del método de Bairstow es que en la mayoría de los problemas, la iteración converge a uno de los factores cuadráticos, independientemente de la estimación inicial para  $p \, y \, q$ , aunque a veces la iteración no converja. También se obtienen de manera automática los coeficientes del polinomio reducido  $G(x)$ . Así, para encontrar otro factor cuadrático, se puede aplicar nuevamente el método de Bairstow al polinomio reducido  $G(x)$ . Si se repite esto hasta que el orden del polinomio reducido sea menor que 2, se pueden encontrar todos los factores cuadráticos. Por otro Lado, una desventaja es que La precision de las raices encontradas por el método quizá no sea buena. Por lo tanto, es recomendable mejorar la precisión aplicando el método de Newton para cada raíz. La precisión es pobre, particu-Larmente si eL polinomio tiene raices multiples. Se cuenta con el método de Bairstow mediante el PROGRAMA 3-7. Para obtener más información véase Isaacson/Keller; Shoup; Gerald/Wheatley.

La iteración QR — explicada en la sección 7.4 — también se puede utilizar para encontrar las raices de un polinomio.

#### Ejemplo 3.9

Por medio del PROGRAMA 3-7, encuentre los factores cuadráticos de Ia ecuación:

 $y = 3.3 + 0.5x + 2.3x^2 - 1.1x^3 + x^4$ 

#### (Soluciôn)

En Ia figura E3.9 se presenta Ia salida del PROGRAMA 3-7 para este problema. La salida muestra que: 1)  $P = 0.9$  y  $Q = 1.1$ , por lo que el factor cuadrático es  $x^2$  + 0.9x + 1.1; 2) las raíces del factor cuadrático son -0.45  $\pm$ 0.94736i y 3) el polinomio reducido es

$$
x^2-2x+3
$$

el cual es otro factor cuadràtico.

Los factores exactos son  $(x^2 + 0.9x + 1.1)$  y  $(x^2 - 2x + 3)$ . Así, el primer factor cuadrático hallado es exacto, pero el segundo tiene cierto error. En general, el primer factor cuadràtico hallado es el más preciso, mientras que los polinomios reducidos se vuelven cada vez menos precisos.

CSL/F3-7 ESQUEMA DE BAIRSTOW ORDEN DEL POLINOMIO?  $\begin{array}{c} 4 \\ A( 0 ) ? \\ 3.3 \\ A( 1 ) ? \end{array}$  $0.5$ <br>A( 2) ?  $2.3$ <br>A(3)?  $-1.1$ <br>A(4)? 1TOLERANCIA? 0. 00001  $P = 0.900000$   $Q = 1.100000$  $FACTOR CUADRATICO= X***2 + (0.90000 X) + (1.10000)$ LAS RAICES DEL FACTOR CUADRATICO SON -0.450000 + 0.947365 I  $-0.450000 - 0.947365$  I COEFICIENTES DEL POUNOMIO REDUCIDO ORDEN COEFICIENTES  $0 3.000000$ <br> $1 -2.000000$  $\frac{1}{2}$  - 2.000000<br>1.000000 <sup>2</sup> 1.000000 . . . . . . . . . . . . **. .** . . . Figura E3.9 Ejemplo de salida del PROGRAMA 3-7

#### RESUMEN DE ESTA SECCIÓN

- El método de Bairstow encuentra un factor cuadrático de un polinomio, a partir del cual se calculan una pareja de raíces.
- b) Puesto que las raíces complejas siempre aparecen como una pareja de complejos conjugados (cuando todos los coeficientes de un polinomio son ralces), se pueden calcular las raices complejas sin algebra compleja.
- c) Al repetir la aplicación del método al polinomio reducido, se pueden hallar todos los factores cuadráticos.
- Los errores de los polinomios reducidos y los factores cuadrãticos aumentan al aplicar el método repetidamente.
- La precision de las ralces encontradas puede ser pobre, por lo que ésta debe mejorarse mediante otro método.
- La iteración tal vez no converja para ciertos problemas.

#### PROGRAMAS

#### PROGRAMA 3-1 Método de bisecciôn

#### A) Explicaciones

El PROGRAMA 3-1 encuentra una raíz de una ecuación mediante el método de bisección.

#### 88 METODOS NUMERICOS APLICADOS CON SOFTWARE

Antes de ejecutar el programa, hay que definir Ia ecuación a resolver en la función FUN, la cual tiene un polinomio cúbico como ejemplo en el listado que se muestra. Cuando el programa se ejecuta, se pide Ia entrada. Después de que el contador de la iteración se inicializa en cero, se encuentran los valores de y para  $x = A y$  $x = C$  llamando a FUN, la cual detiene la ecuación a resolver: YA y YC son los valores de la función en  $x = A y x = C$ , respectivamente. Sin embargo, si F = 0 para x  $= A \circ x = B$ , el programa se detiene. Si el producto YA \* YC es positivo, el programa se va a S-200 y se detiene después de imprimir un mensaje. Esto se debe a que no hay una raíz a encontrar cuando los signos de la función en los dos puntos extremos son iguales. Si el producto tiene un signo negativo en S-50, el programa pasa a S-60 donde el contador de las iteraciones IT se incrementa en uno. El punto medio B se calcula en S-70. Se encuentra el valor de la función para  $x = B$  y se guarda en YB. En S-90 se determina en cuál de los intervalos [A, B] o [B, C] se encuentra Ia rajz: Si el producto YA \* YB no es positivo, el intervalo [A, B] contiene Ia raiz; en caso contrario, el intervalo  $[B, C]$  la contiene. De cualquier manera, el valor de C o A se act ualiza en S-lOO o S-I 10 y el programa regresa a S-60 para el siguiente paso de iteración.

#### B) Variables

- A, C: valores de x en los puntos extremos actuales
	- EP: tolerancia
	- IL: máximo nümero de pasos de iteración permitidos
	- IT: contador de pasos de iteración
- YA, YC: valores de Ia funciôn en dos puntos extremos actuales  $F<sup>+</sup>$  valor funcional en x

#### C) Listado

```
C-----CSL/F3-1. FOR ESQUEMA DE BISECCION
       PRINT *
       PRINT *, 'CSL/F3 -1 ESQUEMA DE BISECCION
16 PRINT *, 'COTA INFERIOR: A ?<br>READ *, A
       READ *, A<br>PRINT *, 'COTA SUPERIOR: C ?<br>READ *, C
       READPRINT *, 'TOLERANCIA: EP ?
                                                        Tolerancia
       READ *,Ep
       PRINT *, 'LIMITE DE ITERACIONES: IL ?
                * ,IL
                                                        ! Limite de iteraciones<br>F(A) F(B)READ
       PRINT *, \overline{I} IT. A B C<br>F(C) ABS (F(C) - F(A))/2F(A)ABS(F(C)-F(A))/2'
       IT=0 Inicialización del contador de iteraciones
30 \qquad \text{YA=FUN}(\text{A})YC=FUN (C)
50 IF (YA*YC .GT. 0) GOTO 200
       60 IT=IT+1
70 B= (A+C)/2 ! B es el punto medio
       YB=FUN(B)
       PRINT 80, IT, A, B, C, YA, YB, YC, ABS(YC-YA)/2
```
Cap. 3 Solución de ecuaciones no lineales

```
FORMAT (I4, 3F9.4, 1X, 1P3E10.2, 2X, 1PE10.3)
80
       IF (IT .GT. IL) THEN : El número de iteraciones debe compararse con el límite
          PRINT *. ' SE HA EXCEDIDO EL LIMITE DE ITERACIONES
          GOTO 205
      ENDIF
       IF (ABS(B-A) .LT. EP) THEN
71SE HA SATISFECHO LA TOLERANCIA '
          PRINT \star, \cdotGOTO 205
      ENDIF
90
      IF (YA*YB LE, 0) THEN
          C = BYC = YBELSE
110
          A = BYA = YBENDIF
          GOTO 60
\mathsf{C}PRINT *, 'YA*YC ES POSITIVO'
200
      GOTO 210
205
      PRINT *
      PRINT *, 'RESULTADO FINAL: RAIZ APROXIMADA = ', B
      PRINT \starPRINT *
      PRINT *, 'OPRIMA 1 PARA CONTINUAR O 0 PARA TERMINAR '
210
      READ *, KS
       IF(KS.EQ.1) GOTO 16
       STOP
      END
C********************
       FUNCTION FUN(X)
                          ! Define la función a resolver
       FUN=X*X*X-3*X*X-X+3RETURN
```
#### D) Eiemplo de salida

**END** 

ESQUEMA DE BISECCION  $CSL/F3-1$ COTA INFERIOR: A ?  $\Omega$ COTA SUPERIOR: C ? 3 TOLERANCIA: EP ?  $0.0001$ LIMITE DE ITERACIONES : IL ? 20

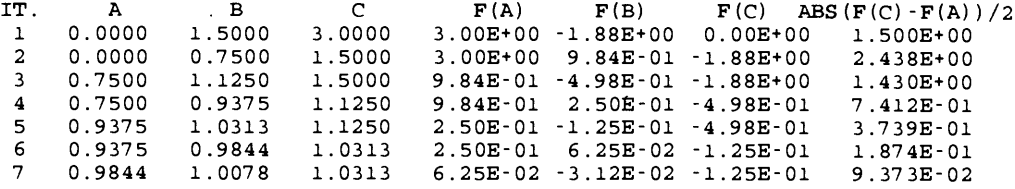

90 METODOS NUMERICOS APLICADOS CON SOFTWARE

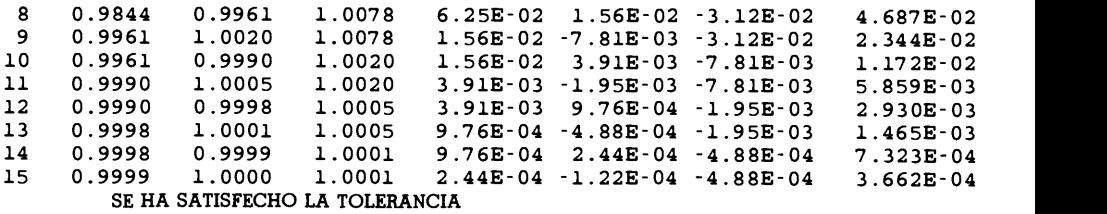

RESULTADO FINAL: RAIZ APROXIMADA = 1.000031 0PRIMA 1 PARA CONTINUAR 00 PARA TERMINAR

#### PROGRAMA 3-2 Búsqueda de raíces

### Explicaciones

Este programa busca intervalos que contengan raíces de una función. La entrada consiste en los límites inferior y superior de x para la búsqueda y un tamaño del intervalo  $h$ . Los intervalos en donde cambia el signo de la función (que contienen una o un número impar de raíces) se imprimen. El programa FUNC define la ecuación a resolver y se puede cambiar para los problemas propios del lector.

Antes de ejecutar el programa, el usuario debe definir la ecuación a resolver en FUNC, que por el momento tiene el problema del ejemplo 3.2. Cuando se ejecuta el programa, la computadora pide en forma interactiva tres parámetros de entrada, A, B y H. Asi, el valor de X se designa como el limite inferior para la büsqueda y el contador de intervalos es  $I = 0$ . En el subprograma se calcula el valor de la función para el valor actual de x. Para I = 1 el programa brinca a S-40. Para I > 1, se verifica el producto de Y y YB, donde YB es el valor de Y para el valor anterior de X. Si el producto es negativo, se imprimen los valores de  $X - H y X$  como un intervalo que contiene un nümero impar de raices. En la linea siguiente a S-40, se remplaza YB por el actual Y; X se incrementa en H a continuación el programa va a S-20. El programa se detiene si X excede a B, el limite mãximo.

### Variables

- A: límite inferior de x para la búsqueda
- B: límite superior de x para la búsqueda
- H: tamaño de los intervalos,  $h$
- Y: valor de la funciôn en x
- YB: valor de la función en  $x h$ 
	- contador de intervalos

Cap. 3 Solución de ecuaciones no lineales

### C) Listado

```
C-----CSL/F3-2. FOR
                          BUSQUEDA DE RAICES
      print *PRINT *, 'CSL/F3-2 BUSQUEDA DE RAICES'
      PRINT *
\mathbf{1}PRINT *, 'INICIAL X ? '
          READ * A
       PRINT *, 'FINAL X ? '
          READ *.B
       PRINT *, 'INCREMENTO DE X ?'
          READ * H
          PRINT *
       I=0\mathbf{r}Inicialización del número de intervalos
      X = A20I = I + 1IF (X .GT. B) THEN
         GOTO 45
         ELSE
           Y = FIME(X)IF (I.EQ.1.OR.Y*YB.GT. 0) GOTO 40
           PRINT *
           PRINT 90, X-H, X
         END IF
90
      FORMAT (' UN INTERVALO QUE PUEDE CONTENER UNA RAIZ: ['.
             F10.6,','F10.6,'']')#40
      YB = YX = X + HGOTO 20
 45
      PRINT *
      PRINT *,
                                 *** FIN DE LA BUSOUEDA '
      PRINT *
      PRINT *, 'OPRIMA 1 PARA CONTINUAR O 0 PARA TERMINAR '
      READ *, KS
      IF(KS.EQ.1) GO TO 1STOP
      END
C*********************
      FUNCTION FUNC (X)
                                 ! Define la ecuación a resolver.
      FUNC = -19*(X-.5)*(X-1)+EXP(X)-EXP(-2*X)RETURN
      END
```
D) Ejemplo de salida

 $CSL/F3-2$ **BUSOUEDA DE RAICES** INICIAL X ?  $-10$ FINAL X ? 10 INCREMENTO DE X ?  $\mathbf{1}$ UN INTERVALO QUE PUEDE CONTENER UNA RAIZ: 1.000000]  $\blacksquare$  $0.000000,$ UN INTERVALO QUE PUEDE CONTENER UNA RAIZ: [ 1.000000, 2.000000] UN INTERVALO QUE PUEDE CONTENER UNA RAIZ:  $\left\lceil \cdot \right\rceil$  $6.000000,$ 7.000000] \*\*\* FIN DE LA BUSQUEDA

### 92 METODOS NUMERICOS APLICADOS CON SOFTWARE

INICIAL X? 0 FINAL X? 1 INCREMENTO DE X? 0.001 UN INTERVALO QUE PUEDE CONTENER UNA RAIZ: [ 0.405998, 0.406998] \*\*\* FIN DE LA BUSOUEDA

### PROGRAMA 3-3 Graficaciôn de una función en BASIC

### Explicaciones

Este programa está diseñado para graficar una función en la pantalla de una microcomputadora y está escrito en BASIC. Para ejecutar el programa, hay que definir la función en la línea 910. Al realizarse, el programa pide los datos de entrada como sigue:

Xmin: ,mInimo de x de la figura? Xmáx: ,máximo de x de la figura? Ymín: ¿mínimo de y de la figura? Ymáx: ¿máximo de y de la figura? M: ¿número de intervalos para graficar la curva?

La curva se grafica uniendo dos puntos consecutivos mediante IIneas rectas. Si ci valor de M dado en Ia entrada es pequeno, se dibujará una curva no lisa, pero si el nümero es muy grande se desperdiciará tiempo de cómputo. De cualquier forma, a veces será necesario un nümero muy grande, particularmente cuando una porciôn de Ia curva tenga una pendiente muy grande. El valor predeterminado para el nümero de intervaios es 50, por to que si esta entrada se deja en blanco, se conectarãn 50 puntos de la curva mediante líneas rectas.

#### Variables

- A: cota izquierda de la abscisa
- B: cota derecha de la abscisa

Ymin: cota inferior de Ia ordenada

Ymáx: cota superior de Ia ordenada

Y, X: coordenadas

PASOI: intervalo entre las marcas

M: nümero de intervalos; en cada uno de los cuales la curva se aproxima por una línea recta

Cap. 3 Solución de ecuaciones no lineales

### C) Listado

```
1 PRINT: PRINT "CSL/B3-3
                                   GRAFICACION (BASIC, IBM PC)
2:11 PRINT
13 PRINT<sup>"</sup> Para regresar a la pantalla normal después de graficar, oprima la tecla F10.
15 PRINT
18 PRINT"INTRODUZCA A CONTINUACION LA FRONTERA IZQUIERDA, DERECHA, INFERIOR Y SUPERIOR
20 INPUT "Xmin ": A
                                                             DE LA GRAFICA"
25 INPUT "Xmax "; B
30 INPUT "Ymin ": YMIN
35 INPUT "Ymax "; YMAX
40 INPUT "NUMERO DE INTERVALOS";M
60 DOTX=400: DOTY=250: SCREEN 0: SCREEN 2
70 PRINT "xmin="; A; " xmax="; B: PRINT"ymin="; YMIN; " ymax="; YMAX
80 SCREEN 2
90 DX=(B-A)/M : X=A: GOSUB 900: X0=X: Y0=Y
95 GOSUB 870
100 FOR X= A+DX TO B STEP DX
105
      X1 = X110GOSUB 900: Y1 = Y220
      GOSUB 800
230
      X0 = X1 : Y0 = Y1240
      NEXT
250 X0=0:X1=0:Y0=YMIN:Y1=YMAX:GOSUB 800
260 Y0=0:Y1=0:X0=A :X1=B :GOSUB 800
265.
266 PRINT: PRINT"Distancia entre las marcas de los intervalos: "
270 IX1= INT(A): IX2=INT(B): PASO=1: IF (IX2-TX1) > 20 THEN PASO = 10
275 FOR I= IX1 TO IX2 STEP PASO: X0=I: X1=I: Y0=0: YI=(YMAX-YMIN)/50GOSUB 800
276
277 NEXT : PRINT" x:": ISTP
278:280 IX1= INT(YMIN): IX2=INT(YMAX): PASO=1: IF (IX2-IX1)>20 THEN ISTP=10
285 FOR I= IX1 TO IX2 STEP PASO: Y0=I:Y1=I: X0=0: X1=(B-A)/100
290
      GOSUB 800
291 NEXT: PRINT" y: "; PASO: PRINT
295:300 FOR WW=1 TO 10000:NEXT:STOP
310:800 REM---------- SUBRUTINA para trazar una línea
810 XX1 = (X0 - A) * AX + 30820 XX2=(X1 - A) * AX + 30830 YY1=DOTY*1.1- (Y0-YMIN) *AY
840 YY2=DOTY*1.1-(Y1-YMIN)*AY: LINE (XX1.YY1)-(XX2.YY2)
850 RETURN
855 :860 REM
870 AX=DOTX/(B-A)880 AY=DOTY/(YMAX-YMIN): RETURN
885:900 REM --------- SUBRUTINA para definir la función
910 Y=SIN(X): RETURN
```
METODOS NUMERICOS APLICADOS CON SOFTWARE

### D) Ejemplo de salida

 $CSL/B3-3$ GRAFICACION (BASIC)

Si desea regresar a la pantalla normal después de graficar, oprima la tecla F10.

...................

INTRODUZCA A CONTINUACION LA FRONTERA IZQUIERDA, DERECHA, INFERIOR Y SUPERIOR DE Xmín ?-1 **LA GRAFICA** Xmáx ? 11  $Ymfn$  ?  $-5$ Ymáx? 5 Número de intervalos? 100  $xmin=-1$   $xmax=11$ ymín=-5 ymáx= 5

Distancia entre las marcas de los intervalos

 $x: 1$ 

 $y: 1$ 

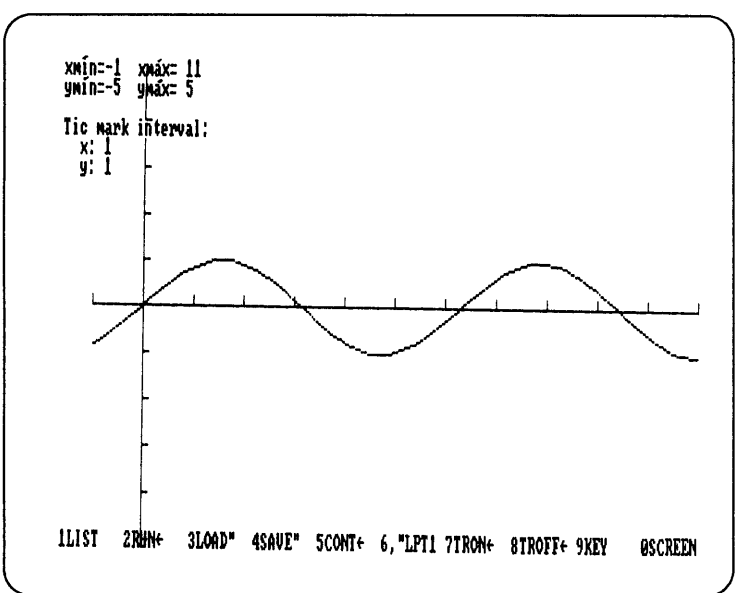

Figura 3.11 Ejemplo de una gráfica realizada por el PROGRAMA 3-3

### PROGRAMA 3-4 Método de la falsa posición modificada

### A) Explicaciones

Este programa encuentra la raíz de una función mediante el método de la falsa posición modificada.

El usuario debe definir la ecuación a resolver en el subprograma FUNC, la cual es actualmente  $f(x) = \tan(x) - x - 0.5$ . El flujo del cálculo es muy similar al del

### Cap. 3 Solución de ecuaciones no lineales

PROGRAMA 3-1, excepto que YA o YC se dividen a la mitad cuando los contadores de extremos fijos, KI o KD, respectivamente, se vuelven mayores que uno.

### **B)** Variables

Las mismas del PROGRAMA 3-1 excepto

- KI: contador del extremo fijo izquierdo
- KD: contador del extremo fijo derecho

### C) Listado

```
ESOUEMA DE LA FALSA POSICION MODIFICADA
C-----CSL/F3-4. FOR
       PRINT *
                                   ESQUEMA DE LA FALSA POSICION MODIFICADA '
       PRINT \star, 'CSL/F3-4. FOR
       PRINT *, 'COTA INFERIOR: A ?'
          READ *.A
       PRINT *, 'COTA SUPERIOR: C ?'
          READ *.C
       PRINT *, 'TOLERANCIA: EP ?'
          READ *, EP
       PRINT *, 'LIMITE DE ITERACIONES : IL ?'
          READ *, IL
       PRINT *
       YA=FUNC (A)
       YC=FUNC(C)
       PRINT 10
10FORMAT
          (' IT.NO.', 6X, 'A', 11X, 'B', 11X, 'C', 11X, 'YA', 10X, 'YB', 10X, 'YC')
       IT=0KI = 1KD=1IT = IT + 130
       IF (IT .GT. IL) THEN
          PRINT *, ' SE HA EXCEDIDO EL LIMITE DE ITERACIONES '
          GO TO 110
       END IF
       GR = (YC - YA) / (C - A)BB = BB = -YA/GR+AYB = FUNC(B)PRINT 70, IT, A, B, C, YA, YB, YC
       FORMAT(13, 3X, 1P6E12.4)
70
C
       IF(ABS(BB-B) .LT. EP) GOTO 100
       IF(YA*YB .LE. 0) THEN
          YC=YB
          C = BKI = KL + 1KD=0IF (KL GT. 1) YA = YA/2GOTO 30
       ELSE
           YA=YB
          A=B
          KD = KD + 1KL = 0IF (KD . GT. 1) <math>YC=YC/2</math>GOTO 30
       END IF
```
METODOS NUMERICOS APLICADOS CON SOFTWARE

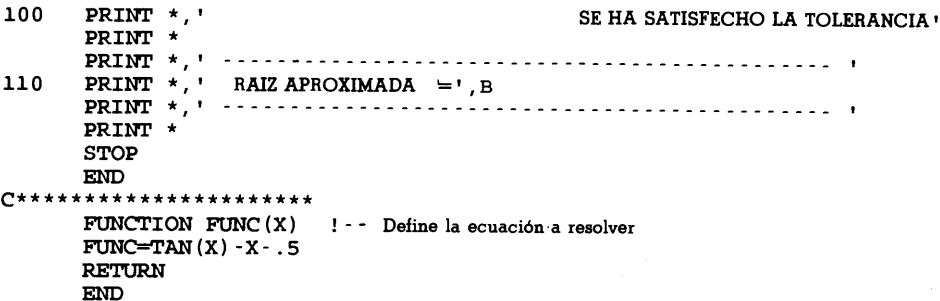

D) Ejemplo de salida

 $CSL/F3 - 4.FOR$ ESQUEMA DE LA FALSA POSICION MODIFICADA COTA INFERIOR: A ? COTA SUPERIOR: C ?  $1.5$ TOLERANCIA: EP ?  $0.0001$ LIMITE DE ITERACIONES : IL ?  $20$ IT.NO. A  $\mathbf{B}$  $\mathbf C$ YA YB YC  $0.0000E+00$  5.9517E-02 1.5000E+00 -5.0000E-01 -4.9993E-01  $\mathbf{1}$ 1.2101E+01 5.9517E-02 1.6945E-01 1.5000E+00 -4.9993E-01 -4.9836E-01  $\mathcal{D}$  $6.0507E+00$ 1.6945E-01 3.5763E-01 1.5000E+00 -4.9836E-01 -4.8393E-01  $\overline{3}$  $3.0254E+00$ 3.5763E-01 6.3451E-01 1.5000E+00 -4.8393E-01 -3.9846E-01  $\blacktriangle$ 1.5127E+00 5 6.3451E-01 9.3315E-01 1.5000E+00 -3.9846E-01 -8.3427E-02 7.5634E-01 6 9.3315E-01 1.0356E+00 1.5000E+00 -8.3427E-02 1.5097E-01 3.7817E-01  $9.6961E-01$ 7 9.3315E-01 1.0356E+00 -8.3427E-02 -1.1622E-02 1.5097E-01 9.7433E-01  $\bf{a}$ 9.6961E-01 1.0356E+00 -1.1622E-02 -1.4935E-03 1.5097E-01 9 9.7433E-01 9.7552E-01 1.0356E+00 -1.4935E-03 1.0919E-03 7.5485E-02  $10$ 9.7502E-01 9.7552E-01 -1.4935E-03 -1.6689E-06 9.7433E-01 1.0919E-03 9.7502E-01 9.7552E-01 -1.6689E-06 1.7881E-07  $11$ 9.7502E-01 1.0919E-03 SE HA SATISFECHO LA TOLERANCIA . . . . . . . . . . . . . RAIZ APROXIMADA = 0.9750172 . . . . . . . . . . *. . . . .* .

### PROGRAMA 3-5 Método de Newton

#### A) Explicaciones

Este programa calcula una raíz real con una estimación inicial.

La ecuación a resolver y su primera derivada se definen en el subprograma FUNC. Se da como entrada la estimación inicial para x. En S-20, el contador de iteración se incrementa en uno. En cada iteración se encuentran X y XD llamando a FUNC, y a continuación se actualiza X mediante el método de Newton. La iteración

### Cap. 3 Solución de ecuaciones no lineales

termina si la diferencia entre dos valores consecutivos de  $x$  es menor que la tolerancia especificada como entrada; el programa se detiene.

### **B)** Variables

- $X:$  valor de x
- **XB**: valor anterior de  $x$ 
	- Y: valor de  $\nu$  para el valor actual de x
- YD:  $v'$  para el valor actual de x
	- I: contador de pasos de iteración

### C) Listado

```
C-----CSL/F3-5.FORESOUEMA DE NEWTON
 LA ECUACION A RESOLVER Y SU DERIVADA SE DEFINEN
C
\mathbf{C}EN LA SUBRUTINA FUNC
      PRINT*
      PRINT*. 'CSL/F3-5 ESOUEMA DE NEWTON'
      PRINT*
      PRINT*, 'TOLERANCIA ?'
      READ *, EP
      PRINT *
5
      PRINT*, ' ESTIMACION INICIAL PARA LA RAIZ ? '
      READ *, X
      XB = XI=0PRINT *
      PRINT *, ' IT. NO. N X(N-1)Y(N-1)X(N)20<sub>o</sub>I = I + 1CALL FUNC (X, Y, YD)
      X = X - Y/YD! - - Esquema de Newton: encuentra la nueva x.
      PRINT 30, I, XB, Y, X<br>FORMAT(1X, I5, 3X, 1P4E14.6)
30IF (ABS(X-XB).GE.EP) THEN 1 -- Prueba de convergencia
         XB = XGO TO 20
         END IF
      PRINT *
40
      PRINT*, ' SOLUCION FINAL=', X
      PRINT*, '-----------------------
      PRINT *
      PRINT*
      PRINT*, ' PARA CONTINUAR, OPRIMA 1'
      READ * KIF(K.EQ.1) GOTO 5
      PRINT*
      END
C****************************
      SUBROUTINE FUNC (X, Y, YD)
                                   ! - Calcula y y y'.
      Y=X**3 - 5.0*X**2 + 6.*XYD=3.0*X**2-10.0*X + 6.RETURN
      END
```
### D) Ejemplo de salida

CSL/F3-5 ESQUEMA DE NEWTON

TOLERANCIA? 0. 00001 ESTIMACION INICIAL PARA LA RAIZ?<br>4.0  $SOLUTION FINAL = 3.000000$ **ESTIMACION INICIAL PARA LA RAIZ ?**  $SOLUTION FINAL = 2.000000$  $IT.NO. N X (N-1)$ IT.NO. N  $X(N-1)$   $Y(N-1)$   $X(N)$ <sup>1</sup> 1.400000E+00 1. 344000E+00 2. 033962E+00 2 2.033962E+00 -6.673241E-02 1.999361E+00<br>3 1.999361E+00 1.277924E-03 2.000000E+00  $3$  1.999361E+00 1.277924E-03<br>4 2.000000E+00 9.536743E-07 <sup>4</sup> 2.000000E+00 9. 536743E- 07 2. 000000E+00  $IT.MO. N X (N-1)$ IT.NO. N  $X(N-1)$   $Y(N-1)$   $X(N)$ <sup>1</sup> 4.000000E+00 8.000000E+00 3.42857 1E+00 2 3.428571E+00 2.099123E+00 3.127820E+00<br>3 3.127820E+00 4.508972E-01 3.017077E+00 3 3.127820E+00 4.508972E-01 3.017077E+00<br>4 3.017077E+00 5.240059E-02 3.000376E+00 <sup>4</sup> 3.017077E+00 5.240059E-02 3.00037 6E+00 5 3.000376E+00 1.127243E-03<br>6 3.000000E+00 1.907349E-06 6 3.000000E+00 1.907349E-06 3.000000E+00

### PROGRAMA 3-6 Método de Newton para raíces complejas

### A) Explicaciones

Esta es otra versión del método de Newton para determinar las raíces de un polinomio. Puesto que se utiliza el algebra compleja, este programa también puede calcular raíces complejas. Sin embargo, para encontrar una raíz compleja, hay que dar un valor complejo como estimación inicial.

El orden del polinomio (N) y los coeficientes del polinomio se definen en la instrucción DATA. La entrada interactiva de los datos necesarios para cada ejecución son las partes real e imaginaria de la estimación inicial.

### Variables

- N: orden del polinomio
- A(I): coeficientes de los términos de un polinomio
	- X: variable independiente (valor complejo)
	- F: valor de la función (variable compleja)
	- FD: derivada (variable compleja)

Cap. 3 Solución de ecuaciones no lineales

### C) Listado

```
C-----CSL/F3-6. FOR
                   METODO DE NEWTON PARA ENCONTRAR LAS RAICES COMPLEJAS
\mathbf CDE UN POLINOMIO
\overline{c}COMPLEX F.FD.X.XB
     DIMENSION A(10)
     DATA N/2/! - - N es el orden del polinomio
     DATA A/4.0.1.0.1.0.7*0.0/1-. Coeficientes de las potencias
     PRINT *
     PRINT *, 'CSL/F3-6'PRINT *, 'METODO DE NEWTON PARA ENCONTRAR LAS RAICES COMPLEJAS DE UN
     \texttt{PRINT*}POLINOMIO'
     NP = N + 1PRINT *, ' ESTIMACION INICIAL PARA X: '
     PRINT *, ' - - - , PARTE REAL? '
\mathbf{1}READ *, XR
     PRINT *, '--- PARTE IMAGINARIA (DISTINTA DE CERO) ? '
     READ *, XI
     X=CMPLX(XR, XI)IT=0! - - Se inicializa el contador de las iteraciones
     PRINT *
     PRINT \star, ' IT. NO.
                        \mathbf{x}FUNCION
     30
     IT=IT+1XB=XCALL FFD(N, A, X, F, FD)! - - Actualiza x mediante el método de Newton
         X = X - F / FDPRINT 40, IT, XB, F
40
         FORMAT(I4, ' (',1P2E12.5,') (',1P2E11.4,')')IF (CABS (X - XB). LT. 0.00001) GOTO 60
         IF(IT.GT.50) GOTO 60
50
     GO TO 30
     60
     PRINT*, 'RESULTADO FINAL = ', X
     PRINT*
     PRINT*, ' OPRIMA 1 PARA CONTINUAR O 0 PARA TERMINAR '
     READ *, K
     IF (K.EO.1) THEN
        PRINT*
        PRINT*, ' SIGUIENTE ESTIMACION DE X? '
        GOTO 1
     END IF
     PRINT *
     END
<del>O****************************</del>
     SUBROUTINE FFD (N, A, X, F, FD) ! - - Encuentra los valores de f y f'para x
     COMPLEX F, FD, X
     DIMENSION A(1)
     F=CMPLX(A(1), 0.0)FD=CMPLX(0.0, 0.0)DO 10 I=1, N
         F = F + CMPLX (A(I+1), 0.0) * X * * IC=A(I+1)*FLOAT(I)FD = FD + CMPLX (C, 0.0) *X** (I-1)10 CONTINUE
     RETURN
     EMD
```
100 METODOS NUMERICOS APLICADOS CON SOFTWARE

### D) Ejemplo de salida

CSL/F3-6 METODO DE NEWION PARA ENCONTRAR LAS RAICES COMPLEJAS DE UN POLINOMIO ESTIMACION INICIAL PARA X: - - .PARTE REAL? 1.0  $-$  - - PARTE IMAGINARIA DISTINTA DE CERO) ?<br>1.0 IT.NO. X FUNCION 1 ( 1.00000E+00 1.00000E+00) 3.0000E+00 1.0000E+00) 2 (  $0.00000E+00$  2.00000E+00) (  $0.0000E+00-2.0000E+00$ )<br>3 (  $4.70588E+01$  1 88235F+00) (  $2.0761E+01-1.1072E+01$ ) <sup>3</sup> ( 4.70588E-01 1.88235E+00) 2.0761E-01-1.1073E-01) <sup>4</sup> ( 5.00854E-01 1.93703E+00) (-2.0733E-03 3.3094E-03) <sup>5</sup> ( 5.00000E-01 1.93649E+00) 7.1526E-07 9.5367E-07) RESULTADO FINAL = (0.5000000,1.936492)

### PROGRAMA 3-7 Método de Bairstow

### Explicaciones

Este programa calcula un factor cuadrático de un polinomio y en seguida encuentra las raíces del factor cuadrático.

Todos los datos de entrada se dan en forma interactiva. Los datos de entrada necesarios incluyen el orden del polinomio, los coeficientes del polinomio en orden creciente de potencias, asi como la tolerancia de convergencia.

La parte principal del programa comprende desde S-70 hasta S-300. Antes de entrar a esta parte por primera vez, las estimaciones iniciales para  $p \, y \, q$  son cero. (Dichas estimaciones iniciales pueden cambiarse a otros valores, particularmente si aparece un error aritmético.) En S-300 se verifica la convergencia de la iteración: si la suma de los valores absolutos de  $\Delta p$  y  $\Delta q$  son mayores que la tolerancia, el programa regresa a S-70 para repetir los cálculos con los valores revisados de  $p \, y \, q$ . Si la prueba de convergencia es positiva, el programa imprime el resultado final.

Si aparece en S-280 "division entre cero" (un incidente raro pero impredecible), se vuelve a ejecutar el programa con un conjunto diferente de estimaciones miciales para  $p \, y \, q$ .

### Variables

- A(I): coeficientes del polinomio,  $a_i$  (entrada)
- B(I): coeficientes  $b_i$ , en las ecuaciones (3.7.3) y (3.7.4)
- BP(I), BQ(I):  $(b_i)_p$  y  $(q_i)_q$ , respectivamente
	- TL: tolerancia de la convergencia

Cap. 3 Solución de ecuaciones no lineales 101

N: orden del polinomio (entrada)

P, Q:  $p \, y \, q$ , respectivamente

DN: determinante de los coeficientes de Ia ecuación (3.7.9)

DP, DQ:  $\Delta$  p y  $\Delta q$ , respectivamente

### C) Listado

```
C-----CSL/F3-7. FOR ESQUEMA DE BAIRSTOW
       DIMENSION A(0:10), B(0:10), BP(0:10), BQ(0:10)PRINT *
       PRINT *, 'CSL/F3 -7 ESQUEMA DE BAIRSTOW'
\mathbf{1}DO 10 1=0,10
           A(I)=0B(I)=0BP(I)=0BQ(I)=010 CONTINUE
       PRINT *
       PRINT *, 'ORDEN DEL POLINOMIO'?'<br>READ *, N
                                           ! Lee los coeficientes
       DO 15 1=0, N
          WRITE (6,20) I
          READ \star, A(I)15 CONTINUE<br>20 FORMAT (
       FORMAT ( ' A ( ', I2, ') ?')PRINT \star, 'TOLERANCIA ?'<br>READ (5, \star) TL
       P=0 ! Inicializa P y Q (valores arbitrarios)
       Q=0<br>DO 78 I=N, 1, -1
70 \overline{D} \overline{O} 78 I=N, 1, -1 ! Comienza el esquema de Bairstow
          B(I)=A(I) - P*B(I+1) - Q*B(I+2)78 CONTINUE
       B(0) = A(0) - O * B(2)DO 140 I=N,1, -1
          BP(I) = -B(I+1) - P*BP(I+1) - Q*BP(I+2)BQ(I) = -P*BQ(I+1) - B(I+2) - Q*BQ(I+2)140 CONTINUE
       BP(0) = -Q*BP(2)BQ(0) = -Q*BQ(2) - B(2)DN= BP(0) *BQ(1) - BP(1) *BQ(0)
       DP=(B(0)*BQ(1)-B(1)*BQ(0))/DN
       P=P-DP
      DQ = (B(1) * BP(0) - B(0) * BP(1) ) / DNQ=Q-DQ
300 IF (ABS(DQ)+ABs(Dp) .GT.TL) GOTO 70
       PRINT *
       ! Pasa la prueba de convergencia PRINT *,'
       PRINT 310,P,Q
310 FORMAT(' P = 1, F12.6, ' Q = 1, F12.6)<br>PRINT *
       PRINT 340, P,Q
340   FORMAT(' FACTOR CUADRATICO = X~2 + (',F10.5,' X) + (',F10.5,')')<br>PRINT *
       PRINT *, ' LAS RAICES DEL FACTOR CUADRATICO SON '
       ZZ = P * P - 4 * Q
```
### METODOS NUMERICOS APLICADOS CON SOFTWARE

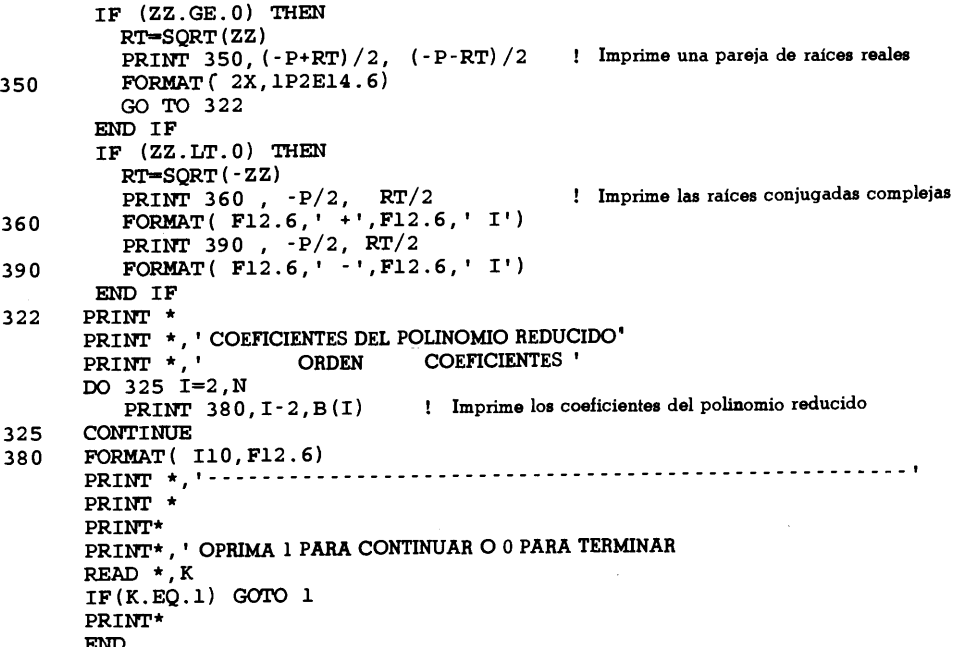

D) Ejemplo de salida

Véase el ejemplo 3.9.

### **PROBLEMAS**

3.1) Determine la raíz positiva de  $x^2 - 0.9x - 1.52 = 0$  en el intervalo [1, 2] mediante el método de bisección, con una tolerancia de 0.001.

3.2) Encuentre la raíz de

$$
x \operatorname{sen}(x) - 0.1 = 0, \quad 0 < x < 1.0
$$

mediante el método de bisección, con una tolerancia de 0.001.

3.3) Calcule la raíz de tan $(x)$  = 3.5 en el intervalo  $[0, \pi]$  mediante el método de bisección, con una tolerancia de 0.005.

3.4) a) Determine un intervalo de tamaño 0.5 para cada raíz positiva de las siguientes ecuaciones, utilizando el PROGRAMA 3-2:

i) 
$$
f(x) = 0.5e^{x/3} - \text{sen } x = 0, \quad x > 0
$$

ii) 
$$
f(x) = log_e(1 + x) - x^2 = 0
$$

b) Grafique las funciones definidas anteriormente en el plano  $xy$ , utilizando el PROGRA-MA 3-3 y verifique los resultados de a).

Cap. 3 Solución de ecuaciones no lineales 103

3.5) a) Determine un intervalo de tamaño 0.5 para cada raíz de las ecuaciones siguientes utilizando el PROGRAMA 3-2 y una modificación al subprograma:

i) 
$$
f(x) = e^x - 5x^2 = 0
$$
  
ii)  $f(x) = x^3 - 2x - 1 = 0$ 

iii) 
$$
f(x) = \sqrt{x} + 2 - x = 0
$$

b) Grafique las funciones antes definidas en el plano xy utilizando el PROGRAMA 3-3 y verifique los resultados de a).

Calcule la maxima rajz de cada uno de los problemas de 3.5) mediante el método de bisecciôn, con una tolerancia de 0.0001.

3.6) Encuentre La raiz de

$$
\frac{x(2.1 - 0.5x)^{1/2}}{(1 - x)(1.1 - 0.5x)^{1/2}} = 3.69, \quad 0 < x < 1
$$

en el intervaio [0, 1] por medio del PROGRAMA 3-1 y cambiando el subprograma, con una tolerancia de 0.001.

3.7) Encuentre todas las raices positivas de las ecuaciones siguientes mediante el método de bisecciôn con una tolerancia de 0.001. (Primero determine un intervalo apropiado para cada raíz mediante el PROGRAMA 3-3 o enlistando los valores de la función para valores escogidos de  $x$ .)

- a) tan  $(x) x + 1 = 0$ ,  $0 < x < 3\pi$
- **b**) sen(x)  $0.3e^x = 0$ ,  $x > 0$
- c)  $-x^3 + x + 1 = 0$
- **d**)  $16x^5 20x^3 + x^2 + 5x 0.5 = 0$

3.8) Calcule intervalos apropiados para las raices de las siguientes ecuaciones y determine después las raíces mediante el método de bisección (utilice el PROGRAMA 3-1) con una tolerancia de 0.001:

**a)** 
$$
0.1x^3 - 5x^2 - x + 4 + e^{-x} = 0
$$
  
\n**b)**  $\log_e(x) - 0.2x^2 + 1 = 0$   
\n**c)**  $x + \frac{1}{(x+3)x} = 0$ 

**3.9)** Un proyectil de  $M = 2$  gm se ha lanzado en forma vertical al aire y está descendiendo a su velocidad terminal. Dicha velocidad se determina mediante la ecuación  $gM = D_{drag}$ donde g es la gravedad y  $M$  es la masa; esta ecuación se puede escribir después de evaluar las onstantes como

$$
\frac{(2)(9.81)}{1000} = 1.4 \times 10^{-5} v^{1.5} + 1.15 \times 10^{-5} v^2
$$

donde v es la velocidad terminal en m/seg. El primer término del lado derecho representa la fuerza de fricción y el segundo la fuerza de la presión. Determine la velocidad terminal mediante el método de bisecciôn, con una tolerancia de 0.001.

104 METuDOS NUMERICOS APLICADOS CON SOFTWARE

 $3.10$ ) La configuración superficial de la aeronave NACA 0012 de longitud de arco 1 m y con espesor máximo de 0.2 m está dada por

$$
y(x) = \pm [0.2969\sqrt{x} - 0.126x - 0.3516x^2 + 0.2843x^3 - 0.1015x^4]
$$

donde los signos más y menos se refieren a las superficies superior e inferior, respectivamente. Determine x, donde el espesor del aparato es  $0.1$  m por medio del método de bisección. Haga la tolerancia igual a 0.00001. (Existen dos soluciones.)

3.11) Una masa de 1 kg de CO está contenido en un recipiente a  $T = 215\,{\circ}$ K y  $p = 70$ bars. Calcule el volumen del gas utilizando la ecuación de estado de van der Waals para un gas no ideal, dada por [Moran/Shapiro]

$$
P+\frac{a}{v^2}(v-b)=RT
$$

donde  $R = 0.08314$  bar m<sup>3</sup>/(kg mol  $\rm{O}^{\circ}$ K),  $a = 1.463$  bar m<sup>6</sup>/(kg mol)<sup>2</sup> y  $b = 0.0394$  m<sup>3</sup>/kg. Determine el volumen específico  $v$  (en m<sup>3</sup>/kg) y compare los resultados con el volumen calculado por la ecuación del gas ideal,  $Pv = RT$ .

3.12) Encuentre la raíz de  $f(x) = \text{sen}(x) - x + 1$  que se sabe está en  $1 < x < 3$ , mediante el método de la falsa posición modificada. Detenga los cálculos después de cuatro iteraciones.

3.13) Determine las raíces de las siguientes ecuaciones mediante el método de la falsa posición modificada:

- **a**)  $f(x) = 0.5 \exp(x/3) \sin(x), x > 0$
- **b**)  $f(x) = \log(1 + x) x^2$
- c)  $f(x) = \exp(x) 5x^2$
- d)  $f(x) = x^3 + 2x 1 = 0$
- e)  $f(x) = \sqrt{x + 2}$

3.14) La funciôn de transferencia para un sistema está dada por

$$
F(s) = \frac{H(s)}{1 + G(s)H(s)}
$$

donde

$$
G(s) = \frac{1}{s} \exp(-0.1s), \quad H(s) = K
$$

Busque las raíces de la ecuación característica  $1 + G(s)H(s) = 0$  para  $K = 1, 2, y$  3 mediante el método gráfico y evalüelas después mediante el método de la falsa posición modificada.

3.15) Encuentre la raíz de

$$
\tan(x)-0.1x=0
$$

en  $\pi < x < 1.5\pi$  mediante el método de Newton con una calculadora de bolsillo (la tolerancia es de 0.0001).

3.16) Encuentre las raices de las ecuaciones del problema 3.7 mediante el método de Newton, con una tolerancia de 0.0001.

#### Cap. 3 Soluciôn de ecuaciones no lineales 105

3.17) Las frecuencias naturales de vibración de una varilla uniforme sujetada por un extremo y libre por ci otro [Thomson] son soluciones de

$$
\cos(\beta l)\cosh(\beta l) + 1 = 0\tag{A}
$$

donde

 $\beta = \rho \omega^2 / EI$  $l = 1$  (longitud de la varilla en metros)

 $\omega$  = frecuencia en seg<sup>-1</sup>

 $EI$  = rigidez de flexión [Byars/Snyder/Plants]

 $\rho$  = densidad del material de la varilla

Busque las raíces de la ecuación (A) primero mediante el método gráfico, y determine después los tres valores más pequeños de  $\beta$  que satisfagan la ecuación (A) mediante el método de Newton.

3.18) Las frecuencias naturales de vibración de una varilla sujeta en ambos extremos satisfacen

$$
\tan(\beta l) = \tan h(\beta l), \quad \beta > 0
$$

donde se supone que l es 1, como en el problema (3.17). Utilice el método de Newton con base en una aproximación por diferencias para evaluar la derivada, y determine los vaiorcs más pequeños de  $\beta > 0$  que satisfagan la ecuación anterior. No incluya a  $\beta = 0$  como respuesta. Sugerencia: tanh(x) =  $[\exp(x) - \exp(x)]/[\exp(x) + \exp(-x])$ 

3.19) Repita ci probiema (3.12) con ci método de Newton.

 $3.20$ ) Encuentre todas las raíces de la ecuación del problema  $(3.13)$  mediante el método de Newton.

3.21) Dos raíces compleias de

$$
y = 2 - x + 2x^2 + x^4
$$

son  $-0.5 + 1.5i$  y  $0.5 - 0.7i$ , aproximadamente. Utilice estos valores como suposiciones iniciales y encuentre los valores exactos de las dos raíces complejas mediante el método de Newton (use el PROGRAMA 3-6).

3.22) Una mezcla equimolar de monóxido de carbono y oxígeno alcanza el equilibrio a  $300^{\circ}$ K y a una presión de 5 atm. La reacción teórica es

$$
CO + \frac{1}{2}O_2 \rightleftharpoons CO_2
$$

La reacción quimica real se escribe como

$$
CO + O_2 \longrightarrow x CO + \frac{1}{2}(1 + x)O_2 + (1 - x) CO_2
$$

La ecuación de equilibrio químico para determinar la fracción del CO restante,  $x$ , se escribe como

$$
K_p = \frac{(1-x)(3+x)^{1/2}}{x(x+1)^{1/2}P^{1/2}}, \quad 0 < x < 1
$$

### 106 METODOS NUMERICOS APLICADOS CON SOFTWARE

donde K<sub>p</sub> = 3.06 es la constante de equilibrio para CO + ½  $Q^2 = CO_2$  a 3000°K y P = 5 es la presión (Wark, pág. 608]. Determine el valor de  $x$  por medio del método de Newton.

3.23) Considere la misma reacción quimica del problema anterior, pero que ocurra con la presencia de  $N_2$  a la presión atmosférica. La reacción real es

$$
CO + O_2 + 3.76 N_2 \longrightarrow x CO + \frac{1}{2}(1 + x)O_2 + (1 - x)CO_2 + 3.76 N_2
$$

La ecuaciôn de equilibrio es

$$
3.06 = \frac{(1-x)(10.52+x)^{1/2}}{x(1+x)^{1/2}}
$$

Determine el valor de x por medio del método de Newton.

3.24) Repita el problema 3.7) con el método de la secante.

3.25) Repita el problema 3.8) con el método de la secante.

3.26) La ecuación  $x^2 - 2x - 3 = 0$  se puede reformular mediante el método de sustitución sucesiva como sigue

**a)** 
$$
x = \frac{(x^2 - 3)}{2}
$$
  
\n**b)**  $x = \sqrt{2x + 3}$   
\n**c)**  $x = \frac{(2x + 3)}{\sqrt{x}}$   
\n**d)**  $x = x - 0.2(x^2 - 2x - 3)$ 

Las soluciones de la ecuación son  $x = 3$  y  $x = -1$ . Determine en forma gráfica cuáles de las fórmulas anteriores convergen cuando se utilizan con la sustitución sucesiva para encontrar la raíz  $x = -1$ . Verifique los resultados del enfoque gráfico utilizando el criterio dado por la ecuación 3.7.3). Repita el mismo análisis para  $x = 3$ .

3.27) Encuentre todas las soluciones de las ecuaciones del problema 3.4 utilizando Ia sustitución sucesiva en la forma

$$
x = x - \alpha f(x)
$$

Sugerencia: determine  $\alpha$  usando el gradiente de la interpolación lineal ajustada a los dos extremos del intervalo encontrados en el problema 3.4.

3.28) El coeficiente de la fricción  $f$  para el flujo turbulento en un tubo está dado por

$$
\frac{1}{\sqrt{f}} = 1.14 - 2.0 \log_{10} \left( \frac{e}{D} + \frac{9.35}{R_e \sqrt{f}} \right)
$$
  
(correlación de Colebrook)

donde  $R_e$  es el número de Reynolds, e es la rugosidad de la superficie del tubo y  $D$  es el diámetro del tubo [Shamesj. a) Escriba un programa de computadora para resolver esta ecuación en términos de f, utilizando el método de sustitución sucesiva. b) Evalúe fllevando a cabo el programa para los siguientes casos:

Cap. 3 Solución de ecuaciones no lineales 107

- i)  $D = 0.1$ m,  $e = 0.0025$ ,  $R_e = 3 \times 10^4$
- ii)  $D = 0.1$ m,  $e = 0.0001$ ,  $R_e = 5 \times 10^6$

(Sugerencia: primero reescriba Ia ecuación en la siguiente forma:

$$
f = \left(1.14 - 2.0 \log_{10} \left[\frac{e}{D} + \frac{9.35}{R_e \sqrt{f}}\right]\right)^{-2}
$$

Introduzca una estimación inicial para  $f$  en el lado derecho. Reintroduzca de nuevo la  $f$ calculada en el lado derecho y repita esta iteración hasta que  $f$ converja. La estimación inicial puede igualarse a cero. Los resultados de estos cálculos se pueden verificar con una tabla de Moody que se puede encontrar en cualquier libro usual sobre mecánica de fluidos.)

3.29) For medio del método de Bairstow, encuentre todos los factores cuadráticos de:

**a)** 
$$
x^4 - 5x^2 + 4 = 0
$$
  
\n**b)**  $2x^3 + x^2 - x - 7 = 0$   
\n**c)**  $-x^4 - 4x^3 - 7x^2 + x - 3 = 0$   
\n**d)**  $-x^3 + 9x^3 - 18x + 16 = 0$   
\n**e)**  $x^4 - 16x^3 + 72x^2 - 96x + 24 = 0$   
\n**f)**  $x^6 - 6x^5 + 14x^4 - 18x^3 + 14x^2 - 6x + 1 = 0$ 

3.30) Si un polinomio tiene más de un factor cuadrático idéntico, la convergencia del método de Bairstow es pobre y los resultados poco precisos. Los siguientes polinomios tienen raíz séxtuple en  $x = 1$ :

$$
x^6 - 6x^5 + 15x^4 - 20x^3 + 15x^2 - 6x + 1 = 0
$$

Intente encontrar todos los factores cuadrãticos mediante el método de Bairstow.

3.31) Encuentre las raíces de las siguientes ecuaciones por medio del método de Bairstow:

- a)  $y = 2 x + 2x^2 + x^4$
- **b**)  $y=2+4x+3x^2+x^3$
- c)  $y = 1.1 1.6x 1.7x^2 + x^3$
- d)  $y = 11.55 + 0.325x 9.25x^2 + 1.1x^3 + x^4$
- e)  $y = x^4 6x^3 + 13x^2 12x + 4$

3.32) Los siguientes polinomios tienen raices dobles:

- a)  $y = -8 + 12x 2x^2 3x^3 + x^4$
- **b**)  $y = 4 12x + 13x^2 6x^3 + x^4$

Encuentre valores aproximados de las raíces de los polinomios anteriores mediante el método de Bairstow.

3.33) A continuaciôn se muestra el diagrama de bloques de un sistema dinãmico:

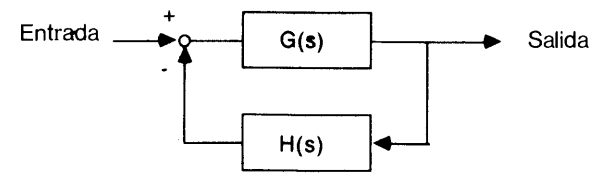

108 METODOS NUMERICOS APLICADOS CON SOFTWARE

donde las funciones de transferencia están dadas por

$$
G(s) = \frac{s+2}{s(s+3)}
$$
  

$$
H(s) = \frac{K}{s^2 + 2s + 2}
$$

Por tanto, la función de transferencia total está dada por

$$
Y(s) = \frac{G(s)}{1 + G(s)H(s)}
$$

La respuesta transitoria del sistema está caracterizada por los polos de  $Y(s)$ , es decir, los ceros de la ecuación característica

$$
1 + G(s)H(s) = 0
$$

Encuentre todos los polos de  $Y(s)$  para  $K = 0, 1$  y 10 por el método de Bairstow.

3.34) Modifique el PROGRAMA 3-7 para que encuentre en forma automática todos los factores cuadráticos.

#### **BIBLIOGRAFIA**

- Abramowitz, M. y L.A. Stegun, editores, Handbook of Mathematical Functions, National Bureau of Standards, 1970.
- Byars, E. F., R. D. Snyder y H. L. Plants, Engineering Mechanics of Deformable Bodies, Harper & Row, 1983.
- Cheney, W. y D. Kincaid, Numerical Mathematics and Computing, Brooks/Cole, 1985.
- Conte, S.D. y C. de Boor, Elementary Numerical Analysis, 3a. ed. McGraw-Hill, 1980.
- Gerald, C. F. y P. O. Wheatley, *Applied Numerical Analysis*, 3a. ed., Addison-Wesley, 1984.
- Isaacson, E. y H. B. Keller, Analysis of Numerical Methods, Wiley, 1966.
- James, M. L., G. M. Smith y J. C. Wolford, Applied Numerical Methods for Digital Computation, 3a. ed., Harper & Row, 1985.

Lamarsh, J. R., Introduction to Nuclear Reactor Theory, Addison-Wesley, 1966.

Moran, M. y H. N. Shapiro, Fundamentals of Engineering Thermodynamics, Wiley, 1988.

- Press, W. H., B. P. Flannery, S. A. Teukolsky, W. T. Vetterling, Numerical Recipes, Cambridge University Press, 1986.
- Shames, I. H., Mechanics of Fluids, McGraw-Hill, 1982.
- Shoup, T. E., Applied Numerical Methods for the Micro-Computer. Prentice-Hall, 1984.

Thomson, W. T., Theory of Vibration with Applications, Prentice-Hall, 1981.

Wark, K., Jr., Thermodynamics, McGraw-Hill, 1988.

# 4 Integración numérica

### 4.1 INTRODUCCION

Los métodos de integración numérica se pueden utilizar para integrar funciones dadas, ya sea mediante una tabla o en forma analitica. Incluso en el caso en que sea posible Ia integración analitica, la integración numérica puede ahorrar tiempo y esfuerzo si sólo se desea conocer el valor numérico de la integral.

Este capítulo analiza los métodos numéricos que se utilizan para evaluar integrales de una variable:

$$
I = \int_a^b f(x) \, dx
$$

asi como integrales dobles:

$$
I = \int_a^b \int_{u(x)}^{v(x)} f(x, y) \, dy \, dx
$$

donde las funciones  $f(x)$  y  $f(x, y)$  pueden estar dadas en forma analítica o mediante una tabla.

Los métodos de integración numérica se obtienen al integrar los polinomios de interpolación. Por consiguiente, las distintas fórmulas de interpolación darán por resultado distintos métodos de integración numérica. Los métodos que se estudian en las secciones 4.2 hasta la 4.5 se refieren a las fórmulas de Newton-Cotes, que se basan en las fórmulas de interpolación con puntos de separación uniforme y se deducen al integrar las fórmulas de interpolación de Newton hacia adelante y hacia atrás, así como la fórmula de interpolación de Lagrange. A su vez, las fórmulas de Newton-Cotes se subdividen en las de tipo cerrado y las de tipo abierto. Las reglas del trapecio y las dos reglas de Simpson pertenecen al tipo cerrado de las fórmulas de

110 METODOS NUMERICOS APLICADOS CON SOFTWARE

Newton-Cotes. Las cuadraturas de Gauss, analizadas en Ia sección 4.6, se basan en la interpolación polinomial, usando las raíces de un polinomio ortogonal, como los polinomios de Legendre. Los métodos de integración examinados en la secciôn 4.7 se aplican a integrales con límites infinitos y a las integrales de funciones singulares. La última sección describe la integración numérica para integrales dobles.

En la tabla 4.1 aparece un resumen de las ventajas y desventajas de los métodos de integración numérica que se estudian en este capítulo.

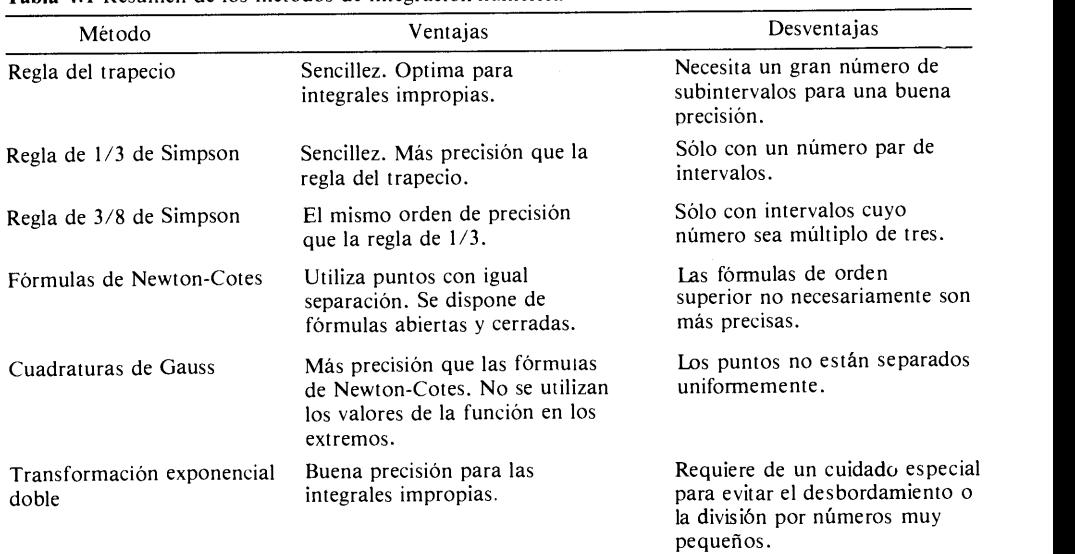

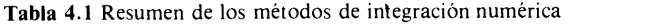

### 4.2 REGLA DEL TRAPECIO

Esta regla es un método de integración numérica que se obtiene at integrar La fôrmula de interpolación lineal. Se escribe en la forma siguiente:

$$
I = \int_{a}^{b} f(x) dx = \frac{b-a}{2} [f(a) + f(b)] + E
$$
 (4.2.1)

donde el primer término del lado derecho es la regla del trapecio (fórmula de integración) y Erepresenta su error. En la figura 4.1 se muestra gráficamente la integración numérica por medio de la ecuación (4.2.1). El área sombreada por debajo de la recta de interpolación (la cual puede denotarse como  $g(x)$ ) es igual a la integral calculada mediante la regla del trapecio, mientras que el área por debajo de la curva  $f(x)$  es el valor exacto. Por lo tanto, el error de la ecuación (4.2.1) es igual al área entre  $g(x)$ 

y  $f(x)$ .<br>La ecuación (4.2.1) se puede extender a varios intervalos y se puede aplicar N veces al caso de N intervalos con una separación uniforme  $h$  (como se muestra en la figura 4.2) para así obtener la regla extendida del trapecio:

$$
I = \int_a^b f(x) = \frac{h}{2} \left[ f(a) + 2 \sum_{j=1}^{N-1} f(a+jh) + f(b) \right] + E
$$

Cap. 4 Integración numérica **111** 

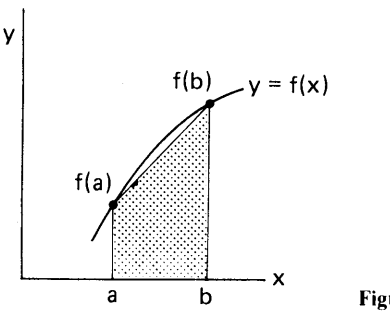

Figura 4.1 Regla del trapecio

donde  $h = (b - a)/N$ . La ecuación anterior se puede escribir en la siguiente forma equivalente:

$$
I = \frac{n}{2}(f_0 + 2f_1 + 2f_2 + \cdots + 2f_{N-1} + f_N) + E
$$
 (4.2.2)

donde  $f_0 = f(a)$ ,  $f_1 = f(a+h)$ ,  $y \ f_i = f(a+ih)$ .

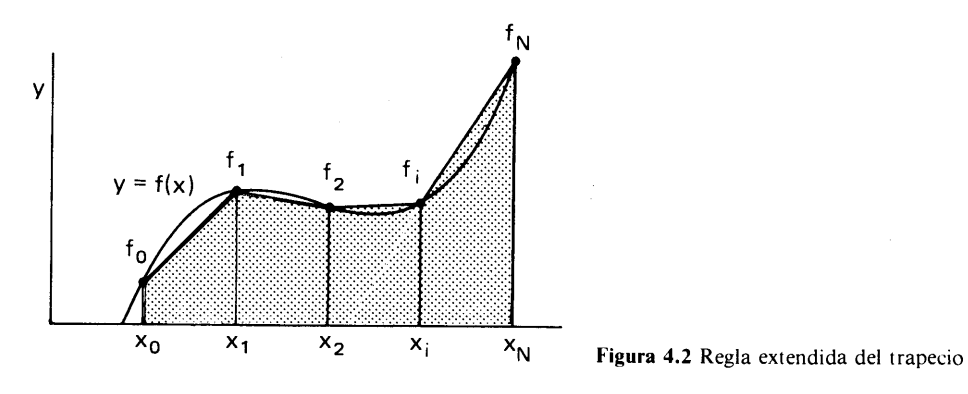

#### Ejemplo 4.1

El cuerpo de revolución que se muestra en la figura E4.1 se obtiene al girar la curva dada por y =  $1 + \frac{x}{2}^2$ , 0  $\le x \le 2$ , en torno al eje x. Calcule el vo-

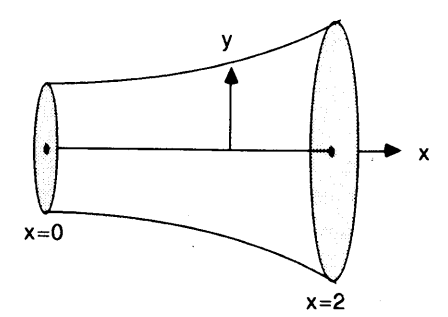

 $x=2$  Figura E4.1 Un cuerpo de revolución

### 112 METODOS NUMERICOS APLICADOS CON SOFTWARE

lumen utilizando la regla extendida del trapecio con  $N = 2$ , 4, 8, 16, 32, 64 y 128. El valor exacto es  $I = 11.7286$ . Evalúe el error para cada N.

(SoIuciôn)

El volumen estâ dado por

$$
I=\int_0^2f(x)\,dx
$$

donde

$$
f(x) = \pi \left(1 + \left(\frac{x}{2}\right)^2\right)^2
$$

A continuación aparecen los cálculos para  $N = 2$  y 4:

$$
N = 2: \quad h = 2/2 = 1
$$
\n
$$
I = \frac{1}{2}[f(0) + 2f(1) + f(2)] = 0.5\pi[1 + 2(1.5625) + 4]
$$
\n
$$
= 12.7627
$$

$$
N = 4; \quad h = 2/4 = 0.5
$$
  

$$
I = (0.5/2)[f(0) + 2f(0.5) + 2f(1) + 2f(1.5) + f(2)] = 11.9895
$$

Las integraciones con los demás valores de N se evalüan mediante el PROGRAMA 4-1. Los resultados se resumen en Ia tabla E4.2.

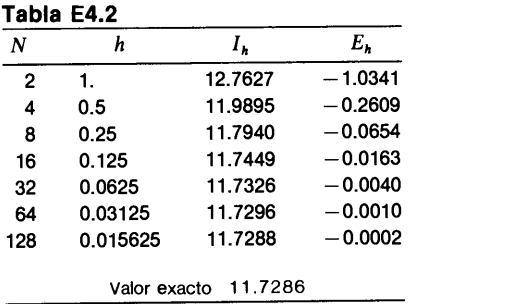

Se puede observar que el error decrece en forma proporcional a  $h^2$ .

El error de la regla del trapecio se define como

$$
E = \int_{a}^{b} f(x) dx - \frac{b-a}{2} [f(a) + f(b)] \qquad (4.2.3)
$$

donde ci primer término es la integral exacta y el segundo es la regla del trapecio: Para analizar la ecuación (4.2.3), utilizaremos los desarrollos en serie de Taylor de  $f(x)$ ,  $f(a)$  y  $f(b)$  en torno a  $\bar{x} = (a + b)/2$ , con la hipótesis de que f es analítica en a  $\leqslant x \leqslant b$ .

Cap. 4 Integración numérica **113** 

El desarrollo de Taylor para  $f(x)$  se escribe como

$$
f(x) = f(\overline{x}) + zf'(\overline{x}) + \frac{z^2}{2}f''(\overline{x}) + \cdots
$$
 (4.2.4)

donde

 $z=x-\overline{x}$ 

Por lo anterior, el primer término de la ecuaciôn (4.2.3) se puede escribir como

$$
\int_{a}^{b} f(x) dx = \int_{-h/2}^{h/2} \left[ f(\overline{x}) + z f'(\overline{x}) + \frac{z^{2}}{2} f''(\overline{x}) + \cdots \right] dz
$$
 (4.2.5)

donde  $z = -h/2$  para  $x = a y z = h/2$  para  $x = b$ . Al integrar obtenemos lo siguiente:

$$
\int_{a}^{b} f(x) dx = hf(\overline{x}) + \frac{1}{24} h^{3} f'' + \cdots
$$
 (4.2.6)

Por otro lado, el segundo término de la ecuación (4.2.3) se escribe

$$
\frac{b-a}{2}[f(a) + f(b)] = \frac{h}{2}\left[f(\overline{x}) - \frac{h}{2}f'(\overline{x}) + \frac{1}{2}\left(\frac{h}{2}\right)^2 f''(\overline{x}) - \cdots + f(\overline{x}) + \frac{h}{2}f'(\overline{x}) + \frac{1}{2}\left(\frac{h}{2}\right)^2 f''(\overline{x}) + \cdots\right]
$$

$$
= hf(\overline{x}) + \frac{1}{8}h^3 f''(\overline{x}) + \cdots \qquad (4.2.7)
$$

Por lo que al sustituir las ecuaciones (4.2.6) y (4.2.7) en la ecuación (4.2.3) obtenemos

$$
E = \int_{a}^{b} f(x) dx - \frac{b-a}{2} [f(a) + f(b)]
$$
  
 
$$
\approx -\frac{1}{12} h^{3} f''(\overline{x})
$$
 (4.2.8)

en donde se han truncado los términos de orden superior. La ecuación indica que el error de la regla del trapecio es proporcional a  $f''$  y decrece en forma proporcional a  $h<sup>3</sup>$  cuando  $h = b - a$  se reduzca. Como se señaló anteriormente, el análisis se basa en la hipótesis de que  $f(x)$  es analítica en el intervalo. Si éste no es el caso, el error no es proporcional a  $h^3$ .

El error de la regla extendida del trapecio es la suma de los errores en todos los intervalos. Supongamos que se aplica la regla del trapecio a un intervalo  $[a, b]$ , el cual se divide en N intervalos mediante los  $N + 1$  puntos  $x_0, x_1, x_2, \ldots, x_N$ , donde  $x_0 = a y x_0 = b$ . Puesto que el error para cada intervalo está dado por (4.2.5), el error de la regla extendida del trapecio está dado por

$$
E \simeq -\frac{1}{12} \frac{(b-a)^3}{N^3} \sum_{i=1}^N f''(\overline{x}_i)
$$
 (4.2.9)

### 114 METODOS NUMERICOS APLICADOS CON SOFTWARE

donde  $h = (b - a)/N y x_i$  es el punto medio entre  $x_i y x_{i+1}$ . Si definimos f'' como el promedio de  $f''$ , es decir,

$$
\overline{f}^{"} = \sum_{i=1}^{N} f^{"}(\overline{x}_i)/N
$$

La ecuación (4.2.9) se puede reescribir como

$$
E \simeq -\frac{1}{12}(b-a)h^2 \bar{f}''
$$
 (4.2.10)

La ecuación (4.2.10) muestra que el error de Ia regla extendida del trapecio es proporcional a  $h^2$  para un intervalo fijo [a, b]. (Esto coincide con la observación hecha en el ejemplo 4.1).

En el análisis del error para La regla del trapecio, se tiene como hipótesis que  $f(x)$  es analítica en [a, b]. De otra forma, el error no sería proporcional a  $h^2$ . Por ejemplo, si se integra  $f(x) = \sqrt{x}$  en [0, 1] por medio de la regla extendida del trapecio, el error decrece muy lentamente aL disminuir el tamaño de Los intervalos. Esto se debe a que  $f = \sqrt{x}$  no es analítica en  $x = 0$ . En el caso de las funciones con una singularidad, se recomienda el uso de la transformación exponencial doble (sección 4.7).

Una aplicación importante del análisis del error para la regla del trapecio es la integración de Romberg. Supongamos que  $I_h$  es el resultado de la regla extendida del trapecio con intervalos de longitud  $h = (b - a)/N$  y que  $I_{2h}$  es el resultado de otro cálculo con  $h' = 2h$ . Puesto que el error de la regla extendida del trapecio es proporcional a  $h^2$ , los errores con los intervalos h y 2h se pueden escribir respectivamente como

$$
E_h \simeq Ch^2 \qquad y \qquad E_{2h} \simeq C(2h)^2 = 4Ch^2 \tag{4.2.11}
$$

donde  $C$  es una constante. Por otro lado, la integral exacta se puede escribir como  $I$  $I_h + E_h = I_{2h} + E_{2h}$ , de lo cual obtenemos

$$
E_h - E_{2h} = I_{2h} - I_h \tag{4.2.12}
$$

Al sustituir la ecuación (4.2.1) en la ecuación (4.2.12) y despejar  $C$  obtenemos

$$
C = \frac{1}{3}h^{-2}(I_h - I_{2h})
$$

Así, la primera ecuación de (4.2.8) da el siguiente valor aproximado de  $E_h$ 

$$
E_h \simeq \frac{1}{3}(I_h - I_{2h})
$$
\n(4.2.13)

Si conocemos los valores de  $I_h y I_{2h}$  a partir de los cálculos hechos, obtenemos la siguiente integral, la cual es más precisa:

$$
I = I_h + E_h \simeq I_h + \frac{1}{3}(I_h - I_{2h})
$$
\n(4.2.14)

El valor anterior de *I* no es exacto, puesto que tampoco lo es la ecuación (4.2.11), pero el error de la ecuación (4.2.14) es proporcional a  $h<sup>4</sup>$ , término que tiene un orden

Cap. 4 lntegración numérica 115

dos veces mayor al de  $I<sub>h</sub>$ . Por lo tanto, la ecuación (4.2.14) da un resultado más exacto que el de  $I_h$  o el de  $I_{2h}$ . Esta técnica se llama integración de Romberg. Para más aplicaciones de Ia integración de Romberg, véase [James/Smith/Wolford; Ferziger y Gerald/Wheatley].

### Ejemplo 4.2

En el ejemplo 4.1, la regla extendida del trapecio da como resultado  $I_{0.5}$  = 11.9895 y  $I_{0.25} = 11.7940$ . Determine un valor más exacto utilizando la integración de Romberg.

### (Soluciôn)

Si definimos  $h = 0.25$  en las ecuaciones (4.2.11) a la (4.2.14), el valor de  $E_{0,25}$  dado por la ecuación (4.2.13) es

$$
E_{0.25} \simeq \frac{1}{3}(11.7940 - 11.9895) = -0.0652
$$

Por lo tanto, se obtiene el siguiente valor mâs exacto de I, dado por Ia ecuación (4.2.14)

 $I = I_{0.25} + E_{0.25} \simeq 11.7940 - 0.0652 = 11.7288$ Este resultado coincide con el resultado para  $N = 128$  (con  $h = 0.0156$ ) en el ejemplo 4.1.

Otra aplicaciôn importante de la regla extendida del trapecio es la integración de una función desde —  $\infty$  a  $\infty$ . El método óptimo para este tipo de problema es la regla extendida del trapecio. Al transformar un intervalo finito en toda la recta infinita, se puede integrar con exactitud cualquier función mediante la regla extendida del trapecio. Este enfoque se explica con mayor detalle en la sección 4.7.

### RESUMEN DE ESTA SECCION

- La regla del trapecio se basa en la integración de las interpolaciones lineales.
- La regla extendida del trapecio se obtiene al repetir la regla del trapecio.
- Para un dominio de integración dado, el error de La regla extendida del trapecio es proporcional a  $h^2$ .
- La integración de Romberg se basa en el hecho señalado en el inciso c). Por medio de los resultados de Ia regla extendida del trapecio para dos conjuntos de datos con distintas separaciones, se evalúa una integral con mayor exactitud.
- Véase La secciôn 4.7 para un método de integración más avanzado basado en La regla extendida del trapecio.

### 4.3 REGLA DE 1/3 DE SIMPSON

La regla de 1/3 de Simpson se basa en Ia interpolación polinomial cuadrática (de segundo grado, véase La figura 4.3). El polinomio de Newton hacia adelante ajustado a

116 METODOS NUMERICOS APLICADOS CON SOFTWARE

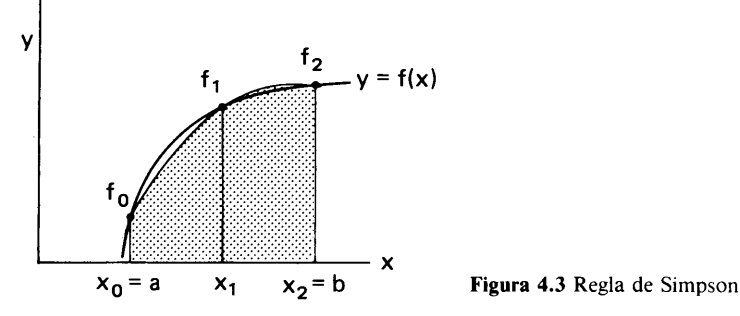

tres puntos,  $x_0$ ,  $x_1$ ,  $x_2$ , está dado por la ecuación (2.4.7). Al integrar esta ecuación —haciendo el cambio de variable adecuado desde  $x_0 = a$  hasta  $x = b$  se obtiene la regia de 1/3 de Simpson:

$$
I = \int_{a}^{b} f(x) dx = \frac{h}{3} [f(a) + 4f(\overline{x}) + f(b)] + E
$$
 (4.3.1)

donde  $h = (b - a)/2$  y  $x = (a + b)/2$ . La ecuación (4.3.1) se puede escribir en la forma equivalente

$$
I = \frac{h}{3} \left[ f_0 + 4f_1 + f_2 \right] + E \tag{4.3.2}
$$

donde  $f_i = f(x_i) = f(a + ih)$ . Se mostrará posteriormente que el error es

$$
E \simeq -\frac{h^5}{90} f^{iv}(\overline{x}) \tag{4.3.3}
$$

El error se anula si  $f(x)$  es un polinomio de orden menor o igual que 3. La regla de 1/3 de Simpson es fácil de aplicar con una caiculadora. Su precision es suficiente para muchas aplicaciones, como se ilustra en el ejempio 4.3.

La regla extendida de 1/3 de Simpson es una aplicación repetida de la ecuación  $(4.3.2)$  para un dominio dividido en un número par de intervalos. Si denotamos el número total de intervalos por N (par), la regla extendida de 1/3 de Simpson se escribe como

$$
I = \frac{h}{3} \left[ f(a) + 4 \sum_{\substack{i=1 \ \text{impar } i}}^{N-1} f(a+ih) + 2 \sum_{\substack{i=2 \ \text{par } i}}^{N-2} f(a+ih) + f(b) \right] + E \tag{4.3.4}
$$

donde  $h = (b - a)/N$ ; la primera suma es únicamente sobre las *i* impares y la segunda es sólo sobre las i pares. La ecuación  $(4.3.4)$  se puede escribir en la forma equivalente

$$
I = \int_{a}^{b} f(x) dx
$$
  
=  $\frac{h}{3} [f_0 + 4f_1 + 2f_2 + 4f_3 + 2f_4 + \dots + 2f_{N-2} + 4f_{N-1} + f_N] + E$  (4.3.5)

### Cap. 4 Integración numérica 117

El término del error está dado por

$$
E \simeq -\frac{N}{2} \frac{h^5}{90} f^{iv}(\overline{x}) = -(b-a) \frac{h^4}{180} f^{iv}(\overline{x})
$$
 (4.3.6)

donde

 $\overline{x} = (a + b)/2$ 

Para un dominio fijo  $[a, b]$ , el error es proporcional a  $h<sup>4</sup>$ .

### Ejemplo 4.3

Repita el problema del ejemplo 4.1 utilizando Ia regla extendida de 1/3 de Simpson con  $N = 2, 4, 8, 16, 32$ .

#### (Soluciôn)

El tamaño del intervalo es  $h = 2/N$ . Los cálculos para  $N = 2$  y 4 son como sigue:

$$
N = 2: \quad I = \frac{1}{3}[f(0) + 4f(1) + f(2)]
$$
\n
$$
= \frac{1}{3}\pi[1 + (4)(1.25^2) + 2^2] = 11.7809
$$
\n
$$
N = 4: \quad I = \frac{0.5}{3}[f(0) + 4f(0.5) + 2f(1) + 4f(1.5) + f(2)]
$$
\n
$$
= \frac{0.5}{3}\pi[1 + 4(1.0625) + 2(1.25)^2 + 4(1.5625)^2 + 2^2]
$$
\n
$$
= 11.7318
$$

Los cálculos para N mayores se pueden realizar de manera análoga. Los resultados y evaluaciones del error se muestran a continuación.

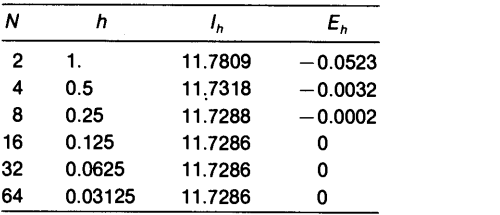

Al comparar los resultados anteriores con los del ejemplo 4.1 se puede ver que Ia regla extendida de Simpson es mucho más precisa que Ia regla extendida del trapecio, utilizando el mismo nümero de intervalos. Por ejemplo, Ia exactitud de Ia regla extendida del trapecio con 32 intervalos es equivalente a Ia de Ia regla

118 METODOS NUMERICOS APLICADOS CON SOFTWARE

extendida de Simpson con tan sólo 4 intervalos. El error de la regla extendida de Simpson es proporcional a  $h^4$ , por lo que es dos órdenes más grande que el de Ia regla extendida del trapecio. Debido al alto orden del error, Ia regla extendida de Simpson tiende a la solución exacta en forma más rápida que la regla extendida del trapecio cuando h se reduce.

Podríamos intentar obtener el término del error al integrar el error de la interpolación cuadrática dada por Ia ecuación (2.3.7), pero el resultado de Ia integración se anula y no representa el verdadero error. La razón para esta errónea consecuencia proviene de la aproximación  $\xi = \overline{x}$ . Por lo tanto, necesitamos un enfoque más preciso para obtener el término del error.

Utilizaremos el desarrollo de Taylor para la regla de 1/3 de Simpson. Los desarrollos de Taylor para  $f_0$  y  $f_2$  en torno de  $x_1$ , o en forma equivalente,  $\bar{x} = (a +$ b)/2, se escriben como

$$
f_0 = f_1 - hf'_1 + \frac{1}{2}h^2f''_1 - \frac{1}{6}h^3f'''_1 + \frac{1}{24}h^4f'''_1 - \cdots
$$
  

$$
f_2 = f_1 + hf'_1 + \frac{1}{2}h^2f''_1 + \frac{1}{6}h^3f'''_1 + \frac{1}{24}h^4f'''_1 + \cdots
$$

Al sustituir estos desarrollos en la ecuación (4.3.2), obtenemos

$$
I = 2hf_1 + \frac{1}{3}h^3f_1'' + \frac{1}{36}h^5f_1''' + \cdots + E
$$
 (4.3.7)

Por otro lado, el desarrollo de Taylor de  $f(x)$  alrededor de  $x_1$  es

$$
f(x) = f_1 + zf'_1 + \frac{1}{2}z^2f''_1 + \frac{1}{6}z^3f'''_1 + \frac{1}{24}z^4f'''_1 + \cdots
$$
 (4.3.8)

donde

 $x = x_1 + z$  o equivalentemente,  $z = x - x_1$ .

La integración analítica de este desarrollo en  $[a, b]$  da como resultado

$$
\int_{a}^{b} f(x) dx = 2hf_1 + \frac{1}{3}h^3 f_1'' + \frac{1}{60}h^5 f_1'''' + \cdots
$$
 (4.3.9)

que se considera como la integral exacta de la forma del desarrollo de Taylor. Restamos  $(4.3.7)$  de  $(4.3.9)$  y truncamos después del término principal, con lo que el error de la ecuación (4.3.7) está dado aproximadamente por

$$
E \simeq -\frac{1}{90} h^5 f_1^{\prime\prime\prime\prime} \tag{4.3.10}
$$

donde  $f_1$ "" =  $f'''(x_1)$ . Puesto que  $x_1 = \overline{x} = (a + b)/2$ , este resultado ya aparecía en la ecuación (4.3.3).

Una desventaja de la regla extendida de Simpson es que el número total de intervalos debe ser par. Por otro lado, la regla de 3/8 de Simpson, descrita en la

#### Cap. 4 Integraciôn numérica 119

siguiente sección, se aplica únicamente a un número de intervalos que sea múltipo de tres. Por lo tanto, al combinar las reglas de  $1/3$  y  $3/8$ , se puede considerar el caso tanto par como impar de intervalos.

### RESUMEN DE ESTA SECCIÓN

- a) La regla de  $1/3$  de Simpson se obtiene al integrar una fórmula de interpolación cuadrática.
- b) Al aplicar repetidas veces la regla de  $1/3$  a un número par de intervalos, se obtiene la regla extendida de  $1/3$  de Simpson. Su error es proporcional a  $h<sup>4</sup>$ .

### 4.4 REGLA DE 3/8 DE SIMPSON

La regla de 3/8 de Simpson se obtiene al integrar una fórmula de interpolación polinomial de tercer grado. Para un dominio  $[a, b]$  dividido en tres intervalos, se escribe como

$$
I = \int_{a}^{b} f(x) dx = \frac{3}{8} h[f_0 + 3f_1 + 3f_2 + f_3] + E
$$
 (4.4.1)

donde

 $h=(b-a)/3, f_i=f(a+ih)$ 

y E representa el error. El término del error se escribe como

$$
E \simeq -\frac{3}{80} h^5 f'''(\overline{x}) \tag{4.4.2}
$$

donde

$$
\bar{x}=(a+b)/2
$$

La expresión anterior para el error se puede deducir utilizando el desarrollo de Taylor de manera análoga a Ia descrita en el caso de la regla de 1/3 de Simpson.

Como se explicó antes, Ia regla extendida de 1/3 se aplica a un nümero par de intervalos, mientras que Ia regla extendida de 3/8 se aplica a un nümero de intervalos que sea múltiplo de tres. Cuando el número de intervalos es impar pero sin ser múltiplo de tres, se puede utilizar la regla de  $3/8$  para los primeros tres o los últimos tres intervalos, y luego usar Ia regla de 1/3 para los intervalos restantes, que son un número par. Puesto que el orden del error de la regla de  $3/8$  es el mismo que el de la regla de 1/3, no se gana mayor exactitud que con Ia regla de 1/3 cuando uno puede elegir con libertad entre ambas reglas.

### RESUMEN DE ESTA SECCION

- a) La regla de 3/8 de Simpson se obtiene al integrar un polinomio cúbico de interpolación. El orden de su error es el mismo que el de Ia regla de 1/3.
- b) Esta regla se puede extender a un número de intervalos que sea múltiplo de tres.

#### 120 METODOS NUMERICOS APLICADOS CON SOFTWARE

c) La regla de 3/8 de Simpson es importante en combinación con La regla extendida de 1/3.

### 4.5 FORMULAS DE NEWTON-COTES

Los métodos de integración numérica que se obtienen al integrar las formulas de interpolación de Newton reciben el nombre de fórmulas de integración de Newton-Cotes. La regla del trapecio y las dos reglas de Simpson son casos de las fórmulas de Newton-Cotes, las cuales se dividen en fórmulas cerradas y abiertas.

Escribimos las fórmulas cerradas de Newton-Cotes en la forma:

$$
\int_{a}^{b} f(x) dx = \alpha h [w_0 f_0 + w_1 f_1 + w_2 f_2 + \cdots + w_N f_N] + E \qquad (4.5.1)
$$

donde  $\alpha$  y las w son las constantes que aparecen en la tabla 4.2 y

$$
f_n = f(x_n), \quad x_n = a + nh, \quad y \quad h = (b - a)/N
$$

La ecuación (4.5.1) recibe el nombre de *fórmula cerrada*, debido a que el dominio de integración está cerrado por el primer y último datos.

Por otro lado, la integración de la ecuación (4.5.1) se puede extender más allá de los puntos extremos de los datos dados. Las formulas abiertas de Newton-Cotes

| $\boldsymbol{N}$ | α        | $w_i$ , $i = 0, 1, 2, \ldots, N$                                                                 | E                                         |
|------------------|----------|--------------------------------------------------------------------------------------------------|-------------------------------------------|
| $\mathbf{1}$     | 1/2      | $1 \quad 1$                                                                                      | $-\frac{1}{12}h^3f''$                     |
| $\overline{2}$   | 1/3      | $1 \quad 4 \quad 1$                                                                              | $-\frac{1}{90}h^5f^{iv}$                  |
| 3                | 3/8      | $1 \t3 \t3 \t1$                                                                                  | $-\frac{3}{80}h^5f^{iv}$                  |
| $\overline{4}$   | 2/45     | 7 32 12 32 7                                                                                     | $-\frac{8}{945}h^7f^{\rm vi}$             |
| 5                | 5/288    | 19 75 50 50 75 19                                                                                | $-\frac{275}{12096}h^7f^{\rm vi}$         |
| 6                | 1/140    | 41 216 27 272 27 216 41                                                                          | $-\frac{9}{1400}h^9f^{\text{viii}}$       |
| 7                | 7/17280  | 751 3577 1323 2989 2989 1323<br>3577 751                                                         | $-\frac{8183}{518400}h^9f^{\text{viii}}$  |
| 8 <sub>1</sub>   | 14/14175 | 989 5888 $-928$ 10946 $-4540$ 10946<br>$-928$ 5888<br>- 989                                      | $-\frac{2368}{467775}h^{11}f^{*}$         |
| 9                | 9/89600  | 2857 15741<br>1080 19344 5788 5788<br>19344 1080 15741 2857                                      | $-\frac{173}{14620}h^{11}f^{x}$           |
| 10               | 5/299376 | $106300 -48525$ 272400 $-260550$<br>16067<br>$-260550$ 272400 $-48525$ 106300<br>427368<br>16067 | $-\frac{1346350}{326918592}h^{13}f^{xii}$ |

Tabla 4.2 Constantes para las fórmulas cerradas de Newton-Cotes

Cap. 4 Integración numérica **121 a 121 a 121 a 121 a 121 a 121 a 121 a 121** 

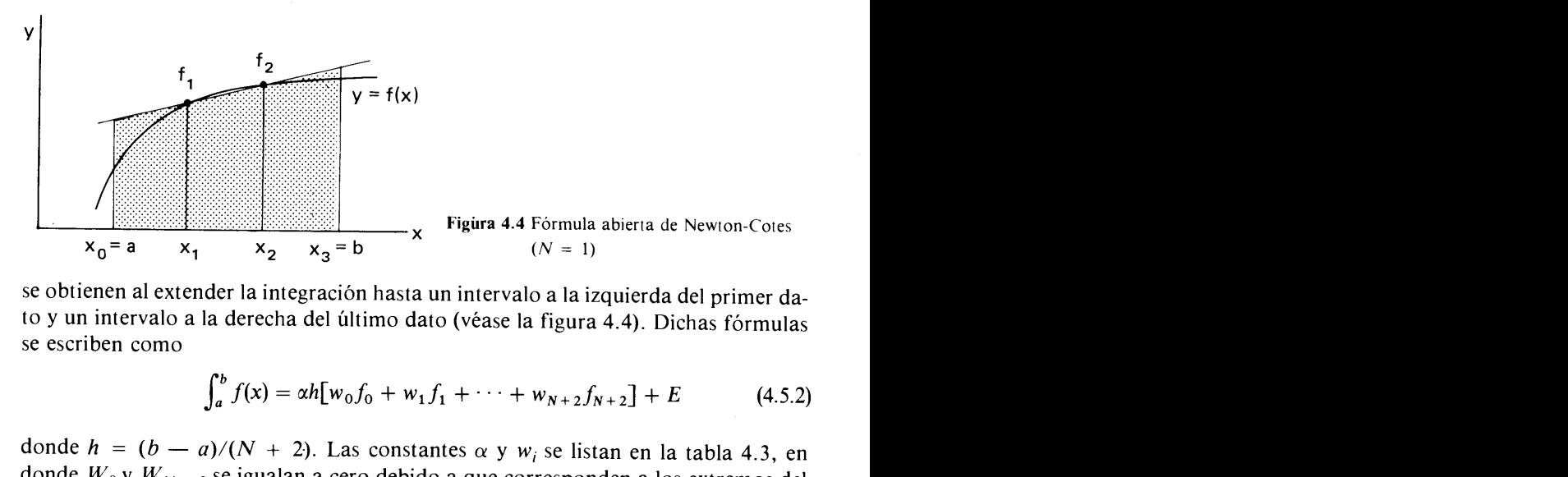

se obtienen al extender la integración hasta un intervalo a la izquierda del primer dato y un intervalo a la derecha del último dato (véase la figura 4.4). Dichas fórmulas se escriben como

$$
\int_{a}^{b} f(x) = \alpha h \big[ w_0 f_0 + w_1 f_1 + \dots + w_{N+2} f_{N+2} \big] + E \tag{4.5.2}
$$

donde  $h = (b - a)/(N + 2)$ . Las constantes  $\alpha$  y w<sub>i</sub> se listan en la tabla 4.3, en donde  $W_0$  y  $W_{N+2}$  se igualan a cero debido a que corresponden a los extremos del dominio. Puesto que  $W_0$  y  $W_{N+2}$  se anulan,  $f_0 y f_{N+2}$  son datos ficticios, que en realidad no son necesarios.

| $\boldsymbol{N}$        | $\alpha$ | $w_i$ , $i = 0, 1, , N + 2$           | E                                        |
|-------------------------|----------|---------------------------------------|------------------------------------------|
| $\mathbf{1}$            | 3/2      | $0 \t1 \t1 \t0$                       | $\frac{1}{4}h^3f''$                      |
| $\overline{2}$          | 4/3      | $0 \t2 \t-1 \t2 \t0$                  | $\frac{28}{90}h^5f^{iv}$                 |
| 3 <sup>1</sup>          | 5/24     | 0 11 1 1 11 0                         | $\frac{95}{144} h^{5} f^{iv}$            |
| $\overline{\mathbf{4}}$ | 6/20     | $0 \t11 -14 \t26 -14 \t11 \t0$        | $\frac{41}{140}h^7f^{\rm vi}$            |
| 5 <sup>1</sup>          | 7/1440   | $0$ 611 -453 562 562 -453 611 0       | $\frac{5257}{8640}h^7f^{\rm vi}$         |
| 6                       | 8/945    | 0 460 -954 2196 -2459 2196 -954 460 0 | $\frac{3956}{14175}h^9f$ <sup>viii</sup> |

Tabla 4.3 Constantes para las fórmulas abiertas de Newton-Cotes

Si comparamos una fórmula abierta con una cerrada utilizando el mismo número  $N$  de datos, el error de la fórmula abierta es significativamente mayor que el de la fórmula cerrada. Por otro lado, se pueden utilizar las fórmulas abiertas cuando no se dispone de los valores de la función en los límites de integración.

Tanto en la tabla 4.2 como en la tabla 4.3 se observa que los valores de w para  $N$  grande también son grandes y cambian de signo. La resta de números grandes puede provocar errores de redondeo. Por esta razón, no son recomendables las fórmulas de Newton-Cotes de orden superior. Esta tendencia se ilustra en el ejemplo 4.4.

### 122 METODOS NUMERICOS APLICADOS CON SOFTWARE

### Ejemplo 4.4

La longitud de arco de una curva en coordenadas polares (véase Ia figura E4.4) está dada por

$$
L = \int_{a}^{b} \sqrt{r^2 + \left(\frac{dr}{d\theta}\right)^2} d\theta
$$

Calcular la longitud de arco de la curva dada por  $r = 2(1 + \cos \theta)$ ,  $0 < \theta < \pi$ , utilizando cada una de las fórmulas cerradas de integración de Newton-Cotes que aparecen en Ia tabla 4.2.

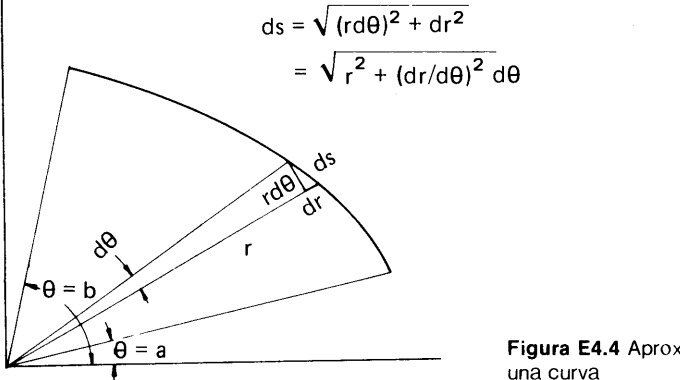

Figura E4.4 Aproximación lineal de una curva

#### (Solución)

Hacemos  $a = 0$  y  $b = \pi$  y utilizamos el PROGRAMA 4-2. A continuación se muestran los resultados computacionales:

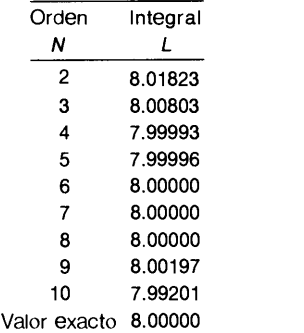

Estos resultados ilustran el efecto de los errores por redondeo. Es decir, cuando N crece, este resultado tiende el valor exacto, 8.00000. Sin embargo, después de  $N = 8$ , el error vuelve a crecer de manera gradual. El crecimiento de los errores se atribuye a los errores de redondeo en las sumas y restas de los números demasiado grandes de las fórmulas.

Cap. 4 Integración numérica i a constante de la constantidad de la constantidad de la constantidad de la constantidad de la constantidad de la constantidad de la constantidad de la constantidad de la constantidad de la con

### RESUMEN DE ESTA SECCION

- Las formulas cerradas y abiertas de Newton-Cotes se obtienen at integrar polinomios ajustados a datos con separación uniforme.
- b) La regla del trapecio y las dos reglas de Simpson pertenecen a las fórmulas cerradas. Las formulas de Newton-Cotes de orden superior no son precisas debido a los errores de redondear provocados por los coeficientes grandes de signo variable.

### 4.6 CUADRATURAS DE GAUSS

### 4.6.1 Cuadraturas de Gauss-Legendre

Las cuadraturas de Gauss-Legendre (o simplemente de Gauss) son métodos de integración numérica que utilizan puntos de Legendre (raices de polinomios de Legendre). Las cuadraturas de Gauss no se pueden utilizar para integrar una función dada en forma de tabla con intervalos de separación uniforme debido a que los puntos de Legendre no están separados de esa manera; sin embargo, son más adecuadas para integrar funciones analiticas. La ventaja de las cuadraturas de Gauss es que su precisión es mayor que la de las fórmulas de Newton-Cotes.

Antes de analizar la expresión general de las cuadraturas de Gauss, revisemos los términos del error en las fórmulas de Newton-Cotes. La ecuación (4.2.8) indica que el error de la regla del trapecio es proporcional a  $f''$ . Si se usa la regla del trapecio para integrar cada una de las funciones  $f = 1, x, x^2, x^3, \ldots$ , entonces los resultados serán exactos para  $f = 1$  y  $f = x$ , pero existirán errores para  $x<sup>2</sup>$  y las potencias superiores de x. El error de la regla de Simpson dado por la ecuación  $(4.3.6)$  es proporcional a  $f^{\prime\prime}$ , por lo que es exacta si integramos  $f = 1, x, x^2 y x^3$ . En términos más generales, la fórmula cerrada de Newton-Cotes de orden impar  $N$  es exacta si el polinomio tiene orden menor o igual que  $N$ , pero cuando  $N$  es par, la fórmula resulta exacta cuando el integrando es un polinomio de orden menor o igual que  $N + 1$ .

Sin embargo, el siguiente ejemplo muestra que una integración numérica con dos puntos se puede hacer exacta para el caso de los polinomios de orden tres, si se optimizan los valores  $x$  de los datos.

### Ejemplo 4.5

La fórmula de integración con dos puntos se puede hacer exacta cuando se integra un polinomio de orden tres. Determine los puntos.

(Soluciôn)

Consideremos

$$
I = \int_{-1}^{1} f(x) dx
$$
 (A)

y escribamos una fórmula de integración con dos puntos, como sigue

$$
l = w_1 f(x_1) + w_2 f(x_2) + E \tag{B}
$$

### 124 METODOS NUMERICOS APLICADOS CON SOFTWARE

donde  $w_k$ ,  $k = 1$ , 2, son pesos,  $x_k$  son puntos indeterminados y E es el término de error.

Ya que  $w_k y x_k$  son ambos indeterminados, requerimos que  $E = 0$  (de modo que I es exacto) para  $f(x) = 1$ , x,  $x^2$  y  $x^3$ . Introduciendo cada uno de los  $f(x)$  $= 1$ , x, x<sup>2</sup>, y x<sup>3</sup> en la ecuación (B) obtenemos cuatro ecuaciones:

$$
2 = w_1 + w_2
$$
  
\n
$$
0 = w_1 x_1 + w_2 x_2
$$
  
\n
$$
\frac{2}{3} = w_1 x_1^2 + w_2 x_2^2
$$
  
\n
$$
0 = w_1 x_1^3 + w_2 x_2^3
$$

donde en el lado izquierdo aparecen los valores exactos.

Los límites de integración son  $-1$  y 1 y simétricos con respecto a  $x = 0$ , por lo que hacemos  $x_2 = -x_1$  y requerimos que los puntos estén situados en forma simétrica. De la primera y segunda ecuación obtenemos

$$
w_1=w_2=1
$$

Con estos valores, Ia cuarta ecuaciôn se satisface automáticamente. La tercera ecuación es

$$
\frac{1}{3} = x_1^2
$$

de Ia cual se obtiene

$$
x_1 = \frac{1}{\sqrt{3}} = 0.577350269
$$

y

$$
x_2 = -x_1 = -0.577350269
$$

Con estos pesos y puntos, Ia ecuación (B) es exacta para un polinomio de orden menor o igual a tres. Aunque consideramos el intervalo [-1, 1] por simplicidad, puede cambiarse por cualquier intervalo arbitrario mediante una transformación de coordenadas.

La fórmula de integración que se deriva del Ejemplo 4.5 es el miembro más simple de las cuadraturas de Gauss.

No es sencillo derivar la cuadratura de Gauss con más de dos puntos por medio de la extensión del enfoque de este ejemplo. Por lo tanto, en lo que resta de esta sección, se da una fórmula general de las cuadraturas de Gauss y se mostrará entonces que Ia cuadratura de Gauss de orden N es exacta cuando se integra un polinomio de orden menor o igual a  $2N - 1$ .

Las cuadraturas de. Gauss difieren en forma significativa de las formulas de Newton-Cotes ya que los N puntos de la reticula (liamados puntos de Gauss) se obtienen mediante las raíces del polinomio de Legendre  $P_N(x) = 0$ , donde  $P_N(x)$  es el polinomio de Legendre de orden N. Sin duda alguna,  $x_1$  y  $x_2$  determinados en el ejemplo 4.5 son raíces de  $P_2(x) = 0$ . En el apéndice B aparecen más detalles acerca de los polinomios de Legendre.
Cap. 4 Integración numérica 125

La cuadratura de Gauss que se extiende sobre el intervalo  $[-1, 1]$  está dada por

$$
\int_{-1}^{1} f(x) dx = \sum_{k=1}^{N} w_k f(x_k)
$$
 (4.6.1)

donde N es el número de puntos de Gauss, los  $w_i$ son los pesos y las  $x_i$ son los puntos de Gauss dados en la tabla 4.4. Los signos  $\pm$  en la tabla significan que los valores de  $x$  de los puntos de Gauss aparecen son pares, uno de los cuales es positivo y el otro negativo. Por ejemplo, si  $N = 4$ , la ecuación (4.6.1) es

$$
\int_{-1}^{1} f(x) dx = 0.34785f(-0.86113) + 0.65214f(-0.33998)
$$
  
+ 0.65214f(0.33998) + 0.34785f(0.86113) (4.6.2)

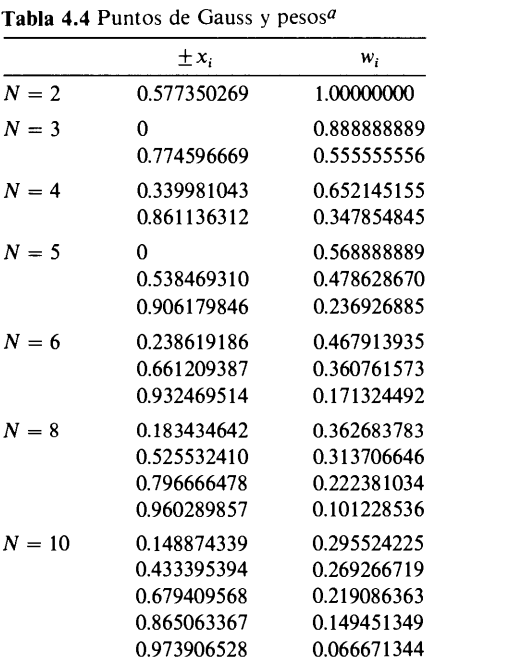

Tabla 4.4 Puntos de Gauss y pesos $a$ 

<sup>a</sup> Véase Abramowitz y Stegun para una tabla más completa.

La fórmula de integración de Gauss puede aplicarse a cualquier intervalo arbitrario [a, b] con la transformación

$$
x = \frac{2z - a - b}{b - a}
$$
 (4.6.3)

donde z es la coordenada original en  $a < z < b$  y x es la coordenada normalizada en

126 METODOS NUMERICOS APLICADOS CON SOFTWARE

 $-1 \le x \le 1$ . La transformación de x en z es

$$
z = \frac{(b-a)x + a + b}{2} \tag{4.6.4}
$$

Por medio de esta transformación, la integral se puede escribir como

$$
\int_{a}^{b} f(z) dz = \int_{-1}^{1} f(z) (dz/dx) dx = \frac{b-a}{2} \sum_{k=1}^{N} w_{k} f(z_{k})
$$
 (4.6.5)

donde  $dz/dx = (b - a)/2$ . Los valores de  $z<sub>k</sub>$  se obtienen al sustituir x en la ecuación (4.6.4) por los puntos de Gauss; a saber,

$$
z_k = \frac{(b-a)x_k + a + b}{2} \tag{4.6.6}
$$

Por ejemplo, supongamos que  $N = 2$ ,  $a = 0$  y  $b = 2$ . Puesto que los puntos de Gauss  $x_k$  para  $N = 2$  en la coordenada normalizada  $x, -1 \le x \le 1$ , son  $\pm 0.57735$ (de Ia tabla 4.4), los puntos correspndientes en z son

$$
z_1 = \frac{1}{2} [(2 - 0)(-0.57735) + 0 + 2] = 0.42265
$$
  
\n
$$
z_2 = \frac{1}{2} [(2 - 0)(0.57735) + 0 + 2] = 1.57735
$$
\n(4.6.7)

La derivada es  $dz/dx = (b - a)/2 = 1$ . Por lo tanto, la cuadratura de Gauss se escribe como

$$
\int_0^2 f(z) dz = \int_{-1}^1 f(z) (dz/dx) dx = (1) [(1) f(0.42264) + (1) f(1.57735)] \tag{4.6.8}
$$

Mostramos que si  $f(x)$  es un polinomio de orden menor o igual que  $2N - 1$ , la cuadratura de Gauss de orden N es exacta.

Supongamos que  $f(x)$  en la ecuación (4.6.1) es un polinomio de orden menor o igual que  $2N - 1$  y que se va a integrar en  $[-1, 1]$ . Mediante el polinomio de Legendre de orden  $N - a$  saber  $P_N(x) - f(x)$  se puede escribir como

$$
f(x) = c(x)P_N(x) + r(x)
$$
\n(4.6.9)

donde  $c(x)$  y  $r(x)$  son polinomios de orden menor o igual que  $N - 1$ . Las dos caracteristicas de esta expresión que se presentan en seguida, serán importantes más adelante. En primer lugar, al integrar la ecuación  $(4.6.9)$  en  $[-1, 1]$  se obtiene

$$
\int_{-1}^{1} f(x) dx = \int_{-1}^{1} r(x) dx
$$
 (4.6.10)

Cap. 4 Integraciô numérica 127

donde el primer término de la ecuación (4.6.9) se anula después de integrar, debido a que  $P_N(x)$  es otorgonal a cualquier polinomio de orden menor o igual que  $N - 1$ (váse el apéndice B). En segundo lugar, si hacemos x igual a una de las raíces de  $P_N(x) = 0$ , el primer término de la ecuación (4.6.9) se anula, con lo que la ecuación (4.6.9) se reduce a  $f(x_i) = r(x_i)$ .

El integrando  $r(x)$  en la ecuación (4.6.10) es un polinomio de orden menor o igual que  $N - 1$ , por lo que se puede expresar de forma exacta mediante la interpolación de Lagrange de orden  $N - 1$  (véase la ecuación (2.3.3))

$$
r(x) = \sum_{i=1}^{N} \left[ \prod_{\substack{j=1 \ j \neq i}}^{N} \frac{x - x_j}{x_i - x_j} \right] r(x_i)
$$
 (4.6.11)

donde  $\prod$  denota una producto múltiple tomado con el subíndice j. De la ecuación (4.6.9), podemos ver que, debido a que  $x_i$ ,  $i = 1, 2, ..., N$ , son las raíces de  $P_N(x)$  y  $r(x_i) = f(x_i)$ , la ecuación (4.6.11) se puede escribir como

$$
r(x) = \sum_{i=1}^{N} \left[ \prod_{\substack{j=1 \ j \neq i}}^{N} \frac{x - x_j}{x_i - x_j} \right] f(x_i)
$$
 (4.6.12)

La cuadratura de Gauss se obtiene al sustituir la ecuación (4.6.12) en la ecuación (4.6.10):

$$
\int_{-1}^{1} f(x) dx = \sum_{i=1}^{N} f(x_i) \int_{-1}^{1} \left[ \prod_{\substack{j=1 \ j \neq i}}^{N} \frac{x - x_j}{x_i - x_j} \right] dx
$$
 (4.6.13)

La ecuación (4.6.13) se convierte en la ecuación (4.6.1) si definimos

$$
w_i = \int_{-1}^{1} \left[ \prod_{\substack{j=1 \ j \neq i}}^{N} \frac{x - x_j}{x_i - x_j} \right] dx \tag{4.6.14}
$$

Como hemos visto de la deducción anterior, la cuadratura de Gauss es exacta si el integrando  $f(x)$  es un polinomio de orden menor o igual que  $2N - 1$ .

La tabla 4.4 indica que todos los pesos son positivos. Una ventaja de la cuadratura de Gauss es que no existen probiemas con el error de redondeo, a menos que el integrando cambie de signo a mitad del dominio, debido a que no se realizan restas de nümeros grandes como en ci caso de las formulas de Newton-Cotes. Otra ventaja de las cuadraturas de Gauss es que se puede integrar una función con una singularidad en uno o ambos límites de integración, debido a que no se necesitan los valores en los limites.

En un intervalo de integración grande, el dominio se puede dividir en cierto número de intervalos pequeños y aplicar varias veces la cuadratura de Gauss en cada subintervalo. La idea es La misma que en las reglas extendidas del trapecio y de Simpson.

### 128 METODOS NUMERICOS APLICADOS CON SOFTWARE

### 4.6.2 Otras cuadraturas de Gauss

Las cuadraturas de Gauss analizadas en la sección anterior se Ilaman cuadraturas de Gauss-Legendre porque se basan en la ortogonalidad de los polinomios de Legendre. Existen cuadraturas análogas con base en los polinomios de Hermite, de Laguerre [Froeberg] y de Chebyshev, las cuales reciben los nombres de cuadraturas de Gauss-Hermite, Gauss-Laguerre y Gauss-Chebyshev, respectivamente.

Las cuadraturas de Gauss-Hermite son adecuadas para

$$
\int_{-\infty}^{\infty} \exp(-x^2) f(x) \ dx \tag{4.6.15}
$$

y están dadas por

$$
\int_{-\infty}^{\infty} \exp(-x^2) f(x) \, dx = \sum_{k=1}^{N} w_k f(x_k) \tag{4.6.16}
$$

En la ecuación (4.6.16), los  $x_k$  son raíces del polinomio de Hermite de orden N y los

Tabla 4.5 Puntos de Hermite y sus pesos

| $w_k$ son los pesos, algunos de los cuales se muestran en la tabla 4.5. |                                        |                                        |  |  |  |  |
|-------------------------------------------------------------------------|----------------------------------------|----------------------------------------|--|--|--|--|
| <b>Tabla 4.5 Puntos de Hermite y sus pesos</b>                          |                                        |                                        |  |  |  |  |
|                                                                         | $\pm x_i$                              | w,                                     |  |  |  |  |
| $N = 2$                                                                 | 0.70710678                             | 0.88622692                             |  |  |  |  |
| $N=3$                                                                   | 0.00000000<br>1.22474487               | 1.18163590<br>0.29540897               |  |  |  |  |
| $N=4$                                                                   | 0.52464762<br>1.65068012               | 0.80491409<br>0.08131283               |  |  |  |  |
| $N=5$                                                                   | 0.00000000<br>0.95857246<br>2.02018287 | 0.94530872<br>0.39361932<br>0.01995324 |  |  |  |  |

Las cuadraturas de Gauss-Laguerre son adecuadas para

$$
\int_0^\infty \exp\left(-x\right) f(x) \, dx \tag{4.6.17}
$$

y están dadas por

$$
\int_0^\infty \exp(-x) f(x) \, dx = \sum_{k=1}^N w_k f(x_k) \tag{4.6.18}
$$

donde los  $x_k$  son las raíces del polinomio de Laguerre de orden N y los  $w_k$  son los pesos, algunos de los cuales se muestran en la tabla 4.6.

Las cuadraturas de Gauss-Chebyshev son adecuadas para

$$
\int_{-1}^{1} \frac{1}{\sqrt{1 - x^2}} f(x) dx
$$
\n(4.6.19)

Cap. 4 Integraciôn numérica

| Cap. 4 | Integración numérica                     |                   |
|--------|------------------------------------------|-------------------|
|        | Tabla 4.6 Puntos de Laguerre y sus pesos |                   |
|        | $x_i$                                    | w,                |
| $N=2$  | 0.58578643                               | 0.85355339        |
|        | 3.41421356                               | 0.14644660        |
| $N=3$  | 0.41577455                               | 0.71109300        |
|        | 2.29428036                               | 0.27851773        |
|        | 6.28994508                               | $0.10389256E - 1$ |
| $N=4$  | 0.32254768                               | 0.60315410        |
|        | 1.74576110                               | 0.35741869        |
|        | 4.53662029                               | $0.38887908E - 1$ |
|        | 9.39507091                               | $0.53929470E - 3$ |

Tabla 4.6 Puntos de Laguerre y sus pesos

y están dadas por

$$
\int_{-1}^{1} \frac{1}{\sqrt{1 - x^2}} f(x) dx = \sum_{k=1}^{N} w_k f(x_k)
$$
 (4.6.20)

En la ecuación (4.6.20), los  $x_k$  son las raíces del polinomio de Chebyshev de orden N y los  $w_k$  son los pesos. Las raíces del polinomio de Chebyshev de orden N son

$$
x_k = \cos \frac{k - 1/2}{N} \pi, \quad k = 1, 2, ..., N \tag{4.6.21}
$$

Los pesos son

$$
w_k = \frac{\pi}{N} \quad \text{para toda } k \tag{4.6.22}
$$

Asj, la ecuación (4.6.20) se reduce a

$$
\int_{-1}^{1} \frac{1}{\sqrt{1 - x^2}} f(x) dx = \frac{\pi}{N} \sum_{k=1}^{N} f(x_k)
$$
 (4.6.23)

Los límites de integración de  $[-1, 1]$  se pueden cambiar a un dominio arbitrario  $[a, ]$  $b$ ] mediante la ecuación (4.6.4).

Las tres cuadraturas de Gauss explicadas en esta subsección son exactas si $f(x)$ es un polinomio de orden menor o igual que  $2N - 1$ . Para más detalles de las cuadraturas de Gauss véase [Carnahan/Luther/ Wilkes y King].

### RESUMEN DE ESTA SECCIÓN

a) Las cuadraturas de Gauss (- Legendre) se basan en la integración de un polinomio ajustado a los puntos dados por las raices de un polinomio de Legendre.

#### 130 METODOS NUMERICOS APLICADOS CON SOFTWARE

- El orden de exactitud de una cuadratura es aproximadamente el doble del de la formula cerrada de Newton-Cotes, a! utilizar el mismo nümero de puntos.
- Debido a que los coeficientes son positivos, no existen errores graves de redondeo, siempre y cuando el integrando no cambie de signo dentro de los limites de integración.
- Existen otras cuadraturas de Gauss adecuadas para integrales especiales.

### 4.7 INTEGRACION NUMERICA CON LIMITES INFINITOS 0 SINGULARIDADES

En esta sección estudiaremos los siguientes tipos de integrales, los cuales merecen una atención especial:

$$
I = \int_{-\infty}^{\infty} \exp(-x^2) dx \qquad (4.7.1)
$$

$$
I = \int_0^1 \frac{1}{\sqrt{x}(e^x + 1)} dx
$$
 (4.7.2a)

$$
I = \int_0^1 x^{0.7} \cos(x) dx
$$
 (4.7.2b)

En la ecuación (4.7.1), la integral se extiende en un dominio infinito. La ecuación (4.7.2a) involucra una singularidad del integrando en  $x = 0$  (la función tiende a infinito cuando x tiende a 0). La ecuación (4.7.2b) parece no tener una singularidad; no obstante, no es un problema trivial para ninguno de los métodos descritos en las secciones anteriores. De hecho, si aplicáramos las reglas extendidas del trapecio y de Simpson, la respuesta cambiará conforme dupliquemos el número de intervalos. La razón para este comportamiento es que la función no es analítica en  $x = 0$ .

Esta sección analiza los métodos que se basan en la regla del trapecio y la transformación exponencial doble, métodos que son robustos y funcionan sin muchos problemas, en una amplia variedad de problemas. Sin embargo, para estudiar los enfoques más tradicionales, existe un resumen en Stoer y Burlish.

Una función integrable en un dominio infinito o semi-infinito es casi nula, excepto en cierta parte del dominio. La contribución principal a la integral proviene de un dominio relativamente pequeño, en donde la función es distinta de cero en forma significativa.

Se ha demostrado [Takahashi/Mori; Mori/Piessens] que si $f(x)$  es analítica en  $(-\infty, \infty)$ , el método más eficiente para la integración numérica de

$$
I = \int_{-\infty}^{\infty} f(x) dx
$$
 (4.7.3)

es la regla extendida del trapecio

$$
I = h \sum_{i=-M}^{M} f(x_i)
$$
 (4.7.4)

donde  $x_i = ih y M$  es un entero suficientemente grande.

Cap. 4 Integración numérica **131** a compositor de la contrata de la contrata de la contrata de la contrata de la contrata de la contrata de la contrata de la contrata de la contrata de la contrata de la contrata de la cont

De hecho, el ejemplo 4.6 muestra que la regla extendida del trapecio produce resultados muy precisos con un número relativamente pequeño de puntos.

Ejemplo 4.6

Evalüe numéricamente

$$
I=\frac{1}{\sqrt{\pi}}\int_{-\infty}^{\infty}\exp\left(-x^2\right)dx
$$

mediante la regla extendida del trapecio, con  $h = 0.5$ , 0.1 y 0.01.

(Soluciôn)

Remplazamos los límites de integración por  $-10$  y 10, que son valores suficientemente grandes para este problema:

$$
I = \frac{1}{\sqrt{\pi}} \int_{-10}^{10} \exp(-x^2) dx
$$

Por medio de la regla extendida del trapecio en el PROGRAMA 4-1, obtenemos los<br>
siguientes resultados:<br>  $\frac{N}{20}$ <br>  $\frac{1}{1.000104}$ <br>  $\frac{40}{20}$ <br>  $\frac{1.000001}{1.000000}$ siguientes resultados:

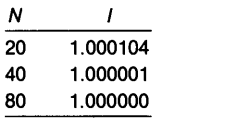

donde N es el número de intervalos. El valor exacto es 1.0, por lo que la aproximación es muy buena con  $N = 20$ .

A continuación, consideremos el problema de integrar una función en un dominio finito, pero singular en uno o ambos lImites. Vêase la ecuación (4.7.2) como ejemplo. El dominio finito de integración, [a, b] se puede transformar en  $(-\infty, \infty)$ mediante una transformaciôn de coordenadas. Una vez que se reduce el problema a la ecuación (4.7.1), se aplica la regla extendida del trapecio.

Sea

$$
I = \int_{b}^{a} f(x) dx
$$
 (4.7.5)

donde a y b son finitos. La transformaciôn se puede escribir como

 $z = z(x)$ 

o, en forma equivalente

$$
x = x(z) \tag{4.7.6}
$$

132 METODOS NUMERICOS APLICADOS CON SOFTWARE

donde  $z$  es una transformación que satisface

$$
z(a) = -\infty
$$
  
\n
$$
z(b) = \infty
$$
\n(4.7.7)

Por lo tanto, la ecuación (4.7.5) se puede escribir como

$$
I = \int_{-\infty}^{\infty} f[x(z)] \left(\frac{dx}{dz}\right) dz \tag{4.7.8}
$$

Un ejemplo de tal transformación es la transformación exponencial dada por

$$
x = \frac{1}{2} [a + b + (b - a) \tanh(z)]
$$
 (4.7.9)

o en forma equivalente

$$
z = \tanh^{-1}\left(\frac{2x - a - b}{b - a}\right)
$$
 (4.7.10)

Sin embargo, la exactitud de la integración numérica se ve afectada por la elección de La transformación. La transformación exponencial doble dada por

$$
x = \frac{1}{2} \left[ a + b + (b - a) \tanh\left(\frac{\pi}{2} \operatorname{senh}(z)\right) \right]
$$
 (4.7.11)

se ha propuesto como la elección óptima. Con esta elección,  $dx/dz$  es

$$
dx/dz = \frac{(b-a)\frac{\pi}{4}\cosh(z)}{\cosh^2\left[\frac{\pi}{2}\text{senh}(z)\right]}
$$
(4.7.12)

Al sustituir las ecuaciones  $(4.7.11)$  y  $(4.7.12)$  en la ecuación  $(4.7.8)$  y al aplicar la regla extendida del trapecio se tiene

$$
I = h \sum_{k=-N}^{N} f(x_k) \left(\frac{dx}{dz}\right)_k
$$
 (4.7.13)

donde  $N$  es un entero suficientemente grande  $y$ 

$$
z_k = kh \tag{4.7.14}
$$

Cap. 4 Integración numérica 133

$$
x_k = \frac{1}{2} \left[ a + b + (b - a) \tanh \left( \frac{\pi}{2} \operatorname{sech}(z_k) \right) \right]
$$
 (4.7.15)

$$
(dx/dz)_k = \frac{(b-a)\frac{\pi}{4}\cosh(z_k)}{\cosh^2\left[\frac{\pi}{2}\operatorname{senh}(z_k)\right]}
$$
(4.7.16)

En la ecuación (4.7.13), cabría preguntarse cuán grande debiera ser la  $N$ , lo cual se puede contestar examinando el denominador de Ia ecuación (4.7.16). Cuando  $z_k$  crece, tiende a

$$
\cosh^2\left[\frac{\pi}{2}\operatorname{senh}(z_k)\right] \longrightarrow \frac{1}{4}\exp\left[\frac{\pi}{2}\exp\left(z_k\right)\right] \tag{4.7.17}
$$

lo cual crece de una forma doblemente exponencial y provoca un desbordamiento. Con variables de precision simple en la IBM PC y en una computadora VAX esto ocurre cuando

$$
\frac{1}{4}\exp\left[\frac{\pi}{2}\exp\left(z_k\right)\right] = 2 \times 10^{38} \tag{4.7.18}
$$

o, en forma equivalente, si  $z_k$  es mayor que 4.0, aproximadamente. Este criterio determina el máximo  $N$  que puede utilizarse. En la IBM PC es

$$
Nh < 4 \quad (\text{IBM PC}) \tag{4.7.19}
$$

En una mainframe de IBM, el máximo valor de punto flotante en FORTRAN-77 es  $7.5 \times 10^{75}$  por lo que el criterio para N es

$$
Nh < 4.7 \quad \text{(mainframe de IBM)} \tag{4.7.20}
$$

Otro problema es el error de redondeo en la ecuación (4.7.15) que aparece cuando el término con la tangente hiperbólica se acerca mucho a  $-1$  o 1. Para evitar esto, primero nos percatamos que el término con la tangente hiperbólica se puede escribir como

$$
\tanh(p) = \left(s - \frac{1}{s}\right) \left| \left(s + \frac{1}{s}\right) \right| \tag{4.7.21}
$$

donde  $s = \exp(p)$ . Por medio de la ecuación (4.7.21), la ecuación (4.7.15) se escribe en Ia forma

$$
x_k = \left(bs + \frac{a}{s}\right) / \left(s + \frac{1}{s}\right) \tag{4.7.22}
$$

donde

 $s = \exp \left[ \frac{\pi}{2} \operatorname{senh}(z_k) \right]$ 

Puesto que la ecuación (4.7.22) no tiene la operación de sustracción, se eliminan los errores serios de redondeo.

El PROGRAMA 4-5 ileva a cabo la integración por medio de la transformación exponencial doble. Para los límites infinitos  $(-\infty, \infty)$ , se utiliza en forma directa la regla del trapecio en el PROGRAMA 4-1 en vez del PROGRAMA 4-5.

Ejemplo 4.7

La longitud de la curva dada por  $y = g(x)$ ,  $a < x < b$ , es

$$
I=\int_a^b\sqrt{1+(g'(x))^2}\,dx
$$

Calcule la longitud del arco parabólico  $v^2 = 4x$  en  $0 < x < 2$ .

(Soluciôn)

Puesto que  $g(x) = 2\sqrt{x}$ , su derivada es  $g'(x) = 1/\sqrt{x}$ . La integral es

$$
I=\int_0^2\sqrt{1+\frac{1}{x}}dx
$$

El integrando en la ecuación anterior es singular en  $x = 0$ .

El cálculo se lleva a cabo utilizando la versión en BASIC del PROGRAMA 4-5 en una IBM PC. En el programa, los limites de integraciôn en Ia coordenada, transformada se hacen iguales a  $z = -4$  y  $z = 4$ . Los resultados obtenidos son:

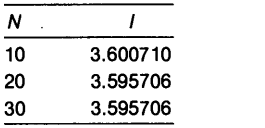

donde N es el nümero de intervalos utilizados en Ia regla extendida del trapecio.

#### RESUMEN DE ESTA SECCÔN

- a) La regla extendida del trapecio es la óptima para integrar una función analítica en  $(-\infty, \infty)$ .
- b) La integración de una función con una singularidad se puede llevar a cabo mediante la regla extendida del trapecio con la transformación exponencial doble.

Cap. 4 Integraciôn numérica 135

### 4.8 INTEGRACION NUMERICA EN UN DOMINIO BIDIMENSIONAL

Consideremos un dominio como el que se muestra en la figura 4.5, en el que las fronteras izquierda y derecha son segmentos de recta verticales y las fronteras inferior y superior están dadas por curvas  $y = d(x)$  y  $y = c(x)$ , respectivamente. La doble integral en el dominio se escribe como

$$
I = \int_{a}^{b} \left[ \int_{c(x)}^{d(x)} f(x, y) dy \right] dx \tag{4.8.1}
$$

Sin embargo, los problemas de dobles integrates no siempre se pueden escribir en la forma de la ecuación (4.8.1). A menudo tienen formas distintas como

$$
I = \int_a^b \int_{c(x)}^{d(x)} f(x, y) dy dx
$$
  

$$
I = \int_a^b dx \int_{c(x)}^{d(x)} dy f(x, y)
$$

0 incluso

$$
I = \iint_A f(x, y) dx dy
$$

donde A representa el dominio. En cualquiera de estos casos, el problema debe reescribirse en la forma de la ecuación (4.8.1) antes de proseguir con Ia integración numérica. Se deben intercambiar  $x \, y \, y$  en caso necesario.

El principio general de la integración numérica de la ecuación anterior es reducirla a una combinación de problemas unidimensionales. Si definimos

$$
G(x) \equiv \int_{c(x)}^{d(x)} f(x, y) dy
$$
 (4.8.2)

entonces, la ecuación (4.8.1) queda

$$
I = \int_{a}^{b} G(x) dx \tag{4.8.3}
$$

a la cual se puede aplicar cualquiera de las formulas de cuadratura numéricas descrita anteriormente y se expresa en la forma:

$$
I = \sum_{i=0}^{N} w_i G(x_i)
$$
 (4.8.4)

donde  $w_i$  son los pesos y los  $x_i$  son los puntos de la cuadratura particular. Los valores numéricos de  $G(x_i)$  también se evalúan en forma numérica. Si hacemos  $x = x_i$ , la ecuación (4.8.2) queda

$$
G(x_i) \equiv \int_{c(x_i)}^{d(x_i)} f(x_i, y) dy
$$
 (4.8.5)

136 METODOS NUMERICOS APLICADOS CON SOFTWARE

que es un problema unidimensional ya que la única variable del integrando es  $y$ . La ecuación (4.8.5) se puede evaluar mediante alguna de las cuadraturas numéricas.

Para ejemplificar, aplicamos la regla extendida del trapecio al problema de integración doble:

$$
I = \int_{a}^{b} \left[ \int_{c(x)}^{d(x)} f(x, y) dy \right] dx \qquad (4.8.6)
$$

El rango de integración [a, b] se divide en N intervalos con igual separación, con un tamaño del intervalo dado por  $h_x = (b - a)/N$  (véase la figura 4.5, en donde se supone  $N = 4$ ). Los puntos de la retícula se denotarán como  $x_0, x_1, x_2, \ldots, x_N$ . Al aplicar la regla del trapecio en el eje  $x$ , obtenemos

$$
I = \frac{h_x}{2} \left[ \int_{c(x_0)}^{d(x_0)} f(x_0, y) dy + 2 \int_{c(x_1)}^{d(x_1)} f(x_1, y) dy + 2 \int_{c(x_2)}^{d(x_2)} f(x_2, y) dy + \cdots + \int_{c(x_N)}^{d(x_N)} f(x_N, y) dy \right]
$$
(4.8.7)

La ecuación (4.8.7) se puede escribir en forma mãs compacta como

$$
I = (h_x/2)[G(x_0) + 2G(x_1) + 2G(x_2) + \cdots + G(x_N)]
$$
 (4.8.8)

donde

$$
G(x_i) = \int_{c(x_i)}^{d(x_i)} f(x_i, y) dy
$$
 (4.8.9)

Al evaluar la ecuación (4.8.9), el dominio de integración  $[c(x_i), d(x_i)]$  se divide en N intervalos con un tamaño de

$$
h_{y} = \frac{1}{N} \left[ d(x_i) - c(x_i) \right]
$$

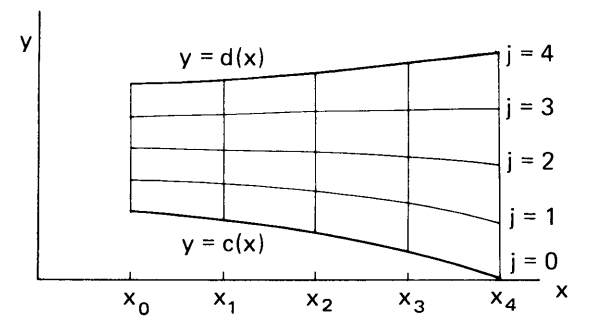

Figura 4.5 Dominio bidimensional para Ia doble integracion

#### Cap. 4 Integración numérica **137**

Entonces, La integración mediante Ia regla extendida del trapecio da como resultado

Los valores y de los puntos de la retícula se denotan como 
$$
y_{i, 0}, y_{i, 1}, y_{i, 2}, \ldots, y_{i, N}
$$
.  
Entonces, la integración mediante la regla extendida del trapecio da como resultado  

$$
G(x_i) = \int_{c(x_i)}^{d(x_i)} f(x_i, y) dy
$$

$$
= \frac{h_y}{2} \left[ f(x_i, y_{i, 0}) + 2f(x_i, y_{i, 1}) + 2f(x_i, y_{i, 2}) + \cdots + f(x_i, y_{i, N}) \right] \quad (4.8.10)
$$

La regla del trapecio utilizada en las integrales anteriores puede remplazarse por cualquier otro método de integración numérica, incluyendo las cuadraturas de Gauss y las reglas de Simpson [Press/Flannery/Teukoisky/Vetterling, pág. 126].

### Ejemplo 4.8

Evalüe Ia siguiente integral doble

$$
I = \int_a^b \left[ \int_{c(x)}^{d(x)} \text{sen}(x+y) \, dy \right] dx
$$

mediante la regla de 1/3 de Simpson. Los límites de integración son

$$
a = 1, b = 3
$$
  
\n $c(x) = \ln(x)$   
\n $d(x) = 3 + \exp(x/5)$ 

(Soluciôn)

Para Ia regla de 1/3 de Simpson, los puntos de Ia reticula en el eje x son

$$
x_0 = 1
$$
,  $x_1 = 2$ ,  $x_2 = 3$ 

En Ia figura E4.8 aparecen el dominio de integración y los puntos de Ia reticula. Al aplicar Ia regla de 1/3 de Simpson a Ia primera integral obtenemos

$$
I = \frac{h_x}{3} [G(x_0) + 4G(x_1) + G(x_2)]
$$

donde  $h_x = (b - a)/2 = 1$  y

$$
G(x_i) = \int_{\ln(x_i)}^{3 + \exp(x_i,5)} \text{sen}(x_i + y) \, dy
$$

o más explicitamente

$$
I = \int_{a}^{b} \left[ \int_{c(x)}^{d(x)} \sin(x+y) \, dy \right] dx
$$
  
=  $\frac{h_x}{3} \left[ \int_{\ln(1)}^{3 + \exp(1/5)} \sin(1+y) \, dy + 4 \int_{\ln(2)}^{3 + \exp(2/5)} \sin(2+y) \, dy + \int_{\ln(3)}^{3 + \exp(3/5)} \sin(3+y) \, dy \right]$   
=  $\frac{h_x}{3} \left[ \int_{0}^{4.2214} \sin(1+y) \, dy + 4 \int_{0.6931}^{4.4918} \sin(2+y) \, dy + \int_{1.0986}^{4.821} \sin(3+y) \, dy \right]$ 

138 METODOS NUMERICOS APLICADOS CON SOFTWARE

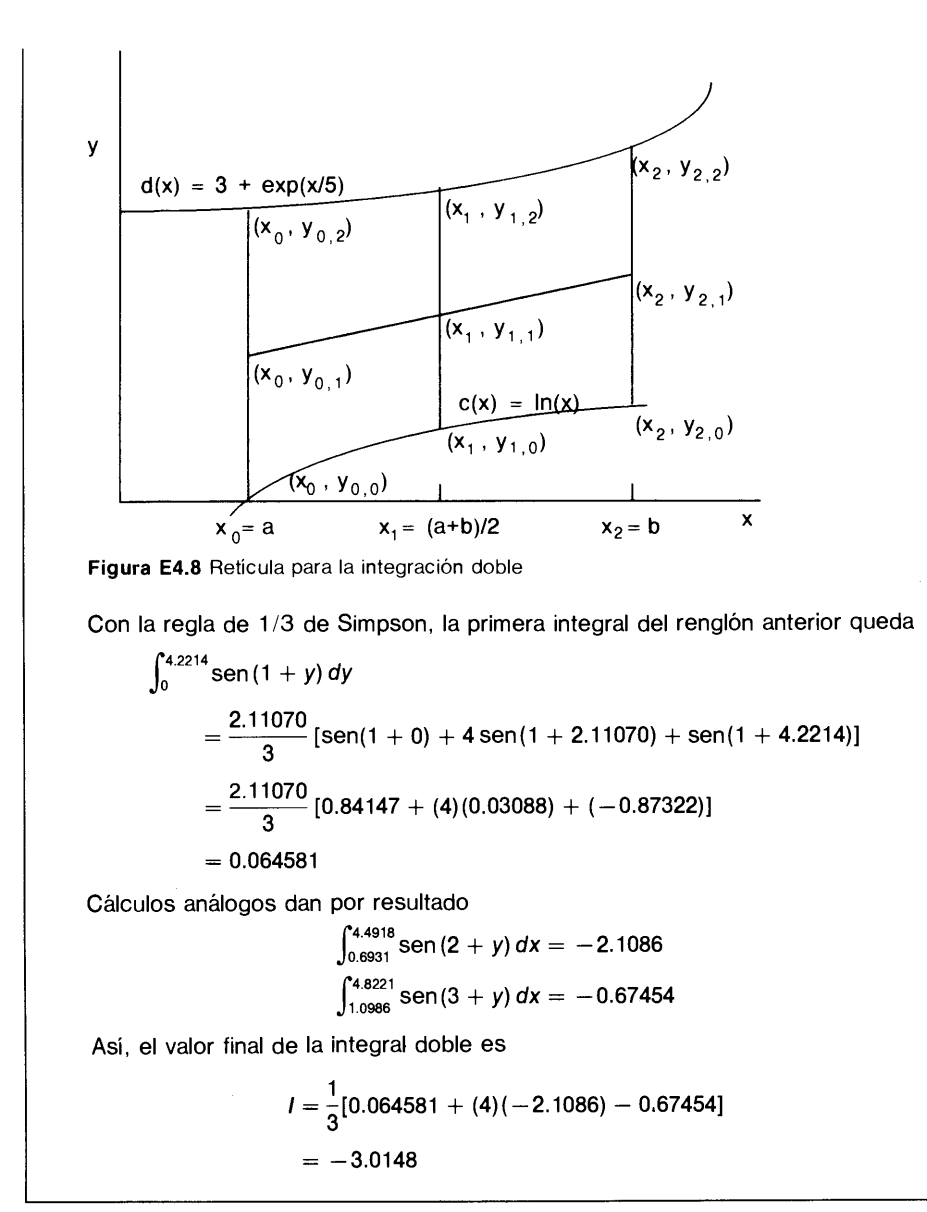

#### RESUMEN DE ESTA SECCION

- La doble integraciôn numérica es la doble aplicaciôn de un método de integración numérica para las integrales de una sola variable, una vez para la dirección  $y$ y otra vez para Ia dirección x.
- Cualquier método de integración numérica para integrates de una sola variable se puede aplicar a las integrales dobles.

Cap. 4 Integraciôn numérica 139

### PROGRAMAS

### PROGRAMA 4-1 Reglas extendidas del trapecio y de Simpson

### A) Explicaciones

El PROGRAMA 4-1 integra una funciôn analitica, ya sea mediante La regla extendida del trapecio o mediante la regla extendida de Simpson, segün la elecciôn del usuario. Antes de correr el programa, el usuario debe definir el integrando en el subprograma FUNC. El usuario puede dar como entrada la elección de un método de integración, los límites de integración y el número de intervalos, en forma interactiva desde el teclado. Si el nümero de intervalos para Ia regla de Simpson es impar, se utiliza la regla de 3/8 para los primeros tres intervalos de la reticula y despuês se utiliza la regla extendida de 1/3 para el resto del dominio.

Cuando se corre el programa, la computadora envía un mensaje para recordar al usuario que la función a integrar debe definirse en el subprograma FUNC, después le pregunta el método que usará para integrar; si es el de SIMPSON la entrada debe ser 1. A continuaciôn, el programa pregunta los valores de N, A y B.

### Variables

ISIMP: especificación del método

 $ISIMP = 0$  (Regla del trapecio)

 $ISIMP = 1$  (Regla de Simpson)

- A, B: limite inferior y superior de integración, respectivamente
	- N: número de intervalos en la retícula
	- H: espaciamiento,  $H = (B A)/N$
	- W: valores de los pesos en las fórmulas de integración
- 5, SS: integral
	- II: último punto de la retícula para la regla de 3/8

```
Listado
```

```
C-----CSL/F4-1. FOR REGLAS DEL TRAPECIO Y DE SIMPSON
      COMMON A,B,H
      CHARACTER SIMP*6
      PRINT *
      PRINT *, 'CSL/F4 -1 REGLAS DEL TRAPECIO Y DE SIMPSON'
      PRINT
      PRINT * 'LA FUNCION A INTEGRAR SE DEBE CODIFICAR EN
      PRINT *, 'EL SUBPROGRAMA LLAMADO FUNC
      PRINT *
10 PRINT *, 'OPRIMA 0 PARA EL TRAPECIO, 1 PARA SIMPSON
      READ *, ISIMP
      PRINT *, '¿NUMERO DE INTERVALOS?<br>READ *, N
135 IF (N .GT.0.AND. ISIMP.EQ.0) GOTO 140
      IF (ISIMP.EQ.1.AND.N.GT.1) GOTO 140
```
#### 140 METODOS NUMERICOS APLICADOS CON SOFTWARE

```
PRINT *, 'LA ENTRADA NO ES VALIDA, REPITA '
            GO TO 10
140 PRINT *, ' _{c}LIMITE INFERIOR DE INTEGRACION?<br>READ *, A
150 PRINT *, 'LIMITE SUPERIOR DE INTEGRACION ? '
      READ \star B
160 H=(B-A)/N
       IF (ISIMP.EQ.0) THEN
          CALL TRAPZ (S. N) ! - - Se eligio la regla del trapecio.
          GOTO 200
          ELSE
       CALL SIMPS (S, N) \qquad \qquad ! \qquad - Se eligió la regla de Simpson.<br>END IF
       END IF
200 PRINT *,
210 PRINT *, 'RESULTADOFINAL',S
       PRINT *, '---------------------
       PRINT *
       PRINT*
       PRINT*, 'OPRIMA 1 PARA CONTINUAR 00 PARA TERMINAR
       READ *, K
       IF(K.EQ.1) GOTO 10
       PRINT*
       END
C* ** * * *** * * *** **** * *** ** ** ****
       SUBROUTINE TRAPZ (S, N) : - - Regla del trapecio
       COMMON A, B, H<br>S=0
       S=0<br>DO 10 I=0,N
          X = A + I * HW=2IF(I.EO.0 .OR. I.EO.N) W = 1S=S+W*FUNC(X)c PRINT \star, I, X, H, FUNC(X), W<br>10 CONTINUE
       CONTINUE
       S=S*H/2RETURN<br>END
  END
* * * * * * * * * * * * * * * * * * * * * * * * * ** * SUBROUTINE SIMPS (SS , N)
       COMMON A,B,H
       S=0SS=0IF (N/2*2.EQ.N) THEN
          LS = 0GOTO 35
       END IF
          LS=3<br>DO 30 I=0.3\blacksquare Regla de 3/8 de Simpson siN es impar
            X=A+H*I
            W=3IF (I.EQ.0 .OR. I.EQ.3) W=1
            SS = SS + W * FUNC' (X)30 CONTINUE
       SS=SS*H*3/8
       IF (N.EQ.3) RETURN<br>DO 40 I=0, N-LS
35 DO 40 1=0, N- LS ! Regla de 1/3 de Simpson
            X=A+H* (I+LS)
            W=2IF INT(I/2)*2+1.EQ.I) W=4
             IF (I.EQ.O .OR. I.EQ.N-LS) W=1
             S=S+W*FUNC(X)
```
Cap. 4 lntegraciôn numérica 141

```
40 CONTINUE
       SS = SS + S * H/3RETURN<br>END
END<br>C********************
       FUNCTION FUNC (X) : - - Evalúa la función a integrar
       FUNC = (1 + (X/2) \cdot 2) \cdot 2 \cdot 2 \cdot 3. 14159
       RETURN
       END
```
### D) Ejemplo de salida

```
CSL/F4 -1 REGLAS DEL TRAPECIO Y DE SIMPSON
LA FUNCION A INTEGRAR SE DEBE CODIFICAR EN EL SUBPROGRAMA LLAMADO FUNC
OPRIMA 0 PARA EL TRAPECIO, 1 PARA SIMPSON
\mathbf{0},NUMERO DE INTERVALOS?
10
LIMITE INFERIOR DE INTEGRACION?
0
\frac{L}{2}LIMITE SUPERIOR DE INTEGRACION?
2
RESULTADO FINAL 11.77047
OPRIMA 1 PARA CONTINUAR 00 PARA TERMINAR'
OPRIMA 0 PARA EL TRAPECIO, 1 PARA SIMPSON
1
NUMERO DE DATOS? 5LIMITE INFERIOR DE INTEGRACION?
0
LIMITE SUPERIOR DE INTEGRACION?
2
RESULTADO FINAL 11.73095
                                  . . . . . . .
OPRIMA 1 PARA CONTINUAR 00 PARA TERMINAR
```
### PROGRAMA 4-2 Formulas cerradas de Newton-Cotes

### Explicaciones

El PROGRAMA 4-2 lleva a cabo la integración numérica utilizando las fórmulas cerradas de Newton-Cotes, mientras que el PROGRAMA 4-3 utiliza las fórmulas abiertas.

Antes de correr el programa, el usuario debe definir la función a integrar en el subprograma FUN, donde aparece  $F = SIN(X)$  como ejemplo. Las instrucciones DATA contienen los valores de W, Q y R copiados de la tabla 4.2. El programa pregunta por el orden del método y los límites de integración.

#### Variables

N: orden de la fórmula de Newton-Cotes,  $2 \le N \le 10$ 

A y B: limites inferior y superior de la integral

142 METODOS NUMERICOS APLICADOS CON SOFTWARE

- W(J, N): J-ésimo factor de peso en la fórmula de orden N (tablas 4.2 y 4.3)
	- O, R: numerador y denominador de  $\alpha = O/R$  (tablas 4.2 y 4.4)
		- H: espaciamiento,  $(B A)/N$ 
			- I: integral (respuesta final)
- C) Listado

```
C----CSL/F4-2. FOR FORMULA CERRADA DE NEWTON-COTES
      DIMENSION W(0:20,10)
      PRINT \star, 'CSL/F4-2
                            FORMULA CERRADA DE NEWTON COTES '
      PRINT *
      DATA (W(I,1), I=0,3)/1,1,1,2/DATA (W(I, 2), I=0, 4)/1, 4, 1, 1, 3/DATA (W(I,3),I=0,5)/1,3,3,1,3,8/DATA (W(I,4), I=0,6)/7,32,12,32,7,2,45/DATA (w(I,5) ,I=0,7)/19,75,50,50,75,19,5,288/
      DATA (W(I,6) ,I=0,8)/41,216,27,272,27,216,41,1,140/
      DATA (w(I,7),I=0,7)/751,3577,1323,2989,2989,1323,3577,751/
      DATA (W(I,7), I=8, 9)/7, 17280/
      DATA (W(I,8),I=0,8)/989,5888,-928, 10946 ,-4540, 10946 ,-928,5888,989/
      DATA (W(I,8) ,I=9,10)/4,14175/
      DATA (W(I,9), I=0,7)/2857, 15741, 1080, 19344, 5788, 5788, 19344, 1080/
      DATA (W(I,9),I=8,11)/15741,2857,9,89600/
      DATA (W(I,10), I=0,5)/16067, 106300, -48525, 272400, -260550, 427368/
      DATA (W(I,10),I=6,10)/-260550,272400,-48525,106300,16067/DATA (W(I,10),I=11,12)/5,299376/<br>PRINT *, '<sub>c</sub>NUMERO DE DATOS? (2 - 10)
\mathbf 1PRINT *, '¿NUMERO DE DATOS?
      READ *.K
      PRINT *, 'A (LIMITE INFERIOR DE INTEGRACION) ?'
      READ *, A
      PRINT *, 'B (LIMITE SUPERIOR DE INTEGRACION) ? '
      READ \star, BPRINT *
      N=K -1 Q=W(N+1,N)
      R=W(N+2,N)PRINT 10,Q,R
10 FORMAT(' Q=',1PE14.6, ' R=', 1PE14.6)
      PRINT *
      AL=Q/R ! alfa<br>
H=(B-A)/N ! Intervalo de la retícula
      H (B-A) /N ! Intervalo de la retIcula
PRINT*,'
       PRINT*,' N X F(X) W
PRINT*,'
220 ANS=0 ! Inicialización de la iórniula do Newton-Cotes
                                            ! - J es el índice de los puntos de la retícula
          X=A+J*H
          F=FUN(X)PRINT 250, J.X.F.W(J,N)ANS=ANS+F*W (J, N) \qquad \qquad : - Formula de Newton-Cotes
240 CONTINUE
250 FORMAT(1X,I5,1P2E15.6, F13.4)
      ANS=ANS*H*AL
      PRINT *
```
Cap. 4 Integraciôn numérica 143

```
PRINT*,'
PRINT*, ' RESULTADO FINAL I=', ANS
PRINT*,'
PRINT*
PRINT*,' OPRIMA 1 PARA CONTINUAR, 00 PARA TERMINAR
READ *, K
IF(K.EQ.1) GOTO 1
PRINT*
END
C**********************
    FUNCTION FUN(X) ! - - Evalúa la función a integrar
    FUN=SIN(X)RETURN
    END
```
D) Ejemplo de salida

CSL/F4 -2 FORMULA CERRADA DE NEWTON-COTES NUMERO DE DATOS? (2 - 10) 6A (LIMITE INFERIOR DE INTEGRACION) ? 0 B (LIMITE SUPERIOR DE INTEGRACION) ? 2 RESULTADO FINAL 1= 1 . 416117  $Q= 5.000000E+00$  R= 2.880000E+02  $N$   $X$   $F(X)$   $W$ F(X) W <sup>0</sup> 0.000000E+00 0.000000E+00 190.0000 1 4.000000E-01 3.894183E-01 750.0000 <sup>2</sup> 8.000000E-01 7.173561E-01 500.0000 <sup>3</sup> 1.200000E+00 9.320391E-01 500.0000 4 1.600000E+00 9.995736E-01 750.0000 <sup>5</sup> 2.000000E+00 9.092974E-01 l9O.000p

OPRIMA 1 PARA CONTINUAR 0 0 PARA TERMINAR

#### PROGRAMA 4-3 Formulas abiertas de Newton-Cotes

#### A) Explicaciones

El PROGRAMA 4-3 desarrolla la integración numérica utilizando las fórmulas abiertas de Newton-Cotes. La estructura del PROGRAMA 4-3 es muy similar a la del PROGRAMA 4-2. Véase CSL para los detalles.

### PROGRAMA 4-4 Cuadratura de Gauss

### A) Explicaciones

El PROGRAMA 4-4 es para cuadratura de Gauss y contiene la tabla de cuadratura de Gauss.

144 METODOS NUMERICOS APLICADOS CON SOFTWARE

Antes de ejecutar el programa, el usuario debe definir el integrando en el subprograma FUN. Al ejecutarse el programa pide al usuario que proporcione los valores de N, A y B por medio del teclado.

### B) Variables

- N: número de puntos utilizados en la retícula (el orden de la fórmula menos uno)
- A: límite inferior de integración
- B: límite superior de integración
- $XA(I)$ : coordenada x de los puntos de la retícula
	- W(I): pesos de integración
		- F: integrando
		- XI: resultado calculado

### C) Listado

```
C-----CSL/F4-4. FOR CUADRATURA DE GAUSS
       DIMENSION W(0:10), XA(0:10)PRINT *. 'CSL/F4-4
                                CUADRATURA DE GAUSS
       PRINT *
17 PRINT *, 'LOS ORDENES DE CUADRATURAS DISPONIBLES SON: N=2, 3, 4, 5, 6, 8, 10'
       PRINT *
       PRINT *,'N ?'
       READ *, N
       PRINT *
       IF (N \cdot LT. 0) STOP<br>IF ((N.EQ.7) .OR. (N.EQ.9))PRINT *, 'N = 7 Y 9 NO ESTAN DISPONIBLES GOTO 17
       IF ((N.EQ.7) .OR. (N.EQ.9))PRINT \star, ' _{\mathcal{E}}EL LIMITE INFERIOR A?'
       READ *, A
       PRINT *, ', EL LIMITE SUPERIOR B?'<br>READ *, B
       IF (N .NE.2) GOTO 45
       XA(2) = 0.5773502691W(2) = 1GOTO 200
45 IF (N .NE.3) GOTO 65
       XA(2) = 0XA(3) = 0.7745966692W(2)=0 .8888888888
       W(3) = 0.55555555555GOTO 200
65 IF (N.NE.4) GOTO 85
       XA(3)=0. 3399810435
       XA(4)=0.8611363115W(3) = 0.6521451548W(4)=0 .3478548451
       GOTO 200
85 IF (N.NE.5) GOTO 115
       XA(3) = 0
```
Cap. 4 Integración numérica 145

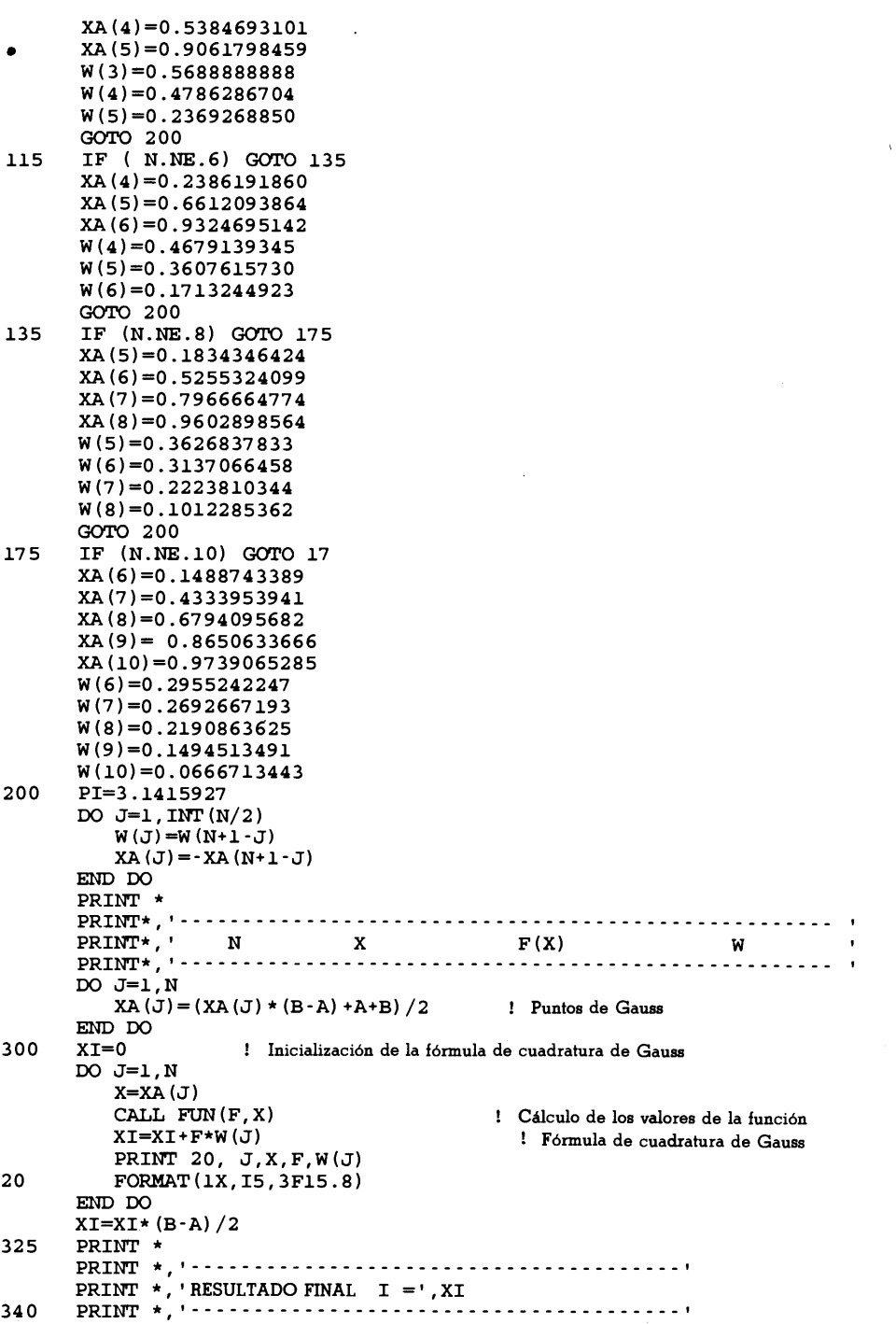

 $\bar{\chi}$ 

146 METODOS NUMERICOS APLICADOS CON SOFTWARE

```
350 PRINT *
      PRINT*
       PRINT*, 'PARA CONTINUAR, OPRIMA 1'
       READ * KIF(K.EQ.1) GOTO 17
      PRINT*
  END
* * * * * * * * * * * * * * * * * * * * * * * * * SUBROUTINE FUN (F, X) ! Evalüa la función a integrar
       F = STN(X)RETURN
       END
```
D) Ejemplo de salida

CSL/F4 -4 CUADRATURA DE GAUSS

LOS ORDENES DE CUADRATURA DISPONIBLES SON:  $N=2, 3, 4, 5, 6, 8, 10$ N<sub>?</sub> 6EL LIMITE INFERIOR A? 0  $_{2}$ EL LIMITE SUPERIOR B? 2 RESULTADO FINAL  $I = 1.416147$ PARA CONTINUAR, OPRIMA 1 N X F(X) W 1 0.06753051 0.06747920 0.17132449 MITE SUPERIOR B?<br>
X F(X) W<br>
2 0.33879060 0.33234668 0.36076158<br>
3 0.76138079 0.68992162 0.4679132449<br>
4 1.23861921 0.94533461 0.46791393 3 0.76138079 0.68992162 0.46791393 4 1.23861921 0.94533461 0.46791393 5 1.66120946 0.99591553 0.36076158 6 1.93246949 0.93530613 0.17132449

### PROGRAMA 4-5 lntegración de una funciôn singular

### Explicaciones

El PROGRAMA 4-5 integra mediante la regla extendida del trapecio, una función que es singular en uno o ambos ilmites de integración, después de aplicar la transformaciôn exponencial doble. La función a integrar se define en el subprograma FUN.

### Variables

A: limite inferior de integración de  $x$ 

B: limite superior de integración de  $x$ 

DXDZ: dx/dz

Cap. 4 Integración numèrica 147

- H: nümero de intervalos en la coordenada z
- SS: resultado de Ia integral

### C) Listado

```
C - - - - - CSL/F4 - 5 . FOR INTEGRACION DE UNA FUNCION SINGULAR C
C<sub>c</sub>
C REGLA DEL TRAPECIO CON C<br>C TRANSFORMACION EXPONE
                   TRANSFORMACION EXPONENCIAL DOBLE
       DOUBLEPRECISION SS, P,W, Z, EXZ,HCOS, HSIN, S. PAI,DXDZ, X, FUN
       PRINT * PRINT * 'CSL/F4 -5 INTEGRACIOIN DE UNA FUNCION SINGULAR MEDIANTE
PRINT *,' LA TRANSFORMACION EXPONENCLAL DOBLE
       PRINT *,'<br>PRINT *<br>PRINT *.'
                    (LA FUNCION ESTA DEFINIDA EN EL SUBPROGRAMA "FUN")'
\mathbf{1}PRINT*
       PRINT*, '¿NUMERO TOTAL DE INTERVALOS, N?' READ *, N
       PRINT*, '¿LIMITE INFERIOR DE INTEGRACION, A?'
       READ* , A
       PRINT*, '¿LIMITE SUPERIOR DE INTEGRACION, B?'
       READ*, B<br>N=N/2
       N=N/2 ! La mitad de los puntos en la retícula<br>H=4.0/N ! determinan a h: el numerador puede
                              ! determinan a h; el numerador puede ser más grande
C ! silos exponentes de la computadora asf lo permiten
       PAI=3 . 1415927
       SS=0DO K=-N,N
          Z=H*KEXZ=DEXP (Z)
          HCOS = (EXZ + 1.0 / EXZ) / 2.
          HSIN= (Exz-1 . 0/EXZ) /2.
          S=DEXP (PAI*0.5*HSIN)
          X=(B*S+A/S)/(S+1.0/S)IF (X.NE.A.AND.x.NE.B) ThEN
              P=PAI/2.0*HSIMW=DEXP (P)
              DXDZ=(B-A) * PAI / 2.0 * HCOS / ((W+1.0/W) / 2.0) * * 2.0 / 2.0SS = SS + H*FUN(X)*DXEND IF
       END DO
       PRINT*,'
       PRINT *, 'RESULTADO FINAL 1= ',SS
       PRINT* I PRINT*
       PRINT*
       PRINT*, 'OPRIMA 1 PARA CONTINUAR, O 0 PARA TERMINAR READ *, K
       IF(K.EQ.1) GOTO 1
      PRINT*
      END
C*******************
      FUNCTION FUN(X) ! Evalúa la función a integrar
      DOBLE PRECISION X, FUN
      FUN= DSQRT(1.0+1/X)RETURN
      END
```
### 148 METODOS NUMERICOS APLICADOS CON SOFTWARE

### D) Ejemplo de salida

CSL/F4 - 5 INTEGRACION DE UNA FUNCION SINGULAR MEDIANTE LA TRANSFORMACION EXPONENCIAL DOBLE

,NUMERO TOTAL DE INTERVALOS, N? 10 LIMITE INFERIOR DE INTEGRACION, A? 0 ,.LIM1TE SUPERIOR DE INTEGRACION, B? 1 RESULTADOFINAL 1= 2.297836480119168 OPRIMA 1 PARA CONTINUAR, 00 PARA TERMINAR

### PROGRAMA 4-6 lntegración doble

### A) Explicaciones

El PROGRAMA 4-6 calcula una integral doble por medio de la regla de Simpson. El usuario debe definir tres funciones en el programa antes de ejecutarlo: el integrando en el subprograma FUNC3, la curva límite inferior en FUNC1 y la curva límite superior en FUNC2. Al ejecutarse, el programa pregunta el nümero de intervalos que se utilizarán en las direcciones  $x y y$ . También pregunta por A y B.

### B) Variables

- A: límite inferior de integración de  $x$
- B: límite superior de integración de  $x$
- C: curva limite inferior
- D: curva límite superior
- F: integrando
- HX, HY: intervalos de la retícula en las direcciones  $x y y$ , respectivamente. (HY depende del valor de x)
	- W: pesos de integración en la regla de Simpson
	- S: resultado de la integral en la dirección de  $\nu$
	- T: resultado total de la integral

### C) Listado

```
C-CSL/F4-6. FOR INTEGRACION DOBLE MEDIANTE LA REGLA DE SIMPSON
      PRINT *
      PRINT *, 'CSL/F4 -6 INTEGRACION DOBLE MEDIANTE LA REGLA DE SIMPSON' 1 PRINT *
      PRINT *, 'NUMERO DE INTERVALOS EN LA DIRECCION X?'
```
Cap. 4 Integraciôn numérica 149

```
READ *,M
       PRINT \star, NUMERO DE INTERVALOS EN LA DIRECCION Y?'
      READ *, N
       IF (M/2*2.NE.M.NOR.N/2*2.NE.N) THEN
          PRINT *, EL NUMERO DE INTERVALOS DEBE SER PAR. REPITA.'
          GO TO 1
      END IF P(X, Y). IMITE INFERIOR EN EL EJE X, A?'
      READ *, A<br>PRINT *, ' <sub>c</sub>LIMITE SUPERIOR EN EL EJE B?'
      RED \star, BPRINT *
      PRINT * ' PUNTO EN INTEGRAL EN LA PESO'
                  PUNIU EN FRIESEN DIRECCION
      PRINT \star,'
                                                          W^{\dagger}HX = (B - A) / MT=0DO 1=0, M
          X=A+I*HX
          CALL FUNCT1 (C, X) : Encuentra el límite inferior de los valores de y
          CALL FUNCT2 (D, X) ! Encuentra el limite superior de los valores de y
          HY= (D- C) /N ! Tamaño del intervalo en la dirección de y
          S=0DO J=0,N<br>Y=C+J*HY
                                     ! Valor en y de los puntos de la retícula
             CALL FUNCT3 (F, X, Y) ! Encuentra el valor de
             W=4IF (INT(J/2) * 2.EO.J) W=2
             IF((J.EQ.0).OR.(J.EQ.N)) W=1<br>S=S+W*F : Integrac
                                     ! Integración en la dirección de y
          END DO
          S=S*HY/3W=4IF (INT (I/2) * 2 . EQ. I) W=2
          IF((I.EQ.0).OR.(I.EQ.M)) W=1PRINT 330,I,S,W
330 FORMAT(3X,12,7X,IPE14.7,6X, OPF1O.4)
                                      ! - - Integración en la dirección de x
      END DO<br>T=T*HX/3
                                      ! - - Resultado de la integración
       PRINT*, 'OPRIMA 1 PARA CONTINUAR, 00 PARA TERMINAR'
      PRINT *
       PRINT *,'
      PRINT *, ' RESULTADO FINAL = ', T
      PRINT *,'
      PRINT *
      PRINT*<br>PRINT*, 'OPRIMA 1 PARA CONTINUAR, O 0 PARA TERMINAR '
      READ *,K
      IF(K.EQ.1) GOTO 1
      PRINT*
      END
C****************************
      SUBROUTINE FUNCT1 (C, X) ! Curva limite inferior
200 C= LOG(X)
      RETUR1
      END
C******************************
      SUBROUTINE FUNCT2 (D, X) ! Curva limite superior
210 D=3+EXP(X/5)
      RETURN
      END
```
150 METODOS NUMERICOS APLICADOS CON SOFTWARE

```
* * * * * * * * * * * * * * * * * * * * * * * * * * * *
        SUBROUTINE FUNCT3 (F, X, Y) ! Evalia la función a integrar
220 F=SIN(X+Y)
        RETURN
        END
```
### D) Ejemplo de salida

CSL/F4 -6 INTEGRACION DOBLE MEDIANTE LA REGLA DE SIMPSON

```
1NUMERO DE INTERVALOS EN LA DIRECCION X? 6NUMERO DE INTERVALOS EN LA DIRECCION Y? 6\mathcal{L}LIMITE INFERIOR EN EL EJE X, A?<br>1
1
 LIME SUPERIOR EN EL EJE X, B? 3
```
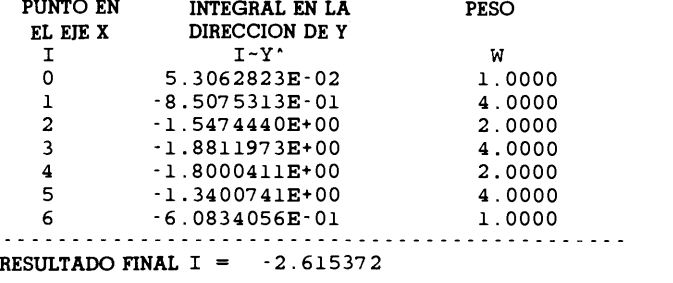

OPRIMA 1 PARA CONTINUAR, 00 PARA TERMINAR

#### PROBLEMAS

4.1) Evalúe las siguientes integrales utilizando la regla extendida del trapecio con intervalos de  $N = 2$ , 4 y 8 (también 16 y 32 si se utiliza un programa de computadora).

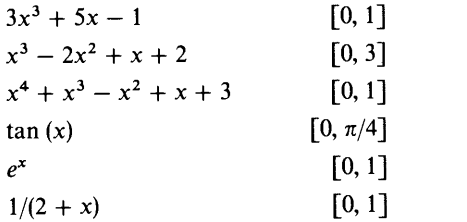

4.2) Calcule Ia integral

$$
I = \int_0^{\pi/2} \operatorname{sen}(x) dx
$$

mediante la regla extendida del trapecio con  $N = 2, 4, 8, 25$  y 100 intervalos. Evalúe después el error de los resultados numéricos comparándolos con sus valores exactos.

### Cap. 4 Integración numérica 151

4.3) A continuación se da una tabla de valores

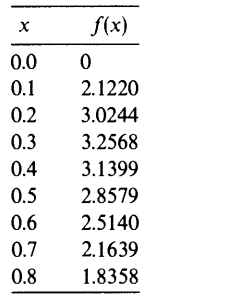

Evalüe la integral

$$
\int_0^{0.8} f(x) \, dx
$$

por la regla extendida del trapecio con  $h = 0.4$ ,  $h = 0.2$  y  $h = 0.1$ .

4.4) Aplique la integración de Romberg a los resultados de la regla del trapecio con  $h =$ 0.1 y  $h = 0.2$  del problema 4.3 para hacer una mejor estimación de la integral.

4.5) La siguiente es una tabla de valores:

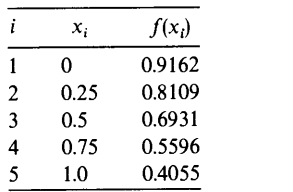

a) Calcule

$$
I=\int_0^1 f(x)\,dx
$$

utilizando la regla extendida del trapecio con  $h = 0.25$  y  $h = 0.5$ .

Aplique Ia integración de Romberg a los resultados del inciso a) para estimar un valor más preciso de I.

4.6) Repita ci problema del ejemplo 4.1 utilizando Ia regla extendida de 1/3 de Simpson con  $N = 2, 4, 8, 26, 50 \text{ y } 100.$ 

4.7) Repita el problema 4.1 utilizando la regla de Simpson con  $N = 4$ , 8 y 16.

4.8) Obtenga la regla de 1/3 de Simpson integrando el polinomio de interpolaciôn de Newton hacia adelante ajustado en  $x_0$ ,  $x_0 + h y x_0 + 2h$ .

4.9) Demuestre que la integración de Romberg basada en  $I_{2h}$  e  $I_h$  de la regla extendida del trapecio es idéntica al resultado de la regla de Simpson, utilizando h como el tamaño del intervalo.

4.10) Evalúe la integral de las siguientes funciones en el intervalo indicado, utilizando la regla de Simpson con  $N = 2, 4, 8, 16 \text{ y } 32$ :

**a)** 
$$
y = \frac{1}{2 + \cos(x)}
$$
 [0,  $\pi$ ]

#### METODOS NUMERICOS APLICADOS CON SOFTWARE

**b)** 
$$
y = \frac{\log(1 + x)}{x}
$$
 [1, 2]  
\n**c)**  $y = \frac{1}{1 + \text{sen}^2(x)}$  [0,  $\pi/2$ ]

4.11) Evalüe Ia integral de las siguientes funciones en el intervalo indicado, utilizando Ia regla de Simpson con  $N = 2, 4, 8, 16 y 32$ .

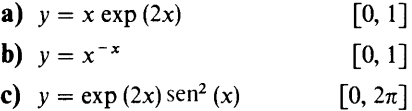

4.12) Repita el problema del ejemplo 4. 1, utilizando la regla extendida de Simpson con  $N = 3$ , 7 y 11 intervalos.

4.13) Suponga que usted es un arquitecto y planea utilizar un gran arco de forma parabólica dado por

$$
y = 0.1x(30 - x) \text{ metros}
$$

donde y es la altura desde el piso y x está en metros. Calcule la longitud total del arco utilizando la regla extendida de Simpson. (Divida el dominio desde  $x = 0$  hasta  $x = 30$  metros en 10 intervalos de la misma longitud). La longitud total del arco está dada por

$$
L = \int_0^{30} \sqrt{1 + (dy/dx)^2} \ dx
$$

**4.14)** Un automóvil con masa  $M = 5400$  kg se mueve a una velocidad de 30 m/seg. El motor se apaga súbitamente a los  $t = 0$  seg. Suponga que la ecuación de movimiento después de  $t = 0$  está dada por

$$
5400v\frac{dv}{dx} = -8.276v^2 - 2000
$$

donde  $v = v(t)$  es la velocidad (m/seg) del automóvil al tiempo t. El lado izquierdo representa  $Mv(dv/dx)$ . El primer término del lado derecho es la fuerza aerodinámica y el segundo término es Ia resistencia de las Ilantas al rodaje. Calcule Ia distancia que recorre el auto hasta que la velocidad se reduce a 15 m/seg. (Sugerencia: Ia ecuación de movimiento se puede integrar como

$$
\int_{15}^{30} \frac{5400v dv}{8.276v^2 + 2000} = \int dx = x
$$

Evalie Ia ecuación anterior mediante Ia regla de Simpson.)

4.15) Si  $f(x)$  es un polinomio de orden menor o igual que N, la fórmula cerrada de

4.15) SI  $f(x)$  es un polinomio de orden menor o igual que N, la formula cerrada de<br>Newton-Cotes de orden N (que utilizan N + 1 puntos) es exacta. Explique la razón.<br>4.16) La longitud de una curva definida por  $s = \int_a^b ([\theta'($ 4.16) La longitud de una curva definida por  $x = \theta(t)$ ,  $y = \psi(t)$ ,  $a < t < b$ , está dada por

$$
s = \int_a^b ([\theta'(t)]^2 + [\psi(t)]^2)^{1/2} dt
$$

da por

$$
x = 3[t - \text{sen}(t)], \quad y = 2 - 2\cos(t), \quad 0 < t < 2\pi
$$

#### Cap. 4 Integración numérica **153** a compositor de la contrada de la contrada de la contrada de la contrada de la contrada de la contrada de la contrada de la contrada de la contrada de la contrada de la contrada de la cont

4.17) Si  $f(x)$  es un polinomio de orden menor o igual que  $2N-1$ , la cuadratura de Gauss con N puntos de Legendre es exacta. Explique por qué.

4.18) Evalue la siguiente integral mediante la cuadratura de Gauss de  $N = 4$  y  $N = 6$ .

$$
I=\int_0^1\frac{\ln\left(1+x\right)}{x}\,dx
$$

4.19) Evalüe Ia siguiente integral impropia en forma tan exacta como sea posible, utilizando la regla extendida del trapecio.

$$
\int_{-\infty}^{\infty} \frac{\exp(-x^2)}{(1+x^2)}\,dx
$$

4.20) Evalüe las siguientes integrales impropias, lo más exacto que sea posible, utilizando Ia regla extendida del trapecio con Ia transformación exponencial doble.

 $\int_0^1 \frac{\tan(x)}{x^{0.7}} dx$  $\int \frac{\exp(x)}{\sqrt{1-x^2}} dx$ 

4.21) Repita el problema 4.18 con el PROGRAMA 4-5.

4.22) Calcule las siguientes integrales con la cuadratura de Gauss de  $N = 6$ :

**a**)  $\int_0^{\pi} \frac{1}{2 + \cos(x)} dx$ **b)**  $\int_{1}^{2} \frac{\ln(1 + x)}{x} dx$ c)  $\int_{0}^{1} x \exp(2x) dx$ **d**)  $\int_{0}^{1} x^{-x} dx$ 

4.23) Calcule Ia siguiente integral utilizando Ia regla extendida del trapecio en cada dirección:

$$
\int_1^2 dx \int_0^1 dy \operatorname{sen} (x + y)
$$

(Use solo dos intervalos en cada dirección; Ia función seno esta en radianes.)

4.24) Evalúe la siguiente integral mediante la regla de 1/3 de Simpson:

$$
I = \int_0^1 \int_0^x \sqrt{x+y} \, dy \, dx
$$

4.25) El área de un círculo unitario es  $\pi$ . La precisión de un esquema numérico para la integración doble se puede examinar mediante el siguiente problema:

$$
I=\iint_D dy\,dx
$$

donde D significa que Ia integral se toma en el interior de

$$
x^2 + y^2 \leq 2x
$$

### 154 METODOS NUMERICOS APLICADOS CON SOFTWARE

el cual es un círculo unitario. Realice la evaluación numérica de la doble integral anterior mediante la regla extendida de Simpson en ambas direcciones, con  $2 \times 2$ ,  $4 \times 4$ ,  $8 \times 8$ ,  $16 \times 16$ ,  $32 \times 32 \times 64 \times 64$  intervalos.

4.26) Utilice Ia regla extendida de Simpson con 10 intervalos en cada dirección para evaluar Ia integral doble

$$
I = \int_0^{\pi} \int_0^{\sec(x)} \exp(-x^2 - y^2) dy dx
$$

4.27) Evalüe Ia siguiente integral doble mediante Ia regla de 1/3 de Simpson:

$$
I = \int_1^2 \int_0^{2-0.5x} \sqrt{x+y} \, dy \, dx
$$

4.28) Repita el problema del ejemplo 4.8 utilizando la cuadratura de Gauss con  $N = 3$ .

### BIBLIOGRAFIA

- Abramowitz, M., y I. A. Stegun, editores, Handbook of Mathematical Functions, National Bureau of Standards, 1970.
- Carnahan, B., H. A. Luther y J. 0. Wilkes, Applied Numerical Methods, Wiley, 1969.
- Ferziger, J. H., Numerical Methods for Engineering Application, Wiley-Interscience, 1981.
- Froeberg, C. E., Numerical Mathematics Theory and Computer Applications, Benjamin/Cummings, 1985.
- Gerald, C. F. y P. O. Wheatley, *Applied Numerical Analysis*, 4a. edición, Addison-Wesley, 1989.
- James, M. L., G. M. Smith y J. C. Wolford, Applied Numerical Methods for Digital Computation, 3a. edición, Harper & Row, 1985.
- King, J. T., Introduction to Numerical Computation, McGraw-Hill, 1984.
- Mori, M., Quadrature Formulas Obtained by Variable Transformation and DE-rule, J. Comp. AppI. Math., Vol. 12-13, pãg. 119-130, 1980.
- Mori, M. y R. Piessens, editores, Numerical Quadrature, North-Holland, 1987.
- Press, W. P., B. P. Flannery, S. A. Teukolsky y W. T. Vetterling, Numerical Recipes, Cambridge University Press, 1986.
- Stoer, J. y R. Burlish, *Introduction to Numerical Analysis*, Springer-Verlag, 1980.
- Takahashi, H. y M. Mori. "Double Exponential Formulas for Numerical Integration", Publ. RIMS, Kyoto University, Vol. 9, Núm. 3, 1974.

# 5 Diferenciaciôn numérica

### 5.1 INTRODUCCION

La diferenciación numérica, o aproximación por diferencias, se utiliza para evaluar las derivadas de una funciôn por medio de sus valores dados en los puntos de una retícula. Las aproximaciones por diferencias son importantes en la solución de ecuaciones diferenciales ordinarias y parciales.

Para ilustrar la diferenciación numérica, consideremos una función  $f(x)$  como la que se muestra en la figura 5.1. Supongamos que se desea evaluar la primera derivada de  $f(x)$  en  $x = x_0$ . Si se conocen los valores de  $f$  en  $x_0 - h$ ,  $x_0 y x_0 + h$ , donde h es el tamaño del intervalo entre dos puntos consecutivos en el eje  $x$ , entonces se puede aproximar  $f'(x_0)$  mediante el gradiente de la interpolación lineal A, B o C mostradas en la figura 5.1. Estas tres aproximaciones se ilaman respectivamente las aproximaciones por diferencias hacia adelante, hacia atrás y central. Sus formulas matemáticas son como sigue:

a) Aproximación que utiliza  $\overline{A}$  (aproximación por diferencias hacia adelante)

$$
f'(x_0) \simeq \frac{f(x_0 + h) - f(x_0)}{h}
$$
 (5.1.1)

b) Aproximación que utiliza B (aproximación por diferencias hacia atrás)

$$
f'(x_0) \simeq \frac{f(x_0) - f(x_0 - h)}{h} \tag{5.1.2}
$$

155

156 METODOS NUMERICOS APLICADOS CON SOFTWARE

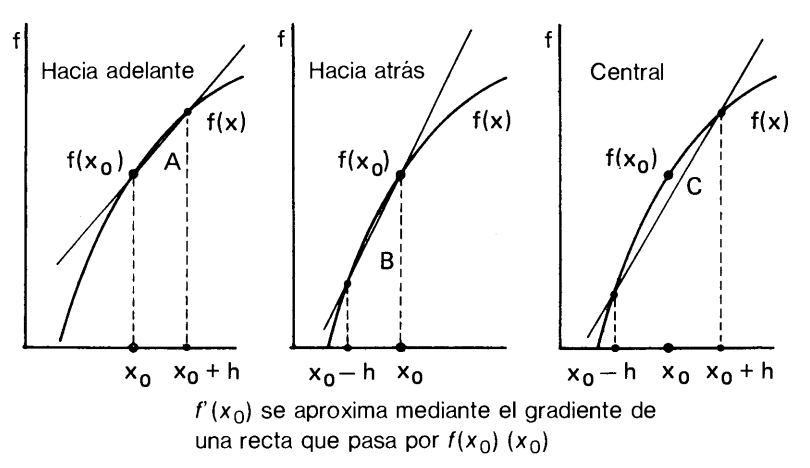

Figura 5.1 Explicación gráfica de las aproximaciones por diferencias de  $f'(x_0)$ .

c) Aproximación que utiliza C (aproximaciôn por diferencias central)

$$
f'(x_0) \simeq \frac{f(x_0 + h) - f(x_0 - h)}{2h}
$$
 (5.1.3)

Existen tres tipos de enfoques para obtener aproximaciones por diferencias. El primero se basa en el desarrollo de Taylor de La funciôn airededor de un punto de la retícula, el segundo utiliza los operadores de diferencia y el tercero deriva los polinomios de interpolación. En la tabla 5.1 se resumen las ventajas y desventajas de cada enfoque. El PROGRAMA 5-1 genera las fórmulas de aproximación por diferencias (véase la sección 5.3 para más detalles).

### 5.2 USO DEL DESARROLLO DE TAYLOR

Cuando una función se representa numéricamente en puntos discretos, ésta se aproxima mediante La interpolación. Asi, la integraciôn numérica de La función se calcula

| Método de<br>obtención                          | Ventajas                                                                                                   | Desventajas                                                 |
|-------------------------------------------------|----------------------------------------------------------------------------------------------------|-------------------------------------------------------------|
| Desarrollo de Taylor                            | Los términos del error se<br>obtienen en forma explícita. Se<br>puede aplicar a retículas no<br>uniformes. | Sólo se puede obtener una<br>fórmula a la vez.              |
| Operador de diferencias                         | Bastante similaridad entre las<br>derivadas y las aproximaciones<br>por diferencias.                       | Necesita el desarrollo de Taylor<br>para analizar el error. |
| Derivación de<br>polinomios de<br>interpolación | Se pueden obtener, en forma<br>sistemática, muchas fórmulas de<br>aproximación por diferencias.            | Difícil de aplicar en retículas no<br>uniformes.            |

Tabla 5.1 Breve resumen de los tres métodos para obtener fórmulas de diferenciación numérica

Cap. 5 Diferenciación numérica 157

integrando la fórmula de interpolación, como se explicó en el capítulo 2. De la misma forma, se pueden obtener fórmulas de diferenciación numérica al diferenciar las fórmulas de interpolación.

Comenzaremos obteniendo fórmulas mediante el desarrollo de Taylor, ya que es equivalente a la diferenciación de una interpolación y conduce exactamente a los mismos resuLtados. En esta sección se expLica, de manera adecuada, La obtención de la aproximación por diferencias utilizando el desarrollo de Taylor. A continuación, en la siguiente sección se explica un punto de vista más genérico. Entre la bibliografía para el uso de los desarrollos de Taylor están [Hornbeck y James, Smith y WoLford].

Para una derivada de orden  $p$ , el mínimo número de datos necesario para obtener una aproximación por diferencias es  $p + 1$ . Por ejemplo, una aproximación por diferencias para la primera derivada de una función necesita al menos dos puntos.

Empecemos a deducir la aproximación por diferencias para  $f_i' = f'(x_i)$  utilizando  $f_i = f(x_i) y f_{i+1} = f(x_{i+1})$ . Los valores de f en todos los puntos distintos de  $x_i$  se desarrollan en una serie de Taylor. El desarrollo de Taylor de  $f_{i+1}$  alrededor de  $x_i$  es

$$
f_{i+1} = f_i + hf'_i + \frac{h^2}{2}f''_i + \frac{h^3}{6}f'''_i + \frac{h^4}{24}f'''_i + \cdots
$$
 (5.2.1)

Al despejar  $f'$ ; en la ecuación (5.2.1) se obtiene

$$
f'_{i} = \frac{f_{i+1} - f_{i}}{h} - \frac{1}{2}hf''_{i} - \frac{1}{6}h^{2}f'''_{i} - \cdots
$$
 (5.2.2)

Si truncamos después del primer término, la ecuación  $(5.2.2)$  es la aproximación por diferencias hacia adelante que ya se conocía como la ecuación  $(5.1.1)$ . Los términos truncados conforman el error de truncamiento. Este se puede representar por medio del coeficiente principal  $(1 - (h/2)f_i$ " en este caso) debido a que los demás términos se anulan más rápido que éste cuando  $h$  decrece. La aproximación por diferencias hacia adelante se expresa, incluyendo el efecto del error por truncamiento como sigue:

$$
f_i' = \frac{f_{i+1} - f_i}{h} + 0(h) \tag{5.2.3}
$$

donde

$$
0(h)=-\frac{1}{2}hf_i''
$$

El término  $O(h)$  indica que el error es aproximadamente proporcional al intervalo h de la retícula. El error también es proporcional a la segunda derivada  $f''$ .

La aproximación por diferencias hacia atrás de la primera derivada, utilizando  $f_{i-1}$  y  $_i$  se obtiene de manera similar. El desarrollo de Taylor de  $f_{i-1}$  es

$$
f_{i-1} = f_i - hf'_i + \frac{h^2}{2}f''_i - \frac{h^3}{6}f'''_i + \frac{h^4}{24}f'''_i - \cdots
$$
 (5.2.4)

### 158 METODOS NUMERICOS APLICADOS CON SOFTWARE

Al despejar  $f_i$ , se obtiene la aproximación por diferencias hacia atrás como

$$
f_i' = \frac{f_i - f_{i-1}}{h} + 0(h) \tag{5.2.5}
$$

donde

$$
0(h)=\frac{1}{2}hf_i^{\prime\prime}
$$

La aproximación por diferencias centrales utilizando  $f_{i+1}yf_{i+1}$  se puede obtener mediante los desarrollos de Taylor de  $f_{i+1}$  y  $f_{i-1}$  ya dados en las ecuaciones (5.2.1) y (5.2.4), respectivamente. Si restamos Ia ecuación (5.2.4) de Ia (5.2.1), obtenemos

$$
f_{i+1} - f_{i-1} = 2hf'_i + \frac{1}{3}h^3f'''_i + \cdots
$$
 (5.2.6)

donde el término  $f''$ se elimina en forma automática. Al despejar de aquí  $f_i$  tenemos

$$
f'_{i} = \frac{f_{i+1} - f_{i-1}}{2h} - \frac{1}{6}h^{2}f''_{i} + \cdots
$$
 (5.2.7)

La aproximación por diferencias centrales se expresa como

$$
f'_{i} = \frac{f_{i+1} - f_{i-1}}{2h} + 0(h^2)
$$
 (5.2.8)

donde

$$
0(h^2) = -\frac{1}{6}h^2f_i^{\prime\prime\prime}
$$

Es importante observar que, debido a la cancelación del término  $f''$ , el error de la aproximación por diferencias centrales es proporcional a  $h^2$  en vez de h. Al decrecer  $h$ , el error decrece más rápido que en las otras dos aproximaciones.

Como se explicó antes, una aproximación por diferencias de  $f<sup>(p)</sup>$ , necesita al menos  $p + 1$  puntos. Si se utilizan más datos, se puede obtener una aproximación por diferencias más exacta. Con puntos dados, una ecuación por diferencias con la maxima exactitud es tal que el término del error es el del máximo orden posible.

Para ilustrar el significado de esto, obtendremos una aproximaciôn por diferencias de  $f_i$  utilizando  $f_{i+1}$  y  $f_{i+2}$ . Puesto que el número mínimo de datos necesarios para f' es dos, tenemos un dato más que el mínimo. Los desarrollos de  $f_{i+1}$  y

Cap. 5 Diferenciación numérica **159** 

 $f_{i+2}$  se escriben como

$$
f_{i+1} = f_i + h f'_i + \frac{h^2}{2} f''_i + \frac{h^3}{6} f'''_i + \frac{h^4}{24} f'''_i + \cdots
$$
 (5.2.9)

$$
f_{i+2} = f_i + 2hf'_i + 4\frac{h^2}{2}f''_i + 8\frac{h^3}{6}f'''_i + 16\frac{h^4}{24}f'''_i + \cdots
$$
 (5.2.10)

con estas dos ecuaciones es posible eliminar los términos de la segunda derivada. Por esto, el término principal de los errores de truncamiento es el de la derivada de tercer orden. Al restar la ecuación (5.2.11) de cuatro veces la ecuación (5.2.9) obtendremos

$$
4f_{i+1} - f_{i+2} = 3f_i + 2hf'_i - \frac{2}{3}h^3f''_i + \cdots
$$
 (5.2.11)

Al despejar  $f_i$  de la ecuación (5.2.11) se tiene que

$$
f'_{i} = \frac{-f_{i+2} + 4f_{i+1} - 3f_{i}}{2h} + 0(h^{2})
$$
 (5.2.12)

donde el término del error está dado por

$$
0(h^2) = \frac{1}{3}h^2 f_i^{\prime\prime\prime}
$$

La ecuación (5.2.12) se llama *aproximación por diferencias hacia adelante con tres* puntos para  $f_i$ 'y el error es del mismo orden que el de la aproximación por diferencias centrales.

Análogamente, la aproximación por diferencias hacia atrás con tres puntos se puede obtener utilizando  $f_i, f_{i-1}, y f_{i-2}$  como sigue:

$$
f'_{i} = \frac{3f_{i} - 4f_{i-1} + f_{i-2}}{2h} + 0(h^{2})
$$
 (5.2.13)

donde

$$
0(h^2) = \frac{1}{3}h^2 f_i'''
$$

#### Ejemplo 5.1

Calcule la primera derivada de tan  $(x)$  en  $x = 1$  mediante las cinco aproximaciones por diferencias obtenidas en esta sección, utilizando  $h = 0.1$ , 0.05 y 0.02. Evalúe después el porcentaje de error de cada aproximación comparándolo con el valor exacto.

### 160 METODOS NUMERICOS APLICADOS CON SOFTWARE

#### (Soluciôn)

Sustituimos  $f_i = f(1 + ih) = \tan (1 + ih)$  en las ecuaciones (5.2.5), (5.2.3), (5.2.8), (5.2.13) y (5.2.12) y obtenemos los siguientes resultados:

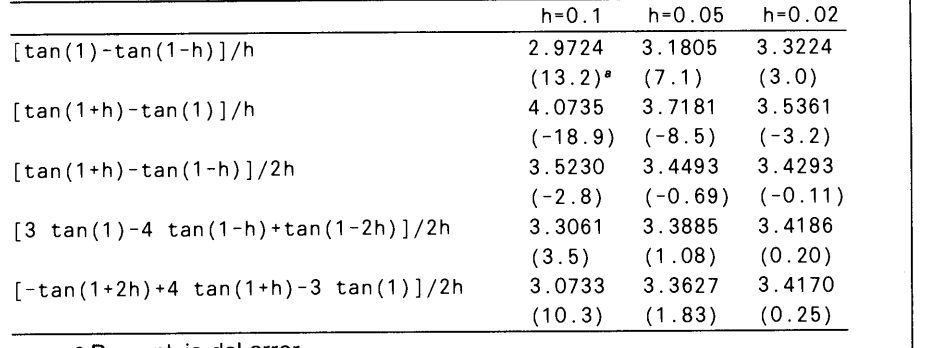

<sup>a</sup> Porcentaje del error

Conviene observar que los errores de las dos primeras aproximaciones decrecen en proporción con  $h$ , mientras que los errores de las últimas tres aproximaciones decrecen en proporción con  $h^2$ . Es claro que la razón de reducción del error se vuelve más rápida cuando el orden de precisión es mayor.

A continuaciôn obtendremos aproximaciones por diferencias para la segunda derivada. El principio básico para obtener una aproximación por diferencias de segundo orden es eliminar la primera derivada de los desarrollos de Taylor y, de ser posible, tantos términos de orden superior a 2 como sea posible.

Por ejemplo, obtenemos una aproximación por diferencias de  $f''_i$ utilizando  $f_{i+1}$ ,  $f_i$  y  $f_{i-1}$ . Los desarrollos de Taylor de  $f_{i+1}$  y  $f_{i-1}$  están dados por las ecuaciones (5.2.1) y (5.2.4). Al sumar los dos desarrollos, obtenemos

$$
f_{i+1} + f_{i-1} = 2f_i + h^2 f''_i + \frac{1}{12} h^4 f'''_i + \cdots
$$

Restando  $2f_i$  de ambos lados tenemos

$$
f_{i+1} - 2f_i + f_{i-1} = h^2 f''_i + \frac{1}{12} h^4 f'''_i + \cdots
$$

Entonces, truncamos después del término  $f''$  y reescribimos para obtener

$$
f_i'' = \frac{f_{i+1} - 2f_i + f_{i-1}}{h^2} + 0(h^2)
$$
 (5.2.14)
Cap. 5 Diferenciación numérica **161. Il alternativo de la contratación de la contratación de la contratación de l** 

La ecuación (5.2.14) se llama aproximación por diferencias centrales de f" y el error se representa como

$$
0(h^2) = -\frac{1}{12}h^2f_i^{\prime\prime\prime\prime}
$$

Se puede obtener otra aproximación por diferencias de  $f''_i$ utilizando  $f_i, f_{i-1}$  y  $f_{i-2}$  (puesto que  $p = 2$ , el número mínimo de datos necesarios es 3). Al restar dos veces el desarrollo de Taylor de  $f_{i-1}$  del de  $f_{i-2}$  se tiene

$$
f_{i-2}-2f_{i-1}=-f_i+h^2f''_i-h^3f'''_i+\cdots
$$

Al despejar  $f''_i$ de la ecuación anterior se tiene

$$
f_i'' = \frac{f_{i-2} - 2f_{i-1} + f_i}{h^2} + 0(h) \qquad 0(h) = hf_i''' \qquad (5.2.15)
$$

La ecuación (5.2.15) se llama aproximación por diferencias hacia atrás de  $f''$ .

Las aproximaciones por diferencias para las derivadas de orden superior se pueden obtener mediante combinaciones lineales adecuadas de los desarrollos de Taylor. Las derivadas se vuelven cada vez más complicadas al aumentar el nümero de puntos o el orden de las derivadas. De hecho, las aproximaciones por diferencias que aparecen en los libros tienen errores frecuentes, particularmente en los términos del error para las aproximaciones por diferencias de orden superior. Por esta razón, en la siguiente sección se describen un algoritmo más sistemático y un programa de computadora basado en el (PROGRAMA 5-1). Por medio de este programa, la verificación de las aproximaciones por diferencias es muy sencilla.

Hasta este momento, hemos supuesto que los puntos de la retícula tienen separación uniforme. Sin embargo, las aproximaciones por diferencias en retículas con separación no uniforme se pueden obtener mediante los desarrollos de Taylor.

Las aproximaciones por diferencias que se utilizan con frecuencia se enumeran en la tabla 5.2.

Tabla 5.2 Aproximaciones por diferencias<sup>a</sup>

Primera derivada

a) Aproximaciones por diferencias hacia adelante:

$$
f'_{i} = \frac{f_{i+1} - f_{i}}{h} + O(h),
$$
  
\n
$$
f'_{i} = \frac{-f_{i+2} + 4f_{i+1} - 3f_{i}}{2h} + O(h^{2}),
$$
  
\n
$$
f'_{i} = \frac{2f_{i+3} - 9f_{i+2} + 18f_{i+1} - 11f_{i}}{6h} + O(h^{3}),
$$
  
\n
$$
O(h^{2}) = \frac{1}{3}h^{2}f''_{i}
$$
  
\n
$$
O(h^{2}) = -\frac{1}{4}h^{3}f''_{i}
$$

(Continúa)

#### 162 METODOS NUMERICOS APLICADOS CON SOFTWARE

#### Tabla 5.2 (Continúa)

b) Aproximaciones por diferencias hacia atrás:

$$
f'_{i} = \frac{f_{i} - f_{i-1}}{h} + O(h), \qquad O(h) = \frac{1}{2}hf''_{i}
$$
  
\n
$$
f'_{i} = \frac{3f_{i} - 4f_{i-1} + f_{i-2}}{2h} + O(h^{2}), \qquad O(h^{2}) = \frac{1}{3}h^{2}f''_{i}
$$
  
\n
$$
f'_{i} = \frac{11f_{i} - 18f_{i-1} + 9f_{i-2} - 2f_{i-3}}{6h} + O(h^{3}), \quad O(h^{3}) = \frac{1}{4}h^{3}f'''_{i}
$$

Aproximación por diferencias centrales:

$$
f'_{i} = \frac{f_{i+1} - f_{i-1}}{2h} + O(h^{2}), \qquad O(h^{2}) = -\frac{1}{6}h^{2}f''_{i}
$$

$$
f'_{i} = \frac{-f_{i+2} + 8f_{i+1} - 8f_{i-1} + f_{i-2}}{12h} + O(h^{4}), \quad O(h^{4}) = \frac{1}{30}h^{4}f^{(v)}_{i}
$$

#### Segunda derivada

Aproximaciones por diferencias hacia adelante:

$$
f_i'' = \frac{f_{i+2} - 2f_{i+1} + f_i}{h^2} + O(h), \qquad O(h) = -hf_i'''
$$
  

$$
f_i'' = \frac{-f_{i+3} + 4f_{i+2} - 5f_{i+1} + 2f_i}{h^2} + O(h^2), \quad O(h^2) = \frac{11}{12}h^2f_i'''
$$

e) Aproximaciones por diferencias hacia atrás:

$$
f_i'' = \frac{f_i - 2f_{i-1} + f_{i-2}}{h^2} + O(h), \qquad O(h) = hf_i'''
$$
  

$$
f_i'' = \frac{2f_i - 5f_{i-1} + 4f_{i-2} - f_{i-3}}{h^2} + O(h^2), \quad O(h^2) = \frac{11}{12}h^2f_i'''
$$

Aproximaciones por diferencias centrales:

$$
f_i'' = \frac{f_{i+1} - 2f_i + f_{i-1}}{h^2} + 0(h^2), \qquad (0, h^2) = -\frac{1}{12}h^2 f_i'''
$$
  

$$
f_i'' = \frac{-f_{i+2} + 16f_{i+1} - 30f_i + 16f_{i-1} - f_{i-2}}{h^2} + 0(h^4), \quad 0(h^4) = \frac{1}{90}h^4 f_i^{(v)}
$$

#### Tercera derivada

Aproximaciones por diferencia hacia adelante.

$$
f_i''' = \frac{f_{i+3} - 3f_{i+2} + 3f_{i+1} - f_i}{h^3} + O(h), \quad O(h) = -\frac{3}{2}hf_i'''
$$

Aproximaciones por diferencias hacia atrás:

$$
f_i''' = \frac{f_i - 3f_{i-1} + 3f_{i-2} - f_{i-3}}{h^3} + 0(h), \quad 0(h) = \frac{3}{2}hf_i''''
$$

Aproximaciôn por diferencias centrales:

$$
f_i''' = \frac{f_{i+2} - 2f_{i+1} + 2f_{i-1} - f_{i-2}}{2h^3} + O(h^2), \quad O(h^2) = -\frac{1}{4}h^2f_i^{(v)}
$$

aLas aproximaciones por diferencias que aparecen en esta tabla se generaron mediante el PROGRAMA 5-1.

Cap. 5 Diferenciaciôn numérica 163

#### RESUMEN DE ESTA SECCION

- a) Una aproximación por diferencias para  $f<sup>(p)</sup>$  requiere de al menos  $p + 1$  puntos.
- b) La aproximación por diferencias se obtiene desarrollando  $f_i$  en una serie de Taylor alrededor de  $x_i$ .
- c) Las derivadas de orden menor que  $p$  deben eliminarse. Esto es posible con un mínimo de  $p + 1$  puntos.
- El término del error es el término truncado de menor orden.

### 5.3 ALGORITMO GENERICO PARA OBTENER UNA APROXIMACION POR DIFERENCIAS

El objetivo de esta sección es describir un algoritmo genérico para obtener una aproximación por diferencias de una derivada de orden dado, utilizando un conjunto específico de puntos en una retícula. El algoritmo se implanta entonces como PROGRAMA 5-1.

Supongamos que el número total de puntos en la retícula es  $L$  y que los puntos de la reticula están numerados como  $i = \alpha$ ,  $\beta$ ,...,  $\lambda$ . Supongamos que  $L \ge p + 1$ , donde  $p$  es el orden de la derivada por aproximar. Las abscisas de los puntos de la retícula son  $x_i = \alpha h$ ,  $\beta h$ ,...,  $\lambda h$  con  $i = \alpha$ 1, donde  $p$  es el orden de la derivada por aproximar. Las abscisas de los puntos de la reticula son  $x_i = \alpha h, \beta h, ..., \lambda h$  con  $i = \alpha, \beta, ..., \lambda$ .

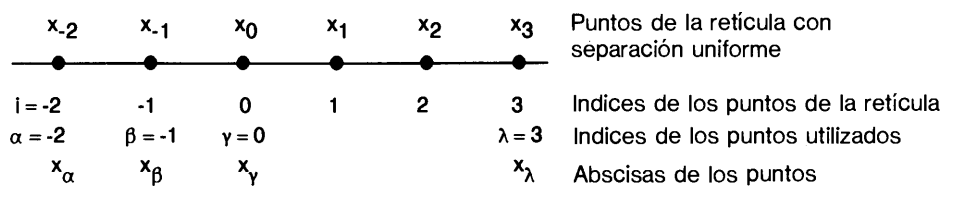

Figura 5.2 Ilustración de los puntos de la retícula utilizados para la aproximación por diferencias

La aproximación por diferencias de la p-ésima derivada de  $f(x)$ , utilizando estos puntos de la retícula, se puede escribir en la forma:

$$
f_0^{(p)} = \frac{a_x f_x + a_\beta f_\beta + \dots + a_\lambda f_\lambda}{h^p} + E \tag{5.3.1}
$$

donde  $a_{\alpha}$  hasta  $a_{\lambda}$  son L coeficientes indeterminados;  $f_{\alpha} = f(x_{\alpha})$ ,  $f_{\beta} = f(x_{\beta})$ ,... son las coordenadas que se usarán y  $E$  es el error, que se escribe como

$$
E = c_1 h^{L - p} f^{(L)} + c_2 h^{L - p + 1} f^{(L + 1)} \tag{5.3.2}
$$

La esencia del algoritmo es sustituir los desarrollos de Taylor de  $f_i$  en la ecuación (5.3.1) y calcular los coeficientes indeterminados de forma que el término del error se minimice o, en forma equivalente, que el orden de  $E$  sea el máximo orden posible.

#### 164 METODOS NUMERICOS APLICADOS CON SOFTWARE

Para simplificar la explicación posterior, supongamos que  $p = 1, L = 3, \alpha =$ 0,  $\beta = 1$  y  $\gamma = 2$ . Entonces, la ecuación (5.3.1) se escribe como

$$
f'_0 = \frac{a_0 f_0 + a_1 f_1 + a_2 f_2}{h} + E \tag{5.3.3}
$$

donde  $a_0$ ,  $a_1$  y  $a_2$  son tres coeficientes indeterminados y  $x_0 = 0$ ,  $x_1 = h$  y  $x_2 = 2h$ son los puntos de la reticula que se utilizarán. Sustituimos los desarrollos de Taylor de  $f_1$  y  $f_2$  alrededor de  $x = 0$  en la ecuación (5.3.3) para obtener

$$
f'_0 = \frac{a_0 f_0}{h} + \frac{a_1}{h} \left[ f_0 + h f'_0 + \frac{h^2}{2} f''_0 + \frac{h^3}{6} f'''_0 + \cdots \right] + \frac{a_2}{h} \left[ f_0 + 2h f'_0 + \frac{4h^2}{2} f''_0 + \frac{8h^3}{6} f'''_0 + \cdots \right] + E
$$

o, reagrupando términos,

$$
f'_0 = f_0[a_0 + a_1 + a_2] \frac{1}{h} + f'_0[0 + a_1 + 2a_2] + f''_0[0 + a_1 + 4a_2] \frac{h}{2}
$$
  
+ 
$$
f''_0[0 + a_1 + 8a_2] \frac{h^2}{6} + f'''_0[0 + a_1 + 16a_2] \frac{h^3}{24} + \dots + E \qquad (5.3.4)
$$

La ecuación (5.3.4) tiene tres coeficientes indeterminados, los cuales se pueden defifir mediante tres condiciones. Para minimizar el error de la ecuación (5.3.4), hacemos los coeficientes de  $f_0$ ,  $f'_0$  y  $f''_0$  iguales a 0, 1 y 0 respectivamente:

$$
a_0 + a_1 + a_2 = 0
$$
  
\n
$$
0 + a_1 + 2a_2 = 1
$$
  
\n
$$
0 + a_1 + 4a_2 = 0
$$
\n(5.3.5)

Al resolver las ecuaciones anteriores, vemos que los valores de los tres coeficientes indeterminados son  $a_0 = -\frac{3}{2}$ ,  $a_1 = 2$  y  $a_2 = -\frac{1}{2}$ .

Los términos no nulos de orden superior de la ecuación (5.3.4) constituyen el error; a saber,

$$
E = -f_0''[0 + a_1 + 8a_2] \frac{h^2}{6} - f_0'''[0 + a_1 + 16a_2] \frac{h^3}{24} + \cdots
$$
 (5.3.6)

Al comparar la ecuación (5.3.6) con la ecuación (5.3.2), tenemos que  $c_1$  y  $c_2$  de la ecuación (5.3.2) están dados por

$$
c_1 = -\frac{1}{6}(a_1 + 8a_2)
$$
  

$$
c_2 = -\frac{1}{24}(a_1 + 16a_2)
$$

Cap. 5 Diferenciaciôn numérica 165

de lo que se obtiene, sustituyendo  $a_1 = 2$  y  $a_2 = -\frac{1}{2}$ ,

$$
c_1 = -\frac{1}{6} \left( 2 - \frac{8}{2} \right) = \frac{1}{3}
$$
  

$$
c_2 = -\frac{1}{24} \left( 2 - \frac{16}{2} \right) = \frac{1}{4}
$$

Puesto que el primer término de la ecuación (5.3.2) no es nulo, ignoramos el segundo término y escribimos el término del error como

$$
E = \frac{1}{3}h^2 f_0''' \tag{5.3.7}
$$

Si, por otro lado, el primer término de la ecuación  $(5.3.6)$  fuera igual a cero, el segundo término representaría el error.

El resultado final de estos cálculos es

$$
f'_0 = \frac{1}{h} \bigg[ -\frac{3}{2}f_0 + 2f_1 - \frac{1}{2}f_2 \bigg] + E
$$

o, en forma equivalente

$$
f_0' = \frac{-3f_0 + 4f_1 - f_2}{2h} + E \tag{5.3.8}
$$

donde

$$
E=\frac{1}{3}h^2f_0'''
$$

En términos más generales, con L datos, podemos definir L coeficientes indeterminados de la ecuación (5.3.1) fijando correctamente los primeros  $L$  términos del desarrolbo de Taylor de Ia ecuaciôn (5.3. 1). Asi, el término del error es proporcional al  $(L + 1)$ -ésimo término o, en forma equivalente, a la L-ésima derivada si su coeficiente no se anula. Si es igual a cero, el término del error es del orden inmediato superior.

Este algoritmo funciona incluso cuando los índices  $\alpha$ ,  $\beta$ ,... no son enteros. Esto quiere decir que la aproximación por diferencias en una retícula con separación no uniforme se puede obtener mediante el mismo algoritmo.

Como se describió antes, mediante el PROGRAMA 5-1 se puede ilevar a cabo este algoritmo.

RESUMEN DE ESTA SECCIÓN. El algoritmo genérico descrito en esta sección es esencialmente el mismo algoritmo analizado en la sección anterior. Sin embargo, su formulación general hace posible desarrollar un programa de computadora.

166 METODOS NUMERICOS APLICADOS CON SOFTWARE

#### 5.4 USO DE LOS OPERADORES DE DIFERENCIAS

Definimos a continuación tres operadores de diferencias [Ralston; Isaacson/Keller]:

a) Operador de diferencias hacia adelante:  $\Delta$ 

$$
\Delta f_i = f_{i+1} - f_i. \tag{5.4.1}
$$

b) Operador de diferencias hacia atrás:  $\nabla$ 

$$
\nabla f_i = f_i - f_{i-1} \tag{5.4.2}
$$

c) Operador diferencial central: ô

$$
\delta f_i = f_{i+\frac{1}{2}} - f_{i-\frac{1}{2}}
$$

o bien

$$
\delta f_{i+\frac{1}{2}} = f_{i+1} - f_i \tag{5.4.3}
$$

donde

$$
f_{i+\frac{1}{2}} = f\left(x_i + \frac{h}{2}\right).
$$

Los operadores de diferencias de orden superior se pueden escribir como p0 tencias de los operadores de diferencias anteriores: por ejemplo,  $\Delta^n$ ,  $\nabla^n$  y  $\delta^n$  son operadores de diferencias de orden  $n$ . Se pueden obtener otros operadores de diferencias de orden n al aplicar  $\nabla y \Delta$  en la forma  $\nabla^{n-m}\Delta^m$  donde  $1 \leq m \leq n$ . En el caso  $n = 2$ , los operadores de diferencias dan como resultado

$$
\Delta^2 f_i = \Delta(f_{i+1} - f_i) = f_{i+2} - 2f_{i+1} + f_i \tag{5.4.4a}
$$

$$
\nabla^2 f_i = \nabla (f_i - f_{i-1}) = f_i - 2f_{i-1} + f_{i-2}
$$
\n(5.4.4b)  
\n
$$
\delta^2 f_i = \delta (f_{i+\frac{1}{2}} - f_{i-\frac{1}{2}}) = f_{i+1} - 2f_i + f_{i-1}
$$
\n(5.4.4c)

$$
\delta^2 f_i = \delta(f_{i+\frac{1}{2}} - f_{i-\frac{1}{2}}) = f_{i+1} - 2f_i + f_{i-1}
$$
\n(5.4.4c)

$$
\Delta \nabla f_i = \Delta (f_i - f_{i-1}) = f_{i+1} - 2f_i + f_{i-1}
$$
 (5.4.4d)

$$
\nabla \Delta f_i = \nabla (f_{i+1} - f_i) = f_{i+1} - 2f_i + f_{i-1}
$$
\n(5.4.4e)

Conviene observar que en las ecuaciones anteriores las ültimas tres diferencias son dénticas. De hecho, podemos escribir la relaciôn de identidad:

$$
\delta^2 = \Delta \nabla = \nabla \Delta \tag{5.4.5}
$$

Cap. 5 Diferenciación numérica **167 de la componentación de la componentación de la componentación de la component** 

Si n es par y  $m = n/2$ ,  $\nabla^{n-m}\Delta^m$  es igual a  $\nabla^m\Delta^m$ , que es el n-ésimo operador de diferencias centrales.

Las aproximaciones por diferencias se obtienen al aproximar los operadores diferenciales mediante los operadores de diferencias. Por ejemplo, el operador diferencial ordinario de primer orden se puede aproximar de tres formas diferentes:

$$
\frac{d}{dx} \simeq \frac{\Delta}{\Delta x}
$$
\n
$$
\frac{d}{dx} \simeq \frac{\nabla}{\nabla x}
$$
\n(5.4.6)\n
$$
\frac{d}{dx} \simeq \frac{\delta}{\delta x}
$$

Si aplicamos las aproximaciones de la ecuación (5.4.6) a una función  $f(x)$ , se obtienen las aproximaciones por diferencias de  $f_i$ . Si utilizamos $\frac{\Delta}{\Delta x}x$  se obtiene la aproximación por diferencias hacia adelante:

$$
\left[\frac{d}{dx}f(x)\right]_{x_i} \simeq \frac{\Delta}{\Delta x} f_i = \frac{f_{i+1} - f_i}{h}
$$
\n(5.4.6)

donde  $\Delta x$  en el denominador se interpreta como  $\Delta x_i = x_{i+1} - x_i = h$ . Análogamente, si utilizamos $\frac{\nabla}{\nabla x}x$ , obtenemos

$$
\left[\frac{d}{dx}f(x)\right]_{x_i} \simeq \frac{\nabla}{\nabla x}f_i = \frac{f_i - f_{i-1}}{h}
$$
\n(5.4.7)

La aproximación por diferencias centrales de  $f_i'$ se obtiene al aplicar  $\frac{\delta}{\delta x}$  con base en la retícula con separación  $2h$ , es decir,

$$
\left[\frac{d}{dx}f(x)\right]_{x_i} \simeq \frac{\delta}{\delta x} f_i = \frac{f_{i+1} - f_{i-1}}{2h}
$$
\n(5.4.8)

donde  $\delta x$  en el denominador se interpreta como  $\delta x_i = x_{i+1} - x_{i-1} = 2h$ . La aproximacion por diferencias centrales tambiên se puede obtener tomando ci promedio aritmético de las aproximaciones por diferencias hacia adelante y hacia atrãs como

$$
\left[\frac{d}{dx}f(x)\right]_{x_i} \simeq \frac{1}{2}\left[\frac{\Delta}{\Delta x} + \frac{\nabla}{\nabla x}\right] f_i = \frac{f_{i+1} - f_{i-1}}{2h}
$$
\n(5.4.9)

### 168 METODOS NUMERICOS APLICADOS CON SOFTWARE

Las aproximaciones para el operador diferencial de segundo orden se pueden escribir por medio de Ia doble aplicaciôn de la aproximación de primer orden:

$$
\frac{d^2}{dx^2} = \frac{\Delta^2}{\Delta x^2}
$$
\n
$$
\frac{d^2}{dx^2} = \frac{\nabla^2}{\nabla x^2}
$$
\n
$$
\frac{d^2}{dx^2} = \frac{\nabla}{\nabla x} \left(\frac{\Delta}{\Delta x}\right) = \frac{\Delta}{\Delta x} \left(\frac{\nabla}{\nabla x}\right)
$$
\n
$$
\frac{d^2}{dx^2} = \frac{\delta^2}{\delta x^2}
$$
\n(5.4.10)

#### RESUMEN DE ESTA SECCIÓN

- a) Se presentaron tres operadores de diferencias básicos.
- Las aproximaciones de diferencias se obtienen aproximando los operadores diferenciales mediante los operadores de diferencias.
- Al combinar los tres operadores de diferencias, se pueden obtener varias aproximaciones por diferencias.

### 5.5 USO DE LA DIFERENCIACION DE LOS POLINOMIOS DE INTERPOLACION DE NEWTON

Estos polinomios, tanto del tipo hacia adelante como hacia atrás, son ütiles para obtener aproximaciones por diferencias; sin embargo, sólo consideraremos el caso del tipo hacia adelante. Mediante el uso de los polinomios de interpolación de Newton, se obtienen varias aproximaciones por diferencias en forma sistemática [Carnahan/Luther/Wilkes; Cheney/Kincaid].

La fórmula de interpolación de Newton hacia adelante ajustada a  $N + 1$  puntos se escribe como

$$
g(x) = g(x_k + sh) = \sum_{n=0}^{N} {s \choose n} \Delta^n f_k
$$
  
=  $f_k + s\Delta f_k + \frac{1}{2} s(s-1) \Delta^2 f_k + \frac{1}{6} s(s-1) (s-2) \Delta^3 f_k$   
+  $\frac{1}{24} s(s-1) (s-2) (s-3) \Delta^4 f_k + \cdots + {s \choose N} \Delta^N f_k$  (5.5.1)

donde

$$
s=\frac{x-x_k}{h}
$$

 $y f_k, f_{k+1}, \ldots, f_{k+N}$ son los valores de la función en  $x_k, x_{k+1}, \ldots, x_{k+N}$ , respectivamente.

#### Cap. 5 Diferenciación numérica **169**

Como se describió en el capítulo 2 la fórmula de interpolación de Newton hacia adelante ajustada a  $N + 1$  datos es un polinomio de orden N. Sus derivadas aproximan a las derivadas de  $f(x)$ . La exactitud de las aproximaciones depende tanto de N como del punto dentro del rango de interpolación en donde se obtiene la derivada. Puesto que la exactitud de una interpolación de Newton es mejor en el centro del dominio de interpolación, tambiên la exactitud de la aproximación por diferencias es mejor en el centro.

Para explicar cómo se obtienen las aproximaciones por diferencias, sea  $N = 2$ , con lo que la ecuación  $(5.5.1)$  se escribe como

$$
g(x) = f_k + s\Delta f_k + \frac{1}{2}s(s-1)\Delta^2 f_k
$$
 (5.5.2)

Al derivar una vez se tiene

$$
g'(x) = \frac{1}{h} \left[ \Delta f_k + \frac{1}{2} (2s - 1) \Delta^2 f_k \right]
$$
 (5.5.3)

Para  $s = 0$ , 1 y 2 se tiene, respectivamente,

$$
g'(x_k) = \frac{1}{2h} \left[ 2\Delta f_k - \Delta^2 f_k \right] = \frac{1}{2h} \left[ -f_{k+2} + 4f_{k+1} - 3f_k \right]
$$
  

$$
g'(x_{k+1}) = \frac{1}{2h} \left[ 2\Delta f_k + \Delta^2 f_k \right] = \frac{1}{2h} \left[ f_{k+2} - f_k \right]
$$
  

$$
g'(x_{k+2}) = \frac{1}{2h} \left[ 2\Delta f_k + 3\Delta^2 f_k \right] = \frac{1}{2h} \left[ 3f_{k+2} - 4f_{k+1} + f_k \right]
$$

 $\text{L}$ as ecuaciones anteriores son la aproximación por diferencias hacia adelante en el késimo punto de la retícula, la aproximación por diferencias centrales en el punto  $k +$ 1 y la aproximación por di<sup>c</sup>erencias hacia atrás en el punto  $k + 2$ , respectivamente. Si remplazamos k en la primera, segunda y tercera ecuación por i,  $i - 1$ ,  $i - 2$ , respectivamente, obtenemos

$$
g'(x_i) = \frac{1}{2h} \left[ 2\Delta f_i - \Delta^2 f_i \right] = \frac{1}{2h} \left[ -f_{i+2} + 4f_{i+1} - 3f_i \right]
$$
 (5.5.4)

$$
g'(x_i) = \frac{1}{2h} \left[ 2\Delta f_{i-1} + \Delta^2 f_{i-1} \right] = \frac{1}{2h} \left[ f_{i+1} - f_{i-1} \right]
$$
 (5.5.5)

$$
g'(x_i) = \frac{1}{2h} \left[ 2\Delta f_{i-2} + 3\Delta^2 f_{i-2} \right] = \frac{1}{2h} \left[ 3f_i - 4f_{i-1} + f_{i-2} \right]
$$
(5.5.6)

Estas son las ecuaciones ya presentadas en las ecuaciones (5.2.12), (5.2.8) y(5.2.13).

El error de un polinomio de interpolación de Newton hacia adelante se representa mediante el término que se añadiría si la interpolación se ajustara a un punto

#### 170 METODOS NUMERICOS APLICADOS CON SOFTWARE

más de la retícula (véase la subsección 2.4.2). Con esta regla, evaluamos el error de las aproximaciones por diferencias en las ecuaciones  $(5.5.4)$ ,  $(5.5.5)$  y  $(5.5.6)$ . Si en la ecuación (5.5.1), N aumenta de  $N = 2$  a  $N = 3$ , el término adicional en la ecuaciôn (5.5.2) es

$$
\frac{1}{6}s(s-1)(s-2)\Delta^3 f_k\tag{5.5.7}
$$

Su primera derivada con respecto de  $x$  es

 $\bullet$  .

$$
\frac{1}{6h} \left[ 3s^2 - 6s + 2 \right] \Delta^3 f_k \tag{5.5.8}
$$

de lo cual se obtiene

$$
\frac{1}{3h} \Delta^3 f_k, \text{ para } s = 0
$$

$$
-\frac{1}{6h} \Delta^3 f_k, \text{ para } s = 1
$$

$$
\frac{1}{3h} \Delta^3 f_k, \text{ para } s = 2
$$

$$
(5.5.9)
$$

Observemos que la N-ésima derivada de la interpolación de Newton hacia adelante de orden N es

$$
\frac{d^N}{dx^N} g(x) = \frac{1}{h^N} \Delta^N f_i
$$
\n(5.5.10)

La ecuación es una aproximación de la N-ésima derivada de  $f(x)$  en todo el rango de interpolaciôn. Por lo tanto, podemos escribir

$$
\Delta^N f_i \simeq h^N f^{(N)}(x) \tag{5.5.11}
$$

donde  $f^{(n)}$  denota la N-ésima derivada de  $f(x)$ . Utilizamos la ecuación (5.5.11), con lo que La ecuación (5.5.9) es, aproximadamente,

$$
\frac{1}{3}h^2 f_k^{\prime\prime\prime}, \text{ para } s = 0 \tag{5.5.12}
$$

$$
-\frac{1}{6}h^2f_k'''
$$
, para  $s = 1$  (5.5.13)

$$
\frac{1}{3}h^2 f_k^{\prime\prime\prime}, \text{ para } s = 2 \tag{5.5.14}
$$

Cap. 5 Diferenciación numérica 171

Cada una de las expresiones anteriores representa los errores de las ecuaciones (5.5.4), (5.5.5) y (5.5.6), respectivamente y coinciden con los errores obtenidos en la sección 5.2 al utilizar los desarrollos de Taylor.

En general, una aproximación por diferencias de orden  $p$  se obtiene diferenciando un polinomio de interpolación de Newton hacia adelante de orden mayor o igual que  $p$ . Una aproximación por diferencias de gran precisión se obtiene aumentando el orden del polinomio de interpolación de Newton hacia adelante. Por lo tanto, una aproximación por diferencias más precisa. requiere mãs puntos en la reticula. La precisión de una aproximación por diferencias es mejor en el centro del rango de interpolación. La aproximación por diferencias centrales se puede considerar como la derivada de la interpolación de Newton en el centro del rango de interpolación. Por otro lado, las aproximaciones por diferencias hacia adelante y hacia atrãs son las derivadas del polinomio de interpolación de Newton en las orillas del rango de interpolación. Por consiguiente, la aproximación por diferencias centrales siempre es más exacta que las aproximaciones por diferencias hacia adelante, hacia atrás o cualquier otra que se refiera a un extremo y que utilicen el mismo polinomio de interpolación de Newton.

#### RESUMEN DE ESTA SECCION

- Las aproximaciones por diferencias se pueden deducir derivando un polinomio de interpolación, por ejemplo, el polinomio de interpolación de Newton hacia adelante.
- b) El término del error en la aproximación por diferencias se obtiene utilizando el término adicional que surge con el uso de un punto adicional de los datos.
- Las aproximaciones por diferencias que se construyen aplicando la formula de interpolación son consistentes con las que se obtienen por medio de los desarrollos de Taylor.
- d) La precisión de una fórmula de interpolación que utiliza puntos de la retícula separados de manera uniforme es más grande en el centro del dominio de interpolación. En consecuencia, la aproximación por diferencias es más exacta si se usa la derivada de una fórmula de interpolación en el centro del dominio. Esto explica por qué la aproximación por diferencias centrales siempre es más precisa que las aproximaciones por diferencias hacia adelante y hacia atrás que usan el mismo nümero de puntos.

### 5.6 APROXIMACION DE DERIVADAS PARCIALES POR DIFERENCIAS

Las aproximaciones por diferencias para el caso de las derivadas parciales de funciones multidimensionales son esencialmente iguales al caso de la diferenciación numérica de las funciones unidimensionales.

Consideremos una función bidimensional  $f(x, y)$ . La aproximación por diferencias de Ia derivada parcial

$$
f_x = \frac{\partial}{\partial x} f(x, y) \quad \text{en } x = x_0 \quad y = y_0 \tag{5.6.1}
$$

### 172 **METODOS NUMERICOS APLICADOS CON SOFTWARE**

se puede deducir fijando y en y<sub>o</sub> y considerando a  $f(x, y_0)$  como una función unidimensional. Por lo tanto, las aproximaciones por diferencias hacia adelante, hacia atrás y centrales para la derivada parcial anterior se pueden escribir respectivamente como

$$
f_x \simeq \frac{f(x_0 + \Delta x, y_0) - f(x_0, y_0)}{\Delta x}
$$
 (5.6.2a)

$$
f_x \simeq \frac{f(x_0 + \Delta x, y_0) - f(x_0 - \Delta x, y_0)}{2\Delta x}
$$
 (5.6.2b)

$$
f_x \simeq \frac{f(x_0, y_0) - f(x_0 - \Delta x, y_0)}{\Delta x}
$$
 (5.6.2c)

Las aproximaciones por diferencias centrales para las segundas derivadas parciales de  $f(x, y)$  en  $x_0 y y_0$  son

$$
f_{xx} = \frac{\partial^2}{\partial x^2} f \simeq \frac{f(x_0 + \Delta x, y_0) - 2f(x_0, y_0) + f(x_0 - \Delta x, y_0)}{\Delta x^2}
$$
 (5.6.3a)

$$
f_{yy} = \frac{\partial^2}{\partial y^2} f \simeq \frac{f(x_0, y_0 + \Delta y) - 2f(x_0, y_0) + f(x_0, y_0 - \Delta y)}{\Delta y^2}
$$
 (5.6.3b)

$$
f_{xy} = \frac{\partial \partial}{\partial x \partial y} f \simeq \frac{f(x_0 + \Delta x, y_0 + \Delta y) - f(x_0 + \Delta x, y_0 - \Delta y)}{4\Delta x \Delta y} + \frac{-f(x_0 - \Delta x, y_0 + \Delta y) + f(x_0 - \Delta x, y_0 - \Delta y)}{4\Delta x \Delta y}
$$
(5.6.3c)

#### Ejemplo 5.2

La tabla siguiente muestra los valores de una función bidimensional  $f(x, y)$ :

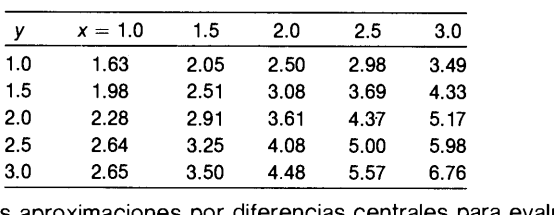

Utilice las aproximaciones por diferencias centrales para evaluar las siguientes derivadas parciales:

 $f_x(2, 2), f_y(2, 2), f_{yy}(2, 2)$  y  $f_{xy}(2, 2)$ 

b) Use la aproximación por diferencias hacia adelante de tres puntos para evaluar las siguientes derivadas parciales:

$$
f_x(2, 2), f_y(2, 2)
$$

(Soluciôn)

sigue: Al emplear la definición  $\Delta x = \Delta y = h = 0.5$ , se hacen los cálculos como

Cap. 5 Diferenciación numérica 173

a) 
$$
f_x(2, 2) = \frac{f(2 + h, 2) - f(2 - h, 2)}{2h} = \frac{4.37 - 2.91}{(2)(0.5)} = 1.46
$$
  
\n $f_y(2, 2) = \frac{f(2, 2 + h) - f(2, 2 - h)}{2h} = \frac{4.08 - 3.08}{(2)(0.5)} = 1.00$   
\n $f_{yy}(2, 2) = \frac{f(2, 2 + h) - 2f(2, 2) + f(2, 2 - h)}{h^2}$   
\n $= \frac{4.08 - 2(3.61) + 3.08}{(0.5)^2} = -0.24$   
\n $f(2 + h, 2 + h) - f(2 + h, 2 - h)$   
\n $f_{xy}(2, 2) = \frac{-f(2 - h, 2 + h) + f(2 - h, 2 - h)}{(2h)^2}$   
\n $= \frac{5.0 - 3.69 - 3.25 + 2.51}{[2(0.5)]^2} = 0.57$   
\nb)  $f_x(2, 2) = \frac{-f(2 + 2h, 2) + 4f(2 + h, 2) - 3f(2, 2)}{2h}$   
\n $= \frac{-(5.17) + 4(4.37) - 3(3.61)}{(2)(0.5)} = 1.48$   
\n $f_y(2, 2) = \frac{-f(2, 2 + 2h) + 4f(2, 2 + h) - 3f(2, 2)}{2h}$   
\n $= \frac{-(4.48) + 4(4.08) - 3(3.61)}{(2)(0.5)} = 1.01$ 

RESUMEN DE ESTA SECCIÓN. Las aproximaciones por diferencias para las derivadas parciales son esencialmente iguales a las derivadas ordinarias. For lo tanto, todas Las aproximaciones por diferencias desarrolladas para el caso de Las derivadas ordinarias se aplican a las derivadas parciales.

#### PROGRAMAS

### PROGRAMA 5-1 Câlculo de aproximaciones por diferencias

#### A) Explicaciones

El programa encuentra la aproximación por diferencias para la derivada del orden deseado utilizando los puntos de la retícula especificados por el usuario.

El programa pregunta por: 1) el número de puntos en la retícula que se usarán en la fórmula para la aproximación por diferencias (se puede utilizar un máximo de 10 puntos); 2) los índices de los puntos de la retícula, y 3) el orden de la derivada que se aproxima. El programa supondrá que el intervalo de separación es  $h$ , sin que el usuario especifique su valor numérico.

Para especificar la aproximación por diferencias deseada, denotamos el número de puntos en la retícula por L, el orden de la derivada por  $p$  y las abscisas de los puntos de la retícula como  $x_{\alpha}$ ,  $x_{\beta}$ ,...,  $x_{\lambda}$ , donde  $x_{\alpha} = \alpha h$ ,  $x_{\beta} = \beta h$ ,...,  $x_{\lambda} = \lambda h$ .

174 METODOS NUMERICOS APLICADOS CON SOFTWARE

El algoritmo funciona incluso cuando  $\alpha, \beta, \ldots, \lambda$  no son enteros sino que representan cualquier valor decimal positivo o negativo. Las coordenadas de los puntos en la retícula se hacen  $x_i = ih$ ,  $i = \alpha, \beta, \dots, \lambda$  y la derivada del orden especificado se evalúa en  $x = 0$ . Por ejemplo, si se va a evaluar  $f''(0)$  utilizando puntos en  $x = -2, 0.5 \text{ y } 1.5, \text{ entonces}$  hacemos  $L = 3, \alpha -2, \beta = 0.5 \text{ y } \gamma = 1.5 \text{ con } h = 1.$ con  $h = 1$ .

La salida del programa está dada en la forma de los coeficientes de la ecuación (5.3.1); es decir,  $a_{\alpha}$ ,  $a_{\beta}$ ,...,  $a_1$ , y  $c_1$  y  $c_2$  de la ecuación (5.3.2). Como se vio en la sección 5.3, el segundo término de la ecuación (5.3.2) se debe ignorar si  $c_1 = 0$ .

Los coeficientes de las ecuaciones lineales se guardan en el arreglo  $A(K, L)$  al igual que en  $B(K, L)$ . El primero se utiliza para la solución, mientras que el segundo se reserva para su uso posterior. Las ecuaciones Lineales se resuelven mediante La subrutina de La eliminación gaussiana. En el capItulo 6 se explicarán más detalles del esquema de eliminación gaussiana. Al regresar de la subrutina, la solución de las ecuaciones lineales se guarda en  $A(K, KM + 1), K = 1, 2, \ldots, KM$ . Los coeficientes de La aproximación por diferencias son nümeros decimales en primera instancia. Para expresarlos en forma racional con coeficientes enteros en el numerador y denominador, se hacen algunos cálculos adicionales.

#### Variables

- KM: número de puntos en la retícula que se utilizará en la aproximación por diferencias (L)
- EL(K): indice de Los puntos de La reticula para el K-ésimo punto contando desde la izquierda (valores de  $\alpha, \beta, \gamma, \ldots$ )

DR: orden de la derivada que se aproximará  $(p)$ 

- A(K, L): coeficientes de La ecuación Lineai [véase La ecuación (5.3.5)]
	- $C(K)$ : coeficientes del K-ésimo valor de la función en el numerador de la aproximación por diferencias para  $K \le KM$ : coeficiente del término del error para  $K > KM$ 
		- F: reciproco del denominador de La aproximación por diferencias

#### Listado

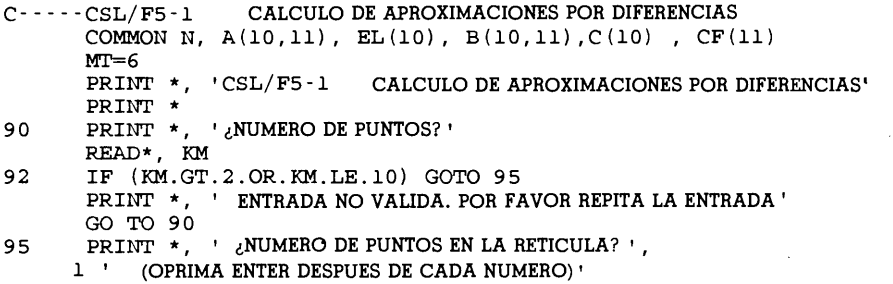

Cap. 5 Diferenciación numérica 175

```
DO K=1 , KM
              print 98, k
              READ *, EL(K)98 FORMAT( ',INDICE DEL PUNTO?, ', 12, '?')
          END DO
103 PRINT \star, ' DE EL ORDEN DE LA DERIVADA ' i
105 READ *, KDR<br>106 Z=1.0
        Z=1.0DO I = 1, KDR
           Z=Z*FLOAT(I)END DO
110 DO 130 K=1, KM+2
           DO L=i, KM
              IF(K.EQ.1) A(K,L)=1.0<br>IF(K.GT.1) A(K,L)=EL(L)**(K-1)IF (K, GT. 1) A (K, L) = EL (L) * * (K - 1) ? Preparación de los coeficientes de la matriz B (K, L) = A (K, L)<br>
Preparación de los mismos en B (1, I)
                                                        \blacksquare Almacenamiento de los mismos en B(1, 1)END DO
130 CONTINUE<br>135 FF=1
        FF=1DO K=i, KM
              A(K, KM+1)=0IF (K-1.EC.KDR) A(K,KM+1)=Z : Término no homogéneo
           END DO
140 N=KM<br>160 PRIN
       PRINT *
        KMP2=KM+2
        CALL GAUSS
170 DO 190 K=i, KN+2
           C(K)=0.0DO L=1, KM<br>C(K)=C(K)+B(K,L) *A(L,KM+1)
                                                   ! Coeficientes del término del error
              END DO
190 CONTINUE<br>191 F=1000.0
        F=1000.0DO 194 K=i, KM
           IF( A(K, KM+1).EQ.0) GOTO 194<br>IF( ABS(A(K, KM+1)).LT, 0,0001) GOTO 194
           IF( ABS(A(K,KM+1)) . LT. 0.0001)
           U=ABS(A(K,KM+1))IF (U .LT.F) F=U
194 CONTINUE
                                        ! - - Coeficientes de la fórmula de diferencias
           DO K=1, KM
              CF (K) = A (K, KM+1) / FEND DO
198 print 197
197 FORMAT (' ESQUEMA DE DIFERENCIAS'
       DO 210 K=i,KM
           FINV=1.0/Fprint 7002, CF(K), FINV, KDR, EL(K)7002 FORMAT(1X, '+[', F10.5,'/(',F8.5,' H**', I1,')]F(',F6.3,'H)')<br>210 CONTINUE
       CONTINUE
       print *
       print 7005
7005 FORMAT (' TERMINO DEL ERROR'
217 DO K=i, KM+2
           IF (ABS(C(K)).LT.0.00000001) C(K)=0END DO
       DD=1. 0
       DO K=i,KM
           DD=DD* FLOAT (K)
       END DO
```
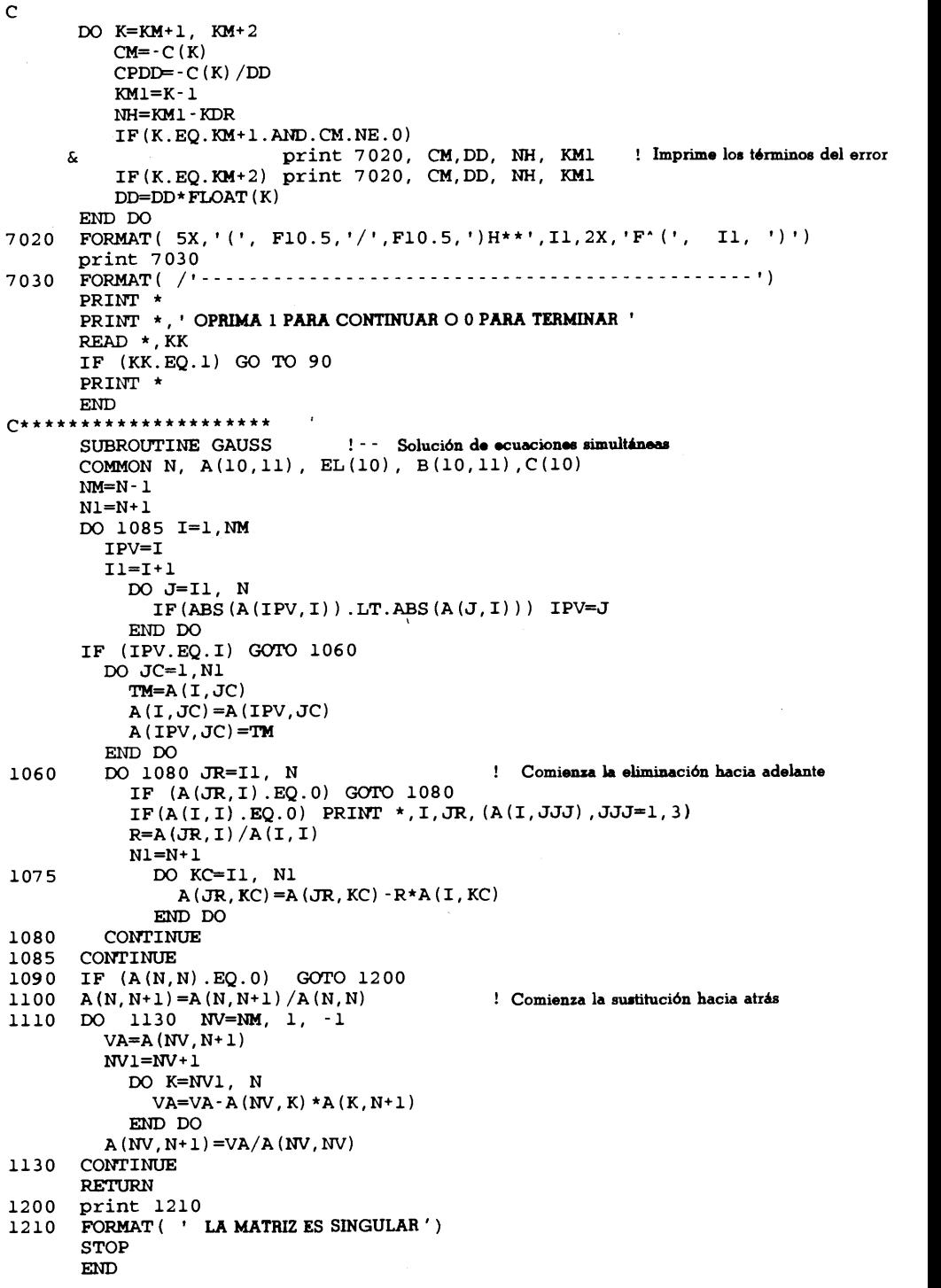

 $\ddot{\phantom{a}}$ 

Cap. 5 Diferenciaciôn numérica 177

### D) Ejemplo de salida

CSL/F5 -1 CALCULO DE APROXIMACIONES POR DIFERENCIAS NUMERO DE PUNTOS? <sub>3</sub><br>¿NUMERO DE PUNTOS EN LA RETICULA? (OPRIMA ENTER DESPUES DE CADA NUMERO)  $\frac{1}{2}$ INDICE DEL PUNTO? 1? 0<br>¿INDICE DEL PUNTO, 2 ? 1<br>¿INDICE DEL PUNTO, 3? 2 DE EL ORDEN DE LA DERIVADA 1 ESQUEMA DE DIFERENCIAS  $+[-3.00000/(2.00000 H^{**}])]$  F( 0.000H)<br> $+[-4.00000/(2.00000 H^{**}])]$  F( 1.000H)  $+$ [ 4.00000/( 2.00000 H\*\*1)] F( 1.000H)<br> $+$ [ -1.00000/( 2.00000 H\*\*1)] F( 2.000H)  $-1.00000/(2.00000 H^{**}1)$  F(2.000H) TERMINO DE ERROR  $\sqrt{2}$  $2.00000/ 6.00000)$ H\*\*2 F<sup>\*</sup>(3) 6.00000/ 24.00000) $H^{***}$ 3  $F^{(4)}$  $\left($ OPRIMA 1 PARA CONTINUAR, 00 PARA TERMINAR ¿NUMERO DE PUNTOS?<br>5 5<br>¿NUMERO DE PUNTOS EN LA RETICULA? (OPRIMA ENTER DESPUES DE CADA NUMERO) INDICE DEL PUNTO?, 1? -2 INDICE DEL PUNTO?, 2? -1 INDICE DEL PUNTO?, 3? 0 INDICE DEL PUNTO?, 4? 1 INDICE DEL PUNTO?, 5? 2 DE EL ORDEN DE LA DERIVADA 2ESQUEMA DE DIFERENCIAS  $+[-1.00000/(12.00000 H**2)]$   $F(-2.000H)$ +[ 16.00000/(12.00000 H\*\*2)] F(-1.000H)  $+$ [ -30.00000/(12.00000 H\*\*2)] F( 0.000H) +[ 16.00000/(12.00000 H\*\*2)J F( 1.000H) +[ -1.00000/(12.00000 H\*\*2)] F( 2.000H) TERMINO DE ERROR  $0.00000/120.00000)$ H\*\*3 F'(5) -6 8.00000/ 720.00000) $H***4$  F<sup>(6)</sup>  $\left($ . . . . . . . OPRIMA 1 PARA CONTINUAR 00 PARA TERMINAR

#### PROBLEMAS

5.1) Evalúe la primera derivada de  $y(x) =$ sen (x) para  $x = 1$  y  $h = 0.001, 0.005, 0.01$ , 0.05, 0.1 y 0.5 mediante los tres esquemas diferentes:

**a)**  $y'(1) = \int y(1 + h) - y(1) \, h$ 

178 METODOS NUMERICOS APLICADOS CON SOFTWARE

**b)** 
$$
y'(1) = [y(1) - y(1 - h)]/h
$$

 $y'(1) = [y(1 + h/2) - y(1 - h/2)]/h$ 

Evalúe los errores comparándolos con los valores exactos.

**5.2)** Calcule  $d \sqrt{x}/dx$  en  $x = 1$  utilizando las aproximaciones por diferencias hacia adelante, hacia atrás y centrales con  $h = 0.1, 0.05$  y 0.025. Evalúe el error de cada resultado a) comparándolo con el valor exacto y b) utilizando los términos del error que se muestra en Ia tabla 5.2; es decir, ½  $hf''$ , ½  $hf''y - \frac{1}{6}h^2f''$ , respectivamente.

5.3) Obtenga una aproximación por diferencias y el término del error para  $f_i$ utilizando: i)  $f_{i+1}yf_{i+2}$ ; ii)  $f_{i-1},f_iyf_{i+2}$ , y iii)  $f_{i-2}yf_{i+2}$ . Suponga que los puntos de la retícula tiene una separaciôn uniforme.

5.4) Obtenga una aproximación por diferencias y el término del error para  $f''_i$ utilizando  $f_i, f_{i-1}$  y  $f_{i-2}$  (aproximación por diferencias hacia atrás de tres puntos para  $f''_i$ ).

5.5) Repita el problema 5.2 con las aproximaciones hacia adelante y hacia atrás exactas de segundo orden:

**a)** 
$$
y'(1) = [-y(1 + 2h) + 4y(1 + h) - 3y(1)]/2h
$$

**b)** 
$$
y'(1) = [3y(1) - 4y(1 - h) + y(1 - 2h)]/2h
$$

y evalüe los errores comparando con el valor exacto de y '(1).

5.6) Calcule la primera derivada y'(1), donde  $y(x) + \text{sen}(x)$  mediante las aproximaciones por diferencias hacia adelante y hacia atrás exactas de segundo orden que se utilizaron en el problema 5.5 para  $h = 0.001, 0.005, 0.01, 0.1$  y 0.5. Evalúe también el error de cada aproximacion numérica, comparándolo con el valor real. Si se observa un crecimiento del error al reducir h, explique la razón.

5.7) Considere una varilla uniforme de 1 metro de longitud apoyada en dos extremos; el momento del doblamento está dado por la siguiente fórmula:

$$
y'' = M(x)/EI
$$

donde  $y(x)$  es la deflección,  $M(x)$  es el momento de doblamiento y EI es la rigidez en la unión. Calcule el momento de doblamiento en cada punto de la retícula -incluyendo los dos extremos— suponiendo que la distribución de la deflección tiene los siguientes valores:<br>  $\frac{i}{\sqrt{1-\frac{x_i}{1-\frac{y_i}{1-\frac{0.2}{1-\frac{0.2}{1-\frac{0.2}{1-\frac{0.8}{1-\frac{0.8}{1-\frac{0.8}{1-\frac{0.8}{1-\frac{0.8}{1-\frac{0.8}{1-\frac{0.8}{1-\frac{0.8}{1-\frac{0.8}{1-\frac{0.8}{1-\frac{0.8$ 

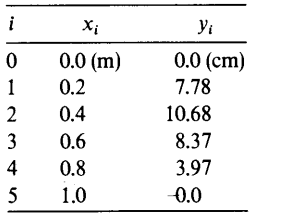

Suponga que  $EI = 1.2 \times 10$  Nm<sup>2</sup>. Utilice la aproximación por diferencias centrales para los puntos de la retícula distintos de los extremos. Para éstos, utilice la aproximación por diferencias hacia adelante o hacia atrás utilizando cuatro puntos.

5.8) Evalúe la segunda derivada de tan  $(x)$  en  $x = 1$  por la fórmula de diferencias centrales utilizando  $h = 0.1, 0.05$  y 0.02. Determine el error comparándolo con el valor real y muestre que el error es proporcional a  $h^2$ .

#### Cap. 5 Diferenciaciôn numérica 179

5.9) La distribuciôn de la velocidad de un fluido cerca de una superficie plana está dada por la siguiente tabla:

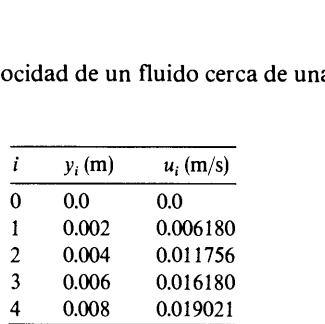

La ley de Newton para la tension superficial está dada por

$$
\tau = \mu \, \frac{d}{dy} \, u
$$

donde  $\mu$  es la viscosidad que suponemos vale 0.001 Ns/m<sup>2</sup>. Calcule la tensión superficial en y = 0 mediante aproximación por diferencias utilizando los siguientes puntos: i)  $i = 0$  y 1; ii) i  $= 0, 1 y 2.$ 

5.10) a) Conociendo el término del error para

$$
f_i' \simeq \frac{f_i - f_{i-1}}{h}
$$

estime el término del error para

$$
f'_i \simeq \frac{f_i - f_{i-2}}{2h}
$$

b) La precisión de una aproximación por diferencias se puede mejorar mediante una combinación lineal de dos aproximaciones por diferencias, de forma que los errores de truncamiento de orden menor en las dos aproximaciones se cancelen. Determine  $\alpha$  de la siguiente aproximación de forma que se optimice la precisión:

$$
f'_i \simeq \alpha \frac{f_i - f_{i-1}}{h} + (1 - \alpha) \frac{f_i - f_{i-2}}{2h}
$$

5.11) Determine  $\alpha$  de

$$
f_i'' \simeq \alpha \frac{f_{i+1} - 2f_i + f_{i-1}}{h^2} + (1 - \alpha) \frac{f_{i+2} - 2f_i + f_{i-2}}{(2h)^2}
$$

para que la precisión se maximice. Sugerencia: elimine el término principal del error en

$$
f_i'' \simeq \frac{f_{i+1} - 2f_i + f_{i-1}}{h^2}
$$

5.12) Obtenga las aproximaciones por diferencias más precisas para  $f_i' y f_i''$ utilizando  $f_{i-2}, f_{i-1}, f_i, f_{i+1}$  y  $f_{i+2}$ . Suponga que el espaciamiento es constante.

5.13) Aplique los desarrollos de Taylor para obtener las aproximaciones por diferencias de  $f_i'$ y  $f_i''$ utilizando  $f_i, f_{i+1}, f_{i+2}$  y  $f_{i+3}$  con la más alta precisión posible. Suponga que el espaciamiento es constante.

### 180 METODOS NUMERICOS APLICADOS CON SOFTWARE

5.14) A continuación se da una tabla de valores

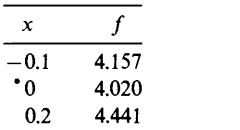

(4) A continuación se da una taola de valores<br>  $\frac{x}{\begin{array}{r} f \hline 0 \end{array}}$ <br>  $\begin{array}{r} -0.1 \end{array}$  4.157<br>
Obtenga la mejor aproximación por diferencias para calcular  $f'(0)$  con los datos proporcionados.

b) ¿Cuál es el término del error para la aproximación por diferencias?

c) Calcule  $f'(0)$  mediante la fórmula obtenida.

5.15) Evalúe el error de truncamiento de la siguiente fórmula de diferencias:

$$
f_i' \simeq \frac{-f_{i+3} + 9f_{i+1} - 8f_i}{6h}
$$

5.16) A continuación se proporcionan dos aproximaciones por diferencias para la cuarta derivada:

$$
f_i''' = \frac{f_{i+4} - 4f_{i+3} + 6f_{i+2} - 4f_{i+1} + f_i}{h^4} + 0(h)
$$
  

$$
f_i''' = \frac{f_{i+2} - 4f_{i+1} + 6f_i - 4f_{i-1} + f_{i-2}}{h^4} + 0(h^2)
$$

Utilice el desarrollo de Taylor para encontrar los términos del error.

5.17) Demuestre las ecuaciones siguientes:

$$
\nabla^3 f_i = \Delta^3 f_{i-3}
$$
  
\n
$$
\Delta^4 f_i = \nabla^4 f_{i+4}
$$
  
\n
$$
\Delta^3 \nabla f_i = \Delta^4 f_{i-1}
$$
  
\n
$$
\delta^2 f_i = \Delta^2 f_{i-1}
$$
  
\n
$$
\Delta^n \nabla^m f_i = \Delta^{n+m} f_{i-m}
$$

**5.18)** Encuentre *m* si  $\nabla^5 f_i = \Delta^4 \nabla f_{i+m}$ .

5.19) Escriba explícitamente las aproximaciones por diferencias siguientes, en términos de  $f_i$  y estime el orden del error en cada uno:

- **a**)  $f''_i = \Delta^2 f_i / h^2$
- **b**)  $f'' = \nabla^2 f_i / h^2$
- c)  $f'' = \nabla \Delta f_i/h^2$

5.20) Formule las siguientes aproximaciones por diferencias, en términos de  $f_i$  y obtenga los términos del error:

**a)** 
$$
f_i'' = \Delta^3 f_i/h^3
$$
  
\n**b)**  $f_i''' = \Delta^2 \nabla f_i/h^3$   
\n**c)**  $f_i''' = \Delta \nabla^2 f_i/h^3$   
\n**d)**  $f_i''' = \nabla^3 f_i/h^3$   
\n**e)**  $f_i''' = \frac{1}{2} [\Delta^2 \nabla f_i/h^3 + \Delta \nabla^2 f_i/h^3]$ 

Cap. 5 Diferenciación numérica **181** 

5.21) Obtenga la aproximación por diferencias centrales de  $f''_i$ , utilizando la interpolación de Newton hacia adelante de orden cuatro (ajustada a cinco puntos) y evalúe el término del error mediante la fórmula de interpolación de Newton del orden inmediato superior.

5.22) Muestre que Ia primera derivada de la ecuación (5.4.1) está dada por

$$
g'(x) = \frac{1}{h} \left[ \Delta f_k + \frac{1}{2} (2s - 1) \Delta^2 f_k + \frac{1}{6} (3s^2 - 6s + 2) \Delta^3 f_k + \frac{1}{24} (4s^3 - 18s^2 + 22s - 6) \Delta^4 f_k + \dots + \frac{d}{ds} {s \choose N} \Delta^N f_k \right]
$$

donde  $x = x_i + sh$ .

5.23) Exprese las siguientes formulas mediante el operador de desplazamiento (véase el apéndice c).

a)  $\frac{1}{2}(\nabla^2\Delta + \Delta\nabla^2)f_i$ **b**)  $\nabla^2 \Delta^2 f_i$ 

5.24) Obtenga aproximaciones por diferencias para  $f''_1$  y  $f'''_1$  mediante las diferencias del problema anterior y evalüe el orden del error utilizando el desarrollo de Taylor.

5.25) Las siguientes son aproximaciones por diferencias de  $v^{(iv)}$ :

$$
\nabla^4 y_i/h^4, \quad \nabla^3 \Delta y_i/h^4, \quad \nabla^2 \Delta^2 y_i/h^4, \quad \nabla \Delta^3 y_i/h^4, \quad \Delta^4 y_i/h^4
$$

a) Escriba explícitamente las aproximaciones por diferencias, en términos de  $f_i$ .

b) Evalúe el término del error para cada aproximación utilizando los polinomios de interpolación de Newton hacia adelante. (Véase la sección 5.4 para evaluar los errores de las fórmulas hacia atrás mediante los polinomios de interpolación de Newton hacia adelante.)

5.26) La distribución de la velocidad de un fluido cerca de una superficie plana está dada por

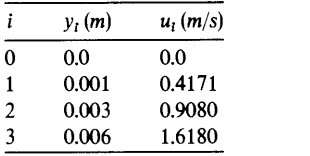

donde y es la distancia a la superficie y u es la velocidad. Si el flujo es laminar y  $\mu = 0.001$  $Ns/m^2$ , calcule la tensión superficial en  $y = 0$  utilizando los siguientes datos:

- a)  $i=0$  y 1
- **b**)  $i = 0, 1, y 2$

(Sugerencia: véase el problema 5.9 para La ley de viscosidad de Newton).

5.27) Obtenga las aproximaciones por diferencias de  $f_0$ , derivando las fórmulas de interpolación de Newton hacia adelante, ajustadas a los siguientes datos y evalúe los términos del error para cada fórmula de aproximación:

**a**)  $f_0, f_1$ **b**)  $f_0, f_1, f_2$ c)  $f_0, f_1, f_2, f_3$ 

182 METODOS NUMERICOS APLICADOS CON SOFTWARE

**5.28**) Obtenga las aproximaciones por diferencias de  $f_i' y f_i''$ utilizando  $f_i, f_{i+1}, f_{i+2} y$  $f_{i+1}$  que tengan la mayor precisión posible. Suponga que la separación es constante. 5.29) Repita ci problema 5.27) utilizando los siguientes datos

- **a)**  $f_{-1}, f_0, f_1$
- **b**)  $f_{-2}$ ,  $f_{-1}$ ,  $f_0$
- c)  $f_{-2}, f_{-1}, f_0, f_1, f_2$

5.30) Demuestre por inducción las siguientes relaciones:

a)  $\Delta^n y(x) = \sum_{k=0}^n (-1)^k \frac{n!}{k!(n - k)!} y(x + nh - kh)$  $\nabla^n y(x) = \sum_{k=0}^n (-1)^k \frac{n!}{k!(n-k)!} y(x - kh)$  $\delta^{2n} y(x) = \sum_{k=0}^{2n} (-1)^k \frac{2n!}{k!(2n-k)!} y(x + 2nh - kh)$ 

5.31) Deduzca la aproximación por diferencias hacia adelante para la primera derivada que tenga una precisión de tercer orden (el error es proporcional a  $f''$ ) en una retícula con separación uniforme, utilizando el polinomio de interpolación de Newton hacia adelante.

5.32) Obtenga la aproximación por diferencias de  $f''(x_i)$ , utilizando los tres puntos que se muestran abajo:

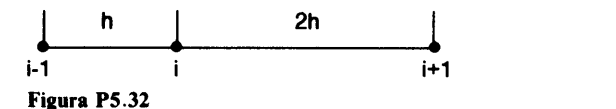

**5.33)** Obtenga la aproximación por diferencias de  $f''(x_i)$  utilizando los cuatro puntos de la reticula que se muestran abajo:

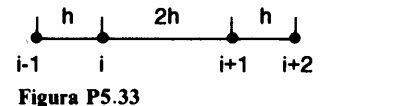

5.34) La tabla de valores de  $f(x, y)$  es:

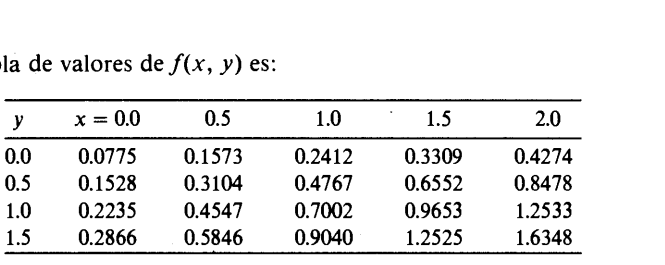

a) Evalúe ( $\partial / \partial y$ ) f en x = 1.0 y y = 0 utilizando la aproximación por diferencias hacia adelante con un error del orden de  $h^2$ , donde  $h = 0.5$ .

b) Evalúe (  $\partial^2$ /  $\partial x^2$ ) en x = 1.0 y y = 1.0, utilizando la aproximación por diferencias centrales con un error del orden de  $h^2$ , donde  $h = 0.5$ .

Cap. 5 Diferenciaciôn numérica 183

c) Evalúe (  $\partial^2/\partial x \partial y$  f en  $x = 0$  y  $y = 0$ , utilizando la aproximación por diferencias hacia adelante, con un error del orden de  $h^2$ , donde  $h = 0.5$ .

### BIBLIOGRAFIA

Carnahan, B., H. A. Luther y J. 0. Wilkes, Applied Numerical Methods, Wiley, 1969.

Cheney, W. y D. Kincaid, Numerical Mathematics and Computing, Brooks/Cole, 1985.

Isaacson, E. y H. B. Keller, Analysis of Numerical Methods, Wiley, 1966.

Hornbeck, R. W., Numerical Methods, Quantum, 1975.

James, M. L., G. M. Smith y J. C. Wolford, *Applied Numerical Methods for Digital Compu*tatiohs, 3a. ediciôn, Harper & Row, 1985.

Ralston, A., A First Course in Numerical Analysis, McGraw-Hill, 1965.

# 6 Algebra lineal numérica

### 6.1 INTRODUCCION

El objetivo principal de este capítulo es el estudio de los métodos computacionales básicos para resolver conjuntos no homogéneos de ecuaciones lineales. El algebra lineal es fundamental, tanto para el análisis científico como para los métodos numéricos, que no podríamos hacer mucho sin tener un conocimiento básico de ella.

Los primeros temas de este capítulo son las eliminaciones de Gauss y Gauss-Jordan para resolver ecuaciones lineales. Se describen sin la notación vectorial o matricial. No obstante, se introduce a continuación de esto un mínimo de notaciones vectoriales/matriciales y sus reglas básicas. Después se analizan tres temas interrelacionados: la inversion de una matriz, la descomposiciôn LU y el determinante. Concluimos con el estudio de la solución de  $m$  ecuaciones con  $n$  incógnitas.

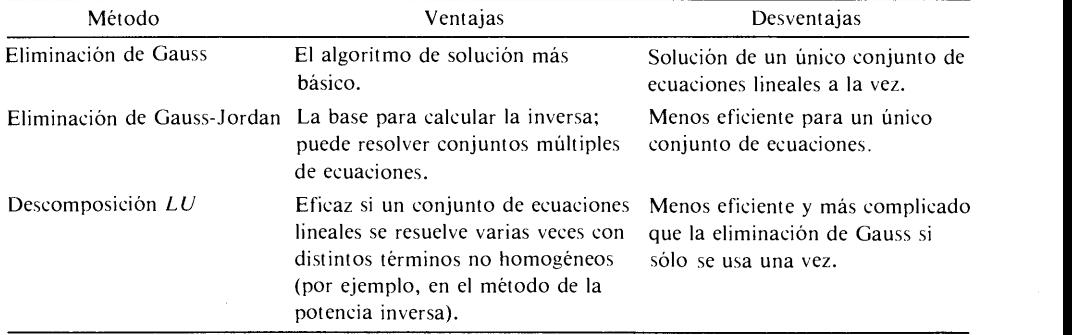

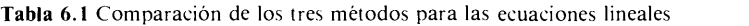

Cap. 6 Algebra lineal numérica 185

Los temas referentes a los conjuntos de ecuaciones lineales homogéneas se dejan pendientes para el próximo capítulo.

En la tabla 6.1 se resumen las ventajas y desventajas del uso de las eliminaciones de Gauss y Gauss-Jordan, asi como la descomposiciôn LU.

### 6.2 ELIMINACIONES DE GAUSS Y GAUSS-JORDAN PARA PROBLEMAS IDEALES SENCILLOS

La eliminación de Gauss es el método que se utiliza en forma más amplia para resolver un conjunto de ecuaciones lineales. En esta sección, estudiaremos Ia eliminación de Gauss y su variante, Ia eliminación de Gauss-Jordan sin pivoteo. El pivoteo en Ia eliminación de Gauss se analizará en la sección siguiente.

Un conjunto de  $N$  ecuaciones es de la forma

$$
a_{1,1}x_1 + a_{1,2}x_2 + a_{1,3}x_3 + \cdots + a_{1,N}x_N = y_1
$$
  
\n
$$
a_{2,1}x_1 + a_{2,2}x_2 + a_{2,3}x_3 + \cdots + a_{2,N}x_N = y_2
$$
  
\n
$$
\vdots
$$
  
\n
$$
a_{N,1}x_1 + a_{N,2}x_2 + a_{N,3}x_3 + \cdots + a_{N,N}x_N = y_N
$$
  
\n(6.2.1)

donde los  $a_{i,j}$  son coeficientes, los  $x_i$  son las incógnitas y los  $y_i$  son términos conocidos llamados términos libres o independientes. En este caso, el número de incógnitas es igual al número de ecuaciones, que es la forma más usual de un conjunto de ecuaciones lineales. Si estos nümeros son distintos, pueden existir las soluciones, pero esto debe estudiarse con más cuidado. Los problemas en donde ci nümero de ecuaciones es distinto del nimero de incógnitas se reservan para las secciones 6.10.

Cuando al menos uno de los términos libres de la ecuación (6.2.1) es distinto de cero, se dice que el conjunto es no homogéneo. La eliminación de Gauss se aplica sólo al caso de los conjuntos no homogéneos de ecuaciones. No siempre puede ser fácil la soluciôn de un conjunto de ecuaciones lincales, debido al hecho de que quizá no tenga una solución única. Aunque tuviera una solución única, la solución calculada puede ser inexacta en el caso de un problema mal condicionado.

Sin embargo, para simplificar la exposición, consideraremos un problema ideal en el que el conjunto de ecuaciones tiene una solución única y no aparece ninguna dificultad en ci proceso de solución. La eiiminación de Gauss consiste en: a) Ia eliminación hacia adelante, y b) la sustitución hacia atrás. La eliminación hacia adelante se lleva a cabo de la manera siguiente.

La primera ecuación se multiplica por  $a_{2,1}/a_{1,1}$  y se le resta a la segunda ecuación para eliminar el primer término de la segunda; de la misma forma, el primer término de las ecuáciones restantes,  $i > 2$ , se elimina restando la primera ecuación multiplicada por  $a_{i1}/a_{1,1}$ . Asi, las ecuaciones se deberían ver así:

$$
a_{1,1}x_1 + a_{1,2}x_2 + a_{1,3}x_3 + \cdots + a_{1,N}x_N = y_1
$$
  
\n
$$
a'_{2,2}x_2 + a'_{2,3}x_3 + \cdots + a'_{2,N}x_N = y'_2
$$
  
\n
$$
\vdots
$$
  
\n
$$
a'_{N,2}x_2 + a'_{N,3}x_3 + \cdots + a'_{N,N}x_N = y'_N
$$
  
\n(6.2.2)

186 METODOS NUMERICOS APLICADOS CON SOFTWARE

donde

 $a'_{i,j} = a_{i,j} - (a_{i,1}/a_{1,1})a_{1,i}$ 

Conviene observar que Ia primera ecuación no ha cambiado.

En seguida, el segundo término de cada una de Las ecuaciones, desde la tercera hasta la última,  $i > 2$ , se elimina restando la segunda ecuación multiplicada por  $a'_{i,2}/a'_{i,2}$ . Después de terminar este paso, se eliminan los terceros términos de las demás ecuaciones, de la cuarta a la última. Al finalizar este proceso de eliminación hacia adelante, el conjunto de ecuaciones se vera de la forma siguiente:

$$
a_{1,1}x_1 + a_{1,2}x_2 + a_{1,3}x_3 + \cdots + a_{1,N}x_N = y_1
$$
  
\n
$$
a'_{2,2}x_2 + a'_{2,3}x_3 + \cdots + a'_{2,N}x_N = y'_2
$$
  
\n
$$
a''_{3,3}x_3 + \cdots + a''_{3,N}x_N = y''_3
$$
  
\n
$$
\vdots
$$
  
\n
$$
a^{(N-1)}_{N,N} x_N = y^{(N-1)}_N
$$
  
\n(6.2.3)

Los términos principales de cada una de las ecuaciones anteriores reciben el nombre de pivotes. Se podría normalizar cada una de las ecuaciones, dividiendo entre el coeficiente principal, pero esto no se utiliza en la eliminaciôn de Gauss; La razón fundamental es que la normalización de las ecuaciones aumenta el tiempo total de cálculo.

El procedimiento de sustitución hacia atrás comienza con la última ecuación. Se obtiene la solución de  $x_N$  en la última ecuación:

$$
x_N = y_N^{(N-1)}/a_{N,N}^{(N-1)}
$$

Sucesivamente,

$$
x_{N-1} = \left[ y_{N-1}^{(N-2)} - a_{N-1,N}^{(N-1)} x_N \right] / a_{N-1,N-1}^{(N-2)}
$$
  
\n
$$
\vdots
$$
  
\n
$$
x_1 = \left[ y_1 - \sum_{j=2}^N a_{1,j} x_j \right] / a_{1,1}
$$
\n(6.2.4)

Con esto se completa la eliminación de Gauss.

La eliminación de Gauss se puede realizar escribiendo sólo los coeficientes y Los lados derechos en una forma de arreglo. De hecho, esto es precisamente Lo que hace un programa de computadora. Incluso para los cálculos a mano, es más conveniente utilizar el arreglo que escribir todas las ecuaciones. La expresión en forma de arreglo de la ecuación (6.2.1) es

$$
a_{1,1} \quad a_{1,2} \quad a_{1,3} \quad \cdots \quad a_{1,N-1} \quad a_{1,N} \quad y_1
$$
  
\n
$$
a_{2,1} \quad a_{2,2} \quad a_{2,3} \quad \cdots \quad a_{2,N-1} \quad a_{2,N} \quad y_2
$$
  
\n
$$
\vdots
$$
  
\n
$$
a_{N,1} \quad a_{N,2} \quad a_{N,3} \quad \cdots \quad a_{N,N-1} \quad a_{N,N} \quad y_N
$$
  
\n(6.2.5)

#### Cap. 6 Algebra lineal numérica 187

Todas las etapas intermedias de la eliminación hacia adelante se escriben en forma de arreglo. El arreglo después de Ia eliminación hacia adelante queda como

$$
a_{1,1} \quad a_{1,2} \quad a_{1,3} \quad \cdots \quad a_{1,N-1} \quad a_{1,N} \quad y_1
$$
  
\n
$$
0 \quad a'_{2,2} \quad a'_{2,3} \quad \cdots \quad a'_{2,N-1} \quad a'_{2,N} \quad y'_{2}
$$
  
\n
$$
0 \quad 0 \quad a''_{3,3} \quad \cdots \quad a''_{3,N-1} \quad a''_{3,N} \quad y''_{3}
$$
  
\n
$$
\vdots
$$
  
\n
$$
0 \quad 0 \quad 0 \quad \cdots \quad a_{N-1,N-1}^{(N-2)} \quad a_{N-1,N}^{(N-2)} \quad y_{N-1}^{(N-2)}
$$
  
\n
$$
0 \quad 0 \quad 0 \quad \cdots \quad 0 \quad a_{N,N}^{(N-1)} \quad y_{N}^{(N-1)}
$$
  
\n(6.2.6)

#### Ejemplo 6.1

Resuelva las siguientes ecuaciones lineales en forma de arreglo:

 $2x_1 + x_2 - 3x_3 = -1$  $-x_1 + 3x_2 + 2x_3 = 12$  (A)  $3x_1 + x_2 - 3x_3 = 0$ 

#### (Soluciôn)

La expresión en arreglo de las ecuaciones es

$$
\begin{array}{cccc}\n2 & 1 & -3 & -1 \\
-1 & 3 & 2 & 12 \\
3 & 1 & -3 & 0\n\end{array}
$$
 (B)

En el arregio B, las primeras tres columnas son los coeficientes de la ecuación (A) y la última columna representa los términos libres.

Para comenzar la eliminación hacia adelante, se resta el primer renglón multiplicado por - 1/2 del segundo renglón. El primer renglón, multiplicado por 3/2 se le resta al tercero. El arreglo queda como

$$
2 \t 1 \t -3 \t -1 0 \t 7/2 \t 1/2 \t 23/2 0 \t -1/2 \t 3/2 \t 3/2
$$
 (C)

Continuamos con la eliminación hacia adelante y restamos el segundo renglón multiplicado por  $-1/7$  del tercer renglón:

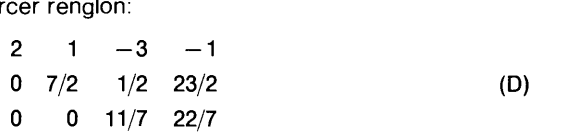

Esto concluye la eliminación hacia adelante.

#### 188 METODOS NUMERICOS APLICADOS CON SOFTWARE

La sustituciôn hacia atrás comienza con el ültimo renglón. Interpretamos el ültimo renglôn como

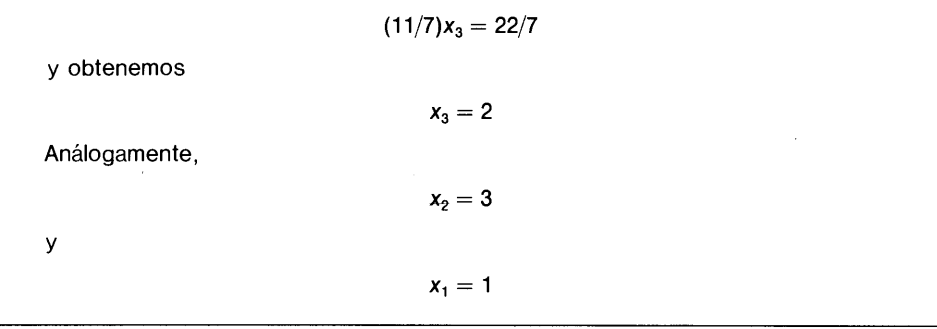

La eliminaciôn de Gauss-Jordan es una variante de La eliminación de Gauss y comparte con ésta el proceso de eliminación hacia adelante, pero difiere en el proceso hacia atrás, el cual recibe el nombre de eliminación hacia atrás.

Partimos de la ecuaciôn (6.2.6), La eliminación hacia atrás convierte en I a los coeficientes en La posición de pivoteo y elimina los demás. Primero se divide el (iltimo renglón entre  $a_{N}^{(N-1)}$  para obtener l nombre de *eliminación hacia atrás*.<br>6.2.6), la eliminación hacia atrás convierte en 1 a los<br>ivoteo y elimina los demás. Primero se divide el últi-<br>obtener<br>0 0 0 … 1  $\bar{y}_N$  (6.2.7)

$$
0 \quad 0 \quad 0 \quad \cdots \quad 1 \quad \bar{y}_N \tag{6.2.7}
$$

donde<br> $\bar{y}_N = y_N^{(N-1)}/a_{N,N}^{(N-1)}$ 

Los *N*-ésimos coeficientes de cada renglón, excepto el último se eliminan restando el *i*-ésimo renglón: cientes de cada renglón, excepto el último se el:<br>
ecuación (6.2.7) — multiplicado por el *N*-ési<br>  $a_{1,1}$   $a_{1,2}$   $a_{1,3}$   $\cdots$   $a_{1,N-1}$  0  $\bar{y}_1$ <br>  $0$   $a'_{2,2}$   $a'_{2,3}$   $\cdots$   $a'_{2,N-1}$  0  $\bar{y}_2$ 

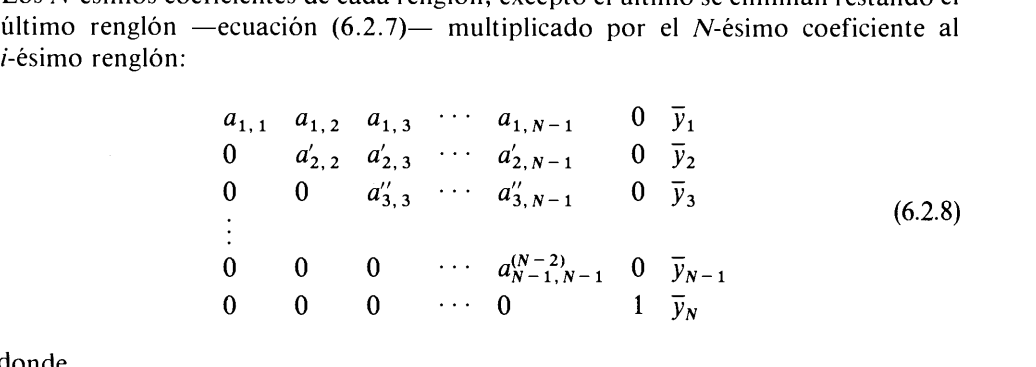

donde<br>  $\overline{y}_i = y_i^{(i-1)} - a_{i,N}^{(i-1)}\overline{y}_N$ 

La ecuación (6.2.8) tiene Ia misma configuración de la ecuación (6.2.6) excepto por el último renglón y la N-ésima columna. Por lo tanto, el  $(N - 1)$ -ésimo renglón se puede normalizar y se puede eliminar la  $(N - 1)$ -ésima columna, siguiendo un procedimiento análogo. Dividimos el (N - 1)-ésimo renglón entre  $a_{N-1,N-1}^{(N-2)}$ .

Entonces, los  $(N - 1)$ -ésimos coeficientes de todos los renglones arriba del  $(N - 1)$ -ésimo

Cap. 6 Algebra lineal numérica 189

renglón se eliminan restando el ( $N-1$ )-ésimo renglón multiplicado por el ( $N-1$ )ésimo coeficiente al renglôn que se eliminará:

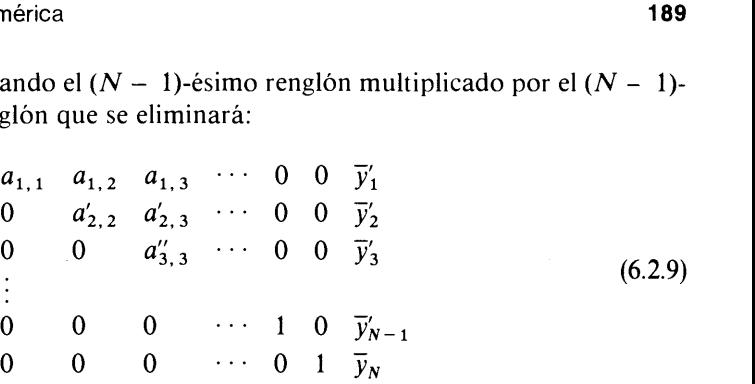

Al repetir el proceso de eliminación, el arreglo queda finalmente

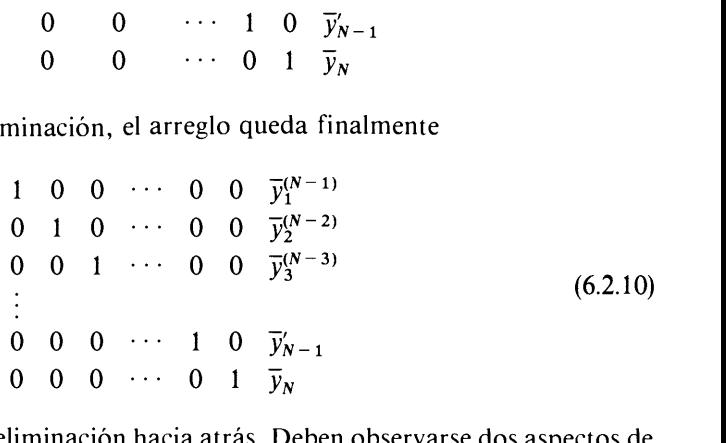

Esta es la conclusion de La eliminación hacia atrás. Deben observarse dos aspectos de  $la$  la ecuación (6.2.10). En primer lugar, todos los coeficientes son iguales a cero, excepto los pivotes, que valen 1. En segundo lugar, puesto que la ecuación  $(6.2.10)$  es una forma de arreglo de un conjunto de ecuaciones, cada renglôn se interpreta como

$$
x_i = \overline{y}_i^{(N-i)}
$$

es decir, la columna de la extrema derecha es la solución final.

#### Ejemplo 6.2

Resuelva el mismo problema del ejemplo 6.1 mediante Ia eliminación de Gauss-Jordan.

#### (Soluciôn)

La eliminación hacia adelante de la eliminación de Gauss-Jordan es idéntica a la eliminación de Gauss, por lo que comenzaremos con la eliminación hacia atrás, partiendo de la ecuación (D) del ejemplo 6.1.

El tercer renglón de la ecuación (D) en el ejemplo 6.1 se divide entre 11/7. Se resta el tercer renglón, multiplicado por 1/2 del segundo renglón y se resta el tercer renglón multiplicado por  $-3$  del primero:

$$
\begin{array}{ccccccccc}\n2 & 1 & 0 & 5 \\
0 & 7 & 0 & 21 \\
0 & 0 & 1 & 2\n\end{array}
$$
 (E)

#### 190 MET000S NUMERICOS APLICADOS CON SOFTWARE

El segundo renglón se divide entre 7:<br> $2 \quad 1 \quad 0 \quad 5$ 0 DOS NUMERICOS APLICADOS CON SOFTWARD<br>
e 7:<br>
2 1 0 5<br>
0 1 0 3 (F)<br>
0 0 1 2 Se resta la segunda ecuación, multiplicada por 1, del primer renglón:<br>2 0 0 2 <sup>0</sup> <sup>1</sup> <sup>0</sup> <sup>3</sup> (G) 0012 Finalmente, se divide el primer renglón entre 2 para completar la solución:<br> $\begin{pmatrix} 1 & 0 & 0 & 1 \end{pmatrix}$ 0 1 0 3 (H)<br>0 0 1 2 Podemos ver que la última columna es la solución [compare con la ecuación (6.3.4)] y que las primeras tres columnas son iguales a cero excepto por Ia unidad en cada posición diagonal. El proceso explicado mediante este arreglo se puede extender a un conjunto de ecuaciones lineales de cualquier tamaño.

Al utilizar las eliminaciones de Gauss y Gauss-Jordan en los cálculos a mano, es útil escribir los productos de un renglón y una constante, como se muestra en el siguiente ejemplo.

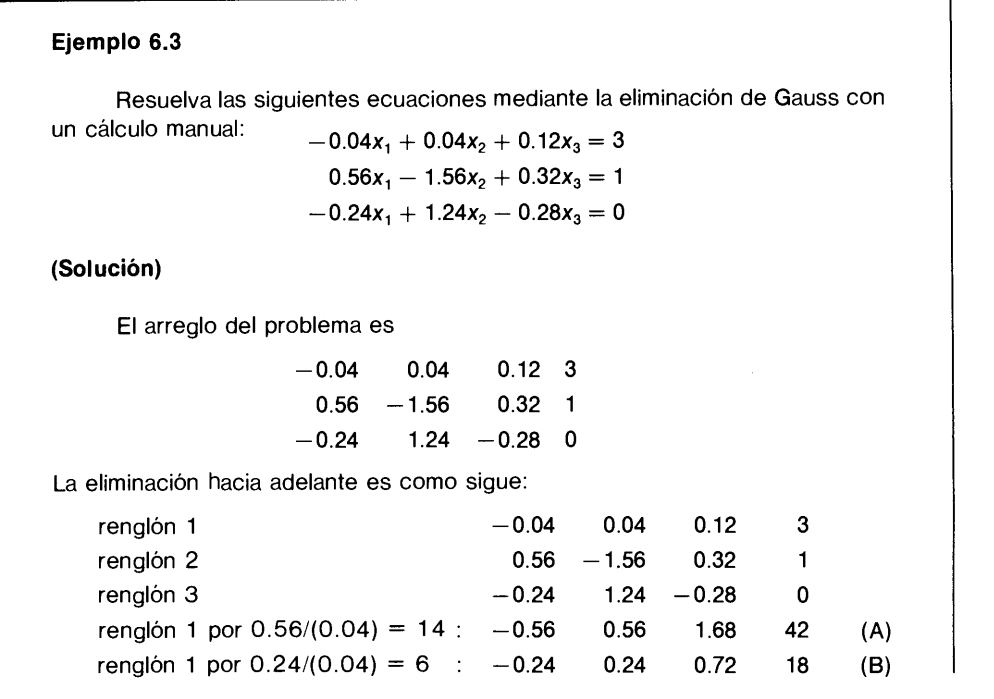

Cap. 6 Algebra lineal numérica 191

Sumamos (A) al renglôn 2, restamos (B) del renglôn 3 para obtener

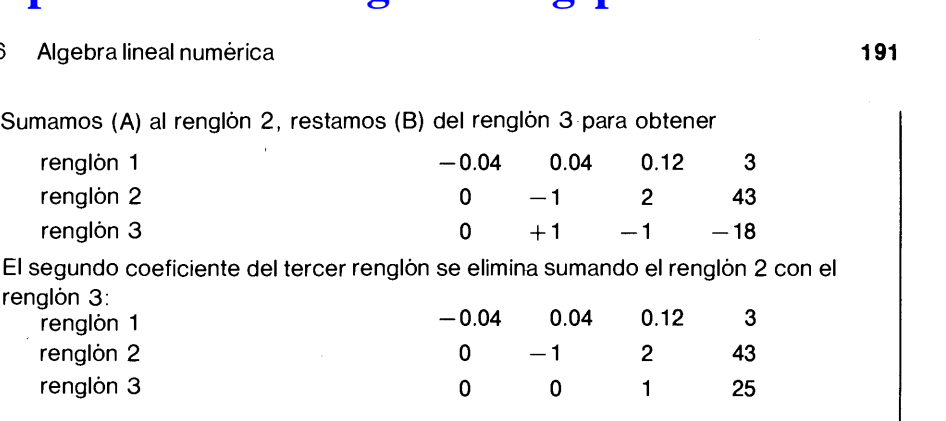

Las sustituciones hacia atrás de la eliminación de Gauss son directas:

$$
x_3 = 25/(1) = 25
$$
  
\n
$$
x_2 = [43 - (2)(25)]/(-1) = 7
$$
  
\n
$$
x_1 = [3 - (0.12)(25) - (0.04)(7)]/(-0.04) = 7
$$

Comentario: siempre que sean necesarios los multiplos de un renglôn en los cálculos a mano, no dude en escribirlos como se muestra en (A) y (B).

En la eliminación de Gauss-Jordan, no es necesario separar las eliminaciones hacia adelante y hacia atrás. Esto es posible ya que un pivote se puede usar para eliminar a Ia vez no solo los coeficientes debajo de él sino también los de arriba. Si se sigue este enfoque, la forma de los coeficientes es diagonal cuando se termina Ia eliminación para el último pivote.

#### RESUMEN DE ESTA SECCION

- a) La eliminación de Gauss consiste en la eliminación hacia adelante y la sustitución hacia atrás. La primera se lleva a cabo utilizando un arreglo formado por los coeficientes y los términos libres.
- b) La eliminación hacia adelante de la eliminación de Gauss-Jordan es idéntica a la de la eliminación de Gauss. Sin embargo, la eliminación de Gauss-Jordan utiliza la eliminación hacia atrás en vez de la sustitución hacia atrás.

### 6.3 PIVOTEO V ELIMINACION CANONICA DE GAUSS

En La sección 6.2, Ia eliminación de Gauss se aplica a un problema ideal sencillo con coeficientes no nulos. Sin embargo, el método no funciona si el primer coeficiente del primer renglón es igual a cero o si un coeficiente de la diagonal se anula en el proceso de solución, ya que se usan como denominadores en la eliminación hacia adelante. \*

\* En la ecuación (6.2.1), los coeficientes de la diagonal —o pivotes — son los coeficientes de  $x_1$  en la primera ecuación, el de  $x_2$  en la segunda y el de  $x_3$  en la tercera ecuación. En general, el coeficiente de  $x_n$  en la *n*-ésima ecuación es el coeficiente en la diagonal.

192 METODOS NUMERICOS APLICADOS CON SOFTWARE

El pivoteo se usa para cambiar el orden secuencial de las ecuaciones con dos propósitos: primero, para evitar que los coeficientes de Ia diagonal se anulen, y segundo, para hacer que cada coeficiente de la diagonal tenga magnitud mayor que cualquiera de los coeficientes por debajo de él. Las ecuaciones no se afectan matemáticamente por cambios en el orden secuencial, pero el cambio de orden hace posible el cálculo cuando el coeficiente de la diagonal se anula. Aun cuando todos los coeficientes de la diagonal fueran nulos, los cambios de orden aumentan la exactitud de los cálculos.

El pivoteo que se explica en el resto de esta sección es mãs adecuado para los programas de computadora que para los cãlculos a mano, ya que êste tiende a incrementar sustancialmente la cantidad de esfuerzo. Por lo tanto, en los cálculos rápidos a mano de problemas que supuestamente se comportan bien y que se encuentran en algunas situaciones como las de los exámenes, podria evitarse que los estudiantes hicieran el pivoteo, excepto en el caso en que los coeficientes de la diagonal se anularan (a menos que el maestro indique otra cosa).

Para explicar el pivoteo, consideremos el arreglo

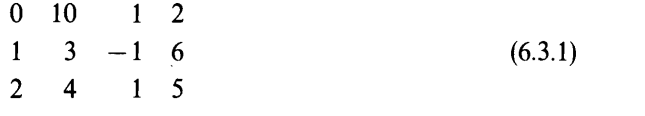

No se puede eliminar el primer nümero de los renglones segundo y tercero debido a que el primer nümero del primer renglón es igual a cero. En nuestro primer pivoteo, se intercambian el primer y último renglones. Algunos podrían intercambiarse el primero y el segundo renglón, en vez de esto, se lieva el tercer renglón a la parte de arriba debido a que el primer nümero del tercer renglôn tiene el mayor módulo (valor absoluto) de la primera columna. El hecho de llevar el nümero más grande de la columna a la posición diagonal tiene la ventaja de reducir el error de redondeo. Despuês de este pivoteo, el arreglo queda como

$$
\begin{array}{cccc}\n2 & 4 & 1 & 5 \\
1 & 3 & -1 & 6 \\
0 & 10 & 1 & 2\n\end{array}
$$
\n(6.3.2)

A continuación, eliminamos el primer nümero del segundo renglón, restando a êste el primero, multiplicado por 1/2:

$$
\begin{array}{cccc}\n2 & 4 & 1 & 5 \\
0 & 1 & -3/2 & 7/2 \\
0 & 10 & 1 & 2\n\end{array}
$$
\n(6.3.3)

El primer nümero del tercer renglón ya es igual a cero, por lo que procedemos a eliminar el segundo nümero, 10, del tercer renglôn. Sin embargo, este nümero es mayor que el segundo nümero del segundo renglón (coeficiente de la diagonal). En general, como ya se ha mencionado, no es recomendable eliminar un nümero mayor

Cap. 6 Algebra lineal numérica 193

en magnitud que el término de la diagonal. Por to tanto, intercambiamos ci orden de los renglones segundo y tercero:

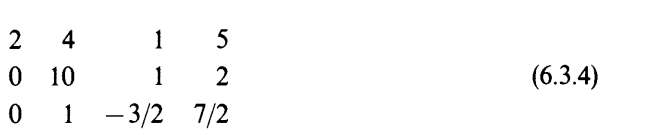

Después eliminamos ci segundo nümero del tercer renglôn, con lo que el arreglo (6.3.4) se transforma en

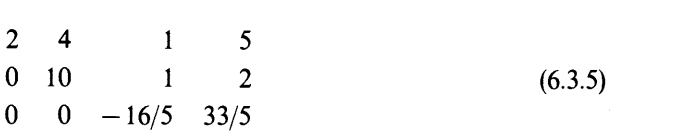

Los datos 2, 10 y  $-16/5$  se llaman *coeficientes de la diagonal* o *pivotes*.

Las sustituciones hacia atrás dan como resultado

$$
x_3 = -2.0625
$$
  
\n
$$
x_2 = (2 - x_3)/10 = 0.4062
$$
  
\n
$$
x_1 = (5 - 4x_2 - x_3) = 2.7187
$$

Las eliminaciones de Gauss-Jordan también producen

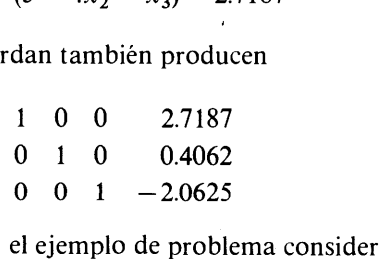

Para simplificar la explicación, el ejemplo de problema considerado aquí es del tipo bien condicionado o bien planteado, por io que la precision no se ye afectada por el pivoteo.)

Si a pesar del pivoteo, es inevitable un elemento nulo en la diagonal, esto indica que el problema es de los que no tienen solución única. Si así ocurre, detenemos el esfuerzo del cálculo.

Sin embargo, el pivoteo no puede sortear todas las dificultades relacionadas con la solución de las ecuaciones lineales. Si los resultados siguen sin ser precisos aun con el pivoteo, se debe utilizar la doble precision. En general, las ecuaciones lineales asociadas con problemas de ecuaciones diferenciales con valores en la frontera están bien condicionados y pocas veces tienen problemas con la precision simple. Por otro lado, las ecuaciones lineales asociadas con el ajuste de curvas con base en los minimos cuadrados, a menudo están mal condicionados, por lo que requieren una alta precisión. Los problemas mal condicionados se analizarán con más detalle en la sección 6.9.

El PROGRAMA 6-1 ejecuta la eliminación de Gauss con pivoteo.

El ejemplo 6.4 muestra el efecto del pivoteo en un conjunto típico de ecuaciones lineales.

### 194 METODOS NUMERICOS APLICADOS CON SOFTWARE

#### Ejemplo 6.4

La soluciôn exacta del siguiente problema en forma de arreglo es aquella en donde todas las soluciones valen 1, debido a que los términos libres son Ia suma de los coeficientes del mismo renglôn:

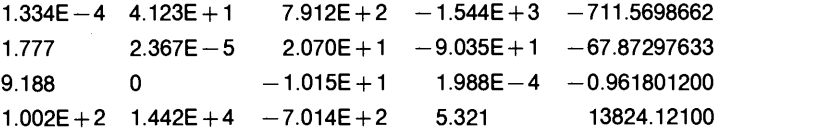

a) Resuelva las ecuaciones sin povoteo y después con pivoteo, usando la precisión simple.

b) Repita el problema resolviéndolo con doble precisión.

#### (Soluciôn)

La solución con pivoteo se puede obtener ejecutando el PROGRAMA 6-1. La<br>
Sin pivoteo también se obtiene con el mismo programa, pero quitando<br>
uantas lineas que se refieren al pivoteo. Los resultados son los siguientes:<br>
a soluciôn sin pivoteo también se obtiene con el mismo programa, pero quitando unas cuantas lineas que se refieren al pivoteo. Los resultados son los siguientes:

a) Precisión simple:

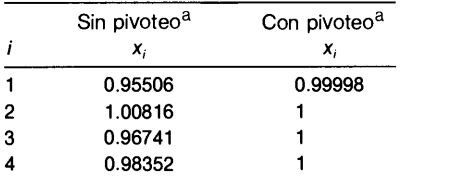

Los resultados en precision simple sin pivoteo son muy desalentadores, pero el pivoteo mejora Ia exactitud en forma significativa.

b) Doble precision:

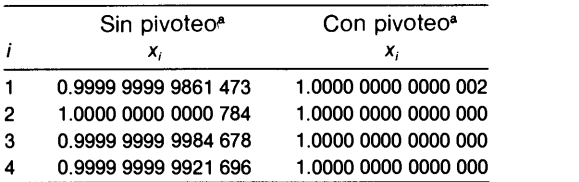

a Estos cálculos se Ilevaron a cabo en una VAX, cuya precisión es casi la misma que la de la PC de IBM y las mainframe de IBM. La precisión simple de CDC y Cray es aproximadamente del doble de VAX, IBM PC y de la mainframe de IBM. Por lo tanto, si se utilizan CDC o Cray con precisión simple en este problema, los resultados serán equivalentes a los que se muestran aqui con doble precisión. Véase el capitulo 1 para una comparación de varias computadoras.

La doble precisión mejora la exactitud, incluso sin pivoteo. Pero con el pivoteo, aquella aumenta todavia más.

Cap. 6 Algebra lineal numérica 195

#### RESUMEN DE ESTA SECCION

- El pivoteo tiene dos finalidades: una, superar la dificultad que presentan los coeficientes nulos en la diagonal; la otra, hacer decrecer los errores de redondeo.
- El pivoteo se puede evitar para los cãlculos rãpidos a mano, excepto cuando los coeficientes de la diagonal se anulan (siempre y cuando el problema sea un ejercicio bien planteado).
- c) Para la mejor precisión, se recomienda el uso de la doble precisión y pivoteo.

### 6.4 PROBLEMAS SIN SOLUCION UNICA

No siempre es posible resolver un conjunto de ecuaciones lineales en forma numéri-Ca. Los siguientes conjuntos de ecuaciones lineales son tres ejemplos sencillos pero importantes.

a) 
$$
-x + y = 1
$$
  
\n $-2x + 2y = 2$   
\nb)  $-x + y = 1$   
\n $-x + y = 0$   
\nc)  $-x + y = 1$   
\n $x + 2y = -2$   
\n $2x - y = 0$ 

Las ecuaciones de cada conjunto se grafican en la figura  $6.1$ .

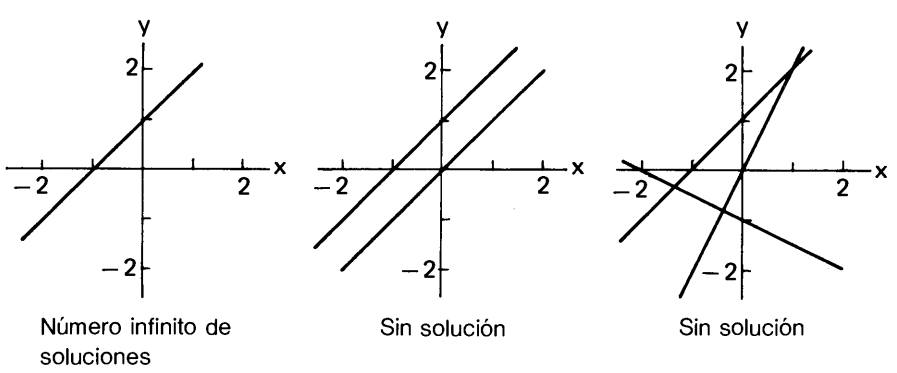

Figura 6.1 Grãfica de tres conjuntos de ecuaciones lineales

En el conjunto a) la segunda ecuación es el doble de la primera ecuación, por lo que matemáticamente son idénticas. Cualquier punto  $(x, y)$  que satisfaga una de las ecuaciones, también es solución de la otra. Por lo tanto, el número de soluciones es infinito. En otras palabras, no existe una solución única. Si una ecuación es múltiplo de otra, o se puede obtener sumando o restando otras ecuaciones, se dice que esa ecuación es *linealmente dependiente* de las otras. Si ninguna de las ecuaciones es li-

#### 196 METODOS NUMERICOS APLICADOS CON SOFTWARE

nealmente dependiente, se dice que todas las ecuaciones son *linealmente indepen*dientes.

En el conjunto b), las dos ecuaciones son rectas paralelas que no se intersecan, por lo que no existe solución. Tal sistema recibe el nombre de sistema inconsistente. Un conjunto de ecuaciones es inconsistente si el !ado izquierdo de al menos una de las ecuaciones se puede eliminar totalmente (sumando o restando otras ecuaciones), mientras que el lado derecho permanece distinto de cero.

En el tercer conjunto, existen tres ecuaciones independientes con dos incôgnitas. Como se puede ver en la figura 6. 1 c), las tres ecuaciones no se pueden satisfacer simultâneamente.

Un caso como el de c) no puede ocurrir si el número de ecuaciones es igual al nümero de incógnitas. En este caso, solo puede ocurrir la falta de independencia lineal —como en a)— o la inconsistencia, como en b). Si el número de ecuaciones es mayor de dos, la carencia de independencia lineal o la inconsistencia son menos obvias. Sin embargo, un programa que ejecute la eliminación de Gauss y que intente llevarla a cabo en uno de tales conjuntos se detiene a mitad de los cálculos debido a un error aritmético, como un desbordamiento o una division entre cero. De hecho, si un conjunto de ecuaciones es inconsistente o linealmente dependiente, uno de los renglones de coeficientes en el arreglo (sin incluir el último número correspondiente al término del lado derecho) se anula durante la eliminación hacia adelante. En el PROGRAMA 6-1, se detectan tales casos y el programa se detiene después de imprimir "Ia matriz es singular".

#### RESUMEN DE ESTA SECCIÓN

Las condiciones necesarias para la existencia de una solución única son las siguientes:

- a) El número de ecuaciones debe ser igual al número de incógnitas.
- b) Cada ecuación es linealmente independiente; o en forma equivalente, ninguna ecuación se puede eliminar sumando o restando otras ecuaciones.

### 6.5 MATRICES Y VECTORES

Esta sección presenta las operaciones con matrices y vectores.

Una *matriz* es un arreglo rectangular de números, tal como los ya vistos en la sección anterior. Cuando el arreglo es cuadrado, se llama matriz cuadrada. Las siguientes son matrices cuadradas: [210

$$
A = \begin{bmatrix} 2 & 1 & 0 \\ -1 & 3 & 1 \\ 1 & 1 & 1 \end{bmatrix}
$$

$$
B = \begin{bmatrix} 3 & -1 & 1 \\ 2 & 1 & 3 \\ -2 & 4 & 5 \end{bmatrix}
$$
Cap. 6 Algebra lineal numérica 197

A menudo, las matrices se escriben en forma simbólica como sigue:

$$
A = \begin{bmatrix} a_{11} & a_{12} & a_{13} \\ a_{21} & a_{22} & a_{23} \\ a_{31} & a_{32} & a_{33} \end{bmatrix}
$$
 (6.5.1)

$$
B = \begin{bmatrix} b_{11} & b_{12} & b_{13} \\ b_{21} & b_{22} & b_{23} \\ b_{31} & b_{32} & b_{33} \end{bmatrix}
$$
 (6.5.2)

Note que en las ecuaciones (6.5.1) y (6.5.2), el primer subindice de una matriz cambia en la direcciôn vertical y el segundo en la dirección horizontal. Las ecuaciones  $(6.5.1)$  y  $(6.5.2)$  se abrevian a menudo como

$$
A = [a_{ij}] \qquad \text{y} \qquad B = [b_{ij}]
$$

respectivamente.

Si una matriz es rectangular con  $m$  renglones y  $n$  columnas, decimos que es una matriz de  $m \times n$ . Por ejemplo,

$$
A = \begin{bmatrix} 5 & 9 & 2 \\ 3 & 0 & 4 \end{bmatrix}
$$

es una matriz de  $2 \times 3$ .

Las matrices tienen cuatro operaciones básicas análogas a las de los nümeros: suma, resta, multiplicación y division. De êstas, las dos primeras son directas, pero las ültimas dos son un poco mãs complejas. La suma, resta y multiplicación se definen como sigue:

Suma

$$
A+B=C
$$

donde  $C = [c_{ij}]$  es una matriz en la que cada elemento está dado por

$$
c_{ij} = a_{ij} + b_{ij}
$$

Resta

$$
A-B=C
$$

donde  $C = [c_{ij}]$ , con

 $c_{ii} = a_{ii} - b_{ii}$ 

Multiplicación

 $AB = C$ 

198 METODOS NUMERICOS APLICADOS CON SOFTWARE

donde  $C = [c_{ij}]$  con

$$
c_{ij} = \sum_{k=1}^{N} a_{ik} b_{kj}
$$

Como se puede ver fácilmente, en general el producto AB no es igual a  $BA$ . Si  $AB =$ BA, se dice que las matrices A y B conmutan. Si A y B son matrices rectangulares, el producto sólo existe si A es una matriz de  $m \times n$  y B es una matriz de  $n \times k$  (el número de columnas de A es igual al número de renglones de B).

La división de una matriz entre otra se define de la manera siguiente:

División

$$
B^{-1}A=C
$$

donde A se divide entre B y  $B_{-1}$  es la llamada inversa de B. La división es equivalente a

 $A = BC$ 

La división es mucho más restrictiva que las demás operaciones puesto que  $B^{-1}$  sólo puede existir si  $B$  es una matriz cuadrada. En la sección 6.6 se dan más detalles de las matrices inversas.

Un vector columna es un arreglo de columna de nümeros o variables, por ejemplo:

$$
x = \begin{bmatrix} x_1 \\ x_2 \\ x_3 \end{bmatrix}, \quad y = \begin{bmatrix} y_1 \\ y_2 \\ y_3 \end{bmatrix}
$$

Si un vector columna está formado por N nümeros (o elementos), se dice que el orden del vector es N. Un vector columna también se puede pensar como una matriz de  $N \times 1$ . Un vector renglón es un arreglo en renglón de números, por ejemplo:

$$
a = \begin{bmatrix} a_1, a_2, a_3, a_4 \end{bmatrix}
$$

Un vector renglón se considera como una matriz de  $1 \times N$ . Cuando se usa la palabra "vector" sin especificar si es "columna" o "renglón", usualmente quiere decir un vector columna. Puesto que los vectores son casos especiales de matrices, todas las reglas de las matrices se aplican a los vectores.

La suma de vectores se define como

$$
x + y = z
$$

donde x,  $y \vee z$  son vectores del mismo orden; los *i*-ésimos elementos de los vectores guardan la relación

$$
x_i + y_i = z_i
$$

Cap. 6 Algebra lineal numérica

La resta efectuada de un vector a otro es

 $x-y=z$ 

donde

 $x_i - y_i = z_i$ 

La multiplicación de una matriz y un vector se define como

$$
Ax = y
$$

donde x y y son vectores y A es una matriz. En la ecuación anterior, las  $y_i$  se escriben en forma explícita como

$$
y_i = \sum_{k=1}^N a_{ik} x_k
$$

Ejemplo 6.5

Se definen las siguientes matrices cuadradas y vectores

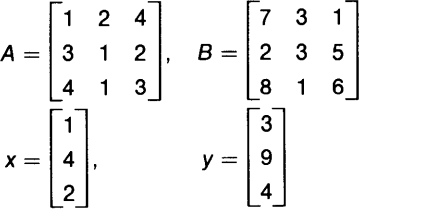

Calcule  $A + B$ ,  $B - A$ ,  $AB$ ,  $BA$ ,  $x + y$ ,  $x - y y Ax$ .

(Solución)

$$
A + B = \begin{bmatrix} 1+7 & 2+3 & 4+1 \\ 3+2 & 1+3 & 2+5 \\ 4+8 & 1+1 & 3+6 \end{bmatrix} = \begin{bmatrix} 8 & 5 & 5 \\ 5 & 4 & 7 \\ 12 & 2 & 9 \end{bmatrix}
$$
  

$$
A - B = \begin{bmatrix} 1-7 & 2-3 & 4-1 \\ 3-2 & 1-3 & 2-5 \\ 4-8 & 1-1 & 3-6 \end{bmatrix} = \begin{bmatrix} -6 & -1 & 3 \\ 1 & -2 & -3 \\ -4 & 0 & -3 \end{bmatrix}
$$

### 200 METODOS NUMERICOS APLICADOS CON SOFTWARE

$$
AB = \begin{bmatrix} 1 & 2 & 4 \\ 3 & 1 & 2 \\ 4 & 1 & 3 \end{bmatrix} \begin{bmatrix} 7 & 3 & 1 \\ 2 & 3 & 5 \\ 8 & 1 & 6 \end{bmatrix}
$$
  
\n=
$$
\begin{bmatrix} 1 \times 7 + 2 \times 2 + 4 \times 8 & 1 \times 3 + 2 \times 3 + 4 \times 1 & 1 \times 1 + 2 \times 5 + 4 \times 6 \\ 3 \times 7 + 1 \times 2 + 2 \times 8 & 3 \times 3 + 1 \times 3 + 2 \times 1 & 3 \times 1 + 1 \times 5 + 2 \times 6 \\ 4 \times 7 + 1 \times 2 + 3 \times 8 & 4 \times 3 + 1 \times 3 + 3 \times 1 & 4 \times 1 + 1 \times 5 + 3 \times 6 \end{bmatrix}
$$
  
\n=
$$
\begin{bmatrix} 7 & 3 & 1 \\ 39 & 14 & 20 \\ 54 & 18 & 27 \end{bmatrix}
$$
  
\n
$$
BA = \begin{bmatrix} 7 & 3 & 1 \\ 2 & 3 & 5 \\ 8 & 1 & 6 \end{bmatrix} \begin{bmatrix} 1 & 2 & 4 \\ 3 & 1 & 2 \\ 4 & 1 & 3 \end{bmatrix} = \begin{bmatrix} 20 & 18 & 37 \\ 31 & 12 & 29 \\ 35 & 23 & 52 \end{bmatrix}
$$
  
\n
$$
x + y = \begin{bmatrix} 1 \\ 4 \\ 2 \end{bmatrix} + \begin{bmatrix} 3 \\ 9 \\ 4 \end{bmatrix} = \begin{bmatrix} 4 \\ 13 \\ 6 \end{bmatrix}
$$
  
\n
$$
x + y = \begin{bmatrix} 1 \\ 4 \\ 2 \end{bmatrix} - \begin{bmatrix} 3 \\ 9 \\ 4 \end{bmatrix} = \begin{bmatrix} -2 \\ -5 \\ -2 \end{bmatrix}
$$
  
\n
$$
AX = \begin{bmatrix} 1 & 2 & 4 \\ 3 & 1 & 2 \\ 4 & 1 & 3 \end{bmatrix} \begin{bmatrix} 1 \\ 4 \\ 2 \end{bmatrix} = \begin{bmatrix} 1 \times 1 + 2 \times 4 + 4 \times 2 \\ 3 \times 1 + 1 \times 4 + 2 \times 2 \\ 4 \times
$$

Comentario: observe que  $AB \neq BA$ .

### Ejemplo 6.6

Calcule los siguientes productos:

$$
\begin{bmatrix} 1 & 2 \\ 4 & 3 \\ 0 & 2 \end{bmatrix} \begin{bmatrix} 5 \\ 1 \end{bmatrix}
$$
\n
$$
\begin{bmatrix} 2 & 1 & 7 \end{bmatrix} \begin{bmatrix} 1 & 2 \\ 4 & 3 \\ 0 & 2 \end{bmatrix}
$$
\n
$$
\begin{bmatrix} 8 & 1 & 3 \\ 1 & 5 & 2 \end{bmatrix} \begin{bmatrix} 1 & 2 \\ 4 & 3 \\ 0 & 2 \end{bmatrix}
$$

Cap. 6 Algebra lineal numérica 201

$$
\begin{bmatrix} 1 & 2 \\ 4 & 3 \\ 0 & 2 \end{bmatrix} \begin{bmatrix} 8 & 1 & 3 \\ 1 & 5 & 2 \end{bmatrix}
$$

(Soluciôn)

$$
\begin{bmatrix} 1 & 2 \ 4 & 3 \ 0 & 2 \end{bmatrix} \begin{bmatrix} 5 \ 1 \end{bmatrix} = \begin{bmatrix} 1 \times 5 + 2 \times 1 \\ 4 \times 5 + 3 \times 1 \\ 0 \times 5 + 2 \times 1 \end{bmatrix}
$$
  
\n
$$
\begin{bmatrix} 2 & 1 & 7 \end{bmatrix} \begin{bmatrix} 1 & 2 \\ 4 & 3 \\ 0 & 2 \end{bmatrix} = [2 \times 1 + 1 \times 4 + 7 \times 0 \quad 2 \times 2 + 1 \times 3 + 7 \times 2] = [6 \quad 21]
$$
  
\n
$$
\begin{bmatrix} 8 & 1 & 3 \\ 1 & 5 & 2 \end{bmatrix} \begin{bmatrix} 1 & 2 \\ 4 & 3 \\ 0 & 2 \end{bmatrix} = \begin{bmatrix} 8 \times 1 + 1 \times 4 + 3 \times 0 & 8 \times 2 + 1 \times 3 + 3 \times 2 \\ 1 \times 1 + 5 \times 4 + 2 \times 0 & 1 \times 2 + 5 \times 3 + 2 \times 2 \end{bmatrix}
$$
  
\n
$$
= \begin{bmatrix} 12 & 25 \\ 21 & 21 \end{bmatrix}
$$
  
\n
$$
\begin{bmatrix} 1 & 2 \\ 4 & 3 \\ 0 & 2 \end{bmatrix} \begin{bmatrix} 8 & 1 & 3 \\ 1 & 5 & 2 \end{bmatrix} = \begin{bmatrix} 1 \times 8 + 2 \times 1 & 1 \times 1 + 2 \times 5 & 1 \times 3 + 2 \times 2 \\ 4 \times 8 + 3 \times 1 & 4 \times 1 + 3 \times 5 & 4 \times 3 + 3 \times 2 \\ 0 \times 8 + 2 \times 1 & 0 \times 1 + 2 \times 5 & 0 \times 3 + 2 \times 2 \end{bmatrix}
$$
  
\n
$$
= \begin{bmatrix} 10 & 11 & 7 \\ 35 & 19 & 18 \\ 2 & 10 & 4 \end{bmatrix}
$$

A continuación se definen algunas matrices y vectores especiales:

Matriz nula. Todos los elementos de la matriz nula son iguales a cero:

$$
A = \begin{bmatrix} 0 & 0 & 0 \\ 0 & 0 & 0 \\ 0 & 0 & 0 \end{bmatrix}
$$

Matriz identidad. Todos los elementos son iguales a cero excepto los elementos de la diagonal, que son iguales a uno. Una matriz identidad se denota por I, es decir,

$$
I = \begin{bmatrix} 1 & 0 & 0 \\ 0 & 1 & 0 \\ 0 & 0 & 1 \end{bmatrix}
$$

202 METODOS NUMERICOS APLICADOS CON SOFTWARE

*Matriz transpuesta.* Para una matriz definida por  $A = [a_{ij}]$ , su transpuesta se define .como  $A^i = [a_{ij}]$  (se intercambian *i* y *j*). Por ejemplo:

$$
A = \begin{bmatrix} 2 & 3 \\ 0 & 5 \end{bmatrix} \text{entonces } A^t = \begin{bmatrix} 2 & 0 \\ 3 & 5 \end{bmatrix}
$$

$$
B = \begin{bmatrix} 5 & 0 \\ 2 & 7 \\ 1 & 2 \end{bmatrix} \text{entonces } B^t = \begin{bmatrix} 5 & 2 & 1 \\ 0 & 7 & 2 \end{bmatrix}
$$

Matriz inversa. La inversa de una matriz cuadrada A se escribe como  $A^{-1}$ y satisface  $AA^{-1} = A^{-1}A = I$ . La explicación de cómo se calcula  $A^{-1}$  se pospone hasta la sección 6.6.

Matriz ortogonal. Una matriz que tiene columnas ortonormales. Satisface

$$
Q'Q = I
$$
,  $QQ' = I$ ,  $y$   $Q' = Q^{-1}$ 

Vector nulo. Todos los elementos del vector nulo son iguales a cero:

$$
x = \begin{bmatrix} 0 \\ 0 \\ 0 \end{bmatrix}
$$

Vectores unitarios. Todos los elementos son iguales a cero excepto uno que vale 1:

$$
u = \begin{bmatrix} 1 \\ 0 \\ 0 \end{bmatrix}, \quad v = \begin{bmatrix} 0 \\ 1 \\ 0 \end{bmatrix}, \quad w = \begin{bmatrix} 0 \\ 0 \\ 1 \end{bmatrix}
$$

Vector transpuesto. Si un vector estã dado por

$$
v = \begin{bmatrix} x_1 \\ x_2 \\ x_3 \end{bmatrix}
$$

entonces su transpuesto se escribe como  $v<sup>t</sup>$  y se define como

$$
v^t = \begin{bmatrix} x_1 & x_2 & x_3 \end{bmatrix}
$$

El transpuesto de un vector columna es un vector renglón.

### RESUMEN DE ESTA SECCION

a) Un vector columna es una matriz con una ünica columna, un vector renglón es una matriz con un ünico renglôn y se puede expresar como el transpuesto de un vector columna.

Cap. 6 Algebra lineal numérica 203

- b) Se puede sumar o restar dos matrices con el mismo número de columnas y renglones.
- c) Una matriz B puede multiplicar a la izquierda (premultiplicarse) a otra matriz A si el número de columnas de A es igual al número de renglones de  $\bm{B}$ .
- d) Si  $BA = I \circ AB = I$ , donde I es una matriz identidad, entonces  $B = A^{-1}$ .

### 6.6 INVERSION DE UNA MATRIZ

Se puede calcular la inversa de una matriz aplicando Ia eliminaciôn de Gauss-Jordan. Consideremos una ecuación lineal escrita en notación matricial:

$$
Ax = y \tag{6.6.1}
$$

donde A es una matriz cuadrada. Supongamos que el pivoteo no es necesario; at multiplicar a la izquierda (premultiplicar) la ecuación (6.6.1) por una matriz cuadrada G se obtiene

$$
GAx = Gy \tag{6.6.2}
$$

Si escogiéramos a G como la inversa de A, es decir,  $A^{-1}$ , la ecuación (6.6.2) se reduciria a

$$
x = A^{-1}y \t\t(6.6.3)
$$

que es la solución. En otras palabras, la eliminación de Gauss-Jordan es equivalente a la multiplicación a la izquierda por  $G = A^{-1}$ .

Por to tanto, si apticamos tas mismas operaciones que en Ia etiminación de Gauss-Jordan a ta matriz identidad (es decir, muttiplicar los rengtones por los mismos nümeros utilizados en la etiminación de Gauss-Jordan y restar los renglones en la misma forma), entonces la matriz identidad debe transformarse en  $A^{-1}$ . Esto se puede escribir de manera simbôtica como

$$
GI = A^{-1} \tag{6.6.4}
$$

Para calcular  $A^{-1}$ , escribimos A e I es una forma aumentada de arregio

 $a_{1,1}$   $a_{1,2}$   $a_{1,3}$  1 0 0  $a_{2,1}$   $a_{2,2}$   $a_{2,3}$  0 1 0 (6.6.5)  $a_{3,1}$   $a_{3,2}$   $a_{3,3}$  0 0 1

Entonces seguimos la eliminación de Gauss-Jordan exactamente en la misma forma que al resolver un conjunto de ecuaciones lineales. Cuando la mitad izquierda de Ia matriz aumentada se reduce a una matriz identidad, la mitad derecha se convierte en  $A^{-1}$ .

#### 204 METODOS NUMERICOS APLICADOS CON SOFTWARE

Ejemplo 6.7 (Solución) El procedimiento de eliminación que se muestra a continuación es esencialmente el mismo que Ia eliminaciôn de Gauss-Jordan descrito en Ia secciôn 6.2. La eliminaciôn hacia adelante se hace como sigue. Se resta el primer renglón  $-$ multiplicado por  $-1/2-$  al segundo renglón; luego, se resta el primer  $r$ englón  $-multiplicado$  por  $3/2-$  al tercero:  $2 \t1 \t-3 \t1 \t0 \t0$ o 3.5 0.5 0.5 <sup>1</sup> 0  $0 -0.5$  1.5  $-1.5$  0 1 Escribimos a A e I en un arreglo:  $2 \t1 \t-3 \t1 \t0 \t0$ un arreglo:<br>
2 1 -3 1 0 0<br>
-1 3 2 0 1 0<br>
3 1 -3 0 0 1  $3 \t1 \t -3 \t0 \t0 \t1$ <sup>1</sup> 0 0 Calcule Ia inversa de Ia matriz  $2 \t1 \t -3$  $A = \begin{bmatrix} -1 & 3 & 2 \end{bmatrix}$  (A)  $3 \quad 1 \quad -3$ Se resta el segundo renglón, multiplicado por -0.5/3.5 = -1/7 al tercero:  $2$  1  $-3$  1 0 0 0 3.5 0.5 0.5 1 0<br>
0 -0.5 1.5 -1.5 0 1<br>
10 renglón, multiplicado por -0.5/3.5 = -1/7 al tercero:<br>
2 1 -3 1 0 0<br>
0 3.5 0.5 0.5 1 0 (B)<br>
0 0 1.5714 -1.4285 0.14285 1  $2 \t 1 \t -3 \t 1 \t 0 \t 0$ <br>  $0 \t 3.5 \t 0.5 \t 0.5 \t 1 \t 0$  (B)<br>  $0 \t 1.5714 \t -1.4285 \t 0.14285 \t 1$ <br>
Se continúa de la siguiente forma con la eliminación hacia atrás: el último renglón se divide entre 1.5714:  $2 \t1 \t -3 \t1 \t0 \t0$ 9 1  $-3$  1 0 0<br>
2 1  $-3$  1 0 0<br>
0 3.5 0.5 0.5 1 0<br>
0 0 1  $-0.90909$  0.090909 0.63636<br>
El segundo renglón se divide entre 3.5 y luego se resta del último renglón, multiplicado por 0.5/3.5: 21-3 <sup>1</sup> <sup>0</sup> <sup>0</sup> 0 1 0 0.27272 0.27272  $-0.09090$ 0 0 <sup>1</sup> -0.90909 0.09090 0.63636 El primer renglón se divide entre 2 y se resta -después de multiplicarlo por 1/2- al segundo renglôn; el primer renglôn también se resta al ültimo, una vez que se haya multiplicado por 3/2. 100 <sup>1</sup> <sup>0</sup> <sup>1</sup> 0 <sup>1</sup> 0 0.27272 0.27272 -0.09090  $\begin{array}{ccccccccc} \text{Nicado por 3/2.} & & & & & & \ 1 & 0 & 0 & -1 & & 0 & & 1 \ 0 & 1 & 0 & 0.27272 & 0.27272 & -0.09090 \ 0 & 0 & 1 & -0.90909 & 0.09090 & & 0.63636 \end{array}$ 

Cap. 6 Algebra lineal numérica 205

Las ültimas tres columnas del arreglo aumentado anterior constituyen Ia inversa de Ia matriz A. Esto se puede verificar multiplicando A a Ia izquierda o a Ia dere cha por  $A^{-1}$  de la manera siguiente: stituyen la inversa<br>quierda o a la dere<br>  $\begin{bmatrix} 1 & 0 & 0 \\ 0 & 1 & 0 \end{bmatrix}$ 

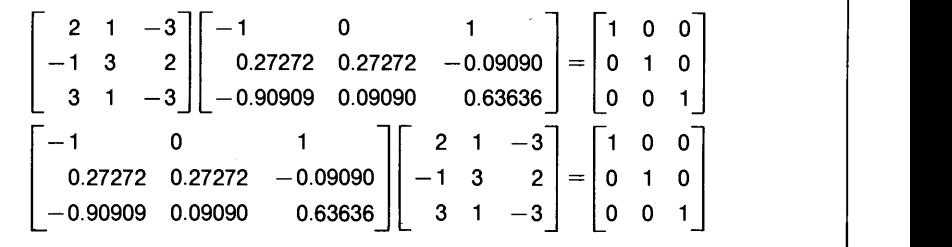

Aunque no utilizamos el pivoteo en la anterior explicación de la inversión de matrices, éste es necesario puesto que el esquema de inversion es, en esencia, una eliminación de Gauss. Por fortuna, la matriz inversa no se ve afectada por un cambio en el orden secuencial de las ecuaciones. La primera columna de  $A^{-1}$  es la solución de Ax col [1, 0, 0] y la segunda y tercera columnas son las soluciones de  $Ax = col[0,$ 1, 0] y  $Ax =$  col [0, 0, 1], respectivamente. El orden secuencial de los elementos en x no se ve afectado por mezclar el orden de las ecuaciones. Así,  $A^{-1}$  no se altera por el pivoteo.

Al calcular la inversa de una matriz mediante un cálculo a mano, se sugiere escribir los valores de un rengtón al multipticarlos por una constante, como se muestra en el siguiente ejemplo.

### Ejemplo 6.8

Obtenga Ia inversa de Ia siguiente matriz mediante cálculos a mano con pivoteo:

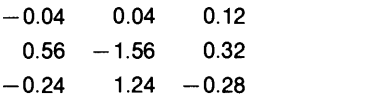

(Soluciôn)

El arreglo aumentado es

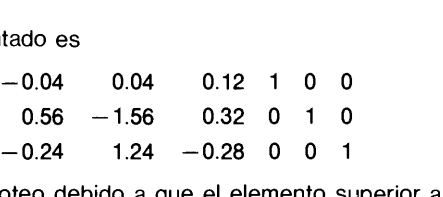

Se hace un primer pivoteo debido a que el elemento superior a la extrema izquierda es menor que el elemento inmediato inferior:

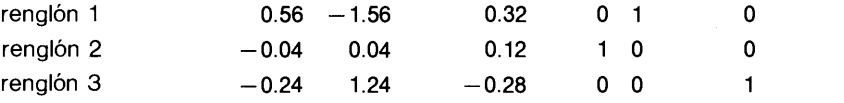

#### 206 METODOS NUMERICOS APLICADOS CON SOFTWARE

La eliminaciôn hacia adelante se hace como sigue: renglôn 1 poro.04/0.56 0.04 -0.114285 0.022857 0 0.071428 0 (A) renglón 1 por 0.24/0.56 0.24 - 0.668571 0.137142 0 0.428571 0 (B) Sumamos (A) al primer renglón y (B) al tercero: renglOn 1 0.56 -1.56 0.32 <sup>0</sup> <sup>1</sup> <sup>0</sup> renglOn 2 0 -0.071428 0.142857 <sup>1</sup> 0.071428 0 renglón 3 0 0.571428 -0.142857 0 0.428571 1 Se intercambian el segundo y tercer renglón para el pivoteo: renglón 1 0.56 -1.56 0.32 0 1 0 renglón 2 0 0.571428 -0.142857 0 0.428571 1 renglón 3 0 -0.071428 0.142857 1 0.071428 0 El segundo renglón multiplicado por  $0.071428/0.571428 = 0.125$  es:  $0$  0.071428  $-0.017857$  0 0.053571 0.125(C) Se suma (c) al renglón 3: plicado por 0.071428/0.571428 = 0.125 es:<br>
0 0.071428 - 0.017857 0 0.053571 0.125(C)<br>
:<br>
0 0 0 0.124993 1 0.124993 0.125<br>
pinación bacia adelante. El arreologueda: Esto concluye con la eliminación hacia adelante. El arreglo queda: renglOn 1 0.56 -1.56 0.32 <sup>0</sup> <sup>1</sup> <sup>0</sup> renglón 2 0 0.571428 -0.142857 0 0.428571 1 Esto concluye con la eliminación hacia adelante. El arreglo queda:<br>
renglón 1 0.56 -1.56 0.32 0 1 0<br>
renglón 2 0 0.571428 -0.142857 0 0.428571 1<br>
renglón 3 0 0 0.124993 1 0.124993 0.125<br>
Para comenzar la eliminación hacia Para comenzar la eliminación hacia atrás, dividimos la última columna entre 0.1 24993: renglOn 1 0.56 -1.56 0.32 0 <sup>1</sup> <sup>0</sup> renglôn 2 0 0.571428 -0.142857 0 0.428571 1 renglón 3 0 0 0 1 8 1 1 Sumamos, el tercer renglón (que se ha multiplicado por 0.142857) con el segundo y dividimos el resultado entre 0.57 1 428: renglOn 1 0.56 -1.56 0.32 0 <sup>1</sup> <sup>0</sup> renglôn2 0 <sup>1</sup> 0 2 <sup>1</sup> 2 renglôn 3 0 0 1 8 1 1 Sumamos el segundo renglón - multiplicado por 1.56- y restamos el tercer renglôn (multiplicado por 0.32) al primero: renglôn 1 1 0 0 1 4 5 renglôn 2 0 1 0 2 1 2 renglón 3 0 0 0 1 8 1 1 Así, la inversa es  $\begin{array}{c|c} 1 & 4 & 5 \\ 2 & 1 & 2 \end{array}$  $\begin{bmatrix} 1 & 4 & 5 \\ 2 & 1 & 2 \\ 8 & 1 & 1 \end{bmatrix}$ 

Cap. 6 Algebra lineal numérica 207

Hasta aqui hemos utilizado la eliminación de Gauss-Jordan para calcular la inversa de una matriz, pero tambiên se puede hacer mediante la eliminación de Gauss. La razón es la siguiente: la eliminación de Gauss-Jordan de la matriz aumentada  $-$ para el caso de una matriz de orden  $N-$  se puede separar en soluciones de N conjuntos de ecuaciones lineales con la misma matriz de coeficientes A. El primer conjunto tiene el término no homogéneo igual a la primera columna de la matriz identidad, el segundo conjunto tiene el término no homogéneo igual a la segunda columna de la matriz identidad, etc. La soluciôn del primer conjunto se convierte en la primera columna de la matriz inversa, la soluciôn del segundo conjunto es la segunda columna, etc. En los cálculos reales, no hay que calcular cada conjunto por separado, sino en forma simultánea debido a que el procedimiento de cálculo es el mismo para todos los conjuntos. La cantidad de cãlculos con la eliminación de Gauss es menor que con la eliminación de Gauss-Jordan, puesto que en la primera no hay que reducir el lado izquierdo de la matriz aumentada a una matriz identidad. Por esta razón, el PROGRAMA 6-2 utiliza la eliminaciôn de Gauss en vez de la eliminaciôn de Gauss-Jordan.

#### RESUMEN DE ESTA SEccIÔN

- La inversa de una matriz se puede calcular aplicando la eliminación de Gauss-Jordan al arreglo aumentado que está formado por la matriz que se invertirá y Ia matriz identidad.
- Una vez formado el arreglo aumentado, el pivoteo posterior no afecta el resultado de la eliminación de Gauss-Jordan.
- La inversa de una matriz se puede calcular también mediante la eliminación de Gauss.

### 6.7 DESCOMPOSICION LU

El esquema de descomposición  $LU$  es una transformación de una matriz A como producto de dos matrices,

$$
A = LU
$$

donde L es una matriz triangular inferior y U es una matriz triangular superior. Cuando uno debe resolver varios conjuntos de ecuaciones lineales en los que todas las matrices de coeficientes son iguales pero los términos no homogéneos (lado derecho) son distintos, la solución de las ecuaciones utilizando la descomposiciôn LU tiende a ser más eficiente que la eliminación de Gauss.

La descomposición LU para una matriz de  $3 \times 3$  se ilustra de la manera siguiente:

$$
\begin{bmatrix} a_{1,1} & a_{1,2} & a_{1,3} \ a_{2,1} & a_{2,2} & a_{2,3} \ a_{3,1} & a_{3,2} & a_{3,3} \end{bmatrix} = \begin{bmatrix} 1 & 0 & 0 \ l_{2,1} & 1 & 0 \ l_{3,1} & l_{3,2} & 1 \end{bmatrix} \begin{bmatrix} u_{1,1} & u_{1,2} & u_{1,3} \ 0 & u_{2,2} & u_{2,3} \ 0 & 0 & u_{3,3} \end{bmatrix}
$$
 (6.7.1)

Conviene observar que los elementos de la diagonal de L valen 1.

### 208 METODOS NUMERICOS APLICADOS CON SOFTWARE

Para evaluar  $u_{i,j}$  y  $l_{i,j}$  en la ecuación (6.7.1) sin pivoteo, primero multiplicamos el primer rengión de  $\overline{L}$  por cada columna de  $U$ y comparamos el resultado con el primer renglón de A. Tenemos entonces que el primer renglón de U es idéntico al de A:

$$
u_{1,j} = a_{1,j}, \quad j = 1 \text{ a 3} \tag{6.7.2}
$$

Multiplicamos el segundo y tercer renglones de  $L$  por la primera columna de  $U$  respectivamente, y lo comparamos con el lado izquierdo para obtener

 $a_{2,1} = l_{2,1}u_{1,1}, a_{3,1} = l_{3,1}u_{1,1}$ 

o en forma equivalente

$$
l_{2,1} = a_{2,1}/u_{1,1}, \quad l_{3,1} = a_{3,1}/u_{1,1} \tag{6.7.3}
$$

Multiplicamos el segundo renglón de L por la segunda y tercera columnas de U y las comparamos con el lado izquierdo para obtener

$$
a_{2,2} = l_{2,1}u_{1,2} + u_{2,2}, \quad a_{2,3} = l_{2,1}u_{1,3} + u_{2,3}
$$

o bien

$$
u_{2,2} = a_{2,2} - l_{2,1}u_{1,2}, \quad u_{2,3} = a_{2,3} - l_{2,1}u_{1,3} \tag{6.7.4}
$$

Multiplicamos el tercer renglón de  $L$  por la segunda columna de  $U$  y tenemos

$$
a_{3,2} = l_{3,1}u_{1,2} + l_{3,2}u_{2,2}
$$

o, en forma equivalente,

$$
l_{3,2} = [a_{3,2} - l_{3,1}u_{1,2}]/u_{2,2}
$$
\n(6.7.5)

Finalmente,  $l_{3, 3}$  se obtiene multiplicando la última columna de U por el último renglón de L y lo igualamos a  $a_{3,3}$  como sigue

 $l_{3,1}u_{1,3} + l_{3,2}u_{2,3} + u_{3,3} = a_{3,3}$ 

o bien

$$
u_{3,3} = a_{3,3} - l_{3,1}u_{1,3} - l_{3,2}u_{2,3} \tag{6.7.6}
$$

Cap. 6 Algebra lineal numérica 209

### Ejemplo 6.9

Descomponga la siguiente matriz en matrices L y U:

 $\begin{bmatrix} 2 & 1 & -3 \\ 1 & 2 & -3 \end{bmatrix}$  $A=\begin{bmatrix} -1 & 3 & 2 \end{bmatrix}$  $\begin{bmatrix} 1 & 3 & 1 & -3 \end{bmatrix}$ 

(Solución)

Seguimos el procedimiento de las ecuaciones (6.7.2) a Ia (6.7.6) para obtener:

$$
u_{1,1} = 2
$$
,  $u_{1,2} = 1$ ,  $u_{1,3} = -3$   
\n $l_{2,1} = -0.5$ ,  $l_{3,1} = 1.5$   
\n $u_{2,2} = 3 - (-0.5)(1) = 3.5$   
\n $u_{2,3} = 2 - (-0.5)(-3) = 0.5$   
\n $l_{3,2} = [1 - (1.5)(1)]/3.5 = -0.142857$   
\n $u_{3,3} = -3 - (1.5)(-3) - (-0.142857)(-0.5) = 1.57142$ 

Entonces,

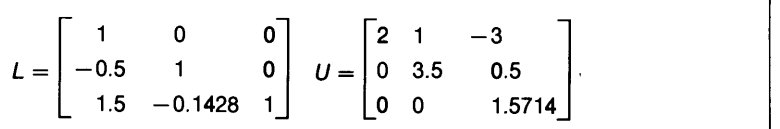

Los resultados anteriores se pueden verificar volviendo a sustituir en Ia ecuaciôn (6.7.1).

El esquema general de la descomposición  $LU$  para una matriz de orden  $N$  es el siguiente:

El primer renglón de U,  $u_{i,j}$  para  $j = 1$  hasta N, se obtiene por medio de

$$
u_{1,j} = a_{1,j}, \quad j = 1 \text{ hasta } N \tag{6.7.7}
$$

b) La primera columna de L,  $l_{i1}$  para  $i = 2$  hasta N, se obtiene por medio de

$$
l_{i, 1} = a_{i, 1}/u_{1, 1}, \quad i = 2 \text{ hasta } N \tag{6.7.8}
$$

c) El segundo renglón de  $U$  se obtiene como

$$
u_{2,j} = a_{2,j} - l_{2,1}u_{1,j}, \quad j = 2 \text{ hasta } N \tag{6.7.9}
$$

### 210 METODOS NUMERICOS APLICADOS CON SOFTWARE

d) La segunda columna de  $L$  se obtiene mediante

$$
l_{i,2} = [a_{i,2} - l_{i,1}u_{1,2}]/u_{2,2}, \quad i = 3 \text{ hasta } N \tag{6.7.10}
$$

e) El *n*-ésimo renglón de  $u$  se obtiene de

$$
u_{n,j} = a_{n,j} - \sum_{k=1}^{n-1} l_{n,k} u_{k,j}, \quad j = n \text{ hasta } N \tag{6.7.11}
$$

f) La *n*-ésima columna de  $L$  se obtiene de

$$
l_{i,n} = \left[a_{i,n} - \sum_{k=1}^{n-1} l_{i,k} u_{k,n}\right] / u_{n,n}, \quad i = n+1 \text{ hasta } N \qquad (6.7.12)
$$

En el proceso anterior, no se calculan los elementos de la diagonal de L, es decir,  $l_{i,j}$ , puesto que todos valen 1.

Como se habrá observado, los elementos de la parte triangular superior de L son iguales a cero. Tambiên los elementos de la parte triangular inferior de la matriz U se anulan. Por lo tanto, los elementos de  $L_y$  U se pueden guardar en un arreglo con el fin de ahorrar espacio en la memoria. Por ejemplo, las matrices  $L y U$  de la ecuaciôn (6.7.1) se pueden combinar en un arreglo como

$$
u_{1,1} \t u_{1,2} \t u_{1,3}
$$
  
\n
$$
l_{2,1} \t u_{2,2} \t u_{2,3}
$$
  
\n
$$
l_{3,1} \t l_{3,2} \t u_{3,3}
$$

En este arreglo, los elementos de la diagonal de  $L$  no se guardan porque valen 1. Para reducir aün más el uso del espacio en la memoria, los resultados de ta factorización se escriben encima del espacio de memoria de  $A$ . Esto es posible debido a que cada elemento  $a_{i,j}$  de A se utiliza sólo una vez para calcular  $l_{i,j}$  o  $u_{i,j}$  en toda la factorización. Por lo tanto, al utilizar  $a_{i,j}$ , su espacio de memoria se puede utilizar para guardar  $l_{i,j}$  o  $u_{i,j}$ .

Ahora estudiamos las formas para resolver un conjunto de ecuaciones lineales. La ecuación  $Ax = y$  se puede escribir como

$$
LUx = y \tag{6.7.13}
$$

donde  $LU = A$ . La ecuación (6.7.13) se resuelve como sigue. Sea

$$
Ux = z \tag{6.7.14}
$$

La ecuaciôn (6.7.13) queda

$$
Lz = y \tag{6.7.15}
$$

Cap. 6 Algebra lineal numérica 211

La solución de la ecuación (6.7.15) para z es fácil, debido a la forma triangular de L. Una vez que se conoce z, se resuelve la ecuación (6.7.14) en términos de x.

En el caso de una matriz de  $3 \times 3$ , por ejemplo, podemos escribir la ecuación (6.7.15) como

$$
\begin{bmatrix} 1 & 0 & 0 \ l_{2,1} & 1 & 0 \ l_{3,1} & l_{3,2} & 1 \end{bmatrix} \begin{bmatrix} z_1 \ z_2 \ z_3 \end{bmatrix} = \begin{bmatrix} y_1 \ y_2 \ y_3 \end{bmatrix}
$$
 (6.7.16)

La solución se calcula en forma recursiva como

$$
z_1 = y_1
$$
  
\n
$$
z_2 = [y_2 - z_1 l_{2,1}]
$$
  
\n
$$
z_3 = [y_3 - z_1 l_{3,1} - z_2 l_{3,2}]
$$
  
\n(6.7.17)

Escribimos la ecuación (6.7.14) en forma más explícita

$$
z_3 = \lfloor y_3 - z_1 t_{3,1} - z_2 t_{3,2} \rfloor
$$
  
5.7.14) en forma más explicita  

$$
\begin{bmatrix} u_{1,1} & u_{1,2} & u_{1,3} \\ 0 & u_{2,2} & u_{2,3} \\ 0 & 0 & u_{3,3} \end{bmatrix} \begin{bmatrix} x_1 \\ x_2 \\ x_3 \end{bmatrix} = \begin{bmatrix} z_1 \\ z_2 \\ z_3 \end{bmatrix}
$$

y la soluciôn es

J.

$$
x_3 = \frac{z_3}{u_{3,3}}
$$
  
\n
$$
x_2 = \frac{z_2 - u_{2,3}x_3}{u_{2,2}}
$$
  
\n
$$
x_1 = \frac{z_1 - u_{1,2}x_2 - u_{1,3}x_3}{u_{1,1}}
$$

Para una matriz de orden N, las eliminaciones hacia adelante y hacia atrás se resumen de la forma siguiente.

a) Paso de eliminaciôn hacia adelante:

 $\overline{\phantom{a}}$ 

$$
z_1 = y_1
$$
  

$$
z_i = y_i - \left[ \sum_{j=1}^{i-1} l_{i,j} z_j \right], \quad i = 2, 3, ..., N
$$

### 212 METODOS NUMERICOS APLICADOS CON SOFTWARE

b) Paso de la eliminación hacia atrás:

$$
x_N = \frac{z_N}{u_{N,N}}
$$
  

$$
x_i = \frac{\left[z_i - \sum_{j=i+1}^N u_{i,j} x_j\right]}{u_{i,i}}, \quad i = N-1, N-2, \dots, 3, 2, 1
$$

Hasta este punto de la sección, no hemos utilizado el pivoteo con el fin de hacer más sencilla la explicación. Sin embargo, el pivoteo es importante, por la misma razón que en la eliminación de Gauss. Debemos recordar que ci pivoteo en la eliminación de Gauss es equivalente a mezclar las ecuaciones en ci conjunto. En forma matricial, quiere decir que los renglones de coeficientes se mezclan entre sí junto con ci término del lado derecho. Esto indica que el pivoteo se puede aplicar a la descomposición LU siempre que la forma de mezclar se aplique a los términos de ambos lados en la misma forma. Al hacer el pivoteo en la descomposición  $LU$ , se registran los cambios en el orden de los renglones. Después se aplica el mismo reordenamiento a los términos del lado derecho, antes de comenzar a resolver de acuerdo con los pasos a) y b) señalados arriba.

#### RESUMEN DE ESTA SECCION

- a) Cualquier matriz no singular se puede descomponer en la forma  $LU$ .
- b) Si un conjunto de ecuaciones lineales debe resolverse en forma repetida con distintos términos no homogéneos, es recomendable Ia descomposiciôn LU.
- c) La matriz  $U$  es idéntica al arreglo de coeficientes que aparece en la eliminación de Gauss cuando finaliza la climinación hacia adelante.
- d) La descomposición  $LU$  también es útil al evaluar el determinante, como se verá en la siguiente sección.

### 6.8 DETERMINANTES

Ya hemos tenido contacto con los determinantes, pero hemos pospuesto el análisis detallado hasta ahora.

El determinante es un nümero importante asociado con toda matriz cuadrada. Dc hecho, un conjunto no homogéneo de ecuaciones lineales no tiene una solución ünica, a menos que el determinante de la matriz de coeficientes sea distinto de cero. Por otro lado, un conjunto homogéneo de ecuaciones lineales tiene más de una solución solo cuando el dctcrminante cs igual a cero. Hay muchas ocasiones en las que es necesario evaluar el determinante de una matriz. (Véase el capítulo 7 para ver ejemplos.)

El determinante de una matriz A de orden N se denota por det  $(A)$  y se define como

$$
\det (A) = \sum (\pm) a_{i1} a_{j2} a_{k3}, \dots, a_{rN} \tag{6.8.1}
$$

Cap. 6 Algebra lineal numérica 213

donde la suma se hace sobre todas las permutaciones de los primeros subíndices de a, y  $(\pm)$  toma el signo más si la permutación es par y menos si la permutación es impar.\*

Para una matriz de  $2 \times 2$ , el determinante de A se calcula como

$$
\det (A) = \det \begin{bmatrix} a_{11} & a_{12} \\ a_{21} & a_{22} \end{bmatrix} = a_{11}a_{22} - a_{12}a_{21}
$$
 (6.8.2)

Para una matriz de  $3 \times 3$ , el determinante es

$$
\det (A) = \det \begin{bmatrix} a_{11} & a_{12} & a_{13} \\ a_{21} & a_{22} & a_{23} \\ a_{31} & a_{32} & a_{33} \end{bmatrix}
$$
  
=  $a_{11}a_{22}a_{33} + a_{21}a_{32}a_{13} + a_{31}a_{12}a_{23}$   
-  $a_{11}a_{32}a_{23} - a_{21}a_{12}a_{33} - a_{31}a_{22}a_{13}$  (6.8.3)

Se puede memorizar la regla para calcular el determinante de una matriz de  $3 \times 3$ como la regla del espagueti. En la figura 6.2, cada una de las tres lineas continuas une tres nümeros. Los productos a lo largo de las tres lineas continuas tienen signos positivos en la ecuación (6.8.3). Los productos a lo largo de las lineas punteadas tienen signos negativos en la ecuación (6.8.3). Esta regla no se puede extender a una matriz de orden mayor o igual que  $4 \times 4$ .

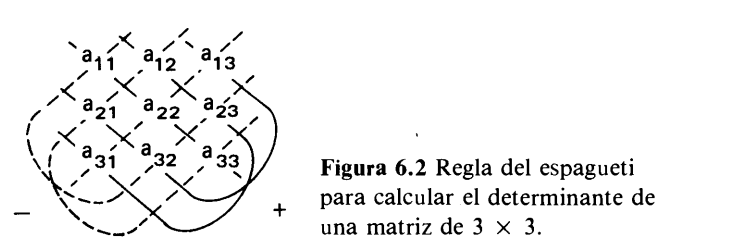

Figura 6.2 Regla del espagueti una matriz de  $3 \times 3$ .

Si el orden de la matriz es mayor que 3, el cálculo directo del determinante por medio de la ecuación (6.8.2) no es práctico debido a que el nümero de cálculos aumenta muy rápidamente. De hecho, una matriz de orden  $N$  tiene  $N!$  permutaciones, por lo que el determinante de una matriz de  $5 \times 5$ , por ejemplo, tiene 120 términos, cada uno de los cuales necesita cuatro multiplicaciones. El determinante de una matriz de 10  $\times$  10 tiene más de 2  $\times$  10<sup>8</sup> términos, cada uno de los cuales requiere nueve multiplicaciones.

\* La secuencia del primer subíndice es  $(i, j, k, \ldots, r)$  y se llama *permutación*. Una permutación es impar o par si  $(i, j, k, \ldots, r)$  se obtiene al intercambiar el orden de cualesquiera dos números consecutivos en  $(1, 2, 3, \ldots, N)$  un número impar o par de veces, respectivamente. Por ejemplo,  $(3, 2, 1, 4, \ldots, N)$  se obtiene mediante intercambios de los primeros tres números:  $123 \rightarrow 213 \rightarrow 231 \rightarrow 321$  (es decir, tres veces). Así, la permutación  $(3, 2, 1, 4, \ldots, N)$  es impar. Sin embargo, se puede ver que los intercambios entre dos nümeros no tienen que hacerse entre dos nümeros consecutivos sino entre cualquier pareja de números. En este ejemplo,  $(3, 2, 1, 4, \ldots, N)$  se obtiene al intercambiar 1 y 3 en  $(1, 2, 3, \ldots, N)$ . El número de intercambios es uno, por lo que la permutación  $(3, 2, 1, 4, \ldots, N)$  es impar.

214 METODOS NUMERICOS APLICADOS CON SOFTWARE

Una forma prãctica de calcular el determinante es utilizar el proceso de eliminación hacia adelante en la eliminación de Gauss o, en forma alternativa, la descomposición LU descrita en la seción 6. Primero haremos notar dos importantes reglas de los determinates:

$$
Regla 1: det (BC) = det (B) det (C)
$$

lo que significa que el determinante de un producto de matrices es el producto de los determinantes de todas las matrices.

Regla 2: det  $(M) =$  el producto de todos los elementos de la diagonal de M, si  $M$  es una matriz triangular superior e inferior.

Por ejemplo, si todos los elementos de la diagonal de una matriz triangular valen 1, el determinante también es unitario.

Si no se utiliza el pivoteo, el cálculo del determinante mediante la descomposición LU es directo. Segün la regla 1, el determinante se puede escribir como

$$
\det(A) = \det(LU) = \det(L) \det(U) = \det(U) \tag{6.8.4}
$$

donde det  $(L) = 1$  porque L es una matriz triangular inferior y todos los elementos de la diagonal valen 1. El det  $(U)$  es el producto de todos los elementos de la diagonal de U, que es igual a det  $(A)$ :

$$
\det (A) = \prod_{i=1}^{N} u_{ii}
$$
 (6.8.5)

Cuando se utiliza el pivoteo en la descomposición  $LU$ , su efecto debe tomarse en cuenta. Primero, debemos reconocer que la descomposición LU con pivoteo es equivalente a realizar dos procesos separados: 1) transformar A en A' llevando a cabo todos los cambios de renglones, y 2) descomponer en seguida  $A'$  en LU sin pivoteo. El primer paso se puede expresar como

$$
A' = PA, o en forma equivalente A = P^{-1}A'
$$
 (6.8.6)

donde  $P$  es una *matriz de permutación* y representa la operación de pivoteo. El segundo proceso es

$$
A' = LU \tag{6.8.7}
$$

Por lo tanto, L y U estân relacionados con A en la forma

$$
A = P^{-1}LU \tag{6.8.8}
$$

Cap. 6 Algebra lineal numérica 215

El determinante de  $\vec{A}$  se puede escribir entonces como

$$
\det(A) = \det(P^{-1}) \det(L) \det(U)
$$

o, en forma equivalente,

$$
\det (A) = \gamma \det (U) \tag{6.8.9}
$$

donde det  $(L) = 1 y y = det(P^{-1})$  es igual a  $-1$  o  $+1$  dependiendo de si el número de pivoteo es impar o par, respectivamente.

Este algoritmo de cálculo del determinante se incorpora en el PROGRAMA 6-3.

Ejemplo 6.10

Calcule el determinante de Ia matriz del ejemplo 6.9.

(Soluciôn)

Por medio del resultado de Ia descomposiciôn LU en el ejemplo 6.9.

det (L) = 1 y det (U) =  $(2)(3.5)(1.5714) = 11$ 

Puesto que no se utilizó ningún pivoteo,  $y = 1$ . Así, el determinante es

det  $(A) = \gamma$  det  $(U) = 11$ 

También se puede calcular el determinante de una matriz durante el proceso de eliminación de Gauss. Esto se debe a que cuando se termina la eliminación hacia adelante, la matriz original se ha transformado en la matriz  $U$  de la descomposición LU. Por lo tanto, el determinante se puede calcular tomando el producto de todos los términos de la diagonal y multiplicando después por  $1 \text{ o } -1$ , según sea par o impar el nümero de operaciones de pivoteo realizadas, respectivamente. Este es el algoritmo que se implanta en el PROGRAMA 6-1 para calcular el determinante.

#### Ejemplo 6.11

- Calcule el determinante de Ia matriz de coeficientes en Ia ecuaciôn (6.3.1).
- b) Calcule el determinante de la matriz del ejemplo 6.7.

#### (Soluciôn)

a) La matriz de coeficientes para la ecuación  $(6.3.1)$  es

$$
A = \begin{bmatrix} 0 & 10 & 1 \\ 1 & 3 & -1 \\ 2 & 4 & 1 \end{bmatrix}
$$

### 216 METODOS NUMERICOS APLICADOS CON SOFTWARE

De acuerdo con Ia ecuaciôn (6.3.5), Ia matriz después de terminar Ia eliminaciôn hacia adelante queda  $\begin{bmatrix} 2 & 4 & 1 \end{bmatrix}$ ן 1 טרט  $\begin{bmatrix} 0 & 0 & -16/5 \end{bmatrix}$ donde se aplicaron dos pivoteos. Por lo tanto, det (A) =  $(-1)^{2}(2)(10)(-16/5) = 64$ b) La matriz se define como [véase la ecuación  $(A)$  del ejemplo 6.7]  $\begin{bmatrix} 2 & 1 & -3 \\ 1 & 2 & -3 \end{bmatrix}$  $A=\begin{vmatrix} -1 & 3 & 2 \end{vmatrix}$  $\begin{bmatrix} 1 & 3 & 1 & -3 \end{bmatrix}$ Después de la eliminación hacia adelante, la matriz triangular superior es [véase la ecuación (B) del ejemplo 6.7]  $\begin{bmatrix} 2 & 1 & -3 \end{bmatrix}$  $\begin{vmatrix} 0 & 3.5 & 0.5 \end{vmatrix}$  $\begin{bmatrix} 0 & 0 & 1.5714 \end{bmatrix}$ No se usô ningün pivoteo. Por 10 tanto, obtenemos det  $(A) = (2)(3.5)(1.5714) = 11$ 

### RESUMEN DE ESTA SECCIÓN

- a) El determinante se puede calcular fácilmente para las matrices de  $2 \times 2 \text{ y } 3 \times 3$ mediante cálculos a mano.
- Para matrices más grandes, se usa la eliminaciôn de Gauss o la descomposiciôn LU.
- Las dos reglas analizadas en esta sección, con frecuencia, son muy ütiles para evaluar el determinante.

### 6.9 PROBLEMAS MAL CONDICIONADOS

Los problemas sin solución ünica se pueden identificar con relativa facilidad. De cualquier forma, si uno de esos problemas se trata de resolver, la computadora se detendrá.

Sin embargo, ciertos problemas tienen solución, aunque sus soluciones se vuelyen muy imprecisas debido a severos errores de redondeo. Los problemas de este ii-P0 se llaman problemas mal condicionados.

La matriz A de un problema mal condicionado tiene las siguientes características:

- Un ligero cambio de los coeficientes (o elementos de la matriz) provoca cambios significativos en Ia soluciôn.
- Los elementos de la diagonal de la matriz de coeficientes tienden a ser menores que los elementos que no pertenecen a la diagonal.

Cap. 6 Algebra lineal numérica 217

- c) El det (A) det  $(A^{-1})$  difiere en forma significativa de 1.
- d) El resultado de  $(A^{-1})^{-1}$  es muy distinto de A.
- e)  $AA^{-1}$  difiere en grado sumo de la matriz identidad.
- f)  $A^{-1}(A^{-1})^{-1}$  difiere más de la matriz identidad que lo que difiere  $AA^{-1}$ .

El pivoteo analizado antes mejora la exactitud de la solución si el problema está más o menos mal condicionado, pero en el caso de los problemas mal condicionados, el solo uso del pivoteo no salva la exactitud. El mejor remedio es aumentar la precision del cálculo (véase el ejemplo 6.4 y el capitulo 1, donde se analiza la precision).

Ejemplo 6.12

Una matriz de Hilbert [Morris] se define como

$$
A=[a_{i,j}]
$$

donde

$$
a_{i,j}=\frac{1}{i+j-1}
$$

de la cual se sabe que está mal condicionada, incluso para un orden pequeño. Calcule a)  $A^{-1}$   $(A^{-1})^{-1}$  y b) det (A det ( $A^{-1}$ ) para la matriz de Hilbert de  $4 \times 4$ . Use precisión simple.

(Soluciôn)

La matriz de Hilbert de  $4 \times 4$  es

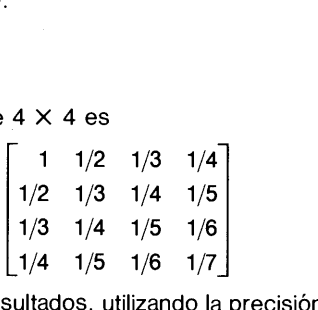

Se obtienen los siguientes resultados, utilizando la precisión simple en una VAX 8550: a)  $A^{-1}(A^{-1})^{-1}$  =

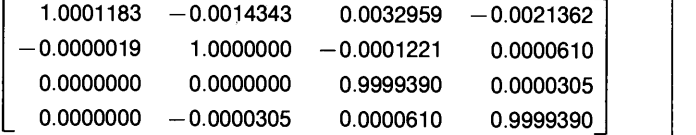

b) det (A) det ( $A^{-1}$ ) = (1.6534499E-07)(6047924.) = 0.99999393

El producto de los determinantes se desvia de Ia unidad al aumentar el orden de la matriz. Sin embargo, la desviación de  $A^{-1}$  ( $A^{-1}$ )<sup>-1</sup> de la matriz identidad detecta las matrices mal condicionadas en forma más clara que el producto de los determinantes.

#### RESUMEN DE ESTA SECCION

- a) El hecho de que la matriz de coeficientes de un conjunto de ecuaciones lineales esté mal condicionado o no, no se puede ver fãcilmente examinando la solución de las ecuaciones lineales.
- b) Entre los métodos para examinar las matrices mal condicionadas se incluyen el cálculo de  $A^{-1} (A^{-1})^{-1}$  y det  $(A)$  det  $(A^{-1})$ .

### 6.10 SOLUCION DE N ECUACIONES CON M INCOGNITAS

En las secciones anteriores estudiamos cómo calcular la solución única de  $Ax = y$ utilizando La eliminaciôn de Gauss u otros métodos. La condición necesaria para La existencia de una única solución es que A sea una matriz cuadrada y det  $(A) \neq 0$ . Si det  $(A) = 0$ , decimos que la matriz es singular y dejamos de buscar la solución. Sin embargo, esto no se debe a que no haya solución, sino a que no existe solución única [Strang]. Si det  $(A) = 0$ , al menos una de las ecuaciones es linealmente dependiente y puede eliminarse. Después de La eliminaciôn, el nümero de ecuaciones se vuelve menor que el nümero de incógnitas.

En general, el número de ecuaciones,  $n$ , puede ser menor que el número de in $c$ ógnitas,  $m$ . La ecuación de un problema de este tipo se puede escribir en la forma  $Ax = y$ , donde la matriz A ya no es cuadrada sino rectangular. Para  $n < m$ , el nümero de soluciones es infinito, si el sistema es homogéneo, pero Los valores numéricos de una solución no pueden determinarse de manera única. En esta sección examinaremos las soluciones no únicas de  $n$  ecuaciones con  $m$  incógnitas, donde  $n < m$ .

Como un ejemplo de ecuaciones lineales de  $n < m$ , consideremos

$$
x + y = 1 \tag{6.10.1}
$$

donde  $n = y$   $m = 2$ . La solución se puede escribir como

0

 $y = 1 - x$ 

 $x = 1 - y$ 

En la primera de estas ecuaciones, la y del lado derecho es una variable libre y la x del lado izquierdo es una variable básica. En la segunda ecuación,  $x$  es una variable libre y y es una variable básica. Cualquiera que sea la forma elegida de la solución, la solución para la variable básica está dada en términos de la variable libre. En caso de que el número de ecuaciones sea insuficiente, a) la solución está dada en la forma de una ecuación, en vez de forma numérica, y b) el nümero de soluciones es infinito debido a que los parámetros libres pueden tomar cualquier valor.

Si tenemos *n* ecuaciones linealmente independientes para *m* incógnitas y  $n <$ m, podemos encontrar n variables básicas y  $m - n$  variables libres. Si ponemos las

#### Cap. 6 Algebra lineal numérica 219

variables básicas del lado izquierdo de las ecuaciones y todas las variables libres del lado derecho, en el conjunto de  $n$  ecuaciones se pueden despejar las variables libres en términos de las variables básicas.

El único requerimiento para elegir las variables básicas es que las  $n$  ecuaciones de las variables básicas formen un conjunto no singular. Como resultado, la elección de variables básicas no siempre es ünica. El hecho de saber cuáles de las variables pueden ser básicas no es evidente a primera vista. Sin embargo, hay un método para encontrarlas por medio de la eliminaciôn de Gauss (o Gauss-Jordan) diseñado para las matrices de  $n \times m$ , el cual se explica a continuación.

Aunque en el párrafo anterior supusimos que n de las ecuaciones dadas son iinealmente independientes, eliminaremos esta restricción en este momento. Esto se debe a que, mediante la eliminación de Gauss, se eliminarán en forma automática las ecuaciones dependientes, por lo que las ecuaciones restantes serán linealmente independientes.

Consideremos el siguiente sistema

$$
-1u + 2v + 2w + x - 2y = 2
$$
  
\n
$$
3u - 6v - w + 5x - 4y = 1
$$
  
\n
$$
2u - 4v - 1.5w + 2x - y = -0.5
$$
  
\n(6.10.2)

donde  $n = 3$  y  $m = 5$ . Para simplificar la exposición, reescribimos las ecuaciones anteriores en forma de arreglo aumentado:

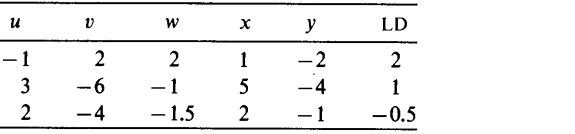

El primer objetivo en este conjunto es el pivoteo, debido a que el coeficiente de  $u$  en el segundo renglón es mayor que el del primero:

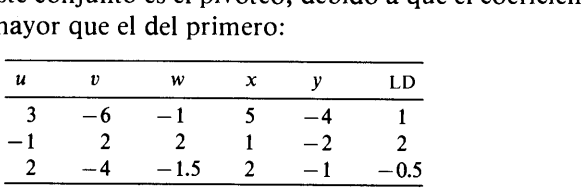

Ahora, el coeficiente de  $u$  en los renglones segundo y tercero (multiplicados por

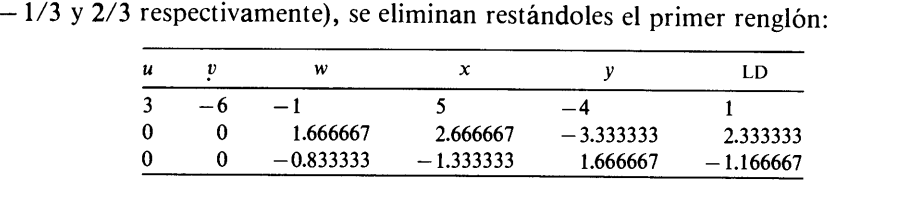

En el arreglo anterior, los coeficientes de  $v$  en el segundo y tercer renglones se anulan en forma automática. Si estuviéramos trabajando con la eliminaciôn de Gauss,

METODOS NUMERICOS APLICADOS CON SOFTWARE

como se describió en la sección 6.2, terminaríamos aquí el proceso. Sin embargo, pasamos al tercer renglón.

Consideramos el coeficiente de *w* en el segundo renglón como pivote y eliminamos el coeficiente de w en el tercer renglón restándole el segundo renglón (previamente multiplicado por  $0.833333/1.666667$ 

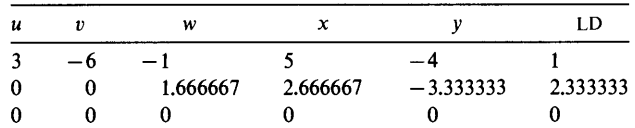

En este arreglo, se ha anulado completamente el último renglón, lo que indica que la tercera ecuación no era independiente. Ahora, consideramos que el número de ecuaciones es  $n = 2$  y  $m = 5$ .

Las ecuaciones representadadas por el arreglo anterior se escriben en forma explícita como

$$
3u - 6v - 1w + 5x - 4y = 1
$$
  
1.666667w + 2.666667x - 3.333333y = 2.3333333 (6.10.3)

Los coeficientes de los términos principales después de la eliminación hacia adelante (como 3 en el primer renglón y 1.666667 en el segundo renglón) son pivotes. Las variables correspondientes, u y w, se llaman variables básicas. Las demás son variables libres. Movemos todas las variables libres del lado derecho, con lo que ohtenemos

$$
3u - w = 1 + 6v - 5x + 4y
$$
  
1.666667w = 2.3333333 - 2.666667x + 3.333333y (6.10.4)

Es claro que la matriz de coeficientes

$$
\begin{bmatrix} 3 & -1 \\ 0 & 1.666667 \end{bmatrix}
$$

es no singular, por lo que se puede obtener la solución de las variables básicas en términos de las variables libres. Si aplicamos la sustitución hacia atrás, la solución final es

$$
u = 0.8 + 2v - 2.2x + 2y
$$
  
\n
$$
w = 1.4 - 1.6x + 2y
$$
\n(6.10.5)

Al desarrollar un programa para resolver las ecuaciones de  $m \times n$ , la eliminación de Gauss-Jordan tiende a tener más ventajas que la eliminación de Gauss. Para ilustrar la aplicación de la eliminación de Gauss-Jordan, consideremos otro problema:

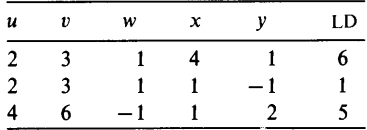

Cap. 6 Algebra lineal numérica 221

Después del pivoteo, el arreglo queda

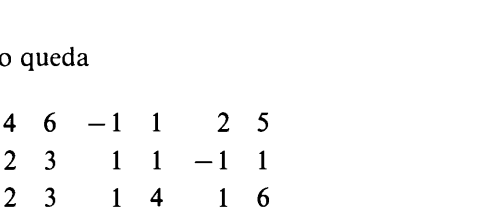

El primer renglón se normaliza dividiendo entre 4 y después se eliminan los primeros coeficientes de los demás renglones:

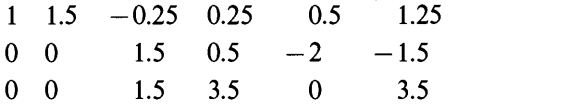

donde los segundos coeficientes en los renglones segundo y tercero se eliminan automáticamente. El segundo renglôn se normaliza dividiendo entre 1.5. Se eliminan en seguida los terceros coeficientes del primer y tercer renglones, restãndole a êstos un múltiplo del segundo renglón: 1 ndo renglones segundo y tercero se elim<br>
1 ndo renglón se normaliza dividiendo entre 1.5. Se e<br>
1 o. 5 e eficientes del primer y tercer renglones, restándole<br>
1 ndo 1 0.333333 0.166667 1<br>
1 0 0 1 0.333333 -1.333333 -1<br>
2

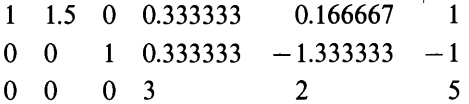

El tercer renglón se normaliza dividiendo entre 3. Se eliminan a continuación los cuartos coeficientes del primer y segundo renglones, restándoles un mültiplo del tercer renglón: normaliza dividiendo entre 3. Se eliminan a contin<br>el primer y segundo renglones, restándoles un múlti<br>1 1.5 0 0 -0.055556 0.444444<br>0 0 1 0 -1.555556 -1.555556<br>0 0 0 1 0.666667 1.666667

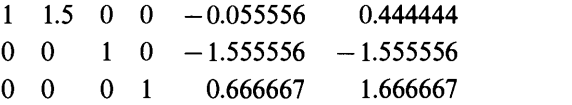

En el arreglo anterior, el coeficiente de cada variable bâsica es 1 y es el ünico coeficiente no nub de cada columna. La ecuación obtenida se escribe en forma explicita como

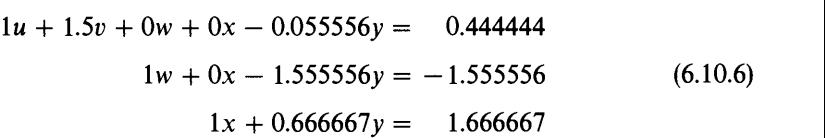

o, después de mover las variables libres del lado derecho,

$$
u = 0.444444 - 1.5v + 0.055556y
$$
  
\n
$$
w = -1.555556 + 1.555556y
$$
 (6.10.7)  
\n
$$
x = 1.666667 - 0.666667y
$$

#### 222 METODOS NUMERICOS APLICADOS CON SOFTWARE

De manera más general, consideremos *n* ecuaciones con *m* incógnitas:

$$
a_{1,1}x_1 + a_{1,2}x_2 + \cdots + a_{1,m}x_m = y_1
$$
  
\n
$$
a_{2,1}x_1 + a_{2,2}x_2 + \cdots + a_{2,m}x_m = y_2
$$
  
\n
$$
\vdots
$$
\n(6.10.8)

$$
a_{n,1}x_1 + a_{n,2}x_2 + \cdots a_{n,m}x_m = y_n
$$

donde suponemos que  $n \leq m$ , incluyendo el caso de  $n = m$ . Las ecuaciones se expresan en la forma de arreglo aumentado:

$$
a_{1,1} \quad a_{1,2} \quad \cdots \quad a_{1,m}: y_1
$$
  
\n
$$
a_{2,1} \quad a_{2,2} \quad \cdots \quad a_{2,m}: y_2
$$
  
\n
$$
\cdots
$$
  
\n
$$
a_{n,1} \quad a_{n,2} \quad \cdots \quad a_{n,m}: y_n
$$
  
\n(6.10.9)

La aplicación de la eliminación de Gauss-Jordan al arreglo anterior llevará a una

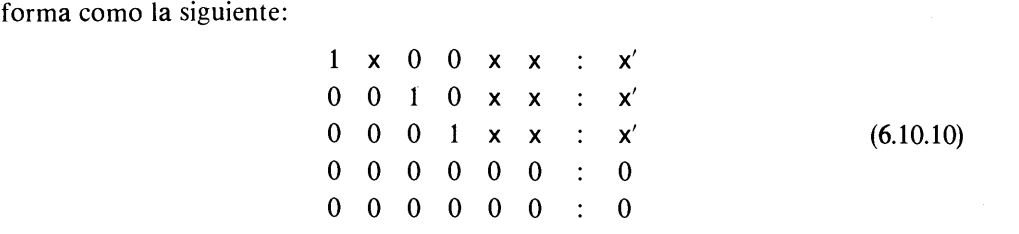

donde x denota valores no nulos, los pivotes valen 1 y los símbolos "x" corresponden a los coeficientes de las variables libres. En los procesos de eliminación de Gauss-Jordan, los renglones se intercambian (pivoteo) en caso necesario. Los renglones nulos representan a las ecuaciones linealmente dependientes que se han eliminado. Es fácil reescribir este arreglo en forma de ecuación, como se mostró antes. El esquema de solución estã implantado en el PROGRAMA 6-4.

El algoritmo de soluciôn que se ha explicado es universal, ya que, además de calcular la solución de un sistema de  $n \times m$ :

- a) Se puede aplicar para encontrar la solución única de un sistema  $n \times n$ .
- Encuentra la solución, incluso cuando la matriz de coeficientes sea singular.
- c) Se puede utilizar para calcular la inversa de una matriz cuadrada. Para encontrar la inversa de una matriz de  $n \times n$ , consideramos un arreglo aumentado de  $n \times (2n + 1)$ , en el que las primeras n columnas son de la matriz cuadrada, las siguientes *n* forman una matriz identidad y la última columna —correspondiente a los términos no homogéneos— se hacen iguales a cero.

### RESUMEN DE ESTA SECCION

a) Cuando el rango de las ecuaciones lineales es mayor que el nümero de incógnitas, las soluciones para las variables básicas se dan en términos de las variables libres.

### Cap. 6 Algebra lineal numérica 223

b) Los algoritmos de solución para los sistemas de  $n \times m$  son universales y sirven para resolver dichos sistemas, asi como para encontrar la inversa de una matriz.

### PROGRAMAS

### Programa 6-1 Eliminaciôn de Gauss

### A) Explicaciones

El PROGRAMA 6-1 resuelve un conjunto de ecuaciones lineales por el método de eliminación de Gauss con pivoteo, de acuerdo con el algoritmo explicado en la sección 6.3.

Este programa sólo utiliza un arreglo de variables,  $A(I, J)$ . Los enunciados DATA definen a  $N y A (I, J)$  en la forma aumentada, incluyendo los términos del lado derecho. La eliminación de Gauss se lleva a cabo en la subrutina GAUSS. En dicha subrutina, se calcula primero el epsilon de la mãquina y después se utiliza para hacer cero los números pequeños que surgen debido a errores de truncamiento de restas. La eliminación hacia adelante se lleva a cabo en el ciclo DO que se cierra en S-1O1O. El pivoteo se hace en el ciclo DO antes de S-1045. El ciclo DO antes de S-1200 es la sustitución hacia atrás. Este programa también calcula el determinante de la matriz (véase la sección 6.8 para el determinante).

### Variables

 $A(I, J)$ : arreglo aumentado.

N: orden de la matriz

EPS: epsilon de la mãquina

### C) Listado

```
PRINT *, ' MATRIZ AUMENTADA '
       PRINT *
      DO I=1,N
           PRINT 61,(A(I,J),J=1,4)
61 FORMAT(1X,1P6E12.4)
      END DO
      PRINT *
      CALL GAUSS(N,A)
C-----CSL/F6-1. FOR ELIMINACION DE GAUSS
      DIMENSION A(10,11)
                              ELIMINACION DE GAUSS
                                             !-- N es el orden de la matriz
       DATA (A(1,J), J=1, 4) / 0, -1, 2, 0 / 1 - \text{incializa} \text{ los elementos de la matrix}4)/-2, 2, -1, 0/ ! - inicializa los elementos de la matriz
                           4)/-2, 4, 3, 1/ ! - - inicializa los elementos de la matriz
      PRINT *
       PRINT *, 'CSL/F6-].
      DATA N/3/
       DATA (A(2,J), J=1,4)/-2,
       DATA (A(3,J), J=1,4)/-2,PRINT *
```
#### METODOS NUMERICOS APLICADOS CON SOFTWARE

```
SUBROUTINE GAUSS (N, A) ! Eliminación de Gauss
                                                ! Indice de pivoteo
       DIMENSION A(10,11)<br>EPS=1.0
                                                ! Se calcula el épsilon de la máquina
10 IF (1.0+EPS.GT.1.o) THEN
           EPS=EPS/2.0GOTO 10
       END IF
       EPS=EPS*2.
                               EPSILON DE LA MAQUINA = ', EPS
       EPS2=EPS*2<br>DET= 1
1005 DET= 1 ! Inicialización del determinante
       DO 1010 I=1,N-1PV=TDO J=I+1,NIF (ABS(A(PV,I)) .LT. ABS(A(J,I))) PV=JEND DO
          IF (Pv.EQ.I) GOTO 1050
          DO JC=1, N+1TM=A (I, JC)
              A(I,JC) = A(PV,JC)A (PV, JC) = TMEND DO<br>DET=-1*DET
1045 DET= -1 * DEF ! Cada vez que se realice un pivoteo, cambia el signo de DET<br>1050 IF (A(I,I), EO, 0) GOTO 1200 ! Una matriz singular si A(I) = O
          IF (A(I, I), EQ. 0) GOTO 1200 ! Una matriz singular si A(I, I) = O.<br>DO JR=I+1, N ! Eliminación por debajo de la diagos
                                           ! Eliminación por debajo de la diagonal.
              IF (A(JR,I).NE.o) THEN
                 R=A(JR, I)/A(I, I)DO KC=I+1,N+1
                     TEMP=A(JR, KC)
                     A(JR, KC) = A(JR, KC) - R*A(I, KC)IF (ABS(A(JR,KC)).LT.EPS2*TEMP) A(JR, KC) = 0.0C Si el resultado de la resta es menor que<br>C el doble del épsilon de la máquina por
C el doble del epsilon de la máquina por el valor
                           original, se cambia su valor a cero.
                 END DO
              END IF
1060 END DO<br>1010 CONTINUE
       CONTINUE
       DO I=1,N
          DEF-DET^*A (I, I) ? Se calcula el determinante.
       END DO
       PRINT *
       PRINT \star, ' DETERMINANTE = ', DET
       PRINT *
       IF (A(N,N).EQ.0) GOTO 1200
       A(N, N+1) = A(N, N+1) / A(N, N)65 PRINT *
68 PRINT *, ' SOLUCION '<br>69 PRINT *, '----------
       69 PRINT *,'
PRINT *,' I X(I)'<br>PRINT *,' I X(I)'
          DO I=1,N
72 FORMAT(5X,15, IPE16.6)
            PRINT 72,I,A(I,N+1)
          END DO
75 PRINT *'
       PRINT *
       STOP<br>EMD
END<br>C***************************
```
Cap. 6 Algebra lineal numérica 225

```
DO NV=N-1,1,-1
          VA=A(NV,N+1)DO K=NV+1,N
             VA=VA - A(NV, K) * A(K, N+1)END DO
          A(NV,N+1)=VA/A(NV,NV)END DO
      RETURN
1200 PRINT *, 'LA MATRIZ ES SINGULAR'
      STOP
      END
                                        Comienza La suslitución hacia atrás.
```
### D) Ejemplo de salida

CSL/F6-1 ELIMINACION DE GAUSS

```
Ejemplo de salida<br>L/F6-1 ELIMINACION DE GAUSS<br>TRIZ AUMENTADA<br>0.0000E+00 -1.0000E+00 2.0000E+00 0.0000E+00<br>2.0000E+00 2.0000E+00 -1.0000E+00 0.0000E+00<br>2.0000E+00 4.0000E+00 3.0000E+00 1.0000E+00
  SL/F6 - 1 ELIMINACION DE GAUSS<br>ATRIZ AUMENTADA<br>0.0000E+00 - 1.0000E+00 2.0000E+00 0.0000E+00<br>-2.0000E+00 2.0000E+00 - 1.0000E+00 0.000E+00<br>-2.0000E+00 4.0000E+00 3.0000E+00 1.0000E+00<br>EPSILON DE LA MAQUINA= 5.9604645E-08<br>D
MATRIZ AUMENTADA<br>0.0000E+00 -1.0000E+00 2.0000E+00 0.0000E+00
 -2.0000E+00 2.0000E+00 -1.0000E+00 0.0000E+00
                 EPSILON DE LA MAQUINA = 5.9604645E-08DETERMINANTE = -16 . 00000
SOLUCION
           \mathbf{T} and \mathbf{T}X(I)1 1.875000E-01<br>2 2.500000E-01
             2 2.500000E-01
             3 1.250000E-01
```
### PROGRAMA 6-2 Inversion de una matriz

### A) Explicaciones

Este programa obtiene la inversa de una matriz por medio de la eliminación de Gauss, como se explicó al final de la sección 6.6. Los primeros enunciados DATA definen el valor de N, que por el momento es 3, con el fin de ejemplificar. El arreglo aumentado también se especifica en un enunciado DATA. La inversion de la matriz se lleva a cabo en la subrutina, la cual es esencialmente igual a la eliminaciôn de Gauss del PROGRAMA 6-1, excepto que se añade la parte aumentada y que la sustitución hacia atrâs se aplica a las N columnas del lado derecho en la matriz aumentada. Cuando se concluye la subrutina, la matriz inversa está incluida en las ültimas  $N$  columnas del arreglo aumentado  $A$ . Después de regresar al programa principal, se imprime la matriz inversa.

### Variables

EPS: epsilon de la máquina

- N: orden de la matriz
- $A(I, J)$ : arreglo aumentado: las primeras N columnas son la matriz dada y las últimas N columnas son inicialmente la matriz identidad

#### METODOS NUMERICOS APLICADOS CON SOFTWARE

### C) Listado

```
C-----CSL/F6-2.FORINVERSION DE UNA MATRIZ
      DIMENSION A(0:10,0:20)
      PRINT *
      PRINT *, 'CSL/F6-2
                             INVERSION DE UNA MATRIZ '
      DATA N/3/DATA (A(1,J), J=1, 6)/2, 1, -3, 1, 0, 0/DATA (A(2,J), J=1,6)/-1, 3, 2, 0, 1, 0/DATA (A(3,J), J=1,6)/3, 1,-3, 0, 0, 1/PRINT *
      PRINT *, '{ MATRIZ ORIGINAL
      PRINT *
      DO I=1, NPRINT 20, (A(I,J), J=1, 3)END DO
20
      FORMAT (1X, 1P5E12.5)
      PRINT *
      CALL GAUSS (N.A)
      PRINT *
      PRINT *. ' MATRIZ INVERSA '
      PRINT
      DO I=1, NPRINT 20, (A(I,J), J=N+1, N*2)END DO
      PRINT *
      STOP
      END
C****************************
      SUBROUTINE GAUSS (N, A)
                                   ! Subrutina para la eliminación de Gauss
      DIMENSION A(0:10, 0:20)INTEGER PV
      EPS=1.010IF(1.0+EPS.GT.1.0) THEN
        EPS = EPS/2.0GOTO 10
      END IF
      EPS=EPS*2
      PRINT *, ' EPSILON DE LA MAQUINA = ', EPS
      EPS2=EPS*2DEF-1.0! Inicialización del determinante
      DO 1010 I=1, N-1
          PV=IDO J=I+1.NIF (ABS(A(PV, I)) .LT. ABS(A(J, I)) PV=J
          END DO
          IF (PV.NE.I) THEN
            DO JC=1, N*2
              TM=A(I,JC)A(I, JC) = A(PV, JC)A (PV, JC) = TMEND DO
            DET-DET
          END IF
          IF (A(I, I) .EQ.0) GOTO 1200
\mathbf{C}ELIMINACION POR DEBAJO DE LA DIAGONAL ---
          DO JR=I+1, NIF (A(JR, I) \cdot NE. 0) THEN
               R = A(JR, I) / A(I, I)DO KC=I+1, N*2TEMP=A (JR, KC)
```
Cap. 6 Algebra lineal numérica

```
A(JR, KC) = A(JR, KC) - R*A(I, KC)IF (ABS (A (JR, KC)). LT. EPS2*TEMP) A (JR, KC) = 0.0
                END DO
             END IF
          END DO
1010
      CONTINUE
       DO I=1.NDEF-DET*A(I,I)END DO
       PRINT *
       PRINT *, DETERMINANTE=', DET
       PRINT *
   SUSTITUCION HACIA ATRAS
\mathbf CIF (A(N, N). EQ. 0) GOTO 1200
       DO 1100 M=N+1, N*2
          A(N, M) = A(N, M) / A(N, N)DO NV=N-1.1.-1
              VA = A (NV, M)DO K=NV+1.N
                 VA=VA - A (NV, K) * A (K, M)END DO
              A(NV, M) = VA/A(NV, NV)END DO
1100 CONTINUE
      RETURN
      PRINT *, 'LA MATRIZ ES SINGULAR '
1200
       END
```
### D) Ejemplo de salida

 $CSL/F6-2$ **INVERSION DE UNA MATRIZ** 

```
MATRIZ ORIGINAL
2.00000E+00 1.00000E+00-3.00000E+00
-1.00000E+00 3.00000E+00 2.00000E+00
3.00000E+00 1.00000E+00-3.00000E+00
         EPSILON DE LA MAQUINA = 5.9604645E-08= 11.00000DETERMINANTE
MATRIZ INVERSA
-1.00000E+00-9.93411E-09 1.00000E+00
```
2.72727E-01 2.72727E-01-9.09091E-02  $-9.09091E-019.09091E-026.36364E-01$ 

### PROGRAMA 6-3 Descomposición LU

### A) Explicaciones

Este programa descompone una matriz  $A$  en la forma  $LU$  con pivoteo. En el programa, las matrices  $L y U$  se guardan en la forma combinada y se expresan mediante el arreglo  $L(I, J)$ ; vea el párrafo posterior a la ecuación (6.7.12) para una mayor explicación. Sin embargo, para simplificar la demostración, la matriz original  $A y L$  se expresan en forma aparte. (Cualquiera de estos arreglos se puede eliminar, como se verá después.)

Este programa también calcula el determinante de la matriz original con el algoritmo explicado en la sección 6.8.

METODOS NUMERICOS APLICADOS CON SOFTWARE

Para reducir las necesidades de espacio de memoria, se puede eliminar fácilmente uno de los arreglos A o L. Por ejemplo, si sólo se va a usar  $A(I, J)$ , se puede borrar " $L(30, 30)$ " de los enunciados de dimensión y remplazar cada uno de los " $L(I, J)$ " por " $A(I, J)$ " en todo el programa.

### **B)** Variables

- N: orden de la matriz
- A(I, J): elementos de la matriz A
- EL(I, J): matriz triangular inferior  $L$  y matriz triangular superior  $U$  en la forma combinada
	- IP(I): permutación debida al pivoteo
	- IPC: número de pivoteos realizados
	- DE: determinante de la matriz original

#### C) Listado

```
C-----CSL/F6-3.FORDESCOMPOSICION LU CON PIVOTEO
       DIMENSION A(20, 20), EL(20, 20), IP(20)
       REAL*4 L
\overline{5}PRINT *
       PRINT \star, 'CSL/F6-3
                                DESCOMPOSICION LII '
       PRINT *
       DATA N/3/DATA (A(1,J), J=1, 3) / 2, 1, -3/DATA (A(2, J), J=1, 3)/-1, 3, 2/DATA (A(3, J), J=1, 3) / 3, 1, -3/PRINT \star, ' N = ', N
       PRINT *, ' MATRIZ ORIGINAL------------------------------
       DO I=1,NPRINT 10, (A(I,J), J=1,N)END DO
10<sup>°</sup>FORMAT(1X, 1P6E12.5)
       PRINT *
       PRINT *, ' SI SE DESEA EL PIVOTEO, OPRIMA 1; DE LO CONTRARIO OPRIMA 0 '
       READ *. NP
C - - INICIALIZACION DEL PIVOTEO Y LA MATRIZ EL
       IPC=1DO I=1.NIP (I) = IDO J=1.NEL(I,J)=0END DO
       \text{END}DO
       T = 1IF(NP.EQ.1) CALL PIVOT(N, A, EL, J, IP, IPC)
\mathbf CPRIMER RENGLON
       DO J=1, NEL(1, J) = A(1, J)\text{END}DO
```
Cap. 6 Algebra lineal numérica

```
C PRIMERA COLUMNA
      DO I=2,NEL(I, 1) = A(I, 1) / EL(1, 1)END
      DO 80 M=2, N
         IF(NP.EO.1) CALL PIVOT(N, A, EL, M, IP, IPC)
\overline{C}! M-ESIMO RENGLON
         DO J=M,NS=0DO K=1,M-1S=S+EL(M, K)*EL(K, J)END DO
            EL(M,J) = A(M,J) - SEND DO
\overline{C}! M-ESIMA COLUMNA
         DO I=M+1,NS=0DO K=1.M-1
                S=S+EL(I, K) * EL(K, M)END DO
            EL(I, M) = (A (I, M) - S) / EL (M, M)END DO
80CONTINUE
      PRINT *, ' PERMUTACION '
          PRINT 361, (IP(I), I=1, N)
361
      FORMAT (1X, 10I3)
368
      PRINT *
      PRINT *, ' MATRICES LU EN FORMA COMPACTA.'
        DO I=1.NPRINT 10, (EL(I, M), M=1, N)END DO
      PRINT *
 C- - - CALCULO DEL DETERMINANTE
      DE=1DO I=1, NDE = DE * EL (I, I)END DO
      IF (IPC.EQ.INT(IPC/2)*2) DE=-DEPRINT *
      PRINT *, ('DETERMINANTE = '), DE
      PRINT *
395
      PRINT *
      PRINT*
      END
C***********************************
      SUBROUTINE PIVOT (N, A, EL, J, IP, IPC)
      DIMENSION A(20, 20), EL(20, 20), IP(20)
      T=0405
      DO 420 K=J, N
         IF (ABS(A(K,J)) . LE. T) GOTO 420
         JJ=KT=ABS (A(K,J))420
      CONTINUE
      IF (JJ.EQ.J) RETURN
425
      IPC=IPC+1DO 430 M=1, N
         T=A(J,M)A(J,M) = A(JJ,M)
```

```
A(JJ,M)=TT=EL(J,M)EL (J.M) = EL (JJ.M)EL(JJ,M)=T430 CONTINUE
      IP=IP(J)IP(J) = IP(JJ)IP (JJ) = ITPRINT *, 'NUMERO DE PIVOTEOS = ', IPC
      RETURN
      END
```
### D) Ejemplo de salida

CSL/F6 -3 DESCOMPOSICION LU

MATRIZ ORIGINAL 2.00000E+00 1.00000E+00-3.00000E+OQ -1.00000E+00 3.00000E+00 2.00000E+00 3.00000E+00 1.00000E+00-3.00000E+00 SI SE DESEA EL PIVOTEO, OPRIMA 1; DE LO CONTRARIO OPRIMA 0 $\,$ 1 NUMERO DE PIVOTEOS  $= 2$ **PERMUTACION** MATRICES LU EN FORMA COMPACTA 3.00000E+00 1.00000E+00-3.00000E+OO -3.33333E-01 3.33333E+00 1.00000E+00 6.66667E-01 1.00000E-01-1.10000E+00

 $DETERMINANTE = 11.00000$ 

### PROGRAMA 6-4 M Ecuaciones con N incógnitas

### A) Explicaciones

Este programa reduce un conjunto de m ecuaciones con n incógnitas ( $m \le n$ ) a la forma reducida, como se ilustra en la ecuación (6.10.10). Se utiliza la eliminación de Gauss-Jordan. Si el sistema es inconsistente, el programa se detiene y da un mensaje que indica la inconsistencia. Si  $m = n$  y existe una única solución, el arreglo de coeficientes se convierte en una matriz identidad. Si  $m < n$ , los coeficientes de las variables básicas seleccionadas por el programa se convierten en uno, por lo que la solución se puede escribir con facilidad en términos de las variables libres a partir del arreglo reducido.

Para hacer el programa más sencillo y compacto, las eliminaciones de coeficientes se realizan sin separar las eliminaciones hacia adelante y hacia atrás. Esto quiere decir que cuando se haya un coeficiente pivote no nub, se eliminan todos los coeficientes de la misma columna —arriba y abajo de los pivotes — antes de pasar al siguiente pivote. Se realiza el pivoteo antes de la eliminaciôn. Véase la sección 6.10 para la interpretación y el uso de los resultados obtenidos.

Cap. 6 Algebra lineal numérica 231

### **B)** Variables

A(I, J): coeficientes DET: determinante RANK: rango del conjunto EPS: epsilon de la máquina

### Listado

```
C - - - \text{CSL/F6 - 4}. FOR NECUACIONES CON M INCOGNITAS
      INTEGER PV, RANK
      COMMON A(10,20),M,N
      PRINT*
      PRINT*, 'CSL/F6 - 4 N ECUACIONES CON M INCOGNITAS'
      PRINT * C ! Epsilon de la máquina
      EPS=1.0DO 10 L=1,100
          IF (EPS+1.LE.1) GOTO 15
          EPS=EPS /2
10 CONTINUE
15 EPS=EPS*2
      PRINT*,' EPSILON DE LA MAQUINA =', EPS
      EPS2=EPS*2
C ! Impresión de la entrada
      PRINT *, ' N ( NUMERO DE ECUACIONES ) = ' , N
      PRINT*, ' M ( NUMERO DE INCOGNITAS ) =' , M
      PRINT*
      PRINT *, ' MATRIZ AUMENTADA (ULTIMA COLUMNA; TERMINOS NO HOMOGENEOS) '
      CALL LIST
50 CONTINUE
      PRINT * C - - COMIENZA EL ESQUEMA DE GAUSS-JORDAN
      DFT=1.0I=0DO 500 K=1,N
         PV=K
90 1=1+1
         IF(I.GT.M) GOTO 600
         DO 100 J=K+1,N
            IF (ABS(A(PV,I)).LT.ABS(A(J,I))) PV=J100 CONTINUE
         IF (PV.EQ.K.AND. A(K,I).EO.0) GOTO 90IF (PV.EQ.K) GOTO 340
300 DO 320 JC=I, M+1 91 Pivoteo
               TM=A (K, JC)
               A(K, JC) = A(PV, JC)A(PV,JC)=TM
320 CONTINUE
     DET=-DET
340 Z=A (K, I) Coxnienza la eliminación
     DET=DET* Z
     RANK=K
      DATA N,M/3,5/
      DATA (A(1,J), J=1,6)/2, 3, 1, 4, 1, 6/<br>DATA (A(2,J), J=1,6)/2, 3, 1, 1, 1, 1
      DATA (A(2,J), J=1, 6)/2, 3, 1, 1, -1, 1/<br>DATA (A(3,J), J=1, 6)/4, 6, -1, 1, 2, 5/
      DATA (A(3,J), J=1, 6)/4, 6, -1,
```
### METODOS NUMERICOS APLICADOS CON SOFTWARE

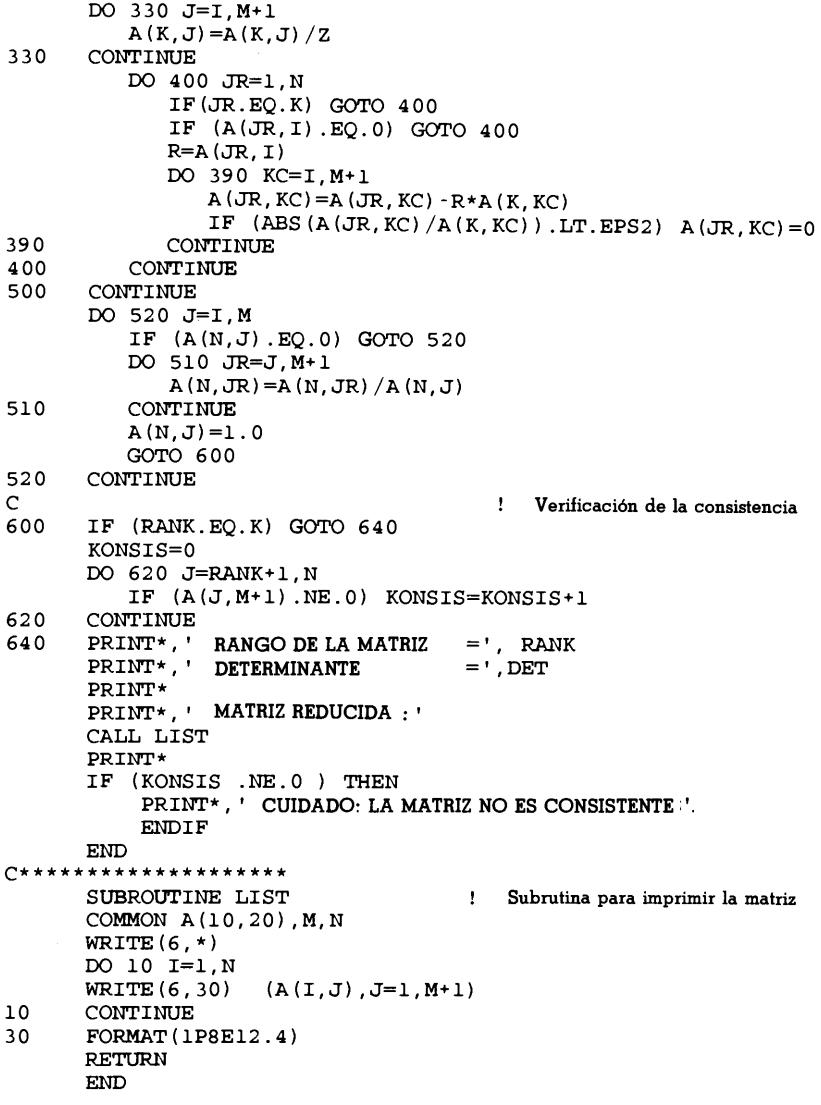

### D) Ejemplo de salida

 $CSL/F6-4$ N ECUACIONES CON M INCOGNITAS

EPSILON DE LA MAQUINA =  $5.9604645E-08$  $N$  (NUMERO DE ECUACIONES) =  $\overline{\mathbf{3}}$  $M($  NUMERO DE INCOGNITAS  $) =$ 5

### MATRIZ AUMENTADA (ULTIMA COLUMNA: TERMINOS NO HOMOGENEOS)

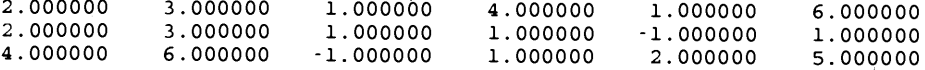
Cap. 6 Algebra lineal numérica 233

RANGO DE LA MATRIZ =  $3$ <br>DETERMINANTE =  $-18$  $= -18.00000$ 

#### MATRIZ REDUCIDA :

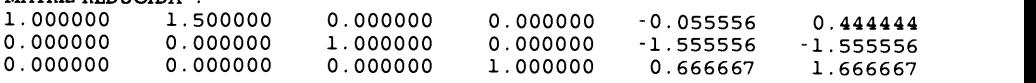

#### PROBLEMAS

6.1) Resuelva con una calculadora el siguiente conjunto de ecuaciones, por medio de la eliminaciôn de Gauss, en forma de arreglo, (sin usar pivoteo).

a)  $2x_1 + x_2 - 3x_3 = -1$  $-x_1+3x_2+2x_3= 12$  $3x_1 + x_2 - 3x_3 = 0$ **b**)  $0.1x_1 - 0.6x_2 + x_3 = 0$  $-2x_1 + 8x_2 + 0.3x_3 = 1$  $x + 6x_2 + 4x_3 = 2$ 

6.2) Resuelva los siguientes conjuntos de ecuaciones por medio de la eliminaciôn de Gauss-Jordan:

a)  $4x + y - z = 9$ <br> $3x + 2y - 6z = -2$  $x - 5y + 3z = 1$ **b)**  $x - y = 0$  $-x+2y-z=1$  $- v + 1.1z = 0$ 

6.3) Repita el problema 6.1) con pivoteo en la forma de arreglo, utilizando una calculadora.

6.4) Resuelva el siguiente conjunto de ecuaciones sin pivoteo y después con pivoteo:

$$
6.122x + 1500.5y = 1506.622
$$
  

$$
2000x + 3y = 2003
$$

Redondee los nümeros despuês de la sexta cifra significativa.

6.5) Resuelva las siguientes ecuaciones mediante la eliminación de Gauss sin pivoteo y después con pivoteo. Para simular el efecto del redondeo, trunque cada nümero después de la cuarta cifra significativa.

$$
1.001x + 1.5y = 0
$$
  

$$
2x + 3y = 1
$$

6.6) Los siguientes conjuntos de ecuaciones lineales tienen coeficientes comunes pero distintos términos del lado izquierdo:

**a**)  $x + y + z = 1$ <br> $2x - y + 3z = 4$  $3x + 2y - 2z = -2$ **b**)  $x + y + z = -2$  $2x - y + 3z = 5$  $3x + 2y - 2z = 1$ 

#### 234 METODOS NUMERICOS APLICADOS CON SOFTWARE

```
c) x + y + z = 22x - y + 3z = -13x + 2y - 2z = 4
```
Los coeficientes y los tres conjuntos de términos del lado derecho se pueden combinar en un arreglo

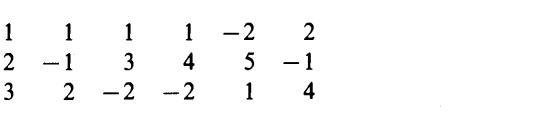

Si aplicamos el esquema de Gauss-Jordan a este arreglo y reducimos las tres primeras columnas a la forma de la matriz identidad, las soluciones para los tres problemas se obtienen en forma automática en las columnas cuarta, quinta y sexta al terminar la eliminación. Calcule la solución de esta forma.

6.7) Calcule  $C \equiv A + B$ ,  $D \equiv A - B$ ,  $E \equiv AB$ , donde

$$
A = \begin{bmatrix} 1 & 2 & 3 \\ 0 & 1 & 4 \\ 3 & 0 & 2 \end{bmatrix}
$$

$$
B = \begin{bmatrix} 4 & 1 & 2 \\ 3 & 2 & 1 \\ 0 & 1 & 2 \end{bmatrix}
$$

6.8) Calcule  $B^t A^t$  y  $(AB)^t$  utilizando las definiciones del problema anterior y muestre que los resultados son idénticos.

6.9) Calcule  $E = AB$ , donde

$$
A = \begin{bmatrix} 1 & 2 & 3 \\ 0 & 1 & 4 \\ 3 & 0 & 2 \end{bmatrix}
$$

$$
B = \begin{bmatrix} 3 \\ 5 \\ 1 \end{bmatrix}
$$

6.10) Calcule  $D = A + A'$ ,  $E = A - A'$ ,  $F = AB$ ,  $G = BA$ ,  $yH = BC$  donde

$$
A = \begin{bmatrix} 1 & 2 & 3 & 1 \\ 0 & 1 & 4 & 2 \\ 3 & 0 & 2 & 3 \end{bmatrix} A' = \begin{bmatrix} 2 & 3 & 0 & 1 \\ 0 & 1 & 0 & 1 \\ 2 & 1 & 5 & 0 \end{bmatrix}
$$

$$
B = \begin{bmatrix} 4 & 1 & 2 \\ 3 & 2 & 1 \\ 0 & 1 & 2 \\ 3 & 1 & 0 \end{bmatrix}
$$

$$
C = \begin{bmatrix} 7 \\ 1 \\ 4 \end{bmatrix}
$$

#### Cap. 6 Algebra lineal numérica 235

#### 6.11) Calcule  $E = B + CD$ , donde

$$
A = \begin{bmatrix} 3 & 2 & 1 \\ 0 & 4 & 3 \\ 0 & 0 & 6 \end{bmatrix} \quad C = \begin{bmatrix} 1 & 0 & 2 \\ -1 & 1 & 0 \\ 0 & 3 & 2 \end{bmatrix} \quad D = \begin{bmatrix} 1 & 0 & 0 \\ -2 & 1 & 0 \\ 5 & 2 & 7 \end{bmatrix}
$$

6.12) Calcule la inversa de

$$
A = \begin{bmatrix} 7 & 1 \\ 4 & 5 \end{bmatrix}
$$

6.13) Caleule la inversa de

$$
A = \begin{bmatrix} 4 & 5 \end{bmatrix}
$$
  
\ne  
\n
$$
A = \begin{bmatrix} 1 & -1 & 0 & 0 \\ -1 & 2 & -1 & 0 \\ 0 & -1 & 2 & -1 \\ 0 & 0 & -1 & 2 \end{bmatrix}
$$
  
\n
$$
B = \begin{bmatrix} 1 & 4 & 5 \\ 2 & 1 & 2 \\ 8 & 1 & 1 \end{bmatrix}
$$

6.14) Encuentre la inversa de la siguiente matriz:

$$
\begin{bmatrix} 3 & 1 & 0 \\ 1 & 2 & 1 \\ 0 & 1 & 1 \end{bmatrix}
$$

6.15) Encuentre La inversa de La siguiente matriz usando el pivoteo:

$$
\begin{bmatrix} 0 & 5 & 1 \\ -1 & 6 & 3 \\ 3 & -9 & 5 \end{bmatrix}
$$

6.16) Descomponga las siguientes matrices en matrices  $L$  y  $U$  mediante una calculadora y verifique despuês La descomposiciôn calculando el producto LU.

**a)** 
$$
\begin{bmatrix} 2 & -1 & 0 \ -1 & 2 & -1 \ 0 & -1 & 2 \end{bmatrix}
$$
  
**b)** 
$$
\begin{bmatrix} 2 & -1 & 0 \ -3 & 4 & -1 \ 0 & -1 & 2 \end{bmatrix}
$$

6.17) Resuelva las siguientes ecuaciones utilizando la descomposición  $LU$ .

$$
\begin{bmatrix} 2 & -1 & 0 \\ -1 & 2 & -1 \\ 0 & -1 & 2 \end{bmatrix} \begin{bmatrix} x_1 \\ x_2 \\ x_3 \end{bmatrix} = \begin{bmatrix} 1 \\ 2 \\ 3 \end{bmatrix}
$$

#### 236 METODOS NUMERICOS APLICADOS CON SOFTWARE

**b)** 
$$
\begin{bmatrix} 2 & -1 & 1 \ -3 & 4 & -1 \ 1 & -1 & 1 \end{bmatrix} \begin{bmatrix} x_1 \ x_2 \ x_3 \end{bmatrix} = \begin{bmatrix} 4 \ 5 \ 6 \end{bmatrix}
$$

6.18) Encuentre el determinante de las siguientes matrices:

$$
A = \begin{bmatrix} 1 & 4 \\ 3 & 2 \end{bmatrix}
$$
  
\n
$$
B = \begin{bmatrix} 3 & 2 \\ 1 & 3 \end{bmatrix}
$$
  
\n
$$
C = \begin{bmatrix} 4 & -1 & 2 \\ 1 & 2 & -3 \\ 0 & 3 & 1 \end{bmatrix}
$$
  
\n
$$
D = \begin{bmatrix} -1 & 1 & 2 & -3 \\ 2 & -1 & 3 & 2 \\ 0 & 2 & 4 & 1 \\ 5 & 1 & 1 & -1 \end{bmatrix}
$$

6.19) Calcule el determinante de

$$
A = \begin{bmatrix} 8 & 1 & 3 & 2 \\ 2 & 9 & -1 & -2 \\ 1 & 3 & 2 & -1 \\ 1 & 0 & 6 & 4 \end{bmatrix}
$$

que se puede descomponer como el producto de

$$
L = \begin{bmatrix} 1 & 0 & 0 & 0 \\ 0.25 & 1 & 0 & 0 \\ 0.125 & 0.328 & 1 & 0 \\ 0.125 & -0.0143 & 2.545 & 1 \end{bmatrix}
$$
  

$$
U = \begin{bmatrix} 8 & 1 & 3 & 2 \\ 0 & 8.75 & -1.75 & -2.5 \\ 0 & 0 & 2.2 & -0.4285 \\ 0 & 0 & 0 & 4.8052 \end{bmatrix}
$$
  
ee l determinante de  $A^{-1}$  donde  
 $A = BCD$   

$$
A = \begin{bmatrix} 3 & 2 & 1 \\ 0 & 4 & 3 \\ 0 & 0 & 6 \end{bmatrix} \quad C = \begin{bmatrix} 1 & 0 & 2 \\ -1 & 1 & 0 \\ 0 & 3 & 2 \end{bmatrix} \quad D = \begin{bmatrix} 1 & 0 & 0 \\ -2 & 1 & 0 \\ 5 & 2 & 7 \end{bmatrix}
$$
  
ee l determinante de la transpesta de las matrices del problema anterior y terminante de  $A^{t}$ .

6.20) Evalúe el determinante de  $A^{-1}$  donde

$$
A = BCD
$$

y

$$
A = \begin{bmatrix} 3 & 2 & 1 \\ 0 & 4 & 3 \\ 0 & 0 & 6 \end{bmatrix} \quad C = \begin{bmatrix} 1 & 0 & 2 \\ -1 & 1 & 0 \\ 0 & 3 & 2 \end{bmatrix} \quad D = \begin{bmatrix} 1 & 0 & 0 \\ -2 & 1 & 0 \\ 5 & 2 & 7 \end{bmatrix}
$$

6.21) Evalüe el determinante de la transpuesta de las matrices del problema anterior y muestre que el determinante de  $A$  es igual al determinante de  $A^t$ .

Cap. 6 Algebra lineal numérica 237

6.22) La matriz A es la matriz de Hilbert de  $5 \times 5$  dada por

$$
A = [a_{i,j}] \quad \text{donde} \quad a_{i,j} = \frac{1}{i+j-1}
$$

Calcule (a)  $A^{-1}$ , (b)  $A^{-1}A$ , (c)  $(A^{-1})^{-1}A^{-1}$ 

6.23) Desarrolle el determinante de Ia siguiente matriz en forma de un polinomio:

$$
A = \begin{bmatrix} 2-s & 4 & 6 \\ 1 & -1-9 & 5 \\ 2 & 0 & 1-s \end{bmatrix}
$$

6.24) Encuentre la solución general de

$$
4x + y - z = 9
$$
  

$$
3x + 2y - 6z = -2
$$

6.25) Encuentre las variables básicas y libres de las siguientes ecuaciones. Encuentre después la solución general.

bles básicas y libres de las siguientes ecuaci

\n
$$
\begin{bmatrix}\n1 & 3 & 3 & 2 \\
2 & 6 & 9 & 5 \\
-1 & 3 & 3 & 0\n\end{bmatrix}\n\begin{bmatrix}\nu \\
v \\
w \\
y\n\end{bmatrix} =\n\begin{bmatrix}\n1 \\
5 \\
5\n\end{bmatrix}
$$

#### **BIBLIOGRAFIA**

- Dogarra, J. J., J. R. Bunch, C. B. Moler y G. W. Stewart, UNPACK User's Guide, SIAM, 1979.
- Forsythe, G. E. y C. B. Moler, Computer Solution of Linear Algebra Systems, Prentice-Hall, 1967.
- Forsythe, G. E., M. A. Malcolm y C. B. Moler, Computer Methods for Mathematical Computations, Prentice-Hall, 1977.

Jennings, A., Matriz Computations for Engineers and Scientists, Wiley, 1977.

Lang, S., Linear Algebra, Springer-Verlag, 1987.

Morris, J. L., Computational methods in Elementary Numerical Analysis, Wiley, 1983.

Strang, G., Linear Algebra and its Applications, 2a. ediciôn, Academic Press, 1980.

# 7 Cálculo de valores propios de una matriz

#### 7.1 INTRODUCCION

Las ecuaciones lineales homogéneas se asocian con frecuencia a sistemas que presentan oscilaciones armónicas sin que haya fuerzas externas. En esta categoría están la vibraciôn de una cuerda, una membrana u otros sistemas estructurales. Al estudiar la naturaleza o estabilidad dinámica de tales sistemas, es necesario resolver ecuaciones homogéneas (en particular, determinar los valores caracteristicos de las ecuaciones homogéneas).

Las ecuaciones lineales homogéneas también son importantes en diversos anãlisis matemáticos. Por ejemplo, a! resolver un sistema de ecuaciones diferenciales ordinarias es necesario determinar un conjunto de ecuaciones lineales homogéneas. Otro ejemplo es el hecho de que los métodos de solución numérica en ecuaciones diferenciales parciales están relacionados con los valores caracteristicos de las ecuaciones lineales homogéneas.

Al principio de la sección 6.2 señalamos que un conjunto de ecuaciones lineales que posea al menos un valor distinto de cero en el lado derecho es un conjunto no homogéneo. Todas las ecuaciones lineales examinadas en el capitulo 6 son no homogéneas. Por otro lado, cuando el lado derecho de cada ecuaciôn es igual a cero, el conjunto recibe el nombre de conjunto homogéneo. Por ejemplo,

$$
3x - 2y + z = 0\nx + y + 2z = 0\n4x - y + 3z = 0
$$
\n(7.1.1)

Cap. 7 Cálculo de valores propios de una matriz 239

La solución de un conjunto homogéneo es muy distinta del caso de las ecuaciones lineales no homogéneas. Para explicar la razón de esto, supongamos que existe una solución de la ecuación (7.1.1) y que se puede escribir como  $x = a$ ,  $y = b$ ,  $z = c$ . Entonces,  $x = ka$ ,  $y = kb$ ,  $z = kc$ , donde k es una constante arbitraria, también satisface la ecuación (7.1.1). Esto significa que podemos fijar una incógnita en un valor arbitrario, digamos  $x = \beta$ , y resolver el sistema en términos del resto de las incógnitas.

Sin embargo, si fijamos x en cierto valor arbitrario  $\beta$ , la ecuación (7.1.1) se transforma en transforma en  $-2y+z=-3\beta$ 

$$
-2y + z = -3\beta
$$
  
+y+2z = -\beta  
-y+3z = -4\beta  
(7.1.2)

Aqui tenemos tres ecuaciones con dos incógnitas. Si en una combinación diferente de dos ecuaciones se obtiene una solución diferente, no existe la solución del sistema en su totalidad. El conjunto de ecuaciones tiene una soluciôn solo si una de las tres ecuaciones es idéntica a otra, o bien es una combinación lineal de las demás (es decir, cuando se puede eliminar una ecuación sumando o restando mültiplos de las otras ecuaciones).

Si al menos una de las ecuaciones en la ecuación (7.1.2) es linealmene dependiente, el determinante de la matriz de coeficientes de la ecuación (7.1.1) se anula. Por lo tanto, La condiciôn necesaria para que exista la solución de un conjunto homogéneo de ecuaciones lineales es que su determinante sea igual a cero. (La situación es la opuesta a! caso del conjunto no homogéneo de ecuaciones, puesto que un conjunto no homogéneo de ecuaciones lineales tiene una solución única sólo si el determinante es distinto de cero.)

Para la ecuación (7.1.1), su determinante resulta ser igual a cero:

$$
\det (A) = \det \begin{bmatrix} 3 & -2 & 1 \\ 1 & 1 & 2 \\ 4 & -1 & 3 \end{bmatrix} = 0
$$
 (7.1.3)

y la solución se puede escribir como

$$
x = \beta
$$
  
\n
$$
y = 2\beta
$$
  
\n
$$
z = -\beta
$$

o, en forma equivalente,

$$
\begin{bmatrix} x \\ y \\ z \end{bmatrix} = \beta \begin{bmatrix} 1 \\ 2 \\ -1 \end{bmatrix}
$$
 (7.1.4)

donde  $\beta$  es una constante arbitraria.

#### 240 MET000S NUMERICOS APLICADOS CON SOFTWARE

Una forma estándar de un conjunto de ecuaciones homogéneas (por ejemplo, con tres incógnitas) es la siguiente:

$$
(a_{11} - \lambda)x_1 + a_{12}x_2 + a_{13}x_3 = 0
$$
  
\n
$$
a_{21}x_1 + (a_{22} - \lambda)x_2 + a_{23}x_3 = 0
$$
  
\n
$$
a_{31}x_1 + a_{32}x_2 + (a_{33} - \lambda)x_3 = 0
$$
\n(7.1.5a)

donde  $\lambda$  es un valor característico, o valor propio. La ecuación (7.1.5a) se puede escribir en la forma equivalente

$$
Ax = \lambda x \tag{7.1.5b}
$$

donde

$$
A = \begin{bmatrix} a_{11} & a_{12} & a_{13} \\ a_{21} & a_{22} & a_{23} \\ a_{31} & a_{32} & a_{33} \end{bmatrix}, \quad x = \begin{bmatrix} x_1 \\ x_2 \\ x_3 \end{bmatrix}
$$

La ecuación  $(7.1.5a)$  o  $(7.1.5b)$  tiene una solución no trivial sólo en el caso en que el valor característico cumpla que

$$
\det \begin{bmatrix} a_{11} - \lambda & a_{12} & a_{13} \\ a_{21} & a_{22} - \lambda & a_{23} \\ a_{31} & a_{32} & a_{33} - \lambda \end{bmatrix} = 0
$$
 (7.1.6a)

o, de forma más compacta,

$$
f(\lambda) \equiv \det (A - \lambda I) = 0 \tag{7.1.6b}
$$

La función  $f(\lambda)$  es una función característica y es un polinomio con respecto de  $\lambda$ . El orden de este polinomio es igual al orden de la matriz. Los valores propios son las raíces de la ecuación característica. La ecuación (7.1.5b) recibe el nombre de problema de valores propios de una matriz.

Una vez que se obtienen las soluciones de la ecuación característica, se puede calcular la solución de la ecuación homogénea para cada valor propio. Dicha solución recibe el nombre de vector propio.

Otra forma de los problemas de valores propios está dada por

$$
Ax = \lambda Bx \tag{7.1.7}
$$

donde  $A$  y  $B$  son matrices. La ecuación característica para la ecuación (7.1.7) se escribe como

$$
f(\lambda) \equiv \det (A - \lambda B) = 0
$$

Cap. 7 Cálculo de valores propios de una matriz 241

#### Ejemplo 7.1

Consideremos un sistema vertical formado por masas y resortes. Las notaciones de Ia figura son:

> $k_{0,1}$ ,  $k_{1,2}$ ,  $k_{2,3}$  y  $k_{3,4}$ : constantes de los resortes  $m_i$ ,  $i = 1, 2, 3$ : masas

 $y_i$ : desplazamiento de la masa i desde la posición estática

Al suponer que no hay fricción, las ecuaciones diferenciales para los desplazamientos de las masas son

$$
m_1 \frac{d^2}{dt^2} y_1(t) = -(k_{01} + k_{12})y_1 + k_{12}y_2
$$
  
\n
$$
m_2 \frac{d^2}{dt^2} y_2(t) = k_{12}y_1 - (k_{12} + k_{23})y_2 + k_{23}y_3
$$
  
\n
$$
m_3 \frac{d^2}{dt^2} y_3(t) = k_{23}y_2 - (k_{23} + k_{34})y_3
$$
  
\n(A)

Obtenga el problema de valores propios asociado con una oscilaciôn armônica (véase la figura E7.1). Suponga que todas las masas son idénticas y que  $m_1 =$  $m_2 = m_3 = m$ .

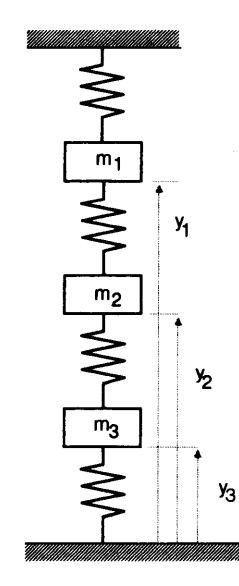

**WILLENGE SET ASSESSED FIGURE 27.1 Sistema vertical de masas y resortes** 

(Soluciôn)

Para una oscilaciôn armônica, Ia soluciôn se puede escribir como

$$
y_i = \exp (j\omega t)f_i, \quad i = 1, 2, 3
$$
 (B)

#### 242 METODOS NUMERICOS APLICADOS CON SOFTWARE

donde  $\omega$  es una velocidad angular no determinada,  $f_i$  son las incógnitas y  $j =$  $\sqrt{-1}$ . Al sustituir la ecuación (B) en la ecuación (A) obtenemos

$$
-\omega^2 f_1 = -(1/m)(k_{01} + k_{12})f_1 + (1/m)k_{12}f_2
$$
  
\n
$$
-\omega^2 f_2 = (1/m)k_{12}f_1 - (1/m)(k_{12} + k_{23})f_2 + (1/m)k_{23}f_3
$$
  
\n
$$
-\omega^2 f_3 = (1/m)k_{23}f_2 - (1/m)(k_{23} + k_{34})f_3
$$
 (C)

donde las ecuaciones se dividen entre  $m$ . En notación matricial, la ecuación (C) se escribe como

$$
Af - \lambda f = 0 \tag{D}
$$

donde

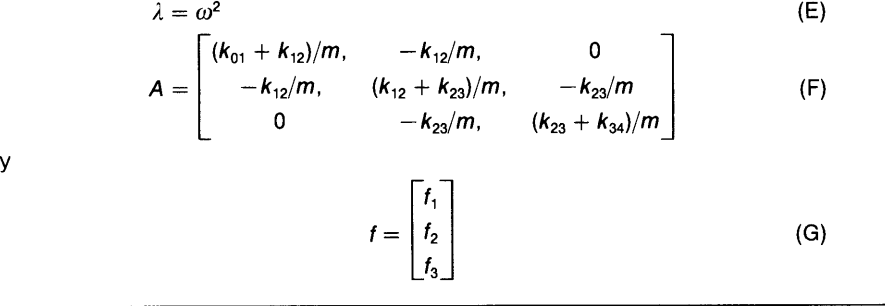

Al calcular los valores propios de una matriz debemos tomar en cuënta lo siguiente:

a) Todos los valores propios de una matriz simétrica son reales.

(Si todos los valores propios de una matriz simétrica son positivos, se dice que la matriz es positiva definida.)

| Método                                                                                                    | Resultado       | Real/complejo | Forma <sup>a</sup> | Comentarios                                                                |  |
|----------------------------------------------------------------------------------------------------|-----------------|---------------|--------------------|----------------------------------------------------------------------------|--|
| Método de<br>interpolación                                                                                       | Polinomio       | R, C          | A, B               | Interpolación de Newton<br>hacia adelante (sólo para<br>matrices pequeñas) |  |
| Método de<br>potencias/<br>método de potencias<br>inversas/método de<br>potencias inversas<br>con desplazamiento | Valores propios | R             | $\boldsymbol{A}$   | Se calcula sólo un valor<br>propio a la vez                                |  |
| Matriz de<br>Householder/<br>tridiagonal                                                                         | Valores propios | R             | $\boldsymbol{A}$   | Sólo para matrices<br>simétricas                                           |  |
| Iteración de<br>Householder/OR                                                                                   | Valores propios | R, C          | $\boldsymbol{A}$   | Matrices no simétricas                                                     |  |

Tabla 7.1 Métodos numéricos para el cálculo de valores propios

A: det  $(A \cdot$ 

B: det  $(A - \lambda B)$ 

#### Cap. 7 Càlculo de valores propios de una matriz 243

- 
- b) Una matriz no simétrica con entradas reales puede tener valores propios complejos, los cuales aparecen como parejas de complejos conjugados.

En el resto de este capitulo, nos centraremos en los métodos numéricos básicos para el cálculo de valores propios. Los métodos de solución que se analizan en este capítulo se resumen en la tabla 7.1. La bibliografía general para el cálculo de valores propios aparece al final de este capítulo.

#### 7.2 METODO DE INTERPOLACION

Comenzaremos con el método de interpolaciôn [Faddeeva], que es un algoritmo primitivo, pero fácil de comprender. En este enfoque, la función característica se reduce a una serie de potencias con respecto de  $\lambda$ . Luego, se determinan las raíces de la se<sup>n</sup> de potencias mediante el método de Bairstow (descrito en el capitulo 3).

El procedimiento de reducción consta, en este caso, de dos etapas:

- Transformar La funciôn caracteristica en un polinomio de Newton hacia adelante.
- Convertir el polinomio de Newton hacia adelante en una serie de potencias.

Para una matriz de orden  $N$ , la función característica es un polinomio de orden N. Como tal, si se construye una tabla de valores de  $f(\lambda)$  mediante  $N + 1$ valores de 2 con separación uniforme, entonces  $f(\lambda)$  se puede expresar mediante el polinomio de interpolación de Newton hacia adelante de orden  $N$  (véase el capítulo  $2$ ):

$$
f(\lambda) = g(s) = \sum_{n=0}^{N} {s \choose n} \Delta^n f_0
$$
 (7.2.1)

con

$$
f_i = f(\lambda_i), \quad i = 0, 1, 2, \dots, N
$$

$$
s = (\lambda - \lambda_0)/\Delta\lambda
$$

donde  $\lambda_i$  son valores de  $\lambda$  con separación uniforme,  $\lambda_i = \lambda_{i-1} + \Delta \lambda$ . Los valores de  $f_i = f(\lambda_i)$ ,  $i = 0, 1, 2, ..., N$  se evalúan mediante el cálculo directo de determinante de  $(A-\lambda_iI)$  (véase la sección 6.8). Aunque el incremento  $\Delta\lambda$  es arbitrario, los vabores demasiado pequeflos o demasiado grandes pueden provocar errores de redondeo al calcular la tabla de diferencias. Puesto que  $\lambda_0$  también es arbitrario, lo igualamos a cero, con lo que  $s$  se transforma en

$$
s = \lambda/\Delta\lambda
$$

#### 244 MET000S NUMERICOS APLICADOS CON SOFTWARE

El coefficiente binomial 
$$
\binom{s}{n}
$$
 se puede expresar como  

$$
\binom{s}{n} = \frac{s(s-1)(s-2)\cdots(s-n)}{n!}
$$

$$
= \sum_{i=1}^{n} c_{n,i} s^{i}, \quad n \ge 1
$$
(7.2.2)

donde los  $c_{n,i}$ , se llaman *coeficientes de Markov*. En la tabla 7.2 aparecen algunos de sus valores. Sustituimos la ecuaciôn (7.2.2) en la ecuación (7.2.1) y reagrupamos términos para obtener

$$
g(\lambda) = f_0 + \sum_{n=1}^{N} \sum_{i=1}^{n} c_{n,i} s^i \Delta^n f_0
$$
  
=  $f_0 + \sum_{i=1}^{N} \left( \sum_{n=i}^{N} c_{n,i} \Delta^n f_0 \right) s^i$   
=  $f_0 + \sum_{i=1}^{N} b_i s^i$  (7.2.3)

donde

$$
b_i = \sum_{n=i}^{N} c_{n,i} \Delta^n f_0 \tag{7.2.4}
$$

Así, si usamos  $s = \lambda/\Delta\lambda$ , la ecuación (7.2.3) se puede reescribir en términos de  $\lambda$ :

$$
g(\lambda) = f_0 + \sum_{i=1}^{N} b_i \left(\frac{\lambda}{\Delta \lambda}\right)^i
$$
 (7.2.5)

Esta es la forma de la ecuación característica como serie de potencias que se desea. El PROGRAMA 7-1 transforma la ecuación característica en una serie de potencias.

|         |             | $\cdot$ $\cdot$ $\cdot$ $\cdot$ |            |            |            |         |
|---------|-------------|---------------------------------|------------|------------|------------|---------|
|         | i = 1       | $i=2$                           | $i = 3$    | $i=4$      | $i = 5$    | $i=6$   |
| $n=1$   |             |                                 |            |            |            |         |
| $n=2$   | $-0.5$      | 0.5                             |            |            |            |         |
| $n=3$   | 0.33333     | $-0.5$                          | 0.16666    |            |            |         |
| $n = 4$ | $-0.25$     | 0.45833                         | $-0.25$    | 0.04167    |            |         |
| $n=5$   | 0.2         | $-0.41667$                      | 0.29167    | $-0.08333$ | 0.00833    |         |
| $n=6$   | $-0.166666$ | 0.38056                         | $-0.31250$ | 0.11806    | $-0.02083$ | 0.00139 |

Tabla 7.2 Coeficientes de Markov, c

Cap. 7 Cálculo de valores propios de una matriz 245

Este método también se puede aplicar a la ecuación caracteristica en la forma det  $(A - \lambda B) = 0$ .

#### Ejemplo 7.2

Determinar la serie de potencias de la siguiente ecuación caracteristica mediante un polinomio de interpolación de Newton:

 $3-\lambda$  4  $-2$  $f(\lambda) = det \begin{vmatrix} 3 & -1 - \lambda & 1 \end{vmatrix}$ 2 0 5  $-\lambda$ 

Calcule después los valores caracteristicos mediante el método de Bairstow.

#### (Solución)

Se calculan los valores de  $f(\lambda)$  para cuatro valores distintos de  $\lambda$ , a saber, 0, 0.5, 1 .0, 1 .5, evaluando directamente el determinante:

> $\lambda = 0$  : determinante = -71  $\lambda = 0.5$ : determinante = -68.875

 $\lambda = 1.0$ : determinante = -64

 $\lambda = 1.5$ : determinante = -57.125

La tabla de diferencias hacia adelante es

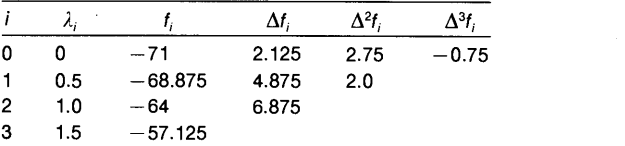

Utilizamos las diferencias en todo el primer renglón; la fórmula de interpolación de Newton hacia adetante se escribe como

$$
g(\lambda) = -71 + 2.125s + \frac{2.75}{2}s(s-1) - \frac{0.75}{6}s(s-1)(s-2)
$$

donde  $s = \lambda/0.5$ . Usamos los coeficientes de Markov para transformar esta ecuación en

 $g(\lambda) = -71 + [(1)(2.125) + (-0.5)(2.75) + (0.333333)(-0.75)]s$ 

$$
+[(0.5)(2.75) + (-0.5)(-0.75)]s2
$$

 $+$  [(0.166666)(  $-$  0.75)]s<sup>3</sup>

Sustituimos  $s = \lambda/0.5$  y reagrupamos los términos para obtener

$$
g(\lambda) = -71 + \lambda + 7\lambda^2 - \lambda^3
$$

Se calculan, mediante el PROGRAMA 3-7, las raices de la ecuación anterior, las cuales son

$$
4.875 \pm 1.431i, \quad -2.750
$$

#### RESUMEN DE ESTA SECCION

- a) La función característica se transforma en una fórmula de interpolación de Newton, la cual a su vez se reescribe como una serie de potencias mediante los coeficientes de Markov.
- Las raices de la serie de potencias se calculan mediante el método de Bairstow.

### 7.3 METODO DE HOUSEHOLDER PARA UNA MATRIZ SIMETRICA

Dada una matriz simétrica, ésta se puede transformar en una matriz tridiagonal mediante el método de Householder, el cual consiste en una serie de transformaciones de similaridad. Los valores propios de una matriz tridiagonal se pueden calcular siguiendo el método de bisección.

En el resto de esta sección, analizaremos las dos etapas del método de Householder/bisección (la transformación de Householder y el método de bisección) para determinar los valores propios de una matriz tridiagonal simétrica.

#### 7.3.1 Transformaciôn de una matriz simétrica en una matriz tridiagonal

La matriz original A se denota ahora como  $A^{(1)}$ :

$$
A^{(1)} = A = \begin{bmatrix} x & x & x & \cdot & x \\ x & x & x & \cdot & \cdot \\ x & x & x & \cdot & \cdot \\ x & x & x & \cdot & \cdot \\ \cdot & \cdot & \cdot & \cdot & \cdot \\ x & x & x & \cdot & x \end{bmatrix}
$$
 (7.3.1)

El primer paso para reducir  $A^{(1)}$  a una matriz tridiagonal es transformarla a la siguiente forma, que se denota como  $A^{(2)}$ :

$$
A^{(2)} = \begin{bmatrix} x & x & 0 & 0 \\ x & x & x & x \\ 0 & x & x & x \\ 0 & x & x & x \\ \cdot & \cdot & \cdot & \cdot \\ 0 & x & x & x \end{bmatrix}
$$
 (7.3.2)

La transformación se lleva a cabo multiplicando por la izquierda y por la derecha a  $A$ por una matriz de transformación  $P$ :

$$
A^{(2)} = P A^{(1)} P \tag{7.3.3}
$$

#### Cap. 7 Câlculo de valores propios de una matriz 247

En la ecuación anterior, P se define mediante

$$
P = I - \frac{uu^T}{h} \tag{7.3.4}
$$

con

$$
u = \text{col}(0, a_{2,1} + G, a_{3,1}, a_{4,1}, \dots, a_{N,1}) \tag{7.3.5}
$$

donde  $a_{i,j}$  son los elementos de  $A^{(1)}$  y

$$
G = \left[\sum_{i=2}^{N} (a_{i,1})^2\right]^{1/2} \text{signo}(a_{2,1})
$$
 (7.3.6)

$$
h = G^2 + Ga_{2,1} \tag{7.3.7}
$$

Donde signo (a) = + 1 si  $a \ge 0$ , o bien signo (a) = -1 si  $a < 0$ . La matriz de transformación P tiene las siguientes propiedades:

$$
P = P^{-1}
$$
  
\n
$$
P^{T} = P
$$
 (7.3.8)  
\n
$$
PP = I
$$

La matriz  $A$  de orden  $N$  se reduce a una matriz tridiagonal repitiendo las transformaciones de este tipo  $N - 2$  veces. La matriz  $A^{(m)}$  tiene una submatriz principal de orden  $m$  en la forma tridiagonal en la esquina superior izquierda. En general, la transformación de  $A^{(m)}$  en  $A^{(m+1)}$  se escribe como

$$
A^{(m+1)} = P A^{(m)} P \tag{7.3.9}
$$

donde

$$
P = I - \frac{uu^T}{h} \tag{7.3.10}
$$

$$
u = \text{col}(0, 0, 0, \dots, 0, a_{m+1,m} + G, a_{m+2,m}, \dots, a_{N,m}) \tag{7.3.11}
$$

donde  $a_{i,j}$  son elementos de  $A^{(m)}$  y

$$
G = \left[ \sum_{i=m+1}^{N} (a_{i,m})^2 \right]^{1/2} \text{signo}(a_{m+1,m}) \tag{7.3.12}
$$

$$
h = G^2 + Ga_{m+1,m} \tag{7.3.13}
$$

La matriz de transformación  $P$  de cada paso satisface la ecuación (7.3.8).

#### 248 METODOS NUMERICOS APLICADOS CON SOFTWARE

#### 7.3.2 Valores propios de una matriz tridiagonal

La matriz tridiagonal denotada como  $M$  es simétrica y se escribe como

$$
M = \begin{bmatrix} a_1, & b_1 & & & \\ b_1, & a_2, & b_2 & & \\ & \ddots & b_2, & a_3, & b_3 & \\ & & \ddots & & \ddots & \\ & & & & b_{N-1}, & a_N \end{bmatrix}
$$
 (7.3.14)

Definimos una sucesión de polinomios como

$$
p_0(\lambda) = 1
$$
  
\n
$$
p_1(\lambda) = a_1 - \lambda
$$
  
\n
$$
p_2(\lambda) = [a_2 - \lambda]p_1(\lambda) - [b_1]^2
$$
  
\n
$$
\vdots
$$
  
\n
$$
p_i(\lambda) = [a_i - \lambda]p_{i-1}(\lambda) - [b_{i-1}]^2p_{i-2}(\lambda)
$$
  
\n
$$
\vdots
$$
  
\n(7.3.15)

Conviene observar que  $p_i$  en la ecuación (7.3.15) es el determinante de la submatriz principal de M, que incluye desde el primer elemento sobre la diagonal hasta el  $i$ -ésimo elemento sobre la misma. Para el caso de una matriz tridiagonal de orden N, la ecuación característica que se debe resolver es  $p_N(\lambda) = 0$ .

La sucesiôn de polinomios definida en la ecuación (7.3.15) tiene una propiedad importante: una raíz de  $p_k(\lambda)$  siempre separa a una pareja de raíces consecutivas de  $p_{k+1}(\lambda)$ . En otras palabras, cada raíz de  $p_{k+1}(\lambda)$  está entre dos raíces consecutivas de  $p_k(\lambda)$ , excepto las raíces máxima y mínima del primer polinomio. La figura 7.1 ilustra la relación entre las rajces de polinomios consecutivos. Debido a esta propiedad, se pueden calcular las raíces de  $p_{k+1}(\lambda)$  mediante el método de bisección.

El PROGRAMA 7-2 transforma una matriz simétrica en una matriz tridiagonal y calcula después todos los valores propios mediante el método de bisección.

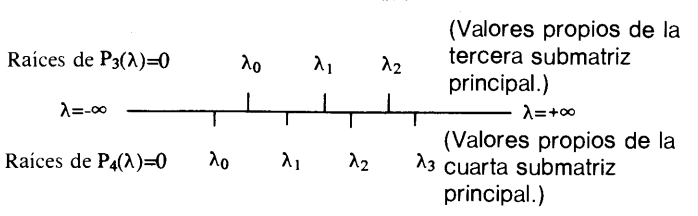

Figura 7.1 Relación entre las raíces de  $p_k(\lambda) = 0$ 

Cap. 7 Cálculo de valores propios de una matriz 249

#### Ejemplo 7.3

Calcule los valores propios de Ia siguiente matriz mediante el método de  $\begin{bmatrix} 3 & 1 & 4 \end{bmatrix}$ 

$$
A^{(1)} = A = \begin{bmatrix} 3 & 1 & 4 \\ 1 & 7 & 2 \\ 4 & 2 & 0 \end{bmatrix}
$$

#### (Soluciôn)

Puesto que  $N = 3$ , sólo se requiere una transformación. Los elementos de  $u$  dados en la ecuación (7.3.11) son los siguientes:

$$
u_1 = 0
$$
  
\n
$$
G = \sqrt{1^2 + 4^2} \text{signo}(1) = 4.1231
$$
  
\n
$$
a_{2,1} = 1
$$
  
\n
$$
h = (4.1231)^2 + (4.1231)(1) = 21.1231
$$
  
\n
$$
u_2 = a_{2,1} + \sqrt{17} = 1 + 4.1231 = 5.1231
$$
  
\n
$$
u_3 = a_{3,1} = 4
$$

La ecuación (7.3.11) queda entonces como

$$
u = \text{col} [0, 5.123106, 4]
$$

Sustituimos  $u$  y  $h$  en la ecuación (7.3.14) para obtener la matriz transformada:

$$
A^{(2)} = \left(I - \frac{uu^{T}}{h}\right) A^{(1)} \left(I - \frac{uu^{T}}{h}\right)
$$
  
= 
$$
\begin{bmatrix} 3.0000 & -4.1231 & 0.0 \\ -4.1231 & 1.3529 & 3.4118 \\ 0.0 & 3.4118 & 5.6471 \end{bmatrix}
$$

El valor propio de Ia prmera submatriz principal es 3.000, como se puede ver inmediatamente. La segunda submatriz principal es

> $\begin{bmatrix} 3.0000 & -4.1231 \end{bmatrix}$  $\left\lfloor -4.1231 \right\rceil$  1.3529  $\left\rfloor$

Sus valores propios - calculados mediante el método de bisección- son -2.0280 y 6.3810. (Note que los dos valores propios están separados por el valor propio de Ia primera submatriz principal, 3.000.) Los valores propios de Ia matriz tridiagonal completa son  $-2.8941$ , 4.3861 y 8.508.

#### .RESUMEN DE EsTA SECCION

- El método de Householder es una serie de transformaciones de similaridad que cambian una matriz simétrica a una forma tridiagonal simétrica.
- Los valores propios de Ia matriz tridiagonal se obtienen mediante el método de bisección.

#### 250 METODOS NUMERICOS APLICADOS CON SOFTWARE

#### 7.4 METODOS DE POTENCIAS

Existen dos razones por las que los métodos de potencias son importantes. La primera es que êstos son un medio sencillo para el cálculo de los valores propios. La segunda es que están relacionados estrechamente con la iteración  $OR$  que se analiza en la sección siguiente.

Los métodos de potencias tienen tres versiones. La primera es el método de p0 tencia regular, que se basa en la potencia de la matriz y determina el máximo valor propio mediante iteraciones. La segunda es el método de potencias inversas, que se basa en La potencia inversa de la matriz y encuentra el mInimo valor propio. La tercera es el método de potencias inversas con desplazamiento. En el resto de esta sección, ilamaremos al primero simplemente método de potencias y al segundo como método de potencias inversas.

Méropo de Potencias. Consideremos una matriz A de  $N \times N$ . Los valores y vectores propios satisfacen la ecuación

$$
Au_i = \lambda_i u_i \tag{7.4.1}
$$

donde  $\lambda_i$  es el *i*-ésimo valor propio y  $u_i$  es el *i*-ésimo vector propio. Si A es una matriz simétrica, entonces todos los valores propios son reales. Si  $\vec{A}$  no es simétrica, algunos valores propios pueden ser complejos. Supondremos que el máximo valor propio es real y aislado (es decir, no es un valor propio doble) y que los valores propios estãn numerados en orden creciente,

$$
|\lambda_1| \le |\lambda_2| \cdots \le |\lambda_{N-1}| < |\lambda_N| \tag{7.4.2}
$$

El método de potencias comienza con una estimaciôn inicial del vector propio,  $u^{(0)}$ , que puede ser cualquier vector no nulo. La primera aproximación iterativa es

$$
u^{(1)}=Au^{(0)}
$$

y las iteraciones subsecuentes son

$$
u^{(k+1)} = \frac{1}{\lambda^{(k)}} A u^{(k)} \tag{7.4.3}
$$

con

$$
\lambda^{(k)} = \frac{(u^{(k)}, u^{(k)})}{\left(u^{(k)}, \frac{1}{\lambda^{(k-1)}} u^{(k-1)}\right)}
$$
(7.4.4)

donde  $(a, b)$  denota el producto escalar de dos vectores  $a \, y \, b$ , y k es el número de la iteración. Al continuar el proceso de iteración,  $\lambda_i^{(k)}$  converge al máximo valor propio y  $u^{(k)}$  converge al vector propio correspondiente.

Cap. 7 Cálculo de valores propios de una matriz 251

#### Ejemplo 7.4

Determine el máximo valor propio y el vector propio correspondiente a la siguiente matriz, utilizando el método de potencias:

$$
A = \begin{bmatrix} 3 & 1 & 4 \\ 1 & 7 & 2 \\ 4 & 2 & 0 \end{bmatrix}
$$

#### (Solución)

Damos una estimación inicial de

$$
u^{(0)} = \text{col} \ (1 \ 1 \ 1)
$$

En la tabla 7.3 se muestra la solución iterativa después de cada ciclo de iteraciôn.

Tabla 7.3 Solución iterativa

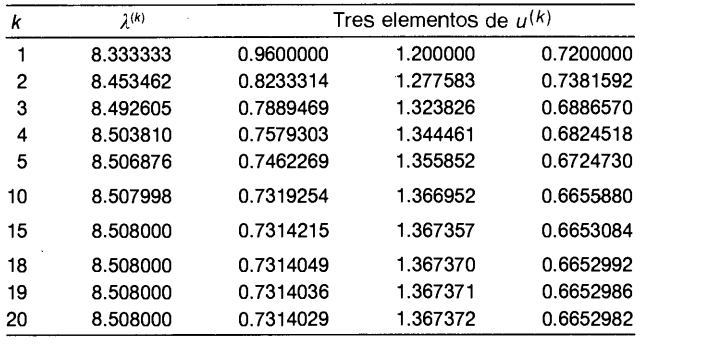

El valor propio converge después de 15 pasos de iteración, aproximadamente. La convergencia del vector propio es más lenta que Ia del valor propio.

Ahora analizaremos la razón por la que el método de potencias converge. El vector inicial se puede desarrollar en términos de los vectores propios de A,

$$
u^{(0)} = \sum_{i=1}^{N} a_i u_i \tag{7.4.5}
$$

donde  $a_i$  son los coeficientes del desarrollo y  $u_i$  es el *i*-ésimo vector propio de A. Sustituimos la ecuación (7.4.5) en la ecuación (7.4.3) para obtener

$$
u^{(k)} = \frac{(\lambda_N)^k}{\lambda^{(1)} \cdots \lambda^{(k-1)}} \left[ \left( \frac{\lambda_1}{\lambda_N} \right)^k u_1 + \left( \frac{\lambda_2}{\lambda_N} \right)^k u_2 + \cdots + u_N \right] \right] \tag{7.4.6}
$$

#### 252 METODOS NUMERICOS APLICADOS CON SOFTWARE

Al crecer  $k$ , todos los términos de los paréntesis cuadrados de la ecuación (7.4.6) se anulan, excepto  $u<sub>N</sub>$ . Si  $u<sup>(k)</sup>$  converge a  $u<sub>N</sub>$ , es fácil ver que la ecuación (7.4.4) converge a  $\lambda_{\text{N}}$ .

Antes de terminar con la explicación del método de potencias, debemos señalar que la ecuación (7.4.3) se puede escribir como

$$
u^{(k+1)} = \frac{1}{\prod_{l=1}^{k} \lambda^{(l)}} A^{k+1} u^{(0)}
$$
(7.4.7)

Por lo tanto, la esencia del método de potencias es multiplicar la estimación inicial por una potencia de A. El factor  $1/\lambda^{(l)}$  normaliza los vectores de la iteración. Si no se normalizaran, la magnitud de los vectores podría aumentar o disminuir en forma no acotada y causar desbordamientos.

Méropo de Potencias inversas. Este método es idéntico al anterior, excepto por el hecho de que utiliza la inversa  $A^{-1}$  en vez de A. Puesto que los valores propios de  $A^{-1}$  son los reciprocos de A, el método de potencias aplicado a  $A^{-1}$  calculará el mínimo valor propio de  $\vec{A}$ . Por supuesto, debemos suponer que este mínimo valor propio es real y aislado:

$$
|\lambda_1| < |\lambda_2| \cdots \le |\lambda_{N-1}| \le |\lambda_N| \tag{7.4.8}
$$

En caso contrario, el método no funciona.

El primer paso de iteración es

$$
Au^{(1)} = u^{(0)} \tag{7.4.9}
$$

o, en forma equivalente,

$$
u^{(1)} = A^{-1}u^{(0)} \tag{7.4.10}
$$

donde  $u^{(0)}$  es un vector no nulo, dado como estimación inicial. Los siguientes pasos de iteración son

$$
Au^{(k+1)} = \lambda^{(k)}u^{(k)}\tag{7.4.11}
$$

con

$$
\lambda^{(k)} = \frac{(u^{(k)}, \lambda^{(k-1)}u^{(k-1)})}{(u^{(k)}, u^{(k)})}
$$
(7.4.12)

Las ecuaciones (7.4.10) y (7.4.11) se pueden evaluar en forma directa, utilizando  $A^{-1}$  cuando la matriz es pequeña. Sin embargo, si la matriz A es grande y poco densa (o esparcida), se utiliza la eliminación de Gauss o la descomposición  $LU$  en cada ciclo de iteración, en vez de guardar  $A^{-1}$ .

Cap. 7 Cálculo de valores propios de una matriz 253

Es fácil explicar por qué converge el método de potencias inversas. Puesto que el vector inicial se puede desarrollar como en la sección (7.4.5), al sustituir ésta en la ecuación (7.4.11) obtenemos

$$
u^{(k)} = \frac{\lambda^{(1)} \cdots \lambda^{(k-1)}}{(\lambda_1)^k} \left[ u_1 + \left(\frac{\lambda_1}{\lambda_2}\right)^k u_2 + \cdots + \left(\frac{\lambda_1}{\lambda_N}\right)^k u_N \right]
$$

Puesto que  $\lambda_1$  es el mínimo valor propio, todos los términos de los paréntesis cuadrados de la ecuación anterior tienden a cero al crecer k, excepto por  $u_1$ .

M ETODO DE POTENCIAS INVERSAS CON DESPLAZAMIENTO. Este método también se conoce como el método de Wielandt [Wachspress] y puede determinar cualquier vector y valor propio siempre que éste sea real y aislado. La esencia del método es calcular el valor propio de una matriz desplazada dada por

$$
A'=A-\alpha I
$$

El valor propio de A' está desplazado de los valores propios de A por  $\alpha$ , es decir,

$$
\lambda'_i=\lambda_i-\alpha
$$

Por lo tanto, si se aplica el método de potencias inversas de  $A^{\prime\prime}$ , el vector de iteración converge al valor propio  $\lambda_i$  que es más cercano a cero. Así, se calcula el valor propio de A que se desee haciendo  $\alpha$  igual a una estimación inicial de dicho valor. Este método se aplica en las secciones 10.7 y 10.8.

#### 7.5 ITERACION QR

Es una secuencia iterativa de transformaciones de similaridad. Cada paso de la iteración consiste en la descomposición de la matriz en la forma  $OR$  y en la transformación de similaridad. Si denotamos a la matriz inicial por  $A_0 = A$ , donde A es la matriz original de la cual deseamos calcular los valores. La matriz  $A_0$  se descompone en

$$
A_0 = Q_0 R_0 \tag{7.5.1}
$$

donde  $Q_0$  es una matriz ortonormal y  $R_0$  es una matriz triangular superior. La transformación de similaridad se escribe como

$$
A_1 = Q_0^{-1} A_0 Q_0
$$

o, en forma equivalente,

$$
A_1 = R_0 Q_0 \tag{7.5.2}
$$

254 METODOS NUMERICOS APLICADOS CON SOFTWARE

Los siguientes pasos son esencialmente idénticos y se escriben como

$$
A_k = Q_k R_k
$$
  
\n
$$
A_{k+1} = R_k Q_k
$$
\n(7.5.3)

Para mejorar la eficiencia de los cálculos, se hacen dos modificaciones a las ecuaciones de (7.5.3). La primera es que el proceso de iteración se cambia a

$$
A_k - \alpha_k I = Q_k R_k
$$
  
\n
$$
A_{k+1} = R_k Q_k + \alpha_k I
$$
\n(7.5.4)

Este cambio recibe el nombre de *desplazamiento*, debido a que al restar  $\alpha_k I$  a  $A_k$  se desplazan los valores propios del lado derecho una longitud igual a  $\alpha_k$ ; lo mismo ocurre con los valores propios de  $R_kQ_k$ . Si sumamos  $\alpha_kI$  a la segunda ecuación, desplazamos de nuevo los valores propios de  $A_{k+1}$  hacia los valores originales. Sin embargo, los desplazamientos aceleran la convergencia de los valores propios cercanos a  $\alpha_k$ . La segunda modificación se refiere al hecho de que, en vez de aplicar la descomposición a la matriz original, primero se transforma ésta a la forma de Hessenberg. Cuando  $A_0$ está en la forma de Hessenberg, las demás  $A_k$ también tienen la misma forma. Esta descomposición se puede ilevar a cabo mediante el algoritmo de Gram-Schmit, pero se utiliza un proceso más eficiente. Véase [Morris] para Ia explicación acerca de la convergencia de la iteración  $QR$ . Para la programación, se recomienda también [Martin, Peters y Wilkinson y Shoup].

Si se aplica el método de Householder a! caso de una matriz no simétrica, ésta se reduce a la forma

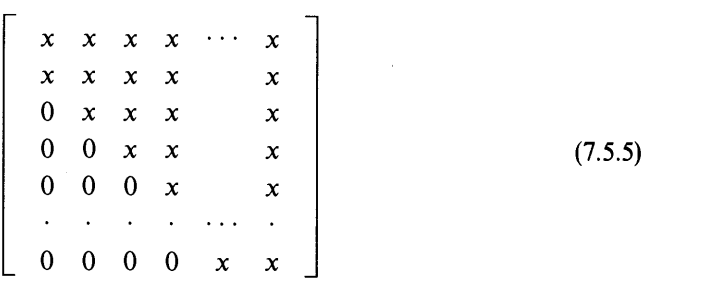

que se llama una forma superior de Hessenberg. El algoritmo de la transformación de Householder analizado en la sección anterior funciona sin modificaciones.

La iteración QR transforma cualquier matriz real con forma de Hessenberg a una matriz triangular superior por bloques, como

$$
\begin{bmatrix} D & x & x & x & x & x & x \\ 0 & D & x & x & x & x & x \\ 0 & 0 & D & D & x & x & x \\ 0 & 0 & D & D & x & x & x \\ 0 & 0 & 0 & 0 & D & D & x \\ 0 & 0 & 0 & 0 & D & D & x \\ 0 & 0 & 0 & 0 & 0 & 0 & D \end{bmatrix}
$$
(7.5.6)

#### Cap. 7 Cálculo de valores propios de una matriz 255

donde D y x representan elementos no nulos: se puede pensar en D como perteneciente a un bloque diagonal de 1  $\times$  1 o de 2  $\times$  2 (submatrices cuadradas). La matriz completa tiene forma de matriz triangular superior por bloques.

Los valores propios de una matriz triangular superior por bloques son iguales a los de la matriz diagonal por bloques, la cual se obtiene haciendo iguales a cero todos los elementos por arriba de los bloques de la diagonal:

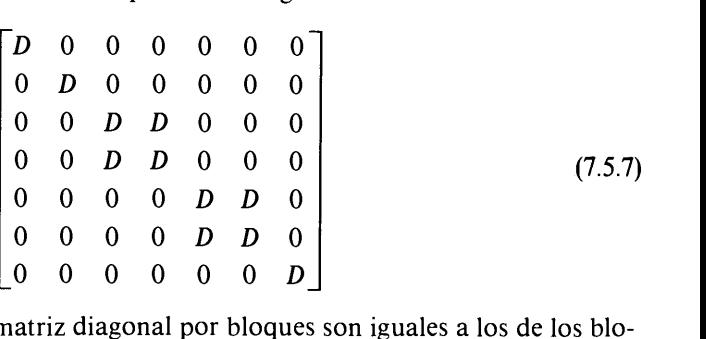

Los valores propios de una matriz diagonal por bloques son iguales a los de los bloques diagonales. Los elementos individuales sobre la diagonal (como los indicados por D en la primera, segunda y ültima posiciones) son valores propios en si mismos. Cada submatriz diagonal de  $2 \times 2$  tiene una pareja de valores propios reales o complejos conjugados. Los valores propios de los bloques de  $2 \times 2$  se calculan como las raices de un polinomio cuadrático.

El PROGRAMA 7-3 contiene la transformación de Householder y la iteración  $OR$ , por lo que encuentra al mismo tiempo todos los valores propios de una matriz no simétrica.

#### Ejemplo 7.5

Determine los valores propios de Ia siguiente matriz mediante Ia iteraciôn de Householder/QR: Frances propios de la siguiente matriz media<br>5.3 2.3 4.6 2.7 1.6 2.2<br>2.4 7.8 5.7 8.4 3.4 4.2

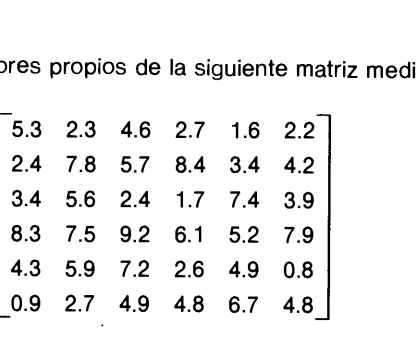

#### (Soluciôn)

La transformaciôn de Householder reduce Ia matriz anterior a

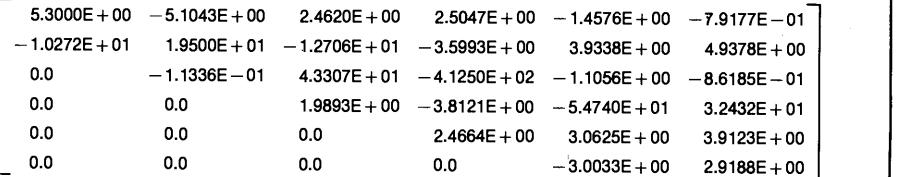

#### 256 METODOS NUMERICOS APLICADOS CON SOFTWARE

La transformación QR transforma ahora esta matriz en

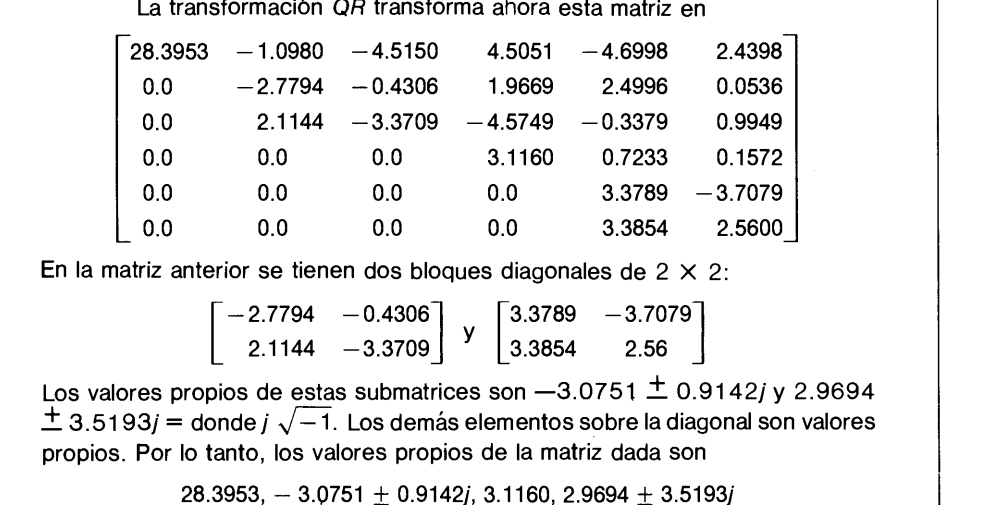

Una aplicación importante de la iteración  ${\it QR}$  es el cálculo de raíces de un polinomio en forma de serie de potencias.

La siguiente forma de una matriz se llama *matriz de Frobenius*:

ón importante de la iteración *QR* es el cálculo de raíces de un poli-  
e serie de potencias.  
forma de una matrix se llama *matrix de Frobenius*:  

$$
\begin{bmatrix}\n-p_{N-1} & -p_{N-2} & -p_{N-3} & \cdots & -p_0 \\
1 & 0 & 0 & \\
0 & 1 & 0 & \\
\vdots & \vdots & \ddots & \vdots \\
0 & 1 & 0 & \n\end{bmatrix}
$$
\n(7.5.8)

Su funciôn caracteristica se escribe como

$$
f(\lambda) = \det \begin{bmatrix} -p_{N-1} - \lambda & -p_{N-2} & -p_{N-3} & \cdots & -p_0 \\ 1 & -\lambda & 0 & & \\ 0 & 1 & -\lambda & & \\ & \ddots & & & \ddots & \\ 0 & & & & 1 & -\lambda \end{bmatrix}
$$
(7.5.9)

El desarrollo de la ecuación (7.5.9) en serie de potencias da como resultado

$$
f(\lambda) = |P - \lambda I|
$$
  
=  $(-1)^N [\lambda^N + p_{N-1} \lambda^{N-1} + \dots + p_0]$  (7.5.10)

Por otro lado, cualquier ecuación polinomial

$$
a_N x^N + \dots + a_2 x^2 + a_1 x + a_0 = 0 \tag{7.5.11}
$$

Cap. 7 Cálculo de valores propios de una matriz 257

se puede expresar en la forma de la ecuación  $(7.5.8)$  con las definiciones

$$
p_0 = a_0/a_N
$$
  
\n
$$
p_1 = a_1/a_N
$$
  
\n
$$
p_2 = a_2/a_N
$$
  
\n
$$
\vdots
$$
  
\n
$$
p_{N-1} = a_{N-1}/a_N
$$
  
\n(7.5.12)

La matriz de Frobenius tiene la forma de Hessenberg. Por lo tanto, se pueden calcular sus valores propios mediante la iteración  $OR$ . La matriz de Frobenius se puede utilizar directamente como entrada para un programa, como el PROGRAMA 7-3.

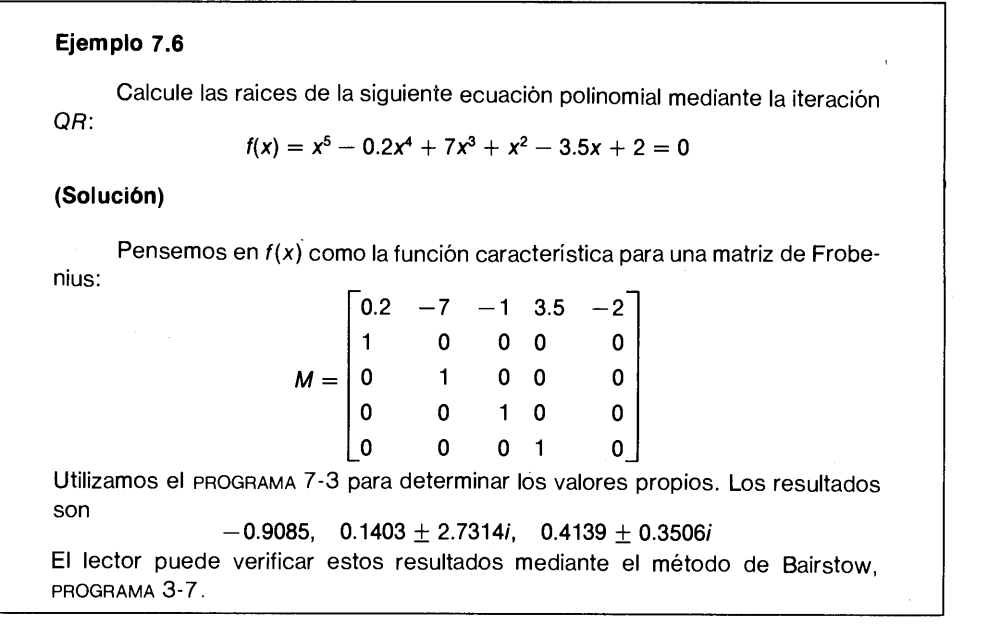

#### RESUMEN DE ESTA SECCION

- a) La iteración  $OR$  transforma una matriz con forma de Hessenberg en la forma triangular superior por bloques, la cual consta a lo más de bloques de  $2 \times 2$ .
- b) Se encuentra una pareja de valores propios, reales o complejos conjugados, para cada bloque de  $2 \times 2$  en la posición diagonal. Los elementos en la diagonal que no forman parte de un bloque de  $2 \times 2$  son valores propios reales.
- c) Una aplicación de la iteración  $QR$  es el cálculo de raíces de un polinomio. Esto es posible debido a que un polinomio se puede transformar en una matriz de Frobenius, la cual tiene la forma de Hessenberg, por lo que la iteración  $QR$  se puede aplicar de manera directa. Los valores propios de La matriz de Frobenius son las raices del polinomio.

258 METODOS NUMERICOS APLICADOS CON SOFTWARE

#### PROGRAMAS

#### PROGRAMA 7-1 Método de interpolación

#### A) Explicaciones

Este programa transforma la función característica de una matriz en una serie de potencias mediante el método de interpolación.

Antes de correr el programa, hay que definir en los enunciados DATA el orden de la matriz, N, asi como los elementos de la matriz. Cuando se ejecuta el programa, se le da a la computadora en forma interactiva, el tamaño  $\lambda$  del intervalo. Después de esto, se calculan los  $N + 1$  valores del determinante mediante la subrutina DETMNT y se almacenan en el arreglo FF(JJ). A continuación se calcula la tabla de diferencias y se almacena en DF(I, J). Los coeficientes del polinomio se calculan mediante los coeficientes de Markov, los que a su vez se calculan internamente cuando se necesitan. La precision de los coeficientes del polinomio puede verse afectada por la entrada para el intervalo de lambda.

#### Variables

- A(I, J): elementos de la matriz
	- N: orden de la matriz
	- DE: incremento de  $\lambda$
- **RA(I):** valores discretos de  $\lambda$  para los que se calcula  $f(\lambda)$
- DF(I, J): tabla de diferencias
	- CC(I): coeficiente de la potencia
	- MV(L): coeficiente de Markov

#### Listado

```
C - - - - - CSL/F7 - 1 . FOR METODO DE INTERPOLACION (FORTRAN) CC<sub>c</sub>
      DIMENSION A(20,20), FF(0:20), RA(0:20), DF(0:20,0:20), B(20,20)
      DIMENSION CC(O:20)
      REAL MV(O:20)
      PRINT \star, 'CSL/F7 - 1
                              METODO DE INTERPOLACION (FORTRAN)
      PRINT *
C - - - - - DEFINICION DE LA MATRIZ
      DATA N/4/ ! Defina ci orden de la matriz
      DATA (B(1,J) ,J=l,4)/4,3,2,1/
      DATA (B(2,J), J=1,4)/3,3,2,1/DATA (B(3,J) ,J=1,4)/2,2,2,1/
      DATA (B(4,J),J=l,4)/1,1,l,1/
      PRINT *, 'ORDEN DE LA MATRIZ =' , N
      PRINT *, 'MATRIZ'
             DO I=1,N
                PRINT 56, (B(I,J), J=1,N)END DO
```
Cap. 7 Cálculo de valores propios de una matriz 259

```
\mathbf{1}PRINT *
      PRINT *,'DELTA LAMBDA ?'
                        ! Incremento de lambda para la tabla de diferencias
      DO JJ=0, NRA(JJ) = JJ * DEPRINT *
          PRINT *, 'LAMBDA= ', RA (JJ) DO J=1,NDO I=1,N
                 A(I,J) = B(I,J)END DO
              A(J,J)=A(J,J) -RA(JJ)
            END DO
          CALL DETMNT(N,A,S)
          FF(JJ) = SEND DO
56 FORMAT(IX, 1P6E12.5)
C - - La siguiente parte calcula la tabla de diferencias hacia adelante
      DO I=0,NDF (I, 0) = FF (I) ! Inicialización de la tabla de diferencias
      END DO
      M=N
      DO J=1.NM=M -1
          DO I=0,M
             DF(I,J)=DF(I+1,J-1) -DF(I,J-1) \qquad Tabla de diferencias
          END DO
      END DO
      PRINT *
      PRINT *, TABLA DE DIFERENCIAS PARA LOS DETERMINANTES'
      DO I=0,NWRITE (*,' (F8.4, IP6E11.3)') RA(I), (DF(I,J), J=0,N-I)END DO
C - - La siguiente rutina es para calcular los coeficientes de las potencias por medio de los coeficientes de Markov
      PRINT *
205 PRINT *, 'COEFICIENTES DE MARKOV '
      DO I=0,N
          CC (I) = 0MV(I)=0END DO<br>MV(1)=1! Se inicializan los coeficientes de Markov
      CC(0) = DF(0, 0)CC(1) = DF(0, 1)DO K=2,NDO L=K,1, -1
            MV(L) = (MV(L-1) - (K-1) * MV(L)) / KCC(L) = CC(L) + MV(L) * DF(0, K) ! Coeficientes de Markov
          END DO
          PRINT 223, (MV(L), L=1, K)223 FORNAT(1X, 6F12.7)
      END DO
       PRINT *
       PRINT *, '--- RESULTADO FINAL ---'
      PRINT *,' POTENCIA, COEFICIENTES'
      DO I=0, NCC(I) = CC(I)/DE*+IWRITE (6,'(2X,I3,5X,F10.4)')I, CC(I)
      END DO
      PRINT *
460 PRINT *,
```
260 METODOS NUMERICOS APLICADOS CON SOFTWARE

```
500 PRINT *<br>PRINT*
       PRINT*, 'OPRIMA 1 PARA CONTINUAR, 00 PARA TERMINAR'
       READ *,K
       IF(K.EQ.i) GOTO 1
       PRINT*
END<br>C********************************
       SUBROUTINE DETMNT (N, A, DET) : Cálculo del determinante
       DIMENSION A(20,20)
       INTEGER PV, PC
       PCO ! Inicialización del contador de pivoteo
                                 ! Comienza la eliminación hacia atrás
           PV=I
           DO J=I+i, N
              IF (ABS(A(PV, I)) . LT. ABS(A(J, I))) PV=J
           END DO
           IF (PV.NE.I) THEN
             DO JC=1,N
                 TM=A (I, JC)
                 A(I,JC)=A(PV,JC)
                 A(PV,JC)=TM
             END DO<br>PC=PC+1
           END IF
           DO JR=I+i,N
             IF (A(JR,I).NE.0) THEN
                 R=A(JR, I) / A(I, I)<br>DO KC=I+1.N
                     A(JR, KC) = A(JR, KC) - R*A(I, KC)END DO
             END IF
       END DO<br>END DO
                                           ! Fin de la eliminación hacia atrás
       IF (A(N,N).EQ.0) GOTO 1200<br>DET=1
                                           ! Inicialización del determinante
          DO I=1,NDET=DET*A(I, I)
          END DO
       IF (PC .NE. INT(PC/2)*2) DET=-DET<br>PRINT *, ' DETERMINANTE = ', DET
       PRINT *, ' DETERMINANTE =
       PRINT *, 'NUMERO DE PIVOTEOS= ', PC
       RETUR1
1200 PRINT *, 'LA MATRIZ ES SINGULAR'
       RETURN
       END
```
#### D) Ejemplo de salida

CSL/F7 -1 METODO DE INTERPOLACION (FORTRAN)

```
ORDEN DE LA MATRIZ = 4MATRIZ
 4.00000E+00 3.00000E+00 2.00000E+00 i.00000E+00
 3.00000E+00 3.00000E+00 2.00000E+00 i.00000E+00
 2.00000E00 2.00000E+00 2.00000E+00 i.00000E+00
 i.00000E+00 1.00000E+00 1.00000E+00 i.00000E+00
```
DELTA LAMBDA ? 0.5 LAMBDA= 0.0000000E+00 DETERMINANTE  $=$  1.000000<br>NUMERO DE RUCTEOS – 0  $NUMERO$  DE PIVOTEOS  $=$ LAMBDA= 0.5000000 DETERMINANTE =  $6.2499966E-02$ <br>NIIMERO DE PIVOTEOS =  $1$ NUMERO DE PIVOTEOS $=$ LAMBDA= 1.000000 DETERMINANTE =  $-8.9406981E-08$ <br>NIIMERO DE PIVOTEOS =  $0$  $NUMERO$  DE PIVOTEOS  $=$ LAMBDA= 1.500000 DETERMINANTE =  $-4.437500$ <br>NIJMERO DE PIVOTEOS =  $1$ NUMERO DE PWOTEOS =  $L$ AMBDA= 2.000000  $DETERMINANTE = -17.00000$ NUMERO DE PIVOTEOS= 1 TABLA DE DIFERENCIAS PARA DETERMINANTES COEFICIENTES DE MARKOV -0.5000000 0.5000000 0.3333333 -0.5000000 0.1666667  $-0.2500000$  0.4583333  $-0.2500000$ - - - RESULTADO FINAL - - - 0.0000 1.000E+00 -9.375E-01 8.750E-01 -5.250E+00 1.500E+ 0.5000 6.250E-02 -6.250E-02 -4.375E+00 -3.750E+00 1.0000 -8.941E-08 -4.438E+00 -8.125E+00 15000 -4.438E+00 -1.256E+01 2.0000 -1.700E+01 1.500E+00 POTENCIA, COEFICIENTES  $\begin{array}{ccc} 0 & 1.0000 \\ 1 & -7.0000 \end{array}$  $\frac{1}{2}$  -7.0000<br>15.0000 2 15.0000<br>3 -10.0000 <sup>3</sup> -10.0000 1.0000

#### PROGRAMA 7-2 Householder/bisección

#### A) Explicaciones

Este programa calcula los valores propios de una matriz real simétrica transformando la matriz en una matriz tridiagonal simétrica y calculando en seguida los valores propios de ésta mediante el método de bisección.

El orden y los elementos de la matriz se especifican en los enunciados DATA. La reducción de la matriz propuesta a la forma tridiagonal se lleva a cabo en el programa principal por el esquema de Householder. Los enunciados en este proceso se pueden comparar fácilmente con las ecuaciones en el texto. Aquí, la matriz tridiagonal es un caso especial de la matriz de Hessenberg. Despuês de esto, se calculan los valores propios de la matriz tridiagonal. El determinante de una matriz tridiago-

#### 262 METODOS NUMERICOS APLICADOS CON SOFTWARE

nal se calcula utilizando la ecuación (7.3.15) en la subrutina BISEC. Los resultados finales se imprimen.

#### Variables

- N: orden de la matriz
- A(I, J): elementos de la matriz
	- $S: s$
	- SSR:  $\sqrt{s}$
	- UAU:  $s = u^T A u$
- T(I, J): memoria temporal de matrices
- EI(L, J): J-ésimo valor propio de la L-êsima matriz tridiagonal principal
	- XL: cota inferior para las estimaciones del valor propio
	- XH: cota superior para las estimaciones del valor propio

#### C) Listado

```
C - - - - - CSL/F7 - 2. FOR HOUSEHOLDER/TRIDIAGONAL'
       DIMENSION A(0:10,0:10),U(0:lQ),T(0:10,0:1o)
       DIMENSION G(O:1O) ,EI(O:1O,O:1Q)
       COMMON L
3 PRINT *
       PRINT *, 'CSL/F7 - 2 HOUSEHOLDER/TRIDIAGONAL'<br>PRINT *, ' SOLO PARA MATRICES SIMETRICAS
                                    SOLO PARA MATRICES SIMETRICAS = 'PRINT *<br>C------------
                               C - C - - - ESTE PROGRAMA CALCULA LOS VALORES PROPIOS DE UNA MATRIZ SIMETRICA EN DOS<br>C - - - REDUCCION DE UNA MATRIZ A UNA FORMA TRIDIAGONAL MEDIANTE EL<br>C - - - - ESQUEMA DE HOUSEHOLDER<br>C - - - - - - CALCULO DE LOS VALORES PRO
     ETAPAS: ETAPA 1:
                  REDUCCION DE UNA MATRIZ A UNA FORMA TRIDIAGONAL MEDIANTE EL
                  ESQUEMA DE HOUSEHOLDER
              FTAPA<sub>2</sub>.
C<br>C CALCULO DE LOS VALORES PROPIOS DE LA MATRIZ TRIDIAGONAL MEDIANTE EL<br>C CONSESSENTE ESSENCCIÓN COMBINADO CON LA INTERPOLACIÓN LINEAL
                  ESQUEMA DE BISECCION COMBINADO CON LA INTERPOLACION LINEAL
C
                                                        ------------------------------
20 N=4<br>
PATA (A(1,J), J=1, 4)/4, 3, 2, 1/ ! Matriz de N \times N
       DATA (A(1,J), J=1, 4)/4, 3, 2, 1/DATA (A(2,J), J=1,4)/3, 3, 2, 1/DATA (A(3,3), J=1,4)/2, 2, 2, 1/2DATA (A(4,J),J=1,4)/1 ,1, 1, 1/<br>PRINT *,'------- REDUCCION DE UNA MATRIZ A LA FORMA DE HESSENBERG
       DATA (A(4,J), J=1,4)/1, 1, 1, 1/
       PRINT \star , \cdot 0 TRIDIAGONAL MEDIANTE EL ESQUEMA DE HOUSEHOLDER \cdot PRINT \starPRINT *, ' MATRIZ ORIGINAL (DEBE SER SIMETRICA) '
       PRINT *
       DO I=1,N
           PRINT 52, (A(I,J) ,J=1,N)
52 FORMAT(IX, 1P6E12.5)
       END DO
       DO IR=1, N - 2 (Comienza el esquema de Householder.
          S=0DO I=1,N
```
Cap. 7 Cálculo de valores propios de una matriz 263

```
U(I) = 0IF (I \ GT. \ I R+1) \ U(I)=A(I, IR)IF (I . GT. IR) S=S+A(I, IR) *A(I, IR)EMD DO<br>W=1W=1<br>IF (A(IR+1,IR) .LT. 0) W=-1SSR=SQRT (S)
          PRINT * H=S+ABS (A(IR+1, IR)) * SSRU(IR+1)=A(IR+1,IR)+SSR*WUAU=0
          DO I=1,N
              DO J=1,N
                 UAU=UAU+U(I)*A(I,J)*U(J)IF ((I .LE. IR).AND.(J .LE. IR)) THEN
                 T(I,J) = A(I,J)GOTO 710
                 ENDIF
                 IF ((J.EQ.IR) . AND. (I .GE. IR+2)) THEN
                     T(I,J)=0GOTO 710
                 ENDIF
                 B23=0DO K=1,N
                     B23=BA3 - (U(I) * A(K,J) * A(I,K) * U(J)) * U(K)END DO
                 T(I,J) = A(I,J) + B23/H710 END DO
          END DO
          UAU=UAU/H/H
          DO I=1, N<br>DO J=1, NA(I,J)=T(I,J)+UAU*U(I)*U(J)IF (ABS(A(I,J)) .LT. .000001) A(I,J)=0END DO
       \begin{array}{c} \text{END} \text{ DO} \\ \text{END} \text{ DO} \end{array}END DO<br>PRINT *, 'MATRIZ DE HESSENBERG O TRIDIAGONAL '
       PRINT * DO I=1,N
          PRINT 52, (A(I, J), J=1, 4) ! Imprime la matriz de Hessenberg
       END DO
       PRINT * PRINT *, ''PARA CONTINUAR, OPRIMA 1 Y LA TECLA ENTER' READ*, DUMM
       PRINT * DO L=1,KM
          IF (L.EQ.1) THEN
              EI(1, 1) = A(1, 1)ELSE
              DO J=1.LXL=EI (L-1,J-1)XH=EL(L-1,J)KM=J
                 CALL EISEC(G,A,XL,XH,XM)
                 EI(L,J)=XM
              END DO
          END IF<br>EI (L, 0) = -99
```
#### 264 METODOS NUMERICOS APLICADOS CON SOFTWARE

```
EI(L,L+1)=99IF (L.NE.N) THEN
             PRINT *
             PRINT 2130, L,L
2130 FORMAT (' VALORES PROPIOS DE LA ', 12, ' X', 12,
                  1 ' SUBMATRIZ PRINCIPAL
         ELSE
         PRINT *, 'RESULTADOS FINALES (VALORES PROPIOS DE LA MATRIZ COMPLETA) '
         PRINT *, 'RESULTADOS FINALES (VALORES PROPIOS DE LA MATRIZ COMPLETA) PRINT *,'
         END IF
         PRINT 52, (EI(L, I), I=1, L)END DO
      PRINT *,'
      PRINT *
      PRINT *
      STOP
  END
* *** * * ** **** **** **** ******** * *** ** * * * SUBROUTINE BISEC(G, A, XL, XH, XM) ! Bisección
      DIMENSION A (0:10, 0:10), G (0:10) ! Calcula las raices de un determinante
      COMMON L
      KA=0CALL DETERM(G,A,XL,YL)
      CALL DETERM(G, A, XH, YH)
80 KA=KA+1
      IF (KA . GT. 99) RETURN
      DX=XH-XL
      IF (Dx .LT. .0000001) RETURN
      IF (DX .GT. 1) THEN
         XM=(XL+XH)/2 ! Esquema de bisección
         CALL DETERM(G,A,XM,YM)
         GOTO 30
      END IF
      XB=XM
      XM= (XL*YH-XH*YL) / (YH-YL) | Esquema de interpolación lineal
      CALL DETERN(G, A, XM, YM)
IF (ABS(xB-xM) .LT. .000001) RETURN
30 IF (YL*YM .LT. 0) THEN
         XH=XM
         YH=YM
         GOTO 80
      ENDIF
      XL=XM
      YL=YM
      GOTO 80
      END
C************************************
      SUBROUTINE DETERM (G, A, X, SL) Calcula el determinante de una matriz tridiagonal
      DIMENSION A(0:10, 0:10) ,G(0:10)
      COMMON L G(0)=1IF (L.EQ.1) RETURN
      G(1) = A(1,1) - XIF (L.EQ.1) RETURN
      DO K=2, L<br>G(K) = (A(K, K) - X) * G(K-1) - A(K, K-1) * A(K, K-1) * G(K-2)
      END DO
      SL=G(L)RETURN
      END
```
Cap. 7 Cálculo de valores propios de una matriz 265

#### D) Ejemplo de salida

CSL/F7 -2 HOUSEHOLDER/TRIDIAGONAL (SOLO PARA MATRICES SIMETRICAS) ------- REDUCCION DE UNA MATRIZ A LA FORMA DE HESSENBERG 0 TRIDIAGONAL MEDIANTE EL ESQUEMA DE HOUSEHOLDER MATRIZ ORIGINAL (DEBE SER SIMETRICA) 4.00000E+OO 3.00000E+OO 2.00000E+OO 1.00000E+OO 3.00000E+OO 3.00000E+OO 2.00000E+OO 1.00000E+OO 2.00000E+OO 2.00000E+O0 2.00000E+OO 1.00000E+OO 1.00000E+00 1.00000E+00 1.00000E+00 1.00000E+00 MATRIZ DE HESSENBERG 0 TRIDIAGONAL 4.00000E+OO-3.74166E+OO O.00000E+OO O.00000E+OO  $-3.74166E+00 5.00000E+00 4.62911E-01 0.00000E+00$ 0.00000E+00 4.62911E-01 6.66666E-01-8.90870E-02 O.00000E+OO O.00000E+OO-8.90269E-02 3.33333E-01 VALORES PROPIOS DE LA SUBMATRIZ PRINCIPAL DE  $1 \times 1$ 4.00000E+00 VALORES PROPIOS DE LA SUBMATRIZ PRINCIPAL DE 2  $\times$  2 7.25082E-01 8.27492E+OO VALORES PROPIOS DE LA SUBMATRIZ PRINCIPAL DE  $3 \times 3$ <br> $3.81085E-01$  9.94722E-01 8.29086E+00 RESULTADOS FINALES (VALORES PROPIOS DE LA MATRIZ COMPLETA) 2.83250E-01 4.26021E-01 9.99996E-01 8.29086E+OO 

#### PROGRAMA 7-3 lteraciôn QR

#### A) Explicaciones

El PROGRAMA 7-3 transforma una matriz dada (tanto simétrica como no simétrica) a la forma de Hessenberg mediante el método de Householder y luego encuentra todos los valores propios mediante la iteración QR.

La matriz se define en los enunciados DATA. El resto del programa se divide en dos partes. La primera es el método de Householder para reducir una matriz propuesta a la forma de Hessenberg; es idéntica al PROGRAMA 7-2. La segunda parte es Ia iteración  $QR$ . Los valores propios se imprimen como resultados finales.

#### Variables

N: orden de la matriz

A(I, J): elementos de la matriz

S: s SSR:  $\sqrt{s}$ 

266 METODOS NUMERICOS APLICADOS CON SOFTWARE

```
UAU: u^T A u
```
RL(K): parte real del K-ésimo valor propio

IT: contador de las iteraciones

IM(K): parte imaginaria del K-ésimo valor propio

```
C) Listado
```

```
C-----CSL/F7-3. FOR ITERACION DE HOUSEHOLDER/QR
C<sub>c</sub>
        DIMENSION A(0:10,0:10),U(O:10),T(0:10,O:10)
        DIMENSION F(0:10),RL(0:10)
        REAL IM(0:10),MA
C * Si se desea utilizar la doble precision, escriba C en la columna 1 de las tres lineas anteriores
C * y quite la C de la primera columna de las tres líneas siguientes<br>C DQUBLE PRECISION A(0:10, 0:10), H(0:10), T(0:10)c DOUBLE PRECISION A(0:10,0:10),U(0:10),T(0:10,0:10)<br>c DOUBLE PRECISION F(0:10).RL(0:10).P.O.R.S.W X Y Z
C DOUBLE PRECISION F(0:10), RL(0:10), P, Q, R, S, W, X, Y, Z<br>C REAL*16 IM(0:10) MA
         REAL*16 IM(0:10), MA
        CHARACTER*7 G(0:10)PRINT *
        PRINT \star, 'CSL/F7 - 3 ITERACION DE HOUSEHOLDER/QR '
        PRINT<sub>1</sub>
C - - - - - Definición de la matriz
        DATA N/6 ! Define el orden de la matriz.<br>DATA (A(1, J), J=1, 6)/5.3. 2.3. 4.6. 2.7. 1
        DATA (A(1, J), J=1, 6)/5.3, 2.3, 4.6, 2.7, 1.6, 2.2/<br>DATA (A(2, J), J=1, 6)/2.4, 7.8, 5.7, 8.4, 3.4, 4.2/
        DATA (A(2, J), J=1, 6)/2.4, 7.8, 5.7, 8.4, 3.4, 4.2)/<br>DATA (A(3, J), J=1.6)/3.4, 5.6, 2.4, 1.7, 7.4, 3.9/DATA (A(3,J),J=1,6)/3.4, 5.6, 2.4, 1.7, 7.4, 3.9/
        DATA (A(4,J),J=1,6)/8.3, 7.5, 9.2, 6.1, 5.2, 7.9/
        DATA (A(5,J),J=1,6)/4.3, 5.9, 7.2, 2.6, 4.9, 0.8/
        DATA (A(6,J),J=1,6)/0.9, 2.7, 4.9, 4.8, 6.7, 4.8/
        PRINT *, 'ETAPA 1 - - REDUCCION DE UNA MATRIZ A LA FORMA DE HESSENBERG · PRINT *, ' O TRIDIAGONAL MEDIANTE EL ESOUEMA DE HOUSEHOLDER ·
                                O TRIDIAGONAL MEDIANTE EL ESQUEMA DE HOUSEHOLDER '
        PRINT
        PRINT *, ' MATRIZ ORIGINAL '
        PRINT *
        R=1DO I=1,N
            PRINT 192, (A(I,J),J=1,6)
        END DO
192 FORMAT(IX, 1P7E11.4)
        PRINT *
        DO 220 IR=1,N-2
          S=0DO I=1,N
             U(I)=0IF (I .GT. IR+1) U(I) = A(I, IR)<br>IF (I .GT. IR) S = S + A(I, IR) * AS = S + A(I,IR) * A(I,IR)END DO
          W = 1IF (A(IR+1,IR) .LT. 0) w=-i
          SSR=SQRT (S)
          H=S+ABS (A(IR+1, IR)) * SSRU(IR+1)=A(IR+1, IR) + SSR*WUAU=0
          DO 275 I=1,N
             DO 280 J=1,N
```
Cap. 7 Cálculo de valores propios de una matriz 267 UAU=UAU+U(I) \*A(I,J) \*U(J) IF (I .LE. IR .AND. J .LE. IR) THEN  $T (I,J) = A (I,J)$ GOTO 280 **ENDIF** IF (J.EQ.IR .AND. I .GE. IR+2) THEN  $T(I,J)=0$ GOTO 280 **ENDIF**  $B23=0$ DO K=1,N  $B23=BA3 - (U(I) *A(K,J) + A(I,K) *U(J)) *U(K)$ END DO  $T(I,J) = A(I,J) + B23/H$ 280 CONTINUE<br>275 CONTINUE **CONTINUE** UAU=UAU/H / H DO I=1,N DO J=1,N  $A(I,J) = T(I,J) + UAU * U(I) * U(J)$ IF (ABS(A(I,J)) .LT. .000001) A(I,J)=0 END DO END DO 220 CONTINUE PRINT  $*$ , ' MATRIZ DE HESSENBERG O TRIDIAGONAL ' PRINT \*  $DO I=1.N$ PRINT  $390.(A(I,J),J=1,6)$ END DO 390 FORNAT(1X, 1P7E1I.4) PR1NT\* PRINT\*, PARA CONTINUAR OPRIMA CUALQUIER NUMERO Y LA TECLA ENTER.' READ\*, DUMMY PRINT \* PRINT \* PRINT \*, ' ETAPA 2 - - ITERACION QR PARA ENCONTRAR LOS VALORES PROPIOS' PRINT \* MA=1.0 Se calcula el épsilon de la máquina. 441 IF (1+MA.GT.1) THEN  $MA=MA/2$ GOTO 441 END IF<br>MA= $(MA * 2) * * 2$ ! Cuadrado del épsilon de la máquina. PRINT \*, CRITERIO DE CONVERGENCIA =', MA NN=N 435 IF (NN.EQ.0) GOTO 765  $IT=0$ NA=NN- 1 445 DO L=NN,2, -1 IF(ABS(A(L,L-1)).LE.MA\*(ABS(A(L-1,L-1))+ABS(A(L,L)))) GOTO 470 END DO  $L = 1$ 470 X=A(NN,NN) IF (L.EQ.NN) GOTO 705 Y=A(NA, NA)  $R=A(NN,NA)*A(NA,NN)$ IF (NA.EQ.L) GOTO 720 IF (IT.EQ.30) GOTO 760

#### 268 METODOS NUMERICOS APLICADOS CON SOFTWARE

```
S = X + YY=X*Y-R
      GOTO 510
505 Y=ABS(A(NN,NA)) + ABS(A(NA,NN-2))
      S=1.5*YY=Y*Y
510 IT=IT+i
      PRINT 513, IT,NN
513 FORNAT('ITR. NO.=',13,' NN=',13)
      DO M=NN-2,L, -i
        X=A(M, M)R=A(M+1, M)Z = A(M+1, M+1)P=X*(X-S)+Y+R*A(M,M+1)Q=R*(X+Z-S)R=R*A(M+2,M+1)W=ABS(P) + ABS(Q) + ABS(R)p=p /w
        O=O/WR=R/WIF (M.EQ.L) GOTO 560
        HH=ABS(A(M,M-1)) * (ABS(Q) + ABS(R))IF (HH.LT.MA*ABS(P)*(ABS(A(M-1,M-1))+ABS(X)+ABS(Z))) GOTO 560
      END DO
560 DO I=M+2,NN
        A(I, I-2) = 0END DO
       DO I=M+3,NN
         A(I, I-3) = 0END DO
       DO 575 K=M,NA
          IF (K.NE.M) THEN
            P=A(K, K-1)O=A(K+1, K-1)R=A(K+2, K-1)IF (NA.EQ.K) R=0X = ABS (P) + ABS (Q) +ABS (R)IF (X.EQ.0) GOTO 575
            P=P/x
            Q=Q/X
            R=R/X
            END IF
          S=SQRT(P*P+Q*Q+R*R)IF (P .LT. 0) S=-SIF (K \cdot NE \cdot M) A(K, K-1) = -S*XIF (L .NE. M) A(K, K-1) = -A(K, K-1)P = P + SX = P/SY=Q/S
          Z=R/SQ=Q/PR=R/PDO J=K,NN
            P = A(K, J) + Q * A(K + 1, J)IF (NA NE. K) THEN
               P = P + R * A (K + 2, J)A(K+2,J)=A(K+2,J) - P \cdot ZEND IF
            A(K+1,J) = A(K+1,J) - P*YA(K,J) = A(K,J) - P*X
```
Cap. 7 Cálculo de valores propios de una matriz 269

```
END DO
          J=NN
          IF (K+3 .LT. NN) J=K+3
          DO I=L,J
            P=X*A(I,K)+Y*A(I,K+1)IF (NA.NE.K) THEN
              P = P + Z * A (I, K + 2)A(I, K+2) = A(I, K+2) - P * REND IF
            A(I, K+1) = A(I, K+1) - P^*QA(I, K) = A(I, K) - PEND DO
575 CONTINUE
      GOTO 445
C-------- RAIZ SIMPLE<br>705 RL (NN) = X
      RL(MN)=XIM(MN) = 0NN=NN- 1 GOTO 435
C-------- PAR DE RAICES<br>720 P= (Y-X)/2P=(Y-X)/2Q = P \star P + RY=SQRT (ABS (Q))
IF (Q.LT. 0) GOTO 755<br>C----------- PAR REAL
C PAR DE RAICES<br>
720 P=(Y-X)/2<br>
Q=P*P+R<br>
Y=SQRT(ABS(Q))<br>
IF (Q .LT. 0) GOTO 755<br>
C P+P+Y<br>
C .LT. 0) Y=-Y<br>
Y=P+Y<br>
KL(NN-1)=X+Y
      Y = P + YRL(MN-1) = X+YRL (NN) = X - R/Y740 IM(NN-1)=0
      IM(MN) = 0NN=NN-2GOTO 435
C----------- PAR COMPLEJO<br>755 RL (NN-1)=X+P
      RL(MN-1)=X+PRL (NN) = X + PIM(MN-1)=YIM(MN) = -YNN=NN- 2 GOTO 435
760 PRINT \star, 'SE HA EXCEDIDO EL LIMITE DE ITERACIONES '<br>765 PRINT \starPRINT *
       PRINT *, 'VALORES PROPIOS
      PRINT *,I
                    NO. PARTE REAL PARTE IMAGINARIA
      PRINT *,
      DO I=1,NPRINT 820,I,RL(I),IM(I)
      END DO
      PRINT *,'
820 FORMAT(IX,I5,2X,1P2E16.8,' I')
      PRINT *
      PRINT *, 'MATRIZ REDUCIDA'
         DO I=1,N
         PRINT 1200, (A(I,J) ,J=1,N)
         END DO
1200 FORMAT(IX, 1P7E11.4)
      STOP
      END
```
#### D) Ejemplo de salida

#### CSL/F7 -3 ITERACION DE HOUSEHOLDER/QR

#### ETAPA 1 - - REDUCCION DE UNA MATRIZ A LA FORMA DE HESSENBERG 0 TRIDIAGONAL MEDIANTE EL ESQUEMA DE HOUSEHOLDER

#### MATRIZ ORIGINAL

5.3000E+OO 2.3000E+OO 4.6000E+OO 2.7000E+OO 1.6000E+OO 2.2000E+OO 2.4000E+OO 7.8000E+OO 5.7000E'-OO 8.4000E+OO 3.4000E+OO 4.2000E+OO 3.4000E+OO 5.6000E+OO 2.4000E+OO 1.7000E+OO 7.4000E+OO 3.9000E+OO 8.3000E+OO 7.5000E+OO 9.2000E+OO 6.1000E+OO 5.2000E+OO 7.9000E+OO 4.3000E+OO 5.9000E+OO 7.2000E+OO 2.6000E+OO 4.9000E+OO 8.0000E-01 9.0000E-01 2.7000E+OO 4.9000E+OO 4.8000E+OO 6.7000E+OO 4.8000E+OO

#### MATRIZ DE HESSENBERG 0 TRIDIAGONAL

5.3000E+OO-5.1043E+OO 2.4620E+OO 2.5047E+OO-1.4576E+OO-7.9177E-01 -1.0272E+O1 1.9500E+O1-1.2706E+O1-3.5993E+OO 3.9338E+OO 4.9378E+OO O.0000E+OO-1.1336E+O1 4.3307E+OO-4.1246E-02-1.1056E+OO-8.6185E-01 0. 0000E+00 O.0000E+0O 1 .9893E+OO-3 . 8121E+00-5.4741E-01 3 .2432E-01 O.0000E+00 O.0000E+OO 0.0000E+O0 2.4664E+O0 3.0625E+OO 3.9123E+0O O.0000E+0O 0.0000E+00 0.0000E+00 O.0000E+00-3.0033E+OO 2.9188E+00

### ETAPA 2 - - ITERACION QR PARA ENCONTRAR LOS VALORES PROPIOS

 $($  CRITERIO DE CONVERGENCIA = 3.5527137E-15)

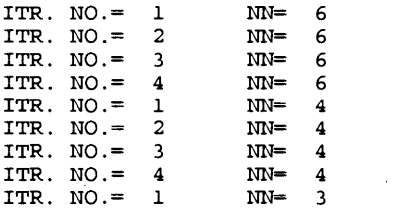

#### VALORES PROPIOS

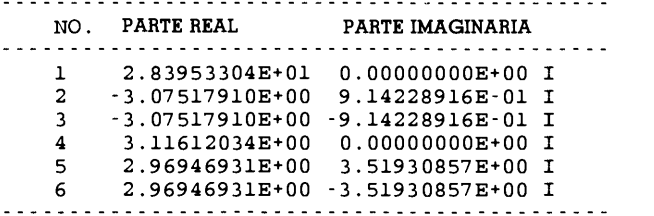

#### MATRIZ REDUCIDA

2.8395E+01-1.9324E+00-4.2270E+00-4.5041E+00 4.6254E-01-5.2750E+00 -4.9089E-19-2.7794E+00-4.3060E-01-4.2567E+00 S.3568E-01 2.3792E4-00 5.4210E-20 2.1442E+00-3.3709E+00 2.5847E+0O 9.7257E-01-2.3789E-01 7.0197E-25-2.1792E-13 1.4095E-18 3.1161E+00 4.0594E-01 6.1544E-01 0.0000E+00-1 .9961E-12 1 .5384E-13-3 .4276E-16 2 .5655E+00 3 .7212E+00 0.0000E+00 0.0000E+00 6.8632E-12 1.2490E-16-3.3722E+00 3.3735E+00 (Los pequeflos residuos debajo de Ia diagonal deben considerarse como cero.)

Cap. 7 Cálculo de valores propios de una matriz 271

#### PROBLEMAS

7.1) Transforme la siguiente función caracteristica en un polinomio de Newton hacia adelante evaluando  $f(\lambda)$  para  $\lambda = -1$ , 0 y 1:

$$
f(\lambda) = \det \begin{bmatrix} 2 - \lambda & -2 \\ 1 & 3 - \lambda \end{bmatrix}
$$

Despuês de esto, reduzca el polinomio de interpolación de Newton a una serie de potencias utilizando los coeficientes de Markov. Compare sus resultados con Ia serie de potencias que se obtiene desarrollando el determinante de manera directa.

7.2) Transforme la siguiente ecuación característica en una serie de potencias utilizando el polinomio de interpolaciôn de Newton:

$$
f(\lambda) = \det(A - \lambda I)
$$

donde

$$
A = \begin{bmatrix} 3 & 2 & 1 \\ 2 & 1 & 1 \\ 1 & 1 & 1 \end{bmatrix}
$$

(Sugerencia: evalúe  $f(\lambda)$  para  $\lambda = 0, 1, 2, y, 3$ .)

7.3) Repita el problema 7.2) para las siguientes matrices:

**a)** 
$$
\begin{bmatrix} 2 & -1 & 0 \ -1 & 2 & -1 \ 0 & -1 & 2 \end{bmatrix}
$$
  
**b)** 
$$
\begin{bmatrix} 2 & -1 & 0 \ -1.5 & 2 & -0.5 \ 0 & -1 & 1 \end{bmatrix}
$$

7.4) Calcule los valores propios de las siguientes matrices mediante el método de interpolación:

**a)** 
$$
\begin{bmatrix} 5 & 2 & 7 \ 3 & 1 & 5 \ 2 & 6 & 2 \end{bmatrix}
$$
  
**b)** 
$$
\begin{bmatrix} 1 & 1 & 1 & 1 \ 1 & 2 & 2 & 2 \ 1 & 2 & 3 & 3 \ 1 & 2 & 3 & 4 \end{bmatrix}
$$

7.5) Transforme la ecuación característica de la matriz dada por

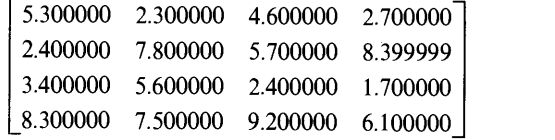

#### 272 METODOS NUMERICOS APLICADOS CON SOFTWARE

en una serie de potencias mediante el método de interpolación, luego encuentre los valores propios mediante el esquema de Bairstow.

7.6) Calcule los valores propios de la siguiente matriz simétrica mediante el esquema de Householder/tridiagonal:

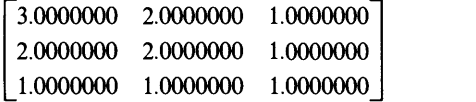

7.7) Determine los valores propios de Ia siguiente matriz simétrica mediante el esquema de Householder/tridiagonal:

$$
M = \begin{bmatrix} 4 & 3 & 2 & 1 \\ 3 & 3 & 2 & 1 \\ 2 & 2 & 2 & 1 \\ 1 & 1 & 1 & 1 \end{bmatrix}
$$

7.8) Transforme las siguientes matrices a Ia forma de Hessenberg utilizando una transformaciôn de similaridad; haga los cãlculos a mano.

[3 <sup>1</sup> 2 (a)  $\begin{vmatrix} 1 & 2 & 1 \end{vmatrix}$  $\begin{bmatrix} 2 & 1 & 4 \end{bmatrix}$  $\begin{bmatrix} 4 & 1 & 2 \end{bmatrix}$ **(b)** $\begin{bmatrix} 3 & 2 & 1 \\ 0 & 1 & 2 \end{bmatrix}$ 

7.9) Determine los valores propios de la siguiente matriz utilizando el esquema de Householder/tridiagonal:

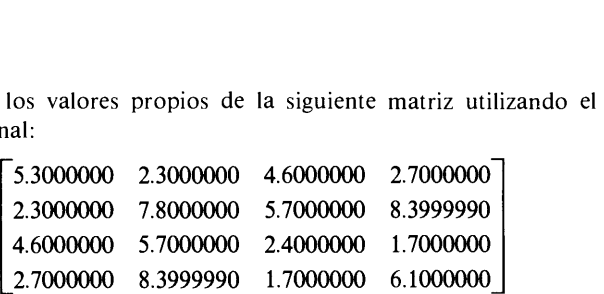

7.10) Calcule los valores propios de la siguiente matriz utilizando el esquema de Householder/ $QR:$   $\begin{bmatrix} 5.300000 & 2.300000 & 4.600000 & 2.700000 \end{bmatrix}$ 

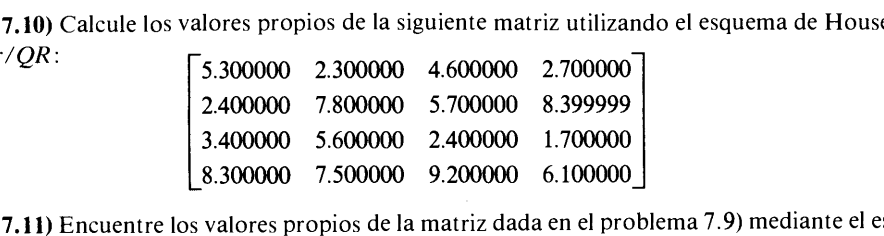

quema de Householder/QR.

7.12) Calcule las raices de los siguientes polinomios mediante el esquema QR:

- a)  $y = 1.1 + 4x + 3x^2 + x^3$
- **b**)  $y = -2.202 5.301x 3x^2 + 1.1x^3 + x^4$

Cap. 7 Càlculo de valores propios de una matriz 273

(Sugerencia: transforme el problema del polinomio a un problema equivalente de valores propios de una matriz utilizando Ia matriz de Frobenius y aplique entonces el esquema QR.)

7.13) Al aumentar la multiplicidad de un valor propio, la precisión del esquema  $OR$  se vuelve más pobre. Esto debe tenerse en cuenta al aplicar dicho esquema para determinar las raices de un polinomio. (Esta situación es muy similar a Ia del esquema de Bairstow; vêase el problema 3.30). El siguiente polinomio tiene a  $x = 1$  como una raíz de multiplicidad 6:

$$
x^6 - 6x^5 + 15x^4 - 20x^3 + 15x^2 - 6x + 1 = 0
$$

Intente encontrar todas las raices mediante el esquema de QR o de Householder/QR.

#### **BIBLIOGRAFIA**

- Cowell, W. R., editor, Sources and Development of Mathematical Software, Prentice-Hall, 1984.
- Faddeeva, V. N., Computational Methods of Linear Algebra, Dover, 1959.
- Garbow, B. S., J. M. Boyle, J. J. Dongarra y C. B. Moler, *Matrix Eigensystem Routines* EISPACK Guide Extension, Lecture Notes in Computer Science, Vol. 51, Springer-Verlag, 1977.
- IMSL Library Reference Manual, IMSL, Inc., 7500 Bellaire Boulvard, Houston, Texas 77036.
- Jennings, A., Matrix Computations for Engineers and Scientists, Wiley, 1977.
- Lawson, C. R. H., D. Kincaid y F. Krogh, Matrix Eigensystem Routines-EISPACK Guide Extension, Lecture Notes in Computer Science, Vol. 51, Springer-Verlag, 1977.
- Martin, R. S., P. Peters y J. H. Wilkinson, "The QR Algorithm for Real Hessenberg Matrices". Numerische Math., Vol. 14, 1970.
- Morris, J.L., Computational Methods in Elementary Numerical Analysis, Wiley, 1983.
- Shoup, E., Applied Numerical Methods for the Micro-Computer, Prentice-Hall, 1984.
- Smith, B. T., J. M. Boyle, J. J. Dongarra, B. S. Garbow, Y. Ikebe, V. C. Klema y C. B. Moler, Matrix Eigensystems Routines-EISPACK Guide, Lecture Notes in Computer Science, Vol. 6, Springer-Verlag, 1976.
- Stewart, G. W., Introduction to Matrix Computations, Academic Press, 1974.

Wachpress, E. L., Iterative Solution of Elliptic Systems, Prentice-Hall, 1966.

## B Ajuste de curvas

### 8.1 INTRODUCCION

Los datos que se obtienen mediante mediciones fluctüan, esto se debe a errores aleatorios del sistema de medición aplicado al comportamiento intrínsecamente estocástico del sistema en observaciôn. Cualquiera que sea la razón, es frecuente que surja la necesidad de ajustar una función a los datos de una medición. Por ejemplo, un investigador podría intentar desarrollar una fórmula empírica para el sistema en observación, o bien un economista desearía ajustar una curva a una tendencia económica actual para poder predecir el futuro.

Si el nümero de datos es igual al orden de un polinomio más uno, podemos ajustar con exactitud dicho polinomio a los datos (ésta es la interpolación polinomial descrita en el capítulo 2). Sin embargo, al hacer el ajuste de una función a los datos de una medición, deben utilizarse un número de datos mucho mayor que el orden del polinomio. De hecho, mientras más datos se utilicen, mejor será la precision de La curva ajustada.

Por tanto, ¿cómo podemos ajustar una función a los puntos dados? Lo mejor que podemos hacer es considerar una función con pocos parámetros libres y determinarlos de forma que la desviación de la función con respecto a los datos sea mínima. Dicha minimización de la desviación se obtiene mediante el método de minimos cuadrados.

### 8.2 REGRESION LINEAL

Supongamos que deseamos encontrar una función lineal que se ajuste a los datos de la tabla 8.1, con una desviación mínima. La función lineal determinada de esta manera se llama una recta de regresión.

Cap. 8 Ajuste de curvas 275

Tabla 8.1 Un conjunto de datos observados

|                | x   | ν    |
|----------------|-----|------|
| 1              | 0.1 | 0.61 |
| $\overline{2}$ | 0.4 | 0.92 |
| 3              | 0.5 | 0.99 |
| 4              | 0.7 | 1.52 |
| 5              | 0.7 | 1.47 |
| 6              | 0.9 | 2.03 |

La función lineal se expresa aqui como

$$
g(x) = a + bx \tag{8.2.1}
$$

donde a y b son constantes por determinar. La desviación de la recta con respecto a cada dato se define como

$$
r_i = y_i - g(x_i) = y_i - (a + bx_i), \quad i = 1, 2, ..., L
$$
 (8.2.2)

donde L es el número total de datos -seis en este ejemplo - y a y b son constantes por determinar.

El cuadrado total de las desviaciones estâ dado por

$$
R = \sum_{i=1}^{L} (r_i)^2 = \sum_{i=1}^{L} (y_i - a - bx_i)^2
$$
 (8.2.3)

Debido a que  $a$  y  $b$  son parámetros arbitrarios, se determinan de forma que minimicen a R. El mínimo de R se obtiene si las derivadas parciales de R con respecto a  $a$  y  $b$  se anulan:

$$
\frac{\partial R}{\partial a} = -2 \sum_{i=1}^{L} (y_i - a - bx_i) = 0
$$
\n
$$
\frac{\partial R}{\partial b} = -2 \sum_{i=1}^{L} x_i (y_i - a - bx_i) = 0
$$
\n(8.2.4)

que, después de dividir entre  $-2$ , se puede reescribir como

$$
\begin{bmatrix} A_{1,1} & A_{1,2} \\ A_{2,1} & A_{2,2} \end{bmatrix} \begin{bmatrix} a \\ b \end{bmatrix} = \begin{bmatrix} Z_1 \\ Z_2 \end{bmatrix} \tag{8.2.5}
$$

276 METODOS NUMERICOS APLICADOS CON SOFTWARE

donde

 $A_{1,1} = L$  $A_{1,2} = \sum x_i$ <br> $Z_1 = \sum y_i$  $A_{2,1} = \sum x_i$  $A_{2,2} = \sum_{i} (x_i)^2$  $Z_2 = \sum x_i y_i$ 

En las ecuaciones anteriores, la suma es sobre i, desde 1 hasta L. Observe que  $A_{2,1}$ es igual a  $A_{1,2}$ . La solución de la ecuación (8.2.5) se escribe como

$$
a = \frac{A_{2,2}Z_1 - A_{1,2}Z_2}{d}
$$
  

$$
b = \frac{A_{1,1}Z_2 - A_{2,1}Z_1}{d}
$$
 (8.2.6)

donde

$$
d = A_{1,1}A_{2,2} - A_{1,2}A_{2,1}
$$

El PROGRAMA 8-1 de este capítulo lleva a cabo la regresión lineal. Puede graficar los puntos dados y la línea de regresión en la pantalla.

#### Ejemplo 8.1

Calcule la línea de regresión para los datos de la tabla 8.1.

### (SoIuciôn)

Calculamos los coeficientes de la ecuación (8.2.5), como en la tabla 8.2.

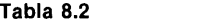

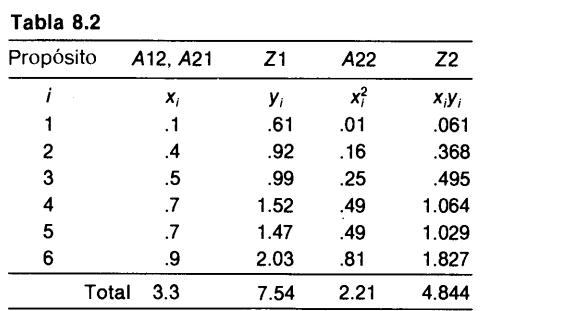

# **http://estudiante**<br>Cap. 8 Ajuste de curvas **http://estudiantesingcivil.blogspot.mx/**

De los resultados de esa tabla obtenemos

$$
A11 = L = 6, \quad A12 = 3.3, \quad Z1 = 7.54
$$
  

$$
A21 = 3.3, \quad A22 = 2.21, \quad Z2 = 4.844
$$

Asi, Ia ecuación (8.2.5) queda

$$
\begin{bmatrix} 6 & 3.3 \\ 3.3 & 2.21 \end{bmatrix} \begin{bmatrix} a \\ b \end{bmatrix} = \begin{bmatrix} 7.54 \\ 4.844 \end{bmatrix}
$$

La solución es

$$
a=0.2862, b=1.7645
$$

Así, la recta de regresión es

 $g(x) = 0.2862 + 1.7645x$ 

que se grafica en la figura E8.1 con los puntos dados.

Ahora evaluamos la desviación de la línea ajustada en la tabla 8.3.

Tabla 8.3 i  $x(i)$   $y(i)$   $g = ax + b$  Desviación 0.1 0.61 0.4626161 0.14738 0.4 0.92 0.9919831 -0.07198 0.5 0.99 1.168439  $-0.17844$  0.7 1.52 1.52135 -0.00135 0.7 1.47 1.52135 -0.05135 0.9 2.03 1.874261 0.15574

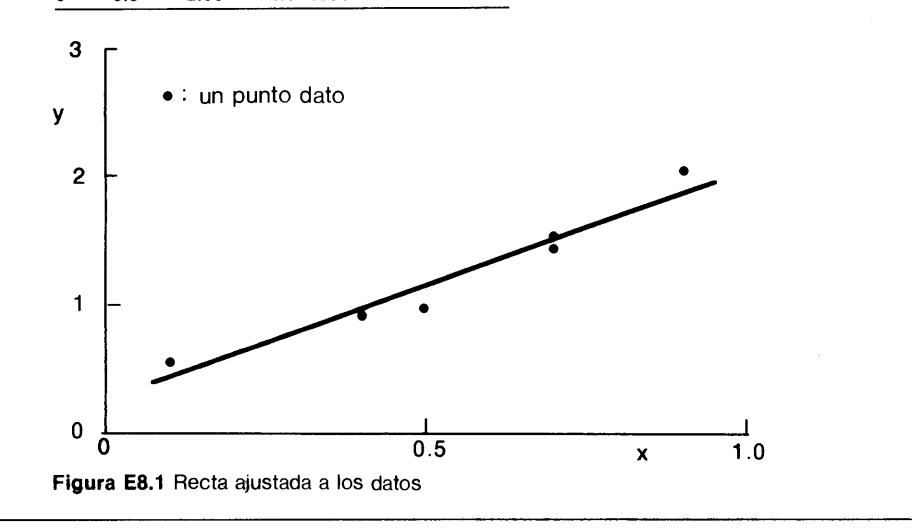

### 278 METODOS NUMERICOS APLICADOS CON SOFTWARE

#### RESUMEN DE ESTA SECCION

- a) La finalidad de la regresión lineal es la de ajustar una función lineal a puntos dados mediante el método de mínimos cuadrados.
- El PROGRAMA 8-1 se puede utilizar para una regresión lineal.

### 8.3 AJUSTE DE CURVAS CON UN POLINOMIO DE ORDEN SUPERIOR

La regresión lineal explicada en la sección anterior funciona bien silos datos de la medición son lineaLes intrinsecamente, 0 Si el rango de las abscisas es pequeño. Sin embargo, para otros casos, se pueden obtener mejores resultados ajustando un polinomio de orden superior al conjunto de datos.

El principio de los minimos cuadrados se puede extender para ajustar un polinomio de cualquier orden a los datos de una medición. Primero se escribe un polinomio de orden N como

$$
g(x) = a_0 + a_1 x + a_2 x^2 + \cdots + a_N x^N
$$
 (8.3.1)

La desviación de la curva de los puntos dados es

$$
r_i = y_i - g(x_i), \quad i = 1, 2, \dots, L
$$
 (8.3.2)

donde  $L$  es el número de puntos dados. El total de los cuadrados de la desviación es el siguiente:

$$
R = \sum_{i=1}^{L} (r_i)^2
$$
 (8.3.3)

Hacemos iguales a cero las derivadas parciales de  $R$  con respecto a los coeficientes del polinomio para minimizar a R:

$$
\frac{\partial R}{\partial a_n} = 0, \quad n = 0, 1, 2, \dots, N \tag{8.3.4}
$$

o, en forma equivalente,

$$
\sum_{n=0}^{N} \left[ \sum_{i=1}^{L} x_i^{n+k} \right] a_n = \sum_{i=1}^{L} x_i^k y_i \text{ para } k = 0, 1, 2, ..., N \qquad (8.3.5)
$$

que se puede escribir en forma más explícita como:

$$
\begin{bmatrix} L & \sum x_i & \sum x_i^2 & \cdots & \sum x_i^N \\ \sum x_i & \sum x_i^2 & \sum x_i^3 & \cdots & \sum x_i^{N+1} \\ \vdots & \vdots & \ddots & \vdots \\ \sum x_i^N & \sum x_i^{N+1} & \sum x_i^{N+2} & \cdots & \sum x_i^{2N} \end{bmatrix} \begin{bmatrix} a_0 \\ a_1 \\ a_N \end{bmatrix} = \begin{bmatrix} \sum y_i \\ \sum x_i y_i \\ \sum x_i^N y_i \end{bmatrix}
$$

Cap. 8 Ajuste de curvas 279

Los coeficientes  $a_n$ ,  $n = 0, 1, 2, \ldots, N$  se determinan resolviendo la ecuación (8.3.5) en forma simultánea (mediante eliminaciôn de Gauss).

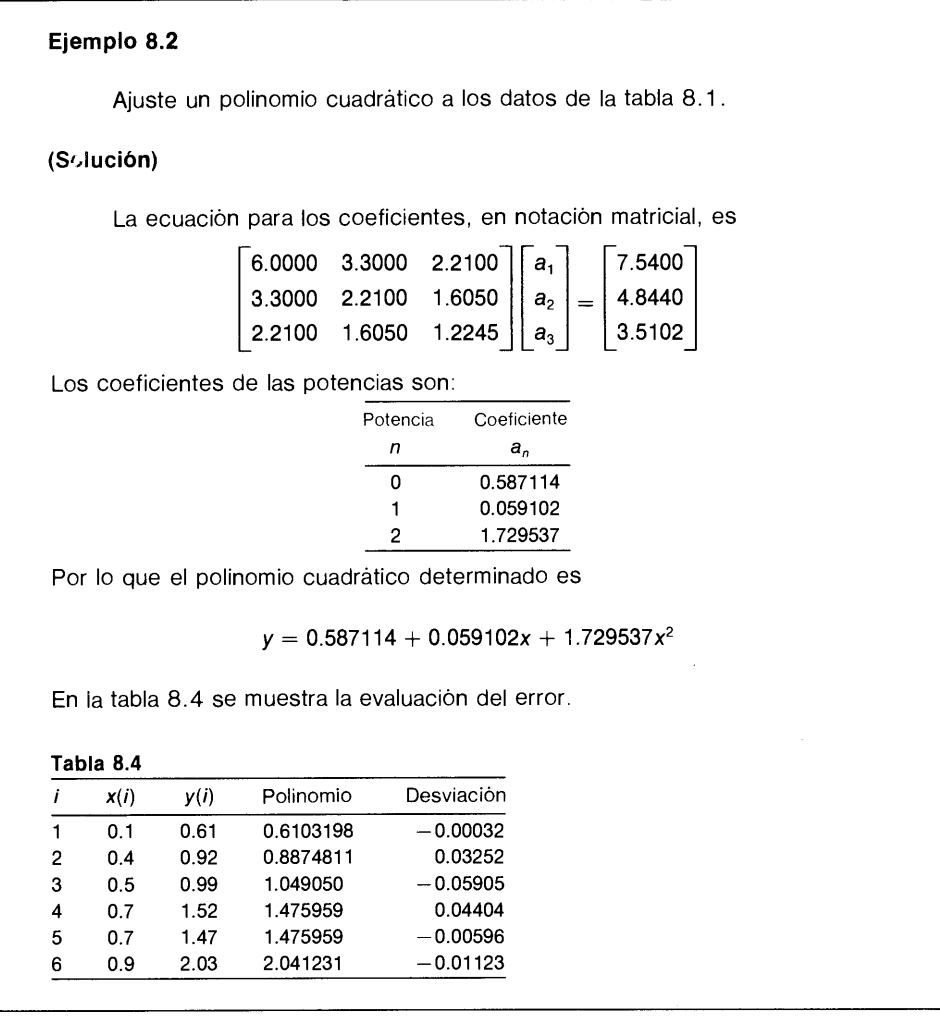

Las ecuaciones lineales que surgen en el ajuste de curvas son con frecuencia mal condicionadas cuando los coeficientes de las ecuaciones lineales se convierten en una mezcla de números muy grandes con cifras muy pequeñas. Esta diseminación se intensifica cuando aumentan tanto el rango de valores de  $x$  en los puntos dados y el orden del polinomio. Por lo tanto, es recomendable utilizar la doble precisión para resolver las ecuaciones lineales (vêase el PROGRAMA 8-1).

### RESUMEN DE ESTA SECCION

a) El ajuste de polinomios es una extensión del ajuste de rectas y se basa en el método de minimos cuadrados.

### 280 METODOS NUMERICOS APLICADOS CON SOFTWARE

- El nümero de puntos ajustados es generalmente mucho más grande que el orden del polinomio.
- Con frecuencia, Ia ecuación lineal asociada con el ajuste de polinomios es dernasiado vulnerable a los errores de redondeo. Se recomienda el uso de la doble precision.

### 8.4 AJUSTE DE CURVAS MEDIANTE UNA COMBINACION LINEAL DE FUNCIONES CONOCIDAS

Al ajustar una función a puntos dados, se puede utilizar una combinación lineal de cualesquiera funciones conocidas, en vez de emplear polinomios.

La curva ajustada a los puntos dados se puede escribir en este caso como

$$
g(x) = a_1 f_1(x) + a_2 f_2(x) + a_3 f_3(x) + \cdots + a_N f_N(x)
$$
  
= 
$$
\sum_{n=1}^{N} a_n f_n(x)
$$
 (8.4.1)

donde  $f_1, f_2, \ldots$  son funciones prescritas,  $a_1, a_2, \ldots$  son coeficientes indeterminados y N es el nümero total de funciones prescritas.

La desviación de Ia curva con respecto de cada punto dado se define como

$$
r_i = y_i - \sum_{n=1}^{N} a_n f_n(x_i), \, i = 1, 2, \dots, L \tag{8.4.2}
$$

donde L es el nümero total de puntos dados. El total de los cuadrados de las desviaciones es

$$
R = \sum_{i=1}^{L} [r_i]^2
$$
  
=  $\sum_{i=1}^{L} \left[ y_i - \sum_{n=1}^{N} a_n f_n(x_i) \right]^2$  (8.4.3)

Al igualar a cero las derivadas parciales de  $R$  con respecto a los coeficientes indeterminados, obtenemos

$$
\frac{\partial R}{\partial a_n} = 0, \quad n = 1, 2, \dots, N \tag{8.4.4}
$$

o, de manera equivalente,

$$
\sum_{m=1}^{N} \left[ \sum_{i=1}^{L} f_m(x_i) f_n(x_i) \right] a_m = \sum_{i=1}^{L} y_i f_n(x_i) \text{ para } n = 1 \text{ a } N \tag{8.4.5}
$$

donde se dividió la ecuación entre 2. La ecuación (8.4.5) tiene N ecuaciones con N incógnitas. Así, las ecuaciones se pueden resolver mediante la eliminación de Gauss.

# http://estudiantesingcivil.blogspot.mx/<br>Cap. 8 Ajuste de curvas 281 **http://estudiantesingcivil.blogspot.mx/**

#### Ejemplo 8.3

Determine los coeficientes de la función

$$
g(x) = a_1 + a_2x + a_3 \operatorname{sen}(x) + a_4 \operatorname{exp}(x)
$$

ajustada a los datos de Ia tabla siguiente:

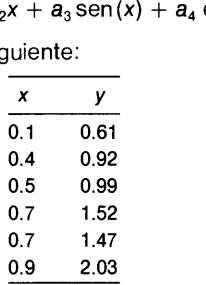

#### (Soluciôn)

En forma matricial, la ecuación  $(8.4.5)$  es

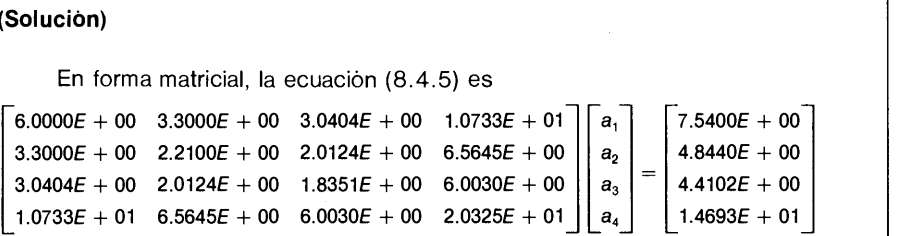

Los coeficientes determinados son los siguientes:

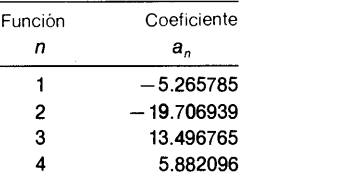

### Tabla 8.5

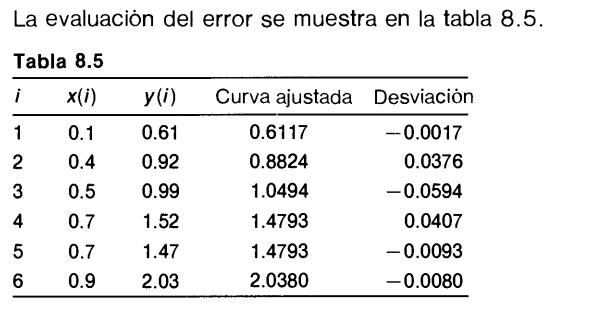

### RESUMEN DE ESTA SECCIÓN

a) El ajuste de curvas, incluyendo el ajuste de rectas y polinomios, se basa en el metodo de minimos cuadrados.

### 282 METODOS NUMERICOS APLICADOS CON SOFTWARE

b) Las funciones que aparecen en una combinaciôn lineal se pueden elegir, ya sea por experiencia o por razones teóricas.

#### PROGRAMA

#### PROGRAMA 8-1 Curvas por mínimos cuadrados

#### Explicaciones

Este programa incluye la regresión lineal (sección 8.2), el ajuste de polinomios (seeción 8.3) y las combinaciones lineales de funciones (sección 8.4) en un programa. El programa analiza las desviaciones de la curva ajustada y Ia gráfica junto con los puntos dados. El polinomio puede ser de cualquier orden menor que 11. Si el orden es 1, el programa Ileva a cabo el análisis de regresiôn lineal.

Al ejecutar el programa, la computadora pregunta el tipo de ajuste de curvas deseado, ya sea el ajuste de polinomios o una combinación lineal de funciones. Se presiona el 0 para elegir la primera opción y 1 para la segunda. Sin embargo, si se elige la combinaciôn lineal, las funciones a utilizar deben estar definidas en la subrutina FUN. El ajuste de una recta es un caso especial de ajuste de polinomios.

Para aumentar la precision de los cálculos, se utiliza Ia doble precision para las variables dave. El conjunto de datos que se ajustará mediante un polinomio se define en los enunciados DATA. Las ecuaciones lineales se resuelven mediante Ia subrutina GAUSS. Después de determinar la curva, se calculan sus desviaciones y se imprimen.

#### Variables

- LP: 1 para ajuste polinomial y 2 para combinaciones lineales
- NORD: orden del polinomio a ajustar (en el caso de que  $LP = 1$ ) IN: nümero de puntos dados
- A(I, J): elementos de la matriz de coeficientes

A(I, M + 1):  $(i - 1)$ -ésimo coeficiente del polinomio,  $a_{i-1}$ 

GG(I): valor del polinomio ajustado en el punto dado  $t_i$ 

 $X(I)$ ,  $Y(I)$ : datos

#### Listado

C - - - - - CSL/F8 - 1 . FOR AJUSTE DE CURVAS CON POLINOMIOS O C COMBINACIONES LINEALES MEDIANTE MINIMOS CUADRADOS<br>10 DIMENSION X(0:100), Y(0:100), A(0:10, 0:10), GG(0:100) 10 DIMENSION X(0:100), Y(0:100),A(0:10,0:10),GG(0:100)

Cap. 8 Ajuste de curvas 283

```
DOUBLEPRECISION A
       PRINT *
       PRINT *, 'CSL/F8-1 AJUSTE DE CURVAS MEDIANTE MINIMOS CUADRADOS '
       PRINT *<br>DATA IN/6/
       DATA IN/6/<br>
a la dividendo de puntos dados.<br>
DATA IN/6/
       DATA (x(J),J=1,6)/0.1, 0.4, 0.5, 0.7, 0.7, 0.9/
       DATA (Y(J),J=1,6)/0.61, 0.92, 0.99, 1.52, 1.47, 2.03/
       PRINT *, ' OPRIMA 0 PARA AJUSTE POLINOMIAL<br>PRINT *, ' | PARA COMBINACION LINEAL
                        1 PARA COMBINACION LINEAL
       READ *, LP
       IF (LP.EQ.1) GOTO 200
C Ajuste polinomial
       PRINT *, ' DE EL ORDEN DEL POLINOMIO '
       READ \star, NORD
       M=NORD+1<br>DO K=1,M
                            ! Inicialización de la matriz
          DO J=1,M+1
              A(K,J)=0.0END DO
       END DO<br>DO K=1,M
          K=1, M N = 1 Desarrollo de la matriz para el ajuste polinomial<br>DO I=1, IN N = 1 IN es el número de puntos dados
                            ! IN es el número de puntos dados
              DO J=1, M
                 JJ=K- 1+J- 1 YY=1. 0 IF(JJ.NE.0) YY=X(I)**JJA(K,J) = A(K,J) + YYEND O
              JEX=K-1YY=1.0IF(JEX.NE.0) YY=X(I)**JEx
              A(K, M+1) = A(K, M+1) + Y(I) * YYEND DO
       END DO
      GOTO 220
C Combinación lineal
      PRINT *, ' DE EL NUMERO DE FUNCIONES EN LA COMBINACION LINEAL
      PRINT \star, ' \sim - \sim (POR EL MOMENTO SOLO SE DISPONE DE CUATRO FUNCIONES)'<br>READ \star, M \cdot M es el número de funciones en la combinación lineal
                     \mathbf M es el número de funciones en la combinación lineal
       DO I=1,IN
          DO K=1,M
              \textsc{F} \textsc{K}=\textsc{F} \textsc{UN} ( \textsc{K} , \textsc{X} ( \textsc{I} ) )
              DO J=1,M
                 A(K,J) = A(K,J) + FK*FUN(J, X(I)))END DO
              A(K, M+1) = A(K, M+1) + Y(I) * FKEND DO
END DOC Solución
        DO I=1,MPRINT 50, (A(I,J),J=1,M+1)
        END DO
50 FORMAT(1X, 1P7E11.3)
        N=MCALL GAUSS(M,A)
      PRINT *
      PRINT *, ' DETERMINACION DE COEFICIENTES '
      PRINT *,'
                                                         - - - - - - - 1
      IF(LP.EQ.1) THEN
            PRINT *,' FUNCION COEFICIENTE
```
#### 284 METODOS NUMERICOS APLICADOS CON SOFTWARE

```
ELSE
         PRINT *.' POTENCIA COEFICIENTE''
     END IF
     PRINT \star, \cdot - -
     DO I=i,M
        IF(LP.EQ 1) WRITE (6,595) I, A(I,M+i)
        IF(LP.NE.1) WRITE (6,595) I-1,A(I,M+1)
     END DO
595 FORNAT(2X,14,8X,Fi2.6)
     PRINT *,
     PRINT *
     PRINT *
     DO I=i,IN
       GG(I) = 0.0DO K=1, M
          IF(LP.EQ.1) GG(I)=GG(I) +A(K,M+1) *FUN(K,X(I))
          IF(LP.NE.1) GG(I)=GG(I)+A(K,M+1) *X(I) * * (K-1)
       END DO
     END DO
     PRINT *, ' EVALUACION DEL ERROR'
     PRINT *,'
                                    PRINT *,' I X(I) Y(I) POLINOMIO DESVIACION'
     PRINT *,'
     DO I=i,IN
     WRITE (6,435)I,X(I),Y(I),GG(I),Y(I)-GG(I)<br>END DO
     END DO
435 FORNAT(14,3X,F8.2,2X,FiO.5,3X,Fi2.7,2X,Fil.6)
     PRINT \star, \cdot -
     PRINT *
     STOP<br>END
     END
                         ELIMINACION DE GAUSS
     SUBROUTINE GAUSS (N, A)
     DOUBLEPRECISION A, TM, VA, P.
    DIMENSION A(0:i0,0:i0)
     DO 1=1, N-i
        I PV=I DO J=I+i,N
          IF (ABS(A(IPV, I)) .LT. ABS(A(J, I))) IPV=J
        END DO
        IF (IPV.NE.I) THEN
          DO JC=1,N+1TM=A(I,JC)A(I,JC)=A(IPV,JC)A (IPV, JC) = TMEND DO
        END IF
        DO JR=I+1,N
         IF (A(JR,I).NE.0) THEN
           IF (A(I,I) .EQ.0.0) GOTO 840
           R=A(JR, I)/A(I, I)DO KC=I+i,N+1
              A(JR, KC) = A(JR, KC) - R*A(I, KC)END DO
         END IF
        END DO
     END DO
C - - SUSTITUCION HACIA ATRAS
     IF (A(N,N) .EQ. 0) GOTO 840
     A(N,N+1) = A(N,N+1)/A(N,N)
```
# **http://estudiantesingcivil.blogspot.mx/**<br>Cap. 8 Ajuste de curvas 285 **http://estudiantesingcivil.blogspot.mx/**

```
DO NV=N-1,1,-1
             VA = A(NV, N+1)DO K=NV+1, N
             VA=VA-A(NV, K) *A(K, N+1)<br>END DO
             END DO
             A (NV, N+1) = VA / A (NV, NV)END DO
        RETURN
840 PRINT *, 'LA MATRIZ ES SINGULAR'
        RETURN
        END
C********************** SUBPROGRAMA QUE DEFINE LAS FUNCIONES
         FUNCTION FUN(K, X)<br>IF (K, EQ.1) FUN=1
        1 FU (K. EQ. 1) FUN=1 (K. EQ. 2) FUN=1 (R. EQ. 2) FUN=X (Primera función en el primera función en el primera función en el primera función en el primera función en el primera función en el primera función en el primera fun
         IF (K. EQ. 2) FUN=X ! Segunda función
         IF (K.EQ.3) FUN=SIN(X) : etc.
        IF (K.EQ.4) FUN=EXP(X)RETURN
        END
```
### D) Ejemplo de salida

```
(Corrida 1)<br>CSL/F8-1AJUSTE DE CURVAS MEDIANTE MINIMOS CUADRADOS
OPRIMA 0 PARA AJUSTE POLINOMIAL
      1 PARA COMBINACION LINEAL
0
DE EL ORDEN DEL POLINOMIO
2
6.000E+00 3.300E+00 2.210E+00 7.540E+00
  L/F8-1 AIUSTE DE CURVAS MEDIANTE MINIMOS CUADRADO<br>
PRIMA 0 PARA AIUSTE POLINOMIAL<br>
1 PARA COMBINACION LINEAL<br>
E EL ORDEN DEL POLINOMIO<br>
6.000E+00 3.300E+00 2.210E+00 7.540E+00<br>
3.300E+00 2.210E+00 1.605E+00 4.844E+00<br>
2.21
  2.210E+00 1.605E+00 1.224E+00 3.510E+00
DETERMINACION DE COEFICIENTES
 POTENCIA COEFICIENTE
   0 0.587116<br>1 0.059094
   1 0.059094
    2 1.729546
EVALUACION DEL ERROR
I X (I) Y (I) POUNOMIO DESVIACION
  1 0.10 0.61000 0.6103207 -0.000321
  2 0.40 0.92000 0.8874806 0.032519
  3 0.50 0.99000 1.0490491 -0.059049
  4 0.70 1.52000 1.4759588 0.044041
  5 0.70 1.47000 1.4759588 -0.005959
  6 0.90 2.03000 2.0412321 -0.011232
(Corrida 2)
CSL/F8-1 AJUSTE DE CURVAS MEDIANTE MINIMOS CUADRADOS
```
OPRIMA 0 PARA AJUSTE POLINOMIAL 1 PARA COMBINACION LINEAL

286 METODOS NUMERICOS APLICADOS CON SOFTWARE

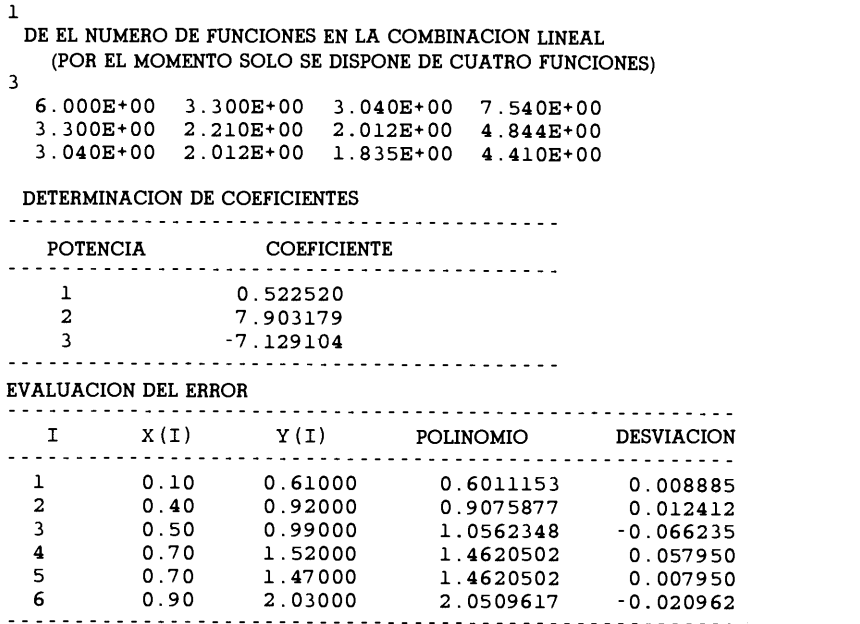

### PROBLEMAS

8.1) Determine una función lineal ajustada a los siguientes puntos mediante el método de mínimos cuadrados. (Primero trabaje con una calculadora y luego verifique la respuesta con el PROGRAMA 8-1.)

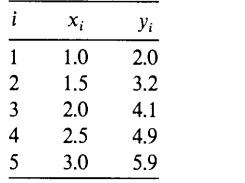

8.2) Obtenga una función lineal ajustada a los siguientes puntos mediante el método de minimos cuadrados. (Responda La pregunta utilizando el PROGRAMA 8-1).

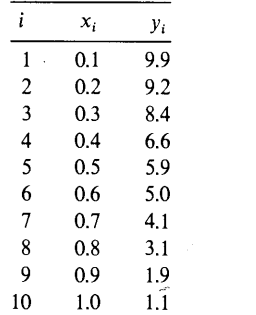

Cap. 8 Ajuste de curvas 287

8.3) Ajuste un polinomio cuadrático al siguiente conjunto de datos.

$$
\begin{array}{c|cc}\nx & y \\
\hline\n0 & 1 \\
1 & 0 \\
2 & 0 \\
3 & 2\n\end{array}
$$

8.4 a) Ajuste un polinomio cuadrático al siguiente conjunto de datos:

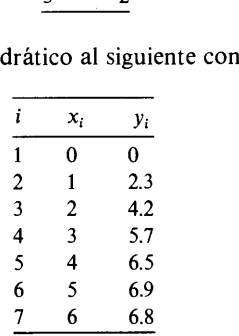

b) Evalüe las desviaciones del polinomio con respecto a los datos.

8.5) Repita el problema anterior con polinomios de primer y tercer orden.

8.6) Ajuste polinomios de orden 1, 2 y 3 a los siguientes datos y compare las desviaciones de los tres polinomios:

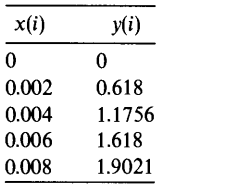

8.7) Ajuste una función cuadrática a los siguientes datos y grafique la curva ajustada<br>
con los puntos dados:<br>  $\frac{i}{\frac{y_i}{1} - \frac{y_i}{0}}$ <br>  $\frac{2}{1} - \frac{0.2}{0.2} = \frac{7.78}{7.78}$ junto con los puntos dados:

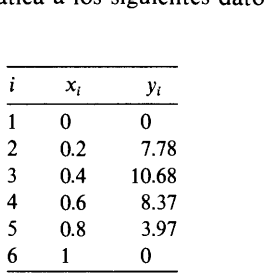

8.8) Ajuste un polinomio cübico a los datos del problema anterior. 8.9) Ajuste

$$
g(x) = a_0 + a_1 x + a_2 \operatorname{sen}(\pi x) + a_3 \operatorname{sen}(2\pi x)
$$

288 METODOS NUMERICOS APLICADOS CON SOFTWARE

a la tabla siguiente:

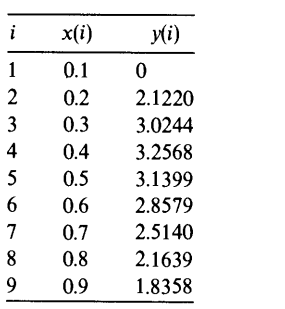

#### BIBLIOGRAFIA

Daniel, A., y F. S. Wood, Fitting Equations to Data, Wiley-Interscience, 1971.

- Dongarra, J. J., J. R. Bunch, C. B. Moler y G. W. Stewart, LINPACK User's Guide, SIAM, 1979.
- Forsythe, G. E., M. A. Malcolm y C. B. Moler, Computer Methods for Mathematical Computations, Prentice-Hall, 1977.

Jennings, A., Matrix Computations for Engineers and Scientists, Wiley, 1977.

Robinson, E. A., Least Squares Regression Analysis in Terms of Linear Algebra, Goose Pond Press, 1981.

## 9 Problemas de ecuaciones diferenciales ordinarias con valor o condiciôn inicial

### 9.1 INTRODUCCION

Los problemas de ecuaciones diferenciales ordinarias (EDO) se clasifican en problemas con condiciones iniciales y problemas con condiciones en la frontera. Muchos de los problemas con condiciones iniciales dependen del tiempo; en ellos, las condiciones para la solución están dadas en el tiempo inicial. Los métodos numéricos para los problemas con condiciones iniciales difieren en forma significativa de los que se utilizan para los problemas con condiciones en la frontera. Por lo tanto, este capitulo examina los métodos de soluciôn numérica solo para el primer tipo, mientras que el capitulo 10 describe los métodos numéricos para el segundo tipo.

El problema con condiciones iniciales de una EDO de primer orden se puede escribir en la forma

$$
y'(t) = f(y, t), y(0) = y_0 \tag{9.1.1}
$$

donde  $f(y, t)$  es una función de y en tanto que t y la segunda ecuación es una condición inicial. En la ecuación (9.1.1), la primera derivada de y está dada como una función conocida de y y t y queremos calcular la función incógnita y integrando numéricamente  $f(y, t)$ . Si f fuera independiente de y, el cálculo sería simplemente una de las integraciones directas analizadas en el capltulo 4. Sin embargo, el hecho de que f sea una función de la función desconocida y hace que la integración sea distinta.

La condición inicial siempre es parte de la definición del problema, debido a que la solución de un problema con condiciones iniciales sólo se puede determinar de manera única si dicha condición inicial está dada.

#### 290 METODOS NUMERICOS APLICADOS CON SOFTWARE

A continuaciôn se muestran mãs ejemplos de problemas con condiciones miciales de EDO de primer orden:

a) 
$$
y'(t) = 3y + 5
$$
,  $y(0) = 1$   
\nb)  $y'(t) = ty + 1$ ,  $y(0) = 0$   
\nc)  $y'(t) = -\frac{1}{1 + y^2}$ ,  $y(0) = 1$ 

e) 
$$
y' = z, z' = -y, y(0) = 1, z(0) = 0
$$

Véase [Rieder y Busby] para ejemplos en ingenieria.

Los métodos numéricos para las EDO calculan la solución en los puntos  $t_n =$  $t_{n-1}$  + h, donde h es el tamaño del paso (o intervalo de tiempo).

En este capitulo se analizan tres tipos de métodos de integración numérica para problemas con condiciones iniciales: el de Euler, de Runge-Kutta y el predictorcorrector. Los aspectos principales de ellos se resumen en la tabla 9. 1.

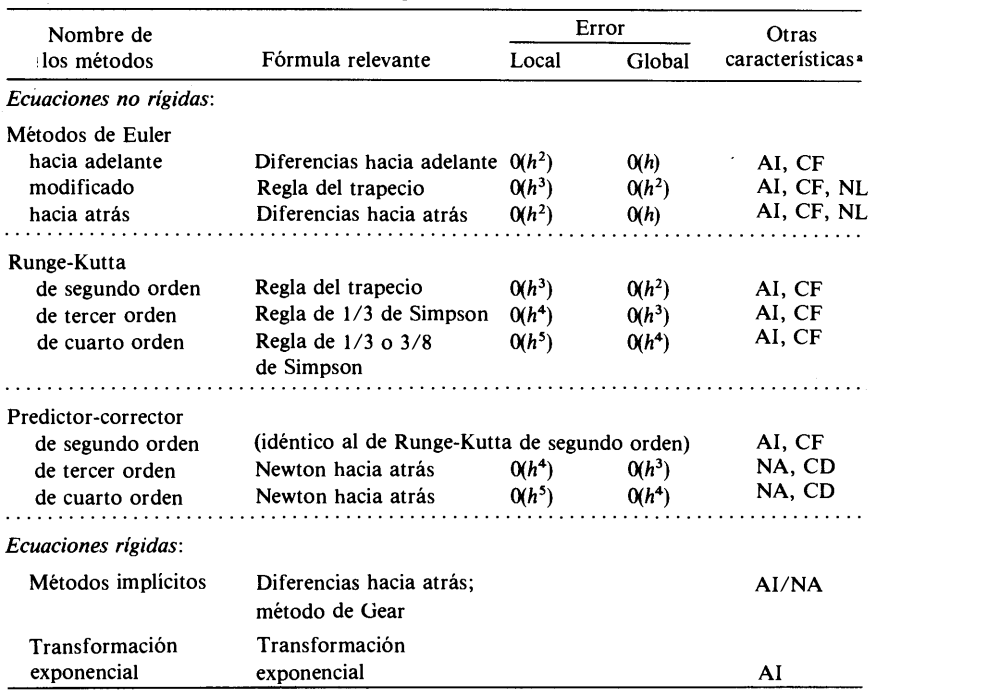

Tabla 9.1 Resumen de los métodos para los problemas de EDO con condición inicial

<sup>a</sup>NA: Sin capacidad de autoinicialización.

AI: Capacidad de autoinicialización.

CF: El tamaño del intervalo se puede cambiar con facilidad a mitad de la solución.

CD: El tamafto del intervalo se cambia con dificultad.

NL: En cada paso, podría requerirse la solución de ecuaciones no lineales.

### Cap. 9 Prob. de ecuaciones diferenciales ordinarias con valor o condición inicial 291

Una vez que aprendamos los mêtodos numéricos para resolver ecuaciones diferenciales de primer orden, éstos se pueden aplicar con facilidad a las EDO de orden superior, ya que se pueden descomponer en un conjunto de ecuaciones diferenciales de primer orden. Por ejemplo, consideremos

$$
y''' + ay'' + by'' + cy' + ey = g \tag{9.1.2}
$$

donde  $a, b, c, e$  y g son constantes o funciones conocidas de t. Las condiciones iniciales están dadas por

$$
y(0) = y_0, \quad y'(0) = y'_0,
$$
  

$$
y''(0) = y''_0, \quad y'''(0) = y''_0
$$

y donde  $y_0$ ,  $y'_0$ ,  $y''_0$  y  $y''_0$  son valores preescritos. Si definimos u, v y w como

$$
u = y', \qquad v = y'', \qquad w = y'''
$$

la ecuación (9.1.2) se puede escribir como

 $\mathcal{C}_{\infty}$ 

$$
w' + aw + bv + cu + ey = g \tag{9.1.3}
$$

Así, la ecuación (9.1.2) es equivalente al siguiente conjunto de cuatro EDO de primer orden:

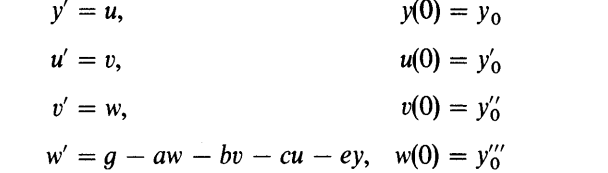

Podemos entonces aplicar los métodos numéricos de solución de EDO de primer orden al conjunto anterior.

También se pueden aplicar métodos numéricos a las ecuaciones integro-diferenciales. Por ejemplo, consideremos la ecuación dada por

$$
y'' + ay + \int_0^t y(s) ds = g, \quad y(0) = y_0, \quad y'(0) = y'_0 \tag{9.1.4}
$$

Definimos  $u \, y \, v$  como

$$
u = y', \qquad v = \int_0^t y(s) \, ds
$$

La ecuaciôn (9.14) queda

$$
u' = -ay - v + g, \quad u(0) = y'_0
$$
  
\n
$$
v' = y, \qquad v(0) = 0
$$
  
\n
$$
y' = u, \qquad y(0) = y_0
$$
  
\n(9.1.5)

El anterior conjunto de EDO de primer orden se puede resolver mediante un método numérico.

### 292 METODOS NUMERICOS APLICADOS CON SOFTWARE

### 9.2 METODOS DE FUI FR

Comenzamos nuestro estudio con los métodos de Euler, los cuales son adecuados para una programación rápida debido a su sencillez. Debemos senalar que, cuando el sistema de ecuaciones es cada vez más complicado, se utilizan con más frecuencia los métodos de Euler. De hecho, una gran parte de los métodos numéricos para las ecuaciones diferenciales parciales parabólicas e hiperbólicas —que son mucho más complicadas que las ecuaciones diferenciales ordinarias— se basan en los métodos de Euler y no en los métodos de Runge-Kutta o predictor-corrector.

Los métodos de Euler tienen tres versiones: a) Euler hacia adelante, b) Euler modificado y c) Euler hacia atrás.

#### 9.2.1 Método de Euler hacia adelante

El método de Euler hacia adelante para la ecuación  $y' = f(y, t)$  se obtiene reescribiendo la aproximación por diferencias hacia adelante,

$$
\frac{y_{n+1} - y_n}{h} \simeq y'_n \tag{9.2.2}
$$

como

$$
y_{n+1} = y_n + h f(y_n, t_n) \tag{9.2.3}
$$

donde se usa  $y'_n = f(y_n, t_n)$ . Mediante la ecuación (9.2.3), se calcula  $y_n$  en forma recursiva como

$$
y_1 = y_0 + hy'_0 = y_0 + hf(y_0, t_0)
$$
  
\n
$$
y_2 = y_1 + hf(y_1, t_1)
$$
  
\n
$$
y_3 = y_2 + hf(y_2, t_2)
$$
  
\n
$$
\vdots
$$
  
\n
$$
y_n = y_{n-1} + hf(y_{n-1}, t_{n-1})
$$

#### Ejemplo 9.1

a) Resuelva  $y' = -20y + 7 \exp(-0.5t)$ ,  $y(0) = 5$ , por medio del método de Euler hacia adelante con  $h = 0.01$  para  $0 < t \le 0.02$ . Haga el cálculo a mano.

b) Repita lo mismo para  $h = 0.01$ , 0.001 y 0.0001 en una computadora, para  $0 \leq t \leq 0.09$ . Evalúe Ics errores de los tres cálculos mediante la comparación con la solución analítica dada por

$$
y = 5e^{-20t} + (7/19.5)(e^{-0.5t} - e^{-20t})
$$

Cap. 9 Prob. de ecuaciones diferenciales ordinarias con valor o condiciôn inicial

(Soluciôn)

a) Los primeros cálculos con  $h = 0.01$  son los siguientes:

$$
t_0 = 0, \t y_0 = y(0) = 5
$$
  
\n
$$
t_1 = 0.01, \t y_1 = y_0 + hy'_0 = 5 + (0.01)(-20(5) + 7 \text{ exp}(0))
$$
  
\n
$$
= 4.07
$$
  
\n
$$
t_2 = 0.02, \t y_2 = y_1 + hy'_1 = 4.07 + (0.01)(-20(4.07) + 7 \text{ exp}(-0.005))
$$
  
\n
$$
= 3.32565
$$
  
\n:  
\n:  
\n
$$
t_n = nh, \t y_n = y_{n-1} + hy'_{n-1}
$$

Los resultados computacionales para los valores seleccionados de t,<br>valores de intervalos de tiempo (espaciamiento de la retícula) se<br>en la tabla 9.2.<br><u>Método de Euler hacia adelante<br> $h = 0.01$   $h = 0.001$   $h = 0.0001$ <br>07000</u> con tres valores de intervalos de tiempo (espaciamiento de Ia reticula) se muestran en Ia tabla 9.2.

Tabla 9.2 Método de Euler hacia adelante

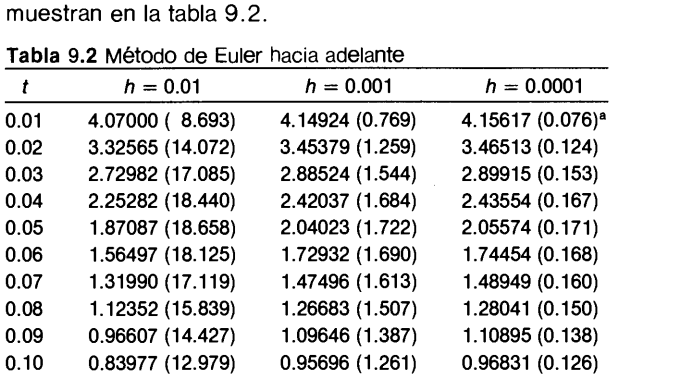

 $a$  (error)  $\times$  100

Comentarios: Ia exactitud del método de Euler hacia adelante aumenta al disminuir el intervalo de tiempo h. En efecto, las magnitudes de los errores son aproximadamente proporcionales a  $h$ . Sin embargo, una reducción mayor de  $h$ , sin el uso de la doble precisión, tiene sus desventajas, puesto que aumenta el error numérico debido al redondeo (véase el capitulo 1).

Aunque el método de Euler hacia adelante es muy sencillo, debe utilizarse cuidadosamente para evitar dos tipos de errores. El primer tipo lo forman los errores de truncamiento, como en ci caso del ejemplo 9.1. El segundo tipo lo constituye la posible inestabilidad, que aparece cuando la constante del tiempo es negativa (la solución tiende a cero si no hay término fuente), a menos de que el intervalo de tiempo h sea suficientemente pequeño. Una ecuación caracteristica con solución decreciente es  $y' = -\alpha y$ ,  $y(0) = y_0 > 0$ , donde  $\alpha > 0$ . La solución exacta es  $y = y_0 e(-\alpha t)$ . El método de Euler hacia adelante para este problema es

$$
y_{n+1} = (1 - \alpha h) y_n
$$

Si  $\alpha h$  < 1, la solución numérica es decreciente y positiva; pero si  $\alpha h > 1$ , el signo de la solución es alternante. Además, si  $\alpha h > 2$ , la magnitud de la solución aumenta en cada paso y la solución oscila. Esto se conoce como inestabilidad.

#### 294 METODOS NUMERICOS APLICADOS CON SOFTWARE

El método de Euler hacia adelante es aplicable a un conjunto de EDO de primer orden. Consideremos un conjunto de EDO de primer orden dado por:

$$
y' = f(y, z, t), y(0) = y_0
$$
  
\n
$$
z' = g(y, z, t), z(0) = z_0
$$
\n(9.2.4)

El método de Euler hacia adelante para la ecuación (9.2.4) se escribe como

$$
y_{n+1} = y_n + hy'_n = y_n + hf(y_n, z_n, t_n)
$$
  
\n
$$
z_{n+1} = z_n + hz'_n = z_n + hg(y_n, z_n, t_n)
$$
\n(9.2.5)

Como se mencionó antes, una ecuación diferencial ordinaria de orden superior se puede descomponer en un sistema simultáneo de ecuaciones diferenciales de primer orden.

### Ejemplo 9.2

Por medio del método de Euler hacia adelante con  $h = 0.5$ , determine los valores de  $y(1)$  y  $y'(1)$  para

 $y''(t) - 0.05y'(t) + 0.15y(t) = 0$ ,  $y'(0) = 0$ ,  $y(0) = 1$ 

(Soluciôn)

Sea  $y' = z$ : entonces la EDO de segundo orden es

 $y' = z$ ,  $y(0) = 1$  $z' = 0.05z - 0.15y$ ,  $z(0) = 0$ 

Denotaremos  $y_n = y(nh)$  y  $z_n = z(nh)$ . Las condiciones iniciales son  $y_0 = y(0)$  $= 1$  y z<sub>0</sub> y y'(0) = 0. Por medio del método de Euler hacia adelante, se obtienen  $y \vee z$  en  $n = 1$   $y \vee n = 2$ :

 $t = 0.5$ :

$$
y'_{0} = z_{0} = 0
$$
  
\n
$$
z'_{0} = 0.05z_{0} - 0.15y_{0} = -0.15
$$
  
\n
$$
y_{1} = y_{0} + hy'_{0} = 1 + (0.5)(0) = 1
$$
  
\n
$$
z_{1} = z_{0} + hz'_{0} = 0 + (0.5)(-0.15) = -0.075
$$

 $t = 1$ :

$$
y'_1 = z_1 = -0.075
$$
  
\n
$$
z'_1 = 0.05z_1 - 0.15y_1 = (0.05)(-0.075) - (0.15)(1) = -0.15375
$$
  
\n
$$
y_2 = y_1 + hy'_1 = 1 + (0.5)(-0.075) = 0.96250
$$
  
\n
$$
z_2 = z_1 + hz'_1 = -0.075 + (0.5)(-0.15375) = -0.15187
$$

Por lo tanto

$$
y(1) = y_2 = 0.96250
$$
  

$$
y'(1) = z(1) = z_2 = -0.15187
$$

Cap. 9 Prob. de ecuaciones diferenciales ordinarias con valor o condición inicial 295

### Ejemplo 9.3

Resuelva el siguiente conjunto de EDO mediante el método de Euler hacia adelante, utilizando  $h = 0.005\pi$  y  $h = 0.0005\pi$ :

$$
y' = z
$$
,  $y(0) = 1$   
\n $z' = -y$ ,  $z(0) = 0$  (A)

(Soluciôn)

Los cálculos para los primeros pasos, con  $h = 0.0005\pi$  son:

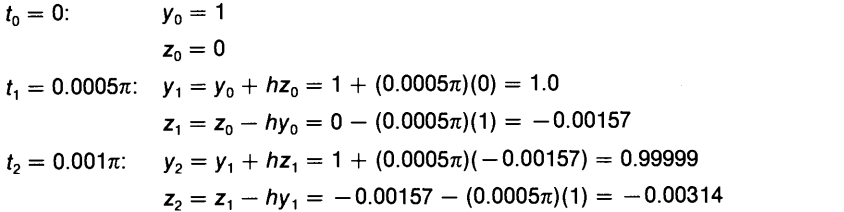

En Ia tabla 9.3 se comparan los resultados de estos cálculos para valores seleccionados de t con los de la solución exacta,  $y = cos(t)$   $y = -sen(t)$ .

#### Tabla 9.3

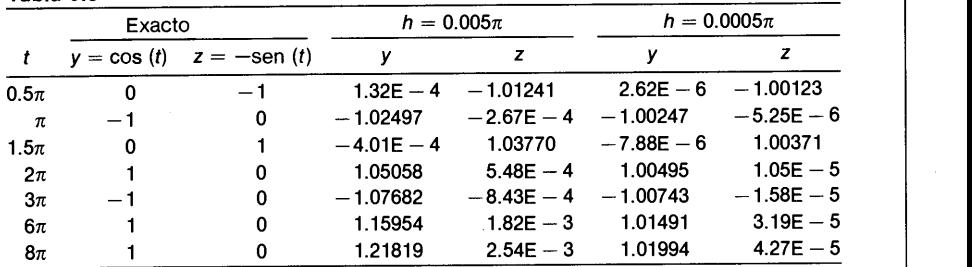

En esta tabla se puede observar que el error crece al incrementar t y es proporcional a h. (Véanse los valores de y para  $t = \pi$ ,  $2\pi$ ,  $3\pi$ ,  $6\pi$  y  $8\pi$ ; los valores de z no siguen este patrón, puesto que cuando z es cercano a cero, los errores de z se yen afectados en forma significativa por el desfasamiento.)

### 9.2.3 Método de Euler modificado

El método de Euler modificado tiene dos motivaciones. La primera es que es más preciso que el anterior. La segunda es que es más estable.

Este método se obtiene al aplicar la regla del trapecio para integrar  $y' = f(y, t)$ :

$$
y_{n+1} = y_n + \frac{h}{2} \left[ f(y_{n+1}, t_{n+1}) + f(y_n, t_n) \right]
$$
 (9.2.6)

### 296 METODOS NUMERICOS APLICADOS CON SOFTWARE

Si  $f$  es lineal en  $y$ , la ecuación (9.2.6) se puede resolver fácilmente en términos de  $y_{n+1}$ . Por ejemplo, si la EDO está dada por

$$
y'=ay+\cos(t)
$$

La ecuación (9.2.6) queda

$$
y_{n+1} = y_n + \frac{h}{2} \left[ a y_{n+1} + \cos (t_{n+1}) + a y_n + \cos (t_n) \right]
$$

Por lo tanto, al despejar  $y_{n+1}$  se obtiene

$$
y_{n+1} = \frac{1 + ah/2}{1 - ah/2} y_n + \frac{h/2}{1 - ah/2} \left[ \cos \left( t_{n+1} \right) + \cos \left( t_n \right) \right] \tag{9.2.7}
$$

Si f es una función no lineal de y, la ecuación (9.2.6) es una función no lineal de  $y_{n+1}$ , por lo que se requiere un algoritmo para resolver ecuaciones no lineales. Uno de los métodos ampliamente utilizados para resolver ecuaciones no lineales es el de la sustitución sucesiva (sección 3.6):

$$
y_{n+1}^{(k)} - y_n = \frac{h}{2} \left[ f(y_{n+1}^{(k-1)}, t_{n+1}) + f(y_n, t_n) \right]
$$
 (9.2.8)

donde  $y_{n+1}^{(k)}$  es la k-ésima aproximación iterativa de  $y_{n+1}$ , y  $y_{n+1}^{(0)}$  es una estimación inicial de  $y_{n+1}$ . Esta iteración se detiene si  $|y_{n+1}^{(k)} - y_{n+1}^{(k-1)}|$  es menor que una cierta tolerancia prestablecida. La estimación inicial es igual a  $y_n$ . Entonces, el primer paso de iteración es idéntico al método de Euler hacia adelante. En el caso de que sólo se utilice un paso más de iteraciôn, el esquema se convierte en el método de Runge-Kutta de segundo orden o, en forma equivalente, en el método predictor-corrector de Euler. Pero en el método de Euler modificado, la iteración sigue hasta satisfacer la tolerancia.

El ejemplo 9.4 muestra una aplicación del método de Euler modificado al caso de una EDO no lineal de primer orden.

#### Ejemplo 9.4

Resuelva la siguiente ecuación mediante el método de Euler modificado,

$$
y' = -y^{1.5} + 1, \quad y(0) = 10
$$

con  $0 \leq t \leq 1$ . Imprima los resultados hasta  $t = 1$ .

(SoIuciôn)

El método de Euler modificado es

$$
y_{n+1} = y_n + \frac{h}{2} [-(y_{n+1})^{1.5} - (y_n)^{1.5} + 2]
$$
 (A)

Para  $n = 0$ :

$$
y_1 = y_0 + \frac{h}{2} [-(y_1)^{1.5} - (y_0)^{1.5} + 2]
$$

Cap. 9 Prob. de ecuaciones diferenciales ordinarias con valor o condición inicial 297

 $y_0$  es la mejor estimación del lado derecho para  $y_1$ . Sustituimos  $y_1 \simeq y_0$  del lado derecho y obtenemos

$$
y_1 \simeq 10 + \frac{0.1}{2} [ -(10)^{1.5} - (10)^{1.5} + 2 ] = 6.93772
$$

Incorporamos este valor de  $y_1$  en la ecuación (A) y tenemos

$$
y_1 \approx 10 + \frac{0.1}{2} [-(6.93772)^{1.5} - (10)^{1.5} + 2] = 7.60517
$$

Repetimos la sustitución unas veces más y obtenemos

$$
y_1 \approx 10 + \frac{0.1}{2} [-(7.60517)^{1.5} - (10)^{1.5} + 2] = 7.47020
$$
  
\n
$$
y_1 \approx 10 + \frac{0.1}{2} [-(7.47020)^{1.5} - (10)^{1.5} + 2] = 7.49799
$$
  
\n
$$
y_1 \approx 10 + \frac{0.1}{2} [-(7.49799)^{1.5} - (10)^{1.5+2}] = 7.49229
$$
  
\n
$$
\vdots
$$
  
\n
$$
y_1 = 10 + \frac{0.1}{2} [-(7.49326)^{1.5} - (10)^{1.5} + 2] = 7.49326
$$

Los resultados calculados para diez pasos son:

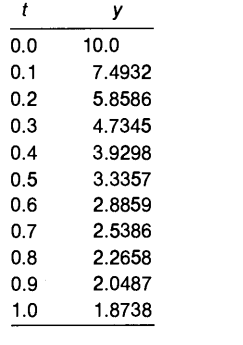

,Por qué es mejor la precision del método modificado con respecto al método de Euler hacia adelante? Para dar una explicación analítica a esta pregunta, consideremos una ecuación de prueba,  $y' = \alpha y$ . Entonces, la ecuación 9.2.6 para este problema es

$$
y_{n+1} = y_n + \frac{\alpha h}{2} (y_{n+1} + y_n)
$$
 (9.2.9)

o bien, al despejar  $y_{n+1}$ ,

$$
y_{n+1} = \left(1 + \frac{\alpha h}{2}\right) \left(1 - \frac{\alpha h}{2}\right)^{-1} y_n
$$

#### 298 METODOS NUMERICOS APLICADOS CON SOFTWARE

Desarrollamos los coeficientes de esa ecuación y tenemos

$$
y_{n+1} = \left(1 + \alpha h + \frac{1}{2}(\alpha h)^2 + \frac{1}{4}(\alpha h)^3 + \cdots \right) y_n
$$

Al hacer la comparaciôn de este desarrollo con la serie de Taylor del valor exacto,  $y(t_{n+1}) = \exp(\alpha h) y_n$ , tenemos que la ecuación (9.2.9) es exacta hasta el término de segundo orden. Asi, el método de Euler modificado es un método (preciso) de segundo orden. Por otro lado, un análisis similar del método de Euler hacia adelante muestra que tiene una precision de primer orden.

El error local (generado en cada paso) del método de Euler hacia adelante es proporcional a  $h^2$ , mientras que el error global es proporcional a  $h$ ; en tanto que el error local del método de Euler modificado es proporcional a  $h<sup>3</sup>$ y su error global es proporcional a  $h^2$ . El orden del error del método de Euler hacia atrás es igual al del método de Euler hacia adelante.

Al aplicar el método de Euler modificado a un conjunto de EDO, la ecuación debe resolverse en forma simultánea o "implicita". Sin embargo, la ventaja de la solución implícita consiste en el hecho de que el método es más estable que el método de Euler hacia adelante, por lo que permite un mayor intervalo de tiempo.

### 9.2.4 Método de Euler hacia atrás

Este método se basa en aproximación por diferencias hacia atrás y se escribe como

$$
y_{n+1} = y_n + h f(y_{n+1}, t_{n+1})
$$
\n(9.2.10)

La precisión de este método es la misma que la del de Euler hacia adelante. Además, si  $f$  es una función no lineal de y, debe utilizarse un esquema iterativo en cada paso, justo como en el método de Euler modificado. Sin embargo, las ventajas son: a) el método es estable para los problemas rígidos, y b) la solución es positiva si la solución exacta es positiva. Véanse aplicaciones del método de Euler hacia atrás en la sección 9.5 y el capítulo 12.

#### RESUMEN DE ESTA SECCIÔN

- a) El método de Euler hacia adelante utiliza la aproximación por diferencias hacia adelante. Su error en un intervalo es proporcional a  $h<sup>2</sup>$ , mientras que su error global es proporcional a  $h$ . El método de Euler hacia adelante podría ser inestable si la EDO tiene una constante de tiempo con signo negativo, a menos que se utilice una  $h$  pequeña.
- El método de Euler modificado utiliza la regla del trapecio. Si la EDO no es lineal, se requiere un método iterativo para cada intervalo. Su error en un intervalo es proporcional a  $h^3$ , mientras que su error global lo es a  $h^2$ .

Cap. 9 Prob. de ecuaciones diferenciales ordinarias con valor o condiciôn inicial 299

c) El método de Euler hacia atrás utiliza la aproximación por diferencias hacia atrás. Sus errores son anaiogos a los del método de Euler hacia adelante. El metodo es estabie, por lo que se puede utilizar para resolver probiemas rigidos que son dificiles de resolver por otros medios.

### 9.3 METODOS DE RUNGE-KUTTA

Una desventaja fundamental de los métodos de Euler consiste en que los órdenes de precision son bajos. Esta desventaja tiene dos facetas. Para mantener una alta precisión se necesita una  $h$  pequeña, lo que aumenta el tiempo de cálculo y provoca errores de redondeo.

En los métodos de Runge-Kutta, el orden de precisión aumenta al utilizar puntos intermedios en cada intervalo. Una mayor precision implica además que los errores decrecen más rápido al reducir  $h$ , en comparación con los métodos con precisión baja.

Consideremos una ecuaciôn diferencial ordinaria

$$
y' = f(y, t), \quad y(0) = y_0 \tag{9.3.1}
$$

Para calcular  $y_{n+1}$  en  $t_{n+1} = t_n + h$ , dado un valor de  $y_n$ , integramos la ecuación (9.3.1) en el intervalo  $[t_n, t_{n+1}]$ :

$$
y_{n+1} = y_n + \int_{t_n}^{t_{n+1}} f(y, t) dt
$$
 (9.3.2)

Los métodos de Runge-Kutta se obtienen al aplicar un método de integración numérica al integral del lado derecho de la ecuación (9.3.2) [Fox/Mayers]. En el resto de esta sección analizaremos los métodos de Runge-Kutta de segundo, tercero y cuarto orden.

### 9.3.1 Método de Runge-Kutta de segundo orden

Aplicamos la regla del trapecio al lado derecho de la ecuación (9.3.2):

$$
\int_{t_n}^{t_{n+1}} f(y, t) dt \simeq \frac{1}{2} h[f(y_n, t_n) + f(y_{n+1}, t_{n+1})]
$$
\n(9.3.3)

En esta ecuación,  $y_{n+1}$  es una incógnita, por lo que aproximamos el segundo término mediante  $f(\bar{y}_{n+1}, t_{n+1})$ , donde  $\bar{y}_{n+1}$  es la primera estimación de  $y_{n+1}$  obtenida mediante el método de Euler hacia adelante. Este esquema se conoce como ci método de Runge-Kutta de segundo orden y se resume como

$$
\overline{y}_{n+1} = y_n + h f(y_n, t_n)
$$
  

$$
y_{n+1} = y_n + \frac{h}{2} [f(y_n, t_n) + f(\overline{y}_{n+1}, t_{n+1})]
$$

300 METODOS NUMERICOS APLICADOS CON SOFTWARE

Una forma canónica de lo anterior es

$$
k_1 = hf(y_n, t_n)
$$
  
\n
$$
k_2 = hf(y_n + k_1, t_{n+1})
$$
  
\n
$$
y_{n+1} = y_n + \frac{1}{2} [k_1 + k_2]
$$
  
\n(9.3.4)

El método de Runge-Kutta de segundo orden es idéntico al método predictor-corrector de Euler, que es el método mãs simple de este tipo (véase Ia sección 9.4). También es equivalente al método modificado de Euler, con ünicamente dos pasos de iteración.

#### Ejemplo 9.5

El circuito que se muestra en Ia figura E9.5 tiene una autoinductancia de  $L = 50$ H, una resistencia de R = 20 ohms y una fuente de voltaje de V = 10 vols. Si el interruptor se cierra en el instante  $t = 0$ , la corriente  $I(t)$  satisface la

ecuación  

$$
L \frac{d}{dt} I(t) + RI(t) = E, \quad I(0) = 0
$$
 (A)

Determine el valor de la corriente para  $0 < t \le 10$  segundos, mediante el método de Runge-Kutta de segundo orden, con  $h = 0.1$ .

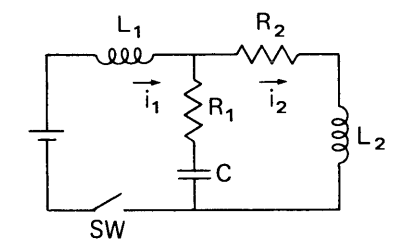

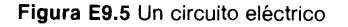

(Soluciôn)

En primer lugar, reescribimos la ecuación (A) como

$$
\frac{d}{dt}l=-\frac{R}{L}l+\frac{E}{L}\equiv f(l,t)
$$

Podemos desarrollar entonces el método de Runge-Kutta de segundo orden como  $k = h \left[ \frac{R}{A} + \frac{E}{A} \right]$ 

$$
k_1 = h \left[ -\frac{R}{L} l_n + \frac{E}{L} \right]
$$
  
\n
$$
k_2 = h \left[ -\frac{R}{L} (l_n + k_1) + \frac{E}{L} \right]
$$
  
\n
$$
l_{n+1} = l_n + \frac{1}{2} (k_1 + k_2)
$$

Cap. 9 Prob. de ecuaciones diferenciales ordinarias con valor o condiciôn inicial 301

Los cálculos de los primeros dos pasos son los siguientes:

n = 0 (t = 0.1): 
$$
k_1 = 0.1[(-0.4)(0) + 0.2] = 0.02
$$
  
\n $k_2 = 0.1[(-0.4)(0 + 0.02) + 0.2] = 0.0192$   
\n $l_1 = l_0 + \frac{1}{2}(k_1 + k_2) = 0 + \frac{1}{2}(0.02 + 0.0192) = 0.0196$   
\n $n = 1 (t = 0.2)$ :  $k_1 = 0.1[(-0.4)(0.0196) + 0.2] = 0.019216$   
\n $k_2 = 0.1[(-0.4)(0.0196 + 0.019216) + 0.2] = 0.018447$   
\n $l_2 = l_1 + \frac{1}{2}(k_1 + k_2)$   
\n $= 0.0196 + \frac{1}{2}(0.019216 + 0.018447) = 0.038431$   
\nEl resultado final de los cálculos (en múltiplos de 10 pasos) es:  
\n $\frac{t (seg)}{1}$  (amp)  
\n $\frac{1}{0}$  0  
\n1 0.1648  
\n2 0.2752  
\n3 0.3493  
\n4 0.3990  
\n5 0.4332  
\n6 0.4546  
\n7 0.4853  
\n8 0.4796  
\n9 0.4863  
\n10 0.4908  
\n(∞) (0.5000)

Podemos analizar la precision del método de Runge-Kutta de segundo orden mediante la ecuación de prueba  $y' = \alpha y$ , como se describe al final de la sección 9.2. Sin embargo, para ser más formales, consideremos una forma genérica,  $y' = f(y)$ , x). Primero desarrollamos el valor exacto de  $y_{n+1}$  en una serie de Taylor:

$$
y_{n+1} = y_n + hf + \frac{h^2}{2} [f_t + f_y f]
$$
  
+  $\frac{h^3}{6} [f_u + 2f_{ty}f + f_{yy}f^2 + f_t f_y + f_y^2 f] + O(h^4)$  (9.3.5)

en donde todas las derivadas de y se expresan en términos de  $f$  y de sus derivadas parciales evaluadas en  $t_n$ .

Ahora desarrollamos la segunda ecuación de (9.3.4) en serie de Taylor:

$$
y_{n+1} = y_n + hf + \frac{h^2}{2} \left[ f_t + f_y f \right] + \frac{h^3}{4} \left[ f_{tt} + 2 f_{ty} f + f_{yy} f^2 \right] + 0(h^4) \tag{9.3.6}
$$

302 METODOS NUMERICOS APLICADOS CON SOFTWARE

Al comparar las ecuaciones (9.3.6) y (9.3.5) podemos observar que (9.3.4) tiene una exactitud del orden de  $h^2$  y una discrepancia (que es el error generado en cada paso) proporcional a  $h^3$ . Conviene hacer notar que el método de Runge-Kutta de segundo orden es idéntico al método modificado de Euler [ecuaciôn (9.2.8)] con dos pasos de iteración. Sin embargo, el orden de precision de ambos métodos es idéntico, aunque el segundo necesite una convergencia iterativa. Esto es un indicador de que la iteración del método modificado de Euler sólo mejora un poco la precisión. (De hecho, el uso del método de Runge-Kutta de segundo orden con una h más pequeña mejora la precisión de una manera más eficaz que si se usara el método modificado de Euler con una convergencia iterativa estricta.) Podríamos haber realizado el análisis anterior más fácilmente con la ecuación de prueba  $y' = \alpha y$ , pero esta vía la dejamos como ejercicio.

Es fácil aplicar el método de Runge-Kutta de segundo orden a una ecuación diferencial ordinaria de orden superior. A manera de ejemplo, consideremos la ecuación diferencial de segundo orden:

$$
y''(t) + ay'(t) + by(t) = q(t), \quad y(0) = 1, \ y'(0) = 0 \tag{9.3.7}
$$

donde a y b son los coeficientes y  $q(t)$  es una función conocida, al igual que las condiciones iniciales. Definimos

$$
z(t) = y'(t) \tag{9.3.8}
$$

La ecuación  $(9.3.7)$  se reduce a unas ecuaciones diferenciales simultáneas de primer orden:

$$
y' = f(y, z, t) \equiv z, \qquad y(0) = 1
$$
  
\n
$$
z' = g(y, z, t) \equiv -az - by + q, \quad z(0) = 0
$$
\n(9.3.9)

Podemos escribir como sigue el método de Runge-Kutta de segundo orden para estas ecuaciones:

$$
k_1 = hf(y_n, z_n, t_n) = hz_n
$$
  
\n
$$
l_1 = hg(y_n, z_n, t_n) = h(-az_n - by_n + q_n)
$$
  
\n
$$
k_2 = hf(y_n + k_1, z_n + l_1, t_{n+1}) = h(z_n + l_1)
$$
  
\n
$$
l_2 = ha(y_n + k_1, z_n + l_1, t_{n+1}) = h(-a(z_n + l_1) - b(y_n + k_1) + q_{n+1})
$$
 (9.3.10)  
\n
$$
y_{n+1} = y_n + \frac{1}{2}(k_1 + k_2)
$$
  
\n
$$
z_{n+1} = z_n + \frac{1}{2}(l_1 + l_2)
$$

#### Ejemplo 9.6

Cierto material de forma cúbica, con una masa de  $M = 0.5$  kg se pone en el extremo inferior de un resorte sin masa. El extremo superior se fija a una estructura en reposo. El cubo recibe una resistencia de  $R = -B dy/dt$  del aire,

Cap. 9 Prob. de ecuaciones diferenciales ordinarias con valor o condiciôn inicial 303

donde B es una constante de amortiguamiento (véase Ia figura E9.6). La ecuaciôn de movimiento es

$$
M\frac{d^2}{dt^2}y + B\frac{d}{dt}y + ky = 0, \quad y(0) = 1, \ y'(0) = 0
$$
 (A)

donde y es el desplazamiento desde la posición estática,  $k = 100$  kg/seg<sup>2</sup> es la constante del resorte y  $B = 10$  kg/seg.

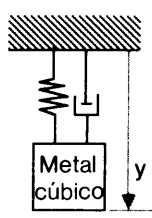

ty Figura E9.6 Un sistema de masa-resorte

a) Calcule a mano  $y(t)$ , para  $0 < t < 0.05$  mediante el método de Runge-Kutta de segundo orden y  $h = 0.025$ .

b) Calcule  $y(t)$ , para  $0 < t < 10$  segundos con el método de Runge-Kutta de segundo orden y  $h = 0.001$ .

c) Repita el cálculo con  $B = 0$ .

(Soluciôn)

Podemos escribir Ia ecuaciôn (A) como

$$
y' = z \equiv f(y, z, t), \qquad y(0) = 1
$$
  
\n
$$
z' = -\frac{B}{M}z - \frac{k}{M}y \equiv g(y, z, t), \quad z(0) = 0
$$
 (B)

Sean  $a = B/M = 20$ ,  $b = k/M = 200$  y  $g = 0$ ; así, el método de Runge-Kutta de segundo orden para Ia ecuaciôn (A) toma Ia forma de Ia ecuaciôn (9.3.9). a) Para  $n = 1$ :  $t = 0.025$ 

$$
k_1 = hf(y_0, z_0, t_0) = hz_0 = 0.025(0) = 0
$$
  
\n
$$
l_1 = hg(y_0, z_0, t_0) = h(-20z_0 - 200y_0) = 0.025(-20(0) - 200(1)) = -5
$$
  
\n
$$
k_2 = hf(y_0 + k_1, z_0 + l_1, t_0) = h(z_0 + l_1) = 0.025(0 - 5) = -0.125
$$
  
\n
$$
l_2 = hg(y_0 + k_1, z_0 + l_1, t_1) = h[-20(z_0 + l_1) - 200(y_0 + k_1)]
$$
  
\n
$$
= 0.025[-20(0 - 5) - 200(1 + 0)] = -2.5
$$

$$
y_1 = y_0 + \frac{1}{2}(0 - 0.125) = 0.9375
$$
  

$$
z_1 = z_0 + \frac{1}{2}(-5 - 2.5) = -3.75
$$

Para  $n = 2$ :  $t = 0.05$ 

$$
k_1 = hf(y_1, z_1, t_1) = hz_1 = 0.025(-3.75) = -0.09375
$$
\n
$$
l_1 = hg(y_1, z_1, t_1) = h(-20z_1 - 200y_1)
$$
\n
$$
= 0.025[-20(-3.75) - 200(0.9375)] = -2.8125
$$

304 METODOS NUMERICOS APLICADOS CON SOFTWARE

$$
k_2 = hf(y_1 + k_1, z_1 + l_1, t_1) = h(z_1 + l_1)
$$
  
= 0.025(-3.75 - 2.8125) = 0.1640625  

$$
l_2 = hg(y_1 + k_1, z_1 + l_1, t_1) = h[-20(z_1 + l_1) - 200(y_1 + k_1)]
$$
  
= 0.025[-20(-3.75 - 2.8125) - 200(0.9375 - 0.093750)]  
= -0.9375  

$$
y_2 = y_1 + \frac{1}{2}(-0.09375 - 0.1640625) = 0.80859
$$

$$
z_2 = z_1 + \frac{1}{2}(-2.8125 - 0.9375) = -5.625
$$

b) y C) En esta parte de los càlculos utilizamos el PROGRAMA 9-1. Abajo se muestran los resultados computacionales después de cada 50 pasos hasta 0.75 segundos:

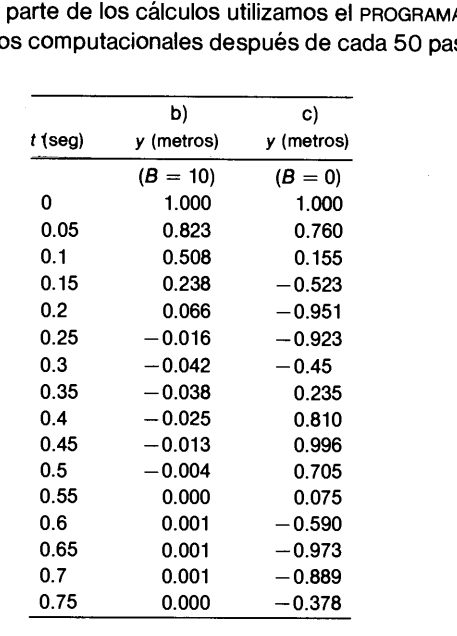

### 9.3.2 Método de Runge-Kutta de tercer orden

Un método de Runge-Kutta más preciso que el anterior es resultado de un esquema de integraciôn numérica de orden superior para el segundo término de la ecuación (9.3.2). Con la regla de 1/3 de Simpson, la ecuación (9.3.2) es:

$$
y_{n+1} = y_n + \frac{h}{6} \left[ f(y_n, t_n) + 4f(\overline{y}_{n+\frac{1}{2}}, t_{n+\frac{1}{2}}) + f(\overline{y}_{n+1}, t_{n+1}) \right]
$$
(9.3.11)

donde  $\overline{y}_{n+1}$  y  $\overline{y}_{n+\frac{1}{2}}$  son estimaciones, puesto que no conocemos  $y_{n+\frac{1}{2}}$  y  $y_{n+1}$ . Obtenemos la estimación  $\bar{y}_{n+1}$  mediante el método de Euler hacia adelante:

$$
\overline{y}_{n+\frac{1}{2}} = y_n + \frac{h}{2} f(y_n, t_n)
$$
 (9.3.12)
### Cap. 9 Prob. de ecuaciones diferenciales ordinarias con valor o condiciôn inicial 305

La estimación  $\bar{y}_{n+1}$  es

$$
\overline{y}_{n+1} = y_n + h f(y_n, t_n)
$$

o bien

$$
\overline{y}_{n+1} = y_n + h f(\overline{y}_{n+\frac{1}{2}}, t_{n+\frac{1}{2}})
$$

o una combinaciôn lineal de ambas

$$
\overline{y}_{n+1} = y_n + h[\theta f(y_n, t_n) + (1 - \theta)f(\overline{y}_{n+\frac{1}{2}}, t_{n+\frac{1}{2}})]
$$
\n(9.3.13)

Donde  $\theta$  es un parámetro que hay que determinar de forma que maximice la precisión del método numérico. Con la ecuaciôn (9.3.13), el esquema global tiene la forma siguiente:

$$
k_1 = hf(y_n, t_n)
$$
  
\n
$$
k_2 = hf\left(y_n + \frac{1}{2}k_1, t_n + \frac{h}{2}\right)
$$
  
\n
$$
k_3 = hf(y_n + \theta k_1 + (1 - \theta)k_2, t_n + h)
$$
  
\n
$$
y_{n+1} = y_n + \frac{1}{6}(k_1 + 4k_2 + k_3)
$$
  
\narrollamos  $k_1$ ,  $k_2$ ,  $k_3$  en serie de Taylor:

Para optimizar  $\theta$ , desarrollamos  $k_1$ ,  $k_2$  y  $k_3$  en serie de Taylor:

$$
k_1 = hf \tag{9.3.15a}
$$

$$
k_2 = hf + \frac{1}{2}h^2(f_t + f_yf) + \frac{1}{8}h^3(f_{tt} + 2f_{ty}f + f_{yy}f^2)
$$
 (9.3.15b)

$$
k_3 = hf + h^2(f_t + f_y f) + \frac{1}{2}h^3[f_{tt} + 2f_{ty}f + f_{yy}f^2 + (1 - \theta)(f_t + f_y f)f_y]
$$
\n(9.3.15c)

donde f y sus derivadas se evalúan en  $t_n$ . Sustituimos la ecuación (9.3.15) en la ecuación (9.3.14) y comparándola con la ecuación (9.3.5), determinamos que  $\theta$  =  $-1$  es el óptimo, puesto que en este caso la ecuación (9.3.14) coincide con la ecuación (9.3.5) hasta el término de tercer orden.

El desarrollo anterior es más fácil de entender si se aplica a la ecuación de prueba  $y' = \alpha y$ .

En resumen, el método de Runge-Kutta con una precision de tercer orden se escribe como

$$
k_1 = hf(y_n, t_n)
$$
  
\n
$$
k_2 = hf\left(y_n + \frac{1}{2}k_1, t_n + \frac{h}{2}\right)
$$
  
\n
$$
k_3 = hf(y_n - k_1 + 2k_2, t_n + h)
$$
  
\n
$$
y_{n+1} = y_n + \frac{1}{6}(k_1 + 4k_2 + k_3)
$$
  
\n(9.3.16)

#### 306 METODOS NIJMERICOS APLICADOS CON SOFTWARE

## 9.3.3 Método de Runge-Kutta de cuarto orden

El método de Runge-Kutta de cuarto orden se obtiene de una manera análoga a la del tercer orden, excepto que se utiliza un paso intermedio adicional para evaluar la derivada. Podemos escoger de varias formas el esquema de integración numérica que utilizaremos en la ecuación (9.3.2). El método de Runge-Kutta de cuarto orden tiene una precision hasta el término de cuarto orden del desarrollo de Taylor, por lo que el error local es proporcional a  $h^5$ .

Las siguientes dos versiones del método de Runge-Kutta de cuarto orden son las de uso más popular. La primera se basa en la regla de 1/3 de Simpson y se escribe como

$$
k_1 = hf(y_n, t_n)
$$
  
\n
$$
k_2 = hf\left(y_n + \frac{k_1}{2}, t_n + \frac{h}{2}\right)
$$
  
\n
$$
k_3 = hf\left(y_n + \frac{k_2}{2}, t_n + \frac{h}{2}\right)
$$
  
\n
$$
k_4 = hf(y_n + k_3, t_n + h)
$$
  
\n
$$
y_{n+1} = y_n + \frac{1}{6}[k_1 + 2k_2 + 2k_3 + k_4]
$$
  
\n(9.3.17)

La segunda versión se basa en la regla de 3/8 de Simpson y se expresa como

$$
k_1 = hf(y_n, t_n)
$$
  
\n
$$
k_2 = hf\left(y_n + \frac{k_1}{3}, t_n + \frac{h}{3}\right)
$$
  
\n
$$
k_3 = hf\left(y_n + \frac{k_1}{3} + \frac{k_2}{3}, t_n + \frac{2h}{3}\right)
$$
  
\n
$$
k_4 = hf(y_n + k_1 - k_2 + k_3, t_n + h)
$$
  
\n
$$
y_{n+1} = y_n + \frac{1}{8} [k_1 + 3k_2 + 3k_3 + k_4]
$$
  
\n(9.3.18)

Ejemplo 9.7

Calcule y(1) resolviendo

$$
y' = -1/(1 + y^2), \quad y(0) = 1
$$

por medio del método de Runge-Kutta de cuarto orden, con  $h = 1$ .

Cap. 9 Prob. de ecuaciones diferenciales ordinarias con valor o condiciôn inicial 307

(Soluciôn)

Hacemos

$$
f(y, t) = -\frac{1}{1+y^2}
$$

y  $y_0 = 1$  y  $t_0 = 0$ . Puesto que sólo tenemos un intervalo, los cálculos son:

$$
k_1 = hf(y_0, t_0) = -\frac{1}{(1+1)} = -\frac{1}{2}
$$
  
\n
$$
k_2 = hf\left(y_0 + \frac{k_1}{2}, t_0 + \frac{h}{2}\right) = -\frac{1}{(1 + (0.75)^2)} = -0.64
$$
  
\n
$$
k_3 = hf\left(y_0 + \frac{k_2}{2}, t_0 + \frac{h}{2}\right) = -\frac{1}{(1 + (0.68)^2)} = -0.6838
$$
  
\n
$$
k_4 = hf(y_0 + k_3, t_0 + h) = -\frac{1}{(1 + (0.3161)^2)} = -0.9091
$$
  
\n
$$
y_1 = y_0 + \frac{1}{6}[k_1 + 2k_2 + 2k_3 + k_4]
$$
  
\n
$$
= 1 + \frac{1}{6}[-0.5 - 2(0.64) - 2(0.6838) - 0.9091] = 0.3238
$$

#### Ejemplo 9.8

Resuelva

\n
$$
y' = ty + 1, \quad y(0) = 0
$$

mediante el método de Runge-Kutta de cuarto orden -ecuación (9.3.17) - con  $h = 0.2, 0.1$  y 0.05, respectivamente; evalúe el error para cada h en  $t = 1, 2, 3$ , 4 y 5.

### (Soluciôn)

Los cálculos de este ejemplo se realizaron con el PROGRAMA 9-2. Los resultados son los siguientes:

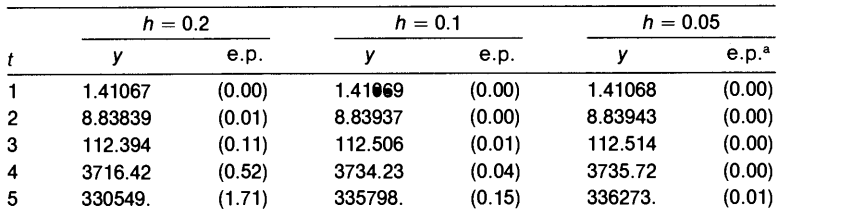

a e.p.: error porcentual.

Al comparar estos resultados con los del método de Euler, tenemos que el error del método de Runger-Kutta de cuarto orden, con  $h = 0.1$ , es comparable con el error del método modificado de Euler para  $h = 0.01$ . Además, el método de Runge-Kutta de cuarto orden con  $h = 0.2$  es comparable con el método de Euler hacia adelante para  $h = 0.001$ .

308 METODOS NUMERICOS APLICADOS CON SOFTWARE

La aplicación de método de Runge-Kutta de cuarto orden a un conjunto de ecuaciones diferenciales ordinarias es análoga a la aplicaciôn del mêtodo de segundo orden. Con el fin de simplificar la explicación, consideremos un conjunto de dos ecuaciones:

$$
y' = f(y, z, t)
$$
  
\n
$$
z' = g(y, z, t)
$$
\n(9.3.19)

El método de Runge-Kutta de cuarto orden para este conjunto es

$$
k_{1} = hf(y_{n}, z_{n}, t_{n})
$$
\n
$$
l_{1} = hg(y_{n}, z_{n}, t_{n})
$$
\n
$$
k_{2} = hf\left(y_{n} + \frac{k_{1}}{2}, z_{n} + \frac{l_{1}}{2}, t_{n} + \frac{h}{2}\right)
$$
\n
$$
l_{2} = hg\left(y_{n} + \frac{k_{1}}{2}, z_{n} + \frac{l_{1}}{2}, t_{n} + \frac{h}{2}\right)
$$
\n
$$
k_{3} = hf\left(y_{n} + \frac{k_{2}}{2}, z_{n} + \frac{l_{2}}{2}, t_{n} + \frac{h}{2}\right)
$$
\n
$$
l_{3} = hg\left(y_{n} + \frac{k_{2}}{2}, z_{n} + \frac{l_{2}}{2}, t_{n} + \frac{h}{2}\right)
$$
\n
$$
k_{4} = hf(y_{n} + k_{3}, z_{n} + l_{3}, t_{n} + h)
$$
\n
$$
l_{4} = hg(y_{n} + k_{3}, z_{n} + l_{3}, t_{n} + h)
$$
\n
$$
y_{n+1} = y_{n} + \frac{1}{6}[k_{1} + 2k_{2} + 2k_{3} + k_{4}]
$$
\n(9.3.21)

$$
z_{n+1} = z_n + \frac{1}{6} \left[ l_1 + 2l_2 + 2l_3 + l_4 \right] \tag{9.3.22}
$$

Incluso cuando el número de ecuaciones en un conjunto es mayor que dos, el método de Runge-Kutta de cuarto orden es esencialmente ci mismo. En ci PROGRAMA 9-3 se da un programa para resolver un conjunto de ecuaciones con ci método de Runge-Kutta de cuarto orden.

### Ejemplo 9.9

Repita el problema del ejemplo 9.3 con el método de Runge-Kutta de cuarto orden con  $h=0.2 \pi$  y  $h=0.05 \pi$ .

#### (Solución)

Utilizamos el PROGRAMA 9-3 para obtener los siguientes resultados:

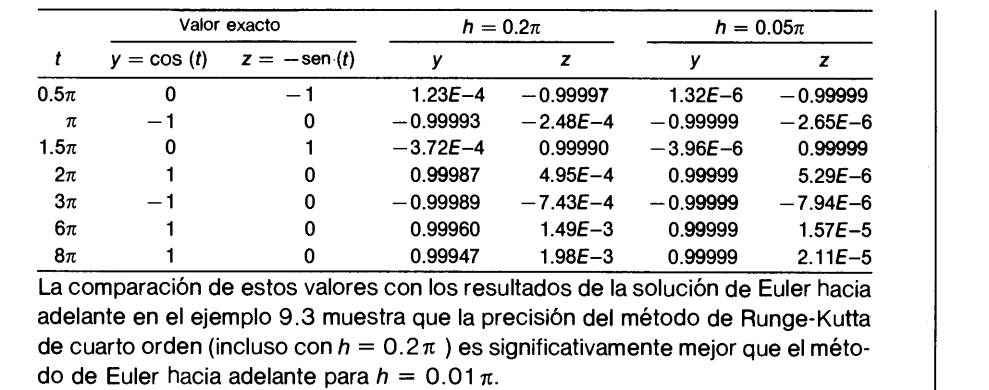

Cap. 9 Prob. de ecuaciones diferenciales ordinarias con valor o condición inicial 309

## 9.3.4 Error, estabilidad y optimización del intervalo de la retícula

Los métodos de Runge-Kutta están sujetos a dos tipos de errores: el error de truncamiento y el de inestabilidad. Como ya se ha analizado, ci error de truncamiento se debe a la discrepancia entre el desarrollo de Taylor del método numérico y ci de la solución exacta. El tamaño del error decrece al aumentar el orden del método. Por otro lado, la inestabilidad es un efecto acutnulado del error local, de forma que el error de la solución crece sin limite al avanzar los intervalos de tiempo.

Para analizar la estabilidad de un método de Runge-Kutta consideremos la ecuación de prueba

$$
y' = \alpha y \tag{9.3.23}
$$

donde  $\alpha < 0$ . Para  $y_n$  dada, el valor exacto de  $y_{n+1}$  está dada en forma analítica por por

$$
y_{n+1} = \exp(\alpha h) y_n \tag{9.3.24}
$$

Conviene observar que  $|y_{n+1}|$  decrece cuando *n* (o el tiempo) aumenta, ya que  $\alpha < 0$ .

La solución numérica de la ecuación (9.3.23) mediante ci método de Runge-Kutta de cuarto orden es becomes

$$
k_1 = \alpha h y_n
$$
  
\n
$$
k_2 = \alpha h \left( y_n + \frac{k_1}{2} \right) = \alpha h \left( 1 + \frac{1}{2} \alpha h \right) y_n
$$
  
\n
$$
k_3 = \alpha h \left( y_n + \frac{k_2}{2} \right) = \alpha h \left( 1 + \frac{1}{2} \alpha h \left( 1 + \frac{1}{2} \alpha h \right) \right) y_n
$$
  
\n
$$
k_4 = \alpha h (y_n + k_3) = \alpha h \left( 1 + \alpha h \left( 1 + \frac{1}{2} \alpha h \left( 1 + \frac{1}{2} \alpha h \right) \right) \right) y_n
$$
  
\n
$$
y_{n+1} = \left[ 1 + \alpha h + \frac{1}{2} (\alpha h)^2 + \frac{1}{6} (\alpha h)^3 + \frac{1}{24} (\alpha h)^4 \right] y_n
$$
\n(9.3.26)

### 310 METODOS NUMERICOS APLICADOS CON SOFTWARE

La ecuación (9.3.26) es igual a los primeros cinco términos del desarrollo de Taylor para el lado derecho de la ecuación (9.3.24) alrededor de  $t_n$ . El factor

$$
\gamma = 1 + \alpha h + \frac{1}{2}(\alpha h)^2 + \frac{1}{6}(\alpha h)^3 + \frac{1}{24}(\alpha h)^4 \tag{9.3.27}
$$

de la ecuación (9.3.26) aproxima a exp ( $\alpha h$ ) de la ecuación (9.3.24), por lo que en esta aproximaciôn se originan tanto el error de truncamiento como la inestabilidad de la ecuación (9.3.26).

En la figura 9.1 se grafican juntos la ecuación (9.3.27) y exp ( $\alpha h$ ), para poderlas comparar. La figura indica que si  $\alpha$  < 0 y el módulo (valor absoluto) de  $\alpha h$ aumenta, crece la desviación de  $\gamma$  con respecto de exp ( $\alpha h$ ), por lo que se incrementa el error del método de Runge-Kutta. En particular, cuando  $\alpha h \le -2.785$ , el método se vuelve inestable, debido a que el módulo de la soluciôn numérica crece a cada paso, mientras que el módulo de la solución verdadera decrece en cada paso por un factor de exp  $(\alpha h)$ .

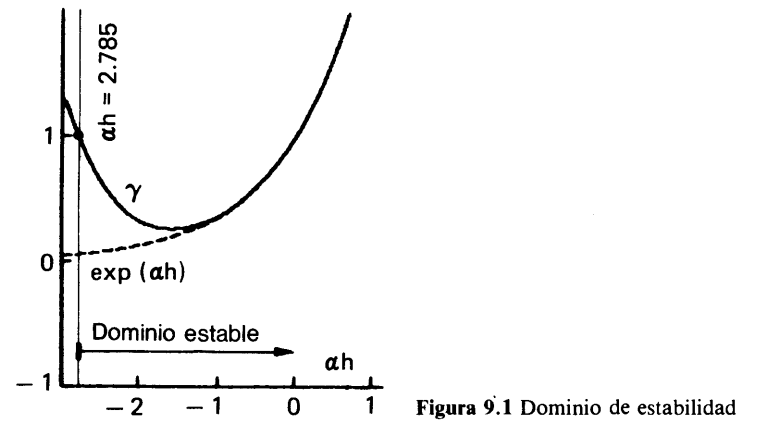

En las aplicaciones prácticas del método de Runge-Kutta, es posible determinar el tamaño óptimo de un intervalo de la retícula de la manera siguiente. A manera de ejemplo, supongamos que deseamos mantener menor que E. El error local del método de Runge-Kutta de tercer orden. El error local de este método para un intervalo de prueba h es proporcional a  $h<sup>4</sup>$ , por lo que expresamos el error en la forma

$$
E_h = Bh^4 \tag{9.3.28}
$$

donde B es una constante que depende del problema dado. Si aplicamos el mismo método de Runge-Kutta en dos pasos y con h/2 como intervalo de tiempo, el error resulta ser proporcional a  $2(h/2)^4$ , donde el factor de 2 se debe a la acumulación del error en dos etapas. Asi, se tiene que

$$
2E_{h/2} = 2B\left(\frac{h}{2}\right)^4 = \frac{1}{8}Bh^4\tag{9.3.29}
$$

Cap. 9 Prob. de ecuaciones diferenciales ordinarias con valor o condición inicial 311

Restamos la ecuación (9.3.29) a la ecuación (9.3.28), con lo que obtenemos

$$
E_h - 2E_{h/2} = Bh^4 - \frac{1}{8}Bh^4 = \frac{7}{8}Bh^4
$$
 (9.3.30)

Podemos evaluar el lado izquierdo de la ecuación anterior mediante un experimento numérico (es decir, ejecutamos el esquema dos veces, partiendo del mismo valor inicial). En la primera ejecución, sólo se avanza un intervalo, utilizando un valor de prueba para h. Denotamos el resultado de este cálculo como  $[y_1]_h$ . En la segunda ejecución,  $[y_2]_{h/2}$  se calcula en dos intervalos de tiempo, con  $h/2$  como intervalo. Usamos los resultados de estos dos cálculos y evaluamos el lado izquierdo de la ecuación (9.3.30) como sigue

$$
E_h - 2E_{h/2} = [y_1]_h - [y_2]_{h/2}
$$
 (9.3.31)

Sustituimos la ecuación (9.3.31) en la ecuación (9.3.30) y despejamos a  $B$ .

$$
B = \frac{8}{7} ([y_1]_h - [y_2]_{h/2})/h^4
$$
 (9.3.32)

Una vez determinada B, podemos encontrar el  $h$  máximo (u óptimo) que satisface el criterio de  $E_h \leq \xi$  sustituyendo  $E_h = \xi$  en la ecuación (9.3.28) y despejando h:

$$
h = \left(\frac{\xi}{B}\right)^{0.25} \tag{9.3.33}
$$

La teoría que hemos descrito recuerda la integración de Romberg, explicada en la sección 3.2.

#### Ejemplo 9.10

Suponga que el método de Runge-Kutta de cuarto orden se aplica a

$$
y' = -\frac{y}{1+t^2}, \quad y(0) = 1
$$

determine el tamaño óptimo de intervalo que satisfaga  $E_h \leq 0.00001$ .

#### (Soluciôn)

Para el caso de método de Runge-Kutta de cuarto orden, el error local se expresa como

$$
E_h = Bh^5 \tag{A}
$$

El punto de vista es muy parecido al de las ecuaciones (9.3.28) a (9.3.33), excepto que el orden del error es cinco. El error acumulado en dos pasos, con h/2, es  $2E_{h/2} = 2B(h/2)^5$ . Evaluamos en forma numérica la diferencia entre los errores de un paso y dos pasos,  $E_h - 2E_{h/2}$ ,

$$
2E_h - 2E_{h/2} = [y_1]_h - [y_2]_{h/2}.
$$
 (B)

## 312 METODOS NUMERICOS APLICADOS CON SOFTWARE

En la ecuación (B),  $[y_1]_h$  es el resultado del método de Runge-Kutta de cuarto orden con sólo un paso y h; mientras que  $[y_2]_{h/2}$  es el resultado del mismo método con dos pasos y h/2. Sustituimos (A) en (B) y despejamos B.

$$
B = \frac{16}{15} ([y_1]_h - [y_1]_{h/2})/h^5
$$
 (C)

En realidad, desarrollamos el método de Runge-Kutta de cuarto orden con sólo un paso y  $h = 1$ , partiendo de la condición inicial dada. Entonces lo ejecutamos para dos pasos con  $h/2 = 1/2$ . Los resultados son

> $[y_1]_1 = 0.4566667$  (un intervalo únicamente)  $[y_2]_{1/2} = 0.4559973$  (dos intervalos)

De la ecuación  $(C)$ , obtenemos el valor de  $B$ 

$$
B = \frac{16}{15}(0.4566667 - 0.4559973)/(1)^5 = 6.3 \times 10^{-4}
$$
 (D)

Sustituimos esto en la ecuación (A), con lo que el error local para cualquier h es

 $E_h = 6.3 \times 10^{-4}h^5$ 

El máximo h que satisface el criterio dado,  $E_h < 0.00001$ , es

$$
h = (0.00001/6.3 \times 10^{-4})^{1/5} = 0.44
$$
 (E)

### RESUMEN DE ESTA SECCIÓN

- a) Los métodos de Runge-Kutta se obtienen al integrar la EDO de primer orden con métodos numéricos. El método de Runge-Kutta de segundo orden es idéntico al método modificado de Euler con dos ciclos de iteraciôn y al método predictorcorrector de segundo orden.
- Una EDO de orden superior se puede resolver mediante un método de Runge-Kutta, después de transformarla a un conjunto de EDO de primer orden.
- c) Los métodos de Runge-Kutta se vuelven inestables si  $\alpha$  es negativa y  $\alpha h$  excede un cierto criterio.
- Se puede calcular el error local de un método de Runge-Kutta ejecutándolo dos veces: la primera con un intervalo y un valor de  $h$  y la segunda vez con dos intervalos y  $h/2$ .

## 9.4 METODOS PREDICTOR-CORRECTOR

## 9.4.1 Método predictor-corrector de Adams de tercer orden

Un método predictor-corrector consta de un paso predictor y un paso corrector en cada intervalo. El predictor estima la solución para el nuevo punto y el corrector mejora su precision. Los métodos de predictor-corrector utilizan la soluciôn de los puntos anteriores, en lugar de utilizar puntos intermedios en cada intervalo.

Cap. 9 Prob. de ecuaciones diferenciales ordinarias con valor o condición inicial 313

 $Y_{n-3}$   $Y_{n-2}$   $Y_{n-1}$   $Y_n$   $Y_{n+1}$  $z=-3h$   $z=-2h$   $z=-h$   $z=0$   $z=h$  $\overline{\mathbf{0}}$  $t_{n-3}$  $t_{n-2}$   $t_{n-1}$   $t_n$   $t_{n+1}$ 

Figura 9.2 Puntos de la reticula utilizados en los mêtodos predictor-corrector

Para explicar los métodos, consideremos un intervalo de tiempo dividido de manera uniforme y supongamos que hemos calculado la solución hasta el tiempo  $n$ , por lo que es posible utilizar los valores de y y y' en los tiempos anteriores para calcular  $y_{n+1}$ .

Las fórmulas predictoras y correctoras se obtienen al sustituir una aproximación polinomial adecuada de  $y'(t)$  en la ecuación (9.3.2). El miembro más primitivo de los métodos predictor-corrector es el de segundo orden, que es idéntico al método de Runge-Kutta de segundo orden.

Obtengamos un predictor de tercer orden al aproximar  $y' = f(y, t)$  con un polinomio de interpolación cuadrática, ajustado a  $f'$ <sub>n</sub>,  $y'$ <sub>n - 1</sub> y  $y'$ <sub>n</sub> - 2:

$$
y'(z) = \frac{1}{2h^2} \left[ (z+h)(z+2h)y'_n - 2z(z+2h)y'_{n-1} + z(z+h)y'_{n-2} \right] + E(z) \quad (9.4.1)
$$

donde z es una coordenada local dada por

 $z = t - t$ .

y  $E(z)$  es el error (véase la sección 2.3). La ecuación (9.4.1) es la interpolación de Lagrange ajustada a los valores  $y'_{n}$ ,  $y'_{n-1}y y'_{n-2}$ . El error del polinomio es

$$
E(z) = \frac{1}{3!} z(z+h)(z+2h)y^{(iv)}(\xi), \quad t_{n-2} \le \xi \le t_{n+1}
$$
 (9.4.2)

En esta ecuación, la derivada del término del error es de cuarto orden, puesto que se ha ajustado un polinomio cuadrático a y'.

La ecuación (9.3.2) se puede reescribir en términos de la coordenada local  $z = t - t_n$  como

$$
y_{n+1} = y_n + \int_0^h y'(z) dz
$$
 (9.4.3)

Sustituimos la ecuación (9.4.1) en Ia ecuación (9.4.3) para obtener

$$
y_{n+1} = y_n + \frac{h}{12} (23y'_n - 16y'_{n-1} + 5y'_{n-2}) + 0(h^4)
$$
 (9.4.4)

La ecuación (9.4.4) recibe el nombre de fórmula predictora de tercer orden de Adams-Bashforth. El error de la ecuación (9.4.4) se atribuye a la ecuación (9.4.2), el

314 METODOS NUMERICOS APLICADOS CON SOFTWARE

cual se evalúa al integrar ésta en  $[0, h]$ :

$$
0(h^4) = \frac{3}{8}h^4 y^{(iv)}(\xi), \quad t_{n-2} \le \xi \le t_{n+1}
$$

En la deducción de la ecuación (9.4.4), hay que observar que se usó la ecuación  $(9.4.1)$  como extrapolación. Como señalamos en la sección 2.9, la extrapolación es menos precisa que la interpolación (véanse la sección 2.9 y el apéndice A). Por lo tanto, solo utilizamos La ecuación (9.4.4) como un predictor y la escribimos como

$$
\overline{y}_{n+1} = y_n + \frac{h}{12} (23y'_n - 16y'_{n-1} + 5y'_{n-2}) + 0(h^4)
$$
 (9.4.5)

donde la barra superior indica un predictor.

Para obtener una fórmula correctora, se necesita un valor predicho de  $y'_{n+1}$ , denotado por  $\overline{y}'_{n+1}$ , el cual se calcula sustituyendo  $\overline{y}_{n+1}$  en  $y'(t) = f(y, t)$ :

$$
\overline{y}_{n+1}' = f(\overline{y}_{n+1}, t_{n+1})
$$

El polinomio cuadrático ajustado a  $\overline{y}'_{n+1}$ ,  $y'_{n}y'_{n-1}$  se escribe como

$$
y'(z) = \frac{1}{2h^2} \left[ z(z+h)\overline{y}_{n+1}' - 2(z-h)(z+h)y_n' + z(z-h)y_{n-1}' \right] + E(z) \quad (9.4.6)
$$

donde z es la coordenada local definida después de la ecuación  $(9.4.1)$ . El error de esta ecuación es

$$
E(z) = \frac{1}{3!} (z - h)z(z + h)y^{(iv)}(\xi), \quad t_{n-1} < \xi < t_{n+1}
$$

Sustituimos la ecuación  $(9.4.6)$  en la ecuación  $(9.4.3)$  para obtener la fórmula correctora

$$
y_{n+1} = y_n + \frac{h}{12} (5\overline{y}_{n+1}' + 8y_n' - y_{n-1}') + 0(h^4)
$$
 (9.4.7)

El error es

$$
0(h^4) = -\frac{1}{24}h^4y^{(iv)}(\xi), \quad t_{n-1} < \xi < t_{n+1}
$$

La ecuación (9.4.7) es la fórmula correctora de Adams-Moulton de tercer orden. El conjunto de ecuaciones (9.4.5) y (9.4.7) se llama método predictor-corrector de Adams de tercer orden.

Como hemos visto en el análisis anterior, podemos obtener muchas fórmulas al cambiar la elección de los polinomios de extrapolación e interpolación.

Cap. 9 Prob. de ecuaciones diferenciales ordinarias con valor o condición inicial 315

En el análisis de los métodos predictor-corrector, hemos supuesto que se dispone de las soluciones para los puntos anteriores. Como ya se explicô, el método predictor-corrector de tercer orden necesita tres valores previos de  $y$ . Por lo tanto, para comenzar con el método, se necesitan las soluciones para  $n = 0$ ,  $n = 1$  y  $n = 2$ ; la primera está dada por una condición inicial, pero las otras deben obtenerse por otros medios, como por ejemplo un método de Runge-Kutta.

### Ejemplo 9.11

Repita el problema del ejemplo 9.8, con el método predictor-corrector de Adams de tercer orden y  $h = 0.1, 0.01$ .

### (Soluciôn)

Puesto que los métodos predictor-corrector no pueden autoinicializarse, utilizamos el método de Runge-Kutta de cuarto orden para obtener la solución en los primeros dos intervalos. Para este cálculo, modificamos el PROGRAMA 9-3 e incorporamos el método predictor-corrector, por lo que calculamos  $y_1 y_2$  mediante el método de Runge-Kutta; en tanto que el resto 10 calculamos mediante el método predictor-corrector. El programa utilizado es el PROGRAMA 9-4. Los resultados computacionales son:

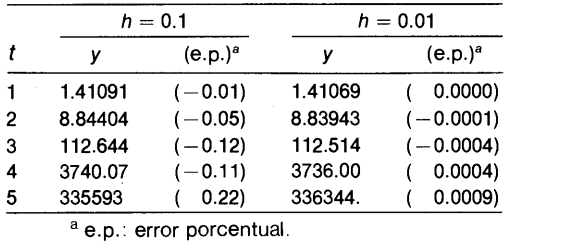

### 9.4.2 Método predictor-corrector de Adams de cuarto orden

Podemos escribir el polinomio de interpolación de Newton hacia atrás [véase la ecuación (2.4.14)] de y' en los puntos n,  $n-1$ ,  $n-2$ ,...,  $n-m$ , de la manera siguiente:

$$
g_m(t) = \sum_{k=0}^{m} (-1)^k {s+k-1 \choose k} \Delta^k y'_{n-k}
$$
 (9.4.8)

donde

$$
s=\frac{t-t_n}{h}
$$

### 316 METODOS NUMERICOS APLICADOS CON SOFTWARE

Sustituimos la ecuación (9.4.8) en la ecuación (9.3.2) para obtener así la fórmula predictora de Adams-Bashfort de orden  $m + 1$ :

$$
\overline{y}_{n+1} = y_n + h[b_0 y'_n + b_1 \Delta y'_{n-1} + \cdots + b_m \Delta^m y'_{n-m}] \tag{9.4.9}
$$

donde

$$
b_k = \int_0^1 \binom{s+k-1}{k} ds \tag{9.4.10}
$$

Los primeros  $b_k$  son

$$
b_0 = 1
$$
  
\n
$$
b_1 = \frac{1}{2}
$$
  
\n
$$
b_2 = \frac{5}{12}
$$
  
\n
$$
b_3 = \frac{3}{8}
$$
  
\n
$$
b_4 = \frac{251}{720}
$$

Por ejemplo, si hacemos  $m = 2$  en la ecuación (9.4.9), obtenemos el predictor de tercer orden dado por (9.4.4). Si seguimos el mismo procedimiento para el caso  $m = 3$ , obtenemos la fórmula predictora de cuarto orden:

$$
\overline{y}_{n+1} = y_n + \frac{9h}{24}(55y'_n - 59y'_{n-1} + 37y'_{n-2} - 9y'_{n-3}) + 0(h^5)
$$
(9.4.11)

donde

$$
0(h^5) = \frac{251}{720} h^5 y^{(v)}(\xi), \quad t_{n-3} < \xi < t_{n+1}
$$

Podemos obtener las fórmulas correctoras mediante el polinomio ajustado a  $y'$  en los puntos de la retícula,  $n + 1, n, n - 1, ..., n - m + 1$ . La fórmula de interpolación de Newton hacia atrás es, en este caso (véase la sección 2.5):

$$
g(t) \simeq \sum_{k=0}^{m} {s+k-2 \choose k} \Delta^k y'_{n+1-k}
$$
 (9.4.12)

Al sustituir esta ecuación en (9.3.2) resulta la fórmula predictora de Adams-Moulton:

$$
y_{n+1} = y_n + h[c_0y'_{n+1} + c_1\Delta y'_n + \cdots + c_m\Delta^m y'_{n-m}] \tag{9.4.13}
$$

Cap. 9 Prob. de ecuaciones diferenciales ordinarias con valor o condición inicial 317

donde

$$
c_k = \int_0^1 \binom{s+k-2}{k} \, ds
$$

Los primeros valores  $c_k$  son:

$$
c_0 = 1
$$
  
\n
$$
c_1 = -\frac{1}{2}
$$
  
\n
$$
c_2 = -\frac{1}{12}
$$
  
\n
$$
c_3 = -\frac{1}{24}
$$
  
\n
$$
c_4 = -\frac{19}{720}
$$

Si hacemos  $m = 3$  en (9.4.13), obtenemos la fórmula correctora de Adams-Moulton de cuarto orden:

$$
y_{n+1} = y_n + \frac{h}{24} (9\bar{y}_{n+1}' + 19y_n' - 5y_{n-1}' + y_{n-2}') + 0(h^5)
$$
 (9.4.14)

donde  $y'_n = f(y_n, t_n)$  y

$$
0(h^5) = -\frac{19}{720}h^5y^{(v)}(\xi), \quad t_{n-2} \leq \xi \leq t_{n+1}
$$

El conjunto de ecuaciones  $(9.4.11)$  y  $(9.4.14)$  recibe el nombre de *método predictor* corrector de cuarto orden de Adams.

### 9.4.3 Ventajas y desventajas de los métodos predictor-corrector

Una de sus ventajas es la eficiencia computacional: utilizan la información de pasos anteriores. De hecho, la función  $f(y, t)$  se evalúa sólo dos veces en cada paso, independientemente del orden del mêtodo predictor-corrector; en tanto que el método de Runge-Kutta de cuarto orden hace la evaluación de  $f(y, t)$  cuatro veces en cada intervalo. Otra ventaja consiste en que se puede detectar el error local de cada paso mediante un pequeño esfuerzo computacional extra. En la subsección 9.4.4 analizamos la técnica para detectar dicho error. Por otro lado, tiene algunas desventajas:

a) No se puede inicializar por si mismo, debido a que utiliza puntos anteriores. Se puede utilizar otro método, como el de Runge-Kutta, hasta que se conozcan las soluciones de un nümero suficiente de puntos.

318 METODOS NUMERICOS APLICADOS CON SOFTWARE

- b) Debido al uso de puntos anteriores, no es fácil cambiar el tamaño del intervalo a la mitad del proceso de solución. Aunque se pueden obtener fórmulas predictocorrectoras para el caso de puntos con espaciamiento no uniforme, los coeficientes de las formulas cambian en cada intervalo, por lo que la programación se torna complicada.
- c) Este método no se puede utilizar si  $y'$  es discontinua. Este caso puede ocurrir cuando uno de los coeficientes de la ecuación diferencial cambia de manera discontinua a mitad del intervalo.

Sin embargo, es posible resolver las ültimas dos dificultades de la siguiente forma: puesto que el programa predictor-corrector debe contener un método que se inicialice por sí mismo -- tal como el de Runge-Kutta--- se pueden volver a retomar los cálculos cuando sea necesario cambiar el tamaño del intervalo o si  $v'$  se torna discontinua.

## 9.4.4 Análisis del error local y Ia inestabilidad de los métodos predictor-corrector

 $\mathcal{L}^{\text{max}}$ 

Una de las ventajas del método predictor-corrector es la facilidad para evaluar con facilidad el error local, si se registra la diferencia entre el predictor y el corrector en cada paso. Como ejemplo de dicho análisis, consideremos el método predictorcorrector de Adams de tercer orden. Las ecuaciones (9.4.4) y (9.4.7) indican que, en el caso en que  $y_n$ ,  $y_{n-1}$ ,  $y_{n-2}$ ,... sean exactas, los valores del predictor-corrector son

$$
\overline{y}_{n+1} = y_{n+1 \text{ exacto}} - \frac{3}{8} h^4 y^{(iv)}(\xi) \tag{9.4.15}
$$

$$
y_{n+1} = y_{n+1, \text{ exacto}} + \frac{1}{24} h^4 y^{(iv)}(\zeta) \tag{9.4.16}
$$

Si suponemos además que los valores de la cuarta derivada en las ecuaciones (9.4.15) y (9.4.16) son idénticos, al restar la ecuación (9.4.16) de (9.4.15) obtenemos

$$
\bar{y}_{n+1} - y_{n+1} = -\frac{10}{24} h^4 y^{(iv)}(\xi)
$$
 (9.4.17)

Volvemos a sustituir la ecuación  $(9.4.17)$  en la ecuación  $(9.4.16)$ , con lo que resulta

$$
y_{n+1, \text{ exacto}} - y_{n+1} = \frac{1}{10}(\bar{y}_{n+1} - y_{n+1})
$$
\n(9.4.18)

El lado derecho de la ecuación (9.4.18) es el error local del corrector. El cálculo es sencillo debido a que dicho error queda expresado en términos de la diferencia entre el predictor y el corrector. Si se utiliza este algoritmo en cada intervalo, es posible hacer un seguimiento automático en un programa del error local del método.

#### Cap. 9 Prob. de ecuaciones diferenciales ordinarias con valor o condición inicial 319

Analicemos ahora la estabilidad de un método predictor-corrector, considerando nuevamente el método predictor-corrector de Adams de tercer orden dado por las ecuaciones (9.4.5) y (9.4.7). Supongamos que aplicamos el método a la ecuación de prueba, dada por

$$
y' = \alpha y \tag{9.4.19}
$$

Sustituimos Ia ecuación (9.4.19) en las ecuaciones (9.4.4) y (9.4.7), con to que obtenemos

$$
\overline{y}_{n+1} = y_n + \frac{\alpha h}{12} (23y_n - 16y_{n-1} + 5y_{n-2})
$$
  

$$
y_{n+1} = y_n + \frac{\alpha h}{12} (5\overline{y}_{n+1} + 8y_n - y_{n-1})
$$

Eliminamos  $y_{n+1}$  en las ecuaciones anteriores y reagrupamos los términos, de lo que resulta

$$
y_{n+1} = -a_2 y_n - a_1 y_{n-1} - a_0 y_{n-2}
$$
 (9.4.20)

donde

$$
a_2 = -(1 + 13b + 115b^2)
$$
  
\n
$$
a_1 = b + 80b^2
$$
  
\n
$$
a_0 = -25b^2
$$
  
\n
$$
b = \frac{\alpha h}{12}
$$

Podemos pensar en la ecuación (9.4.20) como un problema de una ecuación de diferencias con condición inicial, cuya solución analítica se puede obtener de manera análoga a la de una ecuación diferencial ordinaria lineal de tercer orden. De hecho, la solución analitica de la ecuación (9.4.20) tiene la forma

$$
y_n = c\gamma^n \tag{9.4.21}
$$

donde  $\gamma$  es un valor característico y c es una constante. Sustituimos la ecuación (9.4.21) en la ecuación (9.4.20) para obtener la ecuación caracterjstica:

$$
\gamma^3 + a_2 \gamma^2 + a_1 \gamma + a_0 = 0 \tag{9.4.22}
$$

La ecuación (9.4.22) es una ecuación polinomial de tercer orden, por to, que tiene tres raíces, de las cuales dos pueden ser complejas. Denotamos las tres raíces por

$$
\gamma_1, \quad \gamma_2, \quad y \quad \gamma_3
$$

Puesto que cada  $\gamma_1$ ,  $\gamma_2$  y  $\gamma_3$  satisface la ecuación (9.4.20), cualquier combinación lineal de estas soluciones también es soluciôn de (9.4.20). La solución general de esta

#### 320 METODOS NUMERICOS APLICADOS CON SOFTWARE

ecuación se puede escribir entonces como

$$
y_n = c_1(\gamma_1)^n + c_2(\gamma_2)^n + c_3(\gamma_3)^n \tag{9.4.23}
$$

donde  $c_1$ ,  $c_2$  y  $c_3$  quedan determinados al dar los valores iniciales de  $y_0$ ,  $y_1$  y  $y_2$  (conviene recordar que el método predictor-corrector de tercer orden necesita tres valores de inicialización).

La solución exacta del problema original, ecuación (9.4.19), está dada por

$$
y_n = y(0) \exp(\alpha nh) \tag{9.4.24}
$$

donde  $y(0)$  es la condición inicial de  $y(t)$ . ¿Cómo se relaciona cada uno de los términos de la ecuación (9.4.23) con la ecuación (9.4.24)? La respuesta es que un término de la ecuaciôn (9.4.23) es una aproximación de la ecuación (9.4.24), pero los otros dos son irrelevantes para la solución exacta y forman parte del error del esquema. Supongamos que el primer término es la aproximación, mientras que los otros dos forman el error. La inestabilidad del método se relaciona entonces con los dos ültimos términos. Si éstos se anulan cuando n crece, no existe la inestabilidad. Si la magnitud de estos términos se vuelve mayor que la unidad, surge un comportamiento errãtico de la solución numérica. Esta es la inestabilidad y aparece cuando

$$
|\gamma_2| > 1
$$
 o  $|\gamma_3| > 1$  o ambos

Al aplicar el método predictor-corrector a la ecuación (9.4.19), tanto  $\alpha$  como h afectan la inestabilidad. Sin embargo, ya que ambas variables aparecen siempre como un producto [véase la ecuación  $(9.4.20)$ ], podemos considerar a  $\alpha h$  como un ünico parámetro. En la tabla 9.4 se muestran las raices de la ecuaciôn (9.4.22) para distintos valores de  $\alpha h$ .

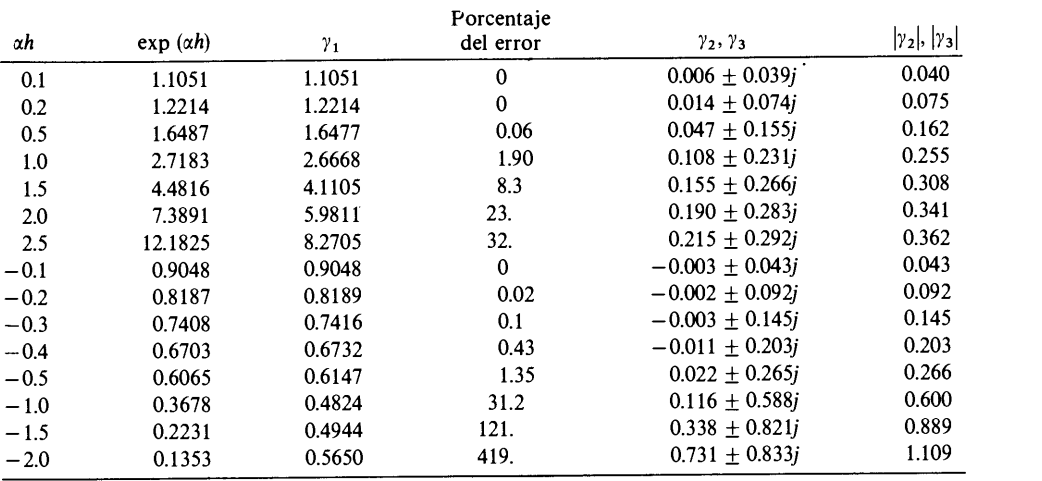

Tabla 9.4 Valores característicos del método predictor-corrector de tercer orden, aplicado a  $y'(t) = \alpha y(t)$ 

 $i = \sqrt{-1}$ 

Cap. 9 Prob. de ecuaciones diferenciales ordinarias con valor o condición inicial 321

En la tabla 9.4,  $\gamma_1$  es la raíz relevante para la solución exacta; es decir, es una aproximación para exp ( $\alpha h$ ). Las otras dos  $\gamma$  son raíces irrelevantes. La última columna muestra la magnitud de la segunda y tercera raíces. Se ve que cuando  $\alpha h > 0$ (es decir,  $\alpha > 0$ ), las magnitudes de  $\gamma_2$  y  $\gamma_3$  siempre son menores que  $\gamma_1$ . Por lo tanto, si  $n$  crece, la magnitud del segundo y tercer términos disminuye con respecto al primero. Así, no hay inestabilidad en el caso  $\alpha > 0$ .

En la segunda parte de la tabla 9.4, donde  $\alpha < 0$ , la raíz relevante  $\gamma_1$  siempre es menor que uno y decrece cuando  $\alpha h$  es más negativa. Si la magnitud de  $\alpha h$  es muy pequena, las raices irrelevantes son menores que la rajz relevante, pero la magnitud de aquéllas sigue aumentando y excede a la magnitud de ésta antes de que  $\alpha h$  alcance el valor  $-1$ . La magnitud de la raíz irrelevante es mayor que la unidad aproximadamente cuando  $\alpha h = -1.8$ . Cuando esto ocurre, el segundo y tercer términos de la ecuación (9.4.20) muestran un comportamiento errático. Es decir, mientras que el primer término tiende a cero, los otros divergen de manera oscilatoria. Por lo tanto, existe una inestabilidad del método predictor-corrector de segundo orden en el caso  $\alpha h < -1.8$ .

En la tabla 9.4 también aparece una información importante acerca de Ia precisión del método predictor-corrector de Adams de tercer orden. Como se analizô anteriormente, la primera raíz  $\gamma_1$  de la tabla 9.4 tiende a exp ( $\alpha h$ ). La discrepancia entre  $\gamma_1$  y exp ( $\alpha h$ ) mide directamente el error local. La tabla muestra que, cuando  $\alpha$  $> 0$ , el porcentaje del error es pequeño hasta que  $\alpha h$  alcanza el valor 0.5. Si  $\alpha < 0$ , el porcentaje de error aumenta rápidamente al crecer  $\alpha h$ ; para  $\alpha h = -0.5$ , que todavia está lejos del dominio de inestabilidad, es significativo el porcentaje del error.

### RESUMEN DE ESTA SECCIÓN

- a) Un método predictor-corrector consta de un predictor y un corrector.
- Los predictores de los métodos predictor-corrector de Adams reciben el nombre de predictores de Adams-Bashforth. Se obtienen al integrar una extrapolación polinomial de  $y'$  para los puntos anteriores.
- Los correctores de los métodos predictor-corrector de Adams reciben el nombre de correctores de Adams-Moulton y se obtienen al integrar una interpolación polinomial de y' para los puntos anteriores más  $\bar{y}'$  (el valor predicho para el nuevo punto).
- d) El método predictor-corrector de segundo orden es idéntico al método de Runge-Kutta de segundo orden.
- Los métodos predictor-corrector de tercero y cuarto orden no pueden inicializarse por si mismos. Sin embargo, una vez inicializados, su eficiencia computacional es mayor que la del método de Runge-Kutta. La verificación del error en cada intervalo es mãs fácil que en el caso del método de Runge-Kutta.

### 9.5 MAS APLICACIONES

Mostraremos en esta sección cinco aplicaciones de los métodos numéricos para problemas con condiciones iniciales. Aunque en toda la Sección utilizamos el méto-

322 METODOS NUMERICOS APLICADOS CON SOFTWARE

do de Runge-Kutta de cuarto orden, éste puede remplazarse por cualquiera de los demás métodos analizados en este capitulo.

#### Ejemplo 9.12

Una pieza metàlica con una masa de 0.1 kg y 200° C (0 473° K) se cobca en cierto momento dentro de un cuarto con una temperatura de 25° C, en donde está sujeta al enfriamiento por convecciôn natural y Ia transferencia de Cabr por radiaciôn. Bajo Ia hipôtesis de que Ia distribuciôn de temperatura es uniforme en el metal, Ia ecuaciôn de Ia temperatura se puede escribir como

$$
\frac{dT}{dt} = \frac{A}{\rho c v} \left[ \varepsilon \sigma (297^4 - T^4) + h_c (297 - T) \right], \quad T(0) = 473
$$
 (A)

donde T es Ia temperatura en grados Kelvin y las constantes son

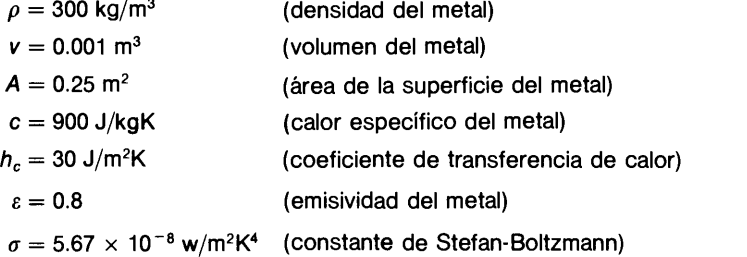

#### (Solución)

Podemos resolver este problema modificando el PROGRAMA 9-2, el cual utiliza el método de Runge-Kutta de cuarto orden. A continuaciôn se muestran las temperaturas calculadas mediante este método para varios valores de t y  $h = 1$ .

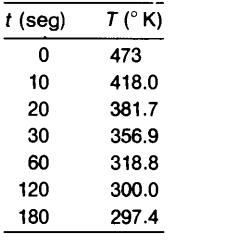

### Ejemplo 9.13

La corriente eléctrica del circuito que aparece en la figura E9.13a satisface Ia ecuaciôn integro-diferencial

$$
L\frac{di}{dt} + Ri + \frac{1}{C}\int_0^t i(t')\,dt' + \frac{1}{C}q(0) = E(t), \quad t > 0
$$
 (A)

Cap. 9 Prob. de ecuaciones diferenciales ordinarias con valor o condición inicial 323

donde el circuito se cierra en el instante  $t = 0$ ;  $i = i(t)$  es la corriente (amp); R es una resistencia (ohm); L, C y E estân dadas por

$$
L = 200 \text{ henry}
$$
  

$$
C = 0.001 \text{ faradio}
$$
  

$$
E(t) = 1 \text{ voltio para } t > 0
$$

las condiciones iniciales son  $q(0) = 0$  (carga inicial del capacitor) e  $i(0) = 0$ . Calcular la corriente para  $0 \le t \le 5$  seg después de cerrar el circuito ( $t = 0$ ), con los siguientes valores de R:

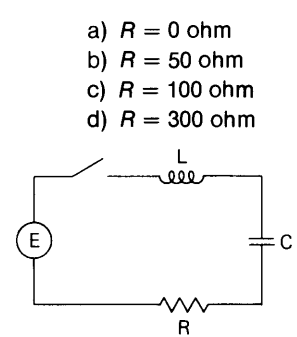

Figura E9.13a Circuito eléctrico

(Solución)

En primer lugar, definimos

$$
q(t) = \int_0^t i(t') dt' \tag{B}
$$

Derivamos (B) para obtener

$$
\frac{d}{dt}q(t) = i(t), \quad q(0) = 0
$$
 (C)

Sustituimos Ia ecuaciôn (B) en Ia ecuaciôn (A) y reescribimos

$$
\frac{d}{dt}\,i(t) = -\frac{R}{L}\,i(t) - \frac{1}{LC}\,q(t) + \frac{1}{LC}\,q(0) + \frac{E(t)}{L},\quad i(0) = 0\tag{D}
$$

Asi, transformamos Ia ecuaciôn (A) en un conjunto de dos EDO de primer orden, las ecuaciones (C) y (D). Modificamos en dos sentidos el PROGRAMA 9-4 para este problema (véase la nota más adelante). En la figura E9.13b se muestra de manera grâfica el resultado del càlculo.

Nota: a) para llevar a cabo los cálculos de los cuatro casos en una sola ejecuciôn, incorporamos cuatro parejas acopladas de EDO de primer orden, siendo Ia primera pareja correspondiente al primer caso, Ia segunda pareja al segundo caso, etc. Esto es posible debido a que no todas las ecuaciones del programa deben acoplarse matemáticamente. b) Añadimos una rutina de graficaciôn, por lo que los cuatro casos tienen una salida gráfica.

### 324 METODOS NUMERICOS APLICADOS CON SOFTWARE

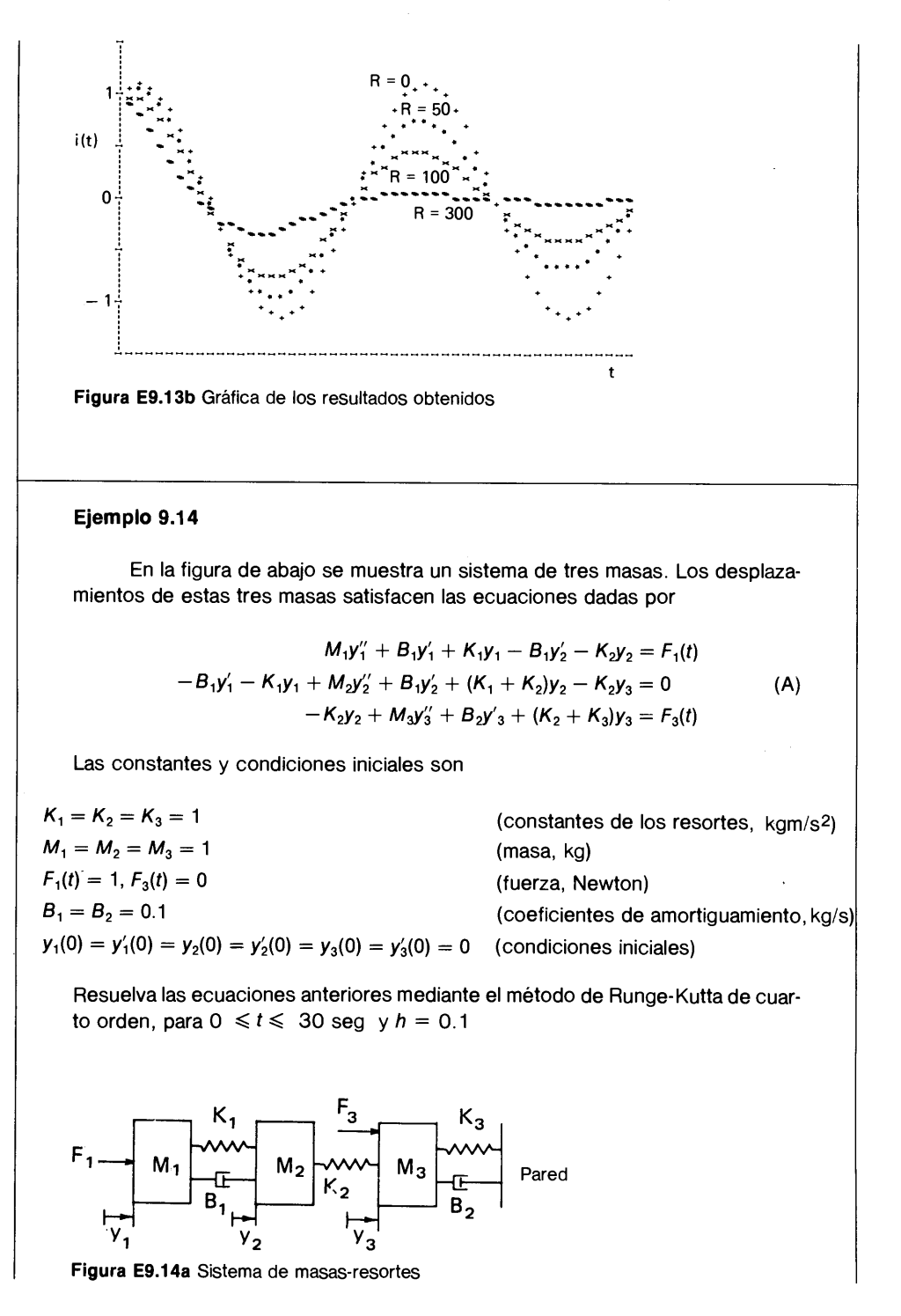

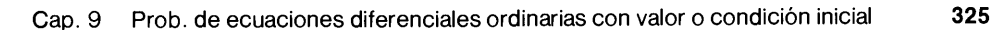

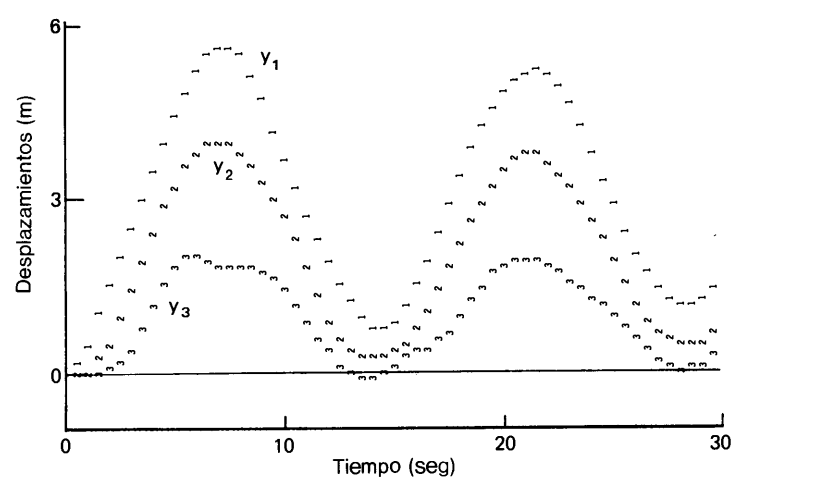

Figura E9.14b Resultado de los câlculos

#### (Soluciôn)

Definimos

$$
y_4 = y'_1, y_5 = y'_2, y y_6 = y'_3
$$
 (B)

La ecuación (A) se escribe como un conjunto de seis EDO de primer orden, de la manera siguiente:

$$
y_1' = y_4 \tag{C1}
$$

$$
y_2' = y_5 \tag{C2}
$$

$$
y_3' = y_6 \tag{C3}
$$

$$
y_4' = \frac{1}{M_1} \left[ -B_1 y_4 - K_1 y_1 + B_1 y_5 + K_2 y_2 + F_1 \right]
$$
 (C4)

$$
y'_5 = \frac{1}{M_2} [B_1 y_4 + K_1 y_1 - B_1 y_5 - (K_1 + K_2) y_2 + K_2 y_3]
$$
 (C5)

$$
y'_6 = \frac{1}{M_3} \left[ K_2 y_2 - B_2 y_6 - (K_2 + K_3) y_3 + F_3 \right]
$$
 (C6)

Resolvemos estas ecuaciones modificando el PROGRAMA 9-3. En Ia figura E9.1 4b se muestran los resultados computacionales.

### Ejemplo 9.15

Una varilla de 1 .0 m de longitud, colocada en un vacio, se calienta mediante una corriente eléctrica aplicada a Ia misma. La temperatura en los extremos se fija en 273° K. El calor se disipa de Ia superficie mediante Ia transferencia de

## 326 METODOS NUMERICOS APLICADOS CON SOFTWARE

calor por radiación hacia el ambiente, cuya temperatura es 273° K. Con las siguientes constantes, determinar la distribución de temperatura en la dirección del eje.

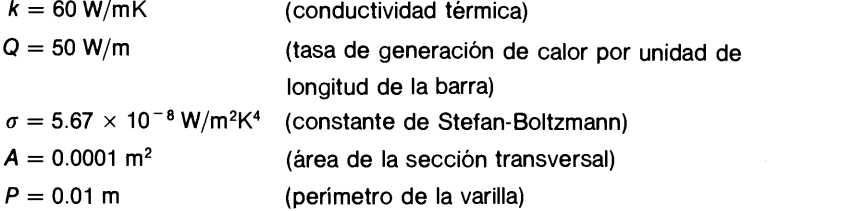

### (Soluciôn)

Lá ecuación de conducción del calor en la dirección del eje x es

$$
-Ak\frac{d^2}{dx^2}T + P\sigma(T^4 - 273^4) = Q \quad 0 < x < 1.0
$$
 (A)

con las condiciones en la frontera dadas por

$$
T(0) = T(1.0) = 273 \text{ K}
$$

donde T es Ia temperatura en grados Kelvin.

Este problema es un problema con condiciones en Ia frontera (especificadas en  $x = 0$  y  $x = 1$ ), pero se puede resolver como un problema de condición inicial sobre la base de prueba y error. Definimos  $y_1$  y  $y_2$  como

$$
y_1(x) = T(x)
$$
  

$$
y_2(x) = T'(x)
$$

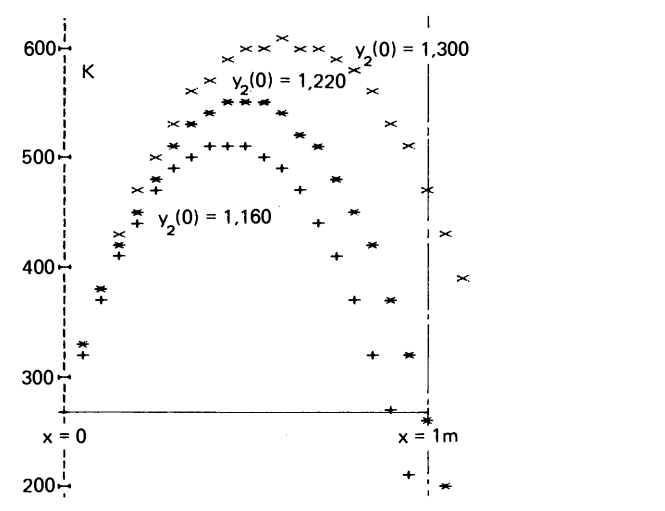

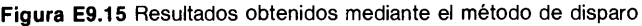

Cap. 9 Prob. de ecuaciones diferenciales ordinarias con valor o condiciôn inicial 327

La ecuaciôn (A) se puede reescribir como un conjunto de dos EDO de primer orden como  $y'_1=y_2$  (B)

$$
y'_{1} = y_{2}
$$
  

$$
y'_{2} = \frac{P}{Ak}\sigma(y^{4} - 273^{4}) - \frac{Q}{kA}
$$

Sólo se obtiene una condición inicial,  $y_1(0) = 273$ , a partir de las condiciones en la frontera ( $y_2(0)$  no se conoce). Por ello, resolvemos la ecuación (A) con valores de prueba para  $y_2(0)$ , hasta satisfacer la condición en la frontera para el extremo derecho,  $y_1(1) = 273$ . Este enfoque se llama método de disparo [Rieder/Busby].

Para este ejemplo, utilizamos el PROGRAMA 9-3 con ciertas modificaciones. Los resultados se grafican directamente en una impresora y se muestran en Ia figura E9.15. Se puede ver que  $y_2(0) = 1160$  es demasiado pequeño como estimación inicial, mientras que  $y_2(0) = 1300$  es muy grande. Algún valor de  $y_2(0)$ entre estos dos dará el resultado óptimo. Después de unas cuantas pruebas, determinamos que  $y_2(0) = 1220$  satisface de manera casi exacta la condición correcta en Ia frontera.

#### Ejemplo 9.16

La temperatura de una barra de hierro de 55 cm de longitud perfectamente aislada es inicialmente de 200° C. En cierto instante, se reduce Ia temperatura del extremo izquierdo y en  $t = 0$  seg es 0° C. Calcule la distribución de la temperatura cada 100 seg hasta alcanzar los 1000 seg. Las constantes son

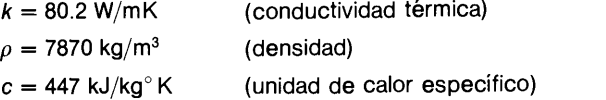

#### (Solución)

En primer lugar, dividimos Ia varilla en once volümenes de control, segün se muestra en la figura E9.16a. Si denotamos la temperatura promedio del *i*-ésimo volumen de control mediante  $T_1(t)$ , la ecuación del balance de calor para el i-ésimo volumen de control es

$$
\rho c \Delta x A (dT_i/dt) = (q_{i-1} - q_i) A \tag{A}
$$

En la ecuación (A),  $q_1$  es el flujo de calor (tasa de conducción de la transferencia del calor por unidad de área de la sección transversal) en la frontera de los volúmenes de control  $i \in i + 1$ , dados por

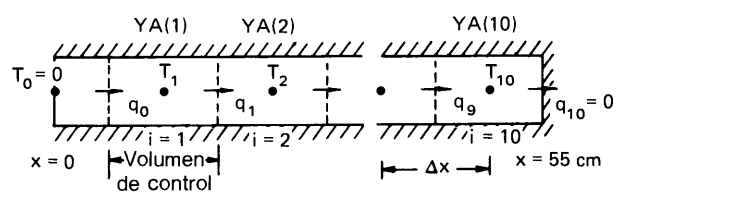

Figura E9.16a Una barra aislada

### 328 METODOS NUMERICOS APLICADOS CON SOFTWARE

PROPORCIONE EL INTERVALO DE IMPRESION O GRAFICACION (I.I.) 100

PROPORCIONE EL NUMERO DE PASOS EN CADA 1.1. DE X

PROPORCIONE EL MAXIMO VALOR DE X PARA DETENER EL CALCULO

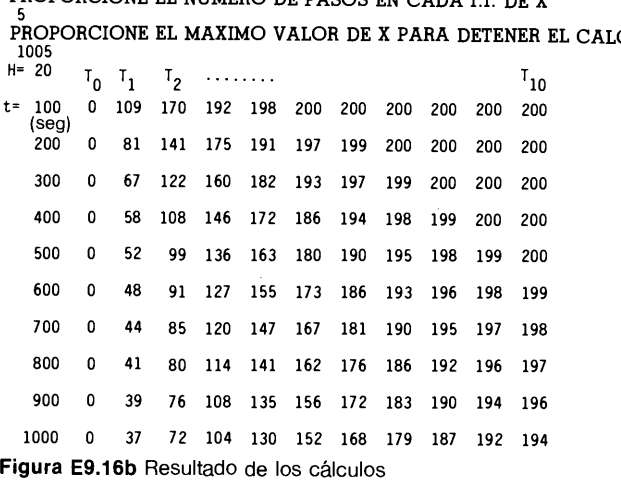

de

$$
q_i = -\frac{k}{\Delta x} (T_{i+1} - T_i) \text{ para } i = 0, 1, 2, ..., 9
$$
 (B)

y

$$
_{0}=0\tag{C}
$$

Sustituimos (B) en Ia ecuaciôn (A) y reagrupamos:

$$
\frac{dT_i}{dt} = \frac{k}{\rho c \Delta x^2} (T_{i-1} - 2T_i + T_{i+1})
$$
 (D-1)

para  $i=1, 2, 3,..., 9$  v

$$
\frac{dT_{10}}{dt} = \frac{k}{\rho c \Delta x^2} (T_9 - T_{10})
$$
 (D-2)

Podemos considerar Ia ecuaciôn (D) como un conjunto de EDO de primer orden y resolverla mediante uno de los métodos de Runge-Kutta. El conjunto de ecuaciones se resolvió utilizando el PROGRAMA 9-3 con ciertas modificaciones. En la figura E9.16b se muestran los resultados obtenidos.

 $q_1$ 

Notas:

a) Podemos ver la ecuación (D) como una aproximación mediante semidiferencias de Ia ecuaciôn de conducciôn de calor (ecuaciôn diferencial parcial parabólica)  $\partial_{\mu} \partial_{\tau(\mu)} \qquad \partial T(x, t)$ 

$$
\frac{\partial}{\partial x} k \frac{\partial}{\partial x} T(x, t) = \rho c \frac{\partial T(x, t)}{\partial t}
$$

con condición inicial  $T(x, 0) = 200^{\circ}$  C y condiciones en la frontera  $T(0, t) =$  $T(55, t) = 0.$ 

Cap. 9 Prob. de ecuaciones diferenciales ordinarias con valor o condición inicial 329

- b) Esta técnica de soluciôn para una ecuaciôn diferencial parcial que emplea un método numérico para las EDO, recibe el nombre de método de líneas.
- C) Se puede hacer un cambio menor para implantar Ia conductividad térmica dependiente del espacio y el tiempo; es decir, recalcular k para cada frontera de los volümenes de control en cada intervalo de tiempo.
- d) El estudio del autor indica que los cálculos con  $h = 50$  seg concuerdan con los que se obtienen utilizando  $h = 1$  seg, pero el esquema de solución se vuelve inestable con  $h = 100$  seg.

### 9.6 EDO RIGIDAS

### 9.6.1 Por qué las ecuaciones rígidas son difíciles

La rigidez se refiere a una pequeña constante del tiempo en una EDO. Por ejemplo, sea

$$
y' = -\alpha y + s(t), \quad y(0) = y_0 \tag{9.6.1}
$$

donde  $\alpha > 0$ . Si s = 0, la solución de esta ecuación es

$$
y(t) = y_0 e^{-\alpha t}
$$
 (9.6.2a)

v si  $s(t) \neq 0$ , entonces

$$
y(t) = y_0 e^{-\alpha t} + e^{-\alpha t} \int_0^t s(\xi) e^{\alpha \xi} d\xi
$$
 (9.6.2b)

La respuesta del sistema a la condición inicial, así como a los cambios de  $s(t)$  queda caracterizada por  $1/|\alpha|$ , que recibe el nombre de *constante del tiempo*.

Es dificil, y a veces imposible, resolver un problema rigido mediante un método estándar de Runge-Kutta o predictor-corrector. Por ejemplo, si utilizamos el metodo de Runge-Kutta de cuarto orden para las ecuaciones (9.6.2a y b), el cálculo es inestable a menos que  $h < 2.785/|\alpha|$  (véase la subsección 9.3.5). Al hacerse más pequeña la constante del tiempo, se debe utilizar un intervalo de tiempo cada vez más pequeño. Por ejemplo, si  $\alpha = -100000$  seg<sup>-1</sup>, h debe ser menor que 2.785/100000  $= 0.000002785$  seg para que se conserve la estabilidad. Los métodos predictorescorrectores analizados anteriormente están sujetos a restricciones parecidas.

Cuando hay que calcular las transiciones muy rápidas de un sistema, es comprensible la necesidad de pequeños intervalos de tiempo. Por otro lado, si  $s(t)$  es una funciôn constante o con variación lenta, la solución cambia muy lentamente, por lo que, de manera natural, deseariamos utilizar intervalos mayores. Sin embargo, los mismos intervalos pequeños de tiempo son necesarios para garantizar la estabilidad de la solución numérica, sin importar qué tan lento sea el cambio real de la solución.

La rigidez es particularmente critica para un conjunto de EDO [Gear (1971); Gear (1979); Hall/Watt; Fertziger; Kuo]. Si el conjunto de ecuaciones contiene üni-

### 330 METODOS NUMERICOS APLICADOS CON SOFTWARE

camente una ecuación rigida, la estabilidad del método numérico está determinada por la menor constante del tiempo de la ecuaciôn más rigida.\* Por ejemplo, en el Caso de dos ecuaciones,

$$
y' = -y + z + 3 \n z = -107z + y
$$
\n(9.6.3)

donde la segunda ecuación tiene una constante del tiempo mucho menor que la de la primera.

Se han propuesto varios métodos numéricos que permitan mayores intervalos de tiempo; entre éstos están el método implícito de Runge-Kutta y el método racional de Runge-Kutta. Examinamos estos dos métodos en el resto de esta sección.

### 9.6.2 Métodos implicitos

Para simplificar el análisis, consideremos un conjunto de dos EDO:

$$
\frac{d}{dt} y = f(y, z, t)
$$
\n
$$
\frac{d}{dt} z = g(y, z, t)
$$
\n(9.6.4)

Utilizamos laaproximación por diferencias hacia atrás en el lado izquierdo, con lo que podemos escribir un esquema implicito como

$$
y_{n+1} - y_n = hf(y_{n+1}, z_{n+1}, t_{n+1}) \equiv hf_{n+1}
$$
  
\n
$$
z_{n+1} - z_n = hg(y_{n+1}, z_{n+1}, t_{n+1}) \equiv hg_{n+1}
$$
 (9.6.5)

donde los términos f y g del lado derecho tienen incógnitas,  $y_{n+1}$  y  $z_{n+1}$ .

Si  $f y g$  son funciones no lineales, no podemos resolver la ecuación (9.6.5) en forma exacta. Sin embargo, la solución iterativa explicada en la subsecciôn 9.2.3 se puede aplicar con facilidad [Hall/Watt]. Exhortamos al lector a que intente esta via. Desgraciadamente, no es eficiente en términos computacionales para un sistema grande EDO. Un punto de vista mãs eficiente es linealizar las ecuaciones mediante desarrollos de Taylor [Kubicek; Constantinides]. El desarrollo de Taylor de  $f_{k, n+1}$ en torno de  $t_n$  es

$$
f_{n+1} = f_n + f_y \Delta y + f_z \Delta z + f_i h
$$
  
\n
$$
g_{n+1} = g_n + g_y \Delta y + g_z \Delta z + g_i h
$$
\n(9.6.6)

\* En términos mãs estrictos, la constante del tiempo es un valor propio del sistema, por lo que no es un valor asociado con ninguna de las ecuaciones individuales del conjunto. Sin embargo, si una de las ecuaciones es mucho más rigida que las demás, esta ecuación determina la minima constante del tiempo y tiene poca influencia de las demás.

Cap. 9 Prob. de ecuaciones diferenciales ordinarias con valor o condiciôn inicial 331

donde

$$
\Delta y = y_{n+1} - y_n, \quad \Delta z = z_{n+1} - z_n \tag{9.6.7}
$$

Sustituimos la ecuación (9.6.6) en la ecuación (9.6.5); utilizamos ademãs la ecuación (9.6.7) para obtener

$$
\begin{bmatrix} 1 - hf_y & -hf_z \\ -hg_y & 1 - hg_z \end{bmatrix} \begin{bmatrix} \Delta y \\ \Delta z \end{bmatrix} = \begin{bmatrix} hf_n + h^2f_t \\ hg_n + h^2g_t \end{bmatrix}
$$
 (9.6.8a)

o, en forma más compacta,

$$
(I - hJ)\Delta \bar{y} = VLD \tag{9.6.8b}
$$

donde

 $VLD$  = vector del lado derecho de la ecuación (9.6.8a)

 $J =$  la matriz jacobiana definida por

$$
J = \begin{bmatrix} f_y & f_z \\ g_y & g_z \end{bmatrix}
$$

 $I =$  matriz identidad  $\Delta \overline{v} = \text{col} (\Delta v, \Delta z)$ 

Resolvemos la ecuación (9.6.8) mediante la eliminación de Gauss. El método implícito es incondicionalmente estable, a menos que los efectos no lineales provoquen la inestabilidad.

El método se ha extendido a un conjunto grande de EDO simultáneas. Los métodos de Gear [Gear, 1971], disponibles en Ia biblioteca NAG [NAG], utilizan aproximaciones por diferencias hacia atrás de orden superior con un espaciamiento variable en la reticula.

## 9.6.3 Método exponencial

Varios investigadores han propuesto y utilizado la transformación exponencial y el ajuste exponencial para resolver EDO rígidas. En esta subsección daremos sólo una breve introducción de las ideas básicas de los métodos exponenciales.

Para explicar el principio en ci que se basan,consideremos una sola EDO de primer orden:

$$
y' = f(y, t) \tag{9.6.9}
$$

donde, para hacer el análisis más sencillo, suponemos que f no incluye a t en forma explícita.

332 METODOS NUMERICOS APLICADOS CON SOFTWARE

Al sumar cy a ambos lados de la ecuación (9.6.9), obtenemos

$$
y' + cy = f(y, t) + cy \tag{9.6.10}
$$

donde c es una constante. Si usamos  $e^{-ct}$  como factor integrante, la ecuación (9.6.10) se integra en el intervalo  $[t_n, t_{n+1}]$  de la manera siguiente:

$$
y(t_{n+1}) = y_n e^{-ch} + \int_0^h \left[ f(y(t_n + \xi), t_n + \xi) + cy(t_n + \xi) \right] e^{c(\xi - h)} d\xi \qquad (9.6.11)
$$

donde  $t_{n+1} = t_n + h$ . La ecuación (9.6.11) es exacta, sin importar la elección de c.

Se pueden obtener varios esquemas numéricos distintos si introducimos una aproximación para  $f + cy$  en el integrando. Sin embargo, la precisión de una integración aproximada se ve afectada entonces por el valor de  $c$ . Para determinar un valor apropiado de  $c$ , escribimos  $\nu$  como

$$
y(t) = y_n + \delta y(t) \tag{9.6.12}
$$

Sustituimos la ecuación (9.6.12) en la ecuación (9.6.9), de lo que resulta

$$
\delta y' = f(y_n + \delta y)
$$
  
=  $f_n + (f_y)_n \delta y + 0(\delta y^2)$  (9.6.13)

Ignoramos el término del error de segundo orden, con lo que podemos escribir la ecuación (9.6.13) en la siguiente forma equivalente:

$$
y' - (f_y)_n y = f_n - (f_y)_n y_n \tag{9.6.14}
$$

que es una aproximación linealizada de la ecuación (9.6.9) en torno de  $t = t_n$ . Si hacemos c igual a

$$
c = -(f_y)_n \tag{9.6.15}
$$

en la ecuación  $(9.6.10)$ , entonces ésta queda idéntica a la de la ecuación  $(9.6.14)$ . Utilizamos

$$
y'' = f' = f_y y' = f_y f \tag{9.6.16}
$$

Podemos expresar la ecuación (9.6.15) también como

$$
c = -(f'/f)_n \tag{9.6.17}
$$

Obtenemos un esquema numérico explícito aproximando los términos de los paréntesis cuadrados de la ecuación (9.6.11) por

$$
[f(y, t_n + \xi) + cy(t_n + \xi)] \simeq f_n + cy_n \tag{9.6.18}
$$

Cap. 9 Prob. de ecuaciones diferenciales ordinarias con valor o condición inicial 333

Puesto que el lado derecho de la ecuación (9.6.18) es constante, la ecuación (9.6.11) se reduce a

$$
y_{n+1} = y_n e^{ch} + (1/c)(1 - e^{-ch}) [f_n + cy_n]
$$
  
=  $y_n + h f_n \left[ \frac{1 - e^{-ch}}{ch} \right]$  (9.6.19)

que se conoce como el método ajustado en forma exponencial [Bui; Oran; Hetric; Fergason/Hansen]. Este método no sólo es incondicionalmente estable, sino que también garantiza que la solución es positiva si se espera que la solución sea positiva.

Los errores de la ecuación (9.6.19) provienen de la aproximación de la ecuación (9.6.18). En el resto de esta subsección desarrollamos un método más preciso mediante un procedimiento iterativo. Con base en la ecuación (9.6.19), podemos plantear el siguiente predictor de  $y(t)$  para  $t_n < t < t_{n+1}$ 

$$
\overline{y}(t) = y_n + \left[\frac{1 - e^{-c\xi}}{c}\right]f_n, \quad \xi = t - t_n \tag{9.6.20}
$$

y para  $t_{n+1}$ ,

$$
\overline{y}_{n+1} = y_n + \left[\frac{1 - e^{-ch}}{c}\right]f_n
$$

Sustituimos la ecuación (9.6.20) en (9.6.11), para obtener

$$
y_{n+1} = \overline{y}_n + \int_{\xi=0}^h \left[ f(\overline{y}(t_n + \xi), t_n + \xi) - f_n + cy(t_n + \xi) - cy_n \right] e^{c(\xi - h)} d\xi \quad (9.6.21)
$$

El segundo término de la ecuación  $(9.6.21)$  es una corrección de la ecuación  $(9.6.20)$ y se puede evaluar de las siguientes formas:

- Mediante la integración analitica, cuando sea posible.
- Con la aproximación de los términos en los paréntesis cuadrados mediante una interpolación lineal.
- Al usar la integración con la regla del trapecio.

El enfoque a) no es fácil, a menos que  $f$  sea una función sencilla, por lo que no lo tomaremos en cuenta. Para examinar b), la interpolación lineal de la parte entre paréntesis se escribe como

$$
[f(\bar{y}(t_n + \xi)) - f_n + cy(t_n + \xi) - cy_n] \cong B\xi
$$
 (9.6.22)

donde

$$
B = \frac{f_{n+1} - f_n + c(y_{n+1} - y_n)}{h}
$$

## 334 METODOS NUMERICOS APLICADOS CON SOFTWARE

Al sustituir la ecuación (9.6.22) en la ecuación (9.6.21), el corrector es

$$
y_{n+1} = \overline{y}_{n+1} + \frac{Bh^2}{ch} \left( \frac{1 - e^{-ch}}{ch - 1} \right)
$$
 (9.6.23)

Si utilizamos Ia regla del trapecio, el corrector queda

$$
y_{n+1} = \overline{y}_{n+1} + \frac{Bh^2}{2} \tag{9.6.24}
$$

lo que coincide con la ecuación (9.6.23) en el límite de  $ch \rightarrow 0$ .

El segundo término de (9.6.23) o (9.6.24) es una corrección de la ecuación  $(9.6.19)$ . Para calcularlo, primero evaluamos la ecuación  $(9.6.19)$  y después el segundo término.

La extensión del método exponencial a un conjunto de ecuaciones no lineales es directa, con un procedimiento esencialmente idéntico al de una única ecuación. Una vez obtenidos los predictores de todas las variables, se evalüa entonces el segundo término de la ecuación  $(9.6.23)$  o  $(9.6.24)$ .

#### RESUMEN DE ESTA SECCION

- a) Una EDO es rígida si la constante del tiempo es pequeña y  $f'/f < 0$  (si existe el término no homogéneo, la solución tiende a cero). Si se utiliza un método numérico estándar, como los de Runge-Kutta o predictores-correctores, se necesita un pequeño intervalo de tiempo aun cuando la solución vaya cambiando en forma lenta.
- b) Para atenuar la dificultad de las EDO rígidas, se presentan dos métodos, el implicito y el exponencial.

## PROGRAMAS

### PROGRAMA 9-1 Método de Runge-Kutta de segundo orden

### A) Explicaciones

Este programa calcula la solución de la EDO de segundo orden que aparece en el ejemplo 9.6 mediante el método de Runge-Kutta de segundo orden.

Las constantes dadas en el ejemplo 9.6, se definen en las instrucciones DATA. Las condiciones iniciales están dadas en YB y ZB. Los resultados obtenidos se imprimen después de cada 50 pasos.

Cap. 9 Prob. de ecuaciones diferenciales ordinarias con valor o condición inicial 335

### Variables

Y, Z: y y z para un nuevo paso YB, ZB: y y z del paso anterior BM, KM: *a* y *b* en la ecuación (9.3.10)

### C) Listado

```
C CSL/F9 - 1 . FOR ESQUEMA DE RUNGE-KUTTA DE SEGUNDO ORDEN<br>C CSCLUCION DEL PROBLEMA DEL FIEMPLO 9 6 INC
                       C (SOLUCION DEL PROBLEMA DEL EJEMPLO 9.6 INCISO b)
      PEAL*8 M,K,K1,K2,L1,L2,KM
       PRINT *, 'CSL/F9 - 1 ESQUEMA DE RUNGE-KUTTA DE SEGUNDO ORDEN DATA T, K, M, B, Z, Y, H
       DATA T, K, M, B, Z, Y, H
      % /0.0,100.0, 0.5, 10.0, 0.0, 1.0, 0.001/
       PRINT *, ' T Y Z'
       PRINT 1, T, Y, Z<br>FORMAT(F10.5, 1P2E13.6)
       FORMAT( F10.5,
\mathbf 1KM=K/ M
       BM=B/MDO N=1,20
         DO KOUNT=1,50
              T=T+H<br>K1=H*Z
              L1 = -H* (BM*Z + KM*Y)K2=H*(Z+L1)L2 = -H* (BM* (Z+L1) + KM* (Y+K1))Y=Y+ (K1+K2) /2
              Z=Z+ (L1+L2)/2END DO
           PRINT 1, T, Y, Z
       END DO
       END
```
### Ejemplo de salida

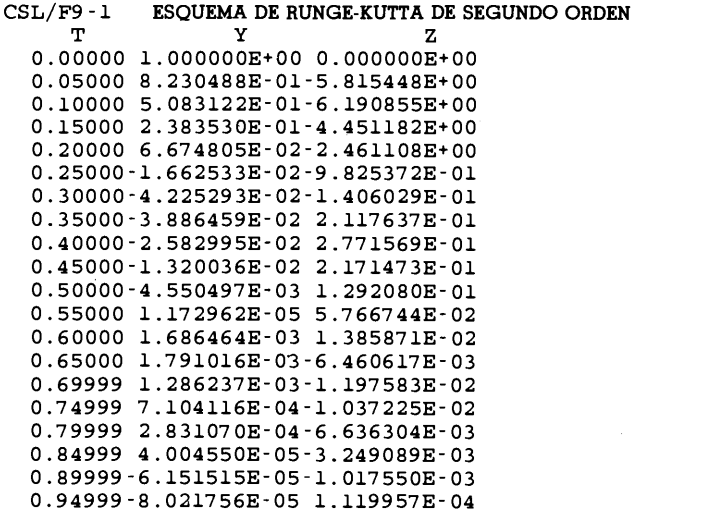

 $\bullet$ 

336 METODOS NUMERICOS APLICADOS CON SOFTWARE

## PROGRAMA 9-2 Esquema de Runge-Kutta de cuarto orden

### A) Explicaciones

Es un programa de Runge-Kutta de cuarto orden para resolver una ecuación diferencial de primer orden. Antes de ejecutar el programa, el usuario debe definir la ecuación diferencial ordinaria a resolver, en el subprograma FUN. Cuando se ejecuta el programa, se le pregunta a! usuario el nümero de pasos, I, en el intervalo de impresión de t, denotado por TD. Entonces, el intervalo del tiempo se hace igual a  $h = \text{TD/I}$ . También se pregunta al usuario el máximo t en el que debe evaluarse la solución.

La condición inicial para y en  $t = 0$  se plantea en el programa. Los valores de  $k_i$ ,  $j = 1, 2, 3$  y 4 se calculan mediante la subrutina. El cálculo se detiene cuando se excede XL (el valor máximo de t especificado en la entrada).

### Variables

- H: intervalo de tiempo, h
- F:  $f(y, t)$  de la ecuación (9.3.1)
- K1, K2, K3 y K4:  $k_1$ ,  $k_2$ ,  $k_3$  y  $k_4$ , respectivamente
	- Y: y
	- YA: y en el subprograma que define a la ecuación diferencial  $X: t$
	- XA: t de la ecuación diferencial en el subprograma
	- XL: valor máximo de t
	- TD: intervalo de impresión de t (la solución se imprime después de cada incremento de  $t$  por TD).

### Listado

```
C-----CSL/F9-2. FOR ESQUEMA DE RUNGE-KUTTA DE CUARTO ORDEN
C (VEASE EL EJEMPLO 9.8)
      REAL K1,K2,K3,K4
      PRINT *
      PRINT*, 'CSL/F9 -2 ESQUEMA DE RUNGE-KUTTA DE CUARTO ORDEN'
\mathbf 1PRINT *
      PRINT *, ' ¿INTERVALO DE IMPRESION DE T? '
         READ *, XPR
      PRINT *, '¿NUMERO DE PASOS EN UN INTERVALO DE IMPRESION?'
         READ *,
      PRINT *, ' ¿T MAXIMO?'
         READ *, XL
      Y=O ! Aqui se fija el valor inicial de la solución.
      H = XPR/I \qquad \qquad \vdots H es el intervalo del tiempo
      PRINT \star, 'H=', H
      XP=0 	 ! Se inicializa el tiempo
      HH=H/2PRINT *
```

```
PRINT *'
      PRINT \star,
                                        Y^+PRINT *,I
      PRINT 82, XP,Y
82 FORMAT( 1X, F10.6, 7X, 1PE15.6)<br>30 DO J=1.I : Avanza I pasos en cada
      DO J=1, I ! Avanza I pasos en cada intervalo de impresión
         XB=XP
         XP=XP+H
         YN=Y
         XM=XB+HH
         K1=H*FUN (xB, YN)
         K2=H*FUN(YN+KL/2, XM)K3=H*FUN (YN+K2/2, XM)K4=H*FUN(YN+K3, XP)Y=YN + (K1+K2*2+K3*2+K4)/6
      END DO
      PRINT 82, XP,Y
      IF (XP.LE.XL) GO TO 30
      PRINT *
      PRINT \star, ' SE HA EXCEDIDO EL LIMITE DE X ' PRINT \star200 PRINT*
      PRINT*, 'OPRIMA 1 PARA CONTINUAR O 0 PARA TERMINAR '
      READ \star, K
      IF(K.EQ.1) GOTO 1
      PRINT*
      END
C****************************
      FUNCTION FUN (X, Y)
      FUN = X*Y+1RETURN
      END
```
### D) Ejemplo de salida

CSL/F9 -2 ESQUEMA DE RUNGE-KUTTA DE CUARTO ORDEN

```
,INTERVAL0 DE IMPRESION DE T?
1
NUMERO DE PASOS EN UN INTERVALO DE IMPRESION
10
,T MAXIMO?
11H= 0.1000000
......................................
       T Y 0.000000 0. 000000E+00
 1.000000 1.410686E+00
 2.000000 8.839370E+00<br>2.999999 1.125059E+02
                    1.125059E+02
 3 .999998 3 .734233E+03
 4.999998 3.357973E+05<br>5.999997 8.194363E+07
 5.999997 8. 194363E+07
 6 .999996 5 .419219E+10
 7.999995 9.693210E+13<br>8.999998 4.676607E+17
8.999998 4.676607E+17<br>10.000002 6.064899E+21
10.000002 6.064899E+21<br>11.000006 2.105243E+26
                    2.105243E+26
```
### 338 MET000S NUMERICOS APLICADOS CON SOFTWARE

## PROGRAMA 9-3 Método de Runge-Kutta de cuarto orden para un sistema de EDO

## A) Explicaciones

Este programa se diseñô para resolver un conjunto de cualquier nümero de ecuaciones diferenciales ordinarias de primer orden, aunque los datos muestra son los del ejemplo 9.5.

En el subprograma FUNCT se define el conjunto de ecuaciones diferenciales ordinarias de primer orden a resolver. En el programa principal se definen el nümero de ecuaciones IM, asi como los IM valores de las condiciones iniciales. Para correr el programa con un nuevo problema, el usuario debe cambiar las ecuaciones en FUNCT, el valor de IM y las condiciones iniciales. La estructura del programa es esencialmente idéntica a la del PROGRAMA 9-2, pero se calcula cada paso intermedio en un ciclo DO para el nümero IM de ecuaciones.

### B) Variables

 $Y(1): v$  $Y(2): z$ Y(I): *I*-ésima incógnita YN(I):  $v_n$  para $I=1$  y  $z_n$  para $I=2$ , etc. YA(I):  $y_n + k_1/2$  o  $y_n + k_2/2$  o  $y_n + k_3$ paral = 1;  $z_n + l_1/2$  o  $z_n + l_2/2$  o  $z_n + l_3$ para  $l = 2$ ; K(J, 1),  $J = 1, 2, 3, 4$ :  $k_1, k_2, k_3, k_4$ K(J, 2),  $J = 1, 2, 3, 4$ :  $l_1, l_2, l_3, l_4$  $K(J, M), J = 1, 2, 3, 4$ : similar a lo anterior para la M-ésima ecuación diferencial IM: nümero de ecuaciones en el conjunto NS: nümero de intervalos de tiempo en un intervalo de impresión, TD XP: limite máximo de t TD: intervalo de impresión para t

### C) Listado

```
C - - - - - CSL/F9 - 3 . FOR ESQUEMA DE RUNGE-KUTTA DE CUARTO ORDEN C<br>C PARA UN CONJUNTO DE ECUACIONES
C C PARA UN CONJUNTO DE ECUACIONES<br>C CONJUNISTA CONJUNA EL EJEMPLO 9.9)
                                   C (VEASE EL EJEMPLO 9.9)
         DIMENSION YA(O:1O), YN(O:lO), EK(O:4,O:1O),Y(O:1O)
         PRINT *
         PRINT *, 'CSL/F9 - 3 ESQUEMA DE RUNGE-KUTTA DE CUARTO ORDEN'<br>PRINT *, ' PARA UN CONJUNTO DE ECUACIONES'
         PRINT *, '<br>
PARA UN CONJUNTO DE ECUACIONES '<br>
IM=2 ! Número de ecuaciones
         IM=2 ! Número de ecuaciones<br>Y(1) = 1 ! Condición inicial para
         Y(1) = 1 ! Condición inicial para y - 1 en t = 0<br>Y(2) = 0 ! Condición inicial para y - 2 en y = 0.
1 PRINT *
         PRINT \star, ' ¿INTERVALO DE IMPRESION DE T?
         READ * , PIPRINT *, 'NUMERO DE PASOS EN UN INTERVALO DE IMPRESION DE T?'
         READ *, NS
```
Cap. 9 Prob. de ecuaciones diferenciales ordinarias con valor o condiciôn inicial 339

```
PRINT *, ' \iotaT MAXIMO PARA DETENER LOS CALCULOS? ' READ *, XL
         H = PI/NSPRINT *,' H= ',H
         X = 0HH=H/2PRINT \star<br>LI = 0
         \begin{tabular}{llllll} & L & \multicolumn{2}{l}{{\bf L1}} & = & 0 & \multicolumn{2}{l}{{\bf L2}} & \multicolumn{2}{l}{{\bf L3}} & \multicolumn{2}{l}{{\bf L4}} & \multicolumn{2}{l}{{\bf L4}} & \multicolumn{2}{l}{{\bf L5}} & \multicolumn{2}{l}{{\bf L4}} & \multicolumn{2}{l}{{\bf L5}} & \multicolumn{2}{l}{{\bf L6}} & \multicolumn{2}{l}{{\bf L7}} & \multicolumn{2}{l}{{\bf L8}} & \multicolumn{2}{l}{{\bf L9}} & \multicolumn{2}{l}{{WRITE (*,98) LI,XP, (Y(I), I=1,IM)28 LI=LI+1
         DO N=1,NS
              XB=XP <br>XP=XP+H <br>1 Tiempo nuevo
              XP=XP+H <br>XM=XB+HH Tiempo en el 1
              XM=XB+HH : Tiempo en el punto medio<br>
J=1 : Esta parte calcula k \sim 1.
              DO I=1,IM
                  YA (I) = Y (I)END DO
              XA = XBCALL FUNCT(EK, J, YA, H)<br>J=2 ! Esta
                                          ! Esta parte calcula k-2.
              DO I=1,IM
                   YA(I) = Y(I) + EK(I, I) / 2END DO
              XA=XM
              CALL FUNCT(EK, J, YA, H)<br>J=3 ! Esta
                                          \pm Esta parte calcula k-3.
              DO I=1,IM
                   YA(I) = Y(I) + EK(2, I) / 2END DO
              X = XM
              CALL FUNCT(EK, J, YA, H)<br>J=4 ! Esta pa
                                         ! Esta parte calcula k-4.
              DO I=1,IM
                   YA(I)=Y(I)+EK(3,I)END DO
              XA = XPCALL FUNCT (EK, J, YA, H)<br>DO I=1, IM : Esquema de Runge-Kutta de 40. orden
                    Y(I) = Y(I) + (EK(I, I) + EK(2, I) * 2+EK(3, I) * 2+EK(4, I))/6
                 END DO
         END DO
         WRITE (*,93) LI,XP, (Y(I),I=1,IM)
98 FORMAT(1X, 12, F10.6, 2X, 1P4E16.6/(15X,1P4E16.6))
         IF (XP .LT. XL) GOTO 28
200 PRINT*
         PRINT*, 'OPRIMA 1 PARA CONTINUAR O 0 PARA TERMINAR'
         READ *,K
         IF(K.EO.1) GOTO 1PRINT *
         END
C* * * * * * * * * * * * * * * * * * * * * * * * * ** * * * * * * * * * * * * * *
         SUBROUTINE FUNCT (EK, J, YA, H)
         DIlNSION EK(0:4,0:10),YA(O:1O)
         EK(J, 1) = YA(2) *HEK(J, 2) = -YA(1) *HRETURN
         END
                                                               DEFINE UN CONJUNTO DE ECUACIONES
```
## D) Ejemplo de salida

CSL/F9-3 ESQUEMA DE RUNGE-KUTTA DE CUARTO ORDEN PARA UN CONJUNTO DE ECUACIONES INTERVALO DE IMPRESION DE T? 0.5 NUMERO DE PASOS DE UN INTERVALO DE IMPRESION DE T? 2 T MAXIMO PARA DETENER LOS CALCULOS? 5.1 0.2500000 LINEA T  $Y(1)$ ,  $Y(2)$ , ....<br>
0 0.000000 1.000000E+00 0.000000E+00<br>
1 0.500000 8.775873E-01 -4.794100E-01 1 0.500000 8.775873E-01 -4.794100E-01<br>2 1.000000 5.403255E-01 -8.414482E-01 2 1.000000 5.403255E-01 -8.414482E-01<br>3 1.500000 7.078408E-02 -9.974816E-01 3 1.500000 7.078408E-02 -9.974816E-01<br>4 2.000000 -4.160835E-01 -9.093117E-01 4 2.000000 -4.160835E-01 -9.093117E-01<br>5 2.500000 -8.010826E-01 -5.985258E-01 5  $2.500000$   $-8.010826E-01$   $-5.985258E-01$ <br>6  $3.000000$   $-9.899591E-01$   $-1.412116E-01$ 6 3.000000 -9.899591E-01 -1.412116E-01<br>7 3.500000 -9.364737E-01 3.506708E-01 <sup>7</sup> 3.500000 -9 .364737E-01 3.506708E-01 <sup>8</sup> 4.000000 -6.537 223E- 01 7. 566990E- 01 9 4.500000 -2.109293E-01 9.774704E-01<br>10 5.000000 2.835002E-01 9.589372E-01 10 5.000000 2.835002E-01 9.589372E-01<br>11 5.500000 7.085202E-01 7.056382E-01 11 5.500000 7 . 085202E- 01 7. 056382E- 01

## PROGRAMA 9-4 Método predictor-corrector de tercer orden

## Explicaciones

Este programa resuelve una ecuación diferencial ordinaria de primer orden mediante el método predictor-corrector de tercer orden. Se utiliza el método de Runge-Kutta de cuarto orden para la inicialización.

En el subprograma FUNC se define la ecuación que se resolverá. La estructura del programa es muy parecida a la del PROGRAMA 9-2, excepto por lo siguiente: en los primeros dos intervalos, se utiliza el método de Runge-Kutta de cuarto orden; a partir del tercer intervalo, se ignora el esquema de Runge-Kutta pero se utiliza el esquema predictor-corrector de tercer orden.

## Variables

- Y: función desconocida y
- $XA$ , YA: t y y, respectivamente
	- $X: t$
	- I: nümero de pasos en un intervalo de impresión
	- N: indice para contar los pasos
	- H: intervalo de tiempo  $(H = 1/I)$
Cap. 9 Prob. de ecuaciones diferenciales ordinarias con valor o condición inicial 341

```
F: f de y' = f(y, t)
```
 $XL:$  límite máximo de  $t$ 

TD: intervalo de tiempo para la impresión

#### C) Listado

```
C - - - - - CSL/B9 - 4 . FOR METODO PREDICTOR-CORRECTOR DE TERCER ORDEN
      REAL*8 K1, K2, K3, K4<br>PRINT *, 'CSL/B9-4
                             METODO PREDICTOR-CORRECTOR DE TERCER ORDEN '
      PRINT *, '_{\ell}INTERVALO DE TIEMPO PARA IMPRIMIR LA SOLUCION? '
      READ *, TD
      PRINT *, \cdot_{\mathcal{E}}NUMERO DE PASOS EN UN INTERVALO DE IMPRESION?\cdotREAD \star, I
      PRINT \star, ' _{c}LIMITE DE T? '
      READ \star, TMAX<br>H=TD/I
                                      ! Intervalo de tiempo
      HH=H/2PRINT *, ' Tamaño del paso =', h<br>Y=0 | Condición inic
                    ! Condición inicial de la solución
      YB=0TM=0FC=0FR = 0G=H/12PRINT *
      PRINT *,  Solución
      PRINT *, t
                                                 \mathbf{v}CALL FUNC(FA, 0.0, Y)N=0<br>DO J=1,I
30 DO J=1, I I I En este ciclo se avanzan I pasos del tiempo
          N=N+1 1 1 2 1 Conteo de los pasos del tiempo
          FD=FC
          FC=FB
          FB=FA
          TB=TN
          TN=TB+H
          TM=TB + HH IF (N.LE.2) THEN : Runge-Kutta de 40. orden
           CALL FUNC(F,TB,Y)
          K1=H*FCALL FUNC(F,TM,Y+K1/2)
          K2=H*FCALL FUNC (F, TM, Y+K2/2)K3=H*FCALL FUNC (F, TN, Y+K3)
          K4 = H \star FY=Y + (K1 + K2*2 + K3*2 + K4)/6ELSE 1 Método predictor-corrector de tercer orden
          YP=Y+G* (23*FB-16*FC+5*FD) ! predictor
             CALL FUNC(FP,TN,YP)
          Y = Y+G*(5*FP+8*FB-FC) ! corrector
      END IF
             CALL FUNC(FA,TN,Y)
      END DO
      PRINT *, TN, Y
      IF (Th.GT.TMAX) STOP
      GO TO 30
      END
```
C\* \* \* \* \* \* \* \* \* \* \* \* \* \* \* \* \* \* \* \* \* \* \* \* \* \* \* \* \* \* \* \* \* \* \* \* \* \*

SUBROUTINE FUNC (F,T,Y) 110 FT\*Y+1 Define la ecuación diferencial RETURN END

#### D) Ejemplo de salida

CSL/B9 -4 METODO PREDICTOR-CORRECTOR DE TERCER ORDEN INTERVALO DE TIEMPO PARA IMPRIMIR LA SOLUCION? 1  $\mu$ NUMERO DE PASOS EN UN INTERVALO DE IMPRESION?<br>10 10 LIMITE DE T? 5 Tamafio del paso = 0.1000000

Solución

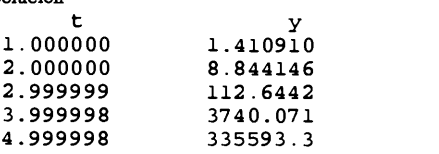

#### PROBLEMAS

**9.1)** Resuelva los siguientes problemas en  $0 \le t \le 5$  mediante el método de Euler hacia adelante y  $h = 0.5$ , haciendo las operaciones a mano. Repita lo anterior con  $h = 0.01$  y una computadora (escriba usted mismo un programa breve). Evalüe los errores por comparación con los valores exactos que se dan a continuación:

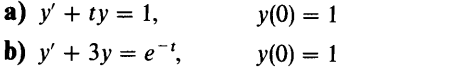

- c)  $y' = (t^2 y),$   $y(0) = 0.5$
- 
- d)  $y' + y|y| = 0$ ,  $y(0) = 1$
- e)  $y' + |y|^{1/2} = \text{sen}(t), y(0) = 1$

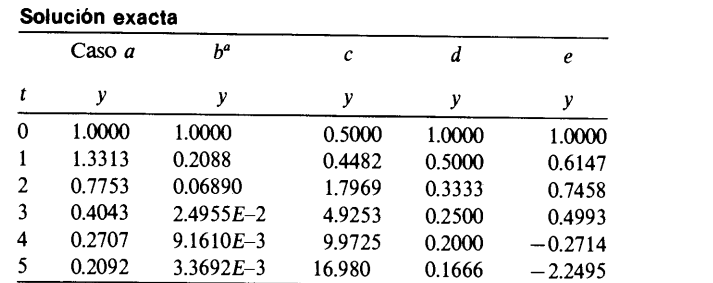

<sup>*a*</sup> Sugerencia: la solución de b) podría oscilar con  $h =$ 

0.5, pero de todas formas se le exhorta a realizarlo.

Cap. 9 Prob. de ecuaciones diferenciales ordinarias con valor o condición inicial 343

9.2) Resuelva

$$
y''(t) - 0.05y'(t) + 0.15y(t) = 0, \quad y'(0) = 0, \quad y(0) = 1
$$

y determine los valores de y(1) y y(2) mediante el método de Euler hacia adelante con  $h = 0.5$ .

9.3) Resuelva los siguientes problemas en  $0 \le t \le 5$  mediante el método de Euler hacia adelante, con  $h = 0.1$  y  $h = 0.01$  (escriba su propio programa). Evalúe los errores usando las siguientes soluciones exactas:

- $y'' + 8y = 0, y(0) = 1, y'(0) = 0$
- **b**)  $y'' 0.01(y')^2 + 2y = \text{sen}(t), v(0) = 0, v'(0) = 1$
- c)  $y'' + 2ty' + ty = 0$ ,  $y(0) = 1$ ,  $y'(0) = 0$
- (d)  $(e^t + y)y'' = t$ ,  $y(0) = 1$ ,  $y'(0) = 0$

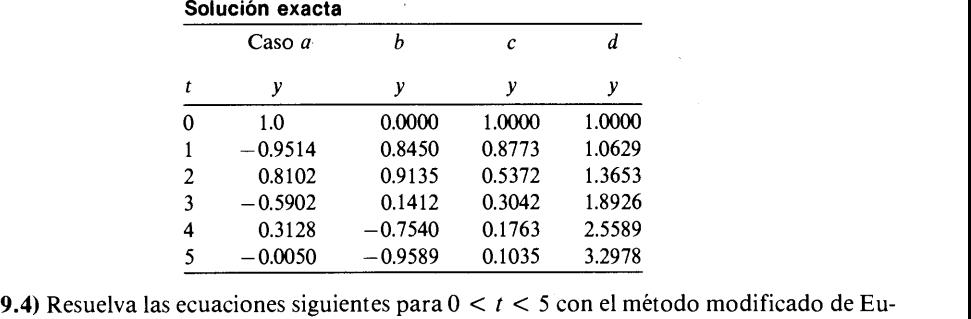

ler:

$$
4y' = -3y + 7z + 2t, \quad y(0) = 1
$$
  

$$
7z' = -2y + 8z, \qquad z(0) = 0
$$

Utilice  $h = 0.01$  y  $h = 0.001$ .

9.5) Un depôsito cónico contiene agua hasta 0.5 m de altura a partir del fondo. El depósito tiene un orificio, en el fondo, de  $0.02$  m de radio. El radio del depósito está dado por  $r =$  $0.25y$ , donde r es el radio y y es la altura medida desde el fondo. La velocidad del agua que pasa por el orificio está dada por  $v^2 = 2gy$ , donde  $g = 9.8$  m/seg<sup>2</sup>. Por medio del método de Euler hacia adelante ( $h = 0.001$  seg), calcule cuántos minutos se tardará en vaciar el depósito.

9.6) En la figura P9.6 se muestra un circuito, el cual tiene una autoinductancia de  $I =$ 100 henrys, una resistencia de  $R = 2$  ohms y una fuente de voltaje de CD de 10 voltios. Si el circuito se cierra en el instante  $t = 0$ , la corriente  $I(t)$  cambia según la fórmula

$$
L\frac{d}{dt}I(t) + RI(t) = E, \quad I(0) = 0
$$

- a) Determine la corriente I en  $t = 1, 2, 3, 4, y, 5$  seg mediante el método de Euler hacia adelante y  $h = 0.01$ .
- b) Evalúe el error, comparando la solución numérica con la solución analítica, dada por  $I(t) = (E/R)(1 - e^{-Rt/L}).$
- c) Analice el efecto de h, repitiendo los cálculos anteriores pero con  $h = 0.1$ .

#### 344 METODOS NUMERICOS APLICADOS CON SOFTWARE

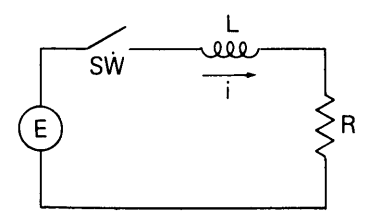

Figura P9.6 Circuito eléctrico

9.7) Un tubo con forma de  $U y 0.05$  m de radio se llena con agua, pero con una división de forma que el nivel del agua en La parte vertical de La izquierda es 0.2 m más alto que el de La parte vertical derecha. En el instante  $t = 0$  se retira la división. El nivel del agua de la parte izquierda  $y_A A$ , medido desde el plano intermedio entre las dos superficies, satisface la ecuación

$$
Ly'_A = -2gy_A
$$

donde L es la longitud total del agua en el tubo  $-\text{que}$  se supone mide 1m  $-\text{mientras}$  que g = 9.8 m/seg<sup>2</sup>. Si se desprecia la fricción en el tubo, calcule el nivel del agua por medio del método de Euler hacia adelante para  $0 < t < 10$  seg y determine cuándo alcanza  $y<sub>A</sub>$  su máximo y su mínimo. Utilice  $h = 0.001$ .

9.8) Repita el problema anterior, suponiendo la existencia de fricción en el tubo de forma que La ecuación de movimiento es

$$
Ly'_A = -2gy_A - \beta y'_A
$$

donde  $\beta = 0.8 \text{ m/sec}$ . Use  $h = 0.001$ .

9.9) La densidad numérica (número de átomos por cm<sup>3</sup>) del yodo-135 (radioisótopo) satisface la ecuación

$$
\frac{d}{dt} N_i(t) = -\lambda_i N_i(t)
$$

donde  $N(t)$  es la densidad numérica del yodo-135 y  $\lambda_i$  es su constante de decaimiento, igual a 0.1044 hrs<sup>-1</sup>. Si  $N_1(0) = 10^5$  átomos/cm<sup>3</sup> en el instante  $t = 0$ , calcule  $N_i(t)$  en  $t = 1$  hora mediante el método modificado de Euler. Haga h igual a 0.05 de hora.

9.10) El producto del decaimiento del yodo-135 (véase el problema anterior) es el xenón-135; también es radiactivo. Su constante de decaimiento es  $\lambda_x = 0.0753$  hrs<sup>-1</sup>. La densidad numérica del xenón satisface la ecuación

$$
\frac{d}{dt} N_x(t) = -\lambda_x N_x(t) + \lambda_i N_i(t)
$$

donde  $N_x$  es la densidad numérica del xenón y  $N_i$  es la densidad numérica del yodo, definida en el problema anterior. Suponga que  $N_x(0) = 0$  y desarrolle un programa para calcular  $N_i$  y  $N_x$  con base en el método modificado de Euler. (Puesto que las ecuaciones diferenciales son lineales, utilice Las soluciones que más se aproximen a cada intervalo de tiempo.) Imprima La solución para cada 5 horas y hasta alcanzar las 50 horas. Use  $h = 0.1$  hora.

9.11) Calcule  $y(1)$  resolviendo la ecuación siguiente mediante el método de Runge-Kutta de segundo orden, con  $h = 0.5$ :

$$
y' = -\frac{y}{t + y^2}, \quad y(0) = 1
$$

Cap. 9 Prob. de ecuaciones diferenciales ordinarias con valor o condición inicial 345

9.12) Calcule  $y(2)$  para la ecuación siguiente por medio del método de Runge-Kutta de segundo orden, con  $h = 1$ :

$$
y'' + 0.2y' + 0.003y \operatorname{sen}(t) = 0, \quad y(0) = 0, \quad y'(0) = 1
$$

9.13) Determine el valor de  $y(1)$  resolviendo

$$
y'' - 0.05y' + 0.15y = 0, \quad y(0) = 1, \quad y'(0) = 0
$$

Utilice el método de Runge-Kutta de segundo orden, con  $h = 0.5$ .

9.14) Resuelva la siguiente ecuación diferencial:

$$
2y'' + (y')^{2} + y = 0, \quad y(0) = 0, \ y'(0) = 1
$$

mediante el método de Runge-Kutta de segundo orden, con  $h = 0.5$  y evalúe  $y(1)$  y  $y'(1)$ .

9.15) Un problema de una ecuación diferencial ordinaria con condición inicial está dado por

$$
y''' = -y, \quad y(0) = 1
$$
  

$$
y'(0) = y''(0) = 0
$$

Calcule  $y(0.4)$  por medio del método de Runge-Kutta de segundo orden, con  $h = 0.2$ .

9.16 a) Un tanque de 50 galones de agua contiene sal con una concentraciôn de 10 onzas/galôn. Con el fin de diluir el contenido de sal, se suministra agua pura a razón de 2 galones/minuto. Si el depósito tiene una mezcla uniforme y la misma cantidad de agua que entra sale del depósito cada minuto, la concentración de sal satisface

$$
y_1'(t) = -\frac{2}{50}y_1, \quad y_1(0) = 10
$$

donde  $y_1(t)$  es la concentración de sal en onzas/galón y t es el tiempo en minutos. Utilice el método de Runge-Kutta de segundo orden con  $h = 1$  minuto para determinar cuánto tiempo debe transcurrir para que la concentración de la sal sea 1/10 de su valor inicial.

b) El agua que sale del tanque entra a otro tanque de 20 galones, en el cual también se vierte agua pura a razón de 3 galones/minuto y se mezcla bien. La concentración de Ia sal en el segundo tanque satisface

$$
y_2'(t) = -\frac{3}{20}y_2(t) + \frac{2}{20}y_1(t), \quad y_2(0) = 0
$$

donde  $y_1(t)$  es la concentración de sal del tanque de 50 galones del problema anterior. Utilice el método de Runge-Kutta de segundo orden para determinar cuándo alcanza su máximo la concentración de sal en el tanque de 20 galones. Suponga que el segundo tanque tiene agua pura en el instante  $t = 0$ .

9.17) Repita el problema 9.12 con el método de Runge-Kutta de tercer orden.

9.18) Se dispara un proyectil al aire, con un ángulo de 45 $\degree$  con respecto del suelo a  $u =$  $v = 150$  m/seg, donde u y v son las velocidades horizontal y vertical, respectivamente. Las ecuaciones de movimiento estãn dadas por

$$
u' = -cVu, \t u(0) = 150 \text{ m/sec} v' = -g - cVv, \t v(0) = 150 \text{ m/sec} (A)
$$

#### 346 METODOS NUMERICOS APLICADOS CON SOFTWARE

donde u y v son funciones del tiempo,  $u = u(t)$  y  $v = v(t)$ , y

$$
V = \sqrt{u^2 + v^2}
$$
  
c = 0.005 (coeficiente de arrastre)  
g = 9.8 m/secg<sup>2</sup> (gravedad)

Las ecuaciones de movimiento se pueden resolver mediante alguno de los métodos de Runge-Kutta. La trayectoria del proyectil se puede determinar al integrar

$$
x' = u \qquad y \qquad y' = v
$$

o bien

 $x = \int_0^t u(t') dt'$  (B)  $=\int_0 v(t') dt'$ 

El siguiente programa resuelve la ecuación (A) y evalüa la ecuación (B), mediante el metodo de Runge-Kutta de segundo orden:

#### C RUNGE-KUTTA DE SEGUNDO ORDEN PARA EL PROBLEMA DEL PROYECTIL

DATA UB,VB,H,C,T,X,Y/150.0, 150.0, 0.1, 0.005, 0.0, 0.0, 0.0/ real Ki,K2,Ll,L2 PRINT\*,<br>; TIEMPO 9. TIEMPO U V X Y' PRINT 20,T,UB,VE,X,Y 20 FOPNAT( 5F12.6) DO N=l, 200  $T=T+H$  $VEL1=SORT$  (UB \* \* 2 + VB \* \* 2) Velocidad absoluta en t (n)  $Kl = -C*VEL1*UB*H$  $LI = (-9.8 - C*VEL1*VB)*H$  $VEL2=SORT$  ((UB+K1) \*\*2+ (VB+L1) \*\*2)  $!$  Velocidad absoluta en t $(n+1)$  $K2 = -C*VEL2*(UB+KL)*H$  $L2 = (-9.8 - C*VEL2*(VB+L1))*H$  $U=UB + (K1+K2)/2$ V=VB + (Ll+L2)/2  $X = X + 0.5*(U+UB)*H$  $Y = Y + 0.5*(V+VB) * H$  $UB=U$ VB=V PRINT 20,T,U,V,X,Y IF(Y.LT.0) STOP END DO END

a) Corra el programa y grafique la trayectoria del proyectil.

b) Reescriba el programa con el método de Runge-Kutta de tercer orden.

9.19) Calcule  $y(1)$ , resolviendo la ecuación siguiente mediante el método de Runge-Kutta de cuarto orden, con  $h = 1$ :

$$
y' = -\frac{y}{t+y^2}, \quad y(0) = 1 \text{ para } t = 0
$$

Cap. 9 Prob. de ecuaciones diferenciales ordinarias con valor o condición inicial 347

9.20) A continuación se muestra la solución de  $y' = -1(1 + y^2)$  mediante el método de Runge-Kutta de segundo orden, con dos valores distintos de h.

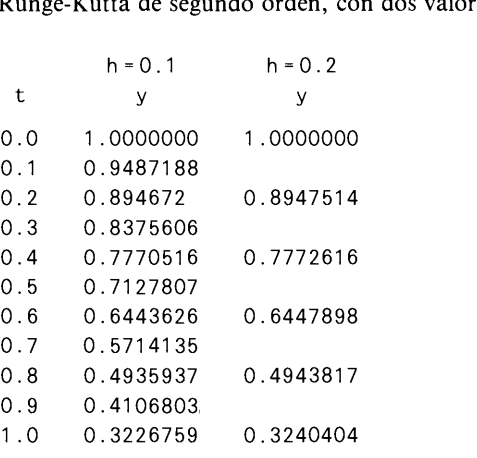

a) Estime el error local con  $h = 0.1$ .

b) Estime un valor más preciso de  $y(1)$ .

9.21) Calcule a mano la solución de

$$
y'(t) = -\frac{1}{1+y^2}, \quad y(0) = 1
$$

para  $t = 1$  y  $t = 2$  por medio del método de Runge-Kutta de cuarto orden, con  $h = 0.5$  y  $h = 1$ .

9.22) Repita el problema 9.1 mediante el método de Runge-Kutta de cuarto orden, con  $h = 0.1.$ 

9.23) Para La ecuaciôn dada por

$$
y' = 3y + \exp(1 - t), \quad y(0) = 1
$$

calcule el intervalo óptimo de tiempo para el método de segundo orden de Runge-Kutta, de forma que satisfaga la condición para el error local,  $E(h) < 0.0001$ . (Ejecute el método de Runge-Kutta de segundo orden para un intervalo con un valor de h y vüelvalo a ejecutar para dos intervalos con  $h/2$ .)

9.24) Repita el problema (9.23) mediante eL método de Runge-Kutta de cuarto orden.

9.25) Repita el análisis de las ecuaciones (9.3.23) a (9.3.27) y obtenga La ecuación correspondiente a la ecuaciôn (9.3.23) para el método de Runge-Kutta de tercer orden.

**9.26)** Si se aplica el método de Runge-Kutta de tercer orden a  $y' = -\alpha y$ , determine el rango de h en donde el método sea inestable.

9.27) La temperatura inicial de la pieza metálica del ejemplo 9.12 es ahora  $25^{\circ}$ C. Dicha pieza se calienta internamente de forma eléctrica a razón de  $q = 3000$  W. La ecuación de la temperatura es

$$
\frac{dT}{dt} = \frac{1}{\rho c v} \left[ q - \epsilon \sigma A (T^4 - 298^4) - h_c A (T - 298) \right], \quad T(0) = 298
$$

#### 348 METODOS NUMERICOS APLICADOS CON SOFTWARE

Calcule la temperatura hasta  $t =$  minutos, e imprima los resultados para cada 0.5 min mediante el método de Runge-Kutta de cuarto orden, con  $h = 0.1$  min. (Utilice las constantes dadas en el ejemplo 9.12.)

9.28) El movimiento del sistema de masas que se muestra en la figura P9.28 está dado por

$$
y'' + 2\zeta \omega y' + \omega^2 y = F(t)/M
$$

donde

 $\omega = (k/M)^{1/2}$  (frecuencia natural sin amortiguamiento, s<sup>-1</sup>)

 $\zeta = c/(2M\omega) = 0.5$  (factor de amortiguamiento)

 $k = 3.2$  (constante del resorte, kg/s<sup>2</sup>)

 $M = 5$  (masa, kg)

 $F(t) = 0$  (fuerza, Newtons)

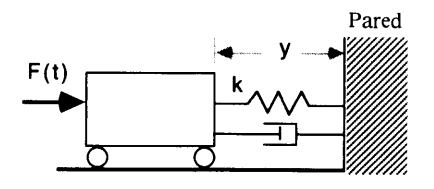

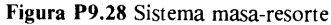

Si  $F(t)$  es una función escalonada de magnitud  $F_0 = 1$  kg y cuya duración es 1 seg, determine el movimiento de la masa para  $0 < t < 10$  seg por medio del método de Runge-Kutta de cuarto orden.

9.29) Determine la respuesta y carga dinámica del sistema amortiguado del problema anterior sujeto a un pulso de fuerza triangular

$$
F(t) = 2F_0t, \qquad 0 \le t \le 1 \text{ seg}
$$
  
=  $2F_0(1-t), \quad 1 \le t \le 2 \text{ seg}$   
= 0, \qquad t > 2 \text{ seg}

donde  $F_0 = 1$  Kg (fuerza). Utilice el método de Runge-Kutta de cuarto orden.

9.30) La ecuaciôn diferencial del circuito que aparece en la figura P9.30 es

$$
L_1 \frac{d}{dt} i_1 + R_A(i_1 - i_2) + \frac{1}{C} \int_0^t (i_1(t') - i_2(t')) dt' = e(t)
$$
  

$$
-\frac{1}{C} \int_0^t (i_1(t') - i_2(t')) dt' - R_A(i_1 - i_2) + R_B i_2 + L_2 \frac{d}{dt} i_2 = 0
$$

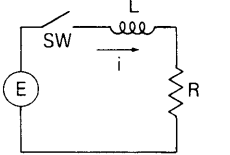

Figura P9.30 Circuito eléctrico

Las condiciones iniciales son

$$
i_1(0) = i_2(0) = 0,
$$

# **http://estudiantesingcivil.blogspot.mx/**<br>Cap. 9 Prob. de ecuaciones diferenciales ordinarias con valor o condición inicial 349 **http://estudiantesingcivil.blogspot.mx/**

 $y e(t) = 1$ . Mediante el método de Runge-Kutta de cuarto orden con  $h = 0.1$  seg, determine  $i_1$ e *i*<sub>2</sub> para  $0 < t < 10$  seg.

**9.31)** El problema del ejemplo 9.14 tiene una simetría geométrica con respecto de  $x =$ 0.5. For lo tanto, podemos reenunciar el problema en la siguiente forma equivalente:

$$
Ak\frac{d^{2}}{dx^{2}}T + Po(T^{4} - 273^{4}) = Q, \quad 0.5 < x < 1
$$

$$
T'(0.5) = 0
$$

$$
T(1) = 0
$$

Resuelva las ecuaciones anteriores mediante el método del disparo y el método de Runge-Kutta de cuarto orden. (Sugerencia: cambie  $T(0.5)$  por prueba y error hasta satisfacer  $T(1) = 0.$ 

9.32) Repita a), b) y c) del problema 9.1 con el método predictor-corrector de Adams de tercer orden con  $h = 0.5$ .

9.33) Repita a), b) y c) del problema 9.1 con el método predictor-corrector de Adams de cuarto orden con  $h = 1.0$ .

9.34) Escriba en forma explicita los predictores de Adams-Bashfort de orden 2, 3, 4 y 5.

9.35) Escriba en forma explicita los correctores de Adams-Moulton de orden 2, 3, 4 y 5.

9.36) Resuelva el problema del ejemplo 9. 11 mediante el esquema predictor-corrector de Adams de cuarto orden. (Sugerencia: modifique el PROGRAMA 9-4 de forma que los primeros tres pasos se calculen mediante el método de Runge-Kutta de cuarto orden y el resto se calcule mediante el método predictor-corrector de cuarto orden.)

9.37) El método predictor-corrector de Euler es

$$
\overline{y}_{n+1} = y_n + hy'_n
$$
  

$$
y_{n+1} = y_n + \frac{1}{2}h(\overline{y}'_{n+1} + y'_n)
$$

Demuestre que si aplicamos este método a la ecuación  $y'(t) = \alpha y(t)$  con  $\alpha < 0$ , la inestabilidad se presenta cuando  $\alpha h < -2$ .

9.38) El método predictor-corrector de Milne está dado por

$$
\overline{y}_{n+1} = y_{n-1} = \frac{4}{3}h(2y'_n - y'_{n-1} + 2y'_{n-2}) \text{ predictor}
$$
  

$$
y_{n+1} = y_{n-1} + \frac{1}{3}h(\overline{y}'_{n+1} + 4y'_n + y'_{n-1}) \text{ corrector}
$$

Muestre que este método se torna inestable para  $y' = \alpha y \sin \alpha < 0$  y

$$
-\infty < \alpha h < -0.8 \quad \text{or} \quad -0.3 < \alpha h < 0
$$

(Sugerencia: calcule las raíces de la ecuación característica, como en la sección 9.4.4.)

350 METODOS NUMERICOS APLICADOS CON SOFTWARE

#### BIBLIOGRAFIA

- Bui, T. D., A. K. Oppenheim y D. T. Pratt, "Recent advances in methods for numerical solution of 0. D. E. initial value problems", J. Comp. Math. vol. 11, págs. 283-296, 1984.
- Constantinides, A., Applied Numerical Methods with Personal Computers, McGraw-Hill, 1987.
- Creese, T. M. y R. M. Haralick, Differential Equations for Engineers, McGraw-Hill, 1978.

Ferziger, J. H., Numerical Methods for Engineering Application, Wiley-Interscience, 1981.

- Fox, L. y D. F. Mayers, Computing Methods for Scientists and Engineers, Oxford, University Press, 1968.
- Furgason, D. R. y K. F. Hansen, "Solution of the space dependent reactor kinetics equations in three dimensions", Nucl. Sci. Eng., vol. 51, pãgs. 189-205, 1973.
- Gear, C. W., Numerical Initial Value Problems in Ordinary Differential Equations, Prentice-Hall, 1971.
- Gear, C. W., "A User's View of Solving Stiff Ordinary Differential Equations", SIAM Review, vol. 21, 1979.
- Habib, I. S., Engineering Analysis Methods, Lexington Books, 1975.
- Hall, G. y J. M. Watt, Modern Numerical Methods for Ordinary Differential Equations, Clarendon Press, 1976.
- Hetric, D. L., Dynamics of Nuclear Reactors, University of Chicago Press, 1971.
- Kubicek, M. y V. Hlavacek, Numerical Solution of Nonlinear Boundary Value Problems with Applications, Prentice-Hall, 1983.
- Kuo, K. K., Principles of Combustion, Wiley-Interscience, 1986.
- Lapidus, L. y J. H. Seinfeld, Numerical Solution of Ordinary Differential Equations, Academic Press, 1971.
- NAG Fortran Library (1987), Algorithm Group Inc., 1101 31st, Suite 100, Downers Grove, IL 605 15-1263.
- Oran, E. S. y J. P. Boris, Numerical Simulation of Reactive Flow, Elsevier, 1987.

Rieder, W. G. y H. R. Busby, Introductory Engineering Modeling, Wiley, 1986.

## 10 Problemas de ecuaciones diferenciales con valores en Ia frontera

#### 10.1 INTRODUCCION

En los problemas de ecuaciones diferenciales ordinarias unidimensionales con valores en la frontera, se pide que la solución satisfaga las condiciones de frontera en ambos extremos del dominio unidimensional. La definición de las condiciones en la frontera es parte fundamental de los problemas de este tipo. Por ejemplo, consideremos una varilla delgada de metal con longitud  $H$ , tal que sus extremos estén conectados a distintas fuentes de calor. Si el calor sale de la superficie de la varilla ünicamente mediante la transferencia de calor por medio de convección, podemos escribir la ecuación de la temperatura como

$$
-A\frac{d}{dx}k(x)\frac{d}{dx}T(x) + h_cPT(x) = h_cPT_{\infty} + AS(x)
$$
 (10.1.1)

donde  $T(x)$  es la temperatura del punto que se encuentra a una distancia x del extremo izquierdo,  $A$  es el área constante de una sección transversal de la varilla, k es la conductividad térmica,  $P$  el perímetro de la varilla,  $h_c$  el coeficiente de transferencia de calor por convección,  $T_{\text{m}}$  es la temperatura neta del aire y S es la fuente de calor. Las condiciones en la frontera son

$$
T(0) = T_L
$$
\n
$$
T(H) = T_R
$$
\n(10.1.2)

donde  $T_I y T_D$  son las temperaturas del cuerpo dadas en los extremos izquierdo y derecho, respectivamente.

352 METODOS NUMERICOS APLICADOS CON SOFTWARE

Si  $\overline{T}$  se define como

$$
\overline{T} = T - T_{\infty}
$$

podemos escribir la ecuación (10.1.1) como

$$
-\frac{d}{dx}k(x)\frac{d}{dx}\overline{T}(x) + \frac{h_c P}{A}\overline{T}(x) = S(x)
$$
 (10.1.3)

en la cual hemos dividido ambos miembros entre  $A$ . El primer término representa la difusiôn del calor, el segundo es la pérdida de calor en el aire por medio de la convección y el lado derecho es la fuente de calor.

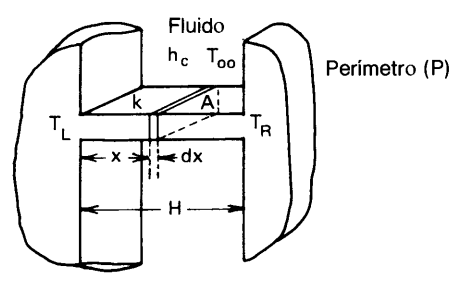

Figura 10.1 Una lámina conectada a dos fuentes de calor

Otro ejemplo de una EDO como forma similar es la ecuación de difusiôn de neutrones dada por

- D(x) (x) + a') = S(x) dx dx (10.1.4)

donde  $\psi$  es el flujo de neutrones, D es el coeficiente de difusión y S es la fuente de neutrones. El primer término indica la difusión de neutrones, el segundo la pérdida<br>por absorción y el lado derecho es la fuente de neutrones.<br>En el resto de este capítulo estudiaremos la ecuación<br> $-\frac{d}{dx}p(x)\frac{d}{dx}\phi(x) + q(x)\$ por absorción y el lado derecho es la fuente de neutrones.

En el resto de este capítulo estudiaremos la ecuación

$$
-\frac{d}{dx}p(x)\frac{d}{dx}\phi(x) + q(x)\phi(x) = S(x) \qquad (10.1.5)
$$

o ecuaciones análogas en coordenadas cilindricas o esféricas. El primer término es el de difusión; el segundo es el de la pérdida y el lado derecho es el término de la fuente, independientemente de la situación fisica particular en cuestión.

Debemos hacer énfasis en que la ecuación (10.1.5) es una ley de la conservación de la difusión. Al integrar la ecuación (10.1.5) en [a, b], tenemos que

$$
Z(b) - Z(a) + \int_{a}^{b} q(x)\phi(x) dx = \int_{a}^{b} S(x) dx
$$
 (10.1.6)

Cap. 10 Problemas de ecuaciones diferenciales con valores en Ia frontera 353

donde

$$
Z(x) = -p(x)\frac{d}{dx}\phi(x)
$$

es el flujo de calor en x si se toma en cuenta la conducción de calor, o bien la corriente de los neutrones en el caso de la difusiôn de neutrones. En todo caso, los términos primero y segundo de la ecuación (10.1.6) son, respectivamente, el flujo hacia adentro y el flujo hacia afuera de la propiedad representada por  $\phi$ , el tercer término es la pérdida total en [a, b] y el lado derecho es la fuente total en [a, b]. Así, (10.1.6) representa la conservación de la propiedad en el intervalo  $[a, b]$ .

Si la ecuación  $(10.1.1)$  fuera un problema con condición inicial, sólo se deben especificar dos condiciones de frontera en una de las fronteras, así la solución numérica podria pasar de ese extremo hacia el otro, utilizando un método numérico (por ejemplo, el método de Runge-Kutta de cuarto orden). Aunque podriamos utilizar los métodos de solución de los problemas con condiciones iniciales para este otro tipo de problemas, tal como lo mostramos en el capítulo 9, ellos funcionan sobre la base de prueba y error (conocido como el método de disparo, véase el ejemplo 9.15). Una ventaja de este método es que se puede utilizar con facilidad un programa ya existente para problemas con condiciones iniciales. Sin embargo, es frecuente que el método falie, ya que puede enfrentarse a la inestabilidad numérica. Ademãs, si el nümero de condiciones en los extremos es mayor que dos, es dificil aplicarlo [Hall/Watt].

Una via más general para resolver los problemas con valores en la frontera consta de: a) la obtención de ecuaciones en diferencias y b) la resolución de dichas ecuaciones en forma simultánea.

En este capítulo, estudiaremos en primer término la obtención de aproximaciones por diferencias para problemas con valores en la frontera y su solución simuitánea. Después analizaremos la aplicación de los métodos tanto a problemas con valores en ia frontera como a problemas de valores propios. El estudio de los métodos numéricos para problemas unidimensionales con valores en la frontera nos ayudará a comprender los métodos de solución para las ecuaciones diferenciales parciales. En la tabla 10.1 aparece un breve resumen de los métodos.

### 10.2 PROBLEMAS CON VALORES EN LA FRONTERA PARA VARILLAS Y LAMINAS

En esta sección obtendremos ecuaciones con diferencias finitas para las ecuaciones diferenciaies ordinarias de segundo orden con valores en la frontera.

Para expiicar ci principio del método, consideremos la ecuación

$$
-\phi''(x) + q\phi(x) = S(x)
$$
 (10.2.1)  
0 < x < H

con condiciones en la frontera

 $\phi'(0) = 0$  (condición en la frontera izquierda)  $\phi(H) = \phi_R$  (condición en la frontera derecha)  $(10.2.2)$ 

#### 354 METODOS NUMERICOS APLICADOS CON SOFTWARE

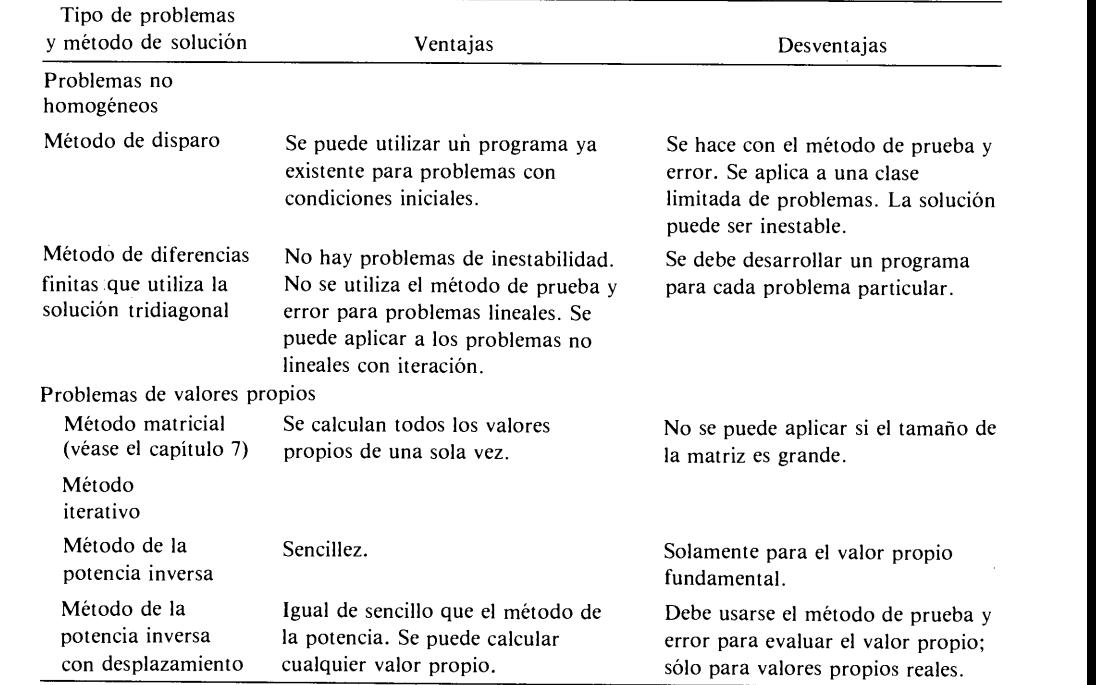

Tabla 10.1 Resumen de los métodos para los problemas unidimensionales con valores en Ia frontera

donde  $q$  es un coeficiente constante. Si dividimos el dominio en  $N$  intervalos de igual longitud, obtenemos una reticula como la de la figura 10.2, donde los intervalos miden  $h = H/N$ .

Aplicamos la aproximación por diferencias centrales [véase el inciso  $f$ ) de la tabla 5.2] a! primer término de la ecuación (10.2.1), con lo que obtenemos la ecuación en diferencias para la *i*-ésima retícula:

$$
\frac{-\phi_{i-1} + 2\phi_i - \phi_{i+1}}{h^2} + q\phi_i = S_i \tag{10.2.3}
$$

donde  $\phi_i = \phi(x_i)$ ,  $S_i = S(x_i)$  y se supone que q es constante. Multiplicamos la ecuación anterior por  $h^2$ :

$$
-\phi_{i-1} + (2+w)\phi_i - \phi_{i+1} = h^2 S_i \tag{10.2.4}
$$

donde  $W = h^2 q$ . Esta ecuación se puede aplicar a todos los puntos de la retícula, excepto cuando  $i = 1$  e  $i = N + 1$ .

Figura 10.2 Retícula unidimensional para una lámina

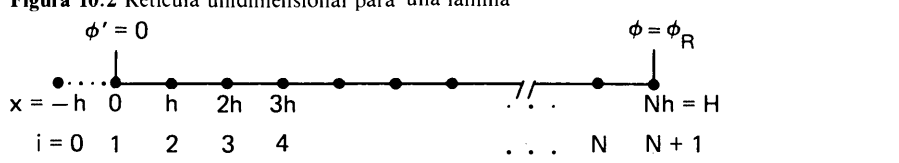

#### Cap. 10 Problemas de ecuaciones diferenciales con valores en Ia frontera 355

La condición de la frontera izquierda, dada por la ecuación (10.2.2) es equivalente a una condición simétrica en la frontera llamada *condición adiabática en la* frontera en el caso de La transferencia de calor. Si se considera un punto hipotético de la rejilla  $i = 0$  localizado en  $x = -h$  la ecuación (10.2.4) en el caso  $i = 1$  es

$$
-\phi_0 + (2+w)\phi_1 - \phi_2 = h^2 S_1
$$

En esta ecuación, podemos hacer  $\phi_0 = \phi_2$  debido a la simetría. Al dividir la ecuación resultante entre 2 se tiene

$$
\left(1+\frac{w}{2}\right)\phi_1 - \phi_2 = \frac{1}{2}h^2S_1\tag{10.2.5}
$$

Como  $\phi_{N+1} = \phi(H) = \phi_R$  en la frontera derecha, la ecuación (10.2.4)  $\text{con } i = N \text{ es}$ 

$$
-\phi_{N-1} + (2+w)\phi_N = h^2 S_N + \phi_R \tag{10.2.6}
$$

donde los términos conocidos se pasaron del lado derecho.

El conjunto de ecuaciones (10.2.4), (10.2.5) y (10.2.6) se escriben en forma conjunta como

$$
(1 + w/2)\phi_1 - \phi_2 = h^2 S_1/2
$$
  
\n
$$
-\phi_1 + (2 + w)\phi_2 - \phi_3 = h^2 S_2
$$
  
\n
$$
-\phi_2 + (2 + w)\phi_3 - \phi_4 = h^2 S_3
$$
  
\n
$$
\vdots
$$
  
\n
$$
-\phi_{N-1} + (2 + w)\phi_N = h^2 S_N + \phi_R
$$
  
\n(10.2.7a)

o en la forma matricial equivalente

$$
\begin{bmatrix} 1 + w/2 & -1 & & & \\ -1 & 2 + w & -1 & & \\ & -1 & 2 + w & -1 & \\ & & & \ddots & \\ & & & & -1 & 2 + w \end{bmatrix} \begin{bmatrix} \phi_1 \\ \phi_2 \\ \phi_3 \\ \vdots \\ \phi_N \end{bmatrix} = \begin{bmatrix} h^2 S_1/2 \\ h^2 S_2 \\ \vdots \\ h^2 S_N \\ h^2 S_N + \phi_R \end{bmatrix}
$$
 (10.2.7b)

Todos Los elementos de la matriz de la ecuación (10.2.7b) son cero, excepto los de las tres diagonales. Esta forma especial recibe el nombre de matriz tridiagonal y aparece muy frecuentemente en los métodos numéricos para problemas con valores en la frontera. Llamaremos a la ecuación  $(10.2.7a)$  o  $(10.2.7b)$  una *ecuación tridiagonal*, la cual se resuelve mediante el método tridiagonal que se analiza en la siguiente sección.

#### 356 METODOS NUMERICOS APLICADOS CON SOFTWARE

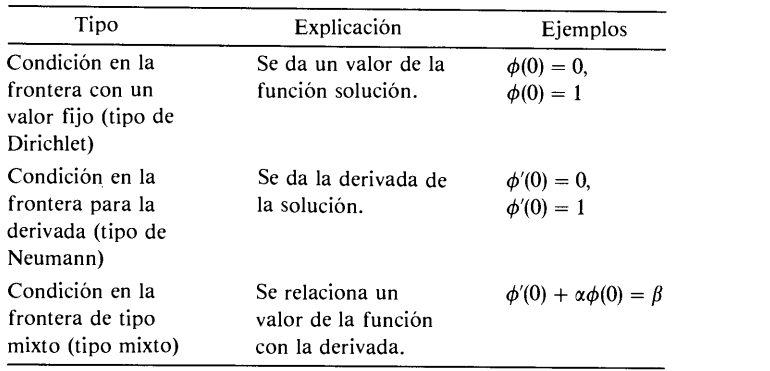

Tabla 10.2 Tres tipos de condiciones en la frontera

Las condiciones en la frontera se clasifican en tres tipos, como se muestra en la tabla 10.2. Analicemos la implantación de una condición mixta. Supongamos que las dos condiciones de frontera de la ecuación (10.2.1) son del tipo mixto, es decir,

$$
-\phi'(0) + f_I \phi(0) = g_I \tag{10.2.8}
$$

$$
\phi'(H) + f_D \phi(H) = g_D \tag{10.2.9}
$$

donde  $f_l$ ,  $f_l$ ,  $g_l$  y  $g_l$  son constantes. Consideremos la retícula que se muestra en la figura 10.3 (igual a la de la figura 10.2, excepto que el último punto tiene el número N en vez de  $N + 1$ . Las condiciones en la frontera se clasifican en tres ibla 10.2. Analicemos la implantación de una condiciones de frontera de la ecuación (10.2.1) s<br>  $-\phi'(0) + f_I \phi(0) = g_I$ <br>  $\phi'(H) + f_D \phi(H) = g_D$ <br>
onde  $f_I$ ,  $f_D$ ,  $g_I y g_D$  son cons

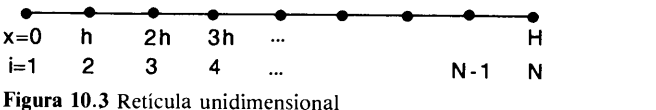

La ecuación en diferencias (10.2.4) no se altera para  $i = 2$  hasta  $N - 1$ , pero debemos revisar las ecuaciones para  $i = 1$  y N debido a que las condiciones en la frontera han cambiado. En primer lugar, analicemos la frontera izquierda. Utilizamos la aproximación por diferencias hacia adelante con base en un intervalo de longitud  $h/2$  de la ecuación (10.2.1) en  $x = 0$  y tenemos que

$$
-\frac{\phi'\left(\frac{h}{2}\right)-\phi'(0)}{\frac{h}{2}}+q\phi_1=S_1
$$

Donde podemos sustituir  $\phi'$  (h/2) con la aproximación por diferencias centrales.

$$
\phi'\left(\frac{h}{2}\right) = \frac{1}{h} \left(\phi_2 - \phi_1\right)
$$

Cap. 10 Problemas de ecuaciones diferenciales con valores en la frontera 357

y  $\phi'$  (0) se elimina mediante la ecuación (10.2.8). Así, obtenemos

$$
-\frac{\frac{1}{h}(\phi_2-\phi_1)+g_L-f_I\phi_1}{\frac{h}{2}}+q\phi_1=S_1
$$

o, en forma equivalente,

$$
\left(1 + \frac{w}{2} + hf_I\right)\phi_1 - \phi_2 = \frac{1}{2}h^2S_1 + hg_I
$$
 (10.2.10)

donde  $w = qh^2$ , y los términos conocidos están agrupados del lado derecho.

La ecuación en diferencias de la frontera derecha se obtiene mediante un procedimiento similar:

$$
-\phi_{N-1} + \left(1 + \frac{w}{2} + h f_D\right)\phi_N = \frac{1}{2}h^2 S_N + h g_D \qquad (10.2.11)
$$

El conjunto de ecuaciones (10.2.10), (10.2.4) y (10.2.11) forma un conjunto tridiagonal.

#### Ejemplo 10.1

Determinar las ecuaciones en diferencias para el siguiente problema con valores en Ia frontera:

$$
-2y''(x) + y(x) = \exp(-0.2x)
$$
 (A)

con condiciones en Ia frontera

$$
y(0) = 1
$$
  
y'(10) = -y(10)

Suponga que los intervalos de Ia reticula tienen una longitud unitaria.

#### (Soluciôn)

En la figura E10.1 se muestra la retícula. Las ecuaciones en diferencias

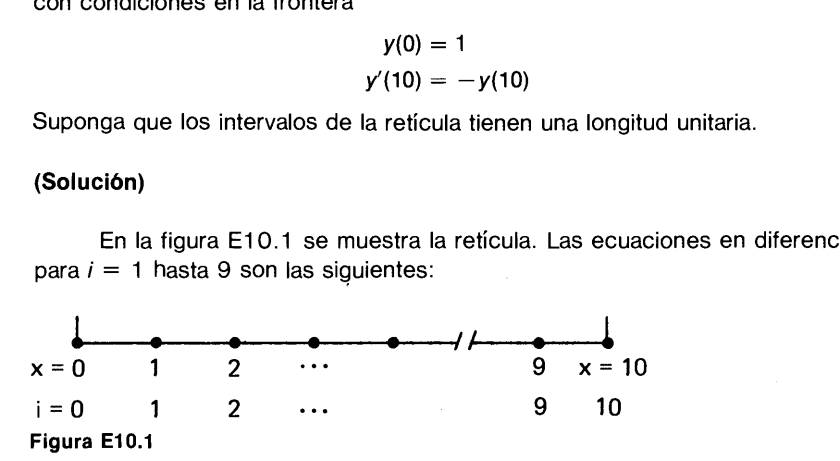

$$
2(-y_{i-1} + 2y_i - y_{i+1}) + y_i = \exp(-0.2i)
$$
 (B)

donde se usa que  $x_i = i$ .

Para  $i = 1$ , sustituimos la condición en la frontera  $y_0 = y(0) = 1$  en las ecuaciones anteriores y tenemos que

$$
5y_1 - 2y_2 = \exp(-0.2) + 2
$$
 (C)

#### 358 METODOS NUMERICOS APLICADOS CON SOFTWARE

Para  $i = 10$ , primero aproximamos la ecuación (A) por

$$
-\frac{2[y'(10) - y'(9.5)]}{\frac{1}{2}} + y(10) = \exp(-2)
$$
 (D)

Por medio de Ia aproximaciôn por diferencias centrales, el término y'(9.5) es

$$
y'(9.5) = [y(10) - y(9)]/1
$$
 (E)

Sustituimos la ecuación (E) y la condición en la frontera derecha  $v'(10) =$  $-y(10)$  en la ecuación (D), de lo que resulta

$$
-2y_9 + 4.5y_{10} = 0.5 \exp(-2)
$$
 (F)

En resumen, las ecuaciones en diferencias son

$$
5y_1 - 2y_2 = \exp(-0.2) + 2
$$
  
-2y<sub>i-1</sub> + 5y<sub>i</sub> - 2y<sub>i+1</sub> = exp(-0.2x<sub>i</sub>), para i = 2 a 9 (G)  
-2y<sub>9</sub> + 4.5y<sub>10</sub> = 0.5 exp(-2)

donde  $x_i = i$ . El PROGRAMA 10-1 resuelve las ecuaciones anteriores, de la (A) a la  $(G)$ .

#### RESUMEN DE ESTA SECCIÔN

- a) Se presentan los métodos numéricos básicos para los problemas de ecuaciones diferenciales de segundo orden con valores en la frontera. Se dan dos condiciones de frontera, una en el extremo izquierdo y otra en el extremo derecho del dominio.
- b) Se aproxima el término de la segunda derivada mediante la aproximación por diferencias centrales.
- El conjunto de ecuaciones en diferencias para cada problema es una ecuaciôn tndiagonal en forma matricial.

#### 10.3 ALGORITMO DE SOLUCION POR MEDIO DE SISTEMAS TRIDIAGONALES

Escribimos la ecuación tridiagonal obtenida en la sección 10.2 de la forma siguiente:

 $\cdot$ 

$$
\begin{bmatrix} B_1 & C_1 & & & & & \\ A_2 & B_2 & C_2 & & & & \\ & A_3 & B_3 & C_3 & & & \\ & & \ddots & & & & \\ & & & A_i & B_i & C_i & \\ & & & & \ddots & & \\ & & & & & A_n & B_n \end{bmatrix} \begin{bmatrix} \phi_1 \\ \phi_2 \\ \phi_3 \\ \vdots \\ \phi_i \\ \vdots \\ \phi_N \end{bmatrix} = \begin{bmatrix} D_1 \\ D_2 \\ D_3 \\ \vdots \\ D_n \\ \vdots \\ D_N \end{bmatrix}
$$
 (10.3.1)

Cap. 10 Problemas de ecuaciones diferenciales con valores en la frontera **359** 

El algoritmo de solución para esta ecuación recibe el nombre de solución tridiagonal (una variante de la eliminación de Gauss) dada a continuación:

a) Se inicializan dos nuevas variables:

$$
B_1' = B_1 \qquad \text{y} \qquad D_1' = D_1
$$

b) Se calculan en forma recursiva las siguientes ecuaciones, en orden creciente de  $i$ hasta llegar a N:

$$
R = A_i/B'_{i-1}
$$
  
\n
$$
B'_{i} = B_{i} - RC_{i-1}
$$
  
\n
$$
D'_{i} = D_{i} - RD'_{i-1}
$$
 para  $i = 2, 3, ..., N$ .

c) Se calcula la solución para la última incógnita:

$$
\phi_N = D_N'/B_N'
$$

d) Se calcula la ecuación siguiente en orden decreciente de  $i$ :

$$
\phi_i = (D'_i - C_i \phi_{i+1})/B'_i, \quad i = N-1, N-2, \ldots, 1
$$

En un programa de computadora no es necesario distinguir las variables con apóstrofe  $B'$ ; y D'; de  $B_i$  y D<sub>i</sub> puesto que las primeras se almacenan en los mismos espacios de memoria que las últimas. Así, el paso a) no es necesario en la programaciôn verdadera.

La solución tridiagonal se emplea del PROGRAMA 10-1 al PROGRAMA 10-4. La siguiente es una subrutina en FORTRAN que lleva a cabo la solución tridiagonal:

```
SUBROUTINE TRIDG(A, B, C, D, N)
   DIMENSION A(1), B(1), C(1), D(1)DO 10 I=2,N
   R = A(I)/B(I-1)B(I)=B(I)-R*C(I-1)D(I) = D(I) - R*D(I-1 )10 CONTINUE
   D(N) = D(N)/B(N)DO 20 I=N-1,1,-1
   D(I) = (D(I) - C(I) * D(I+1) )/B(I)20 CONTINUE
    RETURN
    END
```
Al concluir los cálculos de la subrutina, la solución estã almacenada en el arreglo  $D(I)$ .

RESUMEN DE ESTA SECCIÓN. La solución tridiagonal es el método numérico más básico que se emplea para resolver problemas de ecuaciones diferenciales ordinarias con valores en la frontera.

360 METODOS NUMERICOS APLICADOS CON SOFTWARE

### 10.4 COEFICIENTES VARIABLES V RETICULA CON ESPACIAMIENTO NO UNIFORME EN LA GEOMETRIA LAMINAR

En muchos problemas se tiene que los coeficientes de la ecuación diferencial dependen del espacio y se utiliza una reticula no uniforme. Estos casos aparecen, por ejemplo, cuando la geometria está formada por varios materiales.

La ecuación diferencial ordinaria de segundo orden para la geometria laminar con coeficientes variables es

$$
-(p(x)\phi'(x))' + q(x)\phi(x) = S(x)
$$
\n(10.4.1)

con las condiciones de frontera dadas por las ecuaciones (10.2.8) y (10.2.9). Denotaremos la longitud del intervalo de  $x_i$  a $x_{i+1}$  por  $h_i$ . Supondremos que p, q y S de cada intervalo son constantes denotadas por  $p_i$ ,  $q_i$  y  $S_i$ , respectivamente, como se muestra en Ia figura 10.4.

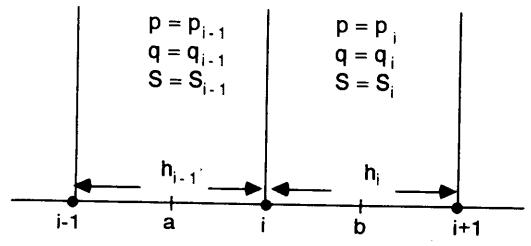

Figura 10.4 Constantes en los intervalos de la reticula

El método de integración es una forma natural para obtener ecuaciones en diferencias con coeficientes constantes por partes. En este método, integramos la ecuación (10.4.1) desde a hasta b (véase la figura 10.4):

$$
-\int_{a}^{b} (p(x)\phi'(x))' dx + \int_{a}^{b} q(x)\phi(x) dx = \int_{a}^{b} S(x) dx
$$
 (10.4.2)

donde  $a = x_i - h_{i-1}/2$  y  $b = x_i + h_i/2$  (que son los puntos medios entre  $i - 1$  e i y entre  $i \cdot i + 1$ , respectivamente.

El primer término de la ecuación (10.4.2) es

$$
-\int_a^b (p\phi')' dx = -(p\phi')_{i+\frac{1}{2}} + (p\phi')_{i-\frac{1}{2}}
$$

Aproximamos las derivadas del lado derecho mediante las diferencias centrales:

$$
(p\phi')_{i-\frac{1}{2}} = p_{i-1}(\phi_i - \phi_{i-1})/h_{i-1}
$$

$$
(p\phi')_{i+\frac{1}{2}} = p_i(\phi_{i+1} - \phi_i)/h_i
$$

Cap. 10 Problemas de ecuaciones diferenciales con valores en la frontera 361

donde  $p(x) = p_i$  para  $x_i < x < x_{i+1}$ . Así, el lado derecho de la ecuación (10.4.2) queda

$$
-\int_a^b (p\phi')' dx = -\frac{p_{i-1}}{h_{i-1}} \phi_{i-1} + \left(\frac{p_{i-1}}{h_{i-1}} + \frac{p_i}{h_i}\right) \phi_i - \frac{p_i}{h_i} \phi_{i+1}
$$
(10.4.3)

El segundo término de Ia ecuación (10.4.2) se transforma en

$$
\int_{a}^{b} q(x)\phi(x) dx = \frac{1}{2}(q_{i-1}h_{i-1} + q_i h_i)\phi_i
$$
 (10.4.4)

donde aproximamos el factor  $\phi(x)$  del integrando por  $\phi_i$ . El lado derecho de la ecuación (10.4.1) queda como

$$
\int_{a}^{b} S(x) dx = \frac{1}{2} (S_{i-1} h_{i-1} + S_i h_i)
$$
 (10.4.5)

Sustituimos las ecuaciones (10.4.3), (10.4.4) y (10.4.5) en la ecuación (10.4.2) para obtener

$$
-\frac{p_{i-1}}{h_{i-1}}\phi_{i-1} + \left(\frac{p_{i-1}}{h_{i-1}} + \frac{p_i}{h_i}\right)\phi_i - \frac{p_i}{h_i}\phi_{i+1} + \frac{1}{2}(q_{i-1}h_{i-1} + q_ih_i)\phi_i
$$
  
=  $\frac{1}{2}(S_{i-1}h_{i-1} + S_ih_i)$  (10.4.6)

Podemos escribir entonces la ecuación (10.4.6) en la forma

$$
A_i \phi_{i-1} + B_i \phi_i + C_i \phi_{i+1} = D_i \tag{10.4.7}
$$

donde

$$
A_i = -\frac{p_{i-1}}{h_{i-1}}
$$
  
\n
$$
B_i = \frac{p_{i-1}}{h_{i-1}} + \frac{p_i}{h_i} + \frac{1}{2}(q_{i-1}h_{i-1} + q_ih_i)
$$
  
\n
$$
C_i = -\frac{p_i}{h_i}
$$
  
\n
$$
D_i = \frac{1}{2}(S_{i-1}h_{i-1} + S_ih_i)
$$

Si suponemos que las condiciones en la frontera están dadas por las ecuaciones (10.2.8) y (10.2.9), podemos deducir las ecuaciones en diferencias para los puntos frontera izquierdo y derecho integrando la ecuación (10.4.1). Consideremos el caso del punto frontera izquierdo; entonces,  $a \, y \, b$  de la ecuación (10.4.2) son

362 METODOS NUMERICOS APLICADOS CON SOFTWARE

$$
a = x_1
$$
 (el punto frontera izquierda)

 $b = x_1 + h_1/2$  (el punto medio entre  $x_1 y x_2$ )

Entonces el primer término de la ecuación (10.4.2) queda como

$$
-\int_{a}^{b} (p\phi')' dx = -(p\phi')_{1+\frac{1}{2}} + (p\phi')_{1}
$$
 (10.4.8)

Aproximamos el primer término del lado derecho mediante las diferencias centrales:

$$
-(p\phi')_{1+\frac{1}{2}} = \frac{-p_1(\phi_2 - \phi_1)}{h_1}
$$
 (10.4.9)

El  $\phi'$  del segundo término del lado derecho de la ecuación (10.4.8) se elimina mediante la ecuación (10.2.8). Asi, la ecuación (10.4.8) se transforma en

$$
-\int_{a}^{b} (p\phi')' dx = -\frac{p_1}{h_1} (\phi_2 - \phi_1) + p_1(-g_1 + f_1\phi_1)
$$
 (10.4.10)

El segundo término y el lado derecho de la ecuación (10.4.2) quedan respectivamente como sigue:

$$
\int_{a}^{b} q(x)\phi(x) dx = \frac{1}{2}q_{1}h_{1}\phi_{1}
$$
 (10.4.11)

$$
\int_{a}^{b} S(x) dx = \frac{1}{2} S_{1} h_{1}
$$
 (10.4.12)

Sustituimos las ecuaciones (10.4.10) a (10.4.12) en la ecuación (10.4.2) para obtener

$$
\left(\frac{p_1}{h_1} + p_1 f_1 + \frac{1}{2} q_1 h_1\right) \phi_1 - \frac{p_1}{h_1} \phi_2 = \frac{1}{2} S_1 h_1 + p_1 g_L \tag{10.4.13}
$$

o, en forma más compacta,

$$
B_1 \phi_1 + C_1 \phi_2 = D_1 \tag{10.4.14}
$$

La ecuación en diferencias para el punto frontera de Ia derecha se deduce de manera análoga y se escribe como

$$
A_N \phi_{N-1} + B_N \phi_N = D_N \tag{10.4.15}
$$

El conjunto de ecuaciones en diferencias obtenido de esta manera - es decir, las ecuaciones (10.4.14), (10.4.7) y (10.4.15) - tienen exactamente la forma de la ecuaciôn (10.3.1).

#### Cap. 10 Problemas de ecuaciones diferenciales con valores en Ia frontera 363

Las ecuaciones en diferencias determinadas en esta sección satisfacen La ley de conservación. Antes de terminar con esta sección, mencionaremos La conservación de La propiedad en cuestión por parte de La ecuación (10.4.7) y La positividad de La solución.

Si definimos

$$
Z_i = -\frac{p_i}{h_i}(\phi_{i+1} - \phi_i)
$$
 (10.4.16)

$$
\overline{B}_i = \frac{1}{2}(q_{i-1}h_{i-1} + q_ih_i)\phi_i
$$
 (10.4.17)

podemos escribir La ecuación (10.4.7) como

$$
Z_i - Z_{i-1} + \overline{B}_i = D_i \tag{10.4.18}
$$

donde  $D_i$  se definió después de la ecuación (10.4.7). Si sumamos la ecuación (10.4.18) para  $i = k, k + 1, ..., m$  obtenemos

$$
Z_m - Z_{k-1} + \sum_{i=k}^m \overline{B}_i = \sum_{i=k}^m D_i
$$
 (10.4.19)

Esta ecuación satisface la conservación de la propiedad, representada por  $\phi$  en  $x_{k-\frac{1}{2} < x < x_{m+\frac{1}{2}}}$ , puesto que el primer y segundo términos son los flujos hacia adentro y hacia afuera de La propiedad en cuestión, el tercero es La pérdida total y el lado derecho es la fuente total. Esta afirmación es cierta para cualquier elección de  $k y m$ .

Cuando el conjunto de ecuaciones satisface La ley de La conservación, se dice que las ecuaciones en diferencias están en la forma de conservación. Si estas ecuaciones se deducen de alguna otra forma, podrían no satisfacer la ley de la conservación.

Si se cumple que: a) se imponen condiciones en La frontera con significado físico y b) el coeficiente del término de pérdida no es negativo, entonces la matriz de coeficientes de Las ecuaciones en diferencias dadas en La forma conservativa [y escritas como en la ecuación (10.3.1)1 satisface Las condiciones siguientes:

- La matriz de coeficientes es simétrica.
- b) Todos los coeficientes sobre la diagonal son positivos.

Todos Los coeficientes fuera de la diagonal y que no sean nulos son negativos.

Los coeficientes de cada renglôn satisfacen

$$
b_i \geqslant -a_i - c_i
$$

y de forma que en al menos uno de Los renglones hay una desiguaLdad estricta.

e) Todos los  $a_i$ ,  $b_i y c_i$  son distintos de cero  $(a_1 y c_N$  no existen).

Se puede demostrar que la inversa de la matriz que satisface las cinco condiciones anteriores es una matriz positiva; es decir, todos Los elementos de La matriz inversa

#### 364 METODOS NUMERICOS APLICADOS CON SOFTWARE

son positivos. Esto implica que si  $S_i \geqslant 0$  y existe al menos una *i* para la que se da la desigualdad estricta, la solución es positiva en todas partes.

#### RESUMEN DE ESTA SECCION

- a) Se considera que los coeficientes de la ecuación diferencial ordinaria dependen del tiempo, pero son constantes en cada intervalo de Ia reticula.
- Las ecuaciones en diferencias forman una ecuaciôn tridiagonal.
- Las ecuaciones en diferencias que hemos obtenido en esta sección están en la forma conservativa.

#### 10.5 PROBLEMAS CON VALORES EN LA FRONTERA PARA CILINDROS Y ESFERAS

La forma de obtener ecuaciones en diferencias para el caso de las ecuaciones diferenciales ordinarias de segundo orden en geometrias cilindricas y esféricas es muy similar a la forma analizada en la secciôn 10.4. De nuevo, las ecuaciones en diferencias tendrãn la forma de Ia ecuación (10.3.1), la cual se puede resolver por medio de la solución tridiagonal descrita en la sección 10.3. Por to tanto, veremos cómo se obtienen dichas ecuaciones en diferencias.

Podemos escribir la ecuación diferencial ordinaria de segundo orden para el caso de geometrias cilindricas y esféricas mediante una sola ecuación:

$$
-\frac{1}{r^m}\frac{d}{dr}p(r)r^m\frac{d}{dr}\phi(r) + q(r)\phi(r) = S(r)
$$
\n(10.5.1)

donde

 $m = 1$  para el caso del cilindro  $m = 2$  para el caso de la esfera

Observemos también que si  $m = 0$ , la ecuación (10.5.1) representa la geometría laminar.

Si consideramos el caso en que los coeficientes dependan del tiempo y que exista una retícula no uniforme —como en la sección anterior — el método de integración es la forma más natural para obtener una aproximación por diferencias; es decir, debemos integrar la ecuación sobre una celda correspondiente a un volumen cilindrico o esférico, segiin sea el caso de la geometria. (Por supuesto, es posible Ia diferenciación de la ecuación (10.5.1) siempre que  $q \, y \, S$  se promedien en forma adecuada.

Ahora mostraremos cómo se obtienen las ecuaciones en diferencias para el caso del cilindro ( $m = 1$ ), utilizando las notaciones de  $h, p, q, y$  S definidas en la figura 10.4 y suponiendo que  $p$ ,  $q$  y  $S$  son constantes entre dos puntos consecutivos. Multiplicamos la ecuación (10.5.1) por r e integramos desde  $a = r_{i-1/2}$  hasta  $b =$  $r_{i+1/2}$ , los cuales son los puntos medios de [ $r_{i-1}$ ,  $r_i$ ] y [ $r_i$ ,  $r_{i+1}$ ], respectivamente:

$$
-\int_a^b \left[\frac{d}{dr}rp(r)\frac{d}{dr}\phi(r)\right]dr + \int_a^b q(r)\phi(r)r\,dr = \int_a^b S(r)r\,dr\tag{10.5.2}
$$

Cap. 10 Problemas de ecuaciones diferenciales con valores en Ia frontera 365

Aquí r dr representa un elemento infinitesimal de volumen, dividido entre  $2\pi L$  (L es la altura del cilindro circular). El primer término de la ecuación (10.5.2) se trans-<br>forma en  $\overline{a}$ forma en  $\begin{bmatrix} d & 7 \end{bmatrix}$   $\begin{bmatrix} d & 7 \end{bmatrix}$ 

$$
p_{i-1}r_{i-\frac{1}{2}}\left[\frac{d}{dr}\phi(r)\right]_{i-\frac{1}{2}}-p_{i}r_{i+\frac{1}{2}}\left[\frac{d}{dr}\phi(r)\right]_{i+\frac{1}{2}}
$$

y luego, utilizamos las aproximaciones por diferencias para las derivadas, con lo que tenemos

$$
p_{i-1}r_{i-\frac{1}{2}}(\phi_i-\phi_{i-1})/h_{i-1}-p_ir_{i+\frac{1}{2}}(\phi_{i+1}-\phi_i)/h_i
$$
 (10.5.3)

El primer término, multiplicado por  $2\pi L$ , es el flujo total de la propiedad a través de la superficie cilíndrica en  $a = r_{i-1/4}$  y el segundo es su análogo para  $b = r_{i+1/2}$ .

Podemos aproximar el segundo térrnino de la ecuación (10.5.2) por

$$
\int_{a}^{b} q(r)\phi(r)r dr = [v_{i}q_{i-1} + v_{r}q_{i}]\phi_{i}
$$
\n(10.5.4)

y representa la pérdida total de la propiedad física en  $[r_{i-1/2}, r_{i+1/2}]$ , donde

$$
v_{i} = \frac{1}{2} \left[ r_{i}^{2} - \left( r_{i} - \frac{h_{i-1}}{2} \right)^{2} \right] = \frac{h_{i-1}}{2} \left( r_{i} - \frac{h_{i-1}}{4} \right)
$$
(10.5.5)

$$
v_r = \frac{1}{2} \left[ \left( r_i + \frac{h_i}{2} \right)^2 - r_i^2 \right] = \frac{h_i}{2} \left( r_i + \frac{h_i}{4} \right) \tag{10.5.6}
$$

Conviene observar que  $v_i$  por  $2\pi L$  es el volumen de la celda cilíndrica entre  $r =$  $r_{i-1/2}$  y  $r = r_i$ , mientras que  $v_r$  es su análogo entre  $r_i$  y  $r_{i+1/2}$ . De manera análoga, podemos aproximar al tercer término de la ecuación (10.5.2) por

$$
\int_{a}^{b} S(r)r \, dr = v_{i} S_{i-1} + v_{r} S_{i} \tag{10.5.7}
$$

Si agrupamos todos los términos, la aproximación por diferencias de Ia ecuación (10.5.1) toma la forma tridiagonal. Aunque hemos descrito el caso cilíndrico con detalle, el análisis para el caso de la geometría esférica es esencialmente el mismo.

Las ecuaciones en diferencias que hemos obtenido en esta sección se encuentran en la forma conservativa. La matriz de coeficientes para el caso del cilindro tiene exactamente las mismas propiedades matemáticas del caso laminar (véase la sección 10.4), por lo que posee una matriz inversa positiva.

Se puede perder la conservación de la propiedad silas ecuaciones en diferencias se obtienen de forma distinta. Veamos un ejemplo de esto en la ecuación (10.5.1); para simplificar el análisis, supongamos que  $m = 1$  y que p, q y s son constantes. Reescribimos el primer término para poner la ecuación (10.5.2) en la forma

$$
-p\frac{d^2}{dr^2}\phi(r) - \frac{p}{r}\frac{d}{dr}\phi + q\phi(r) = S \qquad (10.5.8)
$$

#### 366 METODOS NUMERICOS APLICADOS CON SOFTWARE

Al obtener la diferenciaciôn directa de la ecuaciôn (10.5.8) en una retjcula uniforme tenemos que

$$
p \frac{-\phi_{i-1} + 2\phi_i - \phi_{i+1}}{h^2} - p \frac{\phi_{i+1} - \phi_{i-1}}{2hr_i} + q\phi_i = S \tag{10.5.9}
$$

Esta ecuación en diferencias viola la ley de la conservación, aunque se utiliza con frecuencia.

En general, y de ser posible, debemos tratar de evitar Ia forma no conservativa de las ecuaciones en diferencias, puesto que éstas son menos exactas que las aproximaciones por diferencias conservativas. De hecho, la precision de la solución para la ecuación (10.5.9) es cada vez más pobre hacia el centro de la coordenada, donde r se anula [Smith].

#### RESUMEN DE ESTA SECCION

- a) Las ecuaciones en diferencias para las geometrías cilíndrica y esférica se obtienen al integrar la ecuación diferencial en el espacio.
- b) Las ecuaciones en diferencias para las geometrías cilíndrica y esférica se escriben en la forma de una ecuación tridiagonal.

#### 10.6 PROBLEMAS DE ECUACIONES DIFERENCIALES ORDINARIAS NO LINEALES CON VALORES EN LA FRONTERA

Una ecuación diferencial ordinaria es no lineal si la incógnita aparece en forma no lineal, o bien si su(s) coeficiente(s) dependen de la solución. Por ejemplo, la ecuación de conducción del calor en un tubo refrigerante se vuelve no lineal si existe transferencia de calor por radiación hacia afuera de la superficie. La ecuación de difusión para una sustancia quImica es no lineal si tiene un término de pérdida en el que el coeficiente depende de la densidad de la sustancia. En un reactor nuclear, las propiedades de los materiales se yen afectadas en forma significativa por la cantidad de neutrones, aunque esto ocurre en forma indirecta si el nivel de potencia es alto, por lo que Ia ecuación que determina el flujo de neutrones se torna no lineal. Véanse [Kubicek y Hlavacek], así como [Nishida, Miura y Fujii] para numerosos ejemplos de problemas no lineales con valores en la frontera.

Los métodos de solución para los problemas no lineales con valores en la frontera requieren de la aplicación iterativa de un método de solución para los problemas lineales. Analizaremos dos métodos generales, considerando una ecuación no lineal de difusión dada por

$$
-\phi'' + 0.01\phi^2 = \exp(-x), \quad 0 < x < H
$$
\n
$$
\phi(0) = \phi(H) = 0 \tag{10.6.1}
$$

Antes de pasar a los algoritmos de solución numérica, debemos observar ciertos aspectos particulares de los problemas no lineales con valores en la frontera. En primer lugar, a diferencia de los problemas lineales, no se garantiza la existencia de Ia solución. En segundo lugar, un problema no lineal con valores en Ia frontera puede tener más de una solución. De hecho, mediante un algoritmo iterativo se podrian obtener distintas soluciones con distintas estimaciones iniciales. Por lo tanto, al obtener una solución numérica hay que investigar si tiene significado físico.

Cap. 10 Problemas de ecuaciones diferenciales con valores en Ia frontera 367

Sustitución Sucesiva Reescribimos la ecuación (10.6.1) como

$$
-\phi'' + \alpha(x)\phi(x) = \exp(-x) \tag{10.6.2}
$$

donde

$$
\alpha(x) = 0.01\phi(x)
$$

El método que analizaremos es una extensión del método de sustitución sucesiva descrito en el capítulo 3 y se desarrolla como sigue:

- a) Se hace una estimación de  $\alpha(x)$ ; por ejemplo,  $\alpha(x) = 0.01$ .
- b) Se resuelve la ecuación (10.6.2) en forma numérica, como un problema lineal con valores en la frontera (puesto que  $\alpha$  permanece fijo, la ecuación es lineal).
- método que analizaremos es una extensión del método de sustitución sucesiva<br>crito en el capítulo 3 y se desarrolla como sigue:<br>Se hace una estimación de  $\alpha(x)$ ; por ejemplo,  $\alpha(x) = 0.01$ .<br>Se resuelve la ecuación (10.6.2) do en b).
- d) Se repiten los dos pasos anteriores hasta que el término  $\phi(x)$  coincida en dos soluciones consecutivas dentro de una tolerancia fija de antemano.

Méropo de Newton. Supongamos que disponemos de una estimación de  $\phi(x)$ , la cual denotaremos por  $\psi(x)$ . En este caso, podemos expresar la solución exacta como

$$
\phi(x) = \psi(x) + \delta\psi(x) \tag{10.6.3}
$$

donde  $\delta\psi(x)$  es una corrección de la estimación. Si sustituimos la ecuación (10.6.3) en la ecuación (10.6.1), obtenemos

$$
-\delta\psi'' + (0.01)[2\psi\delta\psi + (\delta\psi)^2] = \psi'' - 0.01\psi^2 + \exp(-x)
$$
 (10.6.4)

Si ignoramos ei término de segundo orden  $(\delta \psi)^2$ , tenemos que

$$
-\delta\psi'' + 0.02\psi\delta\psi = \psi'' - 0.01\psi^2 + \exp(-x)
$$
 (10.6.5)

la cual se puede resolver como un problema lineal con valores en la frontera. Obtenemos entonces  $\psi(x) + \delta \psi(x)$  como solución aproximada de la ecuación (10.6.1). Podríamos mejorar aún más la solución, utilizando el resultado más reciente como una nueva estimación. Este procedimiento es una extensión del método de Newton descrito en el capitulo 3.

#### Ejemplo 10.2

Determine, con base en el método de Newton, las linealizaciones de las ecuaciones en diferencias para la ecuación (10.6.1), en el dominio  $0 < x < 2y$ con las condiciones en la frontera dadas por  $\phi(0) = \phi(2) = 0$  con 10 intervalos en Ia reticula. Resolver las ecuaciones.

### 368 METODOS NUMERICOS APLICADOS CON SOFTWARE

#### (Soluciôn)

La forma linealizada de Ia ecuaciôn (10.6.1) está dada por Ia ecuaciôn (10.6.5). Con el espaciamiento  $h = 2/10 = 0.2$ , escribimos las ecuaciones en diferencias para el caso de la ecuación (10.6.5):  $-\delta\psi_{i-1} + 2\delta\psi_i - \delta\psi_{i+1} + 0.02h^2\psi_i\delta\psi_i = \psi_{i-1} - 2\psi_i$ 

 $+ \psi_{i+1} - 0.01h^2 \psi_i^2 + h^2 \exp(-ih), \quad i = 1, 2, \ldots, 9$ 

donde  $i = 0$  cuando  $x = 0$ ; la ecuación está multiplicada por  $h^2$ . Podemos escribir esta ecuaciôn en Ia forma de (10.3.1) Si definimos

> $A_1 = -1$  $B_i = 2 + 0.02h^2 \psi_i$  $C_i = -1$  $D_i = \psi_{i-1} - 2\psi_i + \psi_{i+1} - 0.01h^2\psi_i^2 + h^2 \exp(-ih)$

Damos comienzo a la iteración de Newton haciendo una estimación de  $\psi_i = 0$ para todos los puntos de Ia reticula. Después resolvemos las ecuaciones en difese da Ia soiuciôn iterativa para los primeros cinco puntos de Ia reticula.

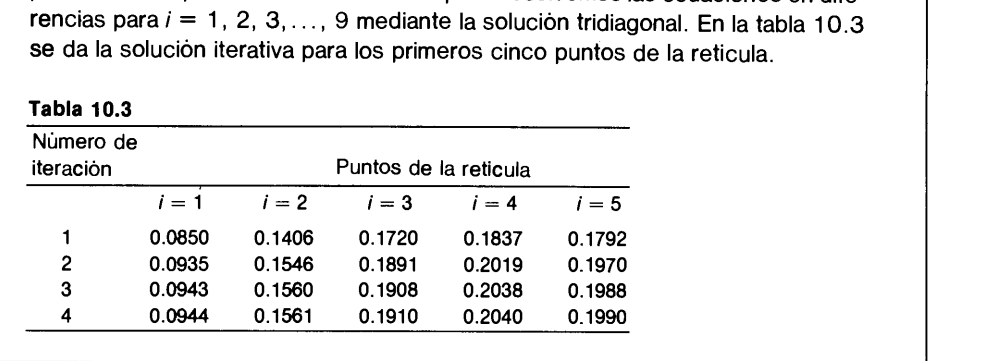

#### RESUMEN DE ESTA SECCION

- Las ecuaciones diferenciales no lineales se resuelven en forma iterativa mediante la sustitución sucesiva o el método de Newton.
- En cada paso de la iteración para la sustitución sucesiva o el método de Newton, se resuelven las ecuaciones en diferencias mediante la soluciôn tridiagonal.

#### 10.7 PROBLEMAS DE VALORES PROPIOS EN ECUACIONES DIFERENCIALES ORDINARIAS

Un problema con valores en la frontera se puede convertir también en un problema de valores propios, siempre que: a) el término de la fuente (o no homogéneo) de la ecuaciôn diferencial sea igual a cero, y b) las dos condiciones en la frontera sean de la forma  $\phi = 0$  o bien  $\phi' = \gamma \psi$ , donde  $\gamma$  es una constante. Este tipo de condiciones recibe el nombre de condiciones homogéneas en la frontera. Podemos normalizar las soluciones de un problema de valores propios mediante una constante arbitraria. Los problemas de valores propios de las ecuaciones diferenciales ordinarias tienen una relaciôn muy cercana con los problemas de valores propios para matrices, pues-

#### Cap. 10 Problemas de ecuaciones diferenciales con valores en la frontera 369

to que un conjunto de ecuaciones en diferencias finitas para las primeras se transforma en un conjunto de ecuaciones para las segundas.

Existen muchos ejempios de problemas de valores propios, entre los que se encuentran: la vibración armônica de varillas, cuerdas y vigas; el doblamiento de una viga debido a una fuerza longitudinal (véase problema 10.23); así como la distribución del flujo de neutrones en la fase crjtica de un reactor nuclear [Nakamura] (véase también el problema 10.21).

Hay dos tipos de métodos de soluciôn de las ecuaciones en diferencias para los problemas de valores propios. El primero se relaciona con los métodos directos de solución de problemas de valores propios para matrices, como se analizô en el capítulo 7. El segundo es de tipo iterativo.

Para explicar los métodos numéricos que resuelven los problemas de valores propios, consideremos primero un ejemplo: la vibración longitudinal de una varilla. La ecuación que determina dicha vibración es muy similar a las ecuaciones de vibración torsional de una varilla (o resorte) y de vibraciôn transversal de una cuerda. Por lo tanto, si desarrollamos un programa de computadora para una de ellas, éste se puede aplicar a los otros dos tipos cambiando las definiciones de las variables y constantes.

La ecuación de onda para la vibración longitudinal de una varilla elástica con<sup> $\bullet$ </sup> sección transversal variable es

$$
\frac{\partial}{\partial x}\left(EA(x)\frac{\partial u}{\partial x}\right) = w(x)\frac{\partial^2 u}{\partial t^2} \tag{10.7.1}
$$

donde  $u = u(x, t)$  es el desplazamiento de la varilla en x y t, E es el módulo de elasticidad,  $A(x)$  es el área de la sección transversal de la varilla y  $w(x)$  es la masa de la varilla por unidad de longitud. Supondremos que  $H$  es la longitud de la varilla y que sus dos extremos están fijos.

Cuando la varilla tiene una osciiaciôn armónica sostenida, podemos escribir la soluciôn de (10.7.1) en la forma

$$
u(x, t) = \operatorname{sen}(2\pi vt + \omega_0)f(x) \tag{10.7.2}
$$

donde v es la frecuencia de vibración,  $f(x)$  es el modo espacial de oscilación y  $w_0$  es la fase. Determinamos la ecuación para  $f(x)$  sustituyendo (10.7.2) en (10.7.1) y dividiendo entre sen  $(2\pi vt + \omega_0)$ :

$$
\frac{d}{dx}\left[EA(x)\frac{d}{dx}f(x)\right] = -(2\pi v)^2 w(x)f(x)
$$

donde las derivadas parciales se cambian por las derivadas ordinarias, puesto que la ecuación ya no contiene a t. Esta ecuación se puede escribir en la siguiente forma compacta:

$$
-[p(x)f'(x)]' = \lambda v(x)f(x) \qquad (10.7.3)
$$

donde  $p(x) = EA(x), \lambda = v^2 y v(x) = (2\pi)^2 w(x)$ . Puesto que ambos extremos estan fijos, las condiciones en la frontera son

$$
f(0) = f(H) = 0 \tag{10.7.4}
$$

370 MET000S NUMERICOS APLICADOS CON SOFTWARE

Obtendremos ahora las ecuaciones en diferencias, suponiendo que ci nümero total de puntos en la retícula es igual a  $N + 2$  (incluvendo los extremos) y que el intervalo entre ellos es  $h = H/(N + 1)$ . Si nos fijamos en los tres puntos de la retícula que se muestran en la figura 10.5, la aproximación por diferencias para el lado izquierdo de la ecuaciôn (10.7.3) es

$$
(p(x)f')' = \frac{p(b)f'(b) - p(a)f'(a)}{h}
$$
  
= 
$$
\frac{p(b)\frac{f_{i+1} - f_i}{h} - p(a)\frac{f_i - f_{i-1}}{h}}{h}
$$
  
= 
$$
\frac{p(a)f_{i-1} - (p(a) + p(b))f_i + p(b)f_{i+1}}{h^2}
$$
(10.7.5)

en donde el lado derecho del primer renglón es una aproximaciôn por diferencias centrales de  $(p(x)f')'$ , el segundo rengión se obtiene al aplicar las aproximaciones por diferencias centrales a  $f'$  y el tercero al reagrupar el segundo renglón.

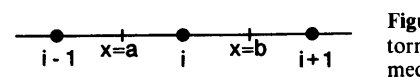

Figura 10.5 Configuración de la retícula en torno del punto  $i$  (a y b son los puntos medios)

Podemos aproximar ci lado derecho de ia ecuación (10.7.3) por

$$
v(x)f(x) = v(x_i)f_i
$$
 (10.7.6a)

o bien

$$
v(x)f(x) = \frac{v(a) + v(b)}{2} f_i
$$
 (10.7.6b)

Al sustituir las ecuaciones (10.7.5) y (10.7.6a) en la ecuación (10.7.3), la ecuación en diferencias se transforma en

$$
-p(a)f_{i-1} + [p(a) + p(b)]f_i - p(b)f_{i+1} = \lambda v(x_i)h^2 f_i \qquad (10.7.7)
$$

Si utiiizamos la ecuación (10.7.6b) en vez de (10.7.6a), ci lado derecho de la ecuación (10.7.7) cambia de manera acorde.

La deducción de ecuaciones en diferencias para otras coordenadas unidimensionales y otros problemas físicos es esencialmente la misma. En general, los problemas de vaiores propios de las ecuaciones diferenciaies ordinarias se pueden escribir como

$$
-\frac{1}{x^m}(x^m p(x)\phi')' + q(x)\phi(x) = \lambda v(x)\phi(x)
$$
\n(10.7.8)

Cap. 10 Problemas de ecuaciones diferenciales con valores en Ia frontera 371

donde  $p(x)$ ,  $q(x)$  y  $v(x)$  son coeficientes ya determinados y m es un parámetro geométrico dado por  $m = 0$  para el plano,  $m = 1$  para el cilindro y  $m = 2$  para la esfera. Si  $q = 0$  y  $m = 0$ , la ecuación (10.7.8) se reduce a la forma de la ecuación (10.7.3). Si  $m > 0$ , primero hay que multiplicar dicha ecuación por  $x^m$  antes de calcular las aproximaciones por diferencias, como en la sección 10.5.

Cuando los coeficientes de ia ecuación (10.7.8) son reales, todos los valores propios son reales. En particular, si  $q \geq 0$ , todos los valores propios son positivos (positivo definido). La funciôn propia correspondiente al minimo valor propio no se anula entre los extremos. La segunda función propia tiene una raiz, la tercera dos, etc., como lo ilustra la figura 10.6.

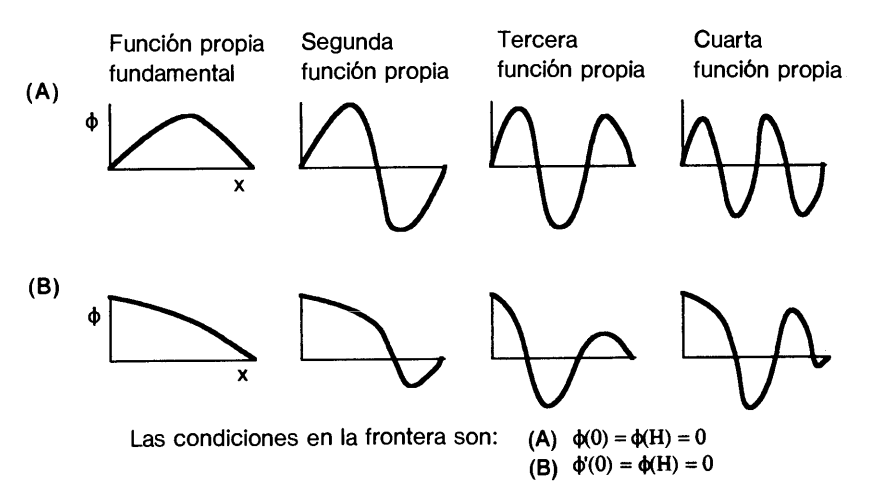

Figura 10.6 Distribución de las funciones propias.

Las ecuaciones en diferencias para Ia ecuación (10.7.8) se pueden escribir en forma tridiagonal:<br> $B_1f_1+C_1f_2 = \lambda G_1f_1$ 

$$
B_1 f_1 + C_1 f_2 = \lambda G_1 f_1
$$
  
\n
$$
A_2 f_1 + B_2 f_2 + C_2 f_3 = \lambda G_2 f_2
$$
  
\n
$$
A_i f_{i-1} + B_i f_i + C_i f_{i+1} = \lambda G_i f_i
$$
  
\n
$$
\vdots
$$
  
\n
$$
A_N f_{N-1} + B_N f_N = \lambda G_N f_N
$$
  
\n(10.7.9)

Podemos resolver la ecuación (10.7.9) ya sea en forma directa, mediante el método de valores propios de una matriz descrito en ci capitulo 7, o en forma iterativa, como se explica en ci resto de esta sección. Cuando se elija un método, hay que tomar en cuenta los aspectos siguientes:

a) El método matricial puede determinar todos los valores propios, incluyendo los valores propios complejos. Pero si el número de puntos en la retícula aumenta, el tiempo de cómputo se prolonga.

<sup>372</sup> METODOS NUMERICOS APLICADOS CON SOFTWARE

- La precision de la ecuación en diferencias se va perdiendo a medida que es mayor el nümero de oscilaciones espaciales (o, en forma equivalente, cuando el valor propio se hace más grande). Esto se debe a que el error de truncamiento de las ecuaciones en diferencias aumenta con rapidez al crecer el número de nodos de la oscilación espacial.
- c) Si los coeficientes de la ecuación tridiagonal son simétricos, todos los valores propios son reales.
- d) Por lo general, en la mayoría de los problemas científicos se buscan el valor propio más pequeño y los más próximos a éste, así como sus correspondientes funciones propias. Los métodos iterativos son adecuados para este tipo de problemas.

METODO DE LA POTENCIA INvERsA. Este es un método iterativo para calcular el valor propio más cercano a cero, asi como su función propia correspondiente. Cuando el valor propio mínimo es real y positivo, este método sirve para determinar el valor propio fundamental y su función propia.

El método de la potencia inversa para la ecuación (10.7.9) es

$$
A_i f_{i-1}^{(t)} + B_i f_i^{(t)} + C_i f_{i+1}^{(t)} = \lambda^{(t-1)} G_i f_i^{(t-1)}
$$
  
\n $i = 1, 2, ..., N$  (10.7.10)

donde t es el número de iteración y  $f_0 = f_{N+1} = 0$ . La solución se calcula de la manera siguiente:

- *Paso 1:* se hacen las estimaciones iniciales de  $f_i^{(0)}$  para toda *i*, las cuales pueden ser sin excepción iguales a cero, salvo para un punto de la retícula.
- **Paso 2:** la estimación inicial  $\lambda^{(0)}$  de  $\lambda$  se hace igual a la unidad.
- Paso 3: se calcula el valor de  $f_i^{(1)}$ en la ecuación (10.7.10) mediante la solución tridiagonal.
- Paso 4: las ecuaciones siguientes determinan la nueva estimación de  $\lambda$ :

$$
\lambda^{(1)} = \lambda^{(0)} \frac{\sum_{i} G_{i} f_{i}^{(0)} f_{i}^{(1)}}{\sum_{i} G_{i} [f_{i}^{(1)}]^{2}}
$$
(10.7.11)

- Paso 5: se sustituyen  $\lambda^{(1)}$  y  $f_i^{(1)}$  en el lado derecho de (10.8.10), en la que se determina el valor de  $f_i^{(2)}$  mediante la solución tridiagonal.
- Paso 6: se repite la operación similar al paso 5, incrementando el ciclo de iteración  $t$ . El cálculo de  $\lambda$  después de cada ciclo es

$$
\lambda^{(t)} = \lambda^{(t-1)} \frac{\sum_{i} G_i f_i^{(t-1)} f_i^{(t)}}{\sum_{i} G_i [f_i^{(t)}]^2}
$$
(10.7.12)

Cap. 10 Problemas de ecuaciones diferenciales con valores en Ia frontera 373

Paso 7: la iteración se detiene cuando se satisface el criterio de convergencia

$$
|\lambda^{(t-1)}/\lambda^{(t)}-1|<\varepsilon
$$

donde  $\epsilon$  es un criterio de convergencia determinado de antemano.

Con el fin de simplificar los cálculos, podríamos sustituir la ecuación (10.7.12) por

$$
\lambda^{(t)} = \lambda^{(t-1)} \frac{\sum_{i} G_{i} f_{i}^{(t-1)}}{\sum_{i} G_{i} f_{i}^{(t)}}
$$
(10.7.13)

o bien

$$
\lambda^{(t)} = \lambda^{(t-1)} \frac{\sum_{i} f_i^{(t-1)}}{\sum_{i} f_i^{(t)}}
$$
(10.7.14)

Sin embargo, las tasas de convergencia del valor propio con estas dos ecuaciones son más lentas que con la ecuación (10.7.12).

Si  $q > 0$ , la tasa de convergencia decrece rápidamente al aumentar el valor de  $q$ , o bien al disminuir el tamaño del dominio. Para los problemas unidimensionales de valores propios, se puede mejorar la convergencia iterativa lenta mediante el metodo de la potencia inversa con desplazamiento, el cual se explica más adelante. Por otro lado, si  $q = 0$  en la ecuación (10.7.8), la tasa de convergencia del método de la potencia inversa no se ye afectado por el nümero de puntos en la reticula.

METODO DE LA POTENCIA INvERsA CON DESPLAZAMIENTO. Este método (véase tambiên La sección 7.3) se obtiene mediante una ligera modificación al método anterior, pero acelera en forma significativa la convergencia iterativa hacia el valor propio y la función propia fundamentales. También puede determinar valores y funciones propias reales mayores.

Hacemos el valor propio de la ecuación (10.7.9) igual a

$$
\lambda = \lambda_e + \delta \lambda \tag{10.7.15}
$$

donde  $\lambda_e$  es una estimación del valor propio a determinar y  $\delta\lambda$  es la corrección. Así, podemos escribir la ecuación (10.7.9) como

$$
(2 - \lambda_e)f_1 - f_2 = \delta \lambda f_1
$$
  
\n
$$
-f_1 + (2 - \lambda_e)f_2 - f_3 = \delta \lambda f_2
$$
  
\n
$$
-f_2 + (2 - \lambda_e)f_3 - f_4 = \delta \lambda f_3
$$
  
\n
$$
\vdots
$$
  
\n
$$
-f_{N-1} + (2 - \lambda_e)f_N = \delta \lambda f_N
$$
  
\n(10.7.16)

374 METODOS NUMERICOS APLICADOS CON SOFTWARE

donde, para simplificar este ejemplo, hemos supuesto que los coeficientes son  $A =$  $C = -1$ ,  $B = 2$  y  $D = 1$ . Resolvemos la ecuación (10.7.16) mediante el método de la potencia inversa, considerando a  $\delta\lambda$  como una definición alternativa del valor propio. Una vez que se ha determinado  $\delta \lambda$ , se calcula el verdadero valor propio, sustituyendo  $\delta \lambda$  en la ecuación (10.7.15). La convergencia es más rápida si  $\lambda_e$  es más cercano al verdadero valor propio. Incluso con una estimación pobre de  $\lambda_e$ , la convergencia mejora de manera significativa. Cuando no se dispone de una estimación del valor propio fundamental, ésta se puede obtener después de unos cuantos pasos de iteración con  $\lambda_e = 0$ .

Sin embargo,  $\lambda_e$  no debe ser muy cercano a otro valor propio. En tal caso, sería grave el error de truncamiento en la solución tridiagonal y la solución numérica no sería confiable (la matriz de coeficientes estaría mal condicionada). De hecho, si  $\lambda_e$  fuera igual a un valor propio, el lado izquierdo de (10.7.16) sería singular y la solución tridiagonal se detendría debido a un error aritmético, como un desbordamiento o una division entre cero. Véase ci PROGRAMA 10-4.

#### Ejemplo 10.3

Utilice el PROGRAMA 10-4 para determinar los tres primeros valores y funciones propias.

#### (Soluciôn)

Determinaremos primero el valor propio y Ia funciôn propia fundamental de Ia ecuaciôn (10.7.10) mediante el PROGRAMA 10-4. Puesto que no existe una estimación del primer valor propio, hacemos  $\lambda_e = 0$ . Las aproximaciones sucesivas de este valor propio son:

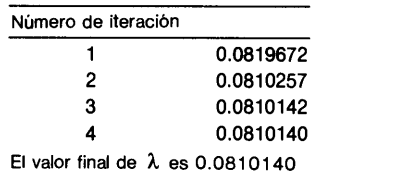

La funciôn propia para el primer valor propio es:

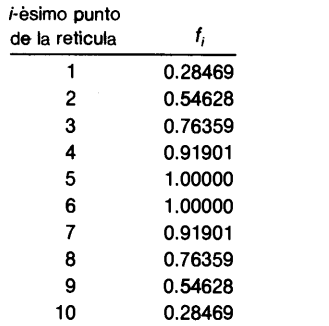

Si ponemos  $\lambda_e = 0.2$  como primera estimación del segundo valor propio, el valor propio converge a 0.081014, que sigue siendo el valor propio funda-

#### Cap. 10 Problemas de ecuaciones diferenciales con valores en Ia frontera 375

mental. Si la segunda estimación es  $\lambda = 0.5$ , obtenemos  $\lambda = 0.690274$ , para el cual Ia funciôn propia cambia de signo dos veces. Por 10 tanto, este valor es el tercer valor propio. El segundo debe estar entre el primero y el tercero. Asi, hacemos  $\lambda_e = 0.4$ , de lo que resulta  $\lambda = 0.317493$ , que es el segundo valor propio, debido a que la función propia sólo cambia de signo una vez.

La distribuciôn de Ia segunda y tercera funciones propias es como sigue:

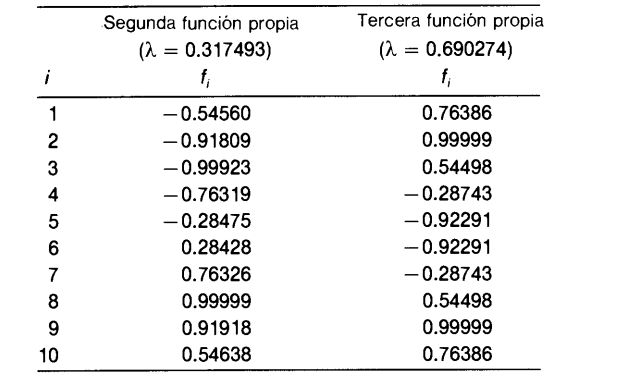

#### RESUMEN DE ESTA SECCION

- La ecuación diferencial y las condiciones en la frontera en un problema de valores propios son ambas homogéneas.
- b) Si el mínimo valor propio es real y positivo, éste se puede calcular mediante el método de la potencia inversa y el método de la potencia inversa con desplazamiento.

### 10.8 ANALISIS DE CONVERGENCIA DE LOS METODOS ITERATIVOS

En esta sección explicaremos por qué convergen los métodos de la potencia inversa y de la potencia inversa con desplazamiento. Véase el capítulo 2 de Nakamura (1986) para la convergencia iterativa de problemas en ingenieria nuclear.

Si  $q(x) \ge 0$  y  $v(x) > 0$  en la ecuación (10.7.8), la ecuación en diferencias dada por (10.7.9) tiene las siguientes propiedades:

- a) Existen N valores propios reales, positivos y distintos, donde N es el número de incógnitas en la ecuación (10.7.9).
- b) La función propia fundamental (asociada con el valor propio mínimo) sólo se anula en los extremos.
- c) La segunda función propia tiene una raíz en el dominio, mientras que la  $n$ -ésima función propia tiene  $n - 1$  raíces dentro del dominio.

376 METODOS NUMERICOS APLICADOS CON SOFTWARE

Para el análisis posterior, escribimos la ecuación (10.7.9) en forma compacta:

$$
Mf = \lambda Gf \tag{10.8.1}
$$

donde M y G son las matrices tridiagonal y diagonal, respectivamente y  $f$  representa un vector propio (función propia en forma vectorial).

Suponemos que los N valores propios distintos de la ecuación (10.8.1) están or-<br>denados de forma que

$$
0 < \lambda_0 < \lambda_1 < \cdots < \lambda_{N-1}
$$

donde  $\lambda_0$  es el valor propio fundamental. Si denotamos el vector propio correspondiente a  $\lambda_n$  por  $u_n$ , podemos escribir la ecuación (10.8.1) como

$$
Mu_n = \lambda_n Gu_n, \quad n = 0, 1, ..., N-1
$$
 (10.8.2)

En el caso en que M sea una matriz simétrica y todos los elementos de la diagonal de G sean distintos de cero, los valores propios tienen las siguientes propiedades:

a) Dos valores propios distintos son ortogonales entre sí:

$$
(u_m)^T Gu_n = 0 \quad \text{si } n \neq m \text{ (relación de ortogonalidad)} \tag{10.8.3}
$$

b) Puesto que todos los vectores propios son independientes, cualquier vector de orden N se puede expresar como combinaciôn lineal de los vectores propios:

$$
z = \sum_{n=0}^{N-1} a_n u_n \quad \text{(completion)} \tag{10.8.4}
$$

donde z es un vector cualquiera de orden  $N y a<sub>n</sub>$  es un coeficiente.

Ahora escribimos el método de la potencia inversa dado por la ecuación (10.7.10) como

$$
Mf^{(t)} = \lambda^{(t-1)} G f^{(t-1)}
$$
\n(10.8.5)

Si utilizamos la propiedad de la ecuación (10.8.4), podemos desarrollar la estimación inicial  $f^{(0)}$  mediante los vectores propios, de la manera siguiente:

$$
f^{(0)} = \sum_{n=0}^{N-1} c_n u_n
$$
 (10.8.6)

donde  $c_n$  es un coeficiente que se puede determinar gracias a la relación de ortogonalidad (10.8.3). Hacemos la estimación inicial  $\lambda^{(0)}$  igual a uno. Podemos escribir la solución de (10.8.5) para  $f^{(1)}$  como

$$
f^{(1)} = \sum_{n=0}^{N-1} c_n \left(\frac{1}{\lambda_n}\right) u_n \tag{10.8.7}
$$
Cap. 10 Problemas de ecuaciones diferenciales con valores en Ia frontera 377

donde usamos  $\lambda^{(0)} = 1$  en la ecuación (10.8.5), para  $t = 1$ . Podemos verificar la ecuación (10.8.7) al sustituir (10.8.6) en el lado derecho de (10.8.5) con  $t = 1$ , utilizando (10.8.2).

Para el segundo ciclo de iteración, sustituimos la ecuación (10.8.7) en el lado derecho de (10.8.5) con  $t = 2$  y determinamos el valor de  $f^{(2)}$ . Podemos escribir el resultado como

$$
f^{(2)} = \lambda^{(1)} \sum_{n=0}^{N-1} c_n \left(\frac{1}{\lambda_n}\right)^2 u_n
$$
 (10.8.8)

La solución iterativa, después de *t* ciclos de iteración, es  
\n
$$
f^{(t)} = \lambda^{(1)} \lambda^{(2)} \cdots \lambda^{(t-1)} \sum_{n} c_n \left(\frac{1}{\lambda_n}\right)^t u_n
$$
\n(10.8.9)

o, en forma equivalente,

$$
f^{(t)} = \frac{\lambda^{(1)}\lambda^{(2)}\cdots\lambda^{(t-1)}}{(\lambda_0)^t} \bigg[ c_0 u_0 + c_1 \bigg(\frac{\lambda_0}{\lambda_1}\bigg)^t u_1 + c_2 \bigg(\frac{\lambda_0}{\lambda_2}\bigg)^t u_2 + \cdots \bigg] \quad (10.8.10)
$$

Puesto que  $\lambda_0$  es el valor propio mínimo, todos los términos con el factor  $(\lambda_0/\lambda_n)^t$  se anulan al tender t a infinito. Así, la ecuación (10.8.10) tenderá a

$$
f^{(t)} \longrightarrow Cu_0
$$

donde C es una constante. La convergencia estã determinada por la razón definida por  $\sigma = \lambda_0/\lambda_1$ , llamada *razón de dominancia*, que es la razón en la que el coeficiente de  $u_1$  en la ecuación (10.8.10) decrece en un ciclo de iteración.

Explicaremos ahora la convergencia del valor propio. Para simplificar la exposición, primero reescribimos la ecuación (10.7.11) con vectores y matrices como

$$
\lambda^{(t)} = \lambda^{(t-1)} \frac{(f^{(t-1)})^T G f^{(t)}}{(f^{(t)})^T G f^{(t)}}
$$
\n(10.8.11)

Utilizamos la ecuación (10.8.10) para transformar el numerador de (10.8.11):

$$
(f^{(t-1)})^T G f^{(t)} = \frac{\left[\lambda^{(1)}\lambda^{(2)}\cdots\lambda^{(t-2)}\right]^2 \lambda^{(t-1)}}{\left(\lambda_0\right)^{2t-1}} \left[c_0^2 b_0 + c_1^2 \left(\frac{\lambda_0}{\lambda_1}\right)^{2t-1} b_1 + \cdots\right] \tag{10.8.12}
$$

donde

$$
b_n = (u_n)^T Gu_n
$$

#### 378 METODOS NUMERICOS APLICADOS CON SOFTWARE

Además, hemos utilizado las relaciones de ortogonalidad (10.8.3). De manera anáioga, ci denominador se puede escribir como

$$
(f^{(i)})^T G f^{(i)} = \frac{\left[\lambda^{(1)}\lambda^{(2)}\cdots\lambda^{(i-1)}\right]^2}{(\lambda_0)^{2i}} \left[c_0^2 b_0 + c_1^2 \left(\frac{\lambda_0}{\lambda_1}\right)^{2i} b_1 + \cdots \right]
$$
 (10.8.13)

Sustituimos las ecuaciones (10.8. 12) y (10.8.13) en la ecuación (10.8.11) y reagrupamos los términos:

$$
\lambda^{(t)} = \lambda_0 \frac{1 + k_1 \left(\frac{\lambda_0}{\lambda_1}\right)^{2t-1} + k_2 \left(\frac{\lambda_0}{\lambda_2}\right)^{2t-1} + \cdots}{1 + k_1 \left(\frac{\lambda_0}{\lambda_1}\right)^{2t} + k_2 \left(\frac{\lambda_0}{\lambda_2}\right)^{2t} + \cdots}
$$
(10.8.14)

donde

$$
k_m = \left(\frac{c_m}{c_0}\right)^2 \frac{b_m}{b_0}
$$

La ecuación anterior tiende a  $\lambda_0$  cuando t crece, puesto que  $\lambda_0/\lambda_1 < 1$ .

Conviene observar también que la razón definida por

$$
\kappa_m = \left(\frac{c_0}{c_0}\right) \overline{b_0}
$$
  
cuando *t* crece, puesto que  $\lambda_0/\lambda_1 < 1$ ,  
ue la razón definida por  

$$
\frac{\lambda^{(t)} - \lambda^{(t-1)}}{\lambda^{(t-1)} - \lambda^{(t-2)}}
$$
 (10.8.15)  
ominancia cuando *t* crece. La demostración se de-

tiende al cuadrado de la razón de dominancia cuando t crece. La demostración se deja como ejercicio para ci lector (véase ci problema 10.25).

El radio de dominancia eficaz para el método de la potencia inversa con desplazamiento es

$$
\frac{\lambda_0 - \lambda_e}{\lambda_1 - \lambda_e} \tag{10.8.16}
$$

Cuando  $\lambda_e \simeq \lambda_0$ , el valor absoluto de la razón que aparece en la ecuación (10.8.16), es significativamente menor que  $\lambda_0/\lambda_1$ . Esto explica por qué el método de la potencia inversa con desplazamiento converge mucho más rápido que el método de la potencia inversa. Dc manera similar, se explica Ia convergencia del método con desplazamiento a los valores propios mayores.

#### RESUMEN DE ESTA SECCIÔN

- La convergencia del método de la potencia inversa se explica al considerar el problema como positivo definido (todos los vaiores propios son reales y positivos).
- Podemos desarroliar una estimaciôn inicial en términos de los vectores propios. Con ci método de la potencia inversa, la magnitud de cada vector propio disminuyc segün la potencia inversa del valor propio correspondiente.

Cap. 10 Problemas de ecuaciones diferenciales con valores en la frontera 379

- La razón de convergencia del método de la potencia inversa queda determinada por la razón de dominancia.
- El método de la potencia inversa con desplazamiento es una modificación del método de la potencia inversa, pero su razón de dominancia real es significativamente menor que la del método de la potencia inversa.

#### 10.9 DOBLAMIENTO Y VIBRACION DE UNA VIGA

Los problemas de ecuaciones diferenciales ordinarias con valores en la frontera de orden superior a dos se pueden resolver de manera análoga. Como ejemplo, mostraremos algunos métodos numéricos para el doblamiento y vibración de una viga como un probiema de una ecuación diferencial ordinaria de cuarto orden, con valores en la frontera. Primero analizaremos al doblamiento de una viga bajo una carga distribuida  $P(x)$ , que es un problema no homogéneo con valores en la frontera.

Si la carga distribuida es  $P(x)$ , podemos escribir la ecuación para el desplazamiento de la viga como

$$
\frac{d^2}{dx^2}\left(EI\,\frac{d^2y}{dx^2}\right) = P(x)\tag{10.9.1}
$$

donde  $E$  es el módulo de elasticidad e  $I$  es el momento de inercia de la sección transversal, y es el desplazamiento y  $P$  es la carga, como se muestra en la figura 10.7. El producto El recibe el nombre de rigidez a la flexión.

Caicularemos las aproximaciones en diferencias finitas de la ecuación (10.9.1) para una viga no uniforme que cstá detenida en el extremo izquierdo pero queda libre en el extremo derecho, como en ia figura 10.7.

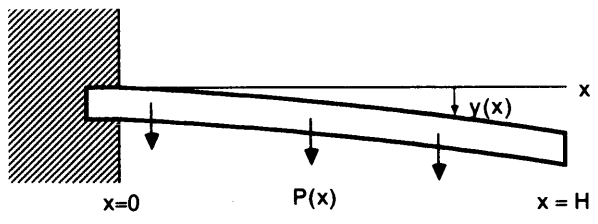

Figura 10.7 Una viga sujeta en uno de los extremos

Las condiciones en la frontera para este probiema son

$$
y(0) = 0
$$
 y  $y'(0) = 0$  para la frontera izquierda  
\n $M = y''(H) = 0$  y  $V = y'''(H) = 0$  para la frontera derecha

donde M y V son los momentos de doblamiento y esfuerzo respectivamente, en la frontera derecha.

#### 380 METODOS NUMERICOS APLICADOS CON SOFTWARE

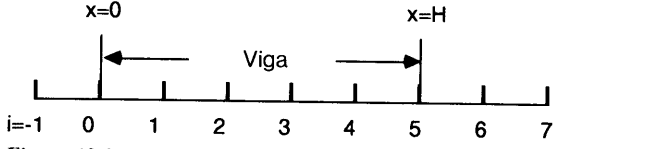

**Figura 10.8** Una retícula para la viga ( $i = -1$ , 6 y 7 son los puntos hipotéticos en la retícula)

Para obtener las ecuaciones en diferencias, consideramos la retícula que se muestra en la figura 10.8. Aquí, los puntos de la retícula en  $i = -1$ , 6 y 7 son hipotéticos. Supondremos que la reticula tiene un espaciamiento uniforme. Escribimos entonces (10.9.1) como

$$
EI_i y_i'''' + 2EI_i' y_i'' + EI_i'' y_i'' = P(x)
$$
\n(10.9.2)

Las derivadas  $y''''$ ,  $y'''$  y  $y''$  se evalúan numéricamente mediante las aproximaciones por diferencias centrales:

$$
y''' = (y_{i-2} - 4y_{i-1} + 6y_i - 4y_{i+1} + y_{i+2})/h^4
$$
  
\n
$$
y''' = (-y_{i-2} + 2y_{i-1} - 2y_{i+1} + y_{i+2})/2h^3
$$
  
\n
$$
y'' = (y_{i-1} - 2y_i + y_{i+1})/h^2
$$
\n(10.9.3)

Podemos calcular los términos  $I'$ , e  $I''$ , mediante las aproximaciones por diferencias finitas como sigue: para i desde 1 hasta  $N - 1$ ,

$$
I'_{i} = \frac{I_{i+1} - I_{i-1}}{2h}
$$
  
\n
$$
I''_{i} = \frac{I_{i+1} - 2I_{i} + I_{i-1}}{h^{2}}
$$
\n(10.9.4)

donde utilizamos la aproximaciôn por diferencias centrales; para N,

$$
I'_{N} = \frac{3I_{N} - 4I_{N-1} + I_{N-2}}{(2h)}
$$
\n
$$
I''_{N} = \frac{-2I_{N} + 5I_{N-1} - 4I_{N-2} + I_{N-3}}{h^{2}}
$$
\n(10.9.4)

en donde usamos la aproximación por diferencias hacia atrás.

Al sustituir las ecuaciones (10.9.3) a (10.9.5) en la ecuación (10.9.2), las ecuaciones en diferencias son:

$$
a_i y_{i-2} + b_i y_{i-1} + c_i y_i + d_i y_{i+1} + e_i y_{i+2} = f_i \quad i = 1, 2, ..., N \qquad (10.9.6)
$$

donde

$$
a_i = EI_i/h^4 - EI_i/h^3
$$
  

$$
b_i = -4EI_i/h^4 + 2EI_i/h^3 + EI_i''/h^2
$$

Cap. 10 Problemas de ecuaciones diferenciales con valores en Ia frontera 381

$$
c_i = 6EI_i/h^4 + 2EI'_i/h^2
$$
  
\n
$$
d_i = -4EI_i/h^4 - 2EI'_i/h^3 + EI'_i/h^2
$$
  
\n
$$
e_i = EI_i/h^4 + EI'_i/h^3
$$
  
\n
$$
f_i = P(x_i)
$$

Si  $i = 1$ , la ecuación (10.9.6) tiene la forma

$$
a_1y_{-1} + b_1y_0 + c_1y_1 + d_1y_2 + e_1y_3 = f_1
$$
 (10.9.7)

que contiene un punto hipotético  $i = -1$  fuera del dominio. En (10.9.7), hacemos  $y_0 = 0$ , ya que  $y(0) = 0$  es una condición en la frontera. La segunda condición en la frontera para el extremo izquierdo,  $y'(0) = 0$ , se puede aproximar mediante  $(y_1$  $y_{-1}/2h = 0$ , por lo que podemos hacer  $y_{-1} = y_1$ . Al sustituir estas relaciones en (10.9.7), se tiene que

$$
(a_1 + c_1)y_1 + d_1y_2 + e_1y_3 = f_1 \tag{10.9.8}
$$

Para trabajar con las condiciones en la frontera derecha, escribimos las aproximaciones por diferencias de dichas condiciones:

$$
y''' = \frac{-y_{N-2} + 2y_{N-1} - 2y_{N+1} + y_{N+2}}{2h^3} = 0
$$
  

$$
y'' = \frac{y_{N-1} - 2y_N + y_{N+1}}{2h^2} = 0
$$
 (10.9.9)

Podemos considerar las ecuaciones (10.9.9) como miembros de un conjunto de ecuaciones simultáneas.

Asi, el conjunto de ecuaciones a resolver toma la siguiente forma matricial:

$$
\begin{bmatrix} a_1 + c_1, & d_1, & e_1 \\ b_2, & c_2, & d_2, & e_2 \\ a_3, & b_3, & c_3, & d_3, & e_3 \\ a_4, & b_4, & c_4, & d_4, & e_4 \\ a_5, & b_5, & c_5, & d_5, & e_5 \\ -1, & 2, & 0, & -2, & 1 \\ 1, & -2, & 1, & 0 \end{bmatrix} \begin{bmatrix} y_1 \\ y_2 \\ y_3 \\ y_4 \\ y_5 \\ y_6 \\ y_7 \end{bmatrix} = \begin{bmatrix} f_1 \\ f_2 \\ f_3 \\ f_4 \\ f_5 \\ 0 \\ 0 \\ 0 \end{bmatrix}
$$
(10.9.10)

Esta ecuación se resuelve mediante la eliminación de Gauss o la descomposición LU. Véase el PROGRAMA 10-5.

Consideremos ahora que existe una vibración armónica de la misma viga [Thomson]. Para una oscilación armónica, la ecuación (10.9.1) se reemplaza por

$$
\frac{d^2}{dx^2} \left[ EI \frac{d^2}{dx^2} \overline{y}(x, t) \right] = -w(x) \frac{d^2}{dt^2} \overline{y}(x, t)
$$
 (10.9.11)

#### 382 METODOS NUMERICOS APLICADOS CON SOFTWARE

donde  $\overline{y}$  es el desplazamiento en x al tiempo t y w(x) es la masa de la viga por unidad de longitud en el punto  $x$ . Buscamos la solución que tenga la forma

$$
\overline{y}(x, t) = y(x) \exp (j\omega t) \qquad (10.9.12)
$$

donde  $y(x)$  es el modo armónico y  $\omega$  es la velocidad angular de la oscilación (2  $\pi$  yeces la frecuencia) y  $j = \sqrt{-1}$ . Al sustituir la ecuación (10.9.12) en (10.9.11) y dividir entre  $exp(j\omega t)$  obtenemos

$$
\frac{d^2}{dx^2} \left[ EI \frac{d^2}{dx^2} y(x) \right] = \lambda w(x) y(x) \tag{10.9.13}
$$

donde  $\lambda = \omega^2$  se considera un valor propio.

El problema de valores propios analizado aquí se implanta en el PROGRAMA 10-6.

#### RESUMEN DE ESTA SECCION

- a) Se analizan los métodos numéricos para resolver problemas de doblamiento y vibración de una viga.
- b) Se resuelven las ecuaciones en diferencias para el problema de doblamiento mediante la descomposición  $LU$  (puesto que las ecuaciones diferenciales no son de segundo orden y las ecuaciones en diferencias ya no son tridiagonales).
- El problema de la vibración es un problema de valores propios. Sus ecuaciones en diferencias son esencialmente iguales a las del problema de doblamiento, excepto que en este caso son homogéneas y tienen valores propios. Se utiliza el metodo de la potencia inversa con desplazamiento para calcular no sólo el modo fundamental sino también los modos mayores.

#### PROGRAMAS

#### PROGRAMA 10-1 Soluciôn de problemas lineales con valores en Ia frontera

#### A) Explicaciones

El PROGRAMA 10-1 resuelve la ecuación (G) del ejemplo 10.1. El número total de incógnitas y los coeficientes de la ecuación tridiagonal se definen de acuerdo con dicho ejemplo.

El esquema de solución tridiagonal se implanta en la subrutina TDRG. Al regresar de la subrutina, la solución del esquema tridiagonal se almacena en la variable  $D(I)$ . Se define  $D(0)$  sólo para fines de impresión.

#### Variables

A(I), B(I), C(I), D(I):  $A_i$ ,  $B_i$ ,  $C_i$ ,  $D_i$  de la ecuación (10.3.1), respectivamente. N: número total de incógnitas.

Cap. 10 Problemas de ecuaciones diferenciales con valores en Ia frontera 383

#### Listado

```
C------CSL/F10-1. FOR PROBLEMA DE EDO LINEAL CON VALORES EN LA FRONTERA
        DIMENSION A(20),B(20),C(20),D(20)
        PRINT *
        PRINT * 'CSL/FlO -1 PROBLEMA DE EDO LINEAL CON VALORES EN LA FRONTERA'
        N=10 Námero de puntos en la retícula
        DO 140 1=1, N
            X=I<br>A(I) = -2
                                       ! Coeficientes tridiagonales
            B(I)=5C(I) = -2D(T) = EXP(-0.2*X) : Término fuente (no homogéneo)
140 CONTINUE<br>D(1)=D(1)+2! Ajuste con la condición en la frontera
        D(N) = D(N) * 0.5B(N) = 4.5CALL TRDG(A, B, C, D, N)<br>D(0)=1! Definición de D(0) para fines de impresión
        PRINT*,' PUNTO DE LA RETICULA SOLUCION'
        DO 175 1=0, N
            PRINT 171, I, D(I) | Impresión de la solución
175 CONTINUE<br>171 FORMAT(2)
        FORMAT(2X, 15, 7X, F15.6)
        PRINT *
        STOP<br>END
END
C* * * * * * * * * * * * * * * * * * * * * * * * * * * * * * * * * * SUBROUTINE TRDG (A, B, C, D, N) ! Subrutina tridiagonal
       DIMENSION A(1), B(1), C(1), D(1)DO 220 1=2, N
           R=A(I)/B(I-I)B(I)=B(I) - R*C(I-I)D(I) = D(I) - R*D(I-1)220 CONTINUE
       D(N) =D(N)/B(N)
       DO 240 I=N-1, 1 , -1 D(I) = (D(I) - C(I) * D(I+1)) / B(I)240 CONTINUE
       RETURN
       END
```
#### Ejemplo de salida

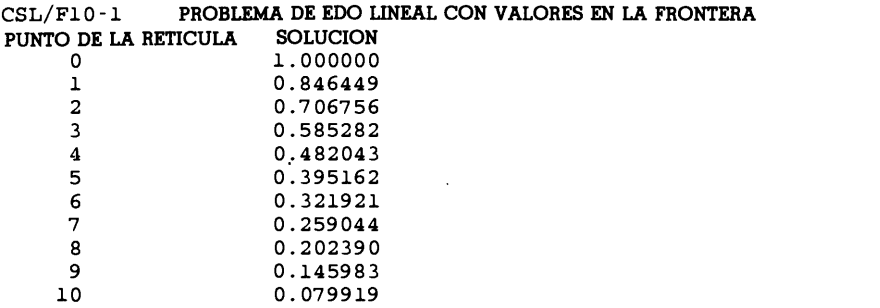

384 METODOS NUMERICOS APLICADOS CON SOFTWARE

#### PROGRAMA 10-2 Solución de problemas no lineales con valores en Ia frontera

#### A) Explicaciones

El PROGRAMA 10-2 resuelve el problema del ejemplo 10.2. Las constantes, parámetros y la estimación inicial de  $\psi_i$  se definen al principio. La iteración comienza en S-150. La ecuación tridiagonal se resuelve en la subrutina TDRG. Al regresar de la subrutina, D(I) contiene a  $\delta \psi_i$ . NT cuenta el número de puntos en la retícula que no satisfacen el criterio de convergencia. Si la cuenta es cero, el programa comienza la impresión final. Si el contador es mayor que cero, la iteración continúa. En S-250, la estimación se actualiza, sumando  $\delta \psi_i$ , veces  $\omega$  al  $\psi_i$  anterior. Para mejorar la estabilidad de la solución iterativa, el valor de  $\delta \psi$ , se decrementa en un factor de  $\omega$ , que recibe el nombre de parámetro de *baja relajación* y cumple  $0 < \omega < 1$ . La estimación actualizada se imprime en S-160.

#### Variables

- N: nümero de variables
- EP: criterio de convergencia
- H: espaciamiento de la retícula
- PS(I):  $\psi_i$
- A(I), B(I), C(I): coeficientes de Ia ecuación tridiagonal
	- D(I): término no homogéneo de la ecuación tridiagonal; también es  $\delta \psi_i$  al terminar de obtener la solución
	- NT: número de puntos en la retícula que no satisfacen el criterio de convergencia
		- K: contador de las interaciones
		- w: parámetro de baja relajación  $0 < \omega < 1$

#### Listado

```
C - - - - CSL/F10 - 2. FOR PROBLEMA DE EDO NO LINEAL CON VALORES EN LA FRONTERA
      COMNON N, A(30) ,B(30) ,C(30) ,D(30) ,PS(20)
      PRINT *
      PRINT \star, 'CSL/F10-2. FOR PROBLEMA DE EDO NO LINEAL CON VALORES EN LA FRONTERA' N=9130
      H=0.2H2=H*HK=0EP=0. 00 01 W=0.9DO 131 1=1, N
      PS(I)=0131 CONTINUE
150 K=K+1
      DO 1=1, N
          A(I) = -1B(I)=2+0.02*H2*PS(I)C(I) = -1D(I) = PS(I - 1) - 2*PS(I) + PS(I + 1) - 0.01*H2*PS(I) * *2+EXP(-0.2*I) *H2
```

```
END DO
       CALL TRDG(A,B,C,D,N)
190 NT=0
       DO 1=1, N
          IF(ABS(D(I)).GT. EP) NT=NT+1END DO
200 PRINT *, IT.NO.=', K
       PRINT 215, NT
215 FORMAT (' NUMERO DE PIJNTOS QUE NO SATISFACEN EL CRITERIO =', 12)
       IF (NT.EQ.0) GOTO 270<br>PRINT \star, ' I PSI(I)
240 PRINT *, ' I PSI(I) DEL PSI(I)'
       DO I=1, NPS(I) = D(I) *W + PS(I)PRINT 257, I, PS(I), D(I)
       END DO
       WRITE (*, 3000) (PS(I), I=1,5)3000 FORMAT(1X,5F8.4)<br>257 FORMAT(3X.12.3X
       257 FORMAT(3X,I2, 3X, 1P2E13.4)
       GOTO 150
270 PRINT 275<br>275 FORMAT( /
275 FORMAT ( /' -- RESULTADO FINAL ---'/'--- PUNTO DE LA RETICULA SOLUCION')<br>280 PS (0) = 0
280 PS (0)=0<br>290 DO 295
       290 DO 295 1=0, N
       PRINT 296, I,PS(I)
295 CONTINUE<br>296 FORMAT(6)
       FORMAT(6X, 12, F12.5)
       END
C*******************
C Favor de copiar la subrutina TRDG del programa 10-1.
```
#### D) Ejemplo de salida

CSL/F1 0-2 . FOR PROBLEMA DE EDO NO LINEAL CON VALORES EN LA FRONTERA

```
\begin{array}{cccccc} 4 & 2.0195\mathrm{E-01} & 2.0267\mathrm{E-02} \\ 5 & 1.9700\mathrm{E-01} & 1.9764\mathrm{E-02} \\ 6 & 1.7749\mathrm{E-01} & 1.7805\mathrm{E-02} \\ 7 & 1.4667\mathrm{E-01} & 1.4653\mathrm{E-02} \\ 8 & 1.0489\mathrm{E-01} & 1.0524\mathrm{E-02} \\ 9 & 5.5716\mathrm{E-02} & 5.5921\mathrm{E-03} \\ 0(La salida de la tercera iteración se omite.)
 IT.NO. =NUMERO DE PUNTOS QUE NO SATISFACEN EL CRITERIO = 9<br>
I PSI(I) DEL PSI(I)<br>
1 8.5039E-02 9.4487E-02
    1 8.5039E-02
                               1
                PSI (I) DEL PSI (I)9 .4487E-02
    2 1 .4060E-01 1. 5623E- 01
    3 1.7204E-01 1.9115E-01<br>4 1.8371E-01 2.0412E-01
    4 1.8371E-01 2.0412E-01<br>5 1.7921E-01 1.9912E-01
    5 1.7921E-01 1.9912E-01<br>6 1.6147E-01 1.7941E-01
               1.6147E-01  1.7941E-01
    7 1.3288E-01 1.4764E-01<br>8 9.5416E-02 1.0602E-01
                                     1.0602E-01
    9 5. 0683E- 02 5 . 6315E- 02 0. 0850 0.1406 0.1720 0.1837 0.1792
 IT.NO. =NUMERO DE PUNTOS QUE NO SATISFACEN EL CRITERIO = 9<br>I PSI(I) DEL PSI(I)
                             2 PSI(I) DEL PSI(I)
    1 9.3500E-02 9.4013E-03<br>2 1.5458E-01 1.5531E-02
               2 1.5458E-01 1.5531E-02
    3 1.8913E-01 1.8990E-02
               2.0195E-01
               1.9700E-01
               1.7749E-01
               1.4607E-01
               1.0489E-01
                                     5.5921E-03
```
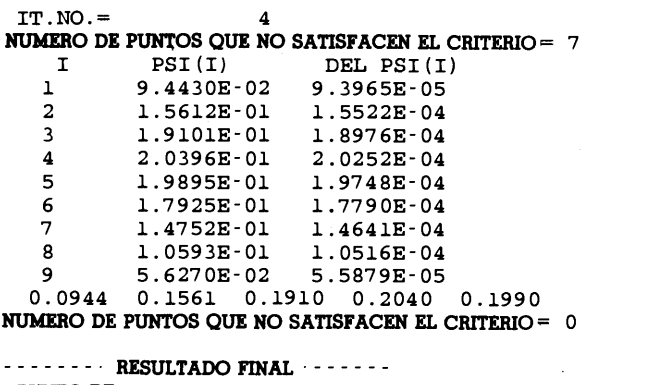

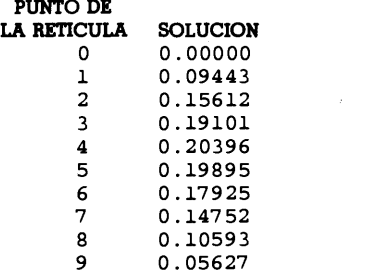

#### PROGRAMA 10-3 Método de Ia potencia inversa

#### A) Explicaciones

El PROGRAMA 10-3 resuelve un problema de valores propios mediante el método de la potencia inversa. Supondremos, para mayor facilidad, que en la ecuación (10.7.10).

$$
A_i = -1, B_i = 2, C_i = -1 \text{ y } G_i = 1
$$

para todos los puntos de la reticula. Supondremos que las condiciones en la frontera son  $f_0 = f_{N+1} = 0$ . Así, el sistema queda

$$
2f_1 - f_2 = \lambda f_1
$$
  
\n
$$
-f_1 + 2f_2 - f_3 = \lambda f_2
$$
  
\n
$$
-f_2 + 2f_3 - f_4 = \lambda f_3
$$
  
\n
$$
\vdots
$$
  
\n
$$
-f_{N-1} + 2f_N = \lambda f_N
$$

Las constantes, parámetros e iteraciones, F(I), se inicializan al principio. La estimaciôn del valor propio se inicializa en uno. En el ciclo de iteración, FB(I) se hace igual a F(I) veces el valor propio estimado y se almacena para calcular la siguiente estimación del valor propio. Los coeficientes de la ecuación tridiagonal se hacen

Cap. 10 Problemas de ecuaciones diferenciales con valores en Ia frontera 387

iguales a los valores almacenados en cada ciclo, debido a que  $A(I)$ ,  $B(I)$ ,  $C(I)$  y  $D(I)$ cambian en La subrutina tridiagonal. Al regresar de dicha subrutina, la solución se guarda en el arreglo D(I). El valor anterior del valor propio se almacena en EB. Si no se cumple con el criterio de convergencia, el programa pasa al siguiente ciclo de iteración. Si se excede el límite del número de iteraciones o se cumple con el criterio de convergencia, la solución se normaliza e imprime.

#### Variables

A(I), B(I), C(I): coeficientes de las ecuaciones tridiagonales D(I):  $G_i$ 

- AS(I), BS(I), CS(I), DS(I): almacenan a A(I), B(I), C(I) y D(I)
	- K: contador de iteraciones
	- N: nümero de incógnitas
	- El: valor propio
	- EB: valor propio del ciclo anterior de iteración
	- IT: límite de los pasos de iteración
	- EP: criterio de convergencia
	- $F(I): f_i$
	- FB(I): valor anterior de  $f_i$
	- S, SB: denominador y numerador, respectivamente, de la ecuación explicada en la sección 6

#### Listado

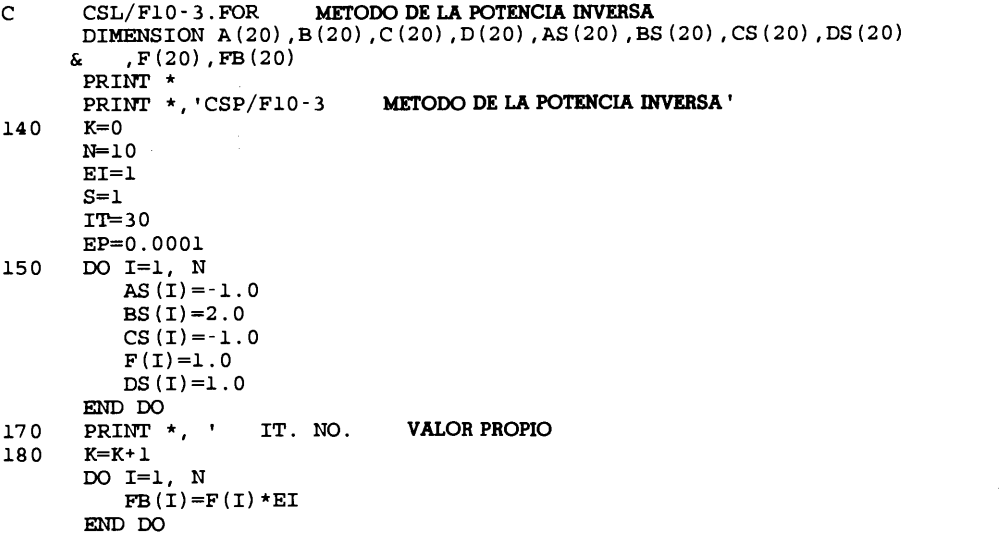

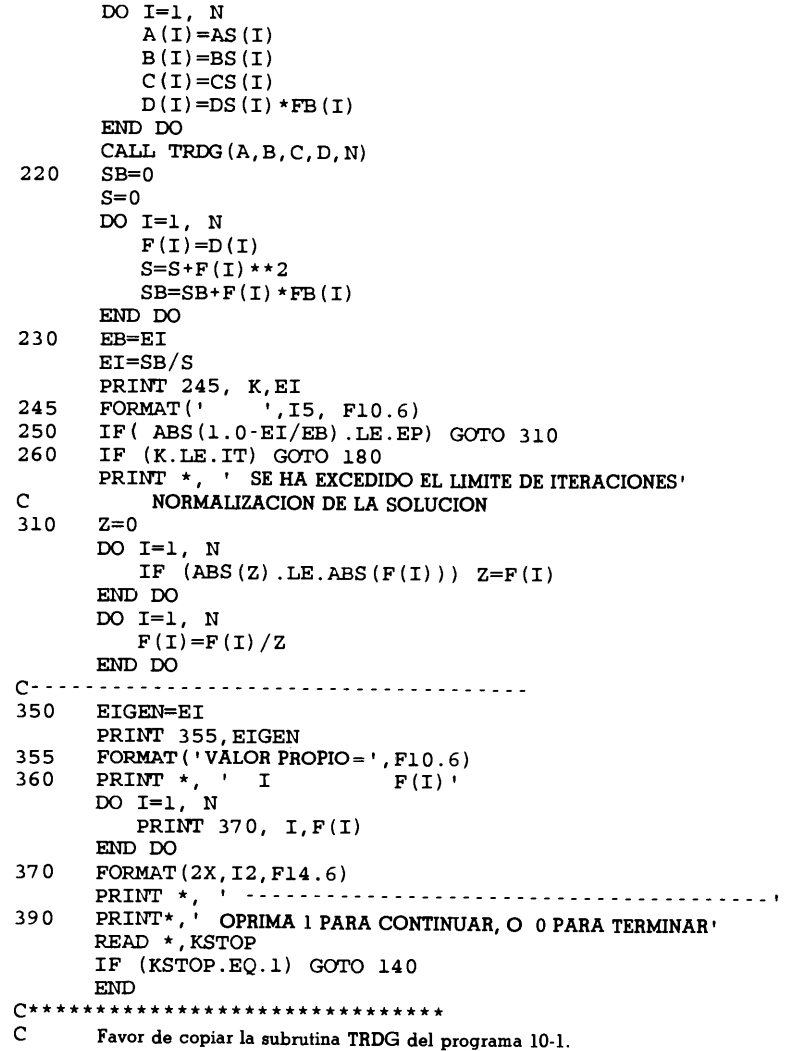

#### D) Ejemplo de salida

CSP/F10-3 METODO DE LA POTENCIA INVERSA<br>IT. NO. VALOR PROPIO VALOR PROPIO 1 0.081967 2 0.081026 3 0.081014 4 0.081014 VALOR PROPIO=  $0.081014$ <br>I F(I)  $\begin{array}{cc} I & F(I) \\ 1 & 0.28469 \end{array}$  $\begin{array}{cc} 1 & 0.284692 \\ 2 & 0.546290 \end{array}$  $\begin{array}{cc} 2 & 0.546290 \\ 3 & 0.763594 \end{array}$ 0.763594

Cap. 10 Problemas de ecuaciones diferenciales con valores en Ia frontera 389

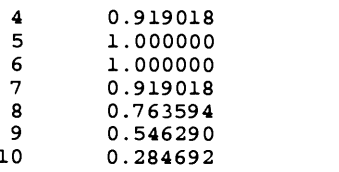

OPRIMA 1 PARA CONTINUAR, 00 PARA TERMINAR 10 0.284 0.284 0.284 0.284 0.284 0.284 0.284 0.284 0.284 0.284 0.284 0.284 0.284 0.284 0.284 0.284 0.284 0.284

PROGRAMA 10-4 Método de Ia potencia inversa con desplazamiento

#### A) Explicaciones

El PROGRAMA 10-4 resueive ci mismo problema que el PROGRAMA 10-3 por medio del método de la potencia inversa con desplazamiento. Las variables y estructura del programa del primero son muy similares a las del segundo.

Sin embargo, hay dos cambios principales de la programación en el PROGRAMA 10-3. El primero es que el programa lee  $\lambda_e$  como entrada mediante el teclado. Después de obtener la solución iterativa para el valor de  $\lambda_e$  dado, el programa pide el siguiente  $\lambda_e$  para repetir la solución del mismo problema. El segundo cambio es que BS(I) se define de acuerdo con la ecuaciôn (10.7.13).

Para determinar un valor propio y una funciôn propia mayores por medio del método de la potencia inversa con desplazamiento, se hace un procedimiento de prueba y error, puesto que no existen las estimaciones de dichos valores propios. El método es el siguiente:

- a) Se hace una cierta estimación de  $\lambda_e$ .
- b) Se ejecuta el esquema de la potencia inversa con desplazamiento.
- c) Se determina cuál de los valores propios y funciones propias se obtiene, contando el número de nodos en la función propia. Si la solución cambia de signo J veces en el dominio, entonces la función obtenida es la  $J + 1$ .
- d) Si se desea una función propia menor a la obtenida en el paso b), entonces se prueba con una estimación menor de  $\lambda_e$  y se repiten los pasos b) y c). Si se desea una función propia mayor, se intenta con una estimación mayor de  $\lambda_e$  y se hace lo mismo.

#### B) Variables

Las mismas del PR0GRAMA 10-3 excepto

ES: estimación del valor propio,  $\lambda_e$ 

EI:  $\delta\lambda$ 

EB: Valor anterior de  $\delta\lambda$ 

#### 390 METODOS NUMERICOS APLICADOS CON SOFTWARE

#### C) Listado

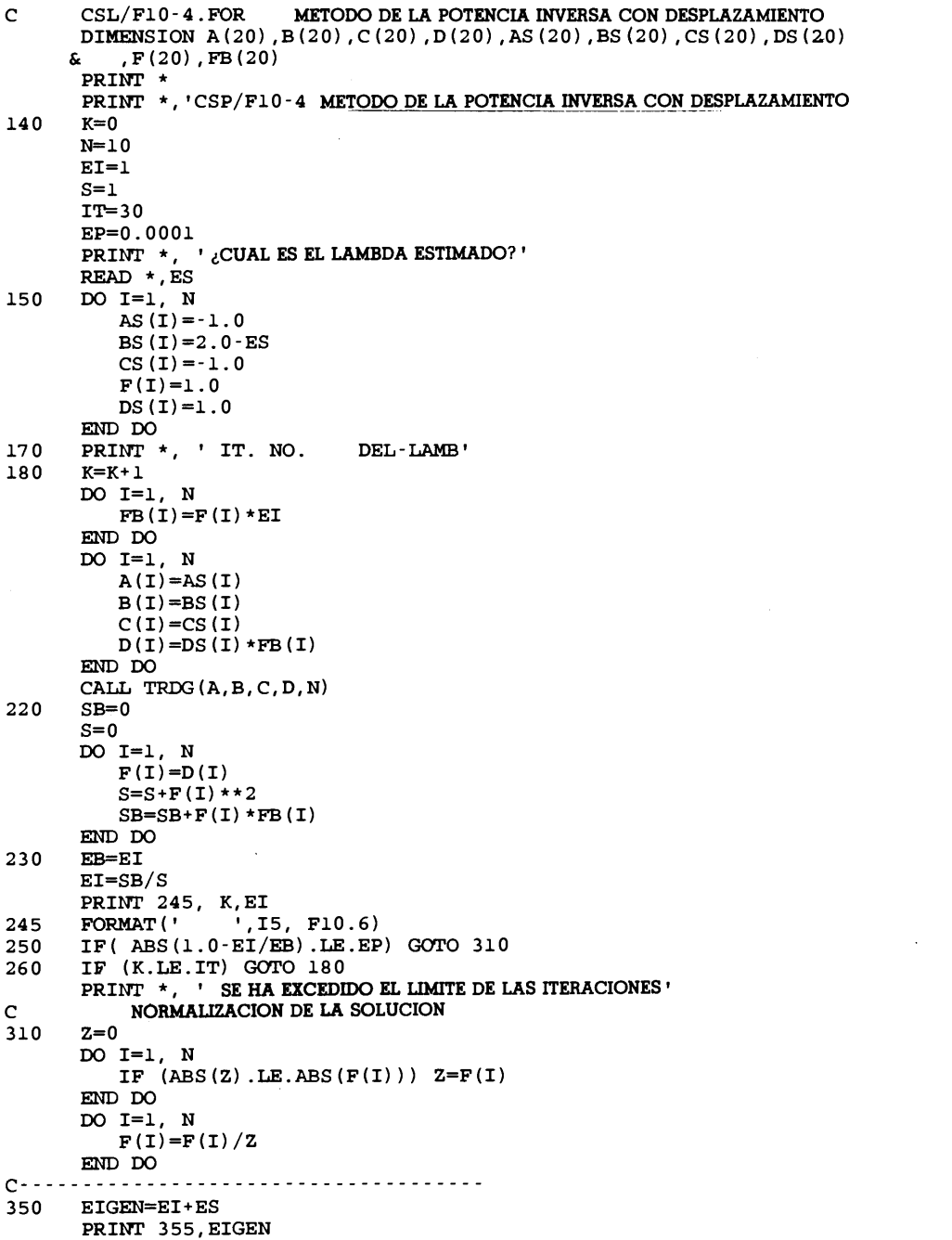

Cap. 10 Problemas de ecuaciones diferenciales con valores en la frontera 391

```
355 FORMAT('VALOR PROPIO=', F10.6)<br>360 PRINT *, ' I F(I)'
       PRINT *, ' I<br>DO 1=1, N
           PRINT 370, I,F(I)
       END DO<br>FORMAT(1X, I2, F14.6)
370 FORMAT(1X,12,F14.6)
PRINT *,
390 PRINT*,' OPRIMA 1 PARA CONTINUAR, 00 PARA TERMINAR'
       READ *, KSTOP
       IF (KSTOP.EQ.1) GOTO 140<br>END
END
C* * * * * * * * * * * * * * * * * * * * * * * * * * * * * * * C Favor de copiar la subrutma TRDG del programa 10-1.
```
#### D) Ejemplo de salida

CSP/F10-4 METODO DE LA POTENCIA INVERSA CON DESPLAZAMIENTO

 $\angle$ CUAL ES EL LAMBDA ESTIMADO?<br>1.1 IT. NO. DEL-LAMB 1 -0.719871 2 -0.488669 3 -0.410787 4 -0.403040 5 -0.405550 6 -0.407667 7 -0.408513 8 -0.400037 9 -0.213611 10 0.050254<br>11 0.068609 11 0.068609<br>12 0.069154 12 0.069154<br>13 0.069169 13 0.069169<br>14 0.069170 0.069170 VALOR PROPIO= 1.169170  $\begin{array}{ccccc} & & & & \text{F(I)}\\ 1 && 0.918816 \end{array}$ 1 0.918816 2 0.763320 3 -0.284706 4 -0.999906  $-0.546023$ 6 0.546326 1.000000 8 0.284527 0.763650 و<br>0.919069 10 10 -0.919069 ,CUAL ES EL LAMBDA ESTIMADO? 3.5 IT. NO. DEL-LAMB 1 -1.930510 2 0.138717 3 0.180737 4 0.182382 5 0.182498 6 0.182506

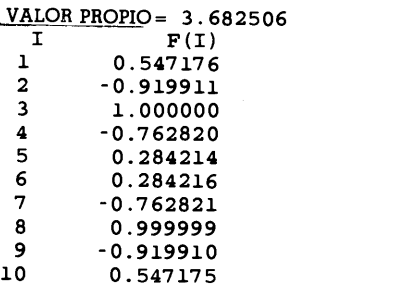

#### PROGRAMA 10-5 Doblamiento de una viga

#### Explicaciones

El PROGRAMA 10-5 resuelve la ecuación (10.9.10) mediante el esquema de descompo-<br>sición LU

Los datos para K, H y E se definen en las instrucciones DATA. Los valores de  $I'$  e  $I''$  se calculan por medio de las aproximaciones por diferencias centrales para los puntos de la retícula, excepto para la frontera derecha, en la que se utiliza la aproximación por diferencias hacia atrás.

La matriz  $A$  se descompone en  $L y U$  mediante el algoritmo de la descomposición  $LU$  explicado en la sección 6.7 (véase también el PROGRAMA 6-3). Las matrices  $L$ y U se guardan en forma compacta en el arreglo L(I, J) cuando la subrutina concluye.

Al regresar de la subrutina, se comienza con la soluciôn de Ia ecuación (10.9.10), utilizando las matrices L y U en los procesos de sustitución hacia adelante y hacia atrás.

#### Variables

- A: matriz de coeficientes de la ecuación (10.9.10)
- L: resultado de la descomposición  $LU$  en forma compacta (vêase la sección 6.7)
- P(I): carga vertical de la viga en el punto  $i$  de la reticula
- FF(I): deflección de la viga en  $i$

AA(I), BB(I), CC(I), DD(I), EE(I):  $a_i$ ,  $b_i$ ,  $c_i$ ,  $d_i$  y  $e_i$  de la ecuación (10.9.10)

- IM(J): momento de inercia de la sección transversal
- $LL(J)$ : carga
	- K: nümero de puntos en la reticula sobre la viga, sin incluir los puntos hipotéticos
	- H: espaciamiento en la reticula
	- E: módulo de elasticidad
	- N: orden de la matriz,  $K + 2$
- 11(J), 12(J):  $I'$  e  $I''$  en el punto J de la retícula, respectivamente

Cap. 10 Problemas de ecuaciones diferenciales con valores en la frontera **393** 

#### C) Listado

```
FF(1) = L(L(1) / EL(1, 1) <br> Sustitución hacia adelante
      DO J=2, N <br>FF (J) =LL (J) <br>FF: desplazamiento<br>FF (B) <br>FF: desplazamiento
                                          FF: desplazamiento
         DO 1=1, J-i
C CSL/F10 -5. FOR DOBLAMIENTO DE UNA VIGA
      COMMON A(30, 30) , EL (30, 30) ,P (30) ,N
      DIMENSION IM(0:iO) ,Ii(iO) ,12(i0)
      DIMENSION AA(10), BB(10), CC(10), DD(10), FF(10), LL(10), EE(10)
      REAL IM,LL
      DATA K,H,E/ 5, 2, 150/
      DATA (IM(J), J=0, 5)/1, 1, 1, 1, 1, 1/DATA (LL(J), J=1.5)/2.2.2.2.2PRINT *, 'CSL/F10-5 DOBLAMIENTO DE UNA VIGA'
      N=K+2H2 = H \star HH3 = H*H2H4=H3*HDO J=1, K-i
          II(J) = (IM(J+1) - IM(J-1)) / 2/HI2(J) = (IM(J+1) - 2*IM(J) + IM(J-1)) / H/HEND DO
       II(K) = (3*IM(K) - 4*IM(K-1) + IM(K-2))/2/H
      12(K) = (2*IM(K) - 5*IM(K-1) + 4*IM(K-2) - IM(K-3)) / H/HDO J=i, K
         AA(J)=E*IM(J)/H4-E*I1(J)*H3
         BB(J) = -4*E*IM(J) / H4+2*E*I1 (J) / H3+E*I2 (J) / H2
         CC(J)=6*E*IM(J)/H4 +2*E*I2(J)/H2
         DD(J) = -4*E*IM(J)/H4-2*E*II(J)/H3+E*I2(J)/H2EE (J) = E^*IM(J)/H4 - E^*II(J)/H3END DO
      A(1, 1) = CC(1) + AA(1) ! Matriz de coeficientes
      A(1, 2) = DD(1)A(1, 3) = EE(1)A(1,N+1)=LL(1)DO J=2, K
         IF (J.GT.2) A(J.J-2)=AA(J)A(J,J-1) = BB(J)A(J,J)=CC(J)A(J,J+1) = DD(J)A(J,J+2)=EE(J)A(J,N+1)=LL(J)END DO
      A(N-1, K-2) = -1A(N-1, K-1) = 2A(N-1, K+1) = -2A(N-1, K+2) = 1A(N, K-1)=1A(N, K) = -2A(N, K+1)=1PRINT *
      PRINT *, ' Matriz de coeficientes aumentada'
      DO J=i, N
           PRINT 35, (A(J,L), L=1, N+1)35 FOPNAT(ix,1P8EiO.3)
      END DO
C and the contract of \mathbf{C}CALL LU ! Descomposición LU
\mathbf C
```
#### 394 MET000S NUMERICOS APLICADOS CON SOFTWARE

```
FF(J)=FF(J)-FF(I)*EL(J,I)END DO
         FF(J)=FF(J)/EL(J,J)END DO J=N-1, 1, -1! Sustitución hacia atrás
         DO I=J+1, N
            FF(J)=FF(J) - EL(J, I) * FF(I)END DO
       END DO
       PRINT *
       PRINT *, ' Solución'
       PRINT *, ' Punto desplazamiento'
       DO J=1, K
         PRINT 200 , J, FF(J)
200 FORMAT(lx,13, F12.6)
       END DO
       END
c* * * ** * * * * * * * * * * * * * * * * * * * * * * * * * * ** * * * * * * ** ** * * *** * **** * *** * SUBROUTINE LU
       COMMON A(30,30),EL(30,30),P(30),N
       J=1DO 1=1, N
         EL(I, 1) = A(I, 1)END DO
       DO J=2, N
         EL(1,J)=A(1,J)/EL(1,1)END DO
       DO J=2, N
         DO I=J, N
           S=0DO R=1, J-1
             S=S+EL(I,R) * EL(R,J)END DO
           EL(I,J)=A(I,J) - SEND DO
         DO I=J+1, N
           S=0DO R=1, J-1
             S=S+EL(J,R)*EL(R,I)END DO
           EL(J, I) = (A(J, I) - S) / EL(J, J)END DO
       END DO
       PRINT *
       PRINT *, 'Matrices LU en forma compacta
      DO 1=1, N
           PRINT 20,(EL(I,J),J=1,N)
20 FOPNAT(lx,IP8E1O.3)
      END DO
      RETURN
      END
                                                 Descomposición LU
```
#### D) Ejemplo de salida

CSL/F10-5 DOBLAMIENTO DE UNA VIGA

Matriz de coeficientes aumentada

```
6.563E+0l-3.750E+01 9.375E+00 0.000E+00 0.000E+00 0.000E+00 0.000E+00 2.000E+00
-3.750E+0l 5.625E+01-3.750E+01 9.375E+00 0.000E+00 0.000E+00 0.000E+00 2.000E+00
9.375E+00-3.750E+0l 5625E+01-3.750E+01 9.375E+00 0.000E+00 0.000E+00 2.000E+0O
```
Cap. 10 Problemas de ecuaciones diferenciales con valores en a frontera 395

0.000E+00 9.375E+00-3.750E+01 5.625E+O1-3.750E+O1 9.375E+OO 0.000E+00 2.000E+0O 0.000E+00 O.000E+0O 9.375E+00-3.750E+01 5.625E+01-3.750E+O1 9.375E+OO 2.000E+OO O.000E+0O 0.000E+0O-1.000E+OO 2.000E+00 0.000E+O0-2.000E+OO 1.000E+0O O.000E+OO O.000E+00 0.000E+00 0.000E+00 1.000E+OO-2.000E+OO 1.000E+0O O.000E+00 O.000E+OO

#### Matrices LU en forma compacta

```
6 .563E+01-5 .714E-01 1.429E-01 0.000E+00 0.000E+00 0.000E+00 0.000E+00
-3.750E+01 3.482E+01-9.231E-01 2.692E-01 0.000E+00 0.000E+00 0.000E+00
9.375E+00-3.214E+01 2.524E+01 -1.143E+00 3.714E-01 0.000E+00 0.000E+00
0.000E+00 9 .375E+00-2.885E+01 2.076E+01-1.290E+00 4.516E-01 0.000E+00
0.000E+00 0.000E+00 9.375E+00 -2.679E+01 1.821E+01-1.395E+00 5.150E-01
0.000E+00 0.000E+00-1.000E+00 8.571E-01 1.477E+00-3.256E-01-7.347E-01
0.000E+00 0.000E+00 0.000E+00 1.000E+00-7.097E-01-4.419E-01 4.082E-02
```
#### Solución

Punto Desplazamiento 1 1.333346<br>2 4.373377 <sup>2</sup> 4.373377 <sup>3</sup> 8.373421 <sup>4</sup> 12.800138 5 17.333523

#### PROGRAMA 10-6 Vibraciôn de una viga

#### Explicaciones

El PROGRAMA 10-6 resuelve las ecuaciones en diferencias de (10.9.13); se desarrolló al agregar el método de la potencia inversa con desplazamiento al PROGRAMA 10-5.

La primera mitad del programa principal es idéntica a la del PROGRAMA 10-5 excepto por las instrucciones DATA, en las que se anade la definiciôn de los valores de MM(I). Antes de comenzar con la solución iterativa del valor propio y la función propia, la computadora pide una estimaciôn del valor propio. La solución de las ecuaciones lineales en cada iteraciôn se lleva a cabo mediante las sustituciones hacia adelante y hacia atrás con las matrices  $L y U$ . El método de prueba y error para calcular el valor propio deseado -y su correspondiente función propia- es el mismo que el del PROGRAMA 10-4. Por supuesto, si la estimación del valor propio es cero, la solución iterativa converge a la solución fundamental.

#### Variables

Las mismas del PROGRAMA 10-5, junto con

#### EIG:  $\delta \lambda$

- LE: estimación de  $\lambda$
- EB: valor anterior de  $\delta\lambda$
- LL(I): valores iterativos de  $y_i$
- FF(I): función propia en el *i*-ésimo punto de la retícula
- MM(I): masa por unidad de longitud en el i-êsimo punto de la reticula

#### 396 METODOS NUMERICOS APLICADOS CON SOFTWARE

#### C) Listado

```
C CSL/Fi0-6 .FOR VIBRACION DE UNA VIGA
      COMMON A(30,30),EL(30,30),P(30),N
      DIMENSION IM(0:10),Ii(i0),12(i0)
      DIMENSION AA(10), BB(10), CC(10), DD(10), FF(10), LL(10), EE(10)
      REAL IM,LL,LE
      DATA K,H,E/ 5, 2, 150/
      DATA (IM(J), J=0, 5)/1, 1, 1, 1, 1, 1/DATA (LL(J), J=1, 5)/2, 2, 2, 2, 2<br>REAL MM(10)
           DATA (MM(J), J=1, 5)/1, 1, 1, 1, 1PRINT *, 'CSL/F10-6 VIBRACION DE UNA VIGA'
      N=K+2H2 = H*HH3 = H*H2H4=H3*HDO J=1, K-i
         II (J) = (IM(J+1) - IM(J-1)) / 2/HI2(J) = (IM(J+1) - 2*IM(J) + IM(J-1)) / H/HEND DO
      11(K) = (3*IM(K)-4*IM(K-1)+IM(K-2))/2/HI2(K) = (2*IM(K) - 5*IM(K-1) + 4*IM(K-2) - IM(K-3)) / H/HDO J=1, K
        AA(J)=E*IM(J) /H4-E*I1 (j) *H3
        BB(J)=4*E*IM(J)/H4+2*E*I1 (J)/H3+E*12(J)/H2
        CC(J)=6*E*IM(J)/H4 +2*E*I2(J)/H2
        DD(J) = -4*E*IM(J)/H4-2*E*II(J)/H3+E*I2(J)/H2EE (J) = E * IM(J) / H4 - E * II(J) / H3END DO
      A(1,1) = CC(1) + AA(1)A(1,
2) =DD(1)
      A(1,
3) =EE(1)
      A(1, N+1) = L L(1)DO J=2, K
        IF (J.GT.2) A(J,J-2)=AA(J)
        A(J,J-1)=BB(J)A(J,J)=CC(J)A(J,J+1) = DD(J)A(J,J+2)=EE(J)A(J, N+1) = LL(J)END DO
      A(N-1, K-2) = -1A(N-1, K-1)=2A(N-1, K+1) = -2A(N-1, K+2)=1A(N, K-1)=1A(N, K) = -2A(N, K+1) = 1C============
                ,===========================
      PRINT *, 'PROPORCIONE UNA ESTIMACION DEL VALOR PROPIO'
      READ *, LE
      DO J=1, K
        A(J,J) = A(J,J) - LE * MM(J)END DO
      CALL LU<br>PRINT *,'
                  Iteración Delta Lambda'
      DO IT1, 20 Comienza la iteración
        EB=EIG
        FF(1) = LL(1) / EL(1, 1) ! Sustitución hacia adelante con LU
        DO J=2,N
```
Cap. 10 Problemas de ecuaciones diferenciales con valores en a frontera 397

```
FF(J)=LL(J)DO 1=1, J-1
                FF(J) = FF(J) - FF(I) * EL(J, I)END DO
             FF (J) = FF (J) / EL (J, J)END DO<br>DO J=N-1,1,-1
                                              ! Sustitución hacia atrás
             DO I=J+1,N
                FF(J)=FF(J) - EL(J, I) * FF(I)END DO
          END DO<br>SL=0
                                              : Evaluación del valor propio
          SF=0DO J=1,K
             SL=SL+FF (J) *LL (J)SF=SF+FF(J)*FF(J)*MM(J)END DO<br>EIG=SL/SF
          EIGSL/SF Delta Lambda
             D \text{ J}=1, K LD \text{ L}(\text{J})=EIG*FF(\text{J}) *MM(\text{J})<br>LD \text{ L}(\text{J})=EIG*FF(\text{J}) *MM(\text{J})END DO
          PRINT 14, IT, EIG
14 FORNAT (3X,15, 5X, F12.7)
       IF(ABS(EB-EIG).LT.0.00001) GOTO 500<br>END DO : Findelciclo
                                           ! Fin del ciclo de iteración
500 PRINT *
        PRINT *, 'VALOR PROPIO=' , EIG+LE
        PRINT *, ' FUNCION PROPIA'
        PRINT *,' PUNTO FUNCION PROPIA'
       DO J=1,K
             PRINT 35, J, FF(J)
35 FORMAT(lx,I5,5X, 1PEI5.6)
       END DO
       END
* * * * * * * * * * * * * * * * * * * * * * * * * * * * * * * * * * * * * * * * * * * * * * * * * * * * * * * * *
```
C Favor de copiar Ia subrutina LU del programa 10-5.

#### D) Ejemplo de salida

(Caso 1) CSL/F10 -6 VIBRACION DE UNA VIGA PROPORCIONE UNA ESTIMACION DEL VALOR PROPIO 0.5

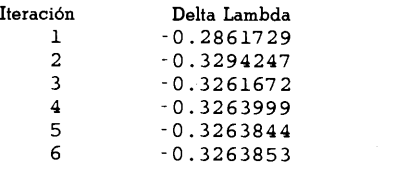

VALOR PROPIO= 0.1736147 FUNCION PROPIA PUNTO FUNCION PROPIA

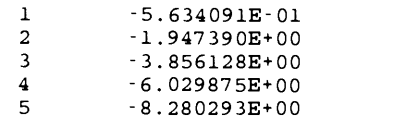

#### 398 METODOS NUMERICOS APLICADOS CON SOFTWARE

(Caso 2)<br>CSL/F10-6 VIBRACION DE UNA VIGA METODOS NUMERICOS<br>
(Caso 2)<br>
CSL/F10-6 VIBRACION DE UNA VIGA<br>
PROPORCIONE UNA ESTIMACION DEL VALOR PROPIO<br>
4 . 0 4.0

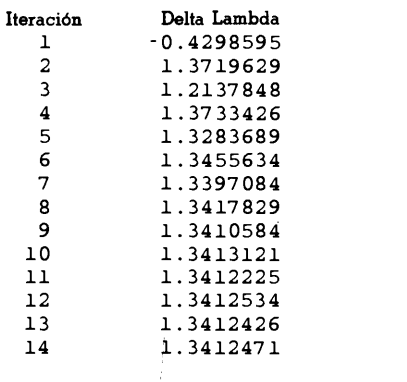

VALOR PROPIO  $= 5.341247$ FUNCION PROPIA<br>PUNTO No. FUNCION PROPLA 1 -1.301901E-01<br>2 -2.667460E-01 2 -2.667460E-01<br>3 -2.298271E-01 3 -2.298271E-01<br>4 8.433461E-03 4 8.433461E-03<br>5 3.449624E-01 <sup>5</sup> 3.449624E-01

#### PROBLEMAS

10.1) Obtenga las ecuaciones en diferencias para  $i = 1$  e  $i = 10$  en el ejemplo 10.1, suponiendo que las condiciones en la frontera se modifican a  $y'(1) = y(1) y y'(10) = 0$ .

10.2) Calcule las ecuaciones en diferencias para

$$
-(p(x)\phi'(x))' + q(x)\phi(x) = S(x), \quad 0 < x < H
$$
\n
$$
\phi'(0) = \phi(H) = 0
$$

La geometría, retícula y constantes son:

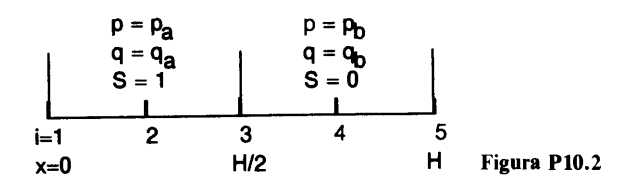

Los espacios de la retícula son  $h = H/4$  para todos los intervalos.

10.3) Repita el problema anterior, suponiendo que el espaciamiento de la retícula es  $h_1$ para los dos primeros intervalos y  $h_2$  para los dos últimos.

Cap. 10 Problemas de ecuaciones diferenciales con valores en Ia frontera 399

10.4) La ecuaciôn diferencial para un cable flexible de 50 metros de largo, que está fijo en sus dos extremos es

$$
y''(x) = -w(x)/T \quad y(0) = y(50) = 0
$$

donde x se mide en metros,  $y(x)$  es el desplazamiento del cable medido desde el nivel de sus dos extremos (con sentido positivo hacia abajo), T es la componente horizontal de la tension (5000 kg) y  $w(x)$  es la distribución de carga, dada por

$$
w(x) = 20[1 + \exp(x/25)] \text{ kg/m}
$$

Determine la forma del cable. (Utilice 10 intervalos en la retícula.)

10.5) Consideremos un tubo de enfriamiento con una sección transversal y perímetro variables. Supongamos que la temperatura en cada sección transversal perpendicular a! eje es uniforme, con lo que la temperatura en la dirección del eje es la solución de la ecuación

$$
-[kA(x)T'(x)]' + P(x)h_cT(x) = P(x)h_cT_{\infty}
$$

donde k es la conductividad térmica,  $P(x)$  es el perímetro,  $A(x)$  es el área seccional y  $T_{\alpha}$  es la temperatura del ambiente. Las condiciones en la frontera son

$$
T(0) = 100^{\circ} \text{ C}
$$

$$
-kT'(H) = h_c(T(H) - T_{\infty})
$$

donde H es la longitud del tubo y  $h_c$  es el coeficiente de transferencia de calor por convección. Resuelva el problema anterior con las siguientes constantes:

$$
h_c = 30 \text{ w/m}^2 \text{K}
$$
  
\n
$$
H = 0.1 \text{ m}, \quad k = 100 \text{ w/mK}, \quad T_{\infty} = 20^{\circ} \text{C}, \quad \text{y}
$$
  
\n
$$
A(x) = (0.005)(0.05 - 0.25x) \text{ m}^2, \quad P(x) = A(x)/0.005 + 0.01 \text{ m}
$$

(Utilice una reticula de 10 puntos.)

10.6) La condiciôn en la frontera dada en la forma (10.2.8) es numéricamente equivalente a  $\phi(0) = 0$  si hacemos g<sub>l</sub> igual a 0 y f<sub>l</sub> igual a un valor muy grande, como 10<sup>10</sup>. ¿Cuáles valores de g<sub>1</sub> y  $f_1$  hacen que la ecuación (10.2.8) sea equivalente a  $\phi(0) = 2$ ?

10.7) Considerernos una celda cilIndrica de combustible para un reactor nuclear de agua Ligera, el cual consiste del combustible y un moderador, como se muestra en La figura 10.7. El flujo térmico de los neutrones en la celda satisface la ecuación de difusión de los neutrones, dada por

$$
-\frac{1}{r}\frac{d}{dr}Dr\frac{d}{dr}\phi(r) + \Sigma_a\phi(r) = S(r)
$$

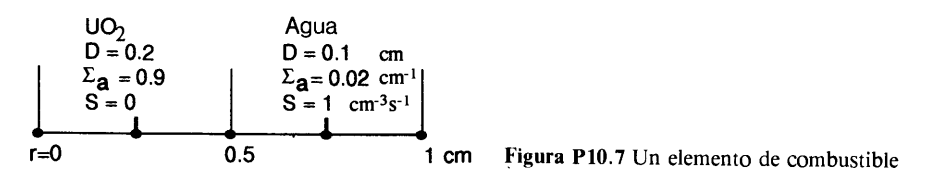

donde D es el coeficiente de difusión,  $\Sigma_a$  es la absorción de la sección transversal y S es la fuente de neutrones. Las constantes de  $UO<sub>2</sub> y H<sub>2</sub>O$  aparecen en la figura. Las condiciones en la frontera son

$$
\phi'(0)=\phi'(1)=0
$$

#### 400 METODOS NUMERICOS APLICADOS CON SOFTWARE

- a) Utilice cinco puntos en la retícula para todo el dominio, con un intervalo constante de 0.25 cm y obtenga las ecuaciones en diferencias para cada uno de dichos puntos.
- Resuelva las ecuaciones en diferencias obtenidas en a) mediante la soluciôn tridiagonal.

10.8) Una viga de 3.5 m de longitud se encuentra apoyada en dos puntos, uno a 0.5 m y otro a 2.5 m del extremo izquierdo, como se muestra en la figura P 10.8. Suponiendo que la Varilla no tiene peso, la distribución de la carga en la viga está dada por

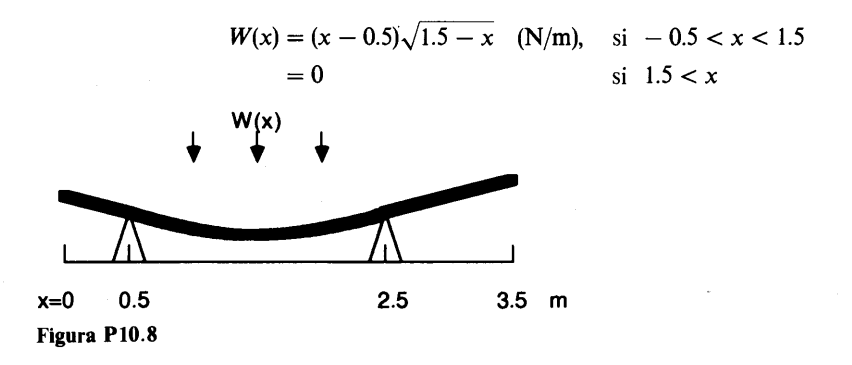

Las reacciones de los soportes en *a* y *b* están dadas por

$$
R_a = \int_{-0.5}^{1.5} (x - x_b) w(x) dx / (x_a - x_b), \quad (N)
$$
  
\n
$$
R_b = \int_{-0.5}^{1.5} (x - x_a) w(x) dx / (x_b - x_a), \quad (N)
$$

a) El momento de doblamiento de la viga cumple

$$
\frac{d}{dx}M(x) = -w(x) + R_a\delta(x - x_a) + R_b\delta(x - x_b)
$$

donde  $\delta(x)$  es la función delta y  $M(x)$  es la distribución del momento de doblamiento. Las condiciones en la frontera son  $M(0) = M(3.5) = 0$ . Determine el momento de doblamiento, resolviendo la ecuación diferencial anterior mediante el método de diferencias finitas. (Disponga la retícula de modo que los puntos se encuentren en los soportes. Considere después las reacciones como fuerzas concentradas en Los puntos de La reticula situados en Los soportes. Las integrales de dichas reacciones se pueden evaluar mediante la regla extendida del trapecio o la regla extendida de 1/3 de Simpson.)

b) La deflección de la viga se relaciona con el momento mediante

$$
EI\,\frac{d}{dx}\,y(x)=M(x)
$$

Determine la deflección entre  $x = 0.5$  y  $x = 2.5$ , resolviendo la ecuación mediante la aproximación por diferencias finitas. Suponga que  $EI = 1000$  Nm<sup>2</sup>.

10.9) Calcule la suma de todas las ecuaciones en (10.2.7a), suponiendo que  $Ak = 1 y$ explique cómo se puede obtener directamente el resultado mediante la ecuación (10.2.1).

Cap. 10 Problemas de ecuaciones diferenciales con valores en Ia frontera 401

10.10) Determine la suma de (10.4.7) para  $i = j - 1$ ,  $i = j e i = j + 1$  y cancele todos los términos posibles, utilizando las definiciones de  $A_i$ ,  $B_i$ ,  $C_i$  y  $D_i$ . Explique el significado físico de la suma.

10.11) En un material laminar con un espesor de 0.2 cm, el lado izquierdo se encuentra perfectamente aislado, pero la temperatura de la superficie derecha está fija en 0°C. La lámina tiene una fuente de calor distribuido. La ecuación de la temperatura es  $-T''(x) = q(x)/k$ . Desarrolle un programa para calcular la distribución de la temperatura mediante una retjcula de 10 puntos. Si la conductividad térmica es  $k = 30 \text{ w/m}^2\text{K}$ , ejecute el programa con las siguientes distribuciones de la fuente de calor:

- a)  $q(x) = 200 \text{ kW/m}^3$
- **b**)  $q(x) = 100 \exp(-10x) \text{kw/m}^3$

Compare los resultados con sus correspondientes soluciones analíticas:

**a)** 
$$
T(x) = (10/3)(0.04 - x^2)
$$

- **b**)  $T(x) = 0.033(e^{-2} + 2 10x e^{-10x})$
- 10.12) Considere la ecuación

$$
-\phi''(r) - \phi'(r)/r = S(r), \quad a < r < b
$$

para coordenadas cilindricas, con Las siguientes condiciones en la frontera

$$
\phi'(a) = 0, \quad \phi'(b) = k(\phi_\infty - \phi(b))
$$

- a) Utilice una retícula con espaciamiento uniforme para obtener las ecuaciones en diferencias mediante la aproximación por diferencias centrales de 0" y 0' y muestre que el conjunto de ecuaciones en diferencias no es conservativa.
- Determine las ecuaciones diferenciales en forma conservativa, reescribiendo la ecuación diferencial.
- 10.13) La ecuación de difusión para el caso de una geometría cilíndrica está dada por

$$
-\frac{1}{r}\big[p(r)r\phi'(r)\big]' + q(r)\phi(r) = S(r)
$$

Si consideramos los tres puntos de la retícula que se muestran en la figura P10.13, podemos obtener ecuaciones en diferencias al integrar la ecuación desde el punto medio entre  $i - 1$  e i hasta el punto medio entre  $i \in i + 1$ . Si los coeficientes son constantes (véase la figura P10.13) y el espaciamiento no es uniforme, determine Las ecuaciones en diferencias, integrando el volumen entre  $a \vee b$ .

Figura P10.13

$$
\begin{array}{|c|c|c|c|}\n & p=p_{i-1} & p=p_{i} \\
q=q_{i-1} & q=q_{i} \\
S=S_{i-1} & S=S_{i} \\
\hline\n & h_{i-1} & h_{i} \\
\hline\n & r=a & r=b\n\end{array}
$$

#### 402 MET000S NUMERICOS APLICADOS CON SOFTWARE

10.14) La ecuación para el desplazamiento de una membrana circular sometida a presión constante P es

$$
y''(r) + \frac{1}{r}y'(r) = -P/T
$$
, 0.2 m  $\leq r \leq 0.5$  m

donde r es la coordenada radial, y el desplazamiento de la membrana (positivo hacia abajo),  $T$ es la tensión (400 kg/m) y  $P = 800 \text{ kg/m}^2$ . Las condiciones en la frontera son  $y(0.2) = y(0.5)$ = 0. Determine el desplazamiento de la membrana,  $v(r)$ .

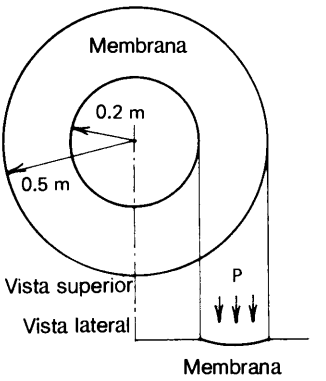

Membrana Figura P10.14 Una membrana bajo presión

10.15) Una radiaciôn de rayos gamma se aplica de manera uniforme a La superficie de un material perfectamente esférico de radio 0.05 m. Los rayos penetran el material, el cual los absorbe después. Asi, podemos suponer que La distribución de La fuente de calor debida a La radiación es

$$
S(r) = 300 \exp [20(r - 0.05)]
$$

donde  $r$  es el radio en metros y la unidad de  $S$  es  $W/m<sup>3</sup>$ . La superficie de la esfera se expone al aire. El calor comienza a escapar hacia el aire circundante mediante convección, con un coeficiente de transferencia de calor de  $h_c = 20 \text{ W/m}^2\text{K}$ . En el estado estacionario, la distribución de la temperatura es la solución de la ecuación

$$
-\frac{1}{r^2}\frac{d}{dr}r^2k\frac{d}{dr}T(r)=S(r)
$$

con las condiciones en La frontera

$$
T'(0) = 0
$$
  

$$
k' = h_c(T_{\infty} - T(R))
$$

- a) Escriba las ecuaciones en diferencias para la temperatura; utilice cuatro intervalos de igual longitud.
- b) Resuelva las ecuaciones en diferencias mediante la solución tridiagonal ( $T_{\infty}$  =  $20\sigma$ C).

10.16) Uno de los extremos de una lámina rectangular de enfriamiento con longitud  $H = 0.1$  m se conecta con una fuente de calor, la cual se encuentra a 500° C. La lámina transfiere calor tanto por radiación como por convección hacia el ambiente, el cual tiene una temperatura de 20° C. Si tanto la lámina como el ambiente son cuerpos negros, la temperatura de

Cap. 10 Problemas de ecuaciones diferenciales con valores en Ia frontera 403

la lámina satisface la ecuaciôn no lineal de difusiôn:

$$
-AKT''(x) + Ph_c(T(x) - T_{\infty}) + Po(T^4(x) - T^4_{\infty}) = 0
$$

donde

 $k = 120$  W/mk (conductividad térmica)

 $A = 1.5 \times 10^{-4} \text{m}^2$  (área de la sección transversal de la lámina)

 $P = 0.106$  m (perímetro de la lámina)

 $h_c = 100 \text{ W/m}^2\text{K}$  (coeficiente de transferencia de calor por convección)

 $5.67 \times 10^{-8}$  W/m<sup>2</sup>K<sup>4</sup> (constante de Stefan-Boltzmann)  $\sigma$ 

 $T_{\infty}$  = 293 K (temperatura del ambiente)

Las condiciones en la frontera son

$$
T(0) = 500 + 273^{\circ} \text{ K}
$$
  

$$
T'(H) = 0
$$

donde se supone que el lado derecho del tubo está perfectamente aislado.

- a) Obtenga la ecuación en diferencias para la ecuación diferencial anterior, con 10 intervalos de la misma longitud.
- b) Resuelva la ecuación en diferencias por medio de la sustitución sucesiva.
- Repita b) con el método de Newton.
- 10.17) Resuelva la siguiente ecuación con el método de Newton:

$$
-\phi''(x) + [2 + \sin(\phi(x))] \phi(x) = 2, \quad \phi(0) = \phi(2) = 0
$$

Utilice 20 intervalos.

10.18) En un reactor químico, la densidad de un material está regida por la fórmula

$$
-\phi''(x) + 0.1\phi'(x) = \exp{(1 + 0.05\phi^2)}, \quad 0 < x < 2
$$

Las condiciones en la frontera son  $\phi$  (0) = 0 y  $\phi'$  (2) = 0. Con 10 intervalos del mismo tamaño, resuelva la ecuación por: a) sustitución sucesiva y b) método de Newton.

10.19) El desplazamiento en la vibración con respecto a un eje de simetría de una membrana circular de radio 0.5 m es la soluciôn de

$$
y''(r) + \frac{1}{r} y'(r) = -\lambda y(r) \tag{A}
$$

donde  $\lambda$  es el valor propio y las condiciones en la frontera son y'(0) = 0 y y(0.5) = 0. El significado físico del valor propio de la ecuación anterior es

$$
\lambda = \omega^2 \rho T = (2\pi v)^2 \rho T
$$

donde  $\omega$  es la velocidad angular,  $\nu$  es la frecuencia,  $\rho$  la masa por unidad de área de la membrana y  $T$  es la tensión.

- Determine el valor propio fundamental de (A) mediante el método de potencias; use 11 puntos de la retícula incluyendo a los puntos de la frontera.
- **b**) Repita a) con las condiciones en la frontera:  $y(0) = y(0.5) = 0$ .

10.20) Utilice el método de la potencia inversa con desplazamiento para determinar los tres primeros valores propios de los incisos a) y b) del problema (10.19).

404 MET000S NUMERICOS APLICADOS CON SOFTWARE

10.21) Considere un reactor nuclear laminar, como el que se muestra en la figura P10.21. De acuerdo con el modelo mono-energético de neutrones, la distribución del flujo de neutrones en un reactor laminar crItico cumpLe la ecuación de difusiôn nuclear, dada por reactor nuclear laminar, como el que<br>nodelo mono-energético de neutrones, la<br>inar crítico cumple la ecuación de difus<br> $-\frac{d}{dx} D \frac{d}{dx} \phi(x) + \Sigma_a \phi(x) = \lambda \Sigma_f \phi(x)$ <br>l factor de multiplicación real y además

$$
-\frac{d}{dx} D \frac{d}{dx} \phi(x) + \Sigma_a \phi(x) = \lambda \Sigma_f \phi(x)
$$

donde  $\lambda$  es el reciproco del factor de multiplicación real y además es un valor propio de la ecuación. Desarrolle un programa de cómputo para determinar el valor y La funciôn propios fundamentales de la ecuación anterior, mediante el método de la potencia inversa con desplazamiento. Las condiciones en la frontera son  $\phi'(0) = 0$  y  $\phi(30) = 0$ .

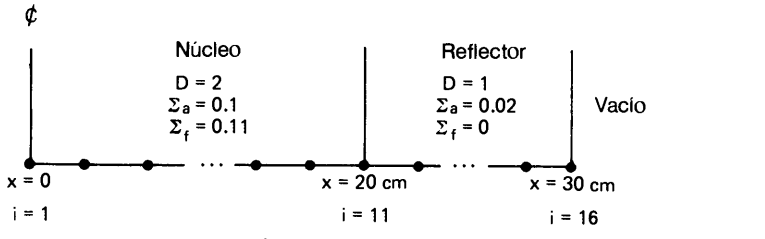

Figura P10.21 Un modelo de reactor nuclear

10.22) La ecuaciôn mono-energética de difusiôn de neutrones para el caso de ün reactor cilíndrico es

$$
-\frac{1}{r}\frac{d}{dr}Dr\frac{d}{dr}\phi(r) + \Sigma_a\phi(r) = \lambda\Sigma_f\phi(r)
$$

Resuelva esta ecuación, suponiendo que las constantes y dimensiones son las mismas que las del problema 10.21 (el valor x de la figura P10.21 se interpreta como r). Utilice las mismas condiciones en La frontera que usó en el problema 10.21.

10.23) En la figura P10.23 se muestra una viga de I m de longitud, la cual está sujeta a una fuerza axial P. La deflección de la varilla es la solución de la ecuación

$$
Ely''(x) = M
$$

donde E es el módulo de elasticidad. I es el momento de inercia de la sección transversal de la varilla y M es el momento de doblamiento; puesto que este último debe ser igual a - Py, la ecuación anterior se transforma en

$$
y''(x) = \frac{-P}{EI(x)} y(x), \quad y(0) = y(H) = 0
$$

Esta ecuación es un problema de valores propios, puesto que las soluciones sólo existen cuando  $P$  toma ciertos valores discretos. Las constantes son

$$
I(x) = 6 \times 10^{-5} (2 - 0.1x) \text{ m}^4
$$
  
\n
$$
E = 200 \times 10^9 \text{ Pa}
$$
  
\n
$$
H = 1 \text{ m}
$$

#### Cap. 10 Problemas de ecuaciones diferenciales con valores en Ia frontera 405

Calcule el valor propio fundamental P, que corresponde a la deflección ilustrada en Ia figura Pl0.23a, asi como el siguiente valor propio correspondiente a la deflecciôn que se muestra en la figura 10.23b. (Es usual que el mínimo valor propio sea el de mayor interés, puesto que la configuración de los demás valores propios —como el de la figura 10.23b— es inestable; además, no se puede obtener por medios experimentales, a menos de que se utilicen dispositivos adicionales especiales.) La unidad de P es 1000 Newtons.

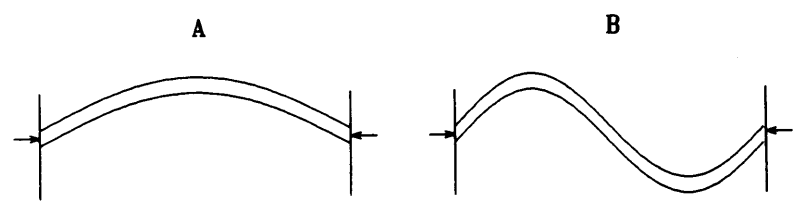

Figura P10.23 Deflecciôn de una viga

10.24) El problema de valores propios del conjunto de ecuaciones en diferencias

$$
-\phi_{i-1}+2\phi_i-\phi_{i+1}=\lambda\phi_i
$$

con condiciones en la frontera

$$
\phi_0=\phi_{N+1}=0
$$

tiene N valores propios y sus correspondientes funciones propias. Muestre que éstas se pueden expresar analiticamente como:

$$
\phi_i = \text{sen}(\alpha i), \quad \alpha = (\pi \text{m})/(N-1)
$$

$$
\lambda = 2(1 - \cos(\alpha))
$$

donde  $m = 1, 2, \ldots, N$ .

Sugerencia: sustituya el valor propio y su correspondiente funciôn propia en la ecuaciôn en diferencias y utilice el teorema de La suma de la funciôn seno:

$$
\text{sen}(a + b) = \text{sen}(a) \cos(b) + \cos(a) \text{ sen}(b)
$$
\n
$$
\text{sen}(a - b) = \text{sen}(a) \cos(b) - \cos(a) \text{ sen}(b)
$$

10.25) Se puede estimar el radio de dominancia de La iteración de la potencia inversadado por la ecuación (10.8.5), si calculamos en cada ciclo de la iteración el número

$$
r = \sqrt{\frac{\lambda^{(t)} - \lambda^{(t-1)}}{\lambda^{(t-1)} - \lambda^{(t-2)}}}
$$

Demuestre que r converge al radio de dominancia.

10.26) El método de.la potencia inversa dado por las ecuaciones (10.7.10) y (10.7.11) se puede modificar:

$$
A_i f_{i-1}^{(t)} + B_i f_i^{(t)} + C_i f_{i+1}^{(t)} = y_i^{(t-1)}
$$

$$
\lambda^{(t)} = \frac{\sum_{i} y_i^{(t-1)} f_i^{(t)}}{\sum_{i} G_i [f_i^{(t)}]^2}
$$

406 METODOS NUMERICOS APLICADOS CON SOFTWARE

donde

$$
y_i^{(t-1)} = G_i [\theta \lambda^{(t-1)} f_i^{(t-1)} + (1 - \theta) \lambda^{(t-2)} f_i^{(t-2)}]
$$

y  $\theta$  es un parámetro de extrapolación que satisface la condición  $1 < \theta < 2$ . Demuestre que si  $\theta$  está entre 1 y 2, el esquema anterior converge más rápido que con el método de la potencia inversa.

#### BIBLIOGRAFIA

Duderstadt, J. J. y L. J. Hamilton, Nuclear Reactor Analysis, Wiley, 1976.

Dusinberre, G. M., Heat Transfer Calculation by Finite Differences, International Textbook, 1961.

Eckert, E. R. G., Heat and Mass Transfer, McGraw-Hill, 1959.

Habib, I. S., Engineering Analysis Methods, Lexington Books, 1975.

Hall, G. y J. M. Watt, editores, Modern Numerical Methods for Ordinary Differential Equations, Clarendon Press, 1976.

Incorpera, F. P. y D. P. Dewitt, Fundamentals of Heat Transfer, Wiley, 1981.

Kreith, F. y W. Z. Black, Basic Heat Transfer, Harper & Row, 1980.

- Kubicek, M. y V. Hiavacek, Numerical Solution of Nonlinear Boundary Value Problems with Applications, Prentice-Hall, 1983.
- Nakamura, S., Computational Methods in Engineering and Science with Applications to Fluid Dynamics and Nuclear Systems, Krieger, 1986.

Nishida, T., M. Miura y H. Fujii, editores, Patterns and Waves, North-Holland, 1986.

Smith, G. D., Numerical Solution of Partial Differential Equations, Oxford University Press, 1978.

Thomson, W. T., Theory of Vibrations, Prentice-Hall, 1981.

# 11 Ecuaciones diferenciales parciales elípticas

#### 11.1 INTRODUCCION

Las ecuaciones diferenciales parciales (EDP) de segundo orden se pueden clasificar en tres tipos: 1) parabólicas, 2) elípticas y 3) hiperbólicas [Myint-U/Debnath].

Para distinguir a las ecuaciones diferenciales parciales elípticas de los otros dos tipos, consideremos la siguiente forma general de una EDP de segundo orden en dos variables:

$$
A\frac{\partial^2 \phi}{\partial x^2} + B\frac{\partial^2 \phi}{\partial x \partial y} + C\frac{\partial^2 \phi}{\partial y^2} + D\frac{\partial \phi}{\partial x} + E\frac{\partial \phi}{\partial y} + F\phi = S \qquad (11.1.1)
$$

donde x y y son variables independientes y A, B, C, D, E, F y S son funciones dadas de x y y. La ecuación anterior es de alguno de los tres tipos, según las condiciones siguientes:

> Parabólica si  $B^2 - 4AC = 0$ Elíptica si  $B^2 - 4AC < 0$  (11.1.1a) Hiperbólica si  $B^2 - 4AC > 0$

Las EDP elipticas aparecen en problemas estacionarios de dos y tres dimensiones. Entre los problemas elipticos tipicos están la conducciôn del calor en los sólidos, la difusión de particulas y la vibración de una membrana, entre otros. Estas ecuaciones tienen una relación cercana con las de tipo parabôlico. Por ejemplo, al

408 METODOS NUMERICOS APLICADOS CON SOFTWARE

resolver una EDP parabólica, es frecuente el uso de los métodos numéricos para una EDP eliptica como parte del esquema de soluciôn. Las EDP elipticas se pueden considerar como la contraparte de estado estacionario de las EDP parabôlicas. Las ecuaciones de Poisson y Laplace son casos especiales de las EDP elípticas.

El objetivo fundamental de este capitulo es el estudio de los métodos de diferencias finitas para la solución de las EDP elípticas que se puedan escribir en la siguiente forma general:

$$
-\nabla p(x, y)\nabla \phi(x, y) + q(x, y)\phi(x, y) = S(x, y) \qquad (11.1.2)
$$

donde p, q y S son funciones dadas y  $q \ge 0$ . (Si el valor de q es negativo en el problema en cuestión, podría ocurrir que los métodos de solución descritos en este capítulo no fueran aplicables.) Cuando  $p = 1$  y  $q = 0$  (11.1.2) se transforma en una ecuación de Poisson o de Laplace:

> Ecuación de Poisson:  $-\nabla^2 \phi(x, y) = S(x, y)$ Ecuación de Laplace:  $-\nabla^2 \phi(x, y) = 0$

Una EDP eliptica puede incluir términos de primer orden, como

$$
-\nabla p \nabla \phi + u(x, y) \frac{\partial}{\partial x} \phi + v(x, y) \frac{\partial}{\partial y} \phi + q \phi = S \qquad (11.1.3)
$$

donde  $u$  y  $v$  son funciones dadas. En dinámica de fluidos, el segundo y tercer términos se ilaman términos advectivos. Si éstos dominan al primer término, la ecuación tiene un comportamiento más parecido al de una EDP hiperbôlica, por lo que deberán aplicarse los métodos para este último caso.

Los métodos de solución numérica para las EDP elípticas se clasifican globalmente en dos categorias: a) métodos de diferencias finitas y b) métodos de elemento finito. Los primeros, tema principal de este capítulo, se obtienen a partir de una reticula rectangular y tienen la gran ventaja de que se disponen de numerosos métodos de solución. La ventaja de los segundos es que se puede determinar la ecuación discreta para casi toda geometria. Por lo tanto, es frecuente elegir el método de elemento finito cuando el problema trata de una geometria complicada. Sin embargo, en años recientes, se han podido resolver problemas geométricamente dificiles mediante el método de diferencias finitas y una transformaciôn de coordenadas [Thompson; Thompson, Wasri y Mastin]. Por una transformaciôn de coordenadas queremos entender la transformación matemática de cierta geometría no rectan-

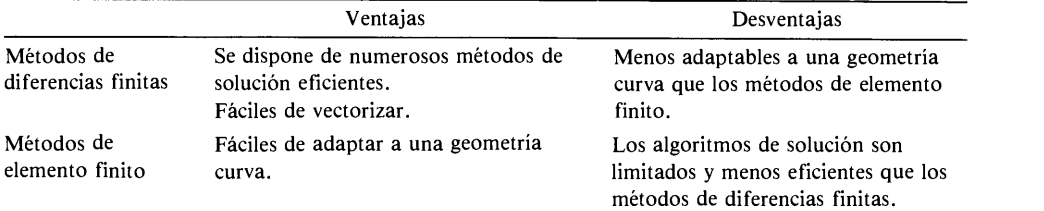

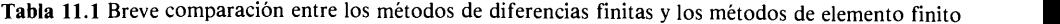

Cap. 11 Ecuaciones diferenciales parciales elipticas 409

gular en una coordenada rectangular que haga más fáciles los cálculos. Con esta transformaciôn, se puede utilizar el método de diferencias finitas sobre una reticula rectangular en las coordenadas computacionales.

Sin embargo, en el resto de este capitulo nos centraremos en los métodos de diferencias finitas para las EDP elípticas de la forma de la ecuación (11.1.2).

#### 11.2 ECUACIONES EN DIFERENCIAS

Esta sección consta de cuatro subsecciones. Las dos primeras analizan las aproximaciones por diferencias para las geometrias rectangulares y curvas, respectivamente. La tercera hace una descripción de la obtenciôn de ecuaciones en diferencias mediante el método de integración. La cuarta resume las propiedades de las aproximaciones por diferencias.

#### 11.2.1 Aproximaciones por diferencias para las geometrias rectangulares

En esta sección obtendremos las ecuaciones en diferencias finitas para la ecuación de Poisson en las coordenadas cartesianas rectangulares:

$$
-\nabla^2 \phi(x, y) = S(x, y) \tag{11.2.1}
$$

o, en forma equivalente,

$$
-\frac{\partial^2 \phi(x, y)}{\partial x^2} - \frac{\partial^2 \phi(x, y)}{\partial y^2} = S(x, y)
$$
 (11.2.2)

donde  $S(x, y)$  es una función dada, la cual recibe el nombre de término no homogéneo (o término fuente).

Para hacer más sencilla la exposición, consideraremos el dominio definido por [véase la figura 11 .1 a)]

$$
0 \leqslant x \leqslant x_{\text{max}}, \ \ 0 \leqslant y \leqslant y_{\text{max}}
$$

Supondremos que las condiciones en la frontera son las siguientes:

frontera izquierda  $\frac{\partial \phi}{\partial x} = 0$  (tipo Neumann) frontera derecha  $\phi = 0$  (tipo Dirichlet)  $(11.2.3)$ frontera inferior  $\frac{\partial \phi}{\partial v} = 0$ frontera superior  $\phi = 0$ 

Para obtener las ecuaciones en diferencias finitas, disponemos una reticula con intervalos espaciados de manera uniforme en el dominio rectangular, como lo

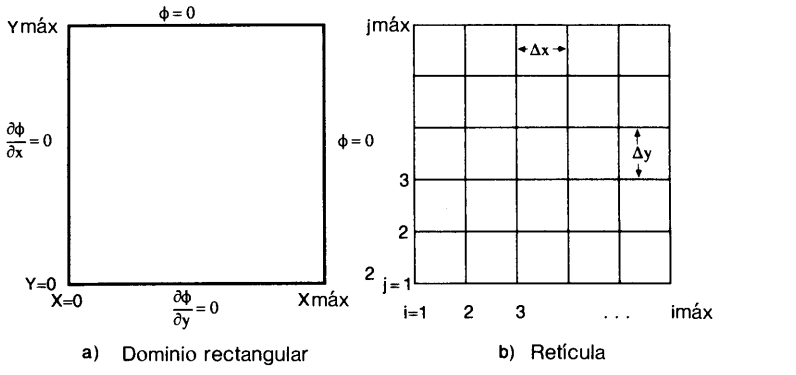

Figura 11.1 Dominio rectangular y una retícula

muestra la figura 11.1b). La longitud de los intervalos en las direcciones de  $x y y$  se denotan por  $\nabla x$  y  $\nabla y$ , respectivamente. Los puntos de la retícula se numeran por *i*  $y_j$ , donde *i* es el índice de la retícula en la dirección de x  $y_j$  es su análogo en la direc- $\sin$  de  $\nu$ .

Obtenemos la ecuación en diferencias para un punto  $(i, j)$  de la retícula situado dentro de la frontera, si consideramos ese punto y los otros cuatro que lo rodean, como en la figura 11 .2a). Si aplicamos la aproximación por diferencias centrales, aproximamos el primer término de Ia ecuación (11.2.2) por

$$
\frac{\partial^2 \phi}{\partial x^2} = \frac{\phi_{i-1,j} - 2\phi_{i,j} + \phi_{i+1,j}}{\Delta x^2} \tag{11.2.4}
$$

De manera análoga, la aproximación por diferencias del segundo término es

$$
\frac{\partial^2 \phi}{\partial y^2} = \frac{\phi_{i,j-1} - 2\phi_{i,j} + \phi_{i,j+1}}{\Delta y^2}
$$
 (11.2.5)

Sustituimos (11.2.4) y (11.2.5) en (11.2.2) para obtener

$$
\frac{-\phi_{i-1,j} + 2\phi_{i,j} - \phi_{i+1,j}}{\Delta x^2} + \frac{-\phi_{i,j-1} + 2\phi_{i,j} - \phi_{i,j+1}}{\Delta y^2} = S_{i,j} \tag{11.2.6}
$$

donde  $S_{i, j} = S(x_i, y_j)$ . La ecuación (11.2.6) se aplica a todos los puntos de la retícula excepto los de la frontera.

Las ecuaciones en diferencias para los puntos de la retícula que se encuentran sobre la frontera requieren un tratamiento especial debido a que: a) el número de puntos vecinos es menor que cuatro, y b) deben tomarse en cuenta las condiciones en La frontera. Sin embargo., para esta geometria en particular, no se necesitan las ecuaciones en diferencias para los puntos de las fronteras derecha y superior, puesto que se conocen los valores de $\phi$  ( $\phi$  = 0), a partir de las condiciones en la frontera dadas en (11.2.3).

Si consideramos la frontera inferior [véase la figura 11.2b)], podemos obtener la ecuación en diferencias para un punto,  $1 < i < i_{max}$  y  $j = 1$ , de la siguiente for-

Cap. 11 Ecuaciones diferenciales parciales elipticas 411

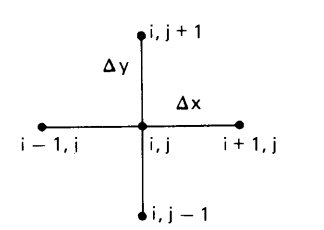

a) Se utilizan cinco puntos de Ia reticula en Ia ecuación en diferencias para un punto interior.

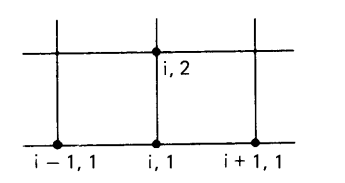

b) Se utilizan cuatro puntos de Ia reticula en Ia ecuación en diferencias para un punto (i, 1) que se encuentra en Ia frontera inferior.

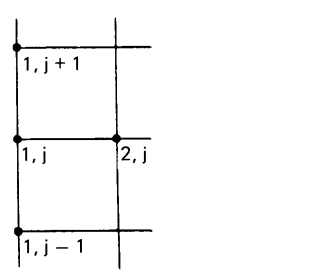

C) Se utilizan cuatro puntos de Ia reticula en Ia ecuación en diferencias para un punto (1, j) que se encuentra en Ia frontera izquierda.

Figura 11.2 Puntos de una reticula que se utilizan en las ecuaciones en diferencias

ma: aproximamos el primer término de  $(11.2.2)$  mediante  $(11.2.4)$ , mientras que el segundo término lo aproximamos por

$$
\text{(imamos por} \\ \left(\frac{\partial^2 \phi}{\partial y^2}\right)_{i,1} = \frac{\left(\frac{\partial \phi}{\partial y}\right)_{i,1 + \frac{1}{2}} - \left(\frac{\partial \phi}{\partial y}\right)_{i,1}}{\frac{\Delta y}{2}} \tag{11.2.7}
$$

Aproximamos el primer término de (11.2.7) mediante la aproximación por diferencias centrales:

$$
\left(\frac{\partial \phi}{\partial y}\right)_{i, 1+\frac{1}{2}} = \frac{\phi_{i, 2} - \phi_{i, 1}}{\Delta y}
$$
\n(11.2.8)

#### 412 METODOS NUMERICOS APLICADOS CON SOFTWARE

La condiciôn sobre la frontera inferior dada en (11.2.3) muestra que el segundo término del numerador del lado derecho de (11.2.7) se anula. Por lo tanto, la ecuaciôn (11.2.7) se transforma en

$$
\left(\frac{\partial^2 \phi}{\partial y^2}\right)_{i,1} = \frac{2\phi_{i,2} - 2\phi_{i,1}}{\Delta y^2}
$$
 (11.2.9)

Asi, a! sustituir (11 .2.4) y (11.2.9) en la ecuación (11.2.2), se obtiene la ecuación en diferencias para un punto de la frontera inferior:

$$
\frac{-\phi_{i-1,1} + 2\phi_{i,1} - \phi_{i+1,1}}{\Delta x^2} + \frac{-2\phi_{i,2} + 2\phi_{i,1}}{\Delta y^2} = S_{i,1}
$$
 (11.2.10)

Para un punto  $i = 1$  y  $1 < j < j_{max}$  en la frontera izquierda [véase la figura 11.2c)], aproximamos el primer término de  $(11.2.2)$  por

$$
\frac{\partial^2 \phi}{\partial x^2} = \frac{\left(\frac{\partial \phi}{\partial x}\right)_{1+\frac{1}{2},j} - \left(\frac{\partial \phi}{\partial x}\right)_{1,j}}{\frac{\Delta x}{2}}
$$

$$
= \frac{2\phi_{2,j} - 2\phi_{1,j}}{\Delta x^2} \tag{11.2.11}
$$

en donde se utiliza la condición en la frontera izquierda dada por la ecuación (11.2.3), con el fin de eliminar  $\frac{\partial \phi}{\partial x}$ , y la aproximación por diferencias centrales se utiliza para el término  $(\partial \phi / \partial x)_{1 + \frac{1}{2}, j}$ . Si sustituimos (11.2.11) y (11.2.5) en la ecuación (11 .2.2), la ecuaciôn en diferencias es

$$
\frac{2\phi_{1,j} - 2\phi_{2,j}}{\Delta x^2} + \frac{-\phi_{1,j-1} + 2\phi_{1,j} - \phi_{1,j+1}}{\Delta y^2} = S_{1,j}
$$
(11.2.12)

Para el punto de la esquina en  $i = j = 1$ , aproximamos cada término del lado izquierdo de (11.2.2) por la ecuación (11.2.9) y (11.2.11), respectivamente. Por lo tanto, la ecuación en diferencias se convierte en

$$
\frac{2\phi_{1,1} - 2\phi_{2,1}}{\Delta x^2} + \frac{2\phi_{1,1} - 2\phi_{1,2}}{\Delta y^2} = S_{1,1}
$$
 (11.2.13)

#### Ejemplo 11.1

Escriba Ia aproximaciôn por diferencias de Ia ecuaciôn de Poisson, para la retícula que se muestra en la figura E11.1.

Exprese las ecuaciones en diferencias mediante matrices y vectores.

Muestre que Ia matriz de coeficientes obtenida en b) se puede transformar a una forma simétrica si dividimos 0 multiplicamos cada renglôn por una constante.
Cap. 11 Ecuaciones diferenciales parciales elipticas 413

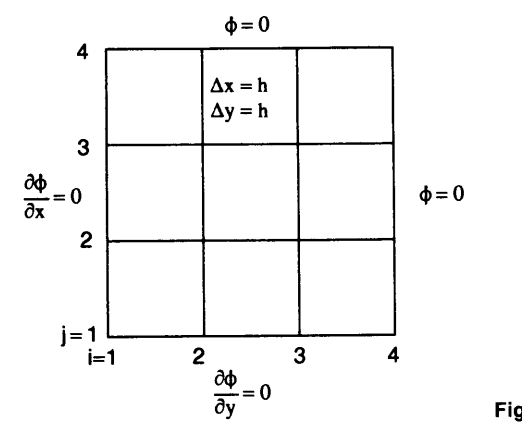

Figura E11.1

### $\overline{\mathcal{C}}$  (Solución)

a) Puesto que la retícula tiene una separación uniforme en ambas direcciones, las ecuaciones en diferencias se pueden escribir como

$$
4\phi_{1,1} - 2\phi_{2,1} - 2\phi_{1,2} = h^2 S_{1,1}
$$
  
\n
$$
4\phi_{2,1} - \phi_{1,1} - \phi_{3,1} - 2\phi_{2,2} = h^2 S_{2,1}
$$
  
\n
$$
4\phi_{3,1} - \phi_{2,1} - 2\phi_{3,2} = h^2 S_{3,1}
$$
  
\n
$$
4\phi_{1,2} - 2\phi_{2,2} - \phi_{1,1} - \phi_{1,3} = h^2 S_{1,2}
$$
  
\n
$$
4\phi_{2,2} - \phi_{1,2} - \phi_{3,2} - \phi_{2,1} - \phi_{2,3} = h^2 S_{2,2}
$$
  
\n
$$
4\phi_{3,2} - \phi_{2,2} - \phi_{3,1} - \phi_{3,3} = h^2 S_{3,2}
$$
  
\n
$$
4\phi_{1,3} - 2\phi_{2,3} - \phi_{1,2} = h^2 S_{1,3}
$$
  
\n
$$
4\phi_{2,3} - \phi_{1,3} - \phi_{3,3} - \phi_{2,2} = h^3 S_{2,3}
$$
  
\n
$$
4\phi_{3,3} - \phi_{3,2} - \phi_{2,3} = h^2 S_{3,3}
$$

donde se uso que  $\phi_{4,1} = \phi_{4,2} = \phi_{4,3} = \phi_{4,4} = \phi_{1,4} = \phi_{2,4} = \phi_{3,4} = 0$ 

En notación matricial, las ecuaciones anteriores dadas en (A) se escr ben de Ia manera siguiente:

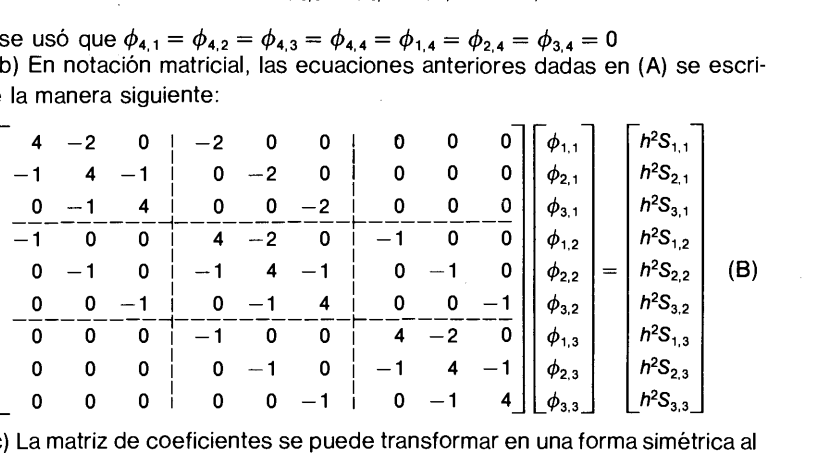

dividir la primera ecuación entre 4 y dividiendo también las ecuaciones segunda, tercera, cuarta y séptima entre 2:

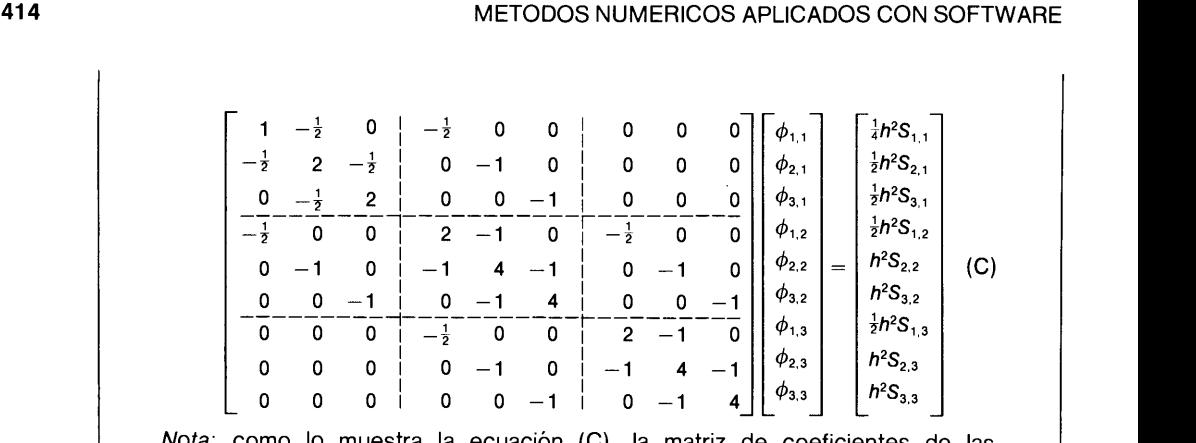

Nota: como lo muestra Ia ecuaciôn (C), Ia matriz de coeficientes de las ecuaciones en diferencias para el caso de Ia ecuaciôn de Poisson sobre una reticula rectangular tiene las propiedades siguientes:

- La matriz es tridiagonal por bloques.
- b) Los bloques diagonales son submatrices tridiagonales.
- c) Los bloques por fuera de la diagonal, pero adyacentes a los bloques en la diagonal, son submatrices diagonales cuyos elementos sobre Ia diagonal son negativos.
- Los demâs bloques son submatrices nulas.
- e) La matriz completa es simétrica.

El nümero de elementos nulos crece rápidamente junto con el nümero total de puntos en Ia reticula. Si el espacio de memoria de Ia máquina es limitado, los metodos de solución iterativa son útiles en el caso de las EDP elípticas, puesto que almacenan sólo los elementos no nulos de la matriz, de forma que se necesita mucho menos espacio de memoria que en el método de solución directa.

Las condiciones en la frontera se dan a menudo de la siguiente forma general:

$$
\frac{\partial \phi}{\partial n} + \alpha \phi = \beta \quad \text{(tipo mixto)} \tag{11.2.14}
$$

donde  $\alpha$  y  $\beta$  son constantes y  $\partial/\partial n$  es la derivada normal hacia afuera de la frontera. En un dominio rectangular,  $\partial/\partial n$  tiene la siguiente interpretación para cada frontera:

$$
\frac{\partial}{\partial n} = -\frac{\partial}{\partial x}
$$
 para la frontera izquierda  
\n
$$
\frac{\partial}{\partial n} = \frac{\partial}{\partial y}
$$
 para la frontera superior  
\n
$$
\frac{\partial}{\partial n} = \frac{\partial}{\partial x}
$$
 para la frontera derecha  
\n
$$
\frac{\partial}{\partial n} = -\frac{\partial}{\partial y}
$$
 para la frontera inferior

Cap. 11 Ecuaciones diferenciales parciales elipticas 415

La implantación de las condiciones en la frontera dadas en la forma de Ia ecuación (11.2.14) es similar a la de  $\partial \phi / \partial x = 0$  o bien la de  $\partial \phi / \partial y = 0$ . Por ejemplo, si la condiciôn en la frontera superior está dada en la forma de (11.2.14), aproximamos el segundo término de (11.2.2) como

$$
\left(\frac{\partial^2 \phi}{\partial y^2}\right)_{i,J} = \frac{(\partial \phi/\partial y)_{i,J} - (\partial \phi/\partial y)_{i,J-1/2}}{\Delta y/2}
$$

$$
= \frac{(-\alpha \phi_{i,J} + \beta) - (\phi_{i,J} - \phi_{i,J-1})/\Delta y}{\Delta y/2}
$$

$$
= \frac{-2\alpha \Delta y \phi_{i,J} + 2\beta \Delta y - 2\phi_{i,J} + 2\phi_{i,J-1}}{\Delta y^2}
$$
(11.2.16)

Sustituimos (11.2.16) y (11.2.4) en (11.2.2) para obtener

$$
\frac{-\phi_{i-1,J} + 2\phi_{i,J} - \phi_{i+1,J}}{\Delta x^2} + \frac{(2\alpha\Delta y + 2)\phi_{i,J} - 2\phi_{i,J-1}}{\Delta y^2} = S_{i,J} + \frac{2\beta}{\Delta y} \quad (11.2.17)
$$

La ecuación (11.2.14) es una forma universal de las condiciones en la frontera, ya que los tres tipos de condiciones (de Dirichlet, Neumann y mixto) se pueden representar de esa manera. Si  $\alpha = 0$ , se reduce a la condición de frontera de Neumann (con derivada),  $\partial \phi / \partial n = \beta$ . Por otro lado, si cambiamos  $\beta$  por  $\gamma \alpha$  y  $\alpha$ crece a infinito, entonces se reduce el tipo de Dirichlet (con un valor fijo),  $\phi = \gamma$ (constante).

Aunque no se permite el concepto de infinito en un programa de computadora, se alcanza prácticamente el mismo efecto si  $\alpha$  toma un valor muy grande, tal como 1010. La ventaja del uso de esta forma es que, una vez escrito el programa, se puede cambiar con facilidad el tipo de condiciôn en la frontera, simplemente revisando los parámetros  $\alpha$  y  $\beta$  para cada frontera.

#### Ejemplo 11.2

Con la geometría y retícula que aparecen en la figura E11.2, determine las ecuaciones en diferencias para Ia ecuaciôn de Poisson:

$$
-\nabla^2 \phi = S \tag{A}
$$

Las condiciones en Ia frontera son

 $\frac{\partial \phi}{\partial x} = \phi$  para la frontera izquierda  $\frac{\partial \phi}{\partial v} = \phi - 2$  para la frontera inferior  $\phi=5$  para la frontera derecha  $\phi = 7$  para la frontera superior

Los intervalos en Ia reticula son unitarios en ambas direcciones.

### 416 METODOS NUMERICOS APLICADOS CON SOFTWARE

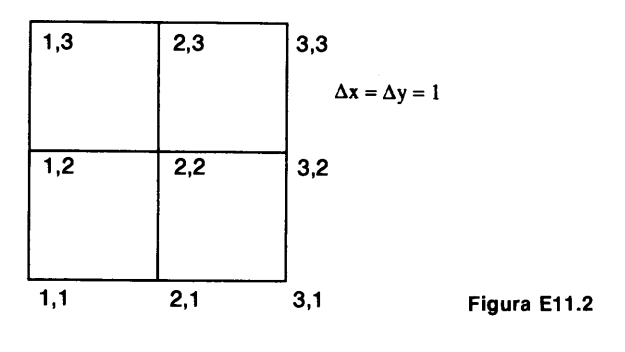

### (Solución)

Puesto que las condiciones en las fronteras superior e inferior son del tipo de valor fijo, obtenemos las ecuaciones en diferencias sólo para los siguientes cuatro puntos de la retícula:  $(1, 1)$ ;  $(2, 1)$ ,  $(1, 2)$  y  $(2, 2)$ .

Punto (1, 1). Aproximamos la derivada parcial con respecto a x por

$$
\left(\frac{\partial^2 \phi}{\partial x^2}\right)_{1,1} = \frac{\left(\frac{\partial \phi}{\partial x}\right)_{1+\frac{1}{2},1} - \left(\frac{\partial \phi}{\partial x}\right)_{1,1}}{\frac{1}{2}}
$$

$$
= \frac{(\phi_{2,1} - \phi_{1,1}) - \phi_{1,1}}{\frac{1}{2}}
$$

$$
= -4\phi_{1,1} + 2\phi_{2,1}
$$
(B)

en donde utilizamos la condición en la frontera izquierda para eliminar  $(\partial \phi/\partial x)_{1,1}$ . La derivada parcial con respecto a y se aproxima por

$$
\left(\frac{\partial \phi^2}{\partial y^2}\right)_{1,1} = \frac{\left(\frac{\partial \phi}{\partial y}\right)_{1,1+\frac{1}{2}} - \left(\frac{\partial \phi}{\partial y}\right)_{1,1}}{\frac{1}{2}}
$$

$$
= \frac{(\phi_{1,2} - \phi_{1,1}) - (\phi_{1,1} - 2)}{\frac{1}{2}}
$$

$$
= -4\phi_{1,1} + 2\phi_{1,2} + 4
$$
 (C)

donde utilizamos la condición en la frontera inferior para eliminar  $(\partial \phi/\partial y)_{1,1}$ . Sustituimos (B) y (C) en (11 .2.2) para obtener

$$
8\phi_{1,1} - 2\phi_{1,2} - 2\phi_{2,1} = 4 + S
$$
 (D)

Punto (2, 1). Las derivadas parciales se aproximan por

$$
\frac{\partial^2 \phi}{\partial x^2} = \phi_{1,1} - 2\phi_{2,1} + \phi_{3,1}
$$
 (E)

Cap. 11 Ecuaciones diferenciales parciales elipticas 417

$$
\frac{\partial \phi^2}{\partial y^2} = \frac{\left(\frac{\partial \phi^2}{\partial y}\right)_{2,1+\frac{1}{2}} - \left(\frac{\partial \phi}{\partial y}\right)_{2,1}}{\frac{1}{2}}
$$

$$
= 2\phi_{2,2} - 4\phi_{2,1} + 4
$$
 (F)

Sustituimos las dos ecuaciones anteriores en (11 .2.2), con lo que se tiene

$$
6\phi_{2,1} - \phi_{1,1} - 2\phi_{2,2} - \phi_{3,1} = 4 + S \tag{G}
$$

Punto (1, 2). Aproximamos las derivadas parciales mediante

aaciones anteriores en (11.2.2), con lo que se tiene  
\n
$$
i\phi_{2,1} - \phi_{1,1} - 2\phi_{2,2} - \phi_{3,1} = 4 + S
$$
\n(6)  
\nmos las derivadas parciales mediante  
\n
$$
\left(\frac{\partial^2 \phi}{\partial x^2}\right)_{1,2} = \frac{\left(\frac{\partial \phi}{\partial x}\right)_{1+\frac{1}{2},2} - \left(\frac{\partial \phi}{\partial x}\right)_{1,2}}{\frac{1}{2}}
$$
\n
$$
= 2\phi_{2,2} - 4\phi_{1,2}
$$
\n(H)

$$
\left(\frac{\partial \phi^2}{\partial y^2}\right)_{1,2} = \phi_{1,1} - 2\phi_{1,2} + \phi_{1,3} \tag{I}
$$

Sustituimos lo anterior en (11 .2.2):

$$
6\phi_{1,2} - \phi_{1,1} - 2\phi_{2,2} - \phi_{1,3} = S \tag{J}
$$

Punto (2, 2). La ecuación en diferencias es

$$
4\phi_{2,2} - \phi_{1,2} - \phi_{3,2} - \phi_{2,1} - \phi_{2,3} = S \tag{K}
$$

Todo el conjunto de ecuaciones se resume en

$$
8\phi_{1,1} - 2\phi_{1,2} - 2\phi_{2,1} = 4 + S
$$
  
\n
$$
6\phi_{2,1} - \phi_{1,1} - 2\phi_{2,2} = 9 + S
$$
  
\n
$$
6\phi_{1,2} - \phi_{1,1} - 2\phi_{2,2} = 7 + S
$$
  
\n
$$
4\phi_{2,2} - \phi_{1,2} - \phi_{2,1} = 12 + S
$$
\n(L)

### 11.2.2 Geometrias con fronteras curvas

En la sección anterior hemos supuesto que los dominios de las EDP elipticas son rectangulares. Sin embargo, es frecuente que en la práctica las geometrias tengan fronteras irregulares o curvas [Nogotov].

Existen tres puntos de vista principales aplicables a las geometrias no rectangulares:

- a) El uso de una retícula rectangular y un ajuste a las ecuaciones en diferencias para los puntos de la retícula cercanos a la frontera.
- El método del elemento finito.
- Una transformación matemática de la geometria dada en un dominio rectangular, donde se puedan realizar los cálculos (transformación de coordenadas).

418 MET000S NUMERICOS APLICADOS CON SOFTWARE

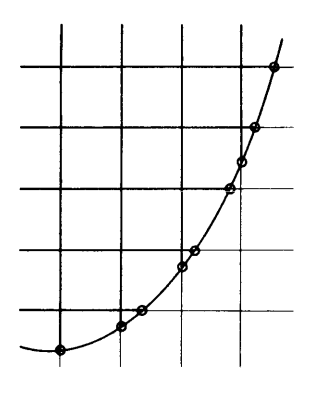

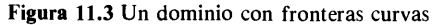

Para una mayor sencillez, el resto de esta subsección explica el primer punto de vista. Consideremos una frontera curva (como la que se muestra en la figura 11.3) en la que se introduce una reticula rectangular. Para adecuar êsta a la frontera curva, imponemos ciertos puntos especiales de la reticula en las intersecciones de las rectas regulares de la misma con la frontera curva, como se señala en la figura 11.3 mediante circulos pequenos. La ecuación en diferencias para los puntos de la reticula adyacentes a la frontera curva se puede escribir con facilidad. Por ejemplo, si consideramos el caso de la configuración de la reticula que aparece en la figura 11.4, p0 demos escribir la ecuación en diferencias para (11.2.2) como

$$
\frac{\left(\frac{\phi_a - \phi_{i,j}}{\alpha \Delta x} - \frac{\phi_{i,j} - \phi_{i-1,j}}{\Delta x}\right)}{\frac{1}{2}(1+\alpha)\Delta x} - \frac{\left(\frac{\phi_b - \phi_{i,j}}{\beta \Delta y} - \frac{\phi_{i,j} - \phi_{i,j+1}}{\Delta y}\right)}{\frac{1}{2}(1+\beta)\Delta y} \\
= \frac{-\phi_{i-1,j} + \left(1 + \frac{1}{\alpha}\right)\phi_{i,j} - \frac{\phi_a}{\alpha}}{\frac{1}{2}(1+\alpha)\Delta x^2} + \frac{-\phi_{i,j+1} + \left(1 + \frac{1}{\beta}\right)\phi_{i,j} - \frac{\phi_b}{\beta}}{\frac{1}{2}(1+\beta)\Delta x^2} = S_{i,j} \quad (11.2.18)
$$

donde  $\phi_a$  y  $\phi_b$  están dados por las condiciones en la frontera.

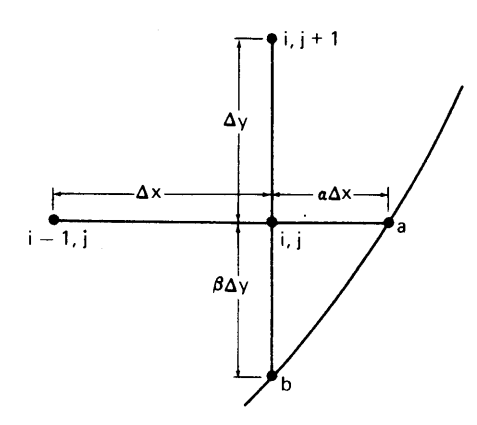

Figura 11.4 Un punto de la retícula advacente a la frontera curva

Cap. 11 Ecuaciones diferenciales parciales elípticas entre 11 anno 119

### 11.2.3 Método de integración para Ia obtención de ecuaciones en diferencias

En esta sección nos restringiremos a dominios rectangulares y estudiaremos un metodo universal para la obtención de las ecuaciones en diferencias para una EDP eliptica, el cual se basa en la integración de dicha ecuación en el volumen que pertenece a un punto de la retícula. Mediante este método, podemos obtener las ecuaciones en diferencias para casi cualquier situación que incluya: coeficientes variables de la ecuación diferencial parcial elíptica, espaciamiento variable en la retícula y coordenadas cilíndricas y esféricas.

Consideremos la ecuación dada por

$$
-\nabla p(x, y)\nabla \phi(x, y) + q(x, y)\phi(x, y) = S(x, y) \qquad (11.2.19)
$$

Aquí, el operador  $\nabla$  puede estar dado en cualquier sistema coordenado, pero supondremos que está en coordenadas rectangulares. Consideremos un sistema reticular rectangular en el que: 1) los espaciamientos cambien de un intervalo al siguiente, 2)  $p, q, y$  S sean funciones que dependan del tiempo pero que sean constantes en cada uno de los rectángulos cuyas esquinas son cuatro puntos adyacentes de la retícula, por ejemplo,  $(i, j)$ ,  $(i - 1, j)$ ,  $(i, j - 1)$  e  $(i - 1, j - 1)$ .

Consideremos ahora un punto  $(i, j)$  de la retícula, así como sus cuatro puntos adyacentes, como se muestra en la figura 11.5. La caja rectangular que contiene a dicho punto consta de cuatro lados, cada uno de los cuales pasa por el punto medio del segmento entre el punto  $(i, j)$  y uno de los puntos adyacentes de la retícula. Denotamos el rectángulo y su frontera por D y G, respectivamente.

Figura 11.5 Puntos interiores de la reticula con espaciamiento variable (D denota al dominio rectangular que incluye de  $v_1$  hasta  $v_4$  y G es su frontera)

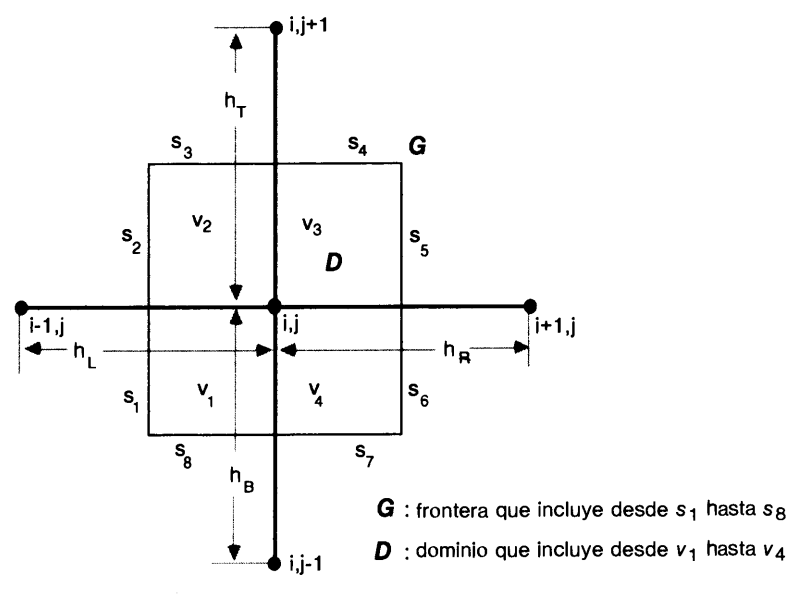

### 420 METODOS NUMERICOS APLICADOS CON SOFTWARE

Al integrar (11.2.19) en el dominio D de la figura 11.5 se tiene

$$
-\int_G p(x, y) \frac{\partial}{\partial n} \phi(x, y) ds + \iint_D q(x, y) \phi(x, y) dx dy = \iint_D S(x, y) dx dy \quad (11.2.20)
$$

en la que hemos utilizado el teorema de Green para el primer término, cuya integral se toma a lo largo de G; además,  $\partial/\partial n$  es la derivada normal hacia afuera de la frontera [Nakamura].

Separamos el primer término de (11.2.20) en cuatro partes:

$$
-\int_{G} p(x, y) \frac{\partial}{\partial n} \phi(x, y) ds = -\int_{s_{1} + s_{2}} p(x, y) \frac{\partial}{\partial n} \phi(x, y) ds
$$

$$
-\int_{s_{3} + s_{4}} p(x, y) \frac{\partial}{\partial n} \phi(x, y) ds
$$

$$
-\int_{s_{5} + s_{6}} p(x, y) \frac{\partial}{\partial n} \phi(x, y) ds
$$

$$
-\int_{s_{7} + s_{8}} p(x, y) \frac{\partial}{\partial n} \phi(x, y) ds \qquad (11.2.21)
$$

donde los términos  $s_n$  denotan las partes de la frontera de D (véase la figura 11.5). Podemos aproximar las derivadas parciales de la ecuaciôn (11.2.21) mediante la aproximación por diferencias en los puntos medios entre dos puntos adyacentes de la retícula. Por ejemplo, la aproximación por diferencias para  $\partial \phi / \partial n$  en el primer término del lado derecho de la ecuación (11.2.21) es

$$
\frac{\partial \phi}{\partial n} = -\frac{\partial \phi}{\partial x} = -\frac{\phi_{i,j} - \phi_{i-1,j}}{h_L}
$$
 (11.2.22)

Asi, podemos escribir el primer término, después del signo de la igualdad en la ecuación (11.2.21) como

$$
-\int_{s_1+s_2} p(x, y) \frac{\partial}{\partial n} \phi(x, y) ds = (s_1 p_1 + s_2 p_2) \frac{\phi_{i,j} - \phi_{i-1,j}}{h_L}
$$
 (11.2.23)

Del lado derecho de la ecuación (11.2.23),  $s_1$  y  $s_2$  son las longitudes de las partes de la frontera izquierda de D. En las coordenadas xy, los valores de  $s_k$ ,  $k = 1, 2, ..., 8$ son

$$
s_1 = \frac{h_B}{2}, \quad s_2 = \frac{h_T}{2}, \quad s_3 = \frac{h_L}{2}, \quad s_4 = \frac{h_R}{2},
$$
  

$$
s_5 = \frac{h_T}{2}, \quad s_6 = \frac{h_B}{2}, \quad s_7 = \frac{h_R}{2}, \quad s_8 = \frac{h_L}{2}
$$
 (11.2.24)

### Cap. 11 Ecuaciones diferenciales parciales elipticas 421

Las demás integrales que aparecen en la ecuación (11.2.21) se pueden aproximar de manera análoga. Por lo tanto, la ecuación (11.2.21) se transforma en

$$
-\int p(x, y) \frac{\partial}{\partial n} \phi(x, y) ds = (s_1 p_1 + s_2 p_2) \frac{\phi_{i,j} - \phi_{i-1,j}}{h_L}
$$
  
+  $(s_3 p_2 + s_4 p_3) \frac{\phi_{i,j} - \phi_{i,j+1}}{h_T}$   
+  $(s_5 p_3 + s_6 p_4) \frac{\phi_{i,j} - \phi_{i+1,j}}{h_R}$   
+  $(s_7 p_4 + s_8 p_1) \frac{\phi_{i,j} - \phi_{i,j-1}}{h_B}$  (11.2.25)

Aproximamos el lado derecho de la ecuación (11.2.20) y el segundo término del lado izquierdo, respectivamente, por

$$
\iint_D q(x, y)\phi(x, y) dx dy \simeq (v_1q_1 + v_2q_2 + v_3q_3 + v_4q_4)\phi_{i,j} \tag{11.2.26}
$$

$$
\iint_D S(x, y) dx dy \simeq v_1 S_1 + v_2 S_2 + v_3 S_3 + v_4 S_4 \tag{11.2.27}
$$

donde

$$
v_1 = \frac{h_L h_B}{4}
$$
,  $v_2 = \frac{h_L h_T}{4}$ ,  $v_3 = \frac{h_R h_T}{4}$ ,  $v_4 = \frac{h_R h_B}{4}$ 

Agrupamos todos los términos de las ecuaciones (11.2.25) a la (11.2.27), con lo que obtenemos la ecuación en diferencias asociada a los cinco puntos de la retícula:

$$
a^{C}\phi_{i,j} + a^{L}\phi_{i-1,j} + a^{R}\phi_{i+1,j} + a^{B}\phi_{i,j-1} + a^{T}\phi_{i,j+1} = S_{i,j}
$$
(11.2.28)  
\n
$$
a_{L} = -\left[\frac{s_{1}p_{1} + s_{2}p_{2}}{h_{L}}\right]_{i,j}
$$
  
\n
$$
a_{T} = -\left[\frac{s_{3}p_{2} + s_{4}p_{3}}{h_{T}}\right]_{i,j}
$$
  
\n
$$
a_{R} = -\left[\frac{s_{5}p_{3} + s_{6}p_{4}}{h_{R}}\right]_{i,j}
$$
  
\n
$$
a_{B} = -\left[\frac{s_{7}p_{4} + s_{8}p_{1}}{h_{B}}\right]_{i,j}
$$
  
\n
$$
a_{C} = \left[-a_{L} - a_{T} - a_{R} - a_{B} + v_{1}q_{1} + v_{2}q_{2} + v_{3}q_{3} + v_{4}q_{4}\right]_{i,j}
$$
  
\n
$$
S_{i,j} = \left[v_{1}S_{1} + v_{2}S_{2} + v_{3}S_{3} + v_{4}S_{4}\right]_{i,j}
$$

422 METODOS NUMERICOS APLICADOS CON SOFTWARE

donde los subíndices i y j después de los paréntesis cuadrados indican que los valores se evalúan en el punto  $(i, j)$  de la reticula.

El método para obtener las ecuaciones en diferencias para los puntos de la reticula que se encuentran en las fronteras es análogo al procedimiento para lbs puntos internos. Para ilustrar esto, consideremos un punto en una esquina, como se muestra en la figura 11.6, y supongamos que las condiciones en la frontera tienen la forma:

$$
\frac{\partial}{\partial y} \phi = -\alpha_T \phi + \beta_T \quad \text{(condition en la frontera superior)} \tag{11.2.29}
$$
\n
$$
\frac{\partial}{\partial x} \phi = -\alpha_R \phi + \beta_R \quad \text{(condition en la frontera derecha)} \tag{11.2.29}
$$

Mediante la ecuación (11.2.20) podemos determinar la ecuación en diferencias para el punto de la esquina, si denotamos el dominio rectangular perteneciente a! punto  $(i, j)$  de la esquina por D y a la frontera por G (véase la figura 11.6).

Separamos el primer término de la ecuación (11.2.20) en cuatro partes:

$$
-\int_{G} p(x, y) \frac{\partial}{\partial n} \phi(x, y) ds = -\int_{s_1} p(x, y) \frac{\partial}{\partial n} \phi(x, y) ds
$$
  

$$
= -\int_{s_3} p(x, y) \frac{\partial}{\partial n} \phi(x, y) ds
$$
  

$$
= -\int_{s_6} p(x, y) \frac{\partial}{\partial n} \phi(x, y) ds
$$
  

$$
= -\int_{s_8} p(x, y) \frac{\partial}{\partial n} \phi(x, y) ds
$$
(11.2.30)

Las aproximaciones por diferencias para el caso del primer y cuarto términos de la ecuación anterior son análogos a los de un punto interno de la retícula y están dadas por

$$
-\int_{s_1}^{\infty} p(x, y) \frac{\partial}{\partial n} \phi(x, y) ds = p_1 s_1 \frac{\phi_{i, j} - \phi_{i-1, j}}{h_L}
$$
\n
$$
-\int_{s_8}^{\infty} p(x, y) \frac{\partial}{\partial n} \phi(x, y) ds = p_1 s_8 \frac{\phi_{i, j} - \phi_{i, j-1}}{h_B}
$$
\n(11.2.31)

Evaluamos el segundo y tercer términos mediante las condiciones en la frontera:

$$
-\int_{s_3} p(x, y) \frac{\partial}{\partial n} \phi(x, y) ds = p_1 s_3 (\alpha_T \phi_{i, j} - \beta_T)
$$
  

$$
-\int_{s_6} p(x, y) \frac{\partial}{\partial n} \phi(x, y) ds = p_1 s_6 (\alpha_R \phi_{i, j} - \beta_R)
$$
 (11.2.32)

Cap. 11 Ecuaciones diferenciales parciales elipticas 423

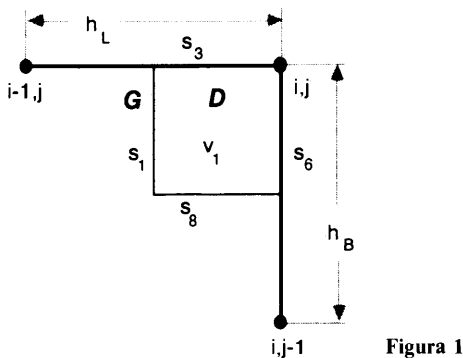

i,j-1 Figura 11.6 Puntos de la retícula en una frontera

Aproximamos el segundo término del lado izquierdo de (11.2.20) por

$$
\iint_D q(x, y)\phi(x, y) dx dy \simeq (v_1 q_1)\phi_{i,j} \tag{11.2.33}
$$

El lado derecho de la ecuación (11.2.20) se transforma en

$$
\iint_D S(x, y) dx dy = v_1 S_1
$$

Agrupamos todos los términos para obtener

$$
a^{C}\phi_{i,j} + a^{L}\phi_{i-1,j} + a^{B}\phi_{i,j-1} = S_{i,j}
$$
(11.2.34)  
\n
$$
a_{L} = -\left[\frac{p_{1}s_{1}}{h_{L}}\right]_{i,j}
$$
  
\n
$$
a_{B} = -\left[\frac{p_{1}s_{8}}{h_{B}}\right]_{i,j}
$$
  
\n
$$
a_{C} = \left[-a_{L} - a_{B} + + v_{1}q_{1} + p_{1}s_{3}\alpha_{T} + p_{1}s_{6}\alpha_{R}\right]_{i,j}
$$
  
\n
$$
S_{i,j} = \left[v_{1}S_{1} + p_{1}s_{3}\beta_{T} + p_{1}s_{6}\beta_{R}\right]_{i,j}
$$
 (11.2.34)

En otros sistemas de coordenadas, se pueden obtener las ecuaciones en diferencias mediante el mismo proceso, si se maneja de manera adecuada la integral de volumen para el sistema de coordenadas dado. Como ejemplo, consideremos la ecuación para el sistema de coordenadas r-z dada por

$$
-\left[\frac{1}{r}\frac{\partial}{\partial r}\,pr\,\frac{\partial}{\partial r}\,\phi(r,z)+\frac{\partial}{\partial z}\,\phi(r,z)\right]+q(r,z)\phi(r,z)=S(r,z)\qquad\qquad(11.2.35)
$$

Como se muestra en la figura 11.7, en un sistema de coordenadas cilindricas se pueden utilizar un punto  $(i, j)$  de la retícula y cuatro puntos adyacentes de la misma, si x y y se intercambian por  $r y z$ , respectivamente. Sin embargo, en las coordenadas  $r-z$ , el dominio D representa una figura en forma de dona, como en la figura 11.8.

424 METODOS NUMERICOS APLICADOS CON SOFTWARE

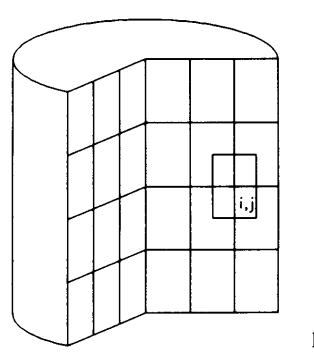

Figura 11.7 Retícula en las coordenadas cilíndricas

Integramos la ecuación (11.2.35) en el dominio  $D$ . Esto quiere decir que la integración se ileva a cabo en un volumen en vez de un piano y estã dada por

$$
2\pi \iint_D \left[ -\frac{1}{r} \frac{\partial}{\partial r} \, pr \frac{\partial}{\partial r} \phi(r, z) - \frac{\partial_2}{\partial z^2} \phi(r, z) + q(r, z) \phi(r, z) \right] r \, dr \, dz
$$
  
=  $2\pi \iint_D S(r, z) r \, dr \, dz$  (11.2.36)

lo cual se puede escribir, mediante el teorema de Green, como

$$
-2\pi \int_G p \frac{\partial}{\partial n} \phi(r, z) r \, ds + 2\pi \iint_D q \phi(r, z) r \, dr \, dz = 2\pi \iint_D S(r, z) r \, dr \, dz \qquad (11.2.37)
$$

donde la integral del primer término se toma sobre la superficie (o frontera) de D. El resto de ia operación es muy similar al caso de la geometria plana antes descrito. La ecuación en diferencias resultante toma exactamente la misma forma de la ecuación (11.2.28) siempre que v y s se interpreten de la manera siguiente; es decir, v y s de la figura 11.5 se interpretan como volümenes y areas de la superficie parciales del dominio D. Por ejemplo,  $v_1$  y  $s_1$  se escriben respectivamente como

$$
v_1 = \pi (r_i^2 - r_a^2) \frac{h_B}{2}
$$

$$
s_1 = 2\pi r_a \frac{h_B}{2} = \pi r_a h_B
$$

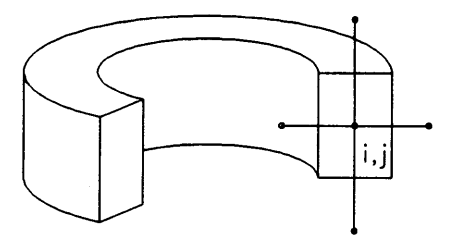

Figura 11.8 Dominio en forma de dona

Cap. 11 Ecuaciones diferenciales parciales elipticas 425

donde  $r_a$  es el radio en el punto medio entre los puntos  $(i - 1, j)$  e  $(i, j)$  de la retícula y  $r_1$  es el radio en  $(i, j)$ .

### 11.2.4 Propiedades de las ecuaciones en diferencias

Todas las ecuaciones en diferencias que hemos obtenido en las subsecciones previas se pueden escribir en la forma

$$
a^{C}\phi_{i,j} + a^{L}\phi_{i-1,j} + a^{R}\phi_{i+1,j} + a^{B}\phi_{i,j-1} + a^{T}\phi_{i,j+1} = S_{i,j} \qquad (11.2.38)
$$

Esta ecuación se puede utilizar de aqui en adelante para todos los puntos de la reticula, con las interpretaciones siguientes:

- a) Aunque por simplicidad se omiten los subindices i y i de las a, éstas dependen de i  $y \, j$ .
- b) Si el punto  $(i, j)$  se encuentra fuera del dominio, entonces  $\phi_{i,j}$  y sus coeficientes se consideran nulos.
- Todas las incógnitas están en Ia lado izquierdo, mientras que los términos conocidos se agrupan en  $S_{i,j}$ . Por ejemplo, si se conoce el valor de  $\phi_{i,j+1}$  a partir de la condición en la frontera, el término se pasa al lado derecho y se suma a  $S_{i,j}$ .

Con las condiciones apropiadas en la frontera, las ecuaciones en diferencias (11 .2.38) de todo el dominio tienen las propiedades siguientes:

- a) Los coeficientes de (11.2.38) son negativos o nulos, excepto por  $a^c$ .
- b) El coeficiente  $a^c$  es positivo y recibe el nombre de coeficiente diagonal.
- La propiedad de simetria.\*

$$
(aL)i,j = (aR)i-1,j
$$
  
(a<sup>B</sup>)<sub>i,j</sub> = (a<sup>T</sup>)<sub>i,j-1</sub> (11.2.39)

d) El coeficiente  $a<sup>c</sup>$  es mayor o igual que la suma de los valores absolutos de los demás coeficientes (dominancia diagonal)

$$
a^C \ge |a^L| + |a^R| + |a^B| + |a^T| \tag{11.2.40}
$$

\* Como se ilustró en el ejemplo 1.1, las ecuaciones en diferencias para una EDP eliptica sin términos de derivadas de primer orden se pueden escribir en la forma simétrica, si el conjunto de ecuaciones está en forma conservativa. Debido a esta propiedad de simetría, sólo se requiere almacenar en espacio de memoria tres coeficientes de cada ecuación.

### 426 METODOS NUMERICOS APLICADOS CON SOFTWARE

en donde la desigualdad es estricta al menos para un punto de la reticula.\* Cuando la desigualdad siempre es estricta, se dice que la ecuación tiene una dominancia diagonal fuerte.

e) Ninguna parte del conjunto de ecuaciones puede resolverse independientemente de las otras (irreductibilidad).

Las cinco propiedades listadas arriba son importantes, puesto que son condiciones suficientes para que un esquema iterativo converja [Varga; Wachspress]. Cuando los coeficientes de las ecuaciones en diferencias que tienen las propiedades anteriores se escriben en forma matricial, la matriz recibe el nombre de matriz de Stieltjes o matriz-S.

### RESUMEN DE ESTA SECCION

- Las ecuaciones en diferencias para una EDP eliptica se pueden obtener mediante la aplicaciôn directa de la aproximación por diferencias o bien mediante el método de integración. El primero es más simple, pero el segundo es más poderoso Si los coeficientes de la EDP dependen del espacio y se tiene un espaciamiento variable en la reticula.
- Las condiciones en la frontera se incorporan a las ecuaciones en diferencias.
- Las ecuaciones en diferencias en forma matricial son simétricas, pentadiagonales y tienen dominancia diagonal.

### 11.3 PANORAMA DE LOS METODOS DE SOLUCION PARA LAS ECUACIONES EN DIFERENCIAS ELIPTICAS

Los métodos numéricos que se utilizan para resolver un conjunto de ecuaciones en diferencias se puede clasificar en dos tipos: iterativos y directos. Los primeros se pueden usar en forma universal para problemas de cualquier indole, mientras que los métodos directos sólo son adecuados si se cumple al menos una de las condiciones siguientes:

 $*$  En el caso de la ecuación de Poisson o de Laplace, se puede dar la desigualdad sólo en una condición en la frontera. Si existe una término positivo de supresión q como en la ecuación (11.2.26), éste también contribuye a mejorar la desigualdad. El significado fisico de una dominancia diagonal fuerte se interpreta como una salida o supresión de la cantidad física (por ejemplo, partículas o calor) representada por Ia solución. Sin una salida, el sistema fisico no tiene un estado estacionario, a menos que el término fuente se anule o el total de la fuente se anule. Si se aplica un método iterativo a un sistema sin salida o sin dominancia diagonal, éste puede no converger. Con frecuencia existen algunas excepciones cuando se resuelve una ecuación de Poisson que surge de un cálculo en dinámica de fluidos. La situación es que:

- Las ecuaciones en diferencias no tienen dominancia diagonal fuerte, es decir, no hay salida.
- b) Sin embargo, si se suman todas las ecuaciones en diferencias, el total de los términos no homogéneos se anula (pues existen términos no homogéneos positivos y negativos).
- c) También se anula el total de los términos homogéneos.

Una ecuación de Poisson con estas propiedades tiene una solución, aunque ésta no es única, ya que la solución más una constante arbitraria también es una solución. Si se aplica un método de solución iterativo a dicho problema, éste converge, pero el valor final depende de la estimación inicial o de los parámetros de iteración que se hayan utilizado. A la solución se puede sumar o restar una constante.

#### Cap. 11 Ecuaciones diferenciales parciales elipticas 427

- a) El número de puntos en la retícula es muy pequeño.
- Los coeficientes de las ecuaciones en diferencias tienen una forma especial y simple.
- c) Se dispone de una computadora con un enorme espacio de memoria.

Para poder explicar las dificultades básicas asociadas con la solución directa de las ecuaciones en diferencias, debemos observar que los elementos de la matriz de coeficientes -la cual representa al conjunto lineal de ecuaciones en diferenciasson casi todos nulos, excepto los ubicados a to largo de cinco lineas diagonales, to cual se muestra incluso en un conjunto pequeno de ecuaciones, como las del ejemplo 11.1 (véase también la matriz M de la figura 11.11). Si se piensa utilizar la eliminación de Gauss, todos los coeficientes (incluyendo los nulos) deben guardarse en la memoria de la máquina, de forma que el espacio total puede exceder con facilidad la memoria central disponible. Por ejemplo, el tamaño de una matriz de 20  $\times$  20 puntos de la retícula se transforma en  $400^2 = 160,000$ .

Sin embargo, at analizar la matriz nos damos cuenta de que ésta tiene una forma de banda diagonal. Por ejemplo, la matriz de coeficientes para una retícula de  $N$ por M tiene una banda de  $2N + 1$  elementos de ancho. Si aplicamos la eliminación de Gauss, debemos desarrollar un programa de forma tal que sólo almacene  $2N + 1$ por M coeficientes, incluyendo los nulos. En este caso, la cantidad necesaria de espacio de memoria es  $(2N + 1)$   $(MN)$  en vez de  $(NM)^2$ .

Si ocurre que tanto los coeficientes de la EDP original como los de la retícula tienen cierta estructura simple, se puede aplicar la transformada rápida de Fourier (TRF) [Nussbaumer] o bien la solución directa rápida (véase la sección 11.8). Por desgracia, la mayoria de los conjuntos de ecuaciones en diferencias no cumplen con estas condiciones. Por otro lado, en los métodos iterativos sólo hay que guardar los coeficientes no nulos. Por lo tanto, incluso un problema con una retícula enorme se puede resolver en forma iterativa con requerimientos mInimos de memoria central.

La tabla 11.2 resume las ventajas y desventajas de los métodos iterativos y directos.

### RESUMEN DE ESTA SECCION

- a) Las ecuaciones en diferencias para una EDP elíptica se pueden resolver tanto por métodos iterativos como directos.
- Los métodos iterativos son de uso más comün que los métodos directos. Son sencillos y a menudo constituyen la ünica forma de resolver las ecuaciones en diferencias.
- Bajo ciertas condiciones, los métodos directos pueden ser muy eficaces.

### 11.4 METODOS DE RELAJACION SUCESIVA

Los métodos iterativos se utilizan mucho más ampliamente que los directos en la solución de las ecuaciones en diferencias elIpticas, debido a que necesitan mucho menos memoria central y a que son aplicables a casi todas las ecuaciones en diferencias que surgen de las EDP elipticas. Los métodos iterativos son versátiles, se pueden

### 428 METODOS NUMERICOS APLICADOS CON SOFTWARE

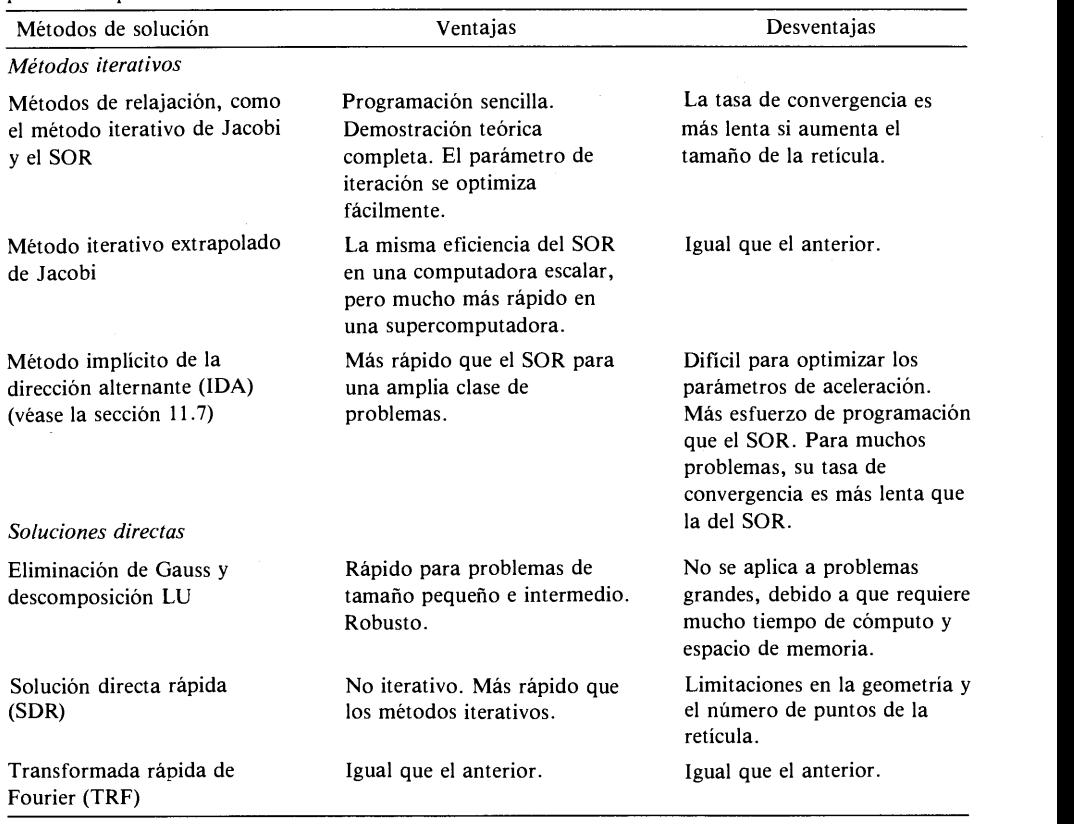

Tabla 11.2 Resumen de los métodos de solución de diferencias finitas para las ecuaciones diferenciales parciales elipticas

implantar con esfuerzos de programación relativamente menores y a menudo son la única forma de resolver las ecuaciones en diferencias.

Entre los métodos de relajación sucesiva están el método iterativo de Jacobi, el método de Gauss-Seidel y los métodos de sobrerrelajaciôn sucesiva (SOR). Cada uno de ellos tiene dos versiones: relajación puntual y relajación por líneas.

En esta sección nos centraremos en los tres métodos representativos de iteración puntual: el método iterativo de Jacobi, el de sobrerrelajaciôn sucesiva (SOR; del inglés successive-over-relaxation) y un método iterativo extrapolado de Jacobi (EJ). No analizaremos los métodos de relajación por líneas debido a las limitaciones de espacio. Conviene observar que lo que se gana con estos ültimos métodos con respecto a los primeros no es sustancial, excepto para las geometrias rectangulares con un radio de aspecto grande.

Los métodos SOR, en particular el puntual, son métodos iterativos bien conocidos. Aunque el EJ es menos conocido, es casi tan simple de programar que el SOR y tiene exactamente la misma eficiencia computacional en las computadoras escalares. Sin embargo, en una supercomputadora, su eficiencia es varias veces mayor que la del SOR.

Cap. 11 Ecuaciones diferenciales parciales elípticas de anticolóxica de anticolóxica de anticolóxica de antico

### 11.4.1 Método iterativo de Jacobi

Desde el punto de vista de la eficiencia, el método que se presenta en esta sección es impráctico, si se utiliza aislado. Empero, tiene importancia teórica a! analizar los métodos SOR y EJ.

En primer lugar, reescribimos la ecuación (11.2.28) como

$$
a^{C}\phi_{i,j} = S_{i,j} - (a^{L}\phi_{i-1,j} + a^{R}\phi_{i+1,j} + a^{B}\phi_{i,j-1} + a^{T}\phi_{i,j+1})
$$
 (11.4.1)

El método iterativo de Jacobi se obtiene a partir de la ecuación anterior sumando el número de iteración t o t - 1 como índice superior a cada  $\phi$  y dividiendo entre  $a^c$ , de lo que se obtiene

$$
\phi_{i,j}^{(t)} = \left[ S_{i,j} - \left( a^L \phi_{i-1,j}^{(t-1)} + a^R \phi_{i+1,j}^{(t-1)} + a^R \phi_{i,j-1}^{(t-1)} + a^T \phi_{i,j+1}^{(t-1)} \right) \right] / a^C \tag{11.4.2}
$$

Para el primer ciclo de iteración  $t = 1$ ,  $\phi^{(0)}_{i,j}$  del lado derecho de la ecuación (11.4.2) es una estimación inicial. En cada uno de los ciclos, se evalüa (11.4.2) para todos los puntos de la retícula, excepto en aquéllos para los que están dadas las condiciones en la frontera como valores fijos. El esquema converge con cualquier estimación inicial de la soluciôn, aunque mientras más cercana esté esta estimación al valor exacto, más rápida será la convergencia.

Un examen más detallado de este método revela, sin embargo, que no hay que calcular todos los puntos de la retícula en cada ciclo. Sólo es necesario recorrer la mitad de los puntos (propiedad 2ciclica).\* Supongamos que los puntos de la reticula tienen colores, alternados, escalonados en negro y rojo. Por ejemplo, si el punto  $(i, j)$  tiene color rojo, entonces sus vecinos  $(i - 1, j)$ ,  $(i + 1, j)$ ,  $(i, j - 1)$ ,  $(i, j + 1)$ tienen color negro. Es fácil ver que los cálculos para los puntos rojos del ciclo t utilizan sólo los puntos negros del ciclo  $t - 1$  y viceversa. Si sólo se hacen los cálculos de los puntos rojos en el ciclo t y luego los cálculos de los puntos negros en el ciclo  $t + 1$ . todos los puntos se actualizan después de dos ciclos de iteración. La iteración puede continuar de esta forma hasta que la solución converja. Este enfoque reduce todo el trabajo computacional a la mitad.

El número de pasos de iteración necesarios para que un método iterativo converja no se conocede antemano. Por lo tanto, el método continua hasta que se satisface un criterio de convergencia. Algunos dé estos criterios se describen a continuación:

La iteración se detiene si se cumple

$$
|\phi_{i,j}^{(t)} - \phi_{i,j}^{(t-2)}| < \varepsilon \tag{11.4.3}
$$

para todos los puntos recorridos, donde  $\epsilon$  es un criterio preestablecido. En el caso en que las soluciones en puntos distintos varlen por órdenes de magnitud, este criterio se debe modificar a

\* Si todos los puntos se recorren en cada ciclo de iteración, se lievan a cabo en forma simultánea dos secuencias independientes de cãlculos, las cuales convergen a la misma solución. Estas dos series de cálculos no intercambian la información en cada ciclo de iteración. Esta propiedad de las series duales en el método iterativo de Jacobi se llama propiedad 2-cíclica [Varga].

430 METODOS NUMERICOS APLICADOS CON SOFTWARE

$$
\left|1 - \frac{\phi_{i,j}^{(t)}}{\phi_{i,j}^{(t-2)}}\right| < \varepsilon \tag{11.4.4}
$$

Así, se prueban los valores muy pequeños o muy grandes de la solución bajo la base de cambios relativos en cada ciclo iterativo.

Las ecuaciones  $(11.4.3)$  y  $(11.4.4)$  necesitan un enunciado "IF" en el ciclo "DO", que podria no ser recomendabie para ciertas computadoras. En tales casos, un punto de vista aiternativo seria el rempiazar la ecuación (11.4.4) por

$$
\frac{\sum_{i,j} |1 - \phi_{i,j}^{(t)}/\phi_{i,j}^{(t-2)}|}{\text{numero total de puntos}} < \varepsilon
$$

### 11.4.2 Método de sobrerrelajación sucesiva (SOR)

El método SOR está dado por

$$
\phi_{i,j}^{(t)} = \omega \big[ S_{i,j} - (a^L \phi_{i-1,j}^{(t)} + a^R \phi_{i+1,j}^{(t-1)} + a^B \phi_{i,j-1}^{(t)} + a^T \phi_{i,j+1}^{(t-1)}) \big] / a_c + (1 - \omega) \phi_{i,j}^{(t-1)} \tag{11.4.5}
$$

donde  $\omega$  es el parámetro de sobrerrelajación, con  $1 \lt \omega \lt 2$ .\* Como se puede ver fáciimente, ci método SOR se obtiene modificando el método iterativo de Jacobi en dos aspectos. En primer lugar, los índices superiores de  $\phi_{i-1,i}$  y  $\phi_{i,i-1}$  se cambian de  $t - 1$  hasta t. Para que esto sea posible, los puntos de la retícula se recorren en orden creciente de *i* y *j*, puesto que al hacer esto los términos  $\phi_{i-1,i}^{(t)}$  y  $\phi_{i,i-1}^{(t)}$  del paso iterativo en curso siempre están disponibles para el cálculo de  $\phi_i^{(t)}$ . En segundo lugar, se introduce el parámetro de iteración  $\omega$ .

En ci SOR se recorren todos los puntos de la reticula en cada ciclo.

Si  $\omega = 1$ , el método recibe el nombre de método de Gauss-Seidel. El óptimo  $\omega$ está en el lado menor de  $1 < \omega < 2$  si el número de puntos en la retícula es muy pequeno, pero tiende a 2 al crecer ci nümero de dichos puntos. En los problemas pequeños, la tasa de convergencia es rápida de manera intrínseca y relativamente insensible al valor elegido de  $\omega$  por lo que podemos establecer un valor de  $\omega = 1.8$ como regla. En la sección 11.5 se analiza con más detalle el efecto de  $\omega$ . En el PROGRAMA 11-1 se muestra una impiantación del SOR puntual. Si la iteración consume más de algunós cientos de ciclos de iteración, es muy recomendable el cálculo de un  $\omega$  óptimo, como se describe en la sección 11.6.

\* La ecuación (11.45) es de sobrerrelajación o de subrelajación, dependiendo de que  $1 < \omega < 2$  o de que  $0 < \omega < 1$  respectivamente. El segundo tipo no es útil para las EDP lineales elípticas debido a que la tasa de convergencia es más lenta que en el primero. Sin embargo, para una ecuación no lineal en la que se revisen los coeficientes de las ecuaciones en diferencias después de cada iteraciôn (mediante los valores iterados previos) puede aparecer un fenómeno de inestabilidad, a menos que se utilice la subrelajaciôn.

Cap. 11 Ecuaciones diferenciales parciales elipticas 431

#### Ejemplo 11.3

Resuelva el conjunto de ecuaciones en diferencias del ejemplo 11 .2 mediante el SOR con  $\omega = 1.5$ .

#### (Solución)

Obtenemos Ia soluciôn mediante los siguientes pasos:

Movemos todos los términos con signos negativos del lado derecho.

Dividimos cada ecuaciôn entre el coeficiente del término del lado izquierdo:

$$
\phi_{1,1} = \frac{1}{8} (2\phi_{1,2} + 2\phi_{2,1} + 4 + S)
$$
  
\n
$$
\phi_{2,1} = \frac{1}{6} (\phi_{1,1} + 2\phi_{2,2} + 9 + S)
$$
  
\n
$$
\phi_{1,2} = \frac{1}{6} (\phi_{1,1} + 2\phi_{2,2} + 7 + S)
$$
  
\n
$$
\phi_{2,2} = \frac{1}{4} (\phi_{1,2} + \phi_{2,1} + 12 + S)
$$
\n(A)

c) Si denotamos el número de iteración por t, escribimos el SOR como

$$
\phi_{1,1}^{(l)} = \frac{1}{8}\omega(2\phi_{1,2}^{(l-1)} + 2\phi_{2,1}^{(l-1)} + 4 + S) + (1 - \omega)\phi_{1,1}^{(l-1)} \n\phi_{2,1}^{(l)} = \frac{1}{6}\omega(\phi_{1,1}^{(l)} + 2\phi_{2,2}^{(l-1)} + 9 + S) + (1 - \omega)\phi_{2,1}^{(l-1)} \n\phi_{1,2}^{(l)} = \frac{1}{6}\omega(\phi_{1,1}^{(l)} + 2\phi_{2,2}^{(l-1)} + 7 + S) + (1 - \omega)\phi_{1,2}^{(l-1)} \n\phi_{2,2}^{(l)} = \frac{1}{4}\omega(\phi_{1,2}^{(l)} + \phi_{2,1}^{(l)} + 12 + S) + (1 - \omega)\phi_{2,2}^{(l-1)} \n\phi_{2,2}^{(l)} = \frac{1}{4}\omega(\phi_{1,2}^{(l)} + \phi_{2,1}^{(l)} + 12 + S) + (1 - \omega)\phi_{2,2}^{(l-1)} \n\phi_{2,1}^{(l)} = \frac{1}{2}\omega(\phi_{1,2}^{(l)} + \phi_{2,1}^{(l)} + 12 + S) + (1 - \omega)\phi_{2,2}^{(l-1)} \n\phi_{2,1}^{(l)} = \frac{1}{2}\omega(\phi_{1,1}^{(l)} + \phi_{2,1}^{(l)} + 12 + S) + (1 - \omega)\phi_{2,2}^{(l-1)} \n\phi_{2,1}^{(l)} = \frac{1}{2}\omega(\phi_{1,1}^{(l)} + \phi_{2,1}^{(l)} + 12 + S) + (1 - \omega)\phi_{2,2}^{(l-1)} \n\phi_{2,1}^{(l)} = \frac{1}{2}\omega(\phi_{1,1}^{(l)} + \phi_{2,1}^{(l)} + 12 + S) + (1 - \omega)\phi_{2,2}^{(l-1)} \n\phi_{2,1}^{(l)} = \frac{1}{2}\omega(\phi_{1,1}^{(l)} + \phi_{2,1}^{(l)} + 12 + S) + (1 - \omega)\phi_{2,2}^{(l-1)} \n\phi_{2,1}^{(l)} = \frac{1}{
$$

Aquí, las ecuaciones se recorren en orden de  $\phi_{1,1}$ ,  $\phi_{2,1}$ ,  $\phi_{1,2}$  y  $\phi_{2,2}$ . Des pués de calcular el nuevo valor de  $-\phi_{i,j}^{(t)}\,$ , el valor anterior  $\,\phi_{i,j}^{(t-1)}\,$  ya no se necesita, por 10 que el primero se reescribe sobre el segundo, utilizando el mismo espacio en Ia memoria. Todas las estimaciones iniciales se hacen iguales a cero:

d) La iteración de la ecuación (B) continúa hasta que todas las  $\phi_{i,i}$  convergen.

### 11.4.3 Método iterativo extrapolado de Jacobi (EJ)

El método iterativo puntual de Jacobi, basado en la propiedad 2-ciclica (que permite recorrer solamente la mitad de los puntos de la retícula en cada ciclo de iteración) se puede acelerar mediante un parámetro de extrapolación de la manera siguiente:

432 METODOS NUMERICOS APLICADOS CON SOFTWARE

$$
\phi_{i,j}^{(t)} = \frac{\theta}{a^C} \left[ S_{i,j} - \left( a^L \phi_{i-1,j}^{(t-1)} + a^R \phi_{i+1,j}^{(t-1)} + a^B \phi_{i,j-1}^{(t-1)} \right) + a^T \phi_{i,j+1}^{(t-1)} \right] + (1 - \theta) \phi_{i,j}^{(t-2)} \tag{11.4.6}
$$

donde  $\theta$  es el parámetro de extrapolación, que cumple  $1 < \theta < 2$ . Conviene observar que el segundo término del lado derecho no causa problemas en la implantade  $\phi_{i,j}^{(t-2)}$  en vez del de  $\phi_{i,j}^{(t-1)}$  es el que se encuentra en el espacio de memoria correspondiente al punto  $(i, j)$ . Este método se conoce también como el SOR rojo-negro [Hageman/Young].

En la sección 11.6 se muestra que, para un mismo problema, el óptimo de  $\theta$ es idéntico al óptimo de  $\omega$  para el SOR. La tasa de convergencia es la mitad de la tasa de SOR en términos de las veces que se realiza la iteración; pero la cantidad total de trabajo de cómputo es idéntica, puesto que solamente se recorren la mitad de los puntos en cada ciclo de iteración.

En una computadora escalar —como una IBM 370, VAX o IBM PC— la elección entre SOR y EJ es simplemente cuestión de gustos, ya que ambos tienen la misma sencillez y eficiencia. Sin embargo, la verdadera ventaja del EJ se experimenta en una supercomputadora con un procesador vectorial.

Al procesar un ciclo DO, el procesador vectorial vectoriza los cálculos en caso de que no se utilice ningún resultado de los cálculos en el mismo DO, excepto en el mismo ciclo. Por ejemplo, un DO como

```
DO 20 1=1,10
      F(I) = (F(I-1) + F(I+1))/220 CONTINUE
```
no se puede vectorizar, puesto que se vuelve a utilizar el valor de  $F(1 - 1)$  calculado en el mismo ciclo, pero

```
DO 20 1=1,10,2
      F(I) = (F(I - 1) + F(I + 1))/220 CONTINUE
```
si se puede vectorizar. Si un ciclo DO se vectoriza, la rapidez de cómputo se incrementa en forma significativa (usualmente, por un factor aproximado de cinco). El ciclo DO más interno del SOR puntual no se puede vectorizar, mientras que el del EJ si.

El método EJ es una variación del método semiiterativo ciclico de Chebyshev [Varga]. En este método, se determina  $\theta$  en cada paso de la iteración mediante el polinomio de Chebyshev y no es constante. Sin embargo, al aumentar el nümero de iteraciones, tiende a un valor asintótico, que es igual a  $\theta_{\phi pt}$ . La tasa global de convergencia de este método es un poco mejor que la del EJ (digamos, un 10% de reducción del total de pasos de iteración).

Cap. 11 Ecuaciones diferenciales parciales elípticas 433

### RESUMEN DE ESTA SECCIÔN

- Entre los diferentes métodos iterativos que forman parte de los métodos con relajación, se presentan el método SOR puntual y el método iterativo extrapolado de Jacobi (EJ).
- b) Las versiones de los métodos de relajación mediante líneas son sólo un poco más eficientes que las versiones puntuales, excepto para geometrías rectangulares con una razón de aspecto muy grande.
- El método iterativo de Jacobi, el cual utiliza la propiedad 2-ciclica, tiene la misma eficacia que el método de Gauss-Seidel. Al extrapolarlo, su eficacia se vuelve equivalente a la del SOR.
- En una supercomputadora con un procesador vectorial, EJ es significativamente más rápido que SOR.

### 11.5 ANALISIS DE CON VERGENCIA

El objetivo de esta sección es el análisis de las tasas de convergencia del método iterativo de Jacobi del SOR, y del método iterativo extrapolado de Jacobi (EJ). El aná lisis básico de la convergencia iterativa es importante en la aplicación práctica de los métodos, en particular en lo que se refiere a Ia eficacia computacional.

Por sencillez, el análisis se ileva a cabo en un problema unidimensional con valores en la frontera, pero el resultado es vãlido para dos y tres dimensiones. En primer lugar, estudiamos La convergencia del método iterativo de Jacobi, puesto que es la base para el análisis del SOR y del EJ.

CONVERGENCIA DEL MÉTODO ITERATIVO DE JACOBI. CONSIderemos un problema unidimensional con valores en la frontera, dado por

$$
-\frac{d^2\phi}{dx^2} = S
$$
  
\n
$$
\phi(0) = \phi(H) = 0
$$
\n(11.5.1)

Las ecuaciones en diferencias para Ia ecuación (11 .5.1) se escriben como

$$
-\phi_{i-1} + 2\phi_i - \phi_{i+1} = h^2 S, \quad i = 1, 2, ..., I
$$
  

$$
\phi_0 = \phi_{I+1} = 0
$$
 (11.5.2)

donde  $h = H/(I + 1)$  es el espaciamiento en la retícula. El método iterativo de Jacobi para (11.5.2) es

$$
\phi_i^{(t)} = \frac{1}{2} \left[ h^2 S + \phi_{i-1}^{(t-1)} + \phi_{i+1}^{(t-1)} \right]
$$
\n(11.5.3)

### 434 METODOS NUMERICOS APLICADOS CON SOFTWARE

Si denotamos la solución exacta de (11.5.2) por  $\phi_i$  sin el índice superior, podemos expresar a  $\phi_i^{(t)}$  como

$$
\phi_i^{(t)} = \phi_i - e_i^{(t)} \tag{11.5.4}
$$

donde  $e_i^{(t)}$  es el error. Así, la ecuación (11.5.3) queda

$$
e_i^{(t)} = \frac{1}{2} \left[ e_{i-1}^{(t-1)} + e_{i+1}^{(t-1)} \right]
$$
 (11.5.5)

El problema de valores propios asociado con la ecuación  $(11.5.2)$  se escribe como

$$
\eta_{m}\psi_{m,i} = \frac{1}{2}(\psi_{m,i-1} + \psi_{m,i+1})
$$
  
\n
$$
\psi_{m,0} = \psi_{m,i+1} = 0
$$
\n(11.5.6)

donde  $\eta_m$  es el *m*-ésimo valor propio y  $\psi_{m,i}$  es la función propia correspondiente. Se muestra a continuación que los valores y funciones propios son

$$
\psi_{m,i} = \text{sen}(m\alpha i), \quad m = 1, 2, \dots, I \tag{11.5.7a}
$$

$$
\eta_m = \cos(m\alpha), \quad m = 1, 2, \dots, I \tag{11.5.7b}
$$

donde el subindice m denota a la m-ésima solución y  $\alpha = \pi/(I + 1)$ . Sustituimos (11.5.7a) del lado derecho (LD) de (11.5.6) para obtener

$$
LD = \frac{1}{2} [\text{sen}(m\alpha(i-1)) + \text{sen}(m\alpha(i+1))] = \cos (m\alpha) \text{ sen}(m\alpha i) \qquad (11.5.8)
$$

en donde utilizamos el teorema de la suma para la función seno.\* El lado izquierdo de la ecuación (11.5.6) no cambia aunque se sustituyan las ecuaciones (11.5.7a) y (11.5.7b). Esto demuestra que estas ecuaciones son los valores y funciones propias. \*\*

\* Teorema de La suma de la función seno:

$$
sen (njB \pm nB) = sen (njB) cos (nB) \pm cos (njB) sen (nB)
$$

\*\* Se podría pensar que las funciones sen  $(m\alpha i)$ , con m distinta de 1, 2,..., I también son funciones propias. Si  $m = 0$  o  $I + 1$ , sen  $(m\alpha i)$  se anula para toda i, de modo que las funciones sen  $(m\alpha i)$ para estos valores de m son soluciones triviales. Para los demás valores de  $m < 0$  y  $m > I + 1$ , podemos demostrar que sen  $(m\alpha i)$  es igual a una constante por sen  $(m'\alpha i)$ , donde m' es un entero tal que  $0 < m'$  $I + 1$ . Para mostrar esto, primero vemos que cualquier m se puede escribir en la forma  $m = m' + n(I)$  $+ 1$ ) o bien  $m = -m' + (n + 1)(I + 1)$ , donde  $0 < m' < I + 1$ , y n es un entero. Utilizaremos la primera de estas expresiones si n es par y la última si n es impar. Para n par, sen ( $m\alpha i$ ) se transforma en sen  $(m\alpha i)$  = sen  $(n\pi i + m'\alpha i)$  = sen  $(m'\alpha i)$ 

donde utilizamos  $\alpha(I + 1) = \pi$ . Para n impar, sen (mai) se puede escribir como

$$
\text{sen}(m\alpha i) = \text{sen}\big[(n+1)\pi i - m'\alpha i\big] = -\text{sen}(m'\alpha i)
$$

Así, las funciones sen ( $m\alpha i$ ) para  $m = 1$  a *I* son las únicas funciones propias independientes.

#### Cap. 11 Ecuaciones diferenciales parciales elipticas 435

Las funciones propias de la ecuación (11.5.7a) se pueden utilizar para desarrollar el error después de cada iteración, de forma que el error inicial  $e_i^{(0)}$  se escribe como

$$
e_i^{(0)} = \sum_{m=1}^{I} A_m \psi_{m,i} \tag{11.5.9}
$$

donde  $A_m$  es un coeficiente.

Si hacemos  $t = 1$  en la ecuación (11.5.5) y sustituimos la ecuación (11.5.9) del lado derecho de (11.5.5), obtenemos

$$
e_i^{(1)} = \sum_{m=1}^{I} A_m \eta_m \psi_{m,i}
$$
 (11.5.10)

en donde usamos la ecuación (11.5.6). La ecuaciôn (11.5.10) es el error de la soluciôn iterativa después del primer ciclo de iteraciôn. Si repetimos la sustitución, el error despuês del t-ésimo ciclo de iteración es

$$
e_i^{(t)} = \sum_{m=1}^{I} A_m(\eta_m)^t \psi_{m,i} \tag{11.5.11}
$$

Si  $|\eta_m|$  < 1 para toda m, el error se va desvaneciendo al aumentar el número t de iteraciones. La tasa global de decaimiento del error está determinada por

$$
\mu_J = \max_m |\eta_m| \tag{11.5.12}
$$

que es el radio espectral del método iterativo de Jacobi. Puesto que ci máximo de  $|\eta_m|$  se alcanza tanto en  $m = 1$  como en  $m = I$  [véase la ecuación (11.5.7b)], el radio espectral es igual a

$$
\mu_J = \cos(\alpha) = -\cos(I\alpha) \tag{11.5.13}
$$

y se puede aproximar por

$$
\mu_J \simeq 1 - \frac{1}{2}\alpha^2 = 1 - \frac{1}{2}\left(\frac{\pi}{I+1}\right)^2 \tag{11.5.14}
$$

donde  $\alpha = \pi/(I + 1)$ . La tasa de convergencia de un método iterativo se define como

$$
R = -\log_{10} \mu
$$

Para el caso del método iterativo de Jacobi en un problema unidimensional, la tasa de convergencia es

$$
R = -\log_{10} \mu_J
$$
\n
$$
\simeq -\log_{10} \left[ 1 - \frac{1}{2} \left( \frac{\pi}{I+1} \right)^2 \right] \simeq \frac{1}{2} \left( \frac{\pi}{I+1} \right)^2 / \ln(10)
$$
\n(11.5.15)

436 METODOS NUMERICOS APLICADOS CON SOFTWARE

Se observa que la tasa de convergencia del método iterativo de Jacobi es una función que sólo depende del número de puntos en la retícula. Al crecer  $I$ , la tasa de convergencia R tiende a cero.

CONVERGENCIA DEL SOR. El análisis de la tasa de convergencia del SOR es mãs complicado que para el método iterativo de Jacobi, puesto que entre los valores propios hay parejas de complejos conjugados.

Si consideramos el mismo problema unidimensional que utilizamos para el metodo iterativo de Jacobi, SOR se escribe como

$$
\phi_i^{(t)} = \frac{\omega}{2} \left[ h^2 S + \phi_{i-1}^{(t)} + \phi_{i+1}^{(t-1)} \right] + (1 - \omega) \phi_i^{(t-1)}
$$
(11.5.16)

En términos del error definido por la ecuación (11.5.4), (11.5.16) se transforma en

$$
e_i^{(t)} = \frac{\omega}{2} \left[ e_{i-1}^{(t)} + e_{i+1}^{(t-1)} \right] + (1 - \omega) e_i^{(t-1)}
$$
(11.5.17)

El problema de valores propios asociados con la ecuación  $(11.5.17)$  es

$$
\xi_m \left[ v_{m,i} - \frac{\omega}{2} v_{m,i-1} \right] = \frac{\omega}{2} v_{m,i+1} + (1 - \omega) v_{m,i} \tag{11.5.18}
$$

donde  $\zeta_m$  es el *m*-ésimo valor propio,  $v_{m,i}$  es la *m*-ésima función propia y las condiciones en La frontera son

$$
v_{m, 0} = v_{m, I+1} = 0
$$

Podemos desarrollar el error en términos de las funciones propias de la ecuación  $(11.5.18)$  de la manera siguiente:

$$
e_i^{(t)} = \sum_{m=1}^{I} A_m(\xi_m)^t v_{m,i} \tag{11.5.19}
$$

donde los  $A_m$  son los coeficientes del desarrollo y dependen del error inicial,  $e_i^{(0)}$ . Puesto que la tasa de decaimiento del error está determinado por el valor más grande de  $|\xi_m|$ , debemos evaluar a  $\xi_m$  en seguida.

En primer lugar, mostraremos que las funciones propias de la ecuación (11.5.18) están dadas por

$$
v_{m,i} = \xi_m^{i/2} \psi_{m,i} \tag{11.5.20}
$$

donde  $\psi_{m,i}$  es una función propia del método iterativo de Jacobi. Para la *m*-ésima función propia, la ecuación  $(11.5.18)$  se escribe como

$$
\xi_m v_{m,i} = \frac{\omega}{2} \left( \xi_m v_{m,i-1} + v_{m,i+1} \right) + (1 - \omega) v_{m,i} \tag{11.5.21}
$$

Cap. 11 Ecuaciones diferenciales parciales elípticas el terminología de 137

Si utilizamos la ecuación (11.5.20) y (11.5.6), entonces (11.5.21) se transforma en

$$
\xi_{m}^{(i/2)+1} \psi_{m,i} = \omega \xi_{m}^{(i+1)/2} \eta_{m} \psi_{m,i} + (1-\omega) \xi_{m}^{i/2} \psi_{m,i}
$$
 (11.5.22)

Por lo tanto, si dividimos la ecuación (11.5.22) entre  $\xi_{m}^{i/2}\psi_{m,i}$  obtenemos

$$
\xi_m = \omega \xi_m^{1/2} \eta_m + (1 - \omega) \tag{11.5.23}
$$

donde  $\eta_m = \cos(m\alpha)$  es el valor propio de Jacobi dado por la ecuación (11.5.7b). La ecuación (11.5.23) es la ecuación característica, la cual debe cumplir  $\xi_m$ . Entonces,  $\nu_{m,i}$  satisface (11.5.18), es decir, es una función propia.

Puesto que (11.5.23) es una ecuación cuadrática en  $\xi_{\text{m}}^{1/2}$ , se puede resolver de la manera siguiente:

$$
\xi_m^{1/2} = \frac{\omega \eta_m}{2} \pm \sqrt{\frac{\omega^2 \eta_m^2}{4} + 1 - \omega}
$$
 (11.5.24)

Al elevar al cuadrado tenemos

$$
\xi_m = \frac{\omega^2 \eta_m^2}{2} + 1 - \omega \pm \omega \eta_m \sqrt{\frac{\omega^2 \eta_m^2}{4} + 1 - \omega} \tag{11.5.25}
$$

Esta ecuación relaciona los valores propios de SOR con los correspondientes valores propios de Jacobi.

Podemos utilizar Ia ecuación (11.5.23) para deducir la relación entre el radio espectral del método iterativo de Jacobi,  $\mu_I = \frac{m}{x} \frac{|\eta_m|}{|\eta_m|}$ , y el radio espectral de SOR,  $\mu_{\omega} = \text{max } |\xi_m|$ . Como se puede ver de la ecuación (11.5.7b), el valor máximo de  $\eta_m$  es real y positivo. Se puede mostrar que el valor máximo de  $\zeta_m$  es real y positivo si  $\omega \leq \omega_{\phi 0i}$ , donde  $\omega_{\phi 0i}$  es el valor óptimo de  $\omega$  (lo cual se explicará posteriormente). Cuando  $\mu_J$  y  $\mu_\omega$  son reales y positivos, podemos escribir la ecuación (11.5.23) para los radios espectrales como

$$
\mu_{\omega} = \omega \mu_{\omega}^{1/2} \mu_{J} + (1 - \omega) \tag{11.5.25a}
$$

Por otro lado, si  $\omega > \omega_{\phi p t}$ , la ecuación (11.5.25a) no se cumple, puesto que el valor propio de SOR correspondiente a  $\mu_I = \max |\eta_m|$  se vuelve complejo. Sin embargo, al incluir ambos casos, el radio espectral de SOR se relaciona con el radio espectral de Jacobi mediante la fórmula

$$
\mu_{\omega} = \left| \frac{\omega^2 \mu_J^2}{2} + 1 - \omega + \omega \mu_J \sqrt{\frac{\omega^2 \mu_J^2}{4} + 1 - \omega} \right| \tag{11.5.26}
$$

Si  $\omega > \omega_{\text{out}}$ , el interior del valor absoluto es una raíz compleja de (11.5.25a). El valor absoluto es necesario para calcular el radio espectral. Si  $\omega \leq \omega_{\delta pt}$ ,  $\mu_{\omega}$  es igual a la raiz más grande de (11 .5.25a), la cual es positiva. Por lo tanto, el valor absoluto del lado derecho de (11.5.26) no es necesario.

### 438 METODOS NUMERICOS APLICADOS CON SOFTWARE

Para analizar la distribución de  $\xi_m$  dada por (11.5.25) y el efecto de  $\omega$  sobre  $\mu_m$ , primero recordemos que todos los  $\eta_m$  son reales y que  $-\mu_J \le \eta_m \le \mu_J$ .

Definimos  $\omega$  como la raíz más grande de

$$
\frac{1}{4}\overline{\omega}^2\mu_J^2+1-\overline{\omega}=0
$$

Entonces, para cualquier  $\eta_m$  que satisfaga  $|\eta_m| < \mu_J$ 

$$
\frac{1}{4}\overline{\omega}^2\eta_m^2+1-\overline{\omega}<0
$$

Si  $\omega = \overline{\omega}$ , el término con la raíz cuadrada de (11.5.25) es imaginario, excepto cuando  $\eta_m = \pm \mu_J$  y se puede mostrar fácilmente que  $|\xi_m| = \omega - 1$  para cada m. Así, si  $\omega = \omega$ , entonces  $\mu_{\omega} = \overline{\omega} - 1 \equiv \mu_{\overline{\omega}}$ .

Si  $\omega > \overline{\omega}$  en la ecuación (11.5.25), el término con la raíz cuadrada se vuelve imaginario y  $|\xi_m| = \omega - 1$  para toda *m*, por lo que  $\mu_\omega = \omega - 1$  se vuelve mayor que  $\overline{\omega} - 1$ .

Si  $\omega < \omega$ , el término con la raíz se vuelve imaginario únicamente para aquellos  $\eta_m$  que cumplan  $\omega^2\eta^2/4 + 1 - \omega < 0$ , pero es real para los demás  $\eta_m$ , incluyendo a  $\eta_m = \pm \mu_J$ . El valor real más grande de (11.5.25), igual a  $\mu_\omega$ , aparece cuando  $\eta_m =$  $\mu_{J}$ . Este valor  $\mu_{\omega}$  es más grande que  $\mu_{\omega}$ .

Así, el mínimo valor posible de  $\mu_{\omega}$  es igual a  $\mu_{\overline{\omega}}$ , por lo que  $\overline{\omega}$  se llama el óptimo  $\omega$  y se denota por  $\omega_{\text{on}}$ . Estos tres casos de w se muestran de manera gráfica en la figura 11.9.

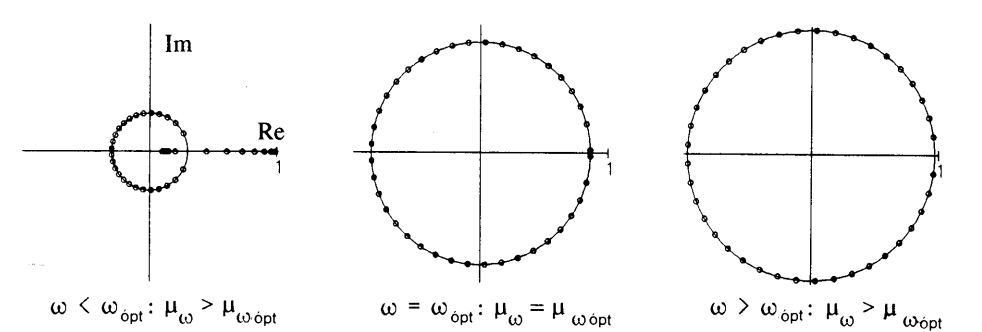

Figura 11.9 Distribución de los valores propios del SOR para los tres valores de  $\omega$ 

Como ya se explicó,  $\omega_{opt}$  satisface  $\frac{1}{4} (\omega_{opt})^2 \mu_J^2 + 1 - \omega_{opt} = 0$ 

o bien, resolviendo la ecuación anterior de segundo grado,

$$
\omega_{\text{opt}} = \frac{2}{1 + \sqrt{1 - \mu_J^2}}\tag{11.5.27}
$$

Cap. 11 Ecuaciones diferenciales parciales elipticas 439

Con este óptimo  $\omega_{\text{opt}}$ ,  $\mu_{\omega}$  se transforma en [véase la ecuación (11.5.26)]

$$
\mu_{\omega, \text{ opt}} = \omega_{\text{ opt}} - 1 = \frac{2}{1 + \sqrt{1 - \mu_j^2}} - 1
$$

$$
= \frac{1 - \sqrt{1 - \mu_j^2}}{1 + \sqrt{1 - \mu_j^2}}
$$
(11.5.28)

.as ecuaciones (11.5.26) a (11.5.28) no solo son válidas para el modelo unidimensional, sino para los problemas de dos y tres dimensiones. También se aplican a la relación entre el método iterativo de Jacobi por líneas y el SOR por líneas. Los resultados del ejemplo 11.3 muestran una tendencia importante de los valores propios v del efecto de  $\omega$  sobre la tasa de convergencia del SOR.

### Ejemplo 11.3

 $Si I = 20$  en las ecuaciones (11.5.2) y (11.5.3), evalúe todos los valores propios del método iterativo de Jacobi. A continuación, evalúe  $\omega_{\text{dot}}$  para el SOR aplicado al mismo problema, utilizando Ia ecuaciôn (11 .5.28). Caicule todos los valores propios de SOR para los siguientes valores de  $\omega$ :  $\omega$  = 1.2, 1.5,  $\omega_{\text{dot}}$  y 1 .8. Grafiquelos en el piano compiejo.

#### (Soluciôn)

Los valores propios de Jacobi están dados por (11 .5.7b). En Ia segunda columna de la tabla E11.3 se listan los valores propios de Jacobi  $\eta_m$  calculados para  $\alpha = \pi/21 = 0.149559$ , lo que muestra que  $\mu_i = 0.98883$ . Todos los valores propios del método iterativo de Jacobi aparecen por parejas, cada una de las cuales està formada por un valor propio positivo y uno negativo de Ia misma magnitud.

El  $\omega_{\text{dot}}$  dado por (11.5.27) es

$$
\omega_{\text{opt}} = \frac{2}{1 + \sqrt{1 - 0.98883^2}} = 1.74057
$$

Tabla E11.3 Valores propios del SOR

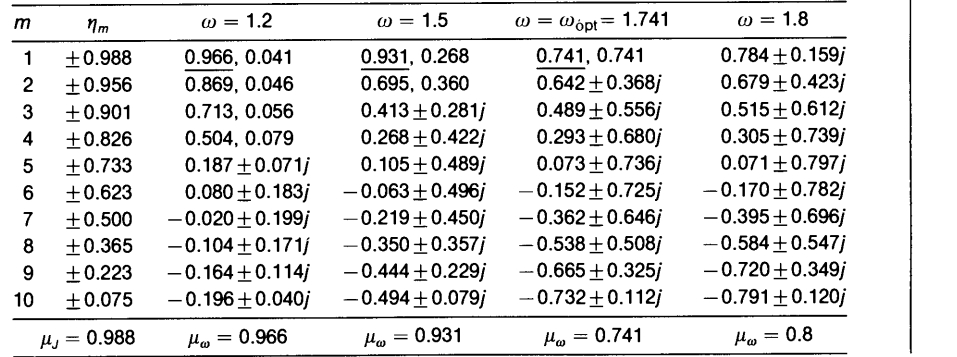

### 440 METODOS NUMERICOS APLICADOS CON SOFTWARE

En la misma tabla se muestran los valores propios del SOR para cada  $\omega = 1.2$ , 1.5,  $\omega_{\text{dot}} = 1.74057$  y  $\omega = 1.8$ . Aunque cada valor propio de Jacobi da como resultado dos valores propios de SOR, al examinar la tabla se observa que una pareja de valores propios (negativo y positivo) del método iterativo de Jacobi produce los mismos pares de valores propios del SOR. Asi, el nümero total de valores propios del SOR es idéntico at de los valores propios de Jacobi.

Se ve que los valores propios del SOR para  $\omega = 1.5$  incluyen valores reales y complejos. Para  $\omega = \omega_{\rm out}$  todos los valores propios son complejos excepto los correspondientes a  $\mu_j$  que son raíces reales dobles. Si  $\omega > \omega_{\rm on}$ , todos los valores propios son complejos.

En Ia figura El 1 .3 se muestra una gráfica de los valores propios para tres valores de  $\omega$  en el plano complejo, en analogía con la figura 11.9. El radio espectral (RE) de cada caso aparece debajo de cada gráfica (véanse tamblén los valores propios subrayados en Ia tabla 11 .3, los cuales corresponden at radio espectral). Conviene observar que los valores complejos de cada caso están en un círculo de radio  $\omega - 1$ . La mayor distancia entre un valor propio y el origen es el radio espectral. Para  $\omega = 1.5$ , el máximo valor propio real constituye el radio espectral. Por otro lado, si  $\omega > \omega_{\text{opt}}$  los valores propios están en el círculo de radio  $\omega$  - 1, por lo que el radio espectral es igual a  $\omega$  - 1 y es independiente de los valores propios de Jacobi. Si  $\omega = \omega_{\text{opt}}$ , una pareja de valores propios dobles se encuentra sobre el eje real. En este caso, el radio espectral es igual a  $\omega_{\text{tot}}$  - 1, que es menor que el valor correspondiente a los otros dos casos de  $\omega$ .

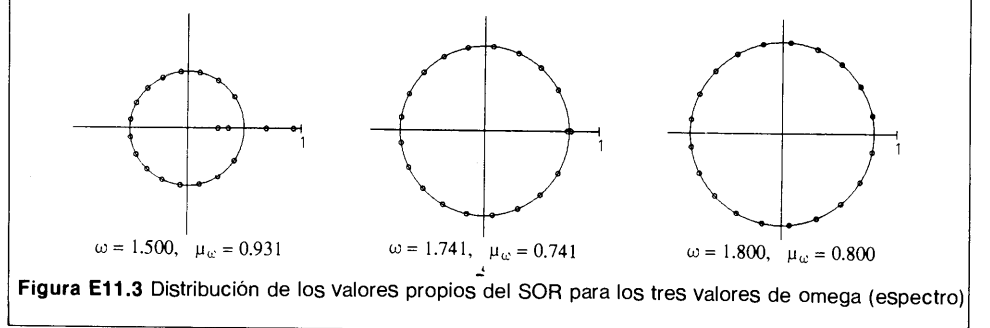

CONVERGENCIA DEL MET000 ITERATIVO EXTRAPOLADO DE JACOBI. El EJ para un modelo unidimensional es

$$
\phi_i^{(t)} = \frac{\theta}{2} \left[ h^2 S + \phi_{i-1}^{(t-1)} + \phi_{i+1}^{(t-1)} \right] + (1 - \theta) \phi_i^{(t-2)} \tag{11.5.29}
$$

En términos del error definido por la ecuación (11.5.4), (11.5.29) se transforma en

$$
e_i^{(t)} = \frac{\theta}{2} \left[ e_{i-1}^{(t-1)} + e_{i+1}^{(t-1)} \right] + (1 - \theta) e_i^{(t-2)} \tag{11.5.30}
$$

#### Cap. 11 Ecuaciones diferenciales parciales elipticas and the capacity of the 441 method of the 441

Podemos desarrollar el error en términos de las funciones propias del método iterativo de Jacobi de la manera siguiente:

$$
e_i^{(t)} = \sum_{m=1}^{I} A_m \zeta_m^t \psi_{m,i} \tag{11.5.31}
$$

donde  $\psi_{m,i}$  es la función propia del método iterativo de Jacobi, dada por (11.5.7) y  $\zeta_m$  es el valor propio en este método para la m-ésima función propia. (El EJ comparte las mismas funciones propias, pero sus valores propios son distintos.)

Sustituimos la ecuación (11.5.31) en (11.5.30), con lo que tenemos

$$
\zeta_m^t = \theta \eta_m \zeta_m^{t-1} + (1 - \theta) \zeta_m^{t-2} \tag{11.5.32}
$$

donde  $\eta_m$  es el *m*-ésimo valor propio de Jacobi; utilizamos (11.5.6) para obtener el primer término del lado derecho. Si dividimos entre  $\zeta_m^{t-2}$  obtenemos

$$
\zeta_m^2 = \theta \eta_m \zeta_m + (1 - \theta) \tag{11.5.33}
$$

Esta es la ecuación característica que debe satisfacer  $\zeta_m$  y tiene exactamente la misma forma que (11.5.23), excepto que  $\xi_m^{1/2}$  se cambia por  $\zeta_m$ . Al resolver la ecuación cuadrática (11.5.33),  $\zeta_m$  es

$$
\zeta_m = \frac{\theta \eta_m}{2} \pm \sqrt{\frac{\theta^2 \eta_m^2}{4} + 1 - \theta} \tag{11.5.34}
$$

Queremos entonces determinar  $\theta$  de manera que minimice el radio espectral, definido por

$$
\mu_{\theta} = \max_{m} \zeta_{m} \tag{11.5.35}
$$

Se puede demostrar, mediante un análisis similar al realizado para la ecuación (11.5.26), que  $\theta$  es óptimo cuando el término de la raíz cuadrada de (11.5.34) se anula en  $\eta_m = \mu_J$ . Así,  $\theta_{opt}$  es

$$
\theta_{\text{opt}} = \frac{2}{1 + \sqrt{1 - \mu_f^2}}\tag{11.5.36}
$$

Nótese que  $\theta_{\delta_{DI}}$  es idéntico a  $\omega_{\delta_{DI}}$  para SOR. Con este valor de  $\theta_{\delta_{DI}}$ , el radio espectral de EJ es

$$
\mu_{\theta_{\text{opt}}} = \frac{\mu_J}{1 + \sqrt{1 - \mu_J^2}} \tag{11.5.37}
$$

### 442 METODOS NUMERICOS APLICADOS CON SOFTWARE

Elevamos al cuadrado la ecuación (11.5.37) para obtener

$$
(\mu_{\theta_{\text{opt}}})^2 = \frac{(\mu_J)^2}{(1 + \sqrt{1 - \mu_J^2})^2}
$$
  
= 
$$
\frac{1 - \sqrt{1 - \mu_J^2}}{1 + \sqrt{1 - \mu_J^2}}
$$
(11.5.38)

que es igual a  $\mu_{\omega_{\text{out}}}$  dado por (11.5.28). Así,

$$
(\mu_{\theta_{\text{opt}}})^2 = \mu_{\omega_{\text{opt}}} \tag{11.5.39}
$$

Este resultado indica que la tasa de convergencia de EJ con  $\theta_{\text{on}}$  es precisamente la mitad de la de SOR con  $\omega_{\phi p l}$ . Sin embargo, el esfuerzo computacional por cada ciclo de iteración del primero es la mitad del correspondiente al segundo. Por lo tanto, el tiempo total de cómputo para EJ es el mismo que el de SOR.

#### RESUMEN DE ESTA SECCION

- La tasa de convergencia del método iterativo de Jacobi se analiza mediante las funciones propias de dicho método.
- El parámetro óptimo del SOR se expresa en términos del radio espectral del metodo iterativo de Jacobi.
- c) El parámetro óptimo de extrapolación para EJ,  $\theta_{\text{opt}}$ , es igual al parámetro óptimo del SOR,  $\omega_{\text{on}t}$ .
- Con este parametro óptimo, la tasa de convergencia de EJ es la mitad de la del SOR en términos del número de iteraciones. Sin embargo, la cantidad de trabajo computacional por iteración del primero es la mitad de la del segundo. Por lo tanto, la eficiencia computacional total de EJ es idéntica a la del SOR.
- Sin embargo, como se explicó anteriormente, el EJ es varias veces más rápido en una supercomputadora con procesador vectorial.
- 1') A pesar del modelo sencillo empleado en esta subsecciôn, las ecuaciones para los parámetros óptimos y el radio espectral en los tres métodos no se alteran para los problemas mãs generales en dos y tres dimensiones.

### 11.6 COMO OPTIMIZAR LOS PARAMETROS DE ITERACION

A pesar del modelo tan sencillo que utilizamos en la sección anterior, las ecuaciones ahí obtenidas se aplican al SOR puntual y por líneas en dos y tres dimensiones. En esta sección se explica cómo se determina  $\mu_I$  para un problema dado y cómo optimizar las tasas de convergencia de SOR y EJ.

Cap. 11 Ecuaciones diferenciales parciales elipticas 443

En cualquier esquema iterativo podemos expresar el error de la solución iterativa medjante la superposición de modos espaciales con distintas tasas de decaimiento:

$$
e_{i,j}^{(t)} = \sum_{m=0}^{M} a_m(\gamma_m)^t u_{i,j}^{(m)}
$$
 (11.6.1)

donde t es el contador de las iteraciones,  $u_{i,j}^{(m)}$  es el m-ésimo modo espacial (o función propia),  $\gamma_m$  es su factor de amplitud (valor propio) y  $M + 1$  es el número total de vectores propios. Los coeficientes  $a_m$  dependen de la estimación inicial. De hecho, la ecuación (11.6.1) corresponde al caso unidimensional de las ecuaciones (11.4.1) y (11.4.19). Aqul suponemos que

$$
|\gamma_0| = \max_{m} |\gamma_m| = \mu \tag{11.6.2}
$$

 $v_0$  recibe el nombre de valor propio dominante, mientras que  $u_{i,j}^{(0)}$  es la función propia dominante.

Todos los términos tienden a cero cuando t crece, en el caso en que cada  $\gamma_m$ cumpla  $|\gamma_m|$  < 1. De los términos en el lado derecho de (11.6.1), mientras más pequeño sea el valor de  $|\gamma_m|$ , más rápido será el decaimiento a cero. El término con mayor valor  $|\gamma_m|$  es el que tiende a cero más lentamente. Cuando utilizamos SOR, con frecuencia ocurre que el error de la solución iterativa decae muy rápido en las primeras iteraciones, pero se va frenando de manera gradual, hasta llegar a cierta constante.\* Este fenómeno aparece cuando  $\omega$  es menor que el óptimo y es precisamente lo que indica la ecuación (11.6.1). La rãpida razón de decaimiento del error en la etapa micial se debe a la contribución de los  $|\gamma_m|$  pequeños. Al desaparecer éstos, la tasa de decaimiento del error queda determinada finalmente por el valor propio dominante  $\gamma_0$ . Si  $\omega$  es el óptimo, todos los  $|\gamma_m|$  del SOR son idénticos.

Sin embargo, observemos un fenómeno peculiar que puede ocurrir si se utiliza  $\omega_{\text{opt}}$ : en este caso, el error puede crecer hasta que se llega a cierto número de iteraciones. Después de este punto, el error decrecerá a la velocidad optima. La responsable de este crecimiento temporal de los errores es la deficiencia del vector propio, que aparece cuando  $\omega = \omega_{\phi pt}$  [Wachpress].

La tasa de convergencia de un esquema iterativo está dada por

$$
R = -\log_{10}(\mu) \tag{11.6.3}
$$

El error decrece después de  $N$  pasos de iteración según el factor

$$
\beta = (\mu)^N \tag{11.6.4}
$$

Por ejemplo, si  $\beta$  decrece hasta 10<sup>-5</sup>, el número necesario de ciclos de iteración es N  $= 5/R$ . La tabla 11.3 muestra el número de ciclos necesarios para  $\beta = 10^{-5}$ .

El radio espectral de Jacobi  $\mu_I$  aumenta si el número de puntos en la retícula crece; aquél también se ye afectado por las condiciones en la frontera. Para una geometría dada, con un número fijo de puntos en la retícula,  $\mu_l$  es mínimo cuando

\* Es importante que se utilice una escala semilogaritmica para graficar los errores iterativos contra el nümero de iteraciones.

### 444 METODOS NUMERICOS APLICADOS CON SOFTWARE

Tabla 11.3 Efecto de  $\mu$  en el número de pasos de iteración necesarios para reducir el error en un factor de  $10^{-5}$ 

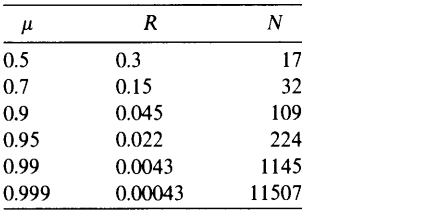

todas las condiciones en La frontera son del tipo del valor fijo. Cuando aumenta la porción de las fronteras con condiciones del tipo derivada, aumenta también  $\mu_l$ . El efecto de las condiciones de tipo mixto es intermedio entre los efectos de los otros tipos de condiciones.

Los efectos del número de puntos en la retícula y los tipos de condiciones en la frontera sobre el radio espectral del SOR son simiLares a los efectos sobre el método iterativo de Jacobi. Sin embargo, el radio espectral del SOR también depende de manera significativa del parámetro de iteración  $\omega$ . Se relaciona con  $\mu$ <sub>I</sub> y  $\omega$  mediante la ecuación

$$
\mu_{\omega} = \left| \frac{1}{2} \omega^2 \mu_J^2 - \omega + 1 + \omega \mu_J \sqrt{\frac{1}{4} \omega^2 \mu_J^2 - \omega + 1} \right| \tag{11.6.5}
$$

Para graficar  $\mu_{\omega}$  contra  $\omega$  en la ecuación (11.6.5), son útiles las siguientes relaciones. Cuando  $\omega < \omega_{\omega_0}$ , el término con la raíz cuadrada en la ecuación (11.6.5) es real y lo que se encuentra dentro del valor absoluto es real y positivo, por lo que

$$
\mu_{\omega} = \frac{1}{2}\omega^2 \mu_J^2 + 1 - \omega + \omega \mu_J \sqrt{\frac{1}{4}\omega^2 \mu_J^2 - \omega + 1}
$$
 (11.6.6)

Si  $\omega > \omega_{\delta p l}$ , el término con la raíz cuadrada en (11.6.6) se vuelve imaginario y el radio espectral es

$$
\mu_{\omega} = \omega - 1 \tag{11.6.7}
$$

La figura 11.10 muestra las gráficas de (11.6.5) contra  $\omega$ . Se observa que  $\mu_{\omega}$ es muy sensible a  $\omega$  en torno de  $\omega = \omega_{\phi_{DI}}$ : decrece en forma rápida cuando  $\omega$  tiende a  $\omega_{\phi p l}$  por abajo. Esta es la razón de la importancia de determinar  $\omega_{\phi p l}$  al maximizar la tasa de convergencia del SOR.

OPTIMIZACIÓN DE  $\omega$ . Podemos determinar con relativa facilidad el valor óptimo de  $\omega$  en un problema dado, realizando una ejecución piloto del SOR con una estimación me-

Cap. 11 Ecuaciones diferenciales parciales elípticas and the current control of the 445

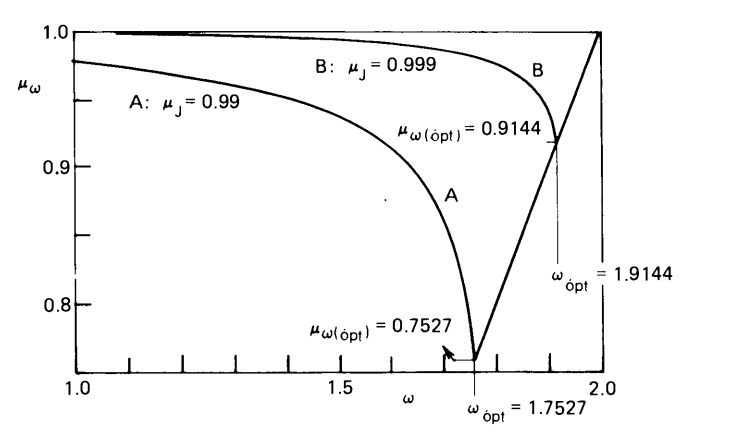

Figura 11.10 Efecto de  $\omega$  en el radio espectral del SOR

nor de  $\omega$ . Si  $\omega < \omega_{\rho \rho}$ , el valor propio dominante del SOR se vuelve real y positivo (igual a  $\mu_{\omega}$ ), como en el ejemplo 11.3. Los demás valores propios tienen una magnitud menor que la del valor propio dominante. Por lo tanto, al crecer el número de ciclos de iteración, (11.6.1) tiende a

$$
e_{i,j}^{(t)} = \sum_{m=0}^{M} a_m \gamma_m^t u_{i,j}^{(m)} \longrightarrow a_0 \mu_\omega^t u_{i,j}^{(0)}
$$
 (11.6.8)

donde se supone que  $u_{i,j}^{(0)}$  y  $\gamma_0$  son la función propia dominante y su correspondiente valor propio.

El nümero definido por

¢

$$
N^{(t)} = \sum_{i,j} \left[ \phi_{i,j}^{(t)} - \phi_{i,j}^{(t-1)} \right]^2
$$
 (11.6.9)

se puede calcular fácilmente en cada recorrido de la iteración. Sustituimos

$$
e_{i,j}^{(t)} = (\phi_{i,j})_{\text{exact}} - \phi_{i,j}^{(t)}
$$
 (11.6.10)

en la ecuación (11.6.9) para obtener

$$
N^{(t)} = \sum_{i,j} \left[ (e_{i,j}^{(t)} - e_{i,j}^{(t-1)}) \right]^2
$$
  
\n
$$
\approx \sum_{i,j} \left[ a_0 \mu_{\omega}^{t-1} (\mu_{\omega} - 1) u_{i,j}^{(0)} \right]^2
$$
 (11.6.11)

### 446 METODOS NUMERICOS APLICADOS CON SOFTWARE

en donde utilizamos la ecuación (11.6.8). La razón de  $N^{(t)}$  en dos ciclos consecutivos es

$$
\frac{N^{(t)}}{N^{(t-1)}} \simeq \mu_\omega^2 \tag{11.6.12}
$$

Así, en cada iteración se tiene la estimación de  $\mu_{\omega}$  dada por

$$
\mu_{\omega}^{(t)} = \sqrt{\frac{N^{(t)}}{N^{(t-1)}}}
$$
\n(11.6.13)

Una vez obtenido  $\mu_{\omega}$  se puede calcular una estimación de  $\mu_{\nu}$  mediante la ecuación (11.5 .25a) de la manera siguiente:

$$
\mu_J^{(t)} = \frac{\mu_\omega^{(t)} + \omega - 1}{\omega \sqrt{\mu_\omega^{(t)}}}
$$
\n(11.6.14)

Además, utilizamos la ecuación (11.5.27) para estimar  $\mu_{\text{opt}}$ :

$$
\omega_{\text{opt}}^{(t)} = \frac{2}{1 + \sqrt{1 - (\mu_t^{(t)})^2}}\tag{11.6.15}
$$

Al principio, la precisión de estas estimaciones es pobre, pero mejora al incrementarse el nümero de ciclos de iteración. El algoritmo de las ecuaciones (11 .6.9) a la (11.6.15) se puede incorporar en cualquier programa del SOR puntual o por rectas. Se puede estimar  $\omega_{opt}$  con una precisión razonable durante los primeros pasos de iteración (por ejemplo, a lo más 20). Entonces, la iteración continúa con  $\omega = \omega_{\rho \nu}$  hasta lograr la convergencia. Si se resuelve la misma ecuación varias veces con distintos términos fuente, el valor de  $\omega_{\text{opt}}$  determinado en el primer problema permanece idéntico para los demás ( $\omega_{opt}$  no se ve afectado por el término fuente). Es frecuente que haya una solución repetitiva del mismo problema elíptico en los cálculos para reactores nucleares, asi como en dinámica de fluidos.

En el PROGRAMA 11-3 se ilustra una implantación del algoritmo de optimización.

Estimación de  $\theta_{\phi p t}$  para el método Iterativo Extrapolado de Jacobi (EJ). Puesto que  $\theta_{\phi p t}$  $= \omega_{\phi_{0}t}$ , podemos utilizar el algoritmo para determinar este último. Sin embargo, el algoritmo descrito arriba no se puede vectorizar. Asi, es mejor utilizar un algoritmo basado en el propio EJ.

La suma

$$
N^{(t)} = \sum_{i,j} \left[ (\phi_{i,j}^{(t)} - \phi_{i,j}^{(t-2)})^2 \right] \tag{11.6.16}
$$

se calcula para cada ciclo impar  $t$ , donde la suma se toma sólo sobre la mitad de los puntos de la reticula, para los cuales se hacen realmente los cálculos. La razón

Cap. 11 Ecuaciones diferenciales parciales elípticas 447

 $N^{(t)}/N^{(t-2)}$  converge a

$$
\frac{N^{(t)}}{N^{(t-2)}} \longrightarrow \mu_{\theta}^4
$$

Así, en cada iteración se tiene una estimación de  $\mu_{\theta}$  dada por

$$
\mu_{\theta}^{(t)} = \left(\frac{N^{(t)}}{N^{(t-2)}}\right)^{1/4} \tag{11.6.17}
$$

Utilizamos  $\mu_{\theta}$  para calcular una estimación de  $\mu_{I}$ 

$$
\mu_J^{(t)} = \frac{(\mu_\theta^{(t)})^2 + \theta - 1}{\theta \mu_\theta^{(t)}}\tag{11.6.18}
$$

Así, una estimación de  $\theta_{\phi_{\text{int}}}$  es

$$
\theta_{\text{opt}}^{(t)} = \frac{2}{1 + \sqrt{1 - (\mu_J^{(t)})^2}}\tag{11.6.19}
$$

que es exactamente igual ala ecuación (11.6.15).

En el PROGRAMA 11-4, se demuestra una implantación del algoritmo recién descrito.

#### RESUMEN DE ESTA SECCION

- a) Se estima un parámetro óptimo del SOR —así como el correspondiente del  $EJ$ ejecutando ambos métodos con una éstimación por debajo del valor del parámetro
- b) Se puede realizar la optimización de  $\omega$  o de  $\theta$  al principio de la solución iterativa, de forma que el resto de la iteración se ileve a cabo con el parámetro optimizado.

### 11.7 METODO IMPLICITO DE LA DIRECCION ALTERNANTE (IDA)

El IDA es un método de solución iterativa para un conjunto grande de ecuaciones en diferencias para una ecuación diferencial parcial elíptica. Aunque este método requiere un esfuerzo mayor para desarrollar un programa, es popular debido a que la tasa de convergencia resulta en general mãs rápida que la del SOR, sobre todo para los problemas grandes. En los ültimos años se ha renovado el interés en IDA porque es adecuado para las supercomputadoras con procesador vectorial. Sus ventajas son

- a) Su eficiencia computacional es mayor que la del SOR para una amplia gama de problemas.
- Las condiciones en la frontera no son tan restrictivas como las del SOR o del TRF.
- Es más adecuado para los procesadores vectoriales de una supercomputadora.

### 448 METODOS NUMERICOS APLICADOS CON SOFTWARE

Por otro lado, sus desventajas son:

- La programación es mãs complicada que la del SOR.
- La optimización de los parámetros de iteración es mucho más dificil que la del SOR.
- c) La geometría se restringe al caso de una retícula rectangular.

El IDA que explicaremos aquí se basa en el método de factorización aproximada y está Intimamente ligado con el IDA del capitulo 12.

Para hacer más sencilla la explicación, consideremos la ecuación de Poisson

$$
(L_x + L_y)\phi(x, y) = S \tag{11.7.1}
$$

donde  $L_x y L_y$  son operadores diferenciales,

$$
L_x = -\frac{\partial^2}{\partial x^2}, \quad L_y = -\frac{\partial^2}{\partial y^2}
$$
 (11.7.2)

La esencia de IDA es la separación de variables en el operador iterativo, lo cual se puede explicar antes de cambiar a las aproximaciones por diferencias. Sin embargo, debemos observar que  $L_x$  y  $L_y$  se remplazarán por los operadores de diferencias centrales con tres puntos.

El método iterativo para la ecuación (11 .7.1) se puede escribir en la forma

$$
M\phi^{(t+1)} = M\phi^{(t)} + \theta \big[ S - (L_x + L_y)\phi^{(t)}(x, y) \big] \tag{11.7.3}
$$

donde Mes un procesador que aproxima a  $L_x + L_y$  pero que hace más fácil la solución,  $\phi^{(t)}$  es la *t*-ésima iteración y  $\theta$  es un parámetro de extrapolación, que será igual a 2 en lo sucesivo.

Si definimos

$$
\delta\phi(x, y) = \phi^{(t+1)} - \phi^{(t)} \tag{11.7.4}
$$

podemos reescribir la ecuación (11.7.3) como

$$
M\delta\phi(x, y) = 2R^{(t)}\tag{11.7.5}
$$

donde R es el t-ésimo residual, definido por

$$
R^{(t)} = [S - (L_x + L_y)\phi^{(t)}(x, y)]
$$

La tasa de convergencia y la eficiencia de un método iterativo dependen de la elección del operador iterativo  $M$ . Deseamos que  $M$  sea fácil de resolver y que sea una buena aproximación de  $L_x + L_y$ , como mencionamos anteriormente. El M del IDA se escribe como

$$
M = \frac{1}{\omega} (\omega + L_x)(\omega + L_y) \tag{11.7.6}
$$
#### Cap. 11 Ecuaciones diferenciales parciales elípticas el terminología de 149

donde  $\omega$  es un parámetro de aceleración que varía en cada iteración para optimizar la tasa de convergencia. Con esta forma, los operadores de x y y se separan. Reescribimos la ecuación (11.7.6) como

$$
M = \omega + L_x + L_y + \frac{1}{\omega} L_x L_y \tag{11.7.7}
$$

en donde podemos ver que  $M$  está formado por los operadores diferenciales verdaderos  $(L_x + L_y)$  más otros dos términos. Por lo tanto, podemos pensar que M es una aproximación del operador diferencial real.

Sustituimos la ecuación (11.7.7) en (11.7.5) y obtenemos

$$
(\omega + L_x)(\omega + L_y)\delta\phi(x, y) = 2\omega R^{(t)}\tag{11.7.8}
$$

Puesto que los operadores diferenciales en x y y están en una forma factorizada, podemos resolver (11.7.8) en dos etapas. La primera es resolver

$$
(\omega + L_x)\psi(x, y) = 2\omega R^{(t)}\tag{11.7.9}
$$

y la segunda es resolver

$$
(\omega + L_y)\delta\phi(x, y) = \psi(x, y) \tag{11.7.10}
$$

Para cualquier  $y$ , (11.7.9) es un problema unidimensional con valores en la frontera, por lo que podemos obtener sus aproximaciones por diferencias mediante la solución tridiagonal a lo largo de cada línea de la retícula en la dirección de  $x$ . La ecuación (11.7.10) es un problema unidimensional con valores en la frontera pero en la dirección de y.

La elección de los parámetros de aceleración es importante para una rápida convergencia. Teóricamente, es posible determinar los parámetros óptimos de aceleración solo para problemas ideales sencillos (es decir, dominios rectangulares con coeficientes constantes, espaciamiento uniforme en la retícula y condiciones en la frontera del tipo del valor fijo). Para cualquier problema más complejo, se debe estimar un valor Optimo mediante el conocimiento de los casos ideales. Esto es una desventaja del IDA en comparación con el SOR. No obstante, el IDA sigue siendo útil debido a que converge más rápido que el SOR, aun con estimaciones imperfectas de los parámetros óptimos de aceleración. Para los problemas prácticos, seguiremos el siguiente método.

Para una tasa máxima de convergencia, se eligen un conjunto de  $K$  valores de  $\omega$ , que se utilizan en forma secuencial en un ciclo de K pasos de iteración. El valor de K es, por lo general, de 4 a 8. Este conjunto se utiliza en forma cíclica hasta que la iteración converge. Dichos valores son de la forma

$$
\omega_{k} = \alpha_{0} \left( \frac{\alpha_{1}}{\alpha_{0}} \right)^{(2k-1)/2K}, \quad k = 1, 2, 3, ..., K
$$
 (11.7.3)

450 METODOS NUMERICOS APLICADOS CON SOFTWARE

donde

$$
\alpha_0 = \frac{p\pi^2}{\left[\text{maximo de } V \quad y \quad H\right]^2} \tag{11.7.4}
$$
\n
$$
\alpha_1 = \frac{4p}{\left[\text{minimo de } \frac{\Delta x}{H} \quad y \quad \frac{\Delta y}{V}\right]^2}
$$

En estas expresiones,  $H y V$ son las longitudes horizontales y verticales del dominio y se supone que las condiciones en Ia frontera son del tipo de valor fijo. Si la condiciôn de la frontera izquierda o derecha es' del tipo derivada, la  $H$  de (11.7.4) debe cambiarse por el doble de la longitud que se tenga ese momento. Si ambas son del tipo derivada, sugerimos que se cambie  $H$  a 4 veces el tamaño que tiene en ese momento. El valor de V cambia de forma análoga.

#### RESUMEN DE ESTA SECCIÔN

- En el IDA, la solución de un conjunto de ecuaciones en diferencias se reduce a dos conjuntos de problemas unidimensionales con valores en la frontera.
- b) Las ecuaciones en diferencias a lo largo de una línea de la retícula se resuelven mediante el esquema de soluciôn tridiagonal.
- El IDA se puede vectorizar de dos maneras: la primera, con un esquema vectorizado de solución tridiagonal [Kershaw]; Ia segunda, ilevando a cabo las soluciones tridiagonales en forma paralela para todas las lineas (sin vectorizar cada esquema tridiagonal). El ültimo es más eficiente que la primera, aunque necesita más espacio de memoria principal.

### 11.8 METODOS DE SOLUCION DIRECTA

#### 11.8.1 Eliminaciôn de Gauss con base en una estructura de banda

La matriz de coeficientes de la aproximación por diferencias de una EDP eliptica tiene una estructura pentadiagonal, como la de la matriz M de la figura 11.11. Podemos utilizar tanto la eliminación de Gauss como la descomposición LU para resolver las ecuaciones en diferencias del tipo elíptico. Sin embargo, la descomposición LU tiende a ser más eficiente que la eliminación de Gauss cuando hay que volver a determinar la solución con distintos términos de homogéneos.

Al aplicarle la descomposición  $LU$  a dicha matriz, es importante observar que ésta es una matriz con una banda diagonal de semiancho  $\omega$ , donde  $\omega$  es igual al número de puntos en la retícula en la dirección de x, más uno (si se supone que se utiliza el mismo sistema de numeración del ejemplo 11.1). Al hacer la descomposición, las matrices  $L$  y  $U$  también tienen estructuras diagonales por bandas, como lo muestra la figura 11.11. La matriz  $L$  será una matriz triangular inferior, cuyos ele-

Cap. 11 Ecuaciones diferenciales parciales elipticas 451

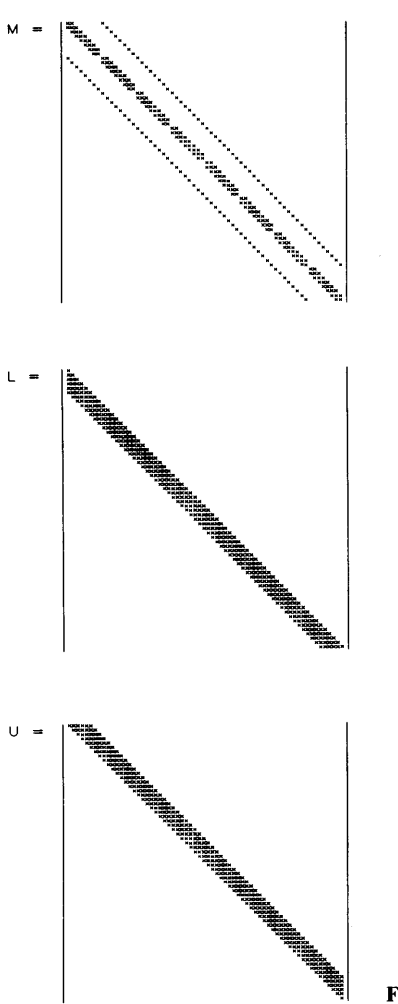

Figura 11.11

mentos distintos de cero se encuentran ünicamente sobre la banda. La matriz U será una matriz triangular superior con elementos no nulos solo sobre la banda. La descomposición  $LU$  y la eliminación de Gauss para el caso de las ecuaciones en diferencias de tipo elIptico son en esencia iguales al caso de las matrices ordinarias, excepto que en la memoria se guardan sólo los elementos de la banda.

Para las ecuaciones elipticas en diferencias, no es necesario el pivoteo, puesto que êstas tienen dominancia diagonal.

Una matriz A de banda diagonal se puede almacenar en un espacio de memoria de  $(2\omega - 1)N$ , que es mucho menor que  $N^2$ .

Si la matriz de coeficientes es simétrica, entonces se pueden elegir  $L_y U$  de forma que  $L = U^t$ , o en forma equivalente,  $A = LL^t$ . El método de Cholesky [Strang]

### 452 METODOS NUMERICOS APLICADOS CON SOFTWARE

se basa en esta propiedad y sólo utiliza la mitad del espacio central requerido para guardar tanto  $L$  como  $U$ . Véanse [Swarztrauber y Boisvert y Sweet] para los detalles.

### 11.8.2 Transformada râpida de Fourier

Esta se puede aplicar a las ecuaciones diferenciales parciales elípticas si se cumplen las siguientes condiciones:

- a) Los coeficientes de  $(11.3.1)$  no cambian con  $j$  (o en la dirección vertical). Esto ocurre si tanto los coeficientes de la ecuación diferencial parcial elíptica como el espaciamiento son constantes en la dirección vertical.
- Las condiciones en la frontera superior e inferior son ciclicas.
- c) El número de puntos en la retícula en las direcciones verticales —sin incluir a las fronteras superior e inferior— está dado por  $J = 2^i$ , donde l es un entero.

El tiempo de cómputo para la TRF es menor que el de cualquier otro método iterativo, que el de los métodos de solución directa con base en la eliminación de Gauss y que el de la descomposición  $LU$  para un conjunto grande de ecuaciones en diferencias.

Como se dijo antes, existe cierta libertad para el espaciamiento de la reticula y para los coeficientes variables en la dirección horizontal. Las condiciones en la frontera tanto izquierda como derecha pueden ser de cualquier forma. También se pueden tomar coordenadas cilíndricas en la dirección horizontal (o dirección de i). Para mãs detalles acerca de la TRF, véase [Nussbaumer].

### 11.8.3 Soluciôn directa râpida (SDR) mediante Ia reducciôn ciclica

Este método es una variante de la transformada rápida de Fourier y se aplica a las ecuaciones diferenciales parciales elipticas bajo las mismas condiciones que la TRF, excepto que:

- Las condiciones en la frontera superior e inferior son del tipo del valor fijo.
- b) El número de puntos de la retícula en las direcciones verticales  $-\sin$  incluir las fronteras superior e inferior— es igual a  $J = 2^{t} - 1$ , donde l es un entero. Los nümeros admisibles para J aparecen en la siguiente tabla:

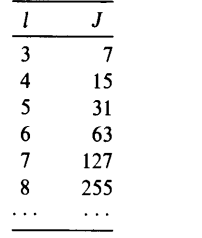

Cap. 11 Ecuaciones diferenciales parciales elípticas de contra el parte de 153 de 453

El tiempo de cómputo de la SDR es comparable con el de la TRF. Tiene la misma iibertad para el espaciamiento de la retícula en la dirección de  $i$  y para las condiciones en la frontera izquierda y derecha. Se dan más detalles de la SDR, en [Nakamura].

RESUMEN DE ESTA SECCION. Si se satisfacen ciertas condiciones, los métodos de eliminación de Gauss, de transformada rápida de Fourier y de soluciôn directa rápida pueden ser medios muy rápidos, robustos y eficientes para resolver las ecuaciones en diferencias para una EDP eliptica.

### PROGRAMAS

### PROGRAMA 11-1 SOR

#### A) Explicaciones

Este programa resuelve Ia ecuación de Poisson

$$
-\nabla^2 \phi = e^{-0.05} \sqrt{x^2 + y^2}
$$
  
0 < x < 5, 0 < y < 5

Utiliza el SOR. Las condiciones en la frontera se definen mediante la siguiente forma general:

$$
\partial \phi / \partial n = -\beta_{1,k} \phi + \beta_{2,k}
$$

donde  $\beta_{1,k}$  y  $\beta_{2,k}$  son constantes, y  $k$  vale 1, 2, 3 y 4 para las fronteras izquierda, su perior, derecha e inferior, respectivamente. Suponemos que los espaciamientos de la reticula son variables.

Escribimos las ecuaciones en diferencias en la forma de la ecuación (11.4.1), o su equivalente (11.2.28), con la siguiente definición del término no homogéneo:

$$
S_{i,j} = \frac{1}{4}(h_B + h_T)(h_L + h_R) \exp \left[ -0.05\sqrt{(x_i^2 + y_j^2)} \right]
$$

Inicializamos los valores de BI y B2 en las instrucciones DATA como

$$
\frac{\partial \phi}{\partial n} = -\phi + 1
$$
 para las fronteras izquierda e inferior  

$$
\frac{\partial \phi}{\partial n} = 0
$$
 para las fronteras superior y derecha

### 454 METODOS NUMERICOS APLICADOS CON SOFTWARE

Variables

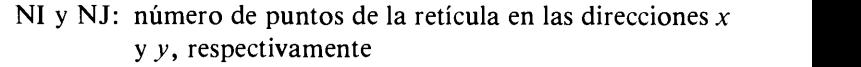

HX(I) y HX(J): espaciamientos de la reticula

 $S(I, J): S_{i,j}$ 

F(I, J):  $\phi_{i,j}$ 

- WB: parámetro de iteración del SOR
- EP: criterio de convergencia
- EM: error máximo en cada recorrido de la iteraciôn
- X, Y: coordenadas

AR(I, J), AT(I, J):  $aRy aT$  para el punto  $(i, j)$  respectivamente

AC(I, J):  $a^c$  para el punto  $(i, j)$ 

ITMAX: limite para el máximo de pasos de iteraciôn

B1(K), B2(K),  $k = 1, 2, 3, 4$ : parámetros de condiciones en la frontera  $\beta_{1,k}$  y  $\beta_{2,k}$ para las fronteras izquierda, superior, derecha e inferior, respectivamente

W: parámetro del SOR

#### Listado

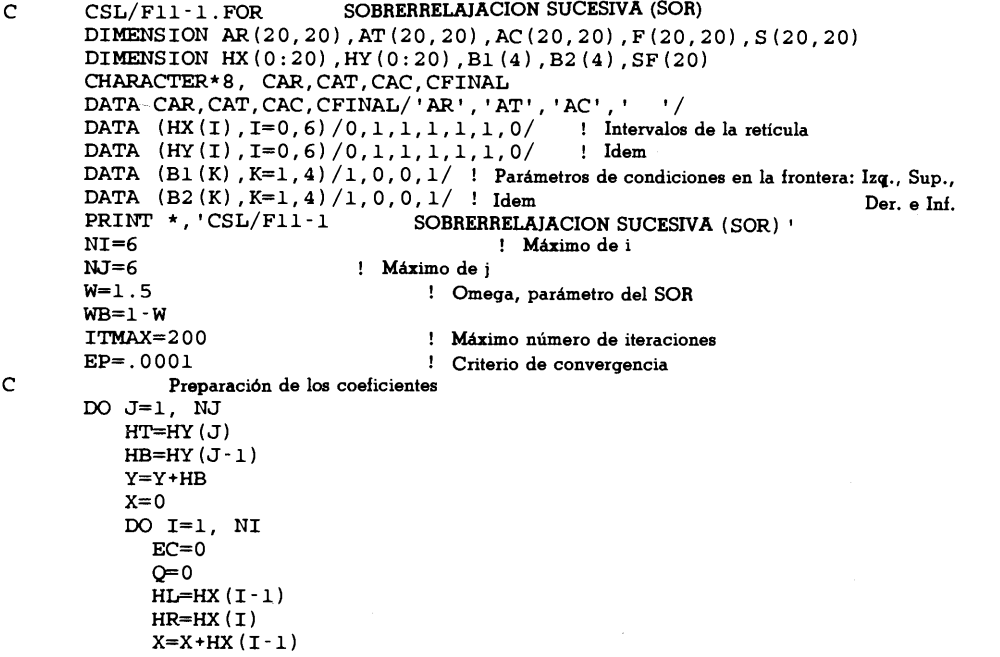

Cap. 11 Ecuaciones diferenciales parciales elipticas 455

```
S(I,J)=EXP(-.05*SQRT(X*X+Y*Y))*(HL+HR)*(HT+HB)/4 ! Término fuente AR(I,J) = 0<br>AR(I,J) = 0<br>IF (HR.GT.0) AR(I.J) = (HT+HB)/HR /2
                             AR(I,J) = (HT+HB)/HR /2AT(I,J) = 0IF (HT.GT.0) AT(I.J) = (HL+HR)/HT/2IF (I.EQ.1.OR.I.EQ.NI.OR.J.eq.1.OR.J.EQ.NJ) GYO 310
             GOTO 370<br>IF (I.EO.1) THEN
310 IF (I . EQ. 1) THEN Condición en la frontera izquierda
                    EC=EC+ (HB+HT)*BL (1)/2Q=Q+ (HB+HT) *B2 (1) /2
              END IF<br>IF (I.EQ.NI) THEN
                                                    ! Condición en la frontera derecha
                    EC=EC+ (HB+HT)*BL(3)/2Q=Q+ (HB+HT) *B2 (3)/2END IF<br>IF (J.EQ.1) THEN
                                                    ! Condición en la frontera inferior
                    EC=EC+ (HL+HR) *BL (4)/2Q=Q+ (HL+HR) *82 (4) /2
              END IF<br>IF (J.EQ.NJ) THEN
                                                    ! Condición en la frontera superior
                    EC=EC+ (HL+HR) *B1 (2) /2
                    Q=Q+ (HL+HR) *B2 (2) /2
                    END IF
              S(I,J)=S(I,J)+QF(I,J)=0370 AC(T,J) = AR(T-1,J) + AR(T,J) + AT(T,J-1) + AT(T,J) + EC<br>END DO
           ENDEND DO
                 CALL PRNT (CAR,AR,NI,NJ,20)
                 CALL PRNT (CAT, AT, NI, NJ, 20)
                 CALL PRNT (CAC,AC,NI,NJ,20)
C - - - - - - - - - - - - - -
C Comienza SOR
                               ! Comienza el ciclo de iteración
          EM=0<br>DO J=1, NJ
            D J=1, NJ \vdots Comienza el recorrido punto por punto D punto I=1, NIQQ = S(I, J) + AR(I-1, J) * F(I-1, J) + AR(I, J) * F(I+1, J)<br>QQ = QQ + AT(I, J) * F(I, J+1) + AT(I, J-1) * F(I, J-1)<br>BB = F(I, J)F(I,J) = W * QQ/AC(I,J) + WB * F(I,J)ER = ABS(BB - F(I,J))IF (ER.GT.EM) EN=ER
            END DO
          END DO : Fin del recorrido
      PRINT 90,K,EM
90 FORMAT (
' ITER. NO.=' ,14,' ER=',IPE1O.3)
      IF (EM.LT.EP) GOTO 730
       END DO
       PRINT *, 'SE HA EXCEDIDO EL LIMITE DE ITERACIONES '
C730 PRINT *
       PRINT *, ' SOLUCION FINAL (EN ORDEN CRECIENTE DE I PARA CADA J) ''
       CALL PRNT(CFINAL, F,NI, NJ, 20)
       END
C* * * * * * * * * * * * * * * * * * * * * * * * * * * * * * * * * * * * * * * *
       SUBROUTINE PRNT (CAPT, F, NI, NJ, IDIM)
       DIMENSION F(IDIM,1)
       CHARACTER *8, CAPT
       PRINT 5,CAPT
```
456 METODOS NUMERICOS APLICADOS CON SOFTWARE

```
5 FORMAT(2X,A8)
      DOJ=NJ, 1,-i
           PRINT 15, J
           PRINT 10, (F(I,J), I=1,NI)END DO
10 FORMAT(5X, 1P7E10.3)<br>15 FORMAT('J='.T2)
      FORMAT(' J=', I2)RETURN
      END
```
### PROGRAMA 11-2 Método iterativo extrapolado de Jacobi (EJ)

### A) Explicaciones

El programa es casi igual a! PROGRAMA 11-1, excepto que se utiliza EJ en vez del SOR.

### Variables

Véase el PROGRAMA 11-1.

### Listado

```
C La primera parte de este programa es idéntica a la del Programa 11-1<br>C excepto por los comentarios y enunciados de impresión
    excepto por los comentarios y enunciados de impresión.
C------------<br>C Comienza EJ<br>C
                  . . . . . . . . . . . . . . . . . .
    Comienza EJ
\mathbf{C} and \mathbf{C} and \mathbf{C}DO K=1, ITMAX : Comienza el ciclo de iteración
           EM=0DO J=1, NJ \qquad \qquad : Comienza el recorrido punto por punto
              11=1
              IF(K/2*2.EQ.K) I1=2DO 1=11, NI, 2 QQ = S(I,J) + AR(I-1,J) * F(I-1,J) + AR(I,J) * F(I+1,J)QQ=QQ+AT(I,J)*F(I,J+1) +AT(I,J-1)*F(I,J-1)BB=F(I,J)F(I,J) = W \star QQ/AC(I,J) + WB \star F(I,J)ER=ABS(BB-F(I,J))IF (ER.GT.EM) EM=ER
           END DO<br>END DO
                               ! Fin del recorrido
           IF(K/2*2.EQ.K) THEN
          PRINT 90,K,EM
90 FORMAT ( ' ITER. NO.=', I4, ' ER=', 1PE10.3)
          IF (EM.LT.EP) GOTO 730
           END IF
        END DO
        PRINT *, 'SE HA EXCEDIDO EL LIMITE DE ITERACIONES '
C----------<br>730 PRINT
        PRINT *
        PRINT *, ' SOLUCION FINAL (EN ORDEN CRECIENTE DE I PARA CADA J) '
        CALL PRNT (CFINAL, F, NI, NJ, 20)
        END
C* * * * * * * * * * * * * * * * * * * * * * * * * * * * * * * * * * * * * * * * C Favor de copiar is subrutma PRINT del Programs 11-1
```
Cap. 11 Ecuaciones diferenciales parciales elípticas 457

### PROGRAMA 11-3 Optimizaciôn del parâmetro del SOR

### A) Explicaciones

Muestra el algoritmo para determinar el parámetro óptimo del SOR. Un problema sencillo es la ecuación de Poisson

$$
-\nabla^2 \phi(x, y) = 1
$$

la cual se resuelve con  $21 \times 21$  puntos de la retícula, que presentan espaciamiento uniforme. Suponemos que todas las condiciones en la frontera son  $\phi = 0$ .

Se pueden cambiar los valores de NI y NJ para estudiar el efecto de un número creciente de puntos en la retícula.

#### Variables

- NI, NJ: número de puntos de la retícula en las direcciones  $x \, y \, y$ , respectivamente
	- W: estimación inicial (por debajo del valor) del parámetro del SOR
	- FM: entero que se utiliza con fines de formateo
	- F(i, j):  $\phi_{i,j}$ 
		- FS: lado izquierdo de la ecuación (11.6.9)
		- MS: estimación del radio espectral del SOR
		- MJ: estimación del radio espectral de Jacobi
		- WO: ω óptimo estimado

### Listado

```
C CSL/F11 -3. FOR DEMOSTRACION DEL OPTIMO DE OMEGA PARA SOR
           DIMENSION F(O:40,O:40)
           REAL*8 MJ,MS
           PRINT*, 'CSL/Fll - 3 DEMOSTRACION DEL OPTIMO DE OMEGA PARA SOR'
           PRINT *
           NI=20NJ=2 0 S=1W=1.3 \blacksquare \blacksquare Se elige 1.3 como una estimación baja de omega
           WB=1-W
           K=0BS=1PRINT *, 'LA RETICULA PARA ESTA CORRIDA ES ', NI+1, 'x' , NJ+1
            PRINT *, THETA UTILIZADA = ', W
           PRINT *
           DO 1=0 , NI+1
               \begin{array}{llll} 0 \ \hline 0 \ \hline 1 \ \hline 1 \ \hline 1 \ \hline 1 \ \hline 1 \ \hline 1 \ \hline 1 \ \hline 2 \ \hline 3 \ \hline 4 \ \hline 5 \ \hline 6 \ \hline 7 \ \hline 7 \ \hline 8 \ \hline 9 \ \hline 9 \ \hline 1 \ \hline 1 \ \hline 1 \ \hline 2 \ \hline 1 \ \hline 2 \ \hline 3 \ \hline 3 \ \hline 4 \ \hline 5 \ \hline 4 \ \hline 5 \ \hline 5 \ \hline 6 \ \hline 7 \ \hline 7 \ \hline 8F (I, J) = 0 ! Las iteraciones se inicializan en cero
               END DO
           END DO<br>PRINT*, '
                                        RADIOS ESPECTRALES '
```
### 458 METODOS NUMERICOS APLICADOS CON SOFTWARE

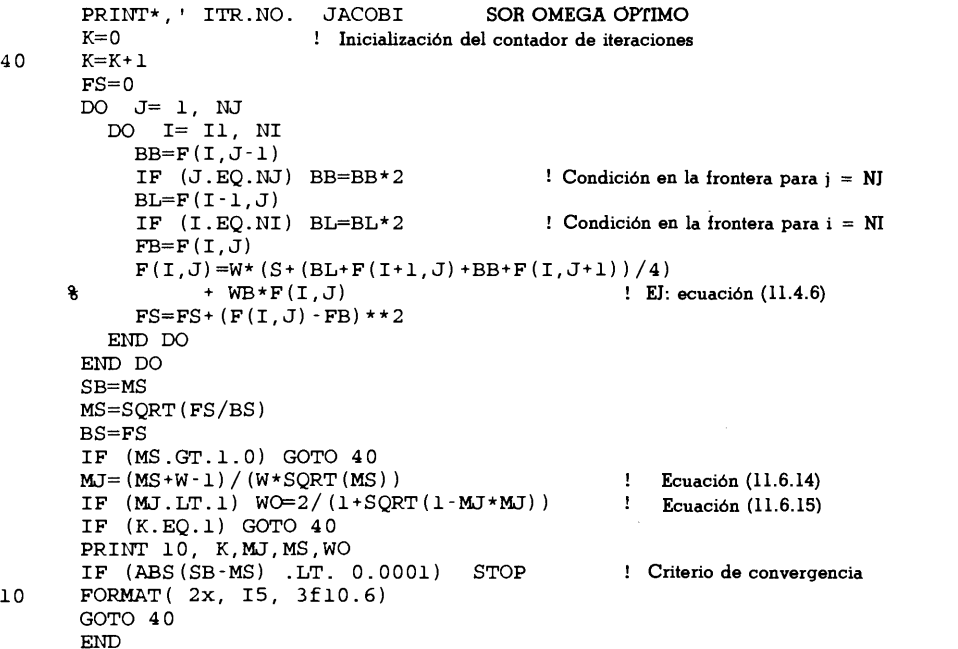

D) Ejemplo de salida

CSL/F11 -3 DEMOSTRACION DEL OPTIMO DE OMEGA PARA SOR

LA RETICULA PARA ESTA CORRIDA ES  $21 \times 21$ THETA UTILIZADA =  $1.300000$ 

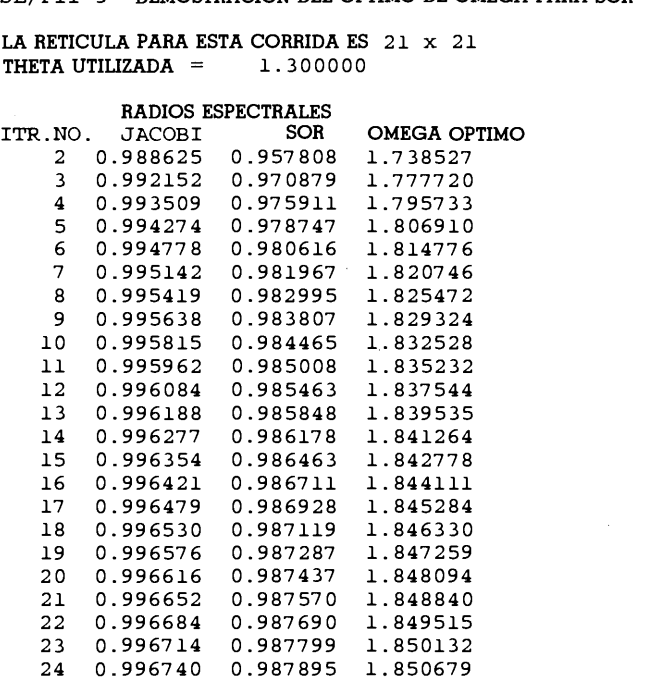

Cap. 11 Ecuaciones diferenciales parciales elipticas 459

### PROGRAMA 11-4 Demostraciôn del theta ôptimo

### Explicaciones

l,

El programa es muy similar a! anterior, excepto por la optimización del parámetro de iteración para el método iterativo extrapolado de Jacobi.

### Variables

Idénticas a las del PROGRAMA 11-3, más

 $\theta$ : parámetro de iteración

### Listado

```
C CSL/F11 -4 DEMOSTRACION DEL THETA OPTIMO
C<sub>c</sub>
      DIMENSION F(0:40,0:40)
      REAL*8 MJ,MS
      PRINT*, 'CSL/Fll -4 DEMOSTRACION DEL THETA OPTIMO
      PRINT * NI=20NJ=20S=1<br>W=1.3
                         ! Se elige 1.3 como una estimación baja de omega
      WB=1 -w
      K=0BS=1PRINT *, 'LA RETICULA PARA ESTA CORRIDA ES ', NI+1, ' x' , NJ+1
      PRINT \star, ' THETA UTILIZADA = ', W
      PRINT * DO 1=0 , NI+1
      DO J=0 , NJ+1
         F (I, J) = 0 ! Las iteraciones se inicializan en cero
      END DO
      END DO
      PRINT*, ' RADIOS ESPECTRALES '
      PRINT*, ' ITR.NO. JACOBI EJ THETA OPTIMO '<br>K=0 ' Inicialización del contributo de iterativo.
                        ! Inicialización del contador de iteraciones
40 K=K+1
      FS=0DO J= 1, NJ
      11=1
        IF ((K+J)/2*2.EQ.K+J) I1=2 I1 = 2 si K + J es parDO 1= Ii, NI, 2 BB=F(I,J-1)<br>IF (J.EQ.NJ) BB=BB*2IF (J.EQ.NJ) BB=BB*2 <br>BL=F(I -1,J)<br>BL=F(I -1,J)
          IF (I.EQ.NI) BL=BL*2 <br> PB=F(I,J)F(I,J) = W*(S + (BL+F(I+1,J) + BB+F(I,J+1)) / 4)\mathbf{R}+ WB*F(I,J) El: ecuación (11.4.6) FS = FS + (F(I, J) - FB) * *2END DO
      END DO
```
### 460 METODOS NUMERICOS APLICADOS CON SOFTWARE

```
IF (K/2*2 .NE. K) GOTO 40<br>SB=MS
      SB=MS
      MS=SQRT (FS/BS)
      BS=FS
      IF (MS.GT.1.0) GOTO 40<br>MJ = (MS+W-1) / (W*SORT(MS))MJ=(MS+W-1)/(W*SQRT(MS))IF (MJ.LT.1) WO=2/(1+SQRT(1-MJ*MJ))
Ecuación (11.6.15)
      IF (K.EQ.1) GOTO 40
      PRINT 10, K,MJ,MS,WO
      IF (ABS(SB-MS) .LT. 0.0001) STOP
Criterio de convergencia
10 FOPNAT( 2x, 15, 3f10.6)
      GOTO 40
      END
                                                Se omite lo siguiente si k es impar
                                               Ecuación (11.6.14)
```
### D) Ejemplo de salida

CSL/F11-4 DEMOSTRACION DEL THETA OPTIMO

LA RETICULA PARA ESTA CORRIDA ES 21 x 21  $THETA$  UTILIZADA = 1.300000

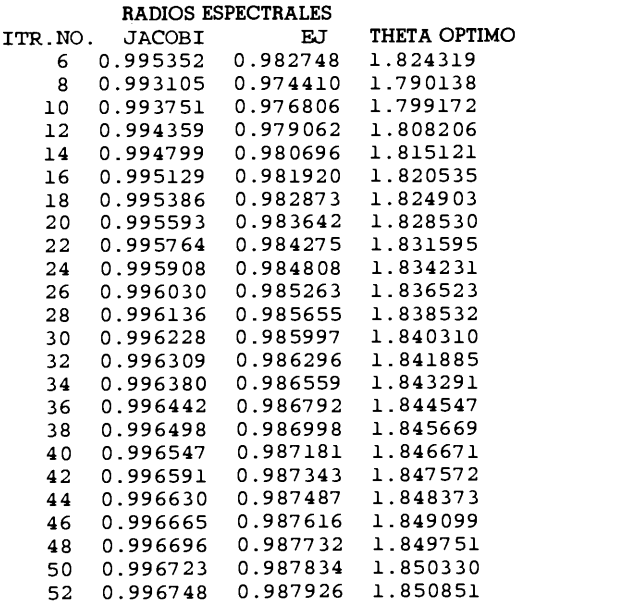

Cap. 11 Ecuaciones diferenciales parciales elipticas 461

#### PROBLEMAS

11.1) La ecuación de Laplace

$$
\nabla^2 \phi(x, y) = 0
$$

está dada para la geometría que se muestra en la figura P11.1. Utilice las condiciones impuestas en la frontera, determine las ecuaciones en diferencias y resuélvalas mediante SOR con  $\omega = 1.3$ .

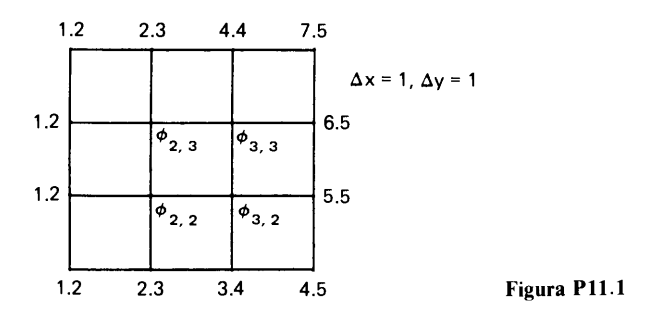

11.2) Considere la ecuaciôn de Laplace para una geometria plana:

 $\nabla^2 \phi(x, y) = 0$ 

- a) Escriba las ecuaciones en diferencias para la geometría que aparece en la figura P11.2. La condición en la frontera derecha es  $\partial \phi / \partial x = 0$ . Las condiciones en las demás fronteras son del tipo fijo y sus valores se muestran en La figura P11.2.
- b) Resuelva las ecuaciones en diferencias mediante SOR, con  $\omega = 1.3$ .

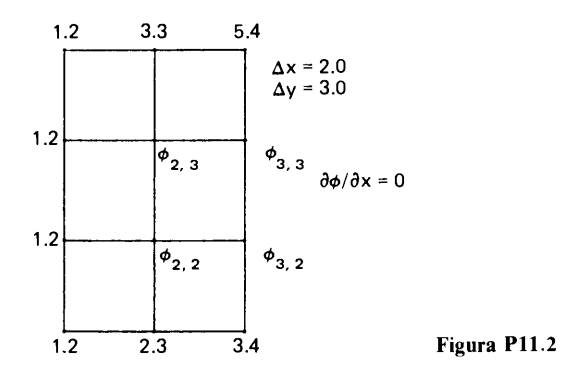

11.3) Reescriba la ecuación (L) del ejemplo 11.2 en forma matricial y muestre que tiene las propiedades que se explican en la nota del ejemplo 11.1. (Sugerencia: multiplique la primera ecuación por 1/4 y la segunda y tercera por 1/2.)

### 462 METODOS NUMERICOS APLICADOS CON SOFTWARE

11.4) En el dominio bidimensional que se muestra en La figura P11.4, la ecuación de conducción del calor es

$$
-k\nabla^2\phi=0
$$

Las temperaturas de las fronteras superior, derecha e inferior se muestran en la misma figura. La frontera izquierda está sujeta a la transferencia de calor por convección y La condiciôn en la frontera está dada por

$$
k\frac{\partial T}{\partial x} = h_c(T(x, y) - T_\infty)
$$

donde k es la conductividad térmica del medio (25 W/mK),  $h_c$  es el coeficiente de transferencia de calor (250 W/m<sup>2</sup>K) y  $T_{\rm m}$  es la temperatura del fluido hacia la frontera izquierda (10°C).

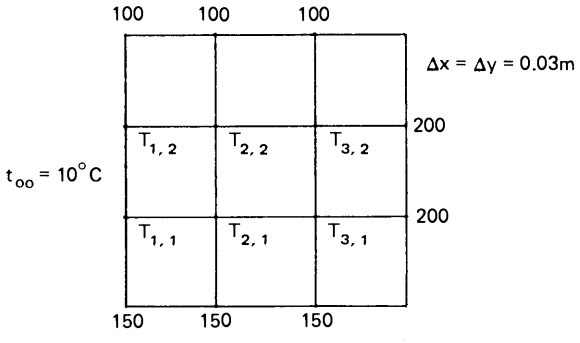

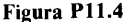

- Obtenga las ecuaciones en diferencias para las seis temperaturas no conocidas.
- b) Resuelva las ecuaciones en diferencias mediante SOR.
- 11.5) La siguiente es una ecuación diferencial parcial eliptica;

$$
-\left(\frac{\partial^2}{\partial x^2} + \frac{\partial^2}{\partial y^2}\right)\phi + 0.1\phi = 0
$$

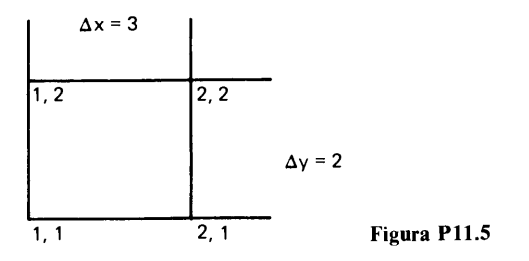

Cap. 11 Ecuaciones diferenciales parciales elípticas de anticola de 163

con las condiciones en la frontera

$$
\frac{\partial \phi}{\partial n} = -\phi \qquad \text{(izquierda)}
$$
  

$$
\frac{\partial \phi}{\partial n} = -2\phi + 0.5 \qquad \text{(inferior)}
$$

Obtenga la ecuación en diferencias para el punto de la esquina que se muestra en la figura P11.5.

11.6) Determine la ecuación en diferencias para la ecuación de Laplace en la geometría que aparece en la figura P11.6. Resuelva las ecuaciones en diferencias mediante SOR, con  $\omega = 1.3$ .

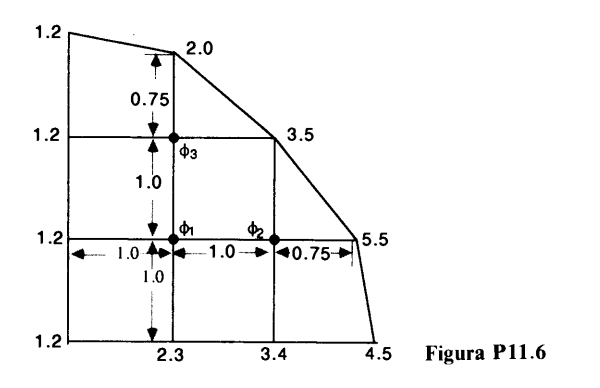

11.7) Mediante el PROGRAMA 11-1, determine la solución de la ecuación de Laplace  $\nabla^2 \phi(x, y) = 0$  para la geometría de la figura P11.7. Utilice 12 intervalos en la retícula en la dirección de  $x$  y 18 intervalos de la retícula en la dirección de  $y$ .

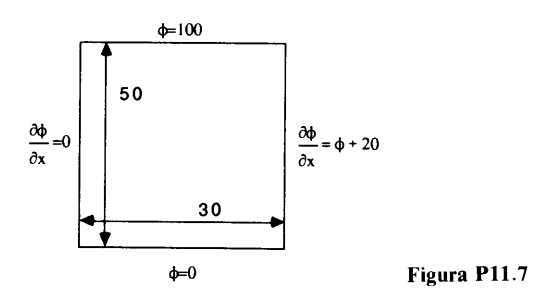

11.8) Una hoja rectangular de película de carbón tiene el cátodo y el ánodo como se muestra en la figura P11.8. El voltaje del cátodo está fijo en 5 v y el del ánodo es 0 v. Sin embargo, debido a que la película no es uniforme, la distribución del voltaje entre el cátodo y el ánodo no es lineal. La distribución del potencial eléctrico (voltaje) es la soluciôn de

$$
\nabla k(x, y)\nabla E(x, y) = 0
$$

464 METODOS NUMERICOS APLICADOS CON SOFTWARE

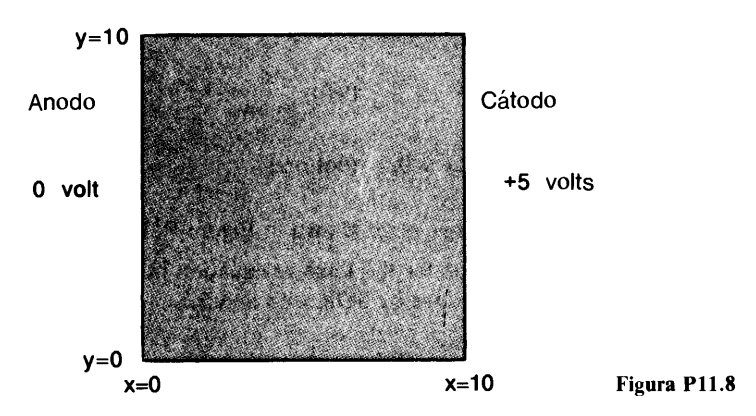

donde  $k(x, y)$  es la conductividad de la película, en ohms  $^{-1}$ ; E es el potencial eléctrico y x y y están dados en cm. Las condiciones en la frontera son

> $\frac{\partial E}{\partial v} = 0$  en los lados superior e inferior  $E = 0$  v a lo largo del lado izquierdo  $E = 5$  v a lo largo del lado derecho

La conductividad eléctrica k está dada por

$$
k(x, y) = 1 + \frac{1}{20}[(x - 3)^2 + (y - 3)^2] \text{ ohm}^{-1}
$$

Obtenga las ecuaciones en diferencias con  $\Delta x = \Delta y = 1$  cm y resuélvalas mediante SOR con  $\omega = 1.7$ . ¿Cuál es el valor de  $E(5, 5)$ ?

11.9) Considere la ecuación de Laplace en las coordenadas r-z:

$$
\nabla^2 \phi(r,\,z)=0
$$

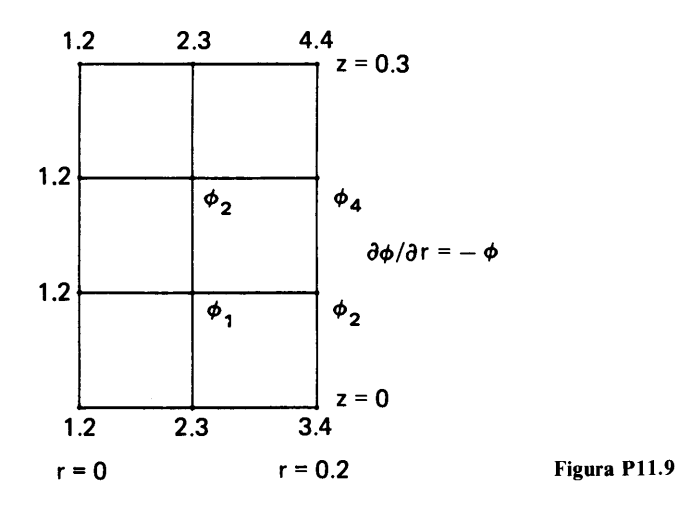

Cap. 11 Ecuaciones diferenciales parciales elipticas 465

a) Escriba las ecuaciones en diferencias para esta ecuación y la geometría dada en la figura P11.9. La condición en la frontera derecha está dada por

$$
\frac{\partial \phi}{\partial r} = -\phi
$$

En la figura se muestran los valores de  $\phi$  en las demás fronteras.

b) Resuelva las ecuaciones en diferencias mediante el método de Gauss-Seidel (o, en forma equivalente, mediante SOR con  $w = 1$ ).

11.10) Reescriba las ecuaciones en diferencias del ejemplo 11.1, con la hipótesis de que las coordenadas son r-z. Suponga que el lado izquierdo está en el centro del cilindro. Muestre también que Las propiedades de Las ecuaciones en diferencias descritas en las notas del ejemplo 11.1 también se aplican a estas coordenadas.

11.11) Sustituya el método iterativo del PROGRAMA 11-1 por eL método iterativo extrapolado de Jacobi y determine el número de pasos de iteración necesarios con  $\theta = 1.5$  para que se satisfaga el mismo criterio de convergencia.

11.12) Escriba un programa que resuelva

$$
\phi_i = \frac{1}{2}(\phi_{i-1} + \phi_{i+1}) + 1, \quad i = 1, 2, ..., N
$$

$$
\phi_0 = \phi_{N+1} = 0
$$

mediante SOR. Haga la estimación inicial de  $\phi = 0$  para todos los puntos de la retícula. Detenga la iteración cuando  $|\phi_i^{(t)} - \phi_i^{(t-1)}| < 0.001$  para todos los puntos de la retícula. Cuando termine el programa, ejecútelo para  $N = 30$  con distintos valores de  $\omega$  en  $1 < \omega < 2$  y determine eL total de pasos de iteración para que se satisfaga este criterio. Grafique el nümero de pasos de iteración contra  $\omega$ .

11.13) Una ecuación en diferencias unidimensional está dada por

$$
-\phi_{i-1} + 2\phi_i - \phi_{i+1} = 1
$$

con las condiciones en la frontera  $\phi_0 = \phi_{100} = 0$ . Si se utiliza SOR para resolver esta ecuación con  $\omega = 1.3$  (que es menor que  $\omega_{\delta p_l}$ ), ¿cuál será la distribución espacial del error después de un número suficientemente grande de pasos de iteración? ¿Con qué tasa decae este error en un ciclo de iteración?

11.14) Considere Las ecuaciones en diferencias dadas por

$$
-\phi_{i-1} + 2\phi_i - \phi_{i+1} = 1
$$
  

$$
i = 1, 2, ..., 20
$$

con condiciones en la frontera  $\phi_0 = \phi_{21} = 0$ .

- a) Muestre que el  $\omega_{\phi_{\text{DI}}}$  para el SOR aplicado a esta ecuación es 1.7406.
- b) Grafique todos los valores propios del SOR en el plano complejo para los siguientes casos:  $\omega = 1.7$ ,  $\omega = \omega_{\delta pt}$  y  $\omega = 1.8$ .
- c) Calcule el radio espectral para cada  $\omega$  de b).
- 11.15) Repita el problema anterior con el método iterativo extrapolado de Jacobi.

11.16) En un reactor, la distribución de potencia se controla mediante unas varillas en forma de cruz, las cuales absorben los neutrones. La distribución del flujo de neutrones en una vecindad de la varilla de control se puede calcular como la solución de

$$
-D\nabla^2\psi(x, y) + \Sigma_a\psi(x, y) = S
$$

466 METODOS NUMERICOS APLICADOS CON SOFTWARE

en la geometría que se muestra en la figura P11.16. En esta ecuación,  $D$ ,  $\Sigma_a$  y S son el flujo de neutrones, la absorción de la sección transversal y la fuente de neutrones, respectivamente. Si  $D = 0.2$  cm<sup>2</sup>,  $\Sigma_a = 0.1$  cm <sup>-1</sup> y S = 1 neutron seg <sup>-1</sup> cm <sup>-3</sup>, resuelva la ecuación en diferencias para la ecuación anterior con las condiciones en la frontera.

 $\frac{\partial \psi}{\partial x} = 0$  a lo largo de todas las fronteras excepto sobre la varilla de control

 $\psi = 0$  a lo largo de la superficie de la varilla de control

Suponga que el espesor de ia varilla de control es igual a cero.

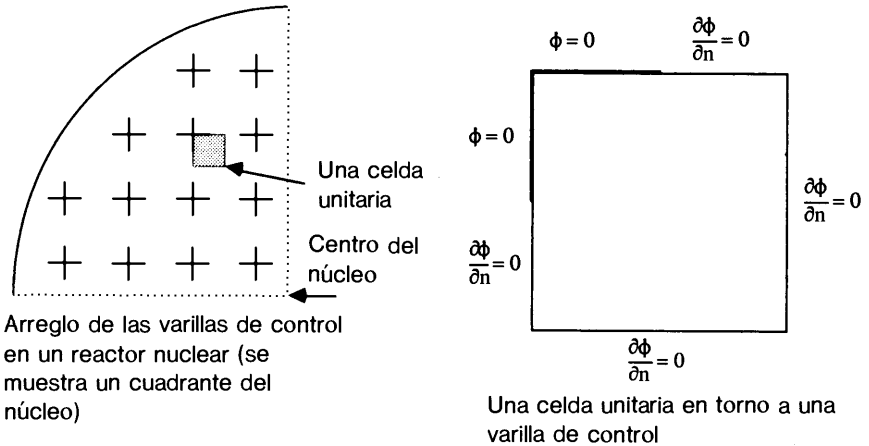

Figura P11.16

11.17) Repita el probiema anterior utilizando la siguiente condición en la frontera a lo largo de la varilla de control

$$
\frac{\partial \psi}{\partial n} = -\psi
$$

11.18) La ecuación (11.5.16) se transforma en un método de Gauss-Geidel si  $\omega = 1$ . Muestre que la mitad de los valores propios de este método se anulan, mientras que los demás son reales y positivos.

11.19) Incorpore al PROGRAMA 11-1 el algoritmo automático para determinar el óptimo de  $\omega$ .

11.20) Incorpore al PROGRAMA 11-2 ci aigoritmo automático para determinar el óptimo de w y ejecute el programa para

$$
\left(\frac{\delta^2}{\delta x^2} + \frac{\delta^2}{\delta y^2}\right)\phi_{i,j} = 0
$$

Cap. 11 Ecuaciones diferenciales parciales eipticas 467

con las condiciones en la frontera

$$
\phi_{0,j} = \phi_{i,0} = 1
$$
  

$$
\phi_{30,j} = \phi_{i,30} = 0
$$

a) ¿Cuál es la solución para  $\phi_{15, 15}$ ?

b) ¿Cuál es el valor de  $\theta_{\phi n}$ ?

11.21) El problema de valores propios asociado con el método iterativo extrapolado de Jacobi se escribe como

$$
4\eta u_{i,j} = u_{i-1,j} + u_{i+1,j} + u_{i,j-1} + u_{i,j+1}
$$
 (A)

donde  $\eta$  es un valor propio. Si las condiciones en la frontera son

$$
u_{0,j} = u_{I+1,j} = u_{i,0} = u_{i,J+1} = 0
$$

entonces las funciones propias son

$$
u_{i,j}^{(m,n)} = \text{sen}(miA) \text{ sen}(njB)
$$

donde m y n son enteros tales que  $0 < m < I + 1$ , y  $0 < n < J + 1$ ;  $A = \pi/(I + 1)$  y  $B =$  $\pi/(J+1)$ .

Muestre que los valores propios son

$$
\eta^{(m,n)}=\frac{1}{2}(\cos{(mA)}+\cos{(nB)})
$$

b) Muestre que el valor propio máximo aparece cuando  $m = n = 1$  y que el mínimo aparece cuando  $m = I y n = J$ .

c) Muestre que el valor absoluto del mínimo  $\eta$  es igual al máximo  $\eta$ .

11.22) Muestre que podemos aproximar el valor  $\eta^{(1, 1)}$  del problema anterior por

$$
\eta^{(1, 1)} = 1 - \frac{1}{4}(A^2 + B^2)
$$

11.23) Consideremos La ecuación en diferencias

$$
\frac{-\phi_{i-1,j}+2\phi_{i,j}-\phi_{i+1,j}}{h_x^2}+\frac{-\phi_{i,j-1}+2\phi_{i,j}-\phi_{i,j+1}}{h_y^2}=S
$$

con condiciones en la frontera

$$
\phi_{0,j} = \phi_{I+1,j} = 0
$$
  

$$
\phi_{i,0} = \phi_{i,J+1} = 0
$$

Escriba el problema de valores propios asociado con el método iterativo de Jacobi.

b) Escriba las funciones propias y sus correspondientes valores propios.

Muestre que el radio espectral del método iterativo de Jacobi es

$$
\mu = \frac{1}{2} [\cos{(\alpha)} + \cos{(\beta)}]
$$

donde  $\alpha = \pi/(I + 1)$  y  $\beta = \pi/(J + 1)$ 

468 METODOS NUMERICOS APLICADOS CON SOFTWARE

11.24) El problema de valores propios asociado a! SOR es

$$
\xi[a^C v_{i,j} + \omega(a^L v_{i-1,j} + a^B v_{i,j-1})] = -[a^R v_{i+1,j} + a^T v_{i,j+1}] + (1 - \omega)a^C v_{i,j}
$$
 (A)

La funciôn propia del SOR se relaciona con la función propia asociada de Jacobi de la forma siguiente:

$$
v_{i,j} = \zeta^{(i+j)/2} u_{i,j} \tag{B}
$$

donde  $u_{i,j}$  es la función propia de Jacobi. Al sustituir la ecuación (B) en la (A) obtenemos

$$
\xi a^{C} u_{i,j} = -\omega \xi^{1/2} \left[ a^{L} u_{i-1,j} + a^{R} u_{i+1,j} + a^{B} u_{i,j-1} + a^{T} u_{i,j+1} \right] + (1 - \omega) a^{C} u_{i,j}
$$

Muestre que la relación entre el valor propio de Jacobi y el del SOR es

$$
\xi-\omega\xi^{1/2}\eta+(\omega-1)=0
$$

donde  $\eta$  es el valor propio de Jacobi.

11.25) Demuestre que el radio espectral del SOR está dado por la ecuación (11.6.6) si  $\omega < \omega_{\delta pt}$  y por la ecuación (11.6.7) si  $\omega > \omega_{\delta pt}$ .

11.26) Después de un cierto número de ciclos de iteración del SOR con  $\omega = 1.3$ , se determinaron las siguientes estadisticas de los valores iterados:

$$
N^{(t)} = 50.32
$$
  

$$
N^{(t+1)} = 49.31
$$
  

$$
N^{(t+2)} = 48.33
$$

donde

$$
N^{(t)} = \sum_{i,j} \left[ \phi_{i,j}^{(t)} - \phi_{i,j}^{(t-1)} \right]^2
$$

Estime:

a) El radio espectral del SOR con  $\omega = 1.3$ ,  $\mu_{\omega}$ .

b) El radio espectral de Jacobi,  $\mu_l$ .

c) El óptimo de  $\omega$ ,  $\omega_{opt}$ .

#### BIBLIOGRAFIA

Becker, E. B., G. F. Carey y J. T. Oden, Finite Elements; an Introduction, Prentice-Hall, 1981.

Boisvert, R. F. y R. A. Sweet, "Mathematical Software for Elliptic Boundary Value Problems", en Sources and Development of Mathematical Software (Colwel, editor), Prentice-Hall, 1984.

Hageman, L. A. y D. M. Young, Applied Iterative Methods, Academic Press, 1981.

- Cap. 11 Ecuaciones diferenciales parciales elípticas entre 100 anno 1699
- Kershaw, D., "Solution of single tridiagonal linear systems and vectorization of the ICCG algorithm on the Cray-1", en Parallel Computations (G. Rodrigue, editor), Academic Press, 1981.
- Myint-U, U. y L. Debnath, Partial Differential Equations for Scientists and Engineers, North-Holland, 1987.
- Nakamura, S., Computational Methods in Engineering and Science with Application to Fluid Dynamics and Nuclear Systems, Krieger, 1986.
- Nogotov, E. F., Applications of Numerical Heat Transfer, Hemisphere, 1978.
- Norrie, D. H. y G. Devies, An Introduction to Finite Element Analysis, Academic Press, 1978.
- Nussbaumer, H. J., Fast Fourier Transform and Convolution Algorithms, 2a. ediciôn, Springer-Verlag, 1982.
- Segerlind, L. J., Applied Finite Element Analysis, Wiley, 1976.
- Smith, G. D., Numerical Solution of Partial Differential Equations: Finite Difference Methods, 2a. ediciôn, Oxford University Press, 1978.
- Strang, G. W., Linear Algebra and Its Application, 2a. edición, Academic Press, 1980.
- Swarztrauber, P. N., "The methods of cyclic reduction, Fourier analysis and FACR algorithm for discrete solution of Poisson's equation on a rectangle", SIAM Rev., vol. 19, 490- 501, 1977.
- Sweet, R.A., "A cyclic reduction algorithm for solving block tridiagonal systems of arbitrary dimension", SIAM J. Numer. Anal., vol. 14, 706-720, 1977.

Thompson, J. F., editores, Numerical Grid Generation, North-Holland, 1982.

Thompson, J. F., Z. U. A. Wasri y C. W. Mastin, Numerical Grid Generation: Foundation and Applications, North-Holland, 1985.

Varga, R.S., Matrix iterative analysis, Prentice-Hall, 1962.

Wachpress, E. L., Iterative Solution of Elliptic Systems, Prentice-Hall, 1966.

# 12 Ecuaciones diferenciales parciales parabólicas

### 12.1 INTRODUCCION

Las ecuaciones que rigen la difusión de partículas en movimiento o la conducción de calor, son ecuaciones diferenciales parciales (EDP) de tipo parabôlico. Es por esto que los métodos de soluciôn numérica de las EDP parabólicas son importantes en campos como difusión molecular, la transferencia de calor, el análisis de reactores nucleares y el flujo de fluidos. Puesto que las EDP parabôlicas representan procesos de difusión que dependen del tiempo, usualmente utilizaremos las letras  $t$  y  $x$  como variables independientes, donde  $t$  es el tiempo y  $x$  es la coordenada del espacio unidimensional. Para las EDP parabólicas en espacios bidimensionales utilizaremos  $x y y$ para las coordenadas espaciales y  $t$  como el tiempo.

Los siguientes son ejemplos de EDP parabólicas:

a) Conducción transitoria de calor, con la dimension espacial igual a uno [Incorpera/DeWitt]:

$$
\rho c \frac{\partial T}{\partial t} = k \frac{\partial^2 T(x, t)}{\partial x^2} + Q(x) \tag{12.1.1}
$$

b) Ecuación de difusión transitoria de neutrones, con la dimensión espacial igual a uno [Hetric]:

$$
\frac{1}{v}\frac{\partial}{\partial t}\phi(x,t) = D\frac{\partial^2 \phi}{\partial x^2} - \Sigma_a \phi + v\Sigma_f \phi + S \qquad (12.1.2)
$$

donde  $\phi$  es el flujo de neutrones.

### Cap. 12 Ecuaciones diferenciales parciales parabólicas 471

c) Transporte convectivo de una sustancia química con difusión [Brodkey/ Hershey]:

$$
\frac{\partial}{\partial t} \phi = -\frac{\partial}{\partial x} u(x)\phi + D \frac{\partial^2}{\partial x^2} \phi \qquad (12.1.3)
$$

donde  $\phi$  es la densidad de la sustancia,  $u(x)$  es la velocidad del flujo y D es la constante de difusión.

as EDP parabólicas para dos y tres dimensiones se pueden escribir mediante la ampliación de la variable espacial a dos y tres dimensiones del espacio. Por ejemplo, la ecuación de conducción transitoria de calor, en dimensiones espaciales iguales a dos, es

$$
\rho c \frac{\partial \phi}{\partial t} = k \left( \frac{\partial^2 \phi}{\partial x^2} + \frac{\partial^2 \phi}{\partial y^2} \right) + Q(x, y) \tag{12.1.4}
$$

En el resto de este capitulo, describiremos los métodos de diferencias finitas para las ecuaciones diferenciales parciales de tipo parabólico y con dimensiones del espacio iguales a dos y tres. En la tabla 12.1 se resumen las ventajas y desventajas de los métodos.

| Método                              | Ventajas                                                                  | Desventajas                                                                    |  |  |  |
|-------------------------------------|---------------------------------------------------------------------------|--------------------------------------------------------------------------------|--|--|--|
| Dimensión espacial uno              |                                                                           |                                                                                |  |  |  |
| Euler hacia adelante<br>(explicito) | Sencillez.                                                                | $\Delta t$ debe ser menor que cierto<br>límite de estabilidad.                 |  |  |  |
| Euler hacia atrás.<br>(implicito)   | Incondicionalmente estable.                                               | Necesita el esquema de solución<br>tridiagonal.                                |  |  |  |
| Crank-Nicolson                      | Incondicionalmente estable; más<br>preciso que el de Euler hacia          | Igual que el anterior.                                                         |  |  |  |
| Dimensión espacial dos              | atrás.                                                                    |                                                                                |  |  |  |
| Euler hacia adelante<br>(explícito) | Sencillez.                                                                | Para la estabilidad, $\Delta t$ debe ser<br>menor que cierto criterio.         |  |  |  |
| Euler hacia atrás<br>(implicito)    | Incondicionalmente estable.                                               | Necesita la solución simultánea<br>en cada intervalo de tiempo.                |  |  |  |
| Crank-Nicolson                      | Mejor precisión que el método<br>anterior. Incondicionalmente<br>estable. | La misma desventaja que el<br>método implícito.                                |  |  |  |
| <b>IDA</b>                          | Incondicionalmente estable.<br>Utiliza la solución tridiagonal.           | Requiere de más esfuerzo de<br>programación que los dos<br>métodos anteriores. |  |  |  |

Tabla 12.1 Métodos de diferencias finitas para EDP parabólicas

### 12.2 ECUACIONES EN DIFERENCIAS

Como se explicó en la sección anterior, una EDP parabólica con dimensión espacial igual a uno es la contraparte transitoria de un problema con valores en la frontera de una EDO de segundo orden (véase el capitulo 10). También es un problema con condiciones iniciales. De hecho, si una EDP parabólica primero se hace discontinua con

472 METODOS NUMERICOS APLICADOS CON SOFTWARE

respecto al espacio, se convierte en un problema con condiciones iniciales de ecuaciones diferenciales ordinarias simultáneas (véase el ejemplo 9.16). Por lo tanto, entre los métodos numéricos para una EDP parabólica están: 1) un problema con condiciones en la frontera, y 2) un problema con condiciones iniciales.

Por estas razones, se pueden desarrollar los métodos numéricos para una EDP parabôlica, combinando un método numérico para los problemas con condiciones iniciales de EDO con otro método numérico para los problemas con valores en Ia frontera. Aunque en principio se puede utilizar Ia mayoria de los métodos analizados en el capitulo 9 para los problemas con condiciones iniciales, el uso de métodos de Runge-Kutta, o predictor-corrector de orden mayor, puede traer como resultado métodos muy complicados o, a! menos, ineficientes. Esta limitaciôn nos ileva a considerar el grupo mãs simple de métodos numéricos para los problemas con condiciones iniciales (es decir, los métodos de Euler).

### 12.2.1 Aproximaciones por diferencias en el dominio del tiempo

Como ejemplo de EDP parabólica, consideremos la ecuación:

$$
\frac{\partial \phi}{\partial t} = \alpha \frac{\partial^2 \phi(x, t)}{\partial x^2} + S(x, t), \quad 0 \le x \le H \tag{12.2.1}
$$

donde  $\alpha$  es una constante. Las condiciones iniciales y en la frontera son

$$
\phi(0, t) = \phi_L, \qquad \phi(H, t) = \phi_R \quad \text{(conditions en la frontera)}
$$
  

$$
\phi(x, 0) = \phi_{\text{ini}}(x) \qquad \text{(condition inicial)}
$$

Podemos dar también las condiciones en la frontera de forma general y de manera muy similar a la de las ecuaciones (10.2.8) y (10.2.9).

Para obtener aproximaciones por diferencias finitas, consideremos la reticula que se muestra en la figura 12.1. Los puntos de la retícula en el espacio se numeran

Figura 12.1 Sistema reticular para una ecuación diferencial parcial parabólica unidimensional

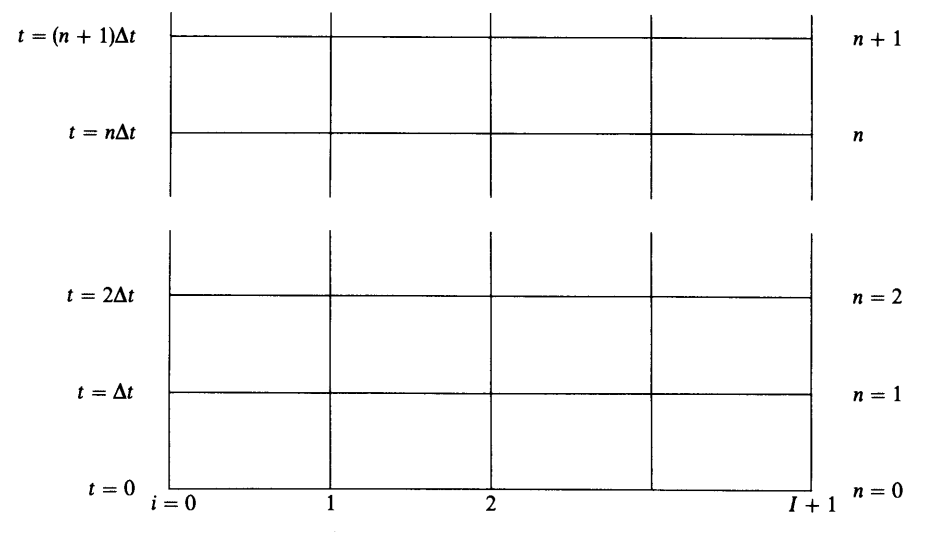

Cap. 12 Ecuaciones diferenciales parciales parabôlicas 473

aquí por  $i$ , mientras que los puntos de la retícula sobre la coordenada del tiempo se numeran por *n*. La solución en  $x_i$  y  $t_n$  se denotará por

$$
\phi_i^{(n)} \equiv \phi(x_i, t_n), \quad i = 0, 1, 2, \dots, I + 1 \tag{12.2.2}
$$

En primer lugar, aplicamos la aproximación por diferencias a la derivada con respecto del tiempo de (12.2.1). Si reescribimos la ecuación (12.2.1) para simplificar los cálculos como

$$
\frac{\partial}{\partial t} \phi = DER(x, t) \tag{12.2.3}
$$

donde  $DER(x, t)$  representa el lado derecho de la ecuación (12.2.1), podemos escribir los métodos de Euler hacia adelante y hacia atrás en el dominio del tiempo de la manera siguiente:

$$
\frac{\phi(x, t_{n+1}) - \phi(x, t_n)}{\Delta t} = DER(x, t_n)
$$
 (Euler hacia adelante: explicito) (12.2.4)  

$$
\frac{\phi(x, t_{n+1}) - \phi(x, t_n)}{\Delta t} = DER(x, t_{n+1})
$$
 (Euler hacia atrás: implicito) (12.2.5)

respectivamente. Además, al usar el método modificado de Euler obtenemos

$$
\frac{\phi(x, t_{n+1}) - \phi(x, t_n)}{\Delta t}
$$
  
=  $\frac{1}{2}$  [DER(x, t\_n) + DER(x, t\_{n+1})] (Euler modification: Crank-Nicolson) (12.2.6)

La ecuación (12.2.4) recibe el nombre de mêtodo explicito, mientras que las ecuaciones (12.2.5) y (12.2.6) son los métodos implícito y de Crank-Nicolson, respectivamente [Richtmyer/Morton].

### 12.2.2 Método de Euler hacia adelante

Podemos hacer discontinuo el término de la segunda derivada en la ecuación (12.2.1) mediante la aproximación por diferencias centrales. Entonces, el método de Euler hacia adelante dado por (12.2.4) es

$$
\frac{\phi_i^{(n+1)} - \phi_i^{(n)}}{\Delta t} = \alpha \frac{\phi_{i-1}^{(n)} - 2\phi_i^{(n)} + \phi_{i+1}^{(n)}}{(\Delta x)^2} + S_i
$$
\n(12.2.7)

con

$$
\phi_0 = \phi_L, \quad \phi_{I+1} = \phi_R
$$

Reescribimos (12.2.7) para obtener

$$
\phi_i^{(n+1)} = \phi_i^{(n)} + \gamma(\phi_{i-1}^{(n)} - 2\phi_i^{(n)} + \phi_{i+1}^{(n)}) + \Delta t S_i
$$
 (12.2.8)

donde

$$
\gamma = \frac{\alpha \Delta t}{\Delta x^2} \tag{12.2.9}
$$

#### 474 METODOS NUMERICOS APLICADOS CON SOFTWARE

Este esquema es explícito ya que, si los valores  $\phi_i^{(n)}$  se conocen para  $t_n$  en todos los puntos de la retícula, los valores  $\phi_i^{(n+1)}$  para el nuevo tiempo  $t_{n+1}$  se calculan sin resolver ecuaciones simultáneas.

El tamaño del intervalo  $\Delta t$  del método explícito debe cumplir

$$
\Delta t \leqslant \frac{0.5 \Delta x^2}{\alpha}
$$

o, en forma equivalente,

$$
\gamma \leqslant 0.5\tag{12.2.10}
$$

(En la sección 12.3 analizaremos cómo se obtiene este criterio.) Por otra parte, puede ocurrir una inestabilidad en la soluciôn. No importa qué tan lento sea el cambio físico del sistema,  $\Delta t$ , debe ser menor o igual que 0.5  $\Delta x^2/\alpha$ . La ecuación  $(12.2.10)$  también indica que  $\Delta t$  debe hacerse cada vez más pequeño si reducimos  $\Delta x$ .

El PROGRAMA 12-1 determina la solución de un problema de conducción de cabr mediante el método explicito. Se pueden encontrar más programas del método explicito en [Ferziger, Incorpera y DeWitt], así como en [Rieder y Busby].

Ejemplo 12.1 Utilice el método explícito para resolver la ecuación de conducción de calor  $\frac{\partial}{\partial t} T(x, t) = \alpha \frac{\partial^2}{\partial x^2} T(x, t), \quad 0 < x < 10, \quad t > 0$  (A) donde las condiciones iniciales y en Ia frontera están dadas por  $T(0, t) = 0$ ,  $T(10, t) = 100$  (condiciones en la frontera)  $T(x, 0) = 0$  (condiciones iniciales) y los simbolos son x coordenada espacial, cm  $\alpha$  difusividad térmica, cm<sup>2</sup>/seg  $T$  temperatura,  $^{\circ}$ C t tiempo, seg

Suponga  $\alpha = 10$  y utilice 10 intervalos en la reticula para la coordenada x. Utilice dos valores de  $\Delta t$ :  $\Delta t = 0.02$  y  $\Delta t = 0.055$ .

#### (Soluciôn)

Puesto que la longitud del dominio es 10 cm y el número de intervalos en la retícula es 10, el espaciamiento es  $\Delta x = 1$  cm. El número total de puntos en la retícula es 11, de los cuales dos son los puntos de la frontera con temperaturas fijas, de manera que sólo se requieren hacer los cálculos de temperatura para nueve puntos. La aproximación por diferencias finitas del método explicito para Ia ecuación (A) es

$$
T_i^{(n+1)} = T_i^{(n)} + \gamma (T_{i-1}^{(n)} - 2T_i^{(n)} + T_{i+1}^{(n)})
$$
 (B)

Cap. 1 2 Ecuaciones diferenciales parciales parabôlicas 475

donde  $\gamma$  se define mediante la ecuación (12.2.9). El criterio de estabilidad que debe satisfacer  $\Delta t$  para que  $\gamma \le 0.5$  es  $\Delta t \le 0.5(\Delta x)^2/\alpha = 0.05$  seg.

Los resultados computacionales con  $\Delta t = 0.02$  (  $\gamma = 0.2$ ) aparecen en la tabla 12.2.

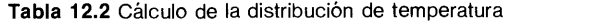

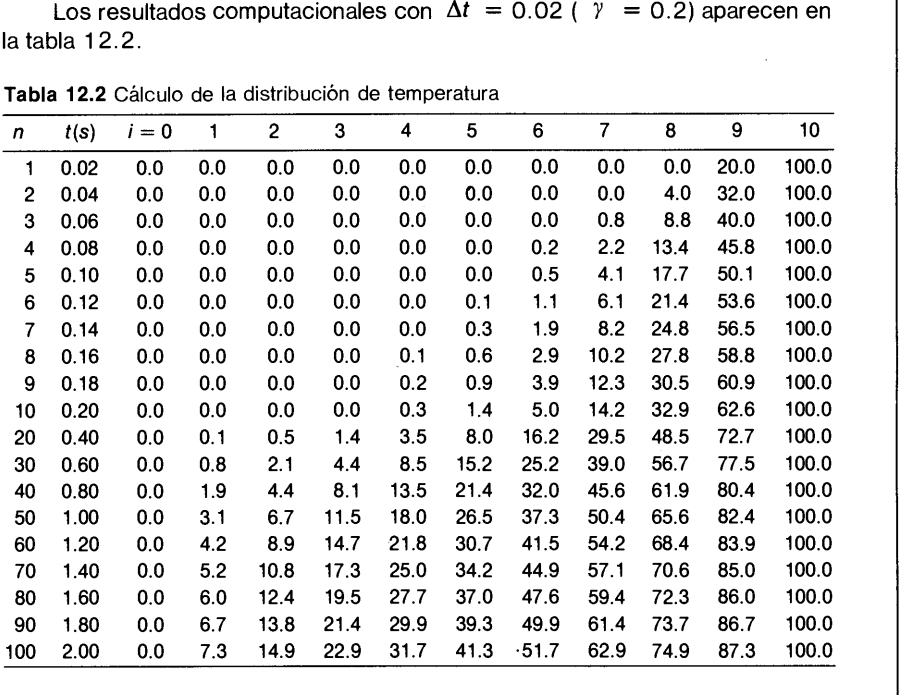

En la tabla 12.3 se muestran también los resultados, con  $\Delta t = 0.055$ (V = 0.055), que es un poco mayor que el limite de estabilidad Las oscilaciones inestabilidad.

Tabla 12.3 Cálculo de la distribución de temperatura

| Tabla 12.3 Cálculo de la distribución de temperatura |         |         |          |                |          |          |          |          |                |          |             |             |
|------------------------------------------------------|---------|---------|----------|----------------|----------|----------|----------|----------|----------------|----------|-------------|-------------|
| $\mathsf{n}$                                         | t(s)    | $i = 0$ | 1        | $\overline{2}$ | 3        | 4        | 5        | 6        | $\overline{7}$ | 8        | 9           | 10          |
|                                                      | 10.05   | 0.0     | 0.0      | 0.0            | 0.0      | 0.0      | 0.0      | 0.0      | 0.0            | 0.0      | 55.0        | 100.0       |
|                                                      | 20.11   | 0.0     | 0.0      | 0.0            | 0.0      | 0.0      | 0.0      | 0.0      | 0.0            | 30.3     | 49.5        | 100.0       |
|                                                      | 30.17   | 0.0     | 0.0      | 0.0            | 0.0      | 0.0      | 0.0      | 0.0      | 16.6           | 24.2     | 66.7        | 100.0       |
|                                                      | 4 0.22  | 0.0     | 0.0      | 0.0            | 0.0      | 0.0      | 0.0      | 9.2      | 11.6           | 43.4     |             | 61.6 100.0  |
|                                                      | 50.28   | 0.0     | 0.0      | 0.0            | 0.0      | 0.0      | 5.0      | 5.5      | 27.7           | 36.0     |             | 72.7 100.0  |
| 6                                                    | 0.33    | 0.0     | 0.0      | 0.0            | 0.0      | 2.8      | 2.5      | 17.5     | 20.0           | 51.7     |             | 67.5 100.0  |
|                                                      | 7 0.38  | 0.0     | 0.0      | 0.0            | 1.5      | 1.1      | 10.9     | 10.7     | 36.0           | 43.0     |             | 76.7 100.0  |
| 8                                                    | 0.44    | 0.0     | 0.0      | 0.8            | 0.5      | 6.7      | 5.4      | 24.7     | 25.9           | 57.7     |             | 71.0 100.0  |
| 9                                                    | 0.50    | 0.0     | 0.5      | 0.2            | 4.1      | 2.5      | 16.8     | 14.7     | 42.7           | 47.5     |             | 79.6 100.0  |
|                                                      | 10 0.55 | 0.0     | 0.0      | 2.5            | 1.1      | 11.2     | 7.8      | 31.2     | 30.0           | 62.5     |             | 73.2 100.0  |
| 15                                                   | 0.82    | 0.0     | 4.2      | 0.1            | 15.9     | 4.4      | 34.7     | 20.0     | 59.5           | 53.0     |             | 86.4 100.0  |
|                                                      | 20 1.10 | 0.0     | $-2.2$   | 19.7           | $-3.7$   | 41.8     | 4.9      | 64.6     | 30.7           | 84.3     |             | 74.3 100.0  |
| 25                                                   | 1.38    | 0.0     | 18.5     | $-15.0$        | 53.7     | $-19.1$  | 82.1     | $-2.2$   | 98.3           | 40.0     |             | 101.4 100.0 |
| 30                                                   | 1.65    | 0.0     | $-21.6$  | 66.4           | $-54.2$  | 117.4    | $-56.9$  | 140.2    | $-18.8$        | 131.0    |             | 55.6 100.0  |
| 35                                                   | 1.92    | 0.0     | 63.8     | $-93.5$        | 172.3    | $-145.8$ | 228.5    | $-128.5$ | 216.6          | $-37.8$  |             | 146.5 100.0 |
| 40                                                   | 2.20    | 0.0     | $-105.6$ | 232.0          | $-273.8$ | 385.2    | $-328.1$ | 407.7    | $-237.9$       | 296.2    | $-28.1$     | 100.0       |
|                                                      | 45 2.47 | 0.0     | 234.0    | $-412.6$       | 617.8    | $-662.0$ | 778.9    | $-644.4$ | 661.7          | $-356.6$ | 316.5 100.0 |             |

### 476 METODOS NUMERICOS APLICADOS CON SOFTWARE

### 12.2.3 Método implicito

Este método se basa en el de Euler hacia atrás con respecto al dominio del tiempo, como ya se mostró en la ecuación (12.2.5). Al hacer discontinua esta ecuación en la coordenada espacial se obtiene

$$
\frac{\phi_i^{(n+1)} - \phi_i^{(n)}}{\Delta t} = \alpha \frac{\phi_{i-1}^{(n+1)} - 2\phi_i^{(n+1)} + \phi_{i+1}^{(n+1)}}{\Delta x^2} + S_i
$$
\n(12.2.11)

Utilizamos la definición de  $\gamma$  dada por la ecuación (12.2.9) para reescribir (12.2.11) de la manera siguiente:

$$
-\gamma \phi_{i-1}^{(n+1)} + (1+2\gamma)\phi_i^{(n+1)} - \gamma \phi_{i+1}^{(n+1)} = \phi_i^{(n)} + \Delta t S_i
$$
 (12.2.12)

La ecuación (12.2.12) no se puede resolver de manera individual para cada punto i de la reticula; todas las ecuaciones deben resolverse en forma simultánea. El conjunto de ecuaciones para  $i = 1, 2, ..., N$  forman un sistema tridiagonal. El PROGRAMA 12-1 incluye el método implícito. Véase también [Ferziger] para otro programa.

El método implícito siempre es estable, independientemente del tamaño del intervalo de tiempo.

#### Ejemplo 12.2

Repita el problema del ejemplo 12.1, utilizando el método implícito, con los mismos puntos en la retícula, pero con  $\gamma = 2$ .

(Soluciôn)

Las ecuaciones en diferencias son

$$
-\gamma T_{i-1}^{(n+1)} + (2\gamma + 1)T_i^{(n+1)} - \gamma T_{i+1}^{(n+1)} = T_i^{(n)} \quad i = 1, 2, \ldots, l-1
$$

donde  $I = 10$ ,  $T_0 = 0$  y  $T_1 = 100$ . La ecuación anterior se puede escribir en forma matricial como

$$
\begin{bmatrix} 2\gamma + 1 & -\gamma \\ -\gamma & 2\gamma + 1 & -\gamma \\ & -\gamma & 2\gamma + 1 & -\gamma \end{bmatrix} \begin{bmatrix} \tau_1^{(n+1)} \\ \tau_2^{(n+1)} \\ \tau_3^{(n+1)} \\ \tau_{j-1}^{(n+1)} \end{bmatrix} = \begin{bmatrix} \tau_1^{(n)} \\ \tau_2^{(n)} \\ \tau_3^{(n)} \\ \tau_{j-1}^{(n)} + 100\gamma \end{bmatrix}
$$

la cual se puede resolver con el algoritmo tridiagonal descrito en la sección 8.3. En Ia tabla 1 2.4 se muestran los resultados de los cálculos obtenidos mediante el PROGRAMA 1 2-1.

Cap. 1 2 Ecuaciones diferenciales parciales parabôlicas 477

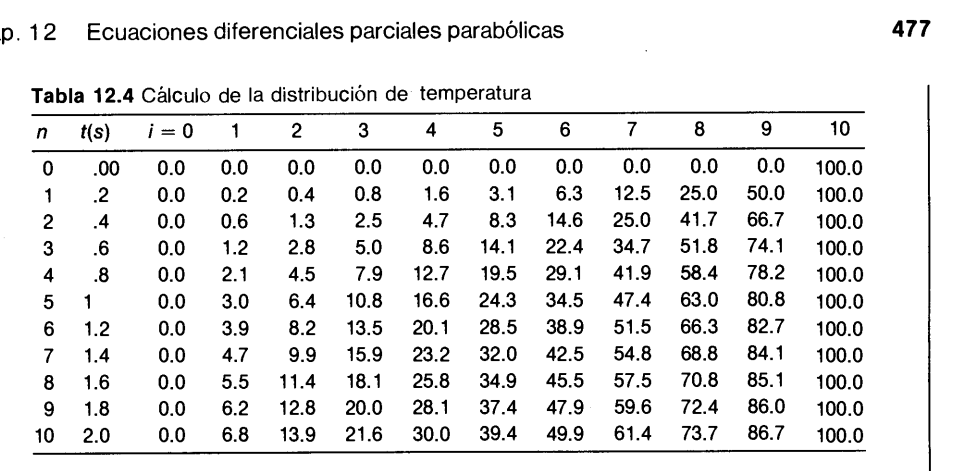

Tabla 12.4 Cálculo de Ia distribuciôn de temperatura

### 12.2.4 Método de Crank-Nicolson

El método numérico se basa en el método modificado de Euler, dado por la ecuación (12.2.6) se conoce como método de Crank-Nicolson y se escribe de la manera siguiente:

$$
\frac{\phi_i^{(n+1)} - \phi_i^{(n)}}{\Delta t} = \frac{\alpha}{2(\Delta x)^2} \left[ (\phi_{i-1}^{(n+1)} - 2\phi_i^{(n+1)} + \phi_{i+1}^{(n+1)}) + (\phi_{i-1}^{(n)} - 2\phi_i^{(n)} + \phi_{i+1}^{(n)}) \right] + S_i \tag{12.2.13}
$$

La ecuación (12.2.13) se puede escribir de la siguiente forma equivalente:

$$
-\frac{\gamma}{2} \phi_{i-1}^{(n+1)} + (1+\gamma)\phi_i^{(n+1)} - \frac{\gamma}{2} \phi_{i+1}^{(n+1)}
$$
  
=  $\phi_i^{(n)} + \frac{\gamma}{2} (\phi_{i-1}^{(n)} - 2\phi_i^{(n)} + \phi_{i+1}^{(n)}) + \Delta t S_i$  (12.2.14)

Este método requiere la solución tridiagonal en cada intervalo de tiempo.

El método de Crank-Nicolson es incondicionalmente estable (sin que sea relevante el valor de  $\Delta t$ ). Aunque el tiempo de cómputo no es muy distinto del método implícito de Euler hacia atrás, su precisión es mayor, debido a que se basa en el método modificado de Euler, que tiene una precision de segundo orden con respecto al tiempo, como se analizó en la sección 9.2. Se puede ejecutar el PROGRAMA 12-1 con el esquema de Crank-Nicolson.

### RESUMEN DE ESTA SECCION

a) El método de Euler hacia adelante es un método explicito. Es fácil de programar, pero la solución se vuelve inestable si  $\Delta t$  es mayor que el criterio de estabilidad.

Se recomienda este método si se desea una programación sencilla, o bien cuando se calcule una transición muy rãpida y corta.

- b) Los métodos de Euler hacia atrás y de Crank-Nicolson necesitan la solución tridiagonal en cada intervalo de tiempo, pero son incondicionalmente estables. Se recomiendan estos métodos si se calculan transiciones largas y lentas.
- La precision del método de Crank-Nicolson es mayor por una unidad que el de los otros dos métodos.

### 12.3 ANALISIS DE ESTABILIDAD

Como ya se analizó en La sección anterior, nuestra principal preocupación con los métodos numéricos de las EDP parabólicas es La estabilidad. En caso de ser inestables, los resultados numéricos se comportan en forma errática y divergen con un comportamiento oscilatorio, tanto en el tiempo como en el espacio. Por lo tanto, en esta sección estudiaremos los métodos básicos para el análisis de la estabilidad de un método y determinar el criterio de estabilidad.

Existen al menos cuatro métodos matemáticos para el análisis de la estabilidad de las ecuaciones en diferencias [Godunov/Ryabenkii; Smith]:

- a) Método de la función propia
- Método del desarrollo de Fourier
- Método matricial
- Método de la ecuación modificada

Estos métodos se pueden aplicar no sólo a las EDP de tipo parabólico sino también a las de tipo hiperbólico. En todos estos métodos se toman en cuenta las ecuaciones en diferencias para la parte homogénea. Esto se debe a que sin el término no homogéneo (o fuente), la EDP original no tiene una solución definida para tiempos arbitrariamente grandes. Por lo tanto, si la solución numérica de la parte homogénea de la EDP crece sin limite, esto se debe a La inestabilidad de la aproximación numénica uti-Lizada.

En el método de la función propia, la solución numérica se desarrolla en funciones propias de la matriz que representa las ecuaciones en diferencias para cada intervalo de tiempo. Así, se determina el cambio en la amplitud de cada función propia al avanzar en los intervalos de tiempo. En este enfoque, se incorporan los efectos de las condiciones en La frontera. Este método es ütil si se conocen las funciones propias para el conjunto finito dado de ecuaciones en diferencias.

En el método del desarrollo de Fourier, se estudia La estabilidad del método en un dominio infinito, desarrollando la solución en una serie de Fourier. Este enfoque es el más usado.

Si no es posible determinar o escribir con facilidad las funciones propias, aunque se tomen en cuenta incluso el efecto de las condiciones en la frontera u otros detalles de Las ecuaciones en diferencias, el ünico camino a seguir es analizar los valores propios de la matriz que representa al conjunto de ecuaciones en diferencias. El metodo de la ecuación modificada se describe en la sección 13.4.

En el resto de esta sección analizaremos los dos primeros métodos.

Cap. 1 2 Ecuaciones diferenciales parciales parabôlicas 479

#### 12.3.1 Anâlisis de estabitidad con las funciones propias

Cuando analizamos una aproximaciôn por diferencias de una EDP lineal parabôlica sin término advectivo, podemos expresar su solución en términos de las funciones propias, las cuales son funciones senoidales para el caso de las geometrias planas unidimensionales. Cada función seno tiene su propio coeficiente que depende del tiemp0. Mostraremos que si el método es inestable, los coeficientes dependientes del tiempo muestran comportamientos anormales en el tiempo, para los modos de frecuencias altas.

Con elfin de facilitar la exposición, consideremos Ia ecuación (12.2.1)\* donde  $S = 0$ , o  $\partial \phi / \partial t = \beta (\partial^2 \phi / \partial x^2)$ , con las siguientes condiciones en la frontera:

$$
\phi(0, t) = \phi(H, t) = 0 \tag{12.3.1}
$$

y las condiciones iniciales:

$$
\phi(x, 0) = \phi_0(x) \tag{12.3.2}
$$

Se puede mostrar fácilmente que una solución analitica de (12.2.1) que satisfaga las condiciones en la frontera se puede escribir de la manera siguiente:

$$
\phi(x, t) = f_k(t) \operatorname{sen}(\eta_k x) \tag{12.3.3}
$$

donde  $k$  es un entero positivo  $y$ 

$$
\eta_k = \frac{k\pi}{H} \tag{12.3.4}
$$

$$
f_k(t) = \exp\left[-\beta \eta_k^2 t\right] \tag{12.3.5}
$$

Por lo tanto, la soluciôn general se escribe como una suma de todas las soluciones posibles, es decir,

$$
\phi(x, t) = \sum_{k=0}^{\infty} a_k \exp\left[-\beta \eta_k^2 t\right] \operatorname{sen}\left(\eta_k x\right) \tag{12.3.6}
$$

donde  $a_k$  es un coeficiente determinado mediante la condición inicial. Una característica importante en esta solución analítica es que todos los términos tienden a cero al aumentar el tiempo, puesto que el signo de Ia función exponencial (12.3.5), es negativo.

Ahora analizamos la estabilidad del esquema de diferencias explícitas

$$
\phi_i^{(n+1)} = \phi_i^{(n)} + \gamma(\phi_{i-1}^{(n)} - 2\phi_i^{(n)} + \phi_{i+1}^{(n)}), \quad 0 < i < I + 1
$$
\n
$$
\gamma = \frac{\beta \Delta t}{\Delta x^2} \tag{12.3.7}
$$

\* En esta sección, denotaremos la difusividad térmica  $\alpha$  de la ecuación (12.2.1) como  $\beta$ .

### 480 METODOS NUMERICOS APLICADOS CON SOFTWARE

con las condiciones en la frontera

$$
\phi_0^{(n)} = \phi_{I+1}^{(n)} = 0
$$

y una condición inicial para $\phi_i^{(0)}$ .

La solución de la ecuaciôn (12.3.7) se puede determinar de manera analitica:

$$
\phi_i^{(n)} = (\lambda_k)^n \operatorname{sen}(i\alpha_k) \tag{12.3.8}
$$

donde  $\alpha_k$  está dada por

$$
\alpha_k = \frac{k\pi}{I+1}, \quad k = 1, 2, \ldots, I
$$

 $y \lambda_k$  es una constante que recibe el nombre de factor de amplitud. Para determinar el valor de  $\lambda_k$ , sustituimos la ecuación (12.3.8) en (12.3.7). Los lados izquierdo y derecho de esta ecuación se transforman en

$$
IZQ = (\lambda_k)^{n+1} \operatorname{sen}(i\alpha_k)
$$
\n
$$
DER = (\lambda_k)^n \{\operatorname{sen}(i\alpha_k) + \gamma \left[ \operatorname{sen}(i\alpha_k - \alpha_k) - 2 \operatorname{sen}(i\alpha_k) + \operatorname{sen}(i\alpha_k + \alpha_k) \right] \}
$$
\n
$$
= (\lambda_k)^n \{\operatorname{sen}(i\alpha_k) + 2\gamma \left[ \cos(\alpha_k) - 1 \right] \operatorname{sen}(i\alpha_k) \}
$$
\n
$$
= (\lambda_k)^n \{ 1 + 2\gamma \left[ \cos(\alpha_k) - 1 \right] \} \operatorname{sen}(i\alpha_k)
$$
\n
$$
(12.3.10)
$$

Asi, al igualar  $(12.3.9)$  con  $(12.3.10)$  obtenemos

$$
\lambda_k = 1 + 2\gamma [\cos(\alpha_k) - 1] \tag{12.3.11}
$$

Así,  $\lambda_k$  y  $\phi_i$  = sen (i $\alpha_k$ ) son el valor propio y la función propia, respectivamente, de

$$
\lambda \phi_i = \phi_i + \gamma(\phi_{i-1} - 2\phi_i + \phi_{i+1})
$$

Puesto que las funciones de (12.3.8), con  $k = 1, 2, ..., I$  satisfacen la ecuación (12.3.7), la soluciôn general es una combinación lineal de todas las soluciones p0 sibles:

$$
\phi_i^{(n)} = \sum_{k=1}^{I} a_k (\lambda_k)^n \text{sen } (i\alpha_k) \tag{12.3.12}
$$

en donde el coeficiente  $a_k$  queda determinado por la condición inicial.

La solución analitica del método explicito es muy similar a la de la ecuación (12.3.6). Sin embargo, una diferencia fundamental es que la ecuación (12.3.12) tiene un término  $(\lambda_i)^n$  en vez de exp  $(-\beta \eta_i^2 t)$ . Mostraremos a continuación que si k es pequeña,  $\lambda_k$  es una aproximación de exp ( $-\eta_k^2 t$ ). Si  $\alpha_k \ll 1$ ,  $\lambda_k$  se convierte en

Cap. 1 2 Ecuaciones diferenciales parciales parabólicas 481

$$
\lambda_k = 1 + 2\gamma \left[ \cos \left( \alpha_k \right) - 1 \right] \simeq 1 - \gamma \alpha_k^2
$$
\n
$$
= 1 - \beta \frac{\Delta t}{\Delta x^2} \left( \frac{k\pi}{I+1} \right)^2 = 1 - \beta \Delta t \left( \frac{k\pi}{H} \right)^2
$$
\n
$$
= 1 - \beta \Delta t \eta_k^2 \simeq \exp \left( -\beta \eta_k^2 \Delta t \right) \tag{12.3.13}
$$

en donde utilizamos los desarrollos de Taylor de cos  $(\alpha_k)$  y exp ( $-\beta n_k^2 \Delta t$ ).. Sin embargo, al crecer k,  $\lambda_k$  no se aproxima a exp ( $-\beta \eta_k^2 \Delta t$ ), sino que  $(\lambda_k)^n$  se puede comportar en forma errática. Para garantizar la estabilidad,  $\lambda_k$  debe satisfacer

$$
-1 \leq \lambda_k \leq 1 \tag{12.3.14}
$$

para toda k. Sustituimos la ecuación (12.3.11) para escribir (12.3.14) de la manera siguiente:

$$
-1 \leqslant 1 + 2\gamma \left[\cos\left(\alpha_k\right) - 1\right] \leqslant 1\tag{12.3.15}
$$

La segunda desigualdad siempre se cumple, ya que cos  $(\alpha_k) \leq 1$ . Para ver lo que implica la segunda desigualdad, vemos primero que el mínimo de cos  $(\alpha_k)$  es igual a cos  $(\alpha_i) = \cos (\pi I/(I + 1))$  que tiende a -1 cuando *I* tiende a infinito. Por lo tanto, la condición necesaria para que se satisfaga la primera desigualdad se escribe

$$
\gamma \leqslant \frac{1}{2}
$$

o, en forma equivalente,

$$
\Delta t \leqslant \frac{(\Delta x)^2}{2\beta} \tag{12.3.16}
$$

La estabilidad de los métodos implicito y de Crank-Nicolson se puede analizar de manera similar. El factor de amplitud para el método implicito es

$$
\lambda_k = \frac{1}{1 + 2\gamma [1 - \cos{(\alpha_k)}]}
$$
(12.3.17)

Puesto que  $1 - \cos(\alpha_k) \ge 0$ , el valor de  $\lambda_k$  dado por (12.3.17) siempre es positivo, por lo que siempre se cumple la primera desigualdad de la condición de estabilidad,  $-1 \le \lambda_k \le 1$ , La segunda desigualdad también se cumple siempre, puesto que el denominador de (12.3.17) es mayor que 1. Por lo tanto, el método implicito es estable independientemente del valor de  $\gamma$  o de  $\Delta t$ .

$$
\lambda_{k} = \frac{1 - \gamma [1 - \cos(\alpha_{k})]}{1 + \gamma [1 - \cos(\alpha_{k})]}
$$
(12.3.18)

### 482 METODOS NUMERICOS APLICADOS CON SOFTWARE

Se muestra que la ecuación (12.3.18) satisface  $|\lambda_k| \leq 1$  para toda  $\alpha_k$ . Así, también el método de Crank-Nicolson es incondicionalmente estable.

### 12.3.2 Análisis de estabilidad de Fourier (Von Neumann)

Una desventaja del método examinado en la sección anterior es que funciona si se conocen las funciones propias, pero éste no es el caso para muchos problemas. El análisis de Fourier que presentamos aqui es más universal y se puede aplicar a cualquier tipo de ecuaciones en diferencias para problemas de espacio-tiempo [Mitchell/ Griffiths; Richtmyer/Morton].

El análisis de estabilidad de Fourier examina la estabilidad de un método dado para resolver una EDP con las siguientes condiciones:

La EDP es lineal.

El dominio de interés es infinito.

c) El espaciamiento de la retícula es constante.

Los coeficientes de la EDP son constantes.

No se toman en cuenta los efectos de las condiciones reales en la frontera. A veces, un esquema numérico se vuelve estable bajo ciertas condiciones en la frontera, incluso cuando el análisis de estabilidad de Fourier lo declare como inestable. A pesar de esto, el análisis de estabilidad de Fourier se considera como un criterio importante que garantiza Ia estabilidad de un esquema.

El término fuente de la EDP no se toma en cuenta, debido a la siguiente razón. Si no existe ese término, la solución no debería crecer en el tiempo. Así, si la solución numérica crece, esto se debe a la inestabilidad del esquema.

El análisis de estabilidad de Fourier se puede aplicar a cualquier aproximación por diferencias de una EDP de tipo parabólico o hiperbólico, bajo las condiciones mencionadas antes. Consideremos el método explicito:

$$
\phi_i^{(n+1)} = \phi_i^{(n)} + \gamma(\phi_{i-1}^{(n)} - 2\phi_i^{(n)} + \phi_{i+1}^{(n)})
$$
\n(12.3.19)

en el dominio infinito.

Supongamos que la condición inicial para este problema está dada como una función de Fourier:

$$
\phi_i^0 = \exp(i j \pi / k)
$$

o, en forma equivalente,

$$
\phi_i^0 = \exp(i j \theta) \tag{12.3.20}
$$

donde  $j = \sqrt{-1}$ , k es un entero distinto de cero y  $\theta = \pi/k$ ,  $-\pi \le \theta \le \pi$  k es la mitad de la longitud de onda en términos del número de intervalos de la retícula. En-

Cap. 1 2 Ecuaciones diferenciales parciales parabôlicas 483

tonces, la solución del método numérico tiene la forma:

$$
\phi_i^{(n)} = (G_\theta)^n \exp(i j \theta) \tag{12.3.21}
$$

donde  $G_{\theta}$  es el factor de amplitud (generalmente complejo), el cual se determina sustituyendo  $(12.3.21)$  en  $(12.3.19)$ , de la manera siguiente:

$$
G_{\theta} = 1 + \gamma \left[ \exp\left( -j\theta \right) - 2 + \exp\left( +j\theta \right) \right]
$$
  
= 1 + 2\gamma \left[ \cos\left( \theta \right) - 1 \right] (12.3.22)

Si  $|G_{\theta}| \leq 1$  para  $-\pi \leq \theta \leq \pi$ , el método es estable, ya que  $\phi_i^{(n)}$  no crece con el tiempo. Puesto que  $-1 \le \cos (\theta) \le 1$ , la condición  $0 \le |G_{\theta}| \le 1$  requiere que

$$
\gamma \leqslant 0.5\tag{12.3.23}
$$

Así, el método es estable si se satisface la ecuación (12.3.23). Este criterio es exactamente igual a la ecuación (12.3.16), obtenida mediante el uso de funciones propias.

Podría surgir la pregunta de porqué se hace el análisis de la subsección anterior que toma en cuenta el efecto de Las condiciones en la frontera y da Los mismos resultados que el análisis de estabilidad de Fourier para el dominio infinito. La respuesta es que la estabilidad de los esquemas de diferencias para las EDP parabólicas queda determinada por el modo de Fourier de la longitud de onda más pequeña ( $k = \pm 1$ ,  $\theta = \pm \pi$ ), que no depende de las condiciones en la frontera pero si (únicamente) del espaciamiento en la retícula.

Un análisis similar muestra que los factores de amplitud para el método (impLicito) de Euler hacia atrãs es

$$
G_{\theta} = \frac{1}{1 + 2\gamma(1 - \cos(\theta))}
$$
 (12.3.24)

El denominador es mayor o igual que 1, por lo que  $G_\theta \le 1$ . Así, el método es incondicionalmente estable.

El factor de amplitud para el método de Crank-Nicolson es

$$
G_{\theta} = \frac{1 - \gamma [1 - \cos(\theta)]}{1 + \gamma [1 - \cos(\theta)]}
$$
 (12.3.25)

que es idéntico a la ecuación (12.3.18).

### RESUMEN DE EsTA SECCIÔN

a) En el anáLisis de estabilidad por medio de funciones propias, La solución numérica se desarrolla mediante la función propia del operador de diferencias. Si las funciones propias del método numérico estãn en forma analitica, el análisis toma en cuenta el efecto de las condiciones en La frontera.

484 METODOS NUMERICOS APLICADOS CON SOFTWARE

- El análisis con las funciones propias muestra que: 1) ci método de Euler hacia adelante es estable sólo si se cumple  $y \le 0.5$ ; ii) los métodos de Euler hacia atrás y modificado son incondicionalmente estables.
- Aunque en el anáiisis de estabilidad por medio de funciones propias se toma en cuenta el efecto de las condiciones en la frontera, los resultados muestran que la estabilidad no tiene relación con dichas condiciones. El mismo criterio de estabilidad se obtiene mediante el anáiisis de estabilidad de Fourier (Von Neumann), el cual considera un dominio infinito y pasa por alto el efecto de las condiciones en la frontera.
- En ci anáiisis de estabilidad de Fourier, se considera un dominio infinito y ia solución se desarroila en Series de Fourier. Este enfoque se basa en el hecho de que, va sea el espacio discreto o continuo, cualquier función se puede desarrollar mediante la integral de Fourier. Sin embargo, debido al espacio discreto en la reticuia, la integral se reduce a la suma de los componentes de Fourier de las frecuencias discretas. Un csquema numérico en estudio se considera estabic silas magnitudes de los factores de amplitud de todas las longitudes de onda son menores o iguales que 1.

### 12.4 METODOS NUMERICOS PARA PROBLEMAS PARABOLICOS BIDIMENSIONALES

Los tres métodos analizados en la sección 12.2 para el caso de las EDP parabólicas con una dimensión espacial igual a uno se pueden extender al caso de las EDP parabóiicas con dimension espacial igual a dos, pero cada uno tiene las siguientes desventajas: ci método de Euler hacia adelante es fácil de impiantar en un programa, pero los intervalos de tiempo están limitados debido ai criterio de estabiiidad. El método implícito de Euler hacia atrás y el de Crank-Nicolson son incondicionalmente estables, pero ambos requieren de la solución en forma simuitánca de las ecuaciones en difercncias para cada uno de los puntos de Ia reticula de todo ci dominio para cuaiquier intervalo de tiempo. Las soiuciones simuitáneas se ilevan a cabo ya sea por la solución directa o por un esquema iterativo, los cuales se tardan mucho tiempo debido a que se necesita la solución en cada intervalo de tiempo.

El método basado en una factorización aproximada —que se explica en el resto de esta sección- es incondicionalmente estable y la solución en cada intervalo sólo necesita la solución tridiagonal en cada línea de la retícula. Este esquema también se conoce como el método implícito de la dirección anternante (IDA). La factorización aproximada se aplica de manera ampiia a otros tipos de EDP bajo ci nombre de metodo de separación [Mitchell/Griffiths; Steger/Warming].

**Consideremos** 

$$
\frac{\partial \phi}{\partial t} = \alpha \nabla^2 \phi + S(x, y) \tag{12.4.1}
$$

Hacemos discontinua la variable temporal con ci método modificado de Euler para obtener

$$
\frac{\phi(x, y, t_{n+1}) - \phi(x, y, t_n)}{\Delta t} = \frac{1}{2} [\alpha \nabla^2 \phi(x, y, t_{n+1}) + \alpha \nabla^2 \phi(x, y, t_n)] + S(x, y) \quad (12.4.2)
$$
Cap. 1 2 Ecuaciones diferenciales parciales parabôlicas 485

Si definimos

$$
\delta\phi(x, y) = \phi(x, y, t_{n+1}) - \phi(x, y, t_n)
$$

entonces podemos reescribir (12.4.2) como

$$
\left[1 - \frac{\Delta t \alpha}{2} \left(\frac{\partial^2}{\partial x^2} + \frac{\partial^2}{\partial y^2}\right)\right] \delta \phi = \Delta t \alpha \left[\frac{\partial^2}{\partial x^2} + \frac{\partial^2}{\partial y^2}\right] \phi(x, y, t_n) + \Delta t S \quad (12.4.3)
$$

La ecuación (12.4.3) es una EDP elíptica que se puede aproximar por una forma factorizada:

$$
\left[1 - \frac{\Delta t \alpha}{2} \frac{\partial^2}{\partial x^2}\right] \left[1 - \frac{\Delta t \alpha}{2} \frac{\partial^2}{\partial y^2}\right] \delta \phi = DER \qquad (12.4.4)
$$

donde DER es el lado derecho de (12.4.3). La ecuaciôn (12.4.4) se puede resolver en dos etapas, como sigue:

$$
\left[1 - \frac{\Delta t \alpha}{2} \frac{\partial^2}{\partial x^2}\right] \psi(x, y) = DER
$$
\n
$$
\left[1 - \frac{\Delta t \alpha}{2} \frac{\partial^2}{\partial y^2}\right] \delta \phi = \psi(x, y)
$$
\n(12.4.5)

Ambas ecuaciones se hacen discontinuas ahora en el dominio  $x-y$ :

$$
-\frac{1}{2}\gamma_{x}\psi_{i-1,j} + (1+\gamma_{x})\psi_{i,j} - \frac{1}{2}\gamma_{x}\psi_{i+1,j} = DER_{i,j}
$$
  

$$
-\frac{1}{2}\gamma_{y}\delta\phi_{i,j-1} + (1+\gamma_{y})\delta\phi_{i,j} - \frac{1}{2}\gamma_{y}\delta\phi_{i,j+1} = \psi_{i,j}
$$
 (12.4.6)

donde  $\gamma_x = \Delta t \alpha / \Delta x^2$  y  $\gamma_y = \Delta t \alpha / \Delta y^2$ . La primera ecuación comprende a un conjunto de ecuaciones tridiagonales para cada  $j$  (línea horizontal en la retícula), mientras que la segunda ecuación involucra a un conjunto de ecuaciones tridiagonales para cada i (línea vertical en la retícula). Así, determinamos la solución de  $\phi$  en el nuevo punto en el tiempo, usando solamente el esquema tridiagonal sin una soluciôn iterativa.

#### RESUMEN DE EsTA SECCION

- a) El método numérico presentado en esta sección se conoce como método implícito de la direcciôn alternante (IDA) o de la factorización aproximada. Solo necesita la solución tridiagonal para cada línea horizontal y vertical de la retícula.
- El método IDA es incondicionalmente estable.

486 METODOS NUMERICOS APLICADOS CON SOFTWARE

### PROGRAMAS

### PROGRAMA 12-1 Ecuación de conducciôn del calor

### A) Explicaciones

El PROGRAMA 12-1 resuelve la ecuación unidimensional de conducción del calor dada por  $(12.2.1)$  por medio del método explícito, implícito o de Crank-Nicolson, según lo desee el usuario. Las condiciones en la frontera e iniciales, asi como las constantes, son las del ejemplo 12.2. El programa utiliza el método explícito si  $\theta = 0$ , el implícito si el parámetro  $\theta$  se hace igual a 1 y el esquema de Crank-Nicolson si  $\theta = 0.5$ .

### Variables

- N: contador de los intervalos de tiempo
- $AI: \alpha$
- DT:  $\Delta t$
- DX: Ax
- GA:  $\nu$
- TH:  $\theta$  (  $\theta = 0$  para el método explícito,  $\theta = 1$  para el método implícito,  $\theta = 0.5$  para el método de Crank-Nicolson)
- TB(I):  $T^{(n)}$

S(I):  $s(x_i)$ 

l,

### C) Listado

```
C-----CSL/F12-1. FOR ESQUEMA IMPLICITO/EXPLICITO PARA UNA EDP PARABOLICA
      DIMENSION A(100),B(100),C(100),D(100),T(O:100),TB(O:100),S(.L00)
      PRINT *, 'CSL/F12-1 ESQUEMA IMPLICITO/EXPLICITO PARA UNA EDP PARABOLICA '
      PRINT \star, 'DAR EL VALOR DE THETA'
      READ *, TH
      IF (TH. EQ. 0) PRINT *, 'SE HA ELEGIDO EL METODO EXPLICITO.'
      IF (TH.GT.O.5) PRINT *, 'SEHAELEGIDOELMETODOIMPLICITO.'
      IF (TH.GT. 0.4999.AND.TH.LT.O.5001)
                 PRINT *, 'SE HA ELEGIDO EL METODO DE CRANK-NICOLSON.'
      PRINT \star, 'DAR EL VALOR DE DT (TAMAÑO DEL INTERVALO DE TIEMPO)
      READ *,DT
      PRINT *, 'DAR EL NUMERO MAXIMO DE INTERVALOS DE TIEMPO '
      READ *, NMAX
      AL=10
      DX=1<br>MI=9! número total de puntos en la retícula
      GA=AL*DT/DX/DX ! especificación de gamma
      ZE=TH*GA
      ET=(1-TH) * GAPRINT *, 'Gamma=', GA
      DO I=0, MI
        TB(I) = 0 ! inicialización de T(i)END DO
```
Cap. 12 Ecuaciones diferenciales parciales parabólicas de anticas de 187

```
TB (0) =0 ! condición en la frontera izquierda
                                                     condición en la frontera derecha
       DO I=1, MI<br>S(I) = 0! inicialización de la fuente
       END DO<br>NT=0! inicialización del tamaño del intervalo
  130 \text{ MT} = \text{NT} + 1TIME=NT*DT
       PRINT *, ' Intervalo de tiempo = ',NT,' tiempo = ', TIME<br>DO I=1, MI : Término fuer
                                             ! Término fuente de la ecuación tridiagonal
           D(I) = TB(I) + ET * (TB(I-1) - 2 * TB(I) + TB(I+1))END DO
       D(MI) = D(MI) + ZE \star TB(MI+1)C
       IF (TH.EQ.0) GOTO 60 <br> Método explícito
0----------------------------------
       DO 1=1, MI
          A(I) = -ZEB(I) = 1 + 2 \times ZEC(I) = -ZEEND DO
      CALL TRID(A,B,C,D,MI)
C----<br>60
       DO I=1, MITB(I) = D(I)END DO
       PRINT 70, N, TIME, (TB(I), I=0, MI+1)IF (NT. LT . NMAX) GOTO 130
70 FOPNAT( 13, F5.2, 11F6.1)
END<br>C******************************
C * Favor de copiar la subrutina TRDG del Programa 10-1.
```
### D) Ejemplo de salida

Los resultados determinados en los ejemplos 12.1 y 12.2 se obtuvieron mediante este programa.

#### PROBLEMAS

12.1) Para analizar el efecto del cambio de  $\Delta t$  sobre los resultados del esquema explícito del ejemplo 12.1, calcule la solución del problema de dicho ejemplo con  $\Delta t = 0.001, 0.01$ , 0.1 y 0.5 y compare los resultados para  $x = 0.5$  en  $t = 1, 2, 5, 10$ .

12.2) Resuelva el problema del ejemplo 9.16 mediante el método explicito.

12.3) Repita el cálculo del ejemplo 12.1 mediante el método de Crank-Nicolson y el PROGRAMA 12-1.

12.4) Verifique las ecuaciones (12.3.22), (12.3.24) y (12.3.25) mediante el análisis de estabilidad de Fourier.

12.5) El método de dos etapas Ilamado método explicito de la direcciôn alternante (EDA) para el caso de Ia ecuación de conducciôn del calor está dado por

$$
T_i^{(n+1)} - T_j^{(n)} = \gamma (T_{i+1}^{(n)} - T_i^{(n)} + T_i^{(n+1)} - T_{i-1}^{(n+1)})
$$
  

$$
T_i^{(n+2)} - T_j^{(n+1)} = \gamma (T_{i+1}^{(n+2)} - T_i^{(n+2)} + T_i^{(n+1)} - T_{i-1}^{(n+1)})
$$

donde  $\gamma = \alpha \Delta t / \Delta x^2$ 

### 488 METODOS NUMERICOS APLICADOS CON SOFTWARE

Mediante el análisis de estabilidad de Fourier, muestre que ci método es incondicionalmente estabie.

12.6 a) Mediante ci análisis de estabilidad de Fourier, muestre que ci siguiente método es incondicionalmente estable:

$$
3u_i^{(n+1)} - 4u_i^{(n)} + u_i^{(n-1)} - 2\gamma(u_{i-1}^{(n+1)} - 2u_i^{(n+1)} + u_{i+1}^{(n+1)}) = 0
$$

donde  $v = \beta \Delta t/(\Delta x)^2$ 

b) Escriba la EDP a la cual se aproxima Ia anterior aproximación por diferencias.

#### BIBLIOGRAFIA

Brodkey, R. S. y H. C. Hershey, Transport Phenomena, McGraw-Hill, 1988.

Ferziger, J. H., Numerical Methods for Engineering Applications, Wiley-Interscience, 1988.

Godunov, S. K. y V. S. Ryabenkii, Difference Schemes, North-Holland, 1987.

Hetric, L. H., Dynamics of Nuclear Reactors, Chicago University Press, 1971.

Incorpera, F. P. y D. P. DeWitt, Introduction to Heat Transfer, Wiley, 1985.

- Mitchell, A. R. y D. F. Griffiths, The Finite Difference Method in Partial Differential Equations, Wiley-Interscience, 1980.
- Oran, E. S. y J.P. Boris, Numerical Simulation of Reactive Flow, Elsevier, 1987.
- Richtmyer, R. D. y K. W. Morton, Difference Methods for Initial-Value Problems, Wileylnterscience, 1957.
- Rieder, W. G. y H. R. Busby, Introductory Engineering Modeling, Wiley, 1986.
- Smith, G. D., Numerical Solution of Partial Differential Equations, Oxford University Press, 1978.
- Steger, J. y R. F. Warming, "Flux Vector Splitting of the Inviscid Gas Dynamic Equations with Application to Finite Difference Methods", J. Comp. Phys., vol. 40, 1981.

# 13 Ecuaciones diferenciales parciales hiperbôlicas

### 13.1 INTRODUCCION

Las ecuaciones que rigen el comportamiento del transporte convectivo de la materia y sus cantidades físicas —así como el de las ondas elásticas, acústicas y electromagnéticas— son EDP hiperbólicas. Sin embargo, el progreso tan notable de los esquemas numéricos para las EDP hiperbólicas en los años recientes estã ligado intimamente con el avance en el aspecto computacional de la dinámica de fluidos. Las ecuaciones básicas del flujo de fluidos sin viscosidad son EDP hiperbólicas. Incluso las ecuaciones para los flujos viscosos se pueden analizar como si fueran hiperbôlicas si el efecto de La viscosidad es débiL. EL éxito de una simulación computacional del flujo de un fluido depende de la precisión y eficiencia al resolver las EDP hiperbólicas. A esto se debe que el desarrollo de esquemas numéricos para las EDP hiperbólicas sea un tema de investigación apremiante en la parte computacional de la dinámica de fluidos.

Podemos escribir una EDP hiperbólica tãnto en la forma de primer orden como en La de segundo. Es fácil pasar de La primera a la segunda y mostrar que cumple con el criterio de la ecuación  $(11.1.1a)$ . La mayoría de las EDP hiperbólicas para el transporte de materia y sus propiedades están en la forma de primer orden; en tanto que Las referentes a las ondas elásticas, acüsticas y electromagnéticas están en La forma de segundo orden. Sin embargo, muchos de los esquemas numéricos para Las EDP hiperbólicas se basan en la forma de primer orden. Por ello, en este capítulo estudiaremos las siguientes tres formas de primer orden de las EDP hiperbólicas:

a) EDP hiperbólica lineal en forma conservativa:

$$
\frac{\partial}{\partial t} u(x, t) + \frac{\partial}{\partial x} f(x, t) = s(x, t)
$$
\n(13.1.1)

489

### 490 METODOS NUMERICOS APLICADOS CON SOFTWARE

donde f es una función lineal de u; por ejemplo,  $f = a(x) u(x, t)$ ;  $a(x)$  es una función dada y  $s(x, t)$  es un término fuente.

b) EDP hiperbólica lineal en forma no conservativa:

$$
\frac{\partial}{\partial t} u(x, t) + a(x, t) \frac{\partial}{\partial x} u(x, t) = s(x, t)
$$
\n(13.1.2)

c) EDP hiperbólica no lineal en forma conservativa:

$$
\frac{\partial}{\partial t}u(x, t) + \frac{\partial}{\partial x}f(u(x, t)) = s(x, t)
$$
\n(13.1.3)

donde  $f$  es una función no lineal de  $u$ . Las interpretaciones físicas de las ecuaciones (13.1.1) a (13.1.3) aparecen en el apéndice D. En la sección 13.7 se analizan los esquemas numéricos para las EDP no lineales hiperbôlicas. Las aproximaciones por diferencias de las ecuaciones hiperbólicas funcionan mejor cuando la solución es suave. Sin embargo, la solución de las EDP hiperbólicas puede incluir saltos discretos. (Al contrario de la solución de las EDP elípticas o parabólicas, que siempre son continuas en el espacio y el tiempo). Por ejemplo, en un flujo tubular de cierta sustancia química, la concentración del compuesto puede tener un salto súbito. Como otro ejemplo, la distribución espacial del momentum es

Para mostrar el comportamiento de la solución discontinua de una EDP hiperbólica, consideremos

discontinua cuando ocurre un choque en el flujo de un fluido compresible.

$$
u_t + au_x = 0, \quad x \ge 0, \quad t \ge 0
$$
 (13.1.4)

que es idéntica a la ecuación (13.1.2), excepto que a constante y  $s = 0$ . La condición inicial es

$$
u(x, 0) = 1 \quad \text{si} \quad x \le 1 = 0 \quad \text{si} \quad x > 1
$$
 (13.1.5)

y La condiciôn en La frontera es

$$
u(0, t) = 0 \quad \text{si} \quad t > 0 \tag{13.1.6}
$$

La solución analítica de este problema es

$$
u(x, t) = u(x - at, 0)
$$
 (13.1.7)

(Véase el ejemplo 13.1 para una demostración de cómo se obtiene la solución.) Esta solución representa la onda de una forma rectangular que viaja a la velocidad  $a$ , como se muestra en la figura 13.1.

Cap. 13 Ecuaciones diferenciales parciales hiperbólicas 491

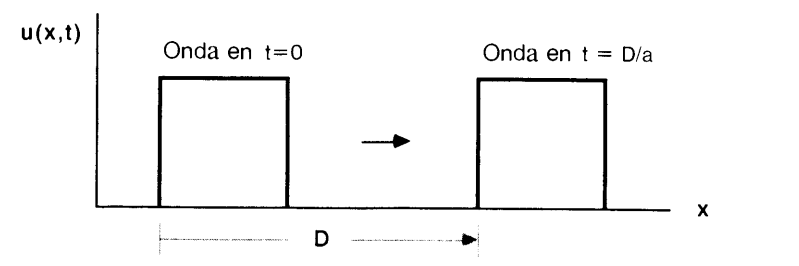

Figura 13.1 Una onda de forma cuadrada que viaja con una velocidad  $a$ 

La onda en movimiento de forma rectangular presenta ciertas dificultades bãsicas asociadas con la aproximación por diferencias finitas. En primer lugar, la discontinuidad de la solución no se puede representar en forma exacta sobre la retícula. En segundo lugar, no es fácil una aproximación precisa de las derivadas con respecto del tiempo y el espacio en torno de un salto discreto. Muchos investigadores han estudiado los esquemas numéricos para aumentar su precision durante Ia simulación de saltos discretos.

En el resto de este capítulo, nos centraremos en los esquemas numéricos para las EDP hiperbólicas unidimensionales sencillas. Para los lectores que hayan tenido poco contacto con las EDP hiperbólicas, presentamos el concepto de características. Posteriormente se explican los esquemas numéricos con precisión de primer y segundo orden, junto con los aspectos teóricos y computacionales de la estabilidad, difusión y errores de pert urbación. Continuamos con el análisis de los errores de los métodos de diferencias. Finalmente, se estudian los esquemas de solución para las EDP hiperbólicas no lineales, así como los métodos de flujo corregido.

### 13.2 METODO DE CARACTERISTICAS

Esta sección se refiere a las características de una EDP hiperbólica, las cuales son importantes para la comprensión de la solución analítica y los esquemas numéricos [Courant/Hilbert; Garabedian; Mitchell/Griffiths; Smith].

Supongamos que deseamos determinar una solución analítica de

$$
u_t + a(x)u_x = s(x, t) \tag{13.2.1}
$$

a lo largo de una curva arbitraria, en la cual se encuentran los puntos  $P y Q a$  una distancia infinitesimal, como se muestra en la figura 13.2. El cambio de  $u$  desde P hasta  $Q$  se denota por  $du$  y se puede escribir como

$$
du = u_t dt + u_x dx
$$

Dividimos la ecuación anterior entre dt para obtener

$$
\frac{du}{dt} = u_t + u_x \frac{dx}{dt} \tag{13.2.2}
$$

492 METODOS NUMERICOS APLICADOS CON SOFTWARE

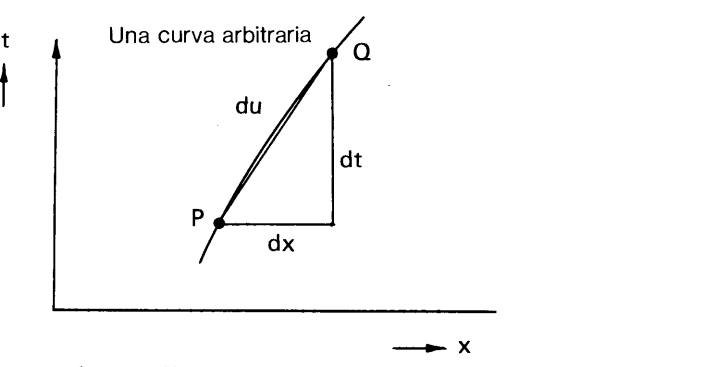

Figura 13.2 Solución a lo largo de una curva

donde  $dx/dt$  es el gradiente de la curva PQ en el plano x-t. Si se elige la curva de modo que satisfaga

$$
\frac{dx}{dt} = a(x) \tag{13.2.3}
$$

entonces el lado derecho de la ecuación (13.2.2) es igual al lado izquierdo de  $(13.2.1)$ . Asi, obtenemos

$$
\frac{du}{dt} = s \tag{13.2.4}
$$

Por 10 tanto, la EDP hiperbólica queda representada por una pareja de EDO, las ecuaciones (13.2.3) y (13.2.4). La primera representa una curva (o línea) en el plano  $x-t$ , llamada la *curva* (o *línea*) *característica* mientras que la segunda es una EDO a lo iargo de ia curva.

Si determinamos la curva  $x = x(t)$  mediante la integración de la ecuación  $(13.2.3)$ , entonces la solución de  $(13.2.4)$  se obtiene integrando esta ecuación a lo largo de la curva.

#### Ejemplo 13.1

Utilice el método de características para resolver (13.1.4) y mostrar que la solución analítica está dada por (13.1.7). Suponga que  $a =$  constante,  $s = 0$  y que las condiciones iniciales y en Ia frontera están dadas por las ecuaciones (13.1.5) y (13.1.6), respectivamente.

#### (Solución)

La ecuación para las líneas características está dada por

$$
\frac{dx}{dt} = a \quad \text{(constante)} \tag{A}
$$

Cap. 1 3 Ecuaciones diferenciales parciales hiperbólicas 493

Al integrar la ecuación (A) se obtiene una línea característica:

$$
x = at + b \tag{B}
$$

donde b es una constante. Si consideramos Ia linea caracteristica que pasa por el punto  $x = x_0$  en el instante  $t = 0$ , entonces la ecuación (B) queda

$$
x = at + x_0 \tag{C}
$$

A lo largo de esta linea, obtenemos Ia solución de (13.1 .1) ihtegrando (13.2.4); es decir,  $du/dt = 0$  ya que  $s = 0$ .

La integración de  $du = 0$  da como resultado

$$
u(x, t) = k \text{ a lo largo de } x = at + x_0 \tag{D}
$$

donde k es una constante que se determina mediante la condición inicial. En  $t = 0$ se deben satisfacer las condiciones iniciales. Asi, Ia ecuación (D) queda

$$
u(x, t) = \begin{cases} u(x_0, 0) & \text{a lo largo de} \ x = at + x_0, x_0 \ge 0 \\ 0 & x_0 < 0 \end{cases}
$$

o, en forma equivalente,

$$
u(x, t) = \begin{cases} u(x - at, 0) & \text{si } x \ge at \\ 0 & \text{si } x < at \end{cases}
$$
 (E)

en la que hemos eliminado  $x_0$  mediante el uso de  $x_0 = x - at$ . Así, hemos demostrado Ia ecuación (13.1.7).

#### Ejemplo 13.2

Una EDP hiperbólica está dada por

$$
u_t + a(x, t)u_x = s(x, t) \tag{A}
$$

donde

$$
a(x, t) = 3x + 0.1
$$
 (B)

$$
s(x, t) = 1 - x^2 + 0.1t
$$
 (C)

Si la condición inicial está dada por  $u(x, 0) = 1$  para  $t = 0$ , calcule la solución a lo largo de la curva característica que pasa por  $x = 0.2$  para  $t = 0$ .

#### (Solución)

Mediante la ecuación (B), la ecuación (13.2.3) de la línea característica queda

$$
\frac{dx}{dt} = 3x + 0.1, \quad x(0) = 0.2
$$
 (D)

donde la segunda ecuación es la condición inicial. Este es un problema de EDO con condiciones iniciales. La solución analítica que satisface la condición inicial es

$$
x(t) = \frac{1}{3}(0.7e^{3t} - 0.1)
$$
 (E)

#### 494 METODOS NUMERICOS APLICADOS CON SOFTWARE

Mediante la ecuación (C), la ecuación característica es

$$
\frac{du}{dt} = s(x, t) = 1 - x^2 + 0.1t
$$
  
=  $1 - \frac{1}{9}(0.49e^{6t} - 0.14e^{3t} + 0.01) + 0.1t$  (F)

donde se utiliza la ecuación (E), junto con la condición inicial  $u(0) = 1$ . Puesto que la ecuación (F) sólo depende de t, ésta se puede integrar de la manera siguiente:  $u(x, t) = \int_0^t s(x, t') dt'$ 

$$
= t - \frac{1}{9} \left[ \frac{0.49}{6} e^{6t} - \frac{0.14}{3} e^{3t} + 0.01t \right] + \frac{0.1}{2} t^2
$$

Es posible implantar el método de características con la aproximación por diferencias finitas en una retícula  $x-t$ , como se muestra en la figura 13.3.

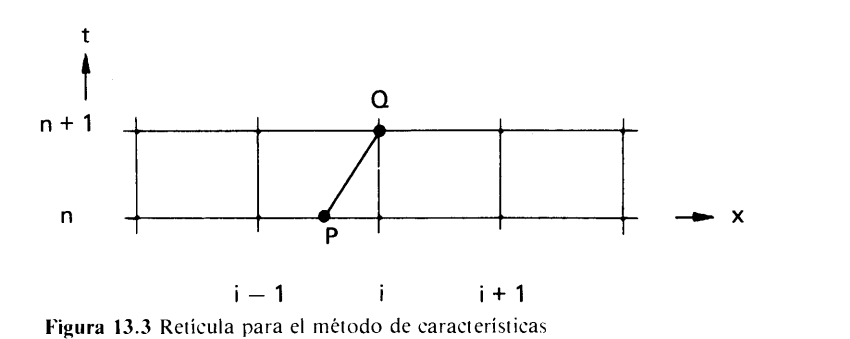

Se traza una linea caracteristica que pase por el punto Q, localizado en  $(i, n +$ 1). La intersección de la línea característica y  $t = t_n$  se denota por P. Podemos aproximar las dos EDO; a saber,  $dx = adt y du = sdt$ , a lo largo de un tramo finito de la linea caracteristica como

$$
\delta x = a \delta t \qquad y \qquad \delta u = s \delta t
$$

Al aplicar estas relaciones a Ia linea PQ (vèase Ia figura 13.3) se obtiene

$$
\delta x = x_Q - x_P = a\Delta t, \qquad \delta u = u_Q - u_P = s\Delta t \tag{13.2.5}
$$

Si se conocen los valores de  $u_i^{(n)}$  para todos los puntos de la reticula, se puede calcular  $u_p$  mediante una interpolación lineal que se escribe como

$$
u_P = \frac{\Delta x - a\Delta t}{\Delta x} u_i^{(n)} + \frac{a\Delta t}{\Delta x} u_{i-1}^{(n)}
$$
  
=  $(1 - \gamma)u_i^{(n)} + \gamma u_{i-1}^{(n)}$  (13.2.6)

Cap. 1 3 Ecuaciones diferenciales parciales hiperbôlicas 495

donde

$$
\gamma = \frac{a\Delta t}{\Delta x}
$$

donde<br>
es el número de Courant. Así,  $u_Q$ , que es igual a  $u_i^{(n)}$ , se calcula mediante la sustitu-<br>
ción de (13.2.6) en la segunda ecuación de (13.2.5): ción de (13.2.6) en Ia segunda ecuaciôn de (13.2.5):

$$
u_i^{(n+1)} = (1 - \gamma)u_i^{(n)} + \gamma u_{i-1}^{(n)} + s\Delta t \qquad (13.2.7)
$$

Se obtienen los valores de  $u_i^{(n+1)}$  para todos los puntos al repetir los mismos cálculos para cada punto. El esquema recibe el nombre de método explícito de características.

Si  $\gamma = 1$ , la ecuación (13.2.7) se reduce a

$$
u_i^{(n+1)} = u_{i-1}^{(n)} + s\Delta t \tag{13.2.8}
$$

la cual es exacta cuando  $a$  y s son ambas constantes.

El método de caracteristicas en una reticula implica dos tipos de errores: el primero es el efecto de difusión numérica, que introduce errores severos en la solución. El segundo es la inestabilidad. La difusión numérica se debe al uso de la interpolación para calcular  $u_P$  cuando  $\gamma \neq 1$ .

El esquema es estabie si

 $y \le 1$  (criterio de estabilidad)

pero es inestable si  $y > 1$ .

El método de características en una retícula es idéntico al método FTBS que se obtiene en la sección 13.3. En las secciones 13.3 y 13.4 se analizan más detalles de la inestabilidad y la difusión numérica.

RESUMEN DE ESTA SECCION

- a) Se puede reducir una EDP hiperbólica de primer orden a una EDO a lo largo de una curva (o línea) característica. Por lo tanto, se puede resolver al integrar la EDO a lo largo de la línea característica. El esquema de solución basado en este principio recibe el nombre de *método de características*.
- b) El método de características en una retícula se desarrolla mediante el uso de un método de interpolación para calcular  $u$  en el paso anterior.

### 13.3 ESQUEMAS DE DIFERENCIAS (EXACTAS) DE PRIMER ORDEN

La mayoría de los esquemas numéricos para las EDP hiperbólicas se basan en las aproximaciones por diferencias finitas. En esta sección, obtendremos aquelios

### 496 METODOS NUMERICOS APLICADOS CON SOFTWARE

esquemas básicos por diferencias que tienen una precision de primer orden. Analizamos la estabilidad de cada esquema mediante el análisis de estabilidad de Fourier.

En toda esta sección estudiaremos la ecuación

$$
u_t + au_x = 0 \tag{13.3.1}
$$

con

$$
u(x, 0) = u_0(x) \quad \text{(condition inicial)} \tag{13.3.2}
$$

$$
u(0, t) = uL(t) \quad \text{(condition en la frontera)} \tag{13.3.3}
$$

donde *a* es una constante y  $a > 0$ . Se puede añadir un término no homogéneo (fuente) del lado derecho sin que esto implique cambios adicionales al siguiente análisis.

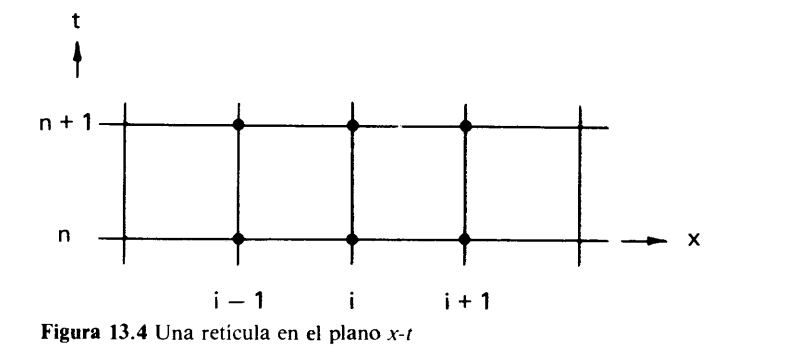

Si consideramos la reticula ilustrada en Ia figura 13.4, podemos obtener varios esquemas numéricos distintos, según el tipo de aproximación por diferencias elegida para cada  $u_i$  y  $u_x$ . Puesto que ambos términos son derivadas parciales de primer orden, entre los esquemas candidatos se encuentran las aproximaciones por diferencias hacia atrás, hacia adelante y centrales, tanto en x como en t. Cuando  $a > 0$  (el flujo está en la dirección positiva), la aproximación por diferencias hacia atrás

$$
u_x = \frac{u_i - u_{i-1}}{\Delta x} \tag{13.3.4}
$$

recibe el nombre de *aproximación por diferencias progresivas de primer orden*, donde  $\Delta x$  es el intervalo de la retícula con respecto del espacio, puesto que la aproximación por diferencias se basa en la información del dominio en forma progresiva [Anderson/Tannehill/Pletcher; Patanka]. Si, por otro lado,  $a < 0$ , la aproximación por diferencias progresivas de primer orden es igual a la aproximación por diferencias hacia adelante

$$
u_x = \frac{u_{i+1} - u_i}{\Delta x} \tag{13.3.5}
$$

Cap. 13 Ecuaciones diferenciales parciales hiperbólicas 497

Si consideramos el intervalo de tiempo entre  $t_n$  y  $t_{n+1}$ , la más simple de las aproximaciones por diferencias de  $u_i$ , es

$$
u_t = \frac{u_i^{(n+1)} - u_i^{(n)}}{\Delta t}
$$
 (13.3.6)

donde  $\Delta t = t_{n+1} - t_n$ . Todo el esquema se transforma en los esquemas de Euler hacia atrás, hacia adelante o modificado (Crank-Nicolson), dependiendo de si se evalúan las derivadas espaciales en  $t_n$  o en  $t_{n+1}$ .

### Euler hacia adelante en el tiempo y diferencias hacia atrás en el espacio (FTBS, por sus siglas en inglés)

La frase "Euler hacia adelante" indica que  $u_x$  se evalúa en  $t_n$ , de manera que el esquema es explícito. Cuando  $a > 0$ , la diferencia hacia atrás es un "esquema progresivo", como ya se explicó anteriormente. Si evaluamos  $u_x$  en la ecuación (13.3.1) mediante la aproximación por diferencias hacia atrás en el instante  $n$  obtenemos

$$
\frac{u_i^{(n+1)} - u_i^{(n)}}{\Delta t} + a \frac{u_i^{(n)} - u_{i-1}^{(n)}}{\Delta x} = 0
$$
\n(13.3.7)

Despejamos  $u_i^{(n+1)}$  y reescribimos para obtener

$$
u_i^{(n+1)} = u_i^{(n)} - \gamma(u_i^{(n)} - u_{i-1}^{(n)})
$$
  
=  $(1 - \gamma)u_i^{(n)} + \gamma u_{i-1}^{(n)}$  (13.3.8)

donde  $\gamma = a\Delta t/\Delta x$  es el número de Courant. Cuando  $n = 0$ ,  $u_0^{(1)}$  está dado por la condición en la frontera, mientras que todos los valores de  $u_i^{(0)}$  están dados por la condición inicial, por lo que podemos evaluar (13.3.8) para todos los puntos de la retícula. Esto también es válido para cualquier intervalo de tiempo, puesto que  $u_0^{(n+1)}$ siempre está dado por la condición en la frontera y todos los valores de  $u_i^{(n)}$  se conocen a partir del paso anterior. Este esquema resulta ser idéntico al método de caracteristicas en una reticula.

El esquema FTBS que hemos presentado hasta este momento se basa en la hipótesis de que  $a > 0$ . Por lo tanto, para  $a \le 0$ , es necesario cambiar el esquema de diferencias por el esquema de diferencias hacia adelante de forma que se conserve un "esquema progresivo". Si el signo de  $a(x, t)$  cambia a mitad del dominio, el esquema se va cambiando de uno al otro. Afortunadamente, los dos casos se pueden escribir en una ünica ecuación como

$$
\frac{u_i^{(n+1)} - u_i^{(n)}}{\Delta t} + a \frac{u_{i+1}^{(n)} - u_{i-1}^{(n)}}{2\Delta x} - |a|\Delta x \frac{u_{i+1}^{(n)} - 2u_i^{(n)} + u_{i-1}^{(n)}}{2\Delta x^2} = 0 \qquad (13.3.9)
$$

El segundo término es la aproximación por diferencias centrales para  $u_x$ . El tercero es una aproximación por diferencias centrales de  $- |a|\Delta x u_{xx}/2$ . Podemos interpretar

### 498 METODOS NUMERICOS APLICADOS CON SOFTWARE

el esquema FTBS como el uso de la aproximación por diferencias centrales de  $u<sub>x</sub>$ , sumándole en forma artificial la aproximación por diferencias centrales de  $-|a|\Delta x u_{xx}/2$ , que recibe el nombre de *término de viscosidad numérica*.

Cuando las condiciones iniciales y en la frontera son todas no negativas, la solución con este esquema nunca es negativa. Esta propiedad es importante por Ia razón obvia de que, si mediante Ia ecuación se representa el transporte de material real, la solución nunca debe ser negativa.

A continuación investigamos Ia estabilidad de este esquema por medio del análisis de estabilidad de Fourier, el cual presentamos en la sección 12.3. En el análisis de estabilidad de Fourier, al término no homogéneo se le asigna el valor de cero. En un dominio infinito desarrollamos la solución en una serie de Fourier. Si consideramos sólo un componente de Fourier a la vez, podemos escribir la solución de la ecuación como

 $u^{(n)} = G^n \exp(i i \pi/k)$ 

o, en forma equivalente,

$$
u_i^{(n)} = G^n \exp\left(i j \theta\right) \tag{13.3.10}
$$

con

$$
\theta = \pi/k, \quad k = \pm 1, \pm 2, \pm 3, \ldots, \pm \infty
$$

 $G = G(\theta)$  es el factor de amplificación (generalmente una función compleja de  $\theta$ ),  $j = \sqrt{-1}$ , k es la longitud de onda en términos del número de intervalos de la retícula. Puesto que la magnitud mínima de k es 1, la máxima magnitud de  $\theta$  es  $\pi$ , por lo que  $-\pi \le \theta \le \pi$ . Sustituimos la ecuación (13.3.10) en (13.3.8) y dividimos entre exp  $(ij\theta)$  para obtener

$$
G = 1 - \gamma (1 - e^{-j\theta}) \tag{13.3.11}
$$

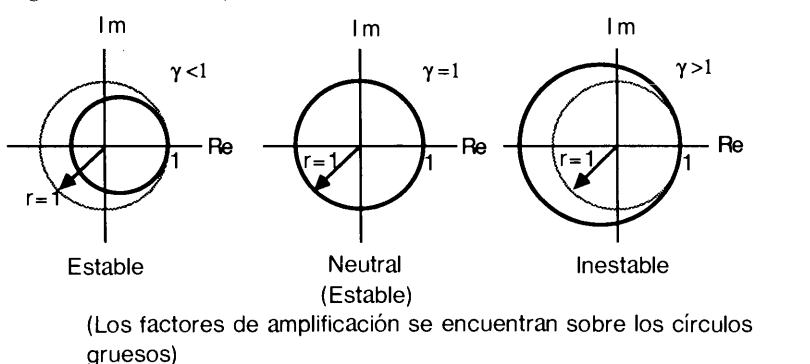

Figura 13.5 Efecto de  $\gamma$  sobre el factor de amplificación de FTBS

#### Cap. 13 Ecuaciones diferenciales parciales hiperbólicas 499

Podemos examinar la dependencia de  $|G(\theta)|$  con respecto a  $\gamma$  graficando ésta en el plano complejo, como se muestra en la figura 13.5. Se observa que si  $\gamma \leq 1$ , la curva que representa a  $G$  se encuentra dentro o en el círculo unitario, lo que indica que el factor de amplificación nunca excede a la unidad para todos los valores de  $\theta$ . Así, el esquema es estable si  $\gamma \leq 1$ . Sin embargo, si  $\gamma > 1$ , está por fuera del círculo unitario, por lo que el esquema es inestable.

### Euler hacia adelante en el tiempo y diferencia central en el espacio (FTCS, por sus siglas en inglés)

En este caso, se utiliza Ia aproximación por diferencias centrales en el espacio para aproximar a  $u_{\nu}$ :

$$
u_x = \frac{u_{i+1}^{(n)} - u_{i-1}^{(n)}}{2\Delta x} \tag{13.3.12}
$$

Así, la ecuación en diferencias es

$$
u_i^{(n+1)} = u_i^{(n)} - \frac{\gamma}{2} (u_{i+1}^{(n)} - u_{i-1}^{(n)})
$$
 (13.3.13)

El factor de amplificación  $G$  de esta ecuación es

$$
G = 1 - \frac{\gamma}{2} (e^{j\theta} - e^{-j\theta})
$$
  
= 1 - \gamma j \operatorname{sen}(\theta) (13.3.14)

donde  $j = \sqrt{-1}$ . Su magnitud es

$$
|G| = \sqrt{G}\overline{G} = \sqrt{1 + \gamma^2 \operatorname{sen}^2 \theta} \ge 1 \quad \text{para toda } \theta \tag{13.3.15}
$$

Asj, este esquema siempre es inestable.

La ecuación (13.3.13) es idéntica ala (13.3.9), excepto que el tercer término de esta ültima no aparece en Ia primera. Esto indica que el tercer término de (13.3.9) juega un papel importante en Ia estabiLización del esquema progresivo de primer orden.

### Euler hacia atrás en el tiempo y diferencias centrales en el espacio (BTCS, por sus siglas en inglés)

Con la aproximación de Euler hacia atrás en el tiempo, se utiliza la aproximación por diferencias centrales en el espacio para el instante  $n + 1$ :

$$
\frac{\partial u}{\partial x} = \frac{u_{i+1}^{(n+1)} - u_{i-1}^{(n+1)}}{2\Delta x} \tag{13.3.16}
$$

500 METODOS NUMERICOS APLICADOS CON SOFTWARE

Escribimos la aproximación por diferencias de la ecuación (13.3.1) como

$$
-\frac{\gamma}{2} u_{i-1}^{(n+1)} + u_i^{(n+1)} + \frac{\gamma}{2} u_{i+1}^{(n+1)} = u_i^n
$$
 (13.3.17)

El lado izquierdo de esta ecuación tiene tres incógnitas. Mediante la condición en la frontera izquierda, la ecuación (13.3.17) para  $i = 1$  es

$$
u_1^{(n+1)} + \frac{\gamma}{2} u_2^{(n+1)} = u_1^{(n)} + \frac{\gamma}{2} u_0
$$
 (13.3.18)

Cuando  $a > 0$ , el término  $u_{1+1}$  (para la ecuación con  $i = I$ ) no está dado a priori. Por lo tanto, es necesaria una condición artificial de frontera para  $u_{1+1}$ . Aunque existen varios esquemas alternativos para las condiciones artificiales, un método que se utiliza con frecuencia es el de extrapolar  $u_{1+1}$  desde adentro [Yee/Beam/Warming] en Ia forma siguiente:

$$
u_{I+1} = 2u_I - u_{I-1} \tag{13.3.19}
$$

Utilizamos esta ecuación para escribir (13.3.17) para  $i = I$  como

$$
-\gamma u_{I-1}^{(n+1)} + (\gamma + 1)u_I^{(n+1)} = u_I^{(n)}
$$
 (13.3.20)

El conjunto de ecuaciones para  $i = 1, 2, \ldots, I$  forma un conjunto tridiagonal de ecuaciones simultáneas.

El factor de amplificación es

$$
G = \frac{1}{1 + \frac{\gamma}{2} (e^{j\theta} - e^{-j\theta})}
$$
  
= 
$$
\frac{1}{1 + j\gamma \operatorname{sen}(\theta)}
$$
 (13.3.21)

El valor absoluto de G es

$$
|G| = \frac{1}{\sqrt{1 + \gamma^2 \operatorname{sen}^2 \theta}} \le 1
$$
 (13.3.22)

Por lo tanto, el esquema es incondicionalmente estable.

#### RESUMEN DE ESTA SECCION

a) El esquema FTBS, que también recibe el nombre de *esquema explícito progresivo* de primer orden, es estable si  $\gamma$  —el número de Courant — es menor o igual que 1.

Cap. 1 3 Ecuaciones diferenciales parciales hiperbôlicas 501

- b) El esquema FTCS siempre es inestable.
- El esquema BTCS es incondicionalmente estable.

### 13.4 ANALISIS DEL ERROR POR TRUNCAMIENTO

Los esquemas numéricos para las EDP hiperbôlicas tienen errores que se originan de los errores de truncamiento de las aproximaciones por diferencias. Los errores de truncamiento dan cierta naturaleza artificial a Ia soluciôn de un esquema numérico. Para analizar el efecto de los errores de truncamiento, se utilizan las ecuaciones modificadas, que son ecuaciones diferenciales similares a las EDP hiperbólicas originales. Las ecuaciones modificadas incluyen todos los efectos de los errores de truncamiento. Se obtienen al sustituir los desarrollos de Taylor por las aproximaciones por diferencias. Tanto las soluciones de Las ecuaciones originales y modificadas se pueden obtener en forma analitica en una reticula con espaciamiento uniforme en un dominio infinito. Asi, se pueden comparar los efectos de los errores de truncamiento mediante la comparación de las dos soluciones analiticas.

Primero examinamos el esquema FTBS obtenido en la sección anterior:

$$
u_i^{(n+1)} - u_i^{(n)} + \gamma [u_i^{(n)} - u_{i-1}^{(n)}] = 0
$$
 (13.4.1)

Los desarrollos de Taylor de  $u^{(n+1)} = u(x_i, t_{n+1})$  y  $u_{i-1}^{(n)} = u(x_{i-1}, t_n)$  en torno de x  $= x_i y t = t_n$  son, respectivamente,

$$
u_i^{(n+1)} = u + \Delta t u_t + \frac{\Delta t^2}{2} u_{tt} + \cdots
$$
 (13.4.2)

$$
u_{i-1}^{(n)} = u - \Delta x u_x + \frac{\Delta x^2}{2} u_{xx} - \cdots
$$
 (13.4.3)

donde u sin índice superior denota a  $u = u(x_i, t_n)$  y  $u_i$  y  $u_x$  son derivadas parciales de u en  $(x_i, t_n)$ . Sustituimos los desarrollos de Taylor en (13.4.1) y obtenemos

$$
u_{t} + \frac{\Delta t}{2} u_{tt} + \frac{\Delta t^{2}}{6} u_{tt} + \cdots + \left[ a u_{x} - \frac{a \Delta x}{2} u_{xx} + \frac{a \Delta x^{2}}{6} u_{xxx} - \cdots \right] = 0 \quad (13.4.4)
$$

No es posible analizar Ia ecuaciôn (13.4.4) en su forma original debido a que incluye derivadas de orden superior tanto en  $t$  como en  $x$ . Así, la transformamos en una EDP de primer orden con respecto a  $t$  eliminando todas las derivadas de orden mayor o igual que dos con respecto a t.

En general, una ecuación dada por

$$
u_t + A_2 u_{tt} + A_3 u_{tt} + \cdots + B_1 u_x + B_2 u_{xx} + B_3 u_{xxx} + B_4 u_{xxxx} + \cdots = 0 \quad (13.4.5)
$$

con  $B_1 = a$  se puede transformar en

$$
u_t + c_1 u_x + c_2 u_{xx} + c_3 u_{xxx} + c_4 u_{xxxx} + \cdots = 0 \qquad (13.4.6)
$$

### 502 METODOS NUMERICOS APLICADOS CON SOFTWARE

donde

$$
c_1 = B_1 = a
$$
  
\n
$$
c_2 = B_2 + a^2 A_2
$$
  
\n
$$
c_3 = B_3 + 2aA_2B_2 + a^3(2A_2^2 - A_3)
$$
  
\n
$$
c_4 = B_4 + A_2B_2^2 + 2aA_2B_3 + 6a^2A_2^2B_2 - 3a^2A_3B_2
$$
  
\n
$$
+ a^4(5A_2^3 - 5A_2A_3 + A_4)
$$
\n(13.4.7)

En el apéndice F se explica la transformación anterior. Las ecuaciones en diferencias, como la  $(13.4.1)$  se puede cambiar a la forma de  $(13.4.6)$ , que recibe el nombre de ecuación modificada.

Si aplicamos la relación entre las ecuaciones (13.4.5) y (13.4.6) a (13.4.4), la ecuación modificada es

$$
u_t + au_x - \frac{a\Delta x}{2}(1-\gamma)u_{xx} + \frac{a\Delta x^2}{6}(2\gamma^2 - 3\gamma + 1)u_{xxx} + \cdots = 0 \qquad (13.4.8)
$$

donde

$$
c_2 = -\frac{a\Delta x}{2}(1-\gamma)
$$

$$
c_3 = \frac{a\Delta x^2}{6}(2\gamma^2 - 3\gamma + 1)
$$

La ecuación modificada (13.4.8) es una ecuación diferencial que representa a la ecuación en diferencias del esquema FTBS en este análisis. Si comparamos La ecuación (13.4.8) con (13.3.1), vemos que todos los términos distintos del primerQ son causa de Los errores de truncamiento.

Buscamos entonces, en un dominio infinito, la solución analítica de (13.4.8) de la forma

$$
u(x, t) = f_{\theta}(t) \exp (jx\theta)
$$
 (13.4.9)

donde  $j = \sqrt{-1}$  y  $\theta$  tiene el mismo significado definido después de la ecuación (13.3.10) y es una constante relacionada con la frecuencia de un componente de Fourier en el espacio. Sustituimos La ecuación (13.4.9) en (13.4.6) para obtener

$$
\frac{d}{dt}f_{\theta}(t) + \left[ja\theta - c_2\theta^2 - jc_3\theta^3 + c_4\theta^4 + \cdots\right]f_{\theta}(t) = 0 \tag{13.4.10}
$$

donde  $c_1 = a$ . Una solución analítica de (13.4.10) es

$$
f_{\theta}(t) = f_{\theta}(0) \exp(-ja\theta t + c_2\theta^2 t + jc_3\theta^3 t - c_4\theta^4 t + \cdots)
$$
 (13.4.11)

Cap. 13 Ecuaciones diferenciales parciales hiperbólicas 603

donde  $f_a(0)$  queda determinado por una condición inicial. La solución general de (13.4.8) es la suma de (13.4.11) para todos los valores posibles de  $\theta$  (o, más precisamente, es una integral con respecto de  $\theta$  desde  $-\pi$  hasta  $\pi$ ), pero sólo estamos interesados en (13.4.11) para un valor de  $\theta$  a la vez.

Podemos expresar la ecuación (13.4.11) como

$$
f_{\theta}(t) = f_{\theta}(0) \exp(-ja\theta t) \exp(c_2\theta^2 t) \exp(jc_3\theta^3 t) \exp(-c_4\theta^4 t) \cdots (13.4.12)
$$

[Ander-on et al.]. Por otro lado, Ia soluciôn exacta de (13.3.1) es

$$
f_{\theta}(t) = f_{\theta}(0) \exp(-ja\theta t) \tag{13.4.13}
$$

Así, todos los términos exponenciales excepto el primero de la ecuación (13.4.12) son causa de los errores de truncamiento.

Analizaremos ahora los términos exponenciales de (13.4.12). Si  $c_2 > 0$ , el segundo término exponencial, exp  $(c<sub>2</sub> \theta<sup>2</sup> t)$ , crece con el tiempo; es decir, el esquema se vuelve inestable. El valor absoluto del tercer término exponencial, exp ( $ic_3\theta^3$ t), no cambia con el tiempo puesto que es imaginario. Sin embargo, si el tercer término exponencial se combina con el primero, el producto es

$$
\exp(-aj\theta)\exp(jc_3\theta^3t) = \exp[-j(a-c_3\theta^2)\theta t] \tag{13.4.14}
$$

lo que significa que la velocidad de la onda en la solución numérica es  $a - c_3\theta^2$  en vez de a. En la solución exacta, la velocidad de la onda a es independiente de  $\theta$ . La dependencia de la velocidad de la onda con respecto de  $\theta$  es provocada por la tercera derivada en el error de truncamiento. Mientras mayor sea el valor de  $\theta$ , más se retarda o adelanta la rapidez de la onda en la solución numérica. El efecto de una velocidad variable de onda se llama *error de perturbación* y provoca la oscilación de la solución numérica, particularmente en donde la solución tiene un cambio espacial pronunciado, como en un choque.

El término de cuarto orden exp  $(-c_4\theta^4t)$  es creciente o decreciente con respecto al tiempo, según  $c_4 <$ , o  $c_4 > 0$ , respectivamente. El efecto combinado de los términos  $c_2$  y  $c_4$  se expresa como

$$
\exp\left[ (c_2 - c_4 \theta^2) \theta^2 t \right] \tag{13.4.15}
$$

Si  $c_2 = 0$ , entonces  $c_4$  determina la estabilidad: el esquema es estable si  $c_4 > 0$ , e inestable si  $c_4 < 0$ . Si  $c_2 < 0$  y  $c_4 \ge 0$ , el esquema es estable. Si  $c_2 < 0$  pero  $c_4 < 0$ , el esquema es estable si  $|c_2| > |c_4|\pi^2$ , en donde utilizamos el hecho de que el máximo de  $\theta$  es igual a  $\pi$ , puesto que  $\theta$  está acotada por  $-\pi \le \theta \le \pi$ . Siempre se satisface la condición de estabilidad si  $\Delta t$  decrece. Si  $c_2 > 0$ , el esquema es inestable incluso si  $c_4 > 0$ , puesto que  $c_2 - c_4\theta^2$  es positivo para valores pequeños de  $\theta^2$ .

Concluimos que el esquema FTBS es inestable para  $\gamma > 1$  puesto que el término  $c_2$  definido después de (13.4.8) es positivo para  $\gamma > 1$ . Sin embargo, cuando  $\gamma = 1$ ,  $c_3$  se anula, por lo que no hay error de perturbación. Para  $\gamma < 1$ , el esquema es es-

504 METODOS NUMERICOS APLICADOS CON SOFTWARE

table, pero con una desventaja significativa. Es decir, el segundo término exponencial de (13.4.12) amortigua Ia solución: ésta tiende a cero cuando aumenta el tiempo. El mismo efecto aparece cuando aumenta la distancia que recorre una onda. Puesto que la solución exacta dada por (13.4.3) no tiene tal término, el efecto de amortiguamiento de  $c_2$  negativa es el efecto del error de truncamiento de la ecuación en diferencias, que recibe el nombre de amortiguamiento numérico o efecto numérico de viscosidad de segundo orden. También una  $c_4$  tiene un efecto de amortiguamiento Ilamado efecto numérico de viscosidad de cuarto orden. Ambos efectos de viscosidad amortiguan más las ondas de las frecuencias espaciales altas, que lo que amortiguan las ondas de frecuencias bajas. Al aumentar la frecuencia espacial de la onda, el efecto de amortiguamiento de cuarto orden crece más rápidamente que ci efecto de segundo orden, puesto que el primero es proporcional a  $\theta^4$  en el término exponencial, mientras que el segundo es proporcional a  $\theta^2$ .

Un análisis similar de BTCS da como resultado la siguiente ecuación modificada:

$$
u_{t} + au_{x} - \frac{1}{2}a^{2}\Delta t u_{xx} + \left[\frac{1}{6}a(\Delta x)^{2} + \frac{1}{3}a^{3}\Delta t^{3}\right]u_{xxx} + \cdots
$$
 (13.4.16)

Esta ecuación indica que el esquema es incondicionalmente estable, pues  $c_2$  =  $-\frac{1}{2}a^2\Delta t$  < 0, pero tiene errores de perturbación pues  $c_3 > 0$  siempre.

#### RESUMEN DE ESTA SECCION

- a) Se analizan los efectos de los errores de truncamiento, transformando una ecuación en diferencias a una ecuación modificada.
- b) El esquema es estable si  $c_2 \le 0$ . Si  $c_2 = 0$ , entonces es necesario que  $c_4 > 0$  para que haya estabilidad. El valor de  $c<sub>3</sub>$  no tiene efecto sobre la estabilidad, pero provoca errores de perturbación.
- c) Un valor positivo de  $c_4$  tiene efectos fuertes de amortiguamiento en las ondas de frecuencias espaciales altas.

### 13.5 ESQUEMAS DE ORDEN SUPERIOR

### Esquema de Lax-Wendroff

En este caso consideramos

$$
u_t + au_x = 0
$$
 (Hacemos  $s = 0$  para simplificar la exposición.) (13.5.1)

El desarrollo de Taylor de  $u_i^{(n+1)}$  en torno a  $x_i$  y  $t_n$  es

$$
u_i^{(n+1)} = u_i^{(n)} + \Delta t (u_i)_i^n + \frac{1}{2} \Delta t^2 (u_{tt})_i^n + \cdots
$$
  
= 
$$
u_i^{(n)} - a \Delta t (u_x)_i^n + \frac{1}{2} a^2 \Delta t^2 (u_{xx})_i^n + \cdots
$$
 (13.5.2)

Cap. 13 Ecuaciones diferenciales parciales hiperbólicas 505

de donde hemos eliminado  $u_t$  mediante la ecuación (13.5.1) y  $u_x$  mediante

$$
u_{tt} = -au_{xt} = a^2 u_{xx}
$$

Si truncamos despuês del término de segundo orden de (13.5.2) y aplicamos las aproximaciones por diferencias centrales para  $u_y$  y  $u_{xx}$  obtenemos

$$
u_i^{(n+1)} = u_i^{(n)} - \frac{\gamma}{2} (u_{i+1}^{(n)} - u_{i-1}^{(n)}) + \frac{\gamma^2}{2} (u_{i-1}^{(n)} - 2u_i^{(n)} + u_{i+1}^{(n)}) \qquad (13.5.3)
$$

donde

$$
\gamma = a\Delta t/\Delta x
$$

La ecuación (13.5.3) es un esquema explícito que recibe el nombre de esquema de Lax- Wendroff.

El error de truncamiento del esquema de Lax-Wendroff proviene de dos causas: 1) el truncamiento del desarrollo de Taylor después de la segunda derivada, y 2) las aproximaciones por diferencias centrales para  $u_x$  y  $u_{xx}$ . El orden del error de truncamiento del desarrollo de Taylor de  $u_i^{(n+1)}$  es  $\Delta t^3$ , el orden del error de la aproximación por diferencias centrales de  $u_x$  es  $\Delta t \Delta x^2$ , y el de  $u_{xx}$  es  $\Delta t^2 \Delta x^2$ .

El factor de amplificaciôn del esquema de Lax-Wendroff es

$$
G = 1 - \gamma^2 [1 - \cos(\theta)] - j\gamma \operatorname{sen}(\theta) \tag{13.5.4}
$$

El esquema es estable si  $0 \le |\gamma| \le 1$ . Cuando  $\gamma = 1$ , el esquema se reduce a  $u_i^{(n+1)} = u_{i-1}^{(n)}$ y es exacto.

La ecuación modificada es

$$
u_t + au_x - \frac{1}{6}a\Delta x^2(1-\gamma^2)u_{xxx} + \frac{1}{8}a\Delta x^3\gamma(1-\gamma^2)u_{xxxx} + \cdots = 0 \qquad (13.5.5)
$$

Esta ecuación indica que el error de truncamiento del esquema de Lax-Wendroff se anula si  $\gamma = 1$ . En el caso  $\gamma < 1$ , el error principal de truncamiento es la tercera derivada con coeficiente positivo. Así, el esquema tiene una precisión de segundo orden. La magnitud de cada término del error aumenta cuando  $\Delta t$  decrece, pero  $\Delta x$  está fijo ( $\gamma$  tiende a 0). El esquema es estable para  $\gamma$  < 1, puesto que  $c_4$ , el coeficiente del término de la cuarta derivada, cumple que  $c_4>0$ , aunque el término de la derivada de segundo orden se anule.

### Esquema de MacCormack

Este esquema es

$$
\overline{u}_{i}^{(n+1)} = u_{i}^{(n)} - \gamma(u_{i+1}^{(n)} - u_{i}^{(n)})
$$
\n
$$
u_{i}^{(n+1)} = \frac{1}{2} [u_{i}^{(n)} + \overline{u}_{i}^{(n+1)} - \gamma(\overline{u}_{i}^{(n+1)} - \overline{u}_{i-1}^{(n+1)})]
$$
\n(13.5.6)

### 506 METODOS NUMERICOS APLICADOS CON SOFTWARE

La primera ecuación es un predictor y la segunda, un corrector. Para el tipo de problemas lineales considerados aquí, se puede eliminar el predictor, sustituyendo la primera ecuación en Ia segunda, de forma que el esquema de MacCormack quede idéntico al esquema de Lax-Wendroff. La ecuación modificada y el criterio de estabilidad son iguales a los del esquema de Lax-Wendroff.

### Esquema progresivo de tercer orden

Podemos aproximar la derivada con respecto al espacio mediante la aproximación por diferencias exactas de tercer orden dadas por

$$
a(u_x)_i = \begin{cases} a \frac{2u_{i+1} + 3u_i - 6u_{i-1} + u_{i-2}}{6\Delta x} & \text{si } a > 0\\ a \frac{-u_{i+2} + 6u_{i+1} - 3u_i - 2u_{i-1}}{6\Delta x} & \text{si } a < 0 \end{cases}
$$

que se pueden escribir juntas en la forma

$$
a(u_x)_i = a \frac{-u_{i+2} + 8u_{i+1} - 8u_{i-1} + u_{i-2}}{12\Delta x} + |a| \frac{u_{i+2} - 4u_{i+1} + 6u_i - 4u_{i-1} + u_{i-2}}{12\Delta x}
$$
 (13.5.7)

[Kawamura; Kawamura/Kuwahara; Leonard]. Se puede demostrar que si se desarrolla cada término en su serie de Taylor, el lado derecho de (13.5.7) se puede escribir como

$$
a(u_x)_i + \frac{1}{12}|a|\Delta x^3(u_{xxxx})_i + \cdots
$$
 (13.5.8)

En esta ecuación, el primer término es igual al lado izquierdo de  $(13.5.7)$  y el segundo es el error de truncamiento, el cual es proporcional a  $\Delta x^3$  y también a la cuarta derivada de u.

Por medio de (13.5.7), podemos escribir una aproximación por semidiferencias de (13.5.1) en la forma

$$
u_{t} + a \frac{-u_{i+2} + 8u_{i+1} - 8u_{i-1} + u_{i-2}}{12\Delta x}
$$
  
+ 
$$
|a| \frac{u_{i+2} - 4u_{i+1} + 6u_{i} - 4u_{i-1} + u_{i-2}}{12\Delta x} = 0
$$
 (13.5.9)

La ecuación (13.5.9) no tiene error de perturbación debido a un término de tercera derivada.

Podemos hacer discontinua completamente a la ecuación (13.5.9), sustituyendo los esquemas de Euler hacia adelante o hacia atrás, o el esquema de Crank-Nicolson, para  $u_i$ .

#### Cap. 13 Ecuaciones diferenciales parciales hiperbólicas 507

Con el esquema de Euler hacia adelante con respecto al tiempo, se obtiene un esquema explicito que se escribe en la forma

$$
u_i^{(n+1)} = u_i^{(n)} + \Delta t \bigg[ -a \frac{-u_{i+2}^{(n)} + 8u_{i+1}^{(n)} - 8u_{i-1}^{(n)} + u_{i-2}^{(n)}}{12\Delta x} - |a| \frac{u_{i+2}^{(n)} - 4u_{i+1}^{(n)} + 6u_i^{(n)} - 4u_{i-1}^{(n)} + u_{i-2}^{(n)}}{12\Delta x} \bigg]
$$
(13.5.10)

Para estudiar los efectos de los errores de truncamiento en el esquema explicito, calculamos la ecuación modificada. Utilizamos los desarrollos de Taylor en (13.5.10) para obtener

$$
u_{t} + \frac{\Delta t}{2} u_{tt} + \frac{\Delta t^{2}}{6} u_{tt} + \cdots + au_{x} + \frac{1}{12} |a| u_{xxxx} + \cdots = 0 \qquad (13.5.11)
$$

en donde también utilizamos Ia ecuación (13.5.8). Eliminamos las derivadas de orden mayor o igual que dos con respecto a  $t$  -según el algoritmo descrito en la sección anterior- y obtenemos

$$
u_t + a u_x + a^2 \Delta t u_{xx} + \frac{5a^3 \Delta t^2}{6} u_{xxx} + \left(\frac{|a| \Delta x^3}{12} + \frac{a^4 \Delta t^3}{4}\right) u_{xxxx} + \cdots = 0 \quad (13.5.12)
$$

El término principal del error de truncamiento es (una derivada) de segundo orden y tiene signo positivo, por lo que el esquema global con base en el esquema de Euler hacia adelante se reduce a un esquema con una precision de primer orden. El término de segundo orden con signo positivo tiene un efecto antidifusivo que provoca la inestabilidad del esquema, a menos que dicho efecto se haga más pequeno que el efecto del error de truncamiento de cuarto orden. Sin embargo, al disminuir  $\Delta t$ , los errores de segundo y tercer orden tienden a cero, por lo que se pueden hacer tan pequeños como se quiera, con el costo de utilizar un  $\Delta t$  muy pequeño.

Si se utiliza la diferencia de Euler hacia atrás con respecto del tiempo, el esquema se convierte en implícito:

$$
u_i^{(n+1)} + a \frac{-u_{i+2}^{(n+1)} + 8u_{i+1}^{(n+1)} - 8u_{i-1}^{(n+1)} + u_{i-2}^{(n+1)}}{12\Delta x}
$$
  
+ 
$$
|a| \frac{u_{i+2}^{(n+1)} - 4u_{i+1}^{(n+1)} + 6u_{i}^{(n+1)} - 4u_{i-1}^{(n+1)} + u_{i-2}^{(n+1)}}{12\Delta x} = u_i^{(n)} \qquad (13.5.13)
$$

El conjunto de ecuaciones simultâneas debe resolverse mediante un esquema pentadiagonal en cada intervalo de tiempo. El esquema implícito es incondicionalmente estable. El análisis de la ecuación modificada revela que el término principal del error es de segundo orden, al igual que en la versión explícita de Euler hacia adelante (pero de signo opuesto). Los términos del error de segundo y tercer orden se pueden

### 508 METODOS NUMERICOS APLICADOS CON SOFTWARE

hacer decrecer utilizando un  $\Delta t$ , pequeño, pero en ese caso desaparece el beneficio del uso de un esquema implícito.

Un esquema explícito con precisión de segundo orden con respecto al tiempo se basa en el predictor de Adams-Bashfort y se escribe como [Kawamura]

$$
\frac{u_i^{(n+1)} - u_i^{(n)}}{\Delta t} + \frac{1}{2} [3F^{(n)} - F^{(n-1)}] = 0
$$
\n(13.5.14)

donde  $F_n$  es la aproximación por diferencias de tercer orden para  $au_x$ . Debido a la precisión de segundo orden con respecto al tiempo, la ecuación modificada de (13.5.14) no incluye el término  $u_{rr}$  (el cual es la causa del efecto antidifusivo con respecto al tiempo del esquema de Euler hacia adelante). Por lo tanto, la ecuación (13.5.14) es más estable que (13.5.13).

#### RESUMEN DE ESTA SECCION

- Los esquemas de Lax-Wendroff y MacCormack tienen una precision de segundo orden. Dicha precisión es la mejor cuando  $\gamma = 1$ . Por lo tanto, la precisión disminuye incluso al disminuir  $\Delta t$ , a menos que también decrezca  $\Delta x$ .
- b) El esquema progresivo de tercer orden tiene una precisión de tercer orden con respecto al espacio, pero las diferencias de Euler hacia adelante o hacia atrás en ci tiempo introducen errores de segundo orden. Sin embargo, se puede hacer más pequeña la magnitud de los errores de segundo orden utilizando un  $\Delta t$  independiente de Ax.

### 13.6 ESQUEMAS DE DIFERENCIAS EN LA FORMA CONSERVATIVA

En Las secciones anteriores analizamos las ecuaciones en diferencias en las formas no conservativas. Con la forma no conservativa, se puede ganar o perder el total de La propiedad en todo el dominio en cada intervalo de tiempo debido a los errores numéricos, y tales efectos se pueden acumular con el paso del tiempo. Si se escribe una ecuación en diferencias en la forma conservativa, La suma de Las ecuaciones con respecto al espacio satisface la conservación de la propiedad en todo el dominio.

Para analizar el concepto de la forma conservativa de una EDP hiperbólica, consideremos el flujo de un fluido incompresible en un tubo recto con sección transversal constante. La ecuación de continuidad es

$$
\frac{\partial}{\partial t} \rho(x, t) + \frac{\partial}{\partial x} f(x, t) = 0 \tag{13.6.1}
$$

donde  $p(x, t)$  es la densidad del fluido,  $f(x, t) = u(x, t)p(x, t)$  es la razón de flujo de masa por unidad de área transversal y  $u(x, t)$  es la velocidad del fluido. La

#### Cap. 13 Ecuaciones diferenciales parciales hiperbôlicas 509

ecuación (13.6.1) representa la conservación de la masa. Si integramos la ecuación con respecto del espacio, desde  $x = a$  hasta  $x = b$ , obtenemos

renciales parciales hiperbólicas **509**  
enta la conservación de la masa. Si integramos la ecuación, desde 
$$
x = a
$$
 hasta  $x = b$ , obtenemos  

$$
\frac{d}{dt} \left[ \int_a^b \rho(x, t) dx \right] = f(a, t) - f(b, t) \qquad (13.6.2)
$$

Con la hipótesis de área transversal unitaria, el lado izquierdo es la razón de cambio en la masa total en  $a < x < b$ , el primer término de la derecha es la razón de flujo de masa que entra por  $x = a$ , y el segundo término es el análogo que sale por  $x = b$ . Así, la ecuación (13.6.2) representa la conservación de la masa en  $a < x < b$ .

Podemos escribir de otra forma la ecuación (13.6.1), después de sustituir  $f = u(x, t)p(x, t)$  y derivar en el segundo término:

$$
\frac{\partial}{\partial t} \rho(x, t) + \rho(x, t) \frac{\partial}{\partial x} u(x, t) + u(x, t) \frac{\partial}{\partial x} \rho(x, t) = 0 \qquad (13.6.3)
$$

La ecuación (13.6.3) es matemáticamente equivalente a (13.6.1), pero de esta forma no se puede explicar de manera inmediata la conservación de La masa, por lo que se pierde el significado fisico de Ia conservación. Asj, diremos que (13.6.3) es una forma no conservativa y (13.6.1) es una forma conservativa.

Las diferencias entre estas dos formas son importantes para las ecuaciones en diferencias de Las EDP. La forma conservativa de una ecuación en diferencias siempre se puede escribir como

$$
\frac{\rho_i^{(n+1)} - \rho_i^{(n)}}{\Delta t} + \frac{g_{i + \frac{1}{2}} - g_{i - \frac{1}{2}}}{\Delta x} = 0
$$
\n(13.6.4)

donde  $g_{i+1/2}$  es una aproximación numérica de f en  $x_{i+1/2}$  y generalmente es una función de  $f_{i+1}$  y  $f_i$ . Existe libertad en la elección de la forma particular de  $g_{i+(1/2)}$ .<br>Por ejemplo, si

$$
g_{i+\frac{1}{2}} = \frac{f_{i+1} + f_i}{2} \tag{13.6.5}
$$

entonces el segundo término de (13.6.4) se reduce a

$$
g_{i+\frac{1}{2}} = \frac{j_{i+1} + j_i}{2}
$$
 (13.6.5)  
no de (13.6.4) se reduce a  

$$
\frac{\rho_i^{(n+1)} - \rho_i^{(n)}}{\Delta t} + \frac{f_{i+1} - f_{i-1}}{2\Delta x} = 0
$$
 (13.6.6)

que es una aproximación por diferencias centrales; sin embargo, es inestable.

Como otro ejemplo,  $g_{i+1/2}$  se puede escribir como

$$
g_{i+\frac{1}{2}} = \frac{1}{2}(f_{i+1} + f_i) - |a_{i+\frac{1}{2}}|u_{i+1} - u_i)
$$
 (13.6.7)

510 METODOS NUMERICOS APLICADOS CON SOFTWARE

donde

$$
a_{i+\frac{1}{2}} = \frac{f_{i+1} - f_i}{u_{i+1} - u_i}
$$

Con esta elección, la ecuación (13.6.4) queda como

$$
\frac{\rho_i^{(n+1)} - \rho_i^{(n)}}{\Delta t} + \frac{f_{i+1} - f_{i-1}}{2\Delta x} + \frac{-|a_{i+1}|u_{i+1} + (|a_{i+1}| + |a_{i-1}|)u_i - |a_{i-1}|u_{i-1}}{2\Delta x} = 0 \qquad (13.6.8)
$$

Podemos interpretar al último término como un término de viscosidad numérica.

En la ecuación  $(13.6.4)$ , g recibe el nombre de flujo numérico ya que  $\equiv$ como lo muestra la ecuación  $(13.6.7)$  —consta de un flujo de masa y un término artificial que da como resultado un efecto de viscosidad.

La razon por la que  $(13.6.6)$  está en forma conservativa es obvia: sumamos (13.6.4) para  $i = j$ ,  $j + 1$ ,..., k y reagrupamos para obtener

$$
\Delta x \sum_{i=j}^{k} \rho_i^{(n+1)} - \Delta x \sum_{i=j}^{k} \rho_i^{(n)} = -\Delta t (g_{k+\frac{1}{2}} - g_{j-\frac{1}{2}}) \tag{13.6.9}
$$

El lado izquierdo es el cambio de la masa total en  $[x_{i-(1/2)}, x_{k+(1/2)}]$  entre el tiempo  $t_n$  y  $t_{n+1}$ . El primer término del lado derecho es el flujo total de la cantidad numérica en  $x_{k+1/2}$  en  $\Delta t$ ; el segundo término es su análogo en  $x_{i-1/2}$ . La ecuación (13.6.9) indica que la masa total en la porción del tubo considerada, está determinada por el flujo numérico en Los dos extremos. Si Las condiciones en la frontera para los flujos numéricos en los extremos son iguales precisamente al flujo de masa, la ecuación (13.6.9) mantiene el balance de masa en el tubo. Es importante observar que si el esquema numérico está en forma conservativa, la elección particular de una aproximación numérica no afecta Ia masa total.

#### Ejemplo 13.3

Escriba la aproximación por diferencias en forma conservativa, que sea explicita de primer orden con respecto aI tiempo y con una aproximación por diferencias progresivas de tercer orden con respecto al espacio, para Ia ecuación

$$
u_t(x, t) + [a(x)u(x, t)]_x = 0
$$

(Soluciôn)

La aproximacion explicita por diferencias con base en la diferenciacion progresiva de tercer orden se puede escribir de Ia forma siguiente:

$$
\frac{u_1^{(n+1)}-u_1^{(n)}}{\Delta t}+\frac{G_{i+\frac{1}{2}}-G_{i-\frac{1}{2}}}{\Delta x}=0
$$
 (A)

Cap. 13 Ecuaciones diferenciales parciales hiperbólicas 511

donde G es un flujo dado por

$$
G_{i+\frac{1}{2}} = \frac{-(au)_{i+2}^{(n)} + 7(au)_{i+1}^{(n)} + 7(au)_{i}^{(n)} - (au)_{i+1}^{(n)}}{12\Delta x} + \frac{(|a|u)_{i+2}^{(n)} - 3(|a|u)_{i+1}^{(n)} + 3(|a|u)_{i}^{(n)} - (|a|u)_{i+1}^{(n)}}{12\Delta x}
$$
(B)

La ecuación (A) se reduce a la ecuación (13.5.9) si  $a =$  constante.

Las ecuaciones en diferencias pueden pasar a la forma no conservativa por varias razones. Una de las causas principales de que surja la forma no conservativa es La de obtener Las ecuaciones en diferencias a partir de una forma no conservativa de La EDP. Las ecuaciones en diferencias obtenidas de esta manera no se pueden escribir como (13.6.4). Un ejemplo de forma no conservativa es La aproximaciôn por diferencias progresivas (FTBS cuando  $u > 0$ ). Si u cambia de signo positivo a negativo entre dos puntos consecutivos de la retícula (digamos,  $i \in i + 1$ ) las ecuaciones en diferencias son

$$
\frac{\rho_i^{(n+1)} - \rho_i^{(n)}}{\Delta t} + \frac{u_i \rho_i^{(n)} - u_{i-1} \rho_{i-1}^{(n)}}{\Delta x} = 0, \quad u_i > 0 \tag{13.6.10}
$$

y

$$
\frac{\rho_{i+1}^{(n+1)} - \rho_{i+1}^{(n)}}{\Delta t} + \frac{u_{i+2}\rho_{i+2}^{(n)} - u_{i+1}\rho_{i+1}^{(n)}}{\Delta x} = 0, \quad u_{i+1} < 0 \tag{13.6.11}
$$

Al sumar las ecuaciones  $(13.6.10)$  y  $(13.6.11)$ , no se cancela el flujo en la interfase entre los puntos  $i \cdot i + 1$  de la retícula, por lo que no se cumple la conservación.

También puede surgir una forma no conservativa cuando el análisis geométrico no es el apropiado. Consideremos La ecuación

$$
\frac{\partial}{\partial t} A(x)\rho(x,t) + \frac{\partial}{\partial x} A(x)u(x,t)\rho(x,t) = 0
$$
\n(13.6.12)

que es una ley de conservación de un flujo unidimensional con áreas transversales variables y donde  $A(x)$  es el área de la sección transversal en x. Si diferenciamos el segundo término obtenemos

$$
A(x)\frac{\partial}{\partial t}\rho(x,t) + A(x)\frac{\partial}{\partial x}u(x,t)\rho(x,t) + A_x(x)u(x,t)\rho(x,t) = 0 \qquad (13.6.13)
$$

Podemos entonces escribir, por ejemplo, una aproximación por diferencias de (13.6.13) de La manera siguiente

$$
A(x_i) \frac{\rho_i^{(n+1)} - \rho_i^{(n)}}{\Delta t} + A(x_i) \frac{u_{i+(1/2)}^{(n)} \rho_{i+(1/2)}^{(n)} - u_{i-(1/2)}^{(n)} \rho_{i-(1/2)}^{(n)}}{\Delta x} + (A_x) u_i^{(n)} \rho_i^{(n)} = 0 \quad (13.6.14)
$$

Cuando se sumen las ecuaciones para Los puntos consecutivos de La reticula, no se cancelan los términos del flujo, por lo que (13.6.14) no cumple con la conservación.

En la solución real de una EDP hiperbólica, se utilizan tanto la forma conservativa como La no conservativa. Es frecuente que se utilice una forma no conservati-

### 512 METODOS NUMERICOS APLICADOS CON SOFTWARE

va para que el algoritmo de soluciôn sea más sencillo. Sin embargo, se preferirá  $-$ siempre que sea posible — la forma conservativa.

#### RESUMEN DE ESTA SECCION

- Se utilizan tanto la forma conservativa como la no conservativa de las ecuaciones en diferencias, pero Ia primera es Ia más recomendable.
- Las ecuaciones en diferencias conservativas se obtienen a partir de una EDP hiperbólica en forma conservativa.
- Las ecuaciones en diferencias con forma conservativa siempre se pueden escribir como la ecuación (13.6.4).

### 13.7 COMPARACION DE LOS ESQUEMAS MEDIANTE ONDAS DE PRUEBAS

Un eficaz método para analizar el desempeño de un esquema es el de resolver problemas de prueba. Aquí resolveremos la ecuación

$$
u_t + u_{x=0}
$$

con las condiciones iniciales de una onda cuadrada. La solución exacta de la ecuación para cualquier tiempo tiene La misma forma cuadrada de la distribuciôn inicial, pero la localizaciôn de Ia onda avanza de manera continua con velocidad unitaria.

Durante las pruebas, el espacio en la retícula es  $\Delta x = 0.1$  y el tamaño del intervalo de tiempo  $\Delta t = p\Delta x$  es  $\Delta t = p = 0.01$ . La figura 13.6 muestra los resultados de los cálculos para la onda cuadrada de los siguientes esquemas numéricos:

### **FTBS**

Lax-Wendroff

Explicito progresivo de tercer orden

La solución numérica mediante el esquema FTBS nunca toma valores negativos, ni tampoco presenta un comportamiento oscilatorio. Sin embargo, la onda tiende a expanderse y aplastarse al viajar. La altura de la onda es cada vez menor y su ancho cada vez mayor.

En el esquema de Lax-Wendroff hay menos efectos de aplastamiento de las ondas con respecto del esquema anterior, pero tiene un comprtamiento oscilatorio significativo, que corresponde al error de perturbación asociado al término de tercer orden del error de truncamiento. Esta tendencia aumenta al tender  $\gamma$  a 0.

Con el esquema progresivo de tercer orden, se mantienen mejor la altura y el ancho de la onda cuadrada. Sin embargo, las alturas de la onda se vuelven negativas en el inicio y final de cada onda. Esta tendencia de oscilación en torno a un cambio drástico de la solución se debe al error de perturbación. El esquema de flujo corregido de la sección 13.9 se aproxima mejor a la onda viajera que los ejemplos dados en esta secciôn.

### 13.8 ESQUEMAS NUMERICOS PARA EDP HIPERBOLICAS NO LINEALES

Las EDP hiperbólicas no lineales se pueden escribir en la forma conservativa

$$
u_t + F_x = 0 \tag{13.8.1}
$$

Cap. 13 Ecuaciones diferenciales parciales hiperbólicas 613

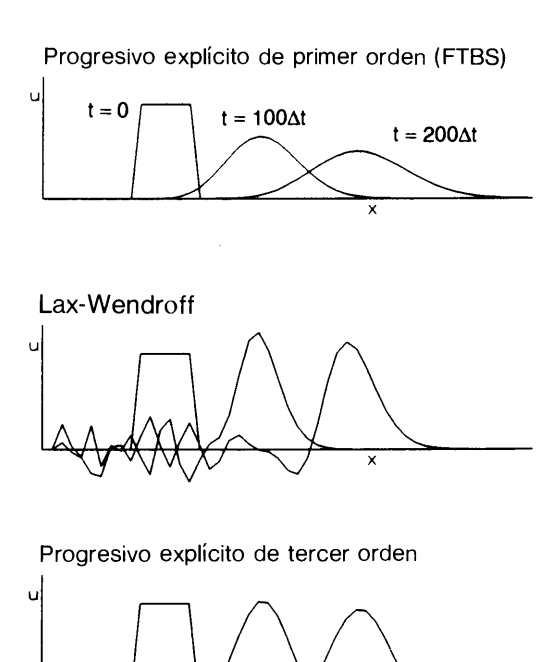

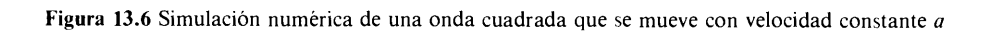

donde  $F = F(u)$  es una función lineal de u. Podemos también escribir (13.8.1) en forma no conservativa:

$$
u_t + \frac{\partial F}{\partial u} u_x = 0 \tag{13.8.2}
$$

#### Esquema de Courant-Isaacson-Rees

El esquema FTBS no funciona en su forma original para el caso de una EDP no lineal hiperbólica. Sin embargo, se han desarrollado esquemas similares a los FTBS para EDP hiperbólicos lineales, los cuales satisfacen los siguientes criterios:

- a)  $F_x$  es aproximado mediante diferencias centrales.
- b) Se agrega un término de difusión numérica.
- Las ecuaciones en diferencias están en La forma conservativa.

Los esquemas de Courant-Isaacson-Rees y de Lax-Friedrich se ubican dentro de esta categoria. El primero está dado por

$$
u_i^{(n+1)} = u_i^{(n)} - k(f_{i+(1/2)}^{(n)} - f_{i-(1/2)}^{(n)})
$$
\n(13.8.3)

### 514 METODOS NUMERICOS APLICADOS CON SOFTWARE

donde  $k = \Delta t / \Delta x$  y, omitiendo los índices superiores (x) de F y u.

$$
f_{i+\frac{1}{2}} = \frac{1}{2} [F_i + F_{i+1} - |a_{i+\frac{1}{2}}| (u_{i+1} - u_i)]
$$
  

$$
a_{i+\frac{1}{2}} = \begin{cases} \frac{F_{i+1} - F_i}{u_{i+1} - u_i}, & \text{si } u_{i+1} - u_i \neq 0 \\ 0, & \text{si } u_{i+1} - u_i = 0 \end{cases}
$$
(13.8.4)

Si eliminamos  $f_{i+\frac{1}{2}}$ , la ecuación (13.8.3) se transforma en

$$
u_i^{n+1} = u_i^n - \frac{\Delta t}{2\Delta x} (F_{i+1} - F_{i-1})
$$
  
 
$$
- \frac{\Delta t}{2\Delta x} [-|F_{i+1} - F_i| \operatorname{sign} (u_{i+1} - u_i)
$$
  
 
$$
+ |F_i - F_{i-1}| \operatorname{sign} (u_i - u_{i-1}) ]
$$
(13.8.5)

El ültimo término de esta ecuación es el correspondiente a la difusiôn numérica.

### Esquema de Lax-Wendroff

La deducción de este esquema para el caso de las EDP hiperbólicas no lineales es esencialmente la misma que para la versión lineal: se parte del desarrollo de Taylor de  $u^{(n+1)}$ :

$$
u_i^{(n+1)} = u_i^{(n)} + \Delta t (u_i)_i^{(n)} + \frac{\Delta t^2}{2} (u_{ii})_i^{(n)} + \cdots
$$
 (13.8.6)

La  $u_i$  de la última ecuación se elimina mediante (13.8.1), en tanto que  $u_{ii}$  se elimina de la manera siguiente:

Al derivar  $F$  con respecto de  $t$  obtenemos

$$
F_t = F_u u_t = A u_t \tag{13.8.7}
$$

donde  $A = F_u$ . Si eliminamos  $u_t$  de la ecuación (13.8.7) mediante (13.8.1), obtenemos

$$
F_t = -AF_x \tag{13.8.8}
$$

Al derivar (13.8.1) con respecto a  $t$  se obtiene

$$
u_{tt} = -F_{xt} = -\frac{\partial}{\partial x} F_t = \frac{\partial}{\partial x} AF_x \qquad (13.8.9)
$$

Cap. 13 Ecuaciones diferenciales parciales hiperbólicas 515

Al eliminar  $u_t y u_d$  de (13.8.6) se obtiene el esquema de Lax-Wendroff:

$$
u_i^{(n+1)} = u_i^{(n)} - \frac{\Delta t}{2\Delta x} (F_{i+1}^{(n)} - F_{i-1}^{(n)})
$$
  
+ 
$$
\frac{1}{2} \left(\frac{\Delta t}{\Delta x}\right)^2 \left[A_{i+1/2}^{(n)} (F_{i+1}^{(n)} - F_i^{(n)}) - A_{i-1/2}^{(n)} (F_i^{(n)} - F_{i-1}^{(n)})\right]
$$
(13.8.10)

el cual también se puede escribir en la forma

$$
u_i^{(n+1)} = u_i^{(n)} - k(f_{i+(1/2)}^{(n)} - f_{i-(1/2)}^{(n)})
$$
\n(13.8.11)

donde f recibe el nombre de flujo numérico y se define como

$$
f_{i+\frac{1}{2}} = \frac{1}{2} \big[ F_{i+1}^{(n)} + F_i^{(n)} - k A_{i+(1/2)}^{(n)} (F_{i+1}^{(n)} - F_i^{(n)}) \big]
$$
  
\n
$$
f_{i-\frac{1}{2}} = \frac{1}{2} \big[ F_i^{(n)} + F_{i-1}^{(n)} - k A_{i-(1/2)}^{(n)} (F_i^n - F_{i-1}^n) \big]
$$
\n(13.8.12)

donde  $k = \Delta t / \Delta x$ .

### Esquema de MacCormack

El esquema de MacCormack [von Lavante/Thompkins] para una EDP no lineal está dado por

$$
\overline{u}_{i}^{(n+1)} = u_{i}^{(n)} - \frac{\Delta t}{\Delta x} (F_{i+1}^{(n)} - F_{i}^{(n)})
$$
\n
$$
u_{i}^{(n+1)} = \frac{1}{2} \left[ u_{i}^{(n)} + \overline{u}_{i}^{(n+1)} - \frac{\Delta t}{\Delta x} (\overline{F}_{i} - \overline{F}_{i-1}) \right]
$$
\n(13.8.13)

donde la primera ecuación es el predictor, la segunda es el corrector y

$$
\overline{F}_i = F(\overline{u}_i^{(n+1)})
$$

Como se vio en un análisis anterior, este esquema tiene el mismo orden de precision que el esquema de Lax-Wendroff, pero es más fácil de usar puesto que se evalüan en forma directa los valores de F.

### Esquema impilcito de Beam-Warming

Este esquema empleado en la ecuación (13.8.1) parte del esquema modificado de Euler y la aproximación por diferencias centrales con respecto al espacio:

$$
u_i^{(n+1)} - u_i^{(n)} = \frac{\Delta t}{4\Delta x} \left[ F_{i+1}^{(n+1)} - F_{i-1}^{(n+1)} + F_{i+1}^{(n)} - F_{i-1}^{(n)} \right] \tag{13.8.14}
$$

### 516 METODOS NUMERICOS APLICADOS CON SOFTWARE

En la ecuación (13.8.14),  $F_{i\pm 1}^{(n+1)}$  son funciones no lineales de las incógnitas  $u_{i\pm 1}^{(n+1)}$ . Asj, las desarrollamos en series de Taylor

$$
F_i^{(n+1)} = F_i^{(n)} + \Delta t A_i^{(n)} \delta u_i + \cdots
$$

donde

$$
\delta u_i = u_i^{(n+1)} - u_i^{(n)} \tag{13.8.15}
$$

$$
A_i^{(n)} = \left(\frac{\partial F}{\partial u}\right)_i^{(n)}\tag{13.8.16}
$$

Sustituimos (13.8.15) y (13.8.16) en (13.8.14) para obtener

$$
-\Delta t A_{i-1} \delta u_{i-1} + \delta u_i + \Delta t A_{i+1} \delta u_{i+1} = \frac{\Delta t}{2\Delta x} \left[ F_{i+1}^{(n)} - F_{i-1}^{(n)} \right] \tag{13.8.17}
$$

donde omitimos los índices superiores de las  $A_i$  para simplificar, pero están evaluados en  $u_i^{(n)}$ . El conjunto de las ecuaciones (13.8.7) se resuelve para todos los puntos en forma simultánea mediante el esquema tridiagonal. El requerimiento sobre la condición numérica de la frontera derecha, se satisface de igual forma que como se describe en el esquema implicito de la sección 13.3.

La estabilidad lineal de este esquema es neutra. Sin embargo, la no linealidad de la ecuación provoca con frecuencia La inestabilidad, de forma que una práctica comün es la de añadir un término de viscosidad numérica de cuarto orden:

$$
-\Delta t A_{i-1} \delta u_{i-1} + \delta u_i + \Delta t A_{i+1} \delta u_{i+1} = \frac{\Delta t}{2\Delta x} \left[ F_{i+1}^{(n)} - F_{i-1}^{(n)} \right]
$$

$$
- \frac{\varepsilon}{\Delta x^4} \left( u_{i-2}^{(n)} - 4 u_{i-1}^{(n)} + 6 u_{i}^{(n)} - 4 u_{i+1}^{(n)} + u_{i+2}^{(n)} \right)
$$

en donde el último término es el de viscosidad numérica de cuarto orden y  $\epsilon$  es el coeficiente artificial de viscosidad.

### 13.9 ESQUEMAS DE FLUJO CORREGIDO

Las pruebas de la sección 13.7 muestran que la difusión numérica y el error de perturbaciôn son problemas importantes inherentes a los esquemas numéricos para las EDP hiperbólicas. La positividad de la solución se ve violada por los efectos de perturbación de Los términos truncados. En general, si se utiliza un esquema de orden alto, se reduce la difusión numërica pero surge el error de perturbación. Por otro lado, la supresión del error de perturbación implica un aumento del efecto de la viscosidad numérica (0 difusión numérica). AsI, es imposible suprimir la difusión numérica y eliminar Los errores de perturbaciôn al mismo tiempo en un ünico esquema de diferencias [Oran y Boris].

#### Cap. 13 Ecuaciones diferenciales parciales hiperbôlicas 517

Para mejorar la solución, se han propuesto muchos esquemas con distintos nombres, entre los cuales se encuentran el *esquema de flujo corregido* y el esquema de disminución de la variación total (DVT) [Yee; Yee/Warming/Harten; Nittmann; Book/Boris/Zalesak]. El principio fundamental de estos esquemas es el uso de un esquema de orden bajo en el que haya riesgo de oscilación, pero utilizando también un esquema de orden alto, siempre que el efecto del error de perturbaciôn no sea tan grande como para provocar La oscilación. En cada intervalo de tiempo, se calculan tanto una soluciôn de orden bajo (con una viscosidad numérica de segundo orden) como una de orden alto (sin el efecto de la viscosidad numérica de segundo orden); se obtiene finalmente La solución para ese intervalo de tiempo mezclando los resultados de ambos cãlculos.

Explicaremos el esquema de flujo corregido para una EDP hiperbólica dada en forma conservativa por

$$
u_t + F_x = 0 \tag{13.9.1}
$$

El esquema consta de dos partes: La primera es un esquema numérico de primer orden dado por

$$
\overline{u}_{i}^{(n+1)} = u_{i}^{(n)} - \frac{\Delta t}{\Delta x} \left( g_{i+(1/2)}^{(n)} - g_{i-(1/2)}^{(n)} \right) \tag{13.9.2}
$$

donde g es un flujo numérico. Si utilizamos el esquema de Courant-Isaacson-Rees en esta parte, escribimos a  $g_{i+(1/2)}^{(n)}$  como como  $\frac{1}{\Gamma F^{(n)}}$ 

$$
q_{i+1/2}^{(n)} = \frac{1}{2} \Big[ F_i^{(n)} + F_{i+1}^{(n)} - |a_{i+\frac{1}{2}}| (u_{i+1}^{(n)} - u_i^{(n)}) \Big]
$$
  
\n
$$
a_{i+\frac{1}{2}} = \begin{cases} \frac{F_{i+1} - F_i}{u_{i+1}^{(n)} - u_i^{(n)}}, & \text{si } u_{i+1}^{(n)} - u_i^{(n)} \neq 0 \\ 0, & \text{si } u_{i+1}^{(n)} - u_i^{(n)} = 0 \end{cases}
$$
\n(13.9.3)

La segunda parte recibe el nombre de *proceso de antidifusión* y se escribe como

$$
u_i^{(n+1)} = \overline{u}_i^{(n+1)} - \frac{\Delta t}{\Delta x} (\delta f_{i+\frac{1}{2}} - \delta f_{i-\frac{1}{2}})
$$
 (13.9.4)

donde  $\delta f$  corrige al flujo y su propósito es el de cancelar el efecto de la viscosidad (o difusión) numérica de la primera parte.

Es difícil determinar en forma analítica la magnitud del efecto de difusión que debe cancelarse ya que, en los problemas reales, el espaciamiento de La reticula y los coeficientes (tales como la velocidad del fluido y Ia sección transversal de un tubo) cambian con respecto del espacio. A esto se debe que utilicemos un esquema de orden alto, que no tenga efecto de difusión de segundo orden.

Un esquema de orden alto seria

$$
U_i^{(n+1)} = u_i^{(n)} - \frac{\Delta t}{\Delta x} (G_{i+(1/2)}^{(n)} - G_{i-(1/2)}^{(n)})
$$
(13.9.5)

#### 518 METODOS NUMERICOS APLICADOS CON SOFTWARE

La diferencia entre el valor de  $u_i^{(n+1)}$  obtenido mediante el esquema de primer orden y su valor obtenido mediante el esquema de orden mayor es, en primera instancia, ci efecto de difusión numérica de segundo orden. Por lo tanto, para quitar el efecto de difusión numérica, podemos hacer  $\delta f_{i+\frac{1}{2}}$  igual a

$$
\delta f_{i+\frac{1}{2}} = G^{(n)}_{i+(1/2)} - g^{(n)}_{i+(1/2)}
$$
\n(13.9.6)

Si elegimos este valor de  $\delta f_{i+(1/2)}$  para todos los puntos, entonces la segunda parte simplemente es el esquema de orden alto. Por lo tanto, son necesarios ciertos ajustes de  $\delta f$  de punto a punto. El ajuste es tal que  $\delta f_{i+(1/2)}$  no sufre ningún cambio mientras que no haya riesgo de una oscilación ficticia. Sin embargo, si existe riesgo de oscilación, entonces debemos reducir o incluso anular el valor de  $\delta f$  en ese intervaio. El algoritmo con base en este concepto está dado por

$$
\delta f_{i+\frac{1}{2}} = S \max\{0, \min \left[S(\overline{u}_{i+2}^{(n+1)} - \overline{u}_{i+1}^{(n+1)}), |\delta \hat{f}_{i+\frac{1}{2}}|, S(\overline{u}_{i}^{(n+1)} - \overline{u}_{i-1}^{(n+1)})\right]\} \quad (13.9.7)
$$

con

$$
\delta \hat{f}_{i+\frac{1}{2}} = G_{i+(1/2)}^{(n)} - g_{i+(1/2)}^{(n)}
$$
  
\n
$$
S = sign \left( \overline{u}_{i+1}^{(n+1)} - \overline{u}_i^{(n+1)} \right) con |S| = 1.
$$

Para explicar el significado de (13.9.7), supongamos que  $\overline{u}_{i+1}^{(n+1)} - \overline{u}_i^{(n+1)} > 0$ o, en forma equivalente, la  $\overline{u}_{i}^{(n+1)}$  es creciente del punto i al punto  $i + 1$ , por lo que S = 1. Entonces la ecuación (13.9.7) toma el valor de

$$
\delta f_{i+\frac{1}{2}} = \min \left[ S(\overline{u}_{i+2}^{(n+1)} - \overline{u}_{i+1}^{(n+1)}), |\delta f_{i+\frac{1}{2}}|, S(\overline{u}_{i}^{(n+1)} - \overline{u}_{i-1}^{(n+1)}) \right]
$$
(13.9.8)

o bien

$$
\delta f_{i+\frac{1}{2}} = 0 \tag{13.9.9}
$$

segün lo que sea más grande. Ahora bien, si

$$
\overline{u}_{i+2}^{(n+1)} - \overline{u}_{i+1}^{(n+1)} < 0 \tag{13.9.10}
$$

o bien

$$
\overline{u}_i^{(n+1)} - \overline{u}_{i-1}^{(n+1)} < 0 \tag{13.9.11}
$$

lo cual significa que existe una oscilación y (13.9.8) toma el valor más pequeño de éstos, pero entonces la ecuación hace  $\delta f_{i+(1/2)} = 0$ . En otras palabras, si se cumplen (13.9.10) o (13.9.11),  $u_i$  oscila, de manera que se hace  $\delta f_{i+1/2}$  igual a cero y permanece ci flujo calculado mediante el esquema de orden menor.

Cap. 13 Ecuaciones diferenciales parciales hiperbôlicas 519

#### Ejemplo 13.4

a) Desarrolle un esquema de flujo corregido para

$$
u_t(x, t) + au_x(x, t) = 0 \tag{A}
$$

donde a es una constante. Utilice el esquema progresivo de primer orden como el esquema de orden bajo y el esquema progresivo de tercer orden (ejemplo 13.3) como el esquema de orden alto.

b) Calcule en forma numérica la solución de (A) con  $a = 1$ ,  $\Delta x = 1$ ,  $\Delta t =$  $\gamma = 0.01$ , con las condiciones iniciales y en la frontera:

$$
u(0, t) = 0
$$
  
 
$$
u(x, 0) = 1 \text{ para } 10\Delta x_i \leq x \leq 15\Delta x_i
$$

pero

$$
u(x, 0) = 0
$$
 para  $x < 10\Delta x_i$  y  $15\Delta x_i < x$ 

Grafique  $u_i$  para  $t = 0$ ,  $t = 100 \Delta t$  y  $t = 200 \Delta T$ . Compare los resultados con los de Ia figura 1 3.5, que también son soluciones del mismo problema.

#### (Soluciôn)

a) El esquema de orden bajo se escribe como

$$
\frac{\overline{u}_1^{(n+1)} - u_1^{(n)}}{\Delta t} + \frac{g_{1+\frac{1}{2}} - g_{1-\frac{1}{2}}}{\Delta x} = 0
$$
 (B)

con

$$
g_{i+\frac{1}{2}}=au_i^{(n)}
$$

El flujo con base en el esquema progresivo de tercer orden está dado por

$$
G_{i+\frac{1}{2}} = a \frac{-u_{i+2}^{(n)} + 7u_{i+1}^{(n)} + 7u_i^{(n)} - u_{i-1}^{(n)}}{12\Delta x} + |a| \frac{u_{i+2}^{(n)} - 3u_{i+1}^{(n)} + 3u_i^{(n)} - u_{i-1}^{(n)}}{12\Delta x}
$$
 (C)

Si los términos g de (B) se sustituyeran por (C), Ia ecuaciôn (B) seria el esquema progresivo de tercer orden (véase el ejemplo 13.3).

El esquema de flujo corregido es

$$
u_i^{(n+1)} = \overline{u}_i^{(n+1)} - \frac{\Delta t}{\Delta x} \left( \delta t_{i+\frac{1}{2}} - \delta t_{i-\frac{1}{2}} \right)
$$

donde

$$
\delta f_{i+\frac{1}{2}} = S \text{ max } \{0, \text{ min } [S(\overline{u}_{i+2} - \overline{u}_{i+1}), |\delta \hat{f}_{i+\frac{1}{2}}|, S(\overline{u}_{i} - \overline{u}_{i-1})] \}
$$

y

$$
\delta \hat{f}_{i+\frac{1}{2}} = G_{i+\frac{1}{2}} - g_{i+\frac{1}{2}}
$$
  

$$
S = \begin{cases} 1 & \text{si } \overline{u}_{i+1}^{(n+1)} > \overline{u}_i^{(n+1)} \\ -1 & \text{si } \overline{u}_{i+1}^{(n+1)} < \overline{u}_i^{(n+1)} \end{cases}
$$

### 520 METODOS NUMERICOS APLICADOS CON SOFTWARE

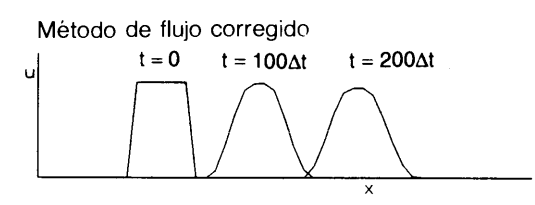

Figura 13.7 Simulación numérica de una onda cuadrada que se mueve a velocidad constante, mediante el método de flujo corregido.

b) Los resultados de los cálculos se muestran en Ia figura 1 3.7, Ia cual se puede comparar con los resultados de los métodos progresivos de primer orden, de Lax-Wendroff y progresivo de tercer orden de Ia figura 1 3.6, que también son soluciones del mismo problema. La figura 13.7 muestra que el esquema de flujo corregido simula Ia onda viajera mejor que el método progresivo de tercer orden. En Ia figura 1 3.6, las ondas determinadas mediante el método progresivo de tercer orden oscilan y tienen valores negativos antes y despuês de Ia onda, pero esta oscilación no aparece en el método de flujo corregido.

#### PROBLEMAS

13.1) Obtenga la ecuación modificada para el esquema FTCS de la ecuación (13.3.13).

13.2) Elimine el predictor para mostrar que el esquema de MacCormack dado por (13.8.13) es idéntico a! esquema de Lax-Wendroff.

13.3) El esquema de Lax es

$$
u_i^{(n+1)} = \frac{1}{2}(u_{i+1}^{(n)} + u_{i-1}^{(n)}) - \frac{\gamma}{2} [u_{i+1}^{(n)} - u_{i-1}^{(n)}]
$$

donde  $\gamma \equiv a\Delta t/\Delta x$ .

Muestre que su factor de amplificaciôn es

$$
G = \cos(\theta) - j\gamma \sin(\theta), \quad j = \sqrt{-1}
$$

b) Grafique  $G$  en el plano complejo.

Muestre que ei esquema es estable si

$$
0<\gamma<1
$$

13.4) Muestre que la ecuación modificada del esquema de Lax del problema (13.3) es

$$
u_t + au_x - \frac{a\Delta x}{2}(1/\gamma - \gamma)u_{xx} - \frac{a\Delta x^2}{3}(1-\gamma^2)u_{xxx} + \cdots = 0
$$

13.5) Muestre que Ia ecuación modificada para ei esquema BTCS (Euler hacia atrás con
#### Cap. 13 Ecuaciones diferenciales parciales hiperbólicas 621

respecto al tiempo y diferencia central con respecto al espacio) y su factor de amplificación son, respectivamente,

$$
u_t + au_x - \frac{1}{2}a^2 \Delta t u_{xx} + \left[\frac{1}{6}\Delta x^2 + \frac{1}{3}a^3 \Delta t^2\right] u_{xxx} = 0
$$

$$
G = \frac{1 - jy \operatorname{sen}(\theta)}{1 + y^2 \operatorname{sen}^2(\theta)}
$$

13.6) El esquema siguiente recibe el nombre de esquema de Lax-Wendroff de dos fases. Muestre que es idéntico al esquema de Lax-Wendroff original para el caso de una EDP lineal hiperbólica como la de la ecuación (13.3.1):

Primera fase

 $\mathcal{L}_{\mathcal{A}}$ 

$$
\frac{1}{2}\Delta t \big[2u_{i+(1/2)}^{n+(1/2)} - (u_{i+1}^{(n)} + u_i^{(n)})\big] + \frac{a}{\Delta x}(u_{i+1}^{(n)} - u_i^{(n)}) = 0
$$

Segunda fase

$$
\frac{1}{\Delta t}(u_i^{(n+1)}-u_i^{(n)})+\frac{a}{\Delta x}\left[u_{i+(1/2)}^{n+(1/2)}-u_{i-(1/2)}^{n+(1/2)}\right]=0
$$

13.7) Demuestre que si los valores iniciales y en la frontera de  $u$  son no negativos, entonces la solución del esquema FTBS es no negativa para  $\gamma$  < 1.

13.8) Se puede escribir Ia ecuación en diferencias de

$$
u_t + au_x = bu_{xx}, \quad a > 0 \quad y \quad b > 0
$$

mediante el esquema de Euler hacia adelante con respecto al tiempo y la aproximación por diferencias centrales para  $u_x$  y  $u_{xx}$ . Determine bajo qué condiciones el esquema de diferencias es estable.

13.9) Utilice el análisis de Fourier para determinar la estabilidad de Ia aproximación por diferencias de  $u + au = 0$ ,  $a > 0$ 

dada por

$$
\frac{1}{\Delta t} \left[ u_i^{(n+1)} - u_i^{(n)} \right] + a \frac{3u_i^{(n)} - 4u_{i-1}^{(n)} + u_{i-2}^{(n)}}{2\Delta x} = 0
$$

13.10) Obtenga La ecuación modificada para el esquema de diferencias del problema (13.9).

13.11) Muestre que el esquema siguiente es una aproximación por diferencias de tipo conservativo para la ecuación (13.6.1) y que se basa en el esquema progresivo de tercer orden:

$$
u_i^{(n+1)} = u_i^{(n)} - k(f_{i+(1/2)}^{(n)} - f_{i-(1/2)}^{(n)})
$$

donde  $k = \Delta t / \Delta x$ 

$$
f_{i+\frac{1}{2}} = \frac{1}{12} \Big[ -F_{i+2} + 7F_{i+1} + 7F_i - F_{i-1} + |a_{i+\frac{1}{2}}|(u_{i+2} - 3u_{i+1} + 3u_i - u_{i-1})] + |a_{i+\frac{1}{2}}|(u_{i+2} - 3u_{i+1} + 3u_i - u_{i-1})|
$$
\n
$$
a_{i+\frac{1}{2}} = \begin{cases} \frac{F_{i+1} - F_i}{u_{i+1} - u_i}, & \text{si } u_{i+1} - u_i \neq 0 \\ 0, & \text{si } u_{i+1} - u_i = 0 \end{cases}
$$
\n(13.8.4)

#### 522 METODOS NUMERICOS APLICADOS CON SOFTWARE

#### BIBLIOGRAFIA

- Anderson, D. A., J. C. Tannehill y R. H. Pletcher, Computational Fluid Mechanics and Heat Transfer, Hemisphere, 1984.
- Book, D. L., J. P. Boris y S. T. Zalesak, "Flux-Corrected Transport", Finite-Difference Techniques for Vectorized Fluid Dynamics Calculations, D. L. Book, editor, Springer-Verlag, 1981.

Courant, R. y D. Hubert, Methods of Mathematical Physics, Wiley-Interscience, 1962.

Ferziger, J. H., Numerical Methods for Engineering Application, Wiley-Interscience, 1981.

Garabedian, P. R., Partial Differential Equations, Wiley, 1965.

- Jameson, A., "Numerical Solution of the Euler Equation for Compressible Inviscid Fluids", Numerical Methods for Euler Equations of Fluid Dynamics, SIAM, 1985.
- Kawamura, T., "Computation of Turbulent Pipe and Duct Flow Using Third Order Upwind Scheme", AIAA-86-l042, AIAA/ASME 4th Fluid Mechanics, Plasma Dynamics and Lasers Conference, mayo 12-14, 1986/Atlanta, Ga.
- Kawamura, T. y K. Kuwahara, "Computation of High Reynolds Number Flow around a Circular Cylinder with Surface Roughness", AIAA 22nd Aerospace Science Meeting, enero 9-12, Reno, Nevada, 1984: AIAA-84-0340.
- Leonard, B. P., "Third-order Upwind es a Rational Basis for Computational Fluid Dynamics", en Computational Techniques and Applications: CTA-83, Noye & Fletcher, editores, Elsevier, 1984.
- Mitchell, A. R. y D. F. Griffiths, The Finite Difference Methods in Partial Differential Equations, Wiley-Interscience, 1980.
- Nittmann, J., "Doner Cell, FCT-Shasta and Flux Splitting Method: Three Finite Difference Equations Applied to Astrophysical Schock-Cloud Interactions", Numerical Methods for Fluid Dynamics, Morton y Baines, editores, Academic Press, 1982.
- Oran, E. S. y J. P. Boris, Numerical Simulation of Reactive Flow, Elsevier, 1987.
- Patankar, S. V., Numerical Heat Transfer and Fluid Flow, Hemisphere, 1980.
- Roe, P. L., Upnawind Schemes Using Various Formulations of the Euler Equations, Numerical Methods for Euler Equations of Fluid Dynamics, SIAM, 1985.
- Smith, D. G., Numerical Solution of Partial Differential Equations, Oxford University Press, 1978.
- von Lavante, E. y W. T. Thoompkins, An Implicit, Bi-Diagonal Numerical Method for Solving the Navier-Stokes Equations, AIAA-82-0063.

Cap. 13 Ecuaciones diferenciales parciales hiperbólicas 523

- Yee, H. C., On Symmetric and Upwind TVD Schemes, Proceedings of the Sixth GAMM-Conference on Numerical Methods in Fluid Mechanics, Notes on Numerical Fluid Mechanics, vol. 13, Friedr, Vieweg & Sohn, 1986.
- Yee, H. C., R. M. Beam y R. F. Warming, Stable Boundary Approximations for a Class of Implicit Schemes for the One-Dimensional Inviscid Equations of Gas Dynamics, AIAA Computational Dynamics Conference, Palo Alto, CA., junio 22-23, 1981.
- Yee, H. C. y J. L. Shinn, Semi-Implicit and Fully Implicit Shock-Capturing Methods for Hyperbolic Conservation Laws with Stiff Source Terms, NASA TM-89415, 1986.
- Yee, H. C., R. F. Warming y A. Harten, Application of TVD for the Euler Equations of Gas Dynamics, Lecture in Applied Mathematics, vol. 22, 1985.

#### APENDICE A

### Error de las interpolaciones polinomiales

#### A.1 ERROR DE UNA INTERPOLACION LINEAL

El error de una interpolación lineal dada por la ecuación (2.2.1) se define como

$$
e(x) = f(x) - g(x) \tag{A.1}
$$

donde  $f(x)$  es la función exacta. Puesto que el error se anula en  $x = a y x = b$ ,  $e(x)$ se puede expresar en Ia forma

$$
e(x) = (x - a)(x - b)s(x)
$$
 (A.2)

donde  $s(x)$  es una función.

Fijemos un valor  $\eta$  que satisfaga  $a < \eta < b$  y definamos una nueva función corn o

$$
p(x) = f(x) - g(x) - (x - a)(x - b)s(\eta)
$$
 (A.3)

o en forma equivalente

$$
p(x) = (x - a)(x - b)[s(x) - s(\eta)]
$$
 (A.4)

es claro que la función  $p(x)$  se anula en tres puntos,  $x = a, b, y, \eta$  como se muestra en la figura A-1. Ahí podemos observar que  $p'(x)$  tiene dos raíces, una a la izquierda de  $\eta$  y otra a la derecha de  $\eta$ . Además, p "(x) tiene una raíz (que se denota como  $\xi$ ) entre las dos raíces de  $p'(x)$ .

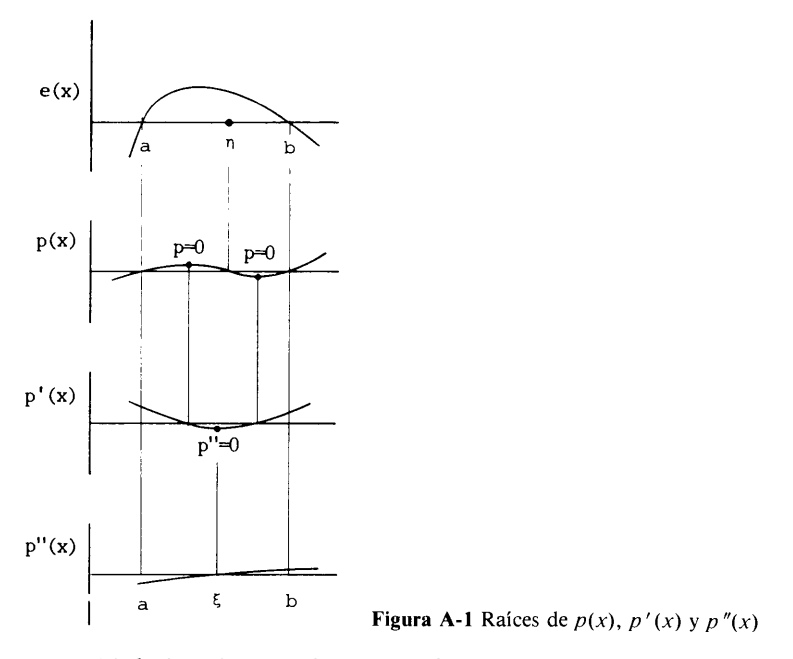

Al derivar La ecuación (A.3) dos veces, se obtiene

$$
p''(x) = f''(x) - 0 - 2s(\eta)
$$
 (A.5)

donde g "(x) se anula, puesto que g(x) es una función lineal por definición. En  $x =$  $\xi$ , que es la raíz de  $p''(x) = 0$ , la ecuación (A.5) se transforma en

$$
0=f''(\xi)-2s(\eta)
$$

o en forma equivalente

$$
s(\eta) = \frac{1}{2} f''(\xi)
$$
 (A.7)

Esta ecuación indica que  $s(\eta)$  (para un valor dado de  $\eta$  que satisfaga  $a < \eta < b$ ) está dada por  $\frac{1}{2}f''(\xi)$ , donde  $\xi$  cumple  $a < \xi < b$ . Así, al cambiar el símbolo  $\eta$  a x, podemos escribir

$$
s(x) = \frac{1}{2}f''(\xi), \quad a < \xi < b, \quad a < x < b
$$

donde  $\xi$  depende de x pero siempre está en [a, b]. Así, el error expresado en la ecuación (A.2) se transforma en

$$
e(x) = \frac{1}{2}(x - a)(x - b)f''(\xi), \quad a < \xi < b, \quad a < x < b \tag{A.8}
$$

526 METODOS NUMERICOS APLICADOS CON SOFTWARE

Si se supone que el cambio de  $f''(x)$  en el intervalo [a, b] es pequeño,  $f''(\xi)$  se puede aproximar por  $f''(a)$ ,  $f''(b)$  o  $f''(x_m)$ , donde  $x_m = (a + b)/2$ . Así, el error se escribe ahora aproximadamente como

$$
e(x) \simeq \frac{1}{2}(x-a)(x-b)f''(x_m)
$$
 (A.9)

Esta ecuación indica que el máximo de  $|e(x)|$  ocurre aproximadamente en el punto medio de [a, b], y

$$
\max_{a < x < b} |e(x)| \simeq \frac{h^2}{8} |f''(x_m)| \tag{A.10}
$$

#### A.2 ERROR DE UNA EXTRAPOLACION LINEAL

La extrapolación lineal es el uso de la interpolación lineal fuera de los dos puntos que se dan como datos. El error de una ext rapolaciôn lineal se puede expresar análogamente como una extension del anãlisis anterior.

El error de una extrapolación lineal también está dado por la ecuación (A.2). Aquí se muestra que  $s(x)$  en la ecuación (A.2) para la extrapolación está dado por

$$
s(x) = f''(\xi) \tag{A.11a}
$$

donde

$$
x \le \xi \le b \quad \text{si } x < a < b
$$
\n
$$
a \le \xi \le x \quad \text{si } a < b < x
$$
\n
$$
(A.11b)
$$
\n
$$
(A.11c)
$$

Consideremos una extrapolación que se extiende a la izquierda del rango de interpolación. En la ecuación (A.3) —o su equivalente la ecuación (A.4)— fijamos  $\eta$ en un valor que satisface  $\eta < a$ . Conviene observar que  $p(x)$  así definido es una nueva función de x. Se ve que  $\overline{p}(x)$  tiene tres raíces,  $x = \eta$ , a, b y que la raíz de  $p''(\xi) = 0$  está en  $\eta \le \xi \le b$ :

$$
0 = f''(\xi) = 2s(\eta), \quad \eta < a, \quad \eta \leq \xi \leq b
$$

Mediante un cambio de notación, la ecuación anterior se describe como

$$
s(x) = \frac{1}{2}f''(\xi), \quad x < a, \quad x \leq \xi \leq b \tag{A.12a}
$$

De modo semejante, si la extrapolación se extiende hacia la derecha del rango de interpolación,  $b < x$ , entonces

$$
s(x) = \frac{1}{2}f''(\xi), \quad b < x, \quad a \le \xi \le x \tag{A.12b}
$$

A: Error de las interpolaciones polinomiales 527

#### A.3 ERROR DE UNA INTERPOLACION POLINOMIAL

La expresión del error de una interpolaciôn lineal analizada en la sección anterior se puede extender a las interpolaciones con polinomios de orden superior, incluyendo las interpolaciones de Lagrange y Newton.

Definimos el error de una interpolación polinomial como

$$
e(x) = f(x) - g(x) \tag{A.13}
$$

donde  $f(x)$  es la función exacta de la cual se obtiene como muestra  $f_i$ ; además,  $g(x)$ es un polinomio de orden N. Se supone que  $g(x)$  y  $f(x)$  no se intersecan en ningún otro punto distinto de  $x = x_i$ , donde  $x_0 \le x \le x_N$ . Puesto que  $g(x)$  es exacta en los puntos  $x_i$  de la retícula,  $e(x)$  se puede escribir en la forma

$$
e(x) = (x - x_0)(x - x_1) \cdots (x - x_N)s(x)
$$
 (A.14)

Ahora mostraremos que, para un valor x en  $[x_0, x_N]$ ,  $s(x)$  está dado por

$$
s(x) = \frac{1}{N!} f^{(N+1)}(\xi), \quad x_0 < \xi < x_N \tag{A.15}
$$

donde  $\xi$  depende de x pero siempre está en [ $x_0$ ,  $x_N$ ].

Elegimos un valor fijo  $\eta$  que satisfaga  $x_0 < \eta < x_N$  y definimos una nueva funciôn como

$$
p(x) = f(x) - g(x) - (x - x_0)(x - x_1) \cdots (x - x_N)s(\eta)
$$
 (A.16)

o en forma equivalente

$$
p(x) = (x - x_0)(x - x_1) \cdots (x - x_N)[s(x) - s(\eta)] \qquad (A.17)
$$

Es claro que la función  $p(x)$  se anula en los  $N + 1$  puntos  $x_i$  de la reticula,  $i = 0, 1$ , 2,..., N y también en  $x = \eta$ . No tiene otras raíces en [ $x_0$ ,  $x_N$ ]. Por medio dè un argumento similar al de la secciôn anterior, podemos decir que todas las rajces de  $p'(x)$  están entre las dos raíces extremas de  $p(x)$  y que todas las raíces de  $p''(x)$  están entre las dos raíces extremas de  $p'(x)$ , y así sucesivamente. Así, la raíz de  $p^{(N + 1)}$ también debe estar entre  $x_0 y x_N$ . La derivada ( $N + 1$ )-ésima de la ecuación (A.17) es

$$
p^{(N+1)}(x) = f^{(N+1)}(x) - 0 - s(\eta)N!
$$
 (A.18)

que se transforma en

$$
p^{(N+1)}(\xi) = f^{(N+1)}(\xi) - s(\eta)N! = 0
$$
 (A.19)

528 MET000S NUMERICOS APLICADOS CON SOFTWARE

donde  $\xi$  denota la raíz de  $p^{(N + 1)} = 0$  que satisface  $x_0 < \xi < x_N$ . Así,

$$
s(\eta) = \frac{1}{N!} f^{(N+1)}(\xi)
$$
 (A.20)

donde tanto  $\eta$  como  $\xi$  cumplen que  $a < \eta < b$  y  $a < \xi < b$ , respectivamente.

Mediante un cambio de notación de  $\eta$  y  $\xi$  a x y  $\xi$ , respectivamente, obtenemos

$$
s(x) = \frac{1}{N!} f^{(N+1)}(\xi)
$$
 (A.21)

Así, el error de una interpolación de orden  $N$  se expresa como

$$
e(x) = \frac{1}{N!} (x - x_0)(x - x_N) \dots (x - x_N) f^{(N+1)}(\xi), \quad x_0 < \xi < x_N \tag{A.22}
$$

Si  $g(x)$  se usa como una extrapolación para  $x < a$  o  $x > b$ , el error está dado por la ecuación (A.22), excepto que  $\xi$  es un valor que satisface  $x < \xi < b$ , o  $a < \xi < x$ respectivamente.

APENDICE B

# Polinomios de Legendre

Los polinomios de Legendre, en los que se basan las cuadraturas de Gauss-Legendre, se escriben como

$$
P_0(x) = 1
$$
  
\n
$$
P_1(x) = x
$$
  
\n
$$
P_2(x) = \frac{1}{2} [3x^2 - 1]
$$
  
\n
$$
P_3(x) = \frac{1}{2} [5x^3 - 3x]
$$
  
\n
$$
P_4(x) = \frac{1}{8} [35x^4 - 30x^2 + 3]
$$

Cualquier polinomio de Legendre de grado superior puede obtenerse utilizando la fórmula de recursión

$$
nP_n(x) - (2n - 1)xP_{n-1}(x) + (n - 1)P_{n-2}(x) = 0
$$

De manera alternativa, un polinomio de Legendre de orden  $n$  también se puede expresar como

$$
P_n(x) = \frac{1}{2^n n!} \frac{d^n (x^2 - 1)^n}{dx^n}
$$

529

#### 530 MET000S NUMERICOS APLICADOS CON SOFTWARE

Una propiedad importante de los polinomios de Legendre es la ortogonalidad:

$$
\int_{-1}^{1} P_m(x) P_n(x) dx = 0, \qquad \text{para } n \neq m
$$

$$
= \frac{2}{2n+1}, \text{ para } m = n
$$

La ecuación anterior indica que la integral en  $[-1, 1]$  de dos polinomios de Legendre distintos es igual a cero.

Todo polinomio de orden menor o igual que  $N - 1$  es ortogonal al polinomio de Legendre de orden N. Esto se puede demostrar fácilmente, ya que un polinomio de orden menor o igual que  $N - 1$  se puede expresar como una combinación lineal de polinomios de Legendre de orden a lo más  $N - 1$ .

#### APENDICE C

# Câlculo de diferencias de orden superior con el operador de traslaciôn

El operador de traslación se define como

$$
Ef_i = f_{i+1} \tag{C.1}
$$

Aquí, el operador E desplaza el índice de  $f_i$  por uno en la dirección positiva. Su inversa,  $E^{-1}$ , desplaza el índice en la dirección negativa, es decir

$$
E^{-1}f_i = f_{i-1}
$$
 (C.2)

Una aplicación multiple de E da por resultado

$$
E^{\prime\prime}f_i = f_{i+n} \tag{C.3}
$$

donde n puede ser cero o cualquier entero positivo o negativo.

Con E, los operadores de diferencia hacia atrás y hacia adelante se pueden escribir respectivamente como

$$
\Delta = E - 1 \tag{C.4}
$$

$$
\nabla = 1 - E^{-1} \tag{C.5}
$$

531

#### 532 METODOS NUMERICOS APLICADOS CON SOFTWARE

Por lo tanto, la diferencia hacia adelante de orden  $n$  se puede obtener como

$$
\Delta^n f_i = (E - 1)^n f_i
$$
  
=  $\left[ E^n - nE^{n-1} + {n \choose 2} E^{n-2} - {n \choose 3} E^{n-3} + \cdots + (-1)^n {n \choose n} E^0 \right] f_i$   
=  $f_{i+n} - n f_{i+n-1} + \frac{1}{2} n(n-1) f_{i+n-2} - \frac{1}{6} n(n-1)(n-2) f_{i+n-3}$   
+  $\cdots + (-1)^{n-1} n f_{i+1} + (-1)^n f_i$  (C.6)

donde $\binom{n}{k}$  es un coeficiente binomial igual a  $n!/(n - k)!k!$ 

Análogamente, se obtiene la diferencia hacia atrás de orden n como

$$
\nabla^{n} f_{i} = (1 - E^{-1})^{n} f_{i}
$$
\n
$$
= \left[ 1 - nE^{-1} + {n \choose 2} E^{-2} - {n \choose 3} E^{-3} + \dots + (-1)^{n} {n \choose n} E^{-n} \right] f_{i}
$$
\n
$$
= f_{i} - n f_{i-1} + \frac{1}{2} n(n-1) f_{i-2} - \dots + (-1)^{n-1} n f_{i-n+1} + (-1)^{n} f_{i-n} \quad (C.7)
$$

### APENDICE D

# Obtención de EDP hiperbólicas de dimensión uno para problemas de flujo

Supongamos que un fluido incompresible fluye en un tubo perfectamente aislado cuyas secciones tienen área variable  $A(x)$  y que la temperatura del fluido cambia en la dirección del flujo. Ignoramos la conducción de calor en la dirección del eje del tubo y tambiên suponemos que la temperatura es constante en el plano perpendicular a la dirección del eje. Entonces, el calor en un elemento de volumen localizado en  $x$ , tal como se muestra en la figura A2, es como sigue:

$$
c_p \rho A(x) dx dT = [c_p \rho A(x)v(x)T(x, t) - c_p \rho A(x + dx)v(x + dx)T(x + dx, t)] dt
$$
 (D.1)

donde  $c_p$  es el calor específico y  $\rho$  es la densidad del fluido. El lado izquierdo es la tasa de incremento de la energía interna durante  $dt$ , el primer término del lado derecho es el flujo de calor que entra por Ia frontera izquierda del elemento de volumen durante dt y el segundo término es el flujo de calor que sale por la frontera derecha durante dt. Si suponemos que tanto  $c_p$  y  $\rho$  son constantes, al dividir la ecuación (D.1) entre  $dt$  se obtiene

$$
A(x) dx \frac{\partial T}{\partial t} = A(x)v(x)T(x, t) - A(x + dx)v(x + dx)T(x + dx, t)
$$
 (D.2)

Al dividir entre dx y expresar al lado derecho en forma de derivada obtenemos

$$
A(x)\frac{\partial T}{\partial t} = -\frac{\partial}{\partial x} \left[ A(x)v(x)T(x) \right]
$$
 (D.3a)

533

534 METODOS NUMERICOS APLICADOS CON SOFTWARE

o, en forma equivalente,  $T_1$ 

$$
T_t + v(x)[T(x)]_x = 0 \tag{D.3b}
$$

donde  $A(x)$  v(x) es constante. La ecuación (D.3a) está en la forma conservativa, en tanto que la ecuación (D.3b) no lo está. Si existe una fuente de calor, el término correspondiente a ésta se suma en el lado derecho como

$$
T_t + v(x)[T(x)]_x = q(x)/c_p\rho
$$
 (D.4)

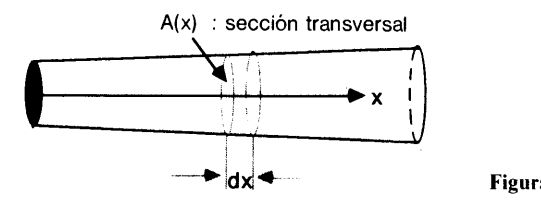

Figura A-2 Un tubo de sección no uniforme

En caso de que el flujo en el tubo sea de una composición química tal que esté distribuida de manera no uniforme, la ecuación para la distribución del compuesto es

$$
c_t(x, t) + v(x)[c(x, t)]_x = s(x, t)
$$
 (D.5)

donde  $c(x, t)$  es la concentración del compuesto y s es la fuente de volumen del mismo. La ecuación (D.5) está en forma no conservativa.

La conservación de masa de un fluido compresible que fluye en un tubo es

$$
A(x)\rho_t(x,t) + [A(x)v(x)\rho(x,t)]_x = 0
$$
 (D.6)

Si la sección transversal  $a(x)$  es constante, se obtienen las siguientes ecuaciones para La temperatura, el compuesto y La densidad del fluido compresible, respectivamente:

$$
T_t + [v(x)T(x)]_x = q(x, t)/c_p \rho
$$
 (D.7)

$$
c_t(x, t) + [v(x)c(x, t)]_x = s(x, t)
$$
 (D.8)

$$
\rho_t(x, t) + [v(x)\rho(x, t)]_x = 0 \tag{D.9}
$$

#### APENDICE E

### Disminución de la variación total DVT

La variación total (VT) de una función de onda  $u(x)$  se define como

$$
VT = \int \left| \frac{\partial u}{\partial x} \right| dx \tag{E.1}
$$

[Jameson]. La  $VT$  de la solución numérica se define por consiguiente como

$$
VT = \sum_{i=-\infty}^{i=+\infty} |u_{i+1} - u_i|
$$
 (E.2)

El análisis de la entropía del fluido muestra que la  $VT$  nunca puede crecer. Por lo tanto, deseamos que la  $VT$  de la solución del modelo numérico no aumente.

Si la ecuación en diferencias se puede escribir en la forma

$$
\frac{d}{dt} u_i(t) = c_{i+(1/2)}^+(u_{i+1} - u_i) - c_{i-(1/2)}^-(u_i - u_{i-1})
$$
\n(E.3)

donde  $c^-$  y  $c^+$  son ambos no negativos, entonces el método es un método  $DVT$ . La ecuaciôn (E.2) se puede escribir como

$$
VT = \sum_{i=-\infty}^{i=+\infty} s_{i+\frac{1}{2}}(u_{i+1} - u_i)
$$
 (E.4)

535

#### 536 METODOS NUMERICOS APLICADOS CON SOFTWARE

donde la suma es sobre *i* desde  $\infty$  hasta  $+$   $\infty$  y

$$
s_{i+\frac{1}{2}} = \begin{cases} 1 & \text{si } u_{i+1} - u_i \ge 0 \\ -1 & \text{si } u_{i+1} - u_i < 0 \end{cases}
$$
 (E.5)

La derivada de  $DVT$  con respecto al tiempo es

$$
\frac{d}{dt} \text{ DVT} = \sum_{i=-\infty}^{i=-\infty} s_{i+(1/2)} \frac{d}{dt} (u_{i+1} - u_i)
$$
\n
$$
= \sum_{i=-\infty}^{i=-\infty} s_{i+(1/2)} [c_{i+(3/2)}^+(u_{i+2} - u_{i+1}) - c_{i+(1/2)}^-(u_{i+1} - u_i)]
$$
\n
$$
- c_{i+(1/2)}^+(u_{i+1} - u_i) + c_{i-(1/2)}^-(u_i - u_{i-1})]
$$
\n
$$
= \sum_{i=-\infty}^{i=-\infty} v_{i+(1/2)} (u_{i+1} - u_i)
$$
\n(E.6)

donde la ecuación (E.3) se usa y

$$
v_{i+(1/2)} = c_{i+(1/2)}^+(s_{i+(1/2)} - s_{i-(1/2)}) + c_{i+(1/2)}^-(s_{i+(1/2)} - s_{i+(3/2)})
$$
(E.7)

El segundo término del lado derecho de la ecuación (E.6) tiene el mismo signo que  $u_{i+1} - u_i$ o bien se anula; lo mismo ocurre para el segundo término. Por lo tanto, el término después del signo de suma es no negativo. AsI,

$$
\frac{d}{dt} V T \leq 0 \tag{E.8}
$$

 $\hat{\boldsymbol{\theta}}$ 

Esto termina la demostración de la ecuación (E.3).

#### BIBLIOGRAFIA

Jameson, A., "Numerical Solution of the Euler Equation for Compressible Inviscid Fluids", Numerical Methods for Euler Equations of Fluid Dynamics (F. Angrand, A. Dervieux, J. A. Desideri y R. Glowinski, editores). SIAM, 1985.

### APENDICE F

### Obtención de las ecuaciones modificadas

Supongamos que una ecuación estã dada por

ongamos que una ecuación está dada por  
\n
$$
u_t + A_2 u_{tt} + A_3 u_{tt} + \cdots + B_1 u_x + B_2 u_{xx} + B_3 u_{xxx} + B_4 u_{xxxx} + \cdots = 0
$$
 (F.1)  
\nremos transformar la ecuación (F.1) en la forma

Queremos transformar Ia ecuación (F.!) en Ia forma

$$
u_{t} + c_{1}u_{x} + c_{2}u_{xx} + c_{3}u_{xxx} + c_{4}u_{xxxx} + \cdots
$$
 (F.2)

eliminando  $u_{tt}$ ,  $u_{tt}$  y todos los términos con derivadas de orden superior con respecto  $a$   $t$ .

Escribamos la ecuación (F.!) como

$$
F(x, t) = 0 \tag{F.1a}
$$

donde  $F$  es exactamente igual al lado izquierdo de la ecuación  $(F.1)$ . Al derivar parcialmente la ecuación (F.1a), podemos escribir

$$
F_t = 0 \tag{F.3a}
$$

$$
F_x = 0 \tag{F.3b}
$$

$$
F_{tt} = 0 \tag{F.3c}
$$

$$
F_{tx} = 0 \tag{F.3d}
$$

$$
F_{xx} = 0 \tag{F.3e}
$$

Es claro que los términos con derivadas de menor orden en la ecuación (F.3a) son  $u_{tt}$ y  $u_{xi}$ ; los términos menores de la ecuación (F.3b) son  $u_{tx}$  y  $u_{xx}$ ; mientras que los términos menores de la ecuación (F.3c) son  $u_{tt}$ ,  $u_{xtt}$  y así sucesivamente.

538 METODOS NUMERICOS APLICADOS CON SOFTWARE

Escribimos una combinaciôn lineal de estas ecuaciones como

$$
F + P_1F_t + P_2F_x + P_3F_{tt} + P_4F_{tx} + P_5F_{xx} + P_6F_{tt}
$$
  
+  $P_7F_{tx} + P_8F_{txx} + P_9F_{xxx} + \cdots = 0$  (F.4)

donde  $P_1, P_2, \ldots$  son constantes indeterminadas. Entonces debería poderse determinar los coeficientes  $P_n$  de forma que todas las derivadas con respecto al tiempo, como  $u_{tt}$ ,  $u_{tx}$ ,  $u_{tt}$ ,  $u_{tx}$ ,  $u_{tx}$ , etc. se eliminen excepto  $u_{tt}$ .

Para implantar este algoritmo, expresamos todas las ecuaciones (F.la), (F.3a), (F.3b),... en forma de tabla. En la tabla F. 1, la columna más a la izquierda muestra las derivadas de u en orden creciente en t y x. La segunda columna es para los coeficientes de las derivadas en la ecuación (F. 1a),  $F = 0$ . Las columnas restantes son para las ecuaciones (F.3a), (F.3b), (F.3c), etc.<br>Al igualar a cero los coeficientes de las derivadas no deseadas; a saber,  $u_{tt}$ ,  $u_{tx}$ ,

 $u_{\mu\nu}$ ,  $u_{\mu\nu}$ , ecuaciones siguientes:

$$
A_2 + P_1 = 0
$$
  
\n
$$
P_1B_1 + P_2 = 0
$$
  
\n
$$
A_3 + P_1A_2 + P_3 = 0
$$
  
\n
$$
P_2A_2 + P_3B_1 + P_4 = 0
$$
  
\n
$$
P_1B_2 + P_4B_1 + P_5 = 0
$$
  
\n
$$
A_4 + P_1A_3 + P_3A_2 + P_6 = 0
$$
  
\n
$$
P_2A_3 + P_4A_2 + P_6B_1 + P_7 = 0
$$
  
\n
$$
P_3B_2 + P_5A_2 + P_7B_1 + P_8 = 0
$$
  
\n
$$
P_1B_3 + P_4B_2 + P_8B_1 + P_9 = 0
$$

Se pueden determinar los coeficientes  $P_n$  resolviendo las ecuaciones (F.5) en forma secuencial desde la parte de arriba. Si hacemos  $B_1 = c_1 = a$  de acuerdo con la ecuación (13.4.5), las soluciones son como se indica:

$$
P_1 = -A_2
$$
  
\n
$$
P_2 = aA_2
$$
  
\n
$$
P_3 = -A_3 + A_2^2
$$
  
\n
$$
P_4 = a(-2A_2^2 + A_3)
$$
  
\n
$$
P_5 = A_2B_2 + a^2(2A_2^2 - A_3)
$$
  
\n
$$
P_6 = -A_4 + 2A_2A_3 - A_2^3
$$
  
\n
$$
P_7 = a(-4A_2A_3 + 3A_2^3 + A_4)
$$
  
\n
$$
P_8 = (A_3 - 2A_2^2)B_2 + a^2(-5A_2^3 + 5A_2A_3 - A_4)
$$
  
\n
$$
P_9 = A_2B_3 + a(4A_2^2 - 2A_3)B_2 + a^3(5A_2^3 - 5A_2A_3 + A_4)
$$

F: Obtención de las ecuaciones modificadas 639

De la tabla F.1, los coeficientes de  $u_x$ ,  $u_{xx}$ ,  $u_{xxx}$  y  $u_{xxxx}$  son:

$$
c_1 = B_1
$$
  
\n
$$
c_2 = B_2 + P_2 B_1
$$
  
\n
$$
c_3 = B_3 + P_2 B_2 + P_5 B_1
$$
  
\n
$$
c_4 = B_4 + P_2 B_3 + P_5 B_2 + P_9 B_1
$$
\n(F.7)

Por medio de la ecuación (F.6), la ecuación (F.7) se transforma en

$$
c_1 = B_1 = a
$$
  
\n
$$
c_2 = B_2 + a^2 A_2
$$
  
\n
$$
c_3 = B_3 + 2aA_2B_2 + a^3(2A_2^2 - A_3)
$$
  
\n
$$
c_4 = B_4 + A_2B_2^2 + 2aA_2B_3 + 6a^2A_2^2B_2 - 3a^2A_3B_2 + a^4(5A_2^3 - 5A_2A_3 + A_4)
$$
\n(F.8)

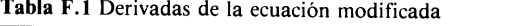

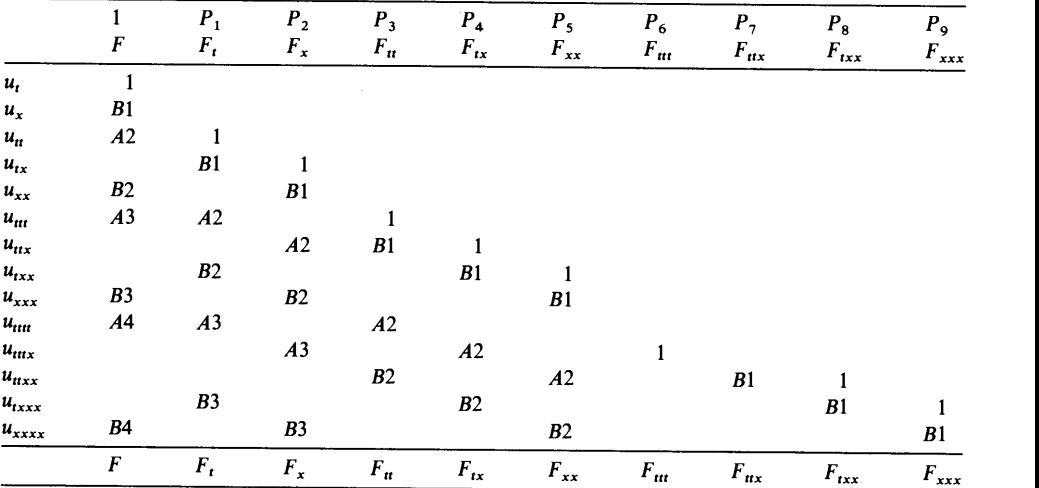

#### APENDICE G

### Interpolación con splines cúbicos

Es frecuente que un número grande de datos tengan que ajustarse a una única curva suave, pero la interpolación de Lagrange o de Newton con polinomios de orden alto no son adecuadas para este propósito, ya que los errores de un ünico polinomio tienden a crecer en forma drástica al hacer mayor el orden. La interpolación con splines cübicos estã diseflada para adecuarse a este fin.

En la interpolación con splines cúbicos, se usa un polinomio cúbico en cada intervalo entre dos puntos consecutivos. Un polinomio cübico tiene cuatro coeficientes, por lo que requiere cuatro condiciones. Dos de ellas provienen de la restricción de que el polinomio debe pasar por los puntos en los dos extremos del intervalo. Las otras dos son las condiciones de que Ia primera y segunda derivadas del polinomio sean continuas en cada uno de los puntos dados.

Los splines cübicos son polinomios cübicos por pedazos que, en cierta medida, son análogos a los polinomios cúbicos de Hermite. Aunque la interpolación cúbica de Hermite es más precisa que la interpolación con splines cúbicos en lo que atañe a los valores de la funciôn, esta ültima es más suave que la primera, debido a que se pide que la función interpolante sea continua en el valor de la función, al igual que la primera y segunda derivadas.

Consideremos un intervalo,  $x_i \le x \le x_{i+1}$  de longitud  $h_i = x_{i+1} - x_i$  en el rango de interpolaciôn que se muestra en la figura G. 1. Por medio de la coordenada local  $s = x - x_i$ , se puede escribir un polinomio cúbico para un intervalo como

$$
g(s) = a + bs + cs^2 + es^3
$$
 (G.1)

 $x_i \le x \le x_{i+1}$  o, en forma equivalente,  $0 \le s \le h_i$ 

G: Interpolación con splines cúbicos 541 (541) 1996 e 1997 (541) 1998 e 1998 (541) 1998 (541) 1998 (541) 1998 (541) 1999 (541) 1999 (541) 1999 (541) 1999 (541) 1999 (541) 1999 (541) 1999 (541) 1999 (541) 1999 (541) 1999 (5

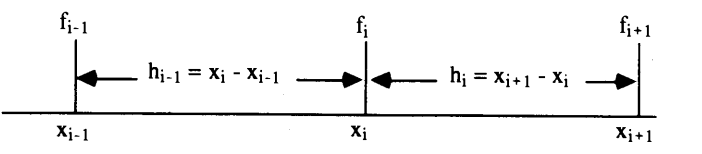

Figura 6.1 Notaciones en las interpolaciones con splines cübicos

Primero pedimos que g(s) sea igual al valor conocido de la función  $f(s)$  en  $s = 0$  y  $s = h_i$ , es decir

$$
f_i = a \tag{G.2}
$$

$$
f_{i+1} = a + bh_i + ch_i^2 + eh_i^3
$$
 (G.3)

donde  $f_i y f_{i+1}$  son valores conocidos en  $s = 0 y s = h_i$ , respectivamente. Además, se pide que g' y g" sean continuas en i e  $i + 1$  con el polinomio cúbico de los intervalos adyacentes. Denotamos el valor de g' y g" en el punto *i* de la retícula como g'<sub>i</sub> y  $g''$ .

La segunda derivada de la ecuación (G.1), es

$$
g''(s) = 2c + 6es \tag{G.4}
$$

se iguala con g ", y g "<sub>i+1</sub> (que siguen siendo desconocidas) en *i* e *i* + 1, respectivamente:

$$
g_i'' = 2c \tag{G.5}
$$

$$
g''_{i+1} = 2c + 6eh_i \tag{G.6}
$$

Al resolver las dos ecuaciones anteriores, c y e se expresan en términos de  $g''$ ; y  $g''$ <sub>i+1</sub> como

$$
c = \frac{g_i''}{2} \tag{G.7}
$$

$$
e = \frac{g_{i+1}'' - g_i''}{6h_i} \tag{G.8}
$$

El coeficiente  $a$  ya está dado por la ecuación (G.2). El coeficiente  $b$  se determina eliminando  $a$ ,  $c$  y  $e$  en la ecuación (G.3) mediante las ecuaciones (G.2), (G.7) y (G.8) y después se resuelve para obtener:

$$
b = \frac{f_{i+1} - f_i}{h_i} - \frac{g''_{i+1} + 2g''_i}{6}h_i
$$
 (G.9)

Así, el polinomio cúbico de la ecuación  $(G.1)$  se puede escribir como

$$
g(s) = f_i + \left[ \frac{f_{i+1} - f_i}{h_i} - \frac{g_{i+1}^{\prime\prime} + 2g_i^{\prime\prime}}{6} h_i \right] s + \frac{g_i^{\prime\prime}}{2} s^2 + \frac{g_{i+1}^{\prime\prime} - g_i^{\prime\prime}}{6h_i} s^3 \qquad (G.10)
$$

#### 542 METODOS NUMERICOS APLICADOS CON SOFTWARE

La primera derivada de la ecuación (G. 10) en  $s = 0$  y  $s = h$  es respectivamente

$$
g'_{i} = -\frac{h_{i}}{6} \left[ g''_{i+1} + 2g''_{i} \right] + \frac{1}{h_{i}} \left[ f_{i+1} - f_{i} \right]
$$
 (G.11)

$$
g'_{i+1} = \frac{h_i}{6} \left[ 2g''_{i+1} + g''_i \right] + \frac{1}{h_i} \left[ f_{i+1} - f_i \right]
$$
 (G.12)

donde  $h = x_{i+1} - x_i$ . Para otro intervalo de  $x_{i-1} < x < x_i$ , (G.12) se convierte en

$$
g'_{i} = \frac{h_{i-1}}{6} \left[ 2g''_{i} + g''_{i-1} \right] + \frac{1}{h_{i-1}} \left[ f_{i} - f_{i-1} \right]
$$
 (G.13)

donde  $h_{i-1} = x_i - x_{i-1}$ . Ya que el término g'<sub>i</sub> de la ecuación (G.14) debe ser igual al mismo término pero de la ecuación (G. 11) por la continuidad de la primera derivada, a! eliminar este término de ambas ecuaciones se obtiene

$$
h_{i} \angle_{1} g_{i-1}^{\prime\prime} + (2h_{i-1} + 2h_{i}) g_{i}^{\prime\prime} + h_{i} g_{i+1}^{\prime\prime} = 6 \left[ \frac{1}{h_{i-1}} f_{i-1} - \left( \frac{1}{h_{i-1}} + \frac{1}{h_{i}} \right) f_{i} + \frac{1}{h_{i}} f_{i+1} \right] \quad (G.15)
$$

Conviene observar que la ecuaciôn (G.15) se aplica a cada punto de la reticula excepto en los extremos. Si prescribimos el valor de  $g''$  en los extremos o lo estimamos mediante la extrapolación de dos puntos interiores de la retícula, entonces coinciden el número de constantes indeterminadas  $g''$ , y el número de ecuaciones. Si suponemos que los puntos dados se denotan por  $i = 0, 1, \ldots, N$ , el conjunto de ecuaciones es

$$
(2h_0 + 2h_1)g_1'' + h_i g_2'' = 6\left[\frac{1}{h_0}f_0 - \left(\frac{1}{h_0} + \frac{1}{h_1}\right)f_1 + \frac{1}{h_1}f_2\right] - h_0g_0''
$$
  
\n
$$
\vdots
$$
  
\n
$$
h_{i-1}g_{i-1}'' + (2h_{i-1} + 2h_i)g_i'' + h_i g_{i+1}'' = 6\left[\frac{1}{h_{i-1}}f_{i-1} - \left(\frac{1}{h_{i-1}} + \frac{1}{h_i}\right)f_i + \frac{1}{h_i}f_{i+1}\right]
$$
  
\n
$$
\vdots
$$
  
\n
$$
h_{N-1}g_{N-2}'' + (2h_{N-2} + 2h_{N-1})g_{N-1}'' = 6\left[\frac{1}{h_{N-2}}f_{N-2} - \left(\frac{1}{h_{N-2}} + \frac{1}{h_{N-1}}\right)f_{N-1} + \frac{1}{h_{N-1}}f_N\right] - h_{N-1}g_N''
$$
  
\n(G.16)

G: Obtención de las ecuaciones modificadas 543

Por lo tanto, podemos resolver el conjunto de ecuaciones para determinar las  $g''$ . El conjunto de ecuaciones es un conjunto tridiagonal, para el cual se describiô el a! goritmo de soluciôn en la sección 10.3.

Hay tres formas de determinar las condiciones en la frontera:

- a) Especificar  $g''$  en la frontera (como ya se ha explicado)
- b) Extrapolación desde adentro
- c) Condición de frontera cíclica

Si se conoce la segunda derivada de la función en los extremos, se puede usar a). Sin embargo, en la mayoría de los casos esto no ocurre. Una forma de especificar las condiciones en la frontera es la de suponer que  $g'' = 0$  en los extremos. Otra forma es b), es decir, extrapolar desde adentro. Al considerar el punto con  $i = 0$ , la extrapolación para  $g''_0$  se puede escribir como

$$
g_0'' = -\frac{h_0}{h_1} g_2'' + \left(1 + \frac{h_0}{h_1}\right) g_1''
$$

Al eliminar  $g''_0$  en la ecuación (G.15) con  $i = 1$  se obtiene

$$
g_0'' = -\frac{h_0}{h_1} g_2'' + \left(1 + \frac{h_0}{h_1}\right) g_1''
$$
  
liminar  $g''_0$  en la ecuación (G.15) con  $i = 1$  se obtiene  

$$
\left(3h_0 + 2h_1 + \frac{h_0^2}{h_1}\right)g_1'' + \left(h_1 - \frac{h_0^2}{h_1}\right)g_2'' = 6\left[\frac{1}{h_0}f_0 - \left(\frac{1}{h_0} + \frac{1}{h_1}\right)f_1 + \frac{1}{h_1}f_2\right]
$$
 (G.17)

La condición de frontera cíclica se aplica cuando el primer y últimos datos son idénticos y además se pide que las segundas derivadas en estos puntos también sean idénticos. Esto ocurre, por ejemplo, si todo el conjunto de datos representa puntos en un ciclo cerrado de un contorno.

Supongamos, para simplificar la explicación, que existen cuatro intervalos con igual espaciamiento en la retjcula. Ilustraremos a continuación las aplicaciones de dos tipos de condiciones en la frontera:

PRESCRIPCIÓN DE *g* EN LOS EXTREMOS. El sistema de ecuaciones es

$$
4g_1'' + g_2'' = \frac{6}{h^2} [f_0 - 2f_1 + f_2] - g_0''
$$
  

$$
g_1'' + 4g_2'' + g_3'' = \frac{6}{h^2} [f_1 - 2f_2 + f_3]
$$
 (G.18)  

$$
g_2'' + 4g_3'' = \frac{6}{h^2} [f_2 - 2f_3 + f_4] - g_4''
$$

donde  $g''_0$  y  $g''_4$  son valores prescritos.

#### 544 METODOS NUMERICOS APLICADOS CON SOFTWARE

EXTRAPOLACIÓN DE **q** en los extremos a partir de puntos internos de la rejilla.  $g''$  se puede extrapolar mediante

$$
g_0'' = 2g_1'' - g_2'' \tag{G.19}
$$

Análogamente, Ia g" de la frontera derecha se puede extrapolar mediante

$$
g''_N = 2g''_{N-1} - g''_{N-2}
$$
 (G.20)

For medio de estas extrapolaciones, el conjunto de ecuaciones es

$$
6g_1'' = \frac{6}{h^2} [f_0 - 2f_1 + f_2]
$$
  

$$
g_1'' + 4g_2'' + g_3'' = \frac{6}{h^2} [f_1 - 2f_2 + f_3]
$$
(G.21)  

$$
6g_3'' = \frac{6}{h^2} [f_2 - 2f_3 + f_4]
$$

La solución de las ecuaciones anteriores es casi trivial:  $g''_1$  y  $g''_3$  se obtienen inmediatamente de la primera y tercera ecuación, respectivamente, para después determinar  $g''$  mediante la segunda ecuación.

Si el nümero de puntos en la reticula es grande, el sistema de ecuaciones necesita la eliminación de Gauss (véase el capítulo 6) o el modelo de solución tridiagonal (sección 10.3).

Una de las desventajas de la interpolaciôn con splines cübicos es que los polinomios de interpolación pueden presentar un comportamiento oscilatorio de los errores. Se ha propuesto el método del spline de tensión [Barsky] como una técnica para suprimir la oscilaciôn de la interpolación por medio de splines cübicos.

Ejemplo G.1 Se tiene Ia siguiente tabla de datos:  $x$   $f(x)$ o 0.000000 0.1 0.099833  $\pi/4$  0.707106  $\pi/2$  1.000000  $3\pi/4$  0.707106  $\pi$  0.000000  $5\pi/4$  -0.707106  $3\pi/2$  -1.000000  $7\pi/4$  -0.707106  $2\pi - 0.1$  -0.099833  $2\pi$  0.000000

G: Interpolación con splines cúbicos 645

Mediante una interpolación con splines cúbicos, estime los valores de  $f(x)$  para  $x = 0.1, 0.2, \ldots, 1.0$ . Los datos anteriores se muestrearon a partir de una función de prueba  $f(x) =$  sen  $(x)$ . Evalúe el error de la estimación de  $f(x)$  mediante la interpolaciôn con splines, tomando en cuenta este hecho.

#### (Soluciôn)

En Ia tabla dada, no se dan valores frontera para Ia segunda derivada. Por lo tanto, usamos Ia extrapolación. En Ia tabla G. 1 se muestran los resultados de Ia interpolación y Ia evaluación del error.

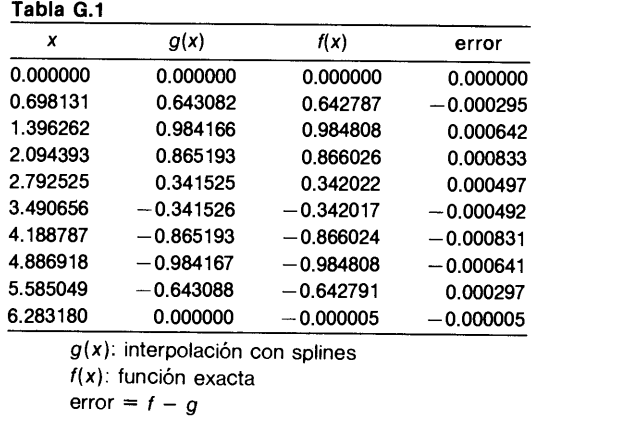

#### PROGRAMA

#### PROGRAMA G-1 SPLINE.FOR lnterpolación con splines

#### Explicaciones

El programa SPLINE.FOR Ileva a cabo la interpolaciôn con splines cübicos para una tabla de una funciôn dada. Antes de ejecutar el programa, el usuario debe definir la tabla de valores en las instrucciones DATA del programa. A continuación, el programa obtiene un valor aproximado de la función para el valor de  $x$  especificado por el usuario, mediante interpolación con splines. Se pide que el usuario especifique el tipo de condiciones en la frontera escogiendo entre: 1) la especificación de  $g''$  en las fronteras, 2) la extrapolación y 3) la cíclica. En el caso de las condiciones de frontera ciclica, el primer y último datos de la definición deben tener el mismo valor.

#### Variables

- NI: Nümero de puntos (en la tabla de datos), menos uno
- $X(I)$ : valor x del punto i (tabla de datos)

#### 546 MET000S NUMERICOS APLICADOS CON SOFTWARE

- $F(I)$ : valor de la función en el punto i (tabla de datos)
- h(I): intervalo de la retícula entre los puntos  $i \in i + 1$
- A(I), B(I), C(I) y S(I): coeficientes de las ecuaciones tridiagonales
	- DD(I): segundas derivadas del spline cübico
		- KBC: tipo de condiciones en la frontera
	- $XA(j)$ : valor de x especificado por el usuario para el que se tiene que hallar el valor de la función mediante la interpolaciôn con splines.
		- JA: nümero de valores x en XA

#### C) Listado

```
C- - - -CSL/SPLINE . FOR Codigo de interpolaciôn con splines
       DIMENSION X(0:100),F(0:100),A(0:100),B(0:100),C(0:100)
       S(S(0:100), H(0:100), DD(0:100), XA(99), FA(99))<br>X(i): valores x de los datos
C X(i): valores x de los datos<br>C F(i): Valores funcionales de
C F (i) : Valores funcionales de la tabla de datos
C 1988 NI : número de puntos menos uno<br>C 1988 : número de valores x a los que
C JAN : número de valores x a los que se aplica la interpolación<br>C XA(i) : valores x para los que tienen que determinarse los valor
                        valores x para los que tienen que determinarse los valores funcionales
       DATA NI/10/DATA (X(I), I=0, 10)<br>A (0, 0, 0, 1, 0,% / 0.0, 0.1, 0.78539, 1.57079, 2.35619, 3.14159, 3.92699,
                 4.71239, 5.4978, 6.18318, 6.28318/
       ٩
       DATA (F(I), I=0, 10)<br>(0.0, 0.099833)% /0.0, 0.099833, 0.707106, 1.0, 0.707106, 0.0,
               -0.70106, -1.0, -0.707106, -0.099833, 0.0/DATA JAN/10/
        DATA (XA(I), I=1, 10)% /0.0, 0.698131, 1.396262, 2.094393, 2.792525, 3.490656,
          % 4.188787, 4.886918, 5.585049, 6.28318/
        PRINT *, ' CSL/SPLINE Código de interpolación con splines '
        PRINT *
        CALL SPL1(NI,X,F,JAN,XA,FA,DD)<br>PRINT *, ' I F(I)
                                                          F'' (I) (solución) 'DO I=0, NIPRINT 34, I, F(I), DD(I)34 FORNAT(lx,I5,2x, 2F14.7)
        END DO<br>PRINT *, ' X
                                  F( interpolado ) '
        DO 44 I=1,JAN
        PRINT 50, XA(I), FA(I)44 CONTINUE
55 FORNAT(5F12.6)
50 FORMAT (4F12.6)
   ENP
* * * * * * * * * * * * * * * * * * * * * * * *,r * * * * * * * * * * * * * * * * * * * * * * * * * * * ** * * * * * * * * * * SUBROUTINE SPL1 (NI, X, F, JAN, XA, FA, DD)DIMENSION X(0:100), F(0:100), A(0:100), B(0:100), C(0:100)% ,S(0:b00),H(0:b00),DD(0:b00),XA(30),FA(30)
                                       C Indique las condiciones en Ia frontera PRINT*, 'OPRIMA O PARA ESPECIFICAR LAS SEGUNDAS DERIVADAS EN LOS EXTREMOS ',
       10 1 8
        PRINT *, ' 1 PARA EXTRAPOLAR, 0 '
```
#### G: Obtención de las ecuaciones modificadas 547

```
PRINT *, ' 2 PARA CONDICIONES DE FRONTERA CICLICA '
       READ *. KBC
       IF (KBC.EQ.0) THEN
         PRINT *, ' PROPORCIONE EL VALOR DE LA SEGUNDA DERIVADA PARA EL EXTREMO (READ *, DD (0)
       PRINT *, ' PROPORCIONE EL VALOR DE LA SEGUNDA DERIVADA PARA EL EXTREMO READ *, DD (NI) DERECHO' END IF
       END IF
C > DETERMINACION DEL SPLINE
       IM=NI-1DO 202 I=0,NI-i
          H(I) = X(I+1) - X(I)202 CONTINUE
       DO 305 I=i,NI-i
          A (I) = H (I - I)<br>C(I) = H(I)
          B(I) = 2*(A(I) + C(I))S(I) = 6*( (F(I-I) - F(I)) / H(I-I) + (F(I+1) - F(I)) / H(I)) )305 CONTINUE
       IF (KBC.LT.2) THEN
           IF (KBC.EQ. 0) THEN<br>S(1) = S(1) - A(1) * DD(0)S(NI-1)=S(NI-1) - C(NI-1)*DD(NI)END IF<br>B(1)=B(1)+2*A(1)
          C(1) = C(1) - A(1)<br>B(IM)=B(IM)+2*C(IM)
          A(IM) = A(IM) - C(IM)CALL TRID(A,B,C,S,DD,NI-i)
           IF (KBC.EQ.1) THEN
              DD(0)=2*DD(1) - DD(2)DD(NI)=2*DD(NI-i) -DD(NI-2)
              END IF
        ELSE
          A(NI) = H(NI-1)C(NI) = H(0)B(NI) = 2*(A(NI) + C(NI))S(NI) = 6*( (F(NI-I) - F(NI)) / H(NI-I) + (F(I) - F(0)) / H(0))CALL TRIDCY(A,B,C,S,DD,NI)
          DD(0)=DD(NI)
END IF<br>C -----------
             C > INTERPOLACION
444 J=0
       DO 400 K=i,JAN
       IF (XA(K).LT.X(0).OR. XA(K).GT.X(NI)) GO TO 550
360 IF (XA(K) .GE.X(J) .AND. xA(K) .LE.X(J+i)) GYO 380
       IF (J.GT.NI) GOTO 560
       J = J + 1GOTO 360
380 Z=XA(K)-X(J)FA(K) = F(J) + (- (2*DD(J)+DD(J+1)))(6*H(J) + (F(J+1)-F(J))(H(J)) *Z)\frac{1}{6} + (DD(J+1)-DD(J))/6/H(J)*Z**3 + DD(J)*Z**2/2
IF (J.GT.NI) GOT<br>
J=J+1<br>
GOTO 360<br>
2=XA(K) - X(J)<br>
FA(K) = F(J) +(-<br>
8 + (DD(J+1) - DD(J<br>
CONTINUE<br>
RETURN<br>
550 PRINT *,'XA(K)
       RETURN
550 PRINT *, ' XA(K) = ', XA(K), ': FUERA DE RANGO', K
       RETURN
560 PRINT \star, J = ', J, ': FUERA DE RANGO '
       END
C******************************
       SUBROUTINE TRID (A, B, C, S, DD, IM) ! Solución tridiagonal
       DIMENSION A(0:1), B(0:1), C(0:1), S(0:1), DD(0:1)
```
548 METODOS NUMERICOS APLICADOS CON SOFTWARE

```
DO 410 I=2,IM
          R=A(I)/B(I-1)B(I)=B(I) - R*C(I-1)S(I)=S(I) - R*S(I-1)410 CONTINUE
      DD(IM)=S(IM)/B(IM)DO 540 I=IM-1,1,-1DD(I) = (S(I) - C(I) *DD(I+1))/B(I)
540 CONTINUE
      RETURN
      END
c* **** ********
      SUBROUTINE TRIDCY (A, B, C, S, DD, N) ! TRIDIAGONAL CON CONDICION DE
                                               FRONTERA CICLICA
      DIMENSION A(0:1), B(0:1), C(0:1), S(0:1), D D(0:1), H(0:100), V(0:100)V(1) = A(1)H(1) = C(N)H(N-1)=A(N)H(N) = B(N)V(N-1) = C(N-1)IM=N- 1
      DO I=2,IM
         R=A(I)/B(I-1)B(I) = B(I) - R*C(I-1)S(I)=S(I) - R*S(I-I)V(I) = V(I) - R*V(I-1)P=H (I-1)/B (I-1)H(I) = H(I) - P*C(I-1)H(N) = H(N) - P*V(I-1)S(N) = S(N) - P*S(I-1)END DO
      T=H(N-1)/B(N-1)H(N) = H(N) - T*V(N-1)DD(N) = (S(N) - T * S(N-1)) / H(N)DD(N-1) = (S(N-1) - V(N-1) *DD(N)) / B(N-1)
      DO I=N-2,1, -1
          DD(I) = (S(I) - V(I) * DD(N) - C(I) * DD(I+1) ) / B(I)END DO
       RETURN<br>END
```
#### BIBLIOGRAFIA

- Barsky, B. A., Computer Graphics and Geometric Modeling Using Beta-Splines, Springer-Verlag, 1988.
- Rogers, D. F., y J. A. Adams, Mathematical Elements for Computer Graphics, McGraw-Hill, 1976.
- Gerald, C. F., y P. O. Wheatley, *Applied Numerical Analysis*, 4a. edición, Addison-Wesley, 1989.

550 METODOS NUMERICOS APLICADOS CON SOFTWARE

donde el lado derecho de cada ecuación es la función analítica que el cliente dio al arquitecto. Conviene señalar que no existe una solución única a este problema, al igual que no existe una ünica forma de interpolar los datos proporcionados. Sin embargo, hay varias formas posibies de hailar tal funciôn, entre las que se encuentran: 1) resolver una ecuación de Laplace

$$
\nabla^2 F(x, y) = 0
$$

con las condiciones de frontera, y 2) la interpolación transfinita.

La interpolación transfinita para este problema se puede escribir como

$$
F(x, y) = \sum_{m=0}^{1} \phi_m(x) F(x_m, y) + \sum_{n=0}^{1} \psi_n(y) F(x, y_n)
$$
  
- 
$$
\sum_{m=0}^{1} \sum_{n=0}^{1} \phi_m(x) \psi_n(y) F(x_m, y_n)
$$
(H.2)

donde

$$
\phi_0(x) = \frac{x_1 - x}{x_1 - x_0}
$$
\n
$$
\phi_1(x) = \frac{x_0 - x}{x_0 - x_1}
$$
\n
$$
\psi_0(y) = \frac{y_1 - y}{y_1 - y_0}
$$
\n
$$
\psi_1(y) = \frac{y_0 - y}{y_0 - y_1}
$$
\n(H.3)

La interpolación transfinita así obtenida es una función suave y satisface las condiciones en la frontera. En el análisis más general que se presenta a continuación, se usa la interpolación de Lagrange en vez de la interpolación lineal.

La interpolaciôn transfinita anterior se puede generalizar un poco más para incluir las funciones especificadas a lo largo de líneas múltiples. Consideremos un dominio rectangular dividido por líneas verticales y horizontales, como se muestra en la figura H.1. La linea vertical más a la izquierda es la frontera izquierda y la línea vertical más a la derecha es la frontera derecha. Las líneas verticales se identifican mediante el índice  $m$ , donde el índice de la línea vertical más a la izquierda es  $m = 0$ ; mientras que la última tiene índice  $m = M$ . Análogamente, los índices de las líneas horizontales se indican mediante la letra n, donde  $n = 0$  es la frontera inferior  $y n = N$  es la frontera superior. Supongamos que se conocen los valores de  $F(x, y)$  a lo largo de todas las líneas horizontales y verticales. La función dada a lo largo de la m-ésima línea vertical se denotará por  $f_{v,m}(y)$ , y la función a lo largo de la n-ésima línea horizontal es  $f_{h,n}(x)$ . Así, el problema es hallar la función  $F(x, y)$  que sea igual a las funciones dadas a lo largo de las líneas verticales y horizontales. Este

#### APENDICE H

# Interpolación transfinita en dos dimensiones

La interpolación transfinita es un método de interpolación para un espacio de dimensión dos en el cual se conocen los valores de la función a lo largo de las fronteras externas, al igual que a lo largo de las líneas verticales y horizontales dentro de las fronteras. Las interpolaciones dobles analizadas en la secciôn 4.9 se aplican cuando sólo se conocen los valores de la función en las intersecciones de las líneas verticales y horizontales. Por el contrario, la interpolación transfinita se ajusta a funciones continuas especificadas a to largo de las lineas horizontales y verticales.

Para ilustrar una aplicación de la interpolación transfinita, imaginemos un arquitecto que diseñarâ un techo curvo en un edificio rectangular, cuya parte superior satisface

 $x_0 \leq x \leq x_1, \quad y_0 \leq y \leq y_1$ 

el cliente ha especificado la rorma de la bôveda a to largo en las cuatro orillas, las cuales son cuatro funciones analíticas que expresan la altura del techo a lo largo de las orillas. Estas cuatro funciones son continuas en las esquinas por lo que no hay ningún cambio súbito de altura en ninguna de las esquinas del techo. Ahora, el desea crear una superficie curva suave que se ajuste a las alturas en las orillas proporcionadas por el cliente.

Esta pregunta se puede reformular como sigue: determinar una funciôn suave  $F(x, y)$  que satisfaga las condiciones en la frontera dadas por

$$
F(x_0, y) = f_W(y)
$$
  
\n
$$
F(x_1, y) = f_E(y)
$$
  
\n
$$
F(x, y_0) = f_S(x)
$$
  
\n
$$
F(x, y_1) = f_N(x)
$$
\n(H.1)

549

H: Interpolación transfinita en dos dimensiones 551

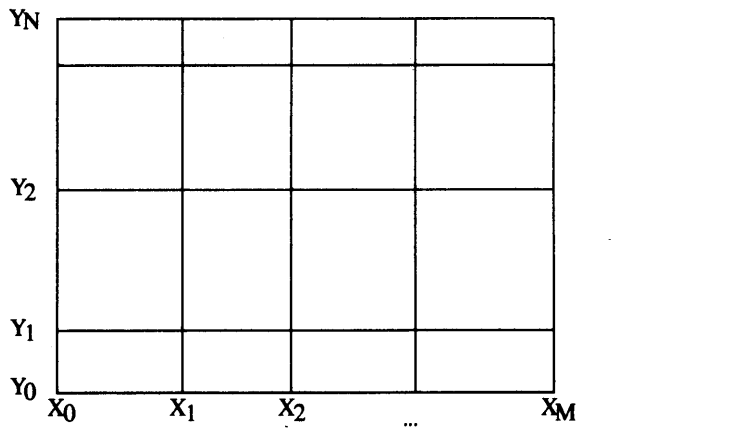

Figura H.1 Dominio rectangular con líneas horizontales y verticales

problema se puede reformular como sigue: hallar una función suave  $F(x, y)$  que satisfaga las condiciones dadas por

$$
F(x, y) = F(x_m, y) = f_{v, m}(y),
$$
 a lo largo de  $x = x_m$  (m-ésima línea vertical)  

$$
F(x, y) = F(x, y_n) = f_{h, n}(x),
$$
 a lo largo de  $y = y_n$  (n-ésima línea horizontal) (H.4)

La interpolaciôn transfinita que satisface las ecuaciones dadas es

$$
F(x, y) = \sum_{m=0}^{M} \phi_m(x) F(x_m, y) + \sum_{n=0}^{N} \psi_n(y) F(x, y_n)
$$
  
- 
$$
\sum_{m=0}^{M} \sum_{n=0}^{N} \phi_m(x) \psi_n(y) F(x_m, y_n)
$$
(H.5)

donde

$$
\phi_m(y) = \prod_{k=0, k \neq m}^{M} \frac{x - x_k}{x_m - x_k}
$$
  

$$
\psi_n(y) = \prod_{k=0, k \neq n}^{N} \frac{y - y_k}{y_n - y_k}
$$

Se puede ver que el primer término de la ecuación  $(H.5)$  es la interpolación de Lagrange en la coordenada x de las funciones  $F(x_m, y)$ , mientras que el segundo término es la interpolaciôn de Lagrange en la coordenada y de las funciones dadas a lo largo de las lineas horizontales. El tercer término es una doble interpolación de Lagrange de los datos dados en las intersecciones de las lineas verticales y horizontales. La interpolación transfinita satisface todas las condiciones en la frontera, lo mismo en las fronteras exteriores como en las interiores.

Aunque hemos supuesto que las funciones a lo largo de las líneas verticales y horizontales son funciones anailticas, esto se puede aplicar a una función definida en forma discreta, como se ilustra a continuación.

#### 552 METODOS NUMERICOS APLICADOS CON SOFTWARE

Ejemplo H.l En Ia siguiente tabla de una funciôn, los valores están dados a lo largo de ciertas columnas y lineas Tabla H.1 Una tabla de datos dados para  $F(I, J)$ jti <sup>1</sup> <sup>2</sup> <sup>3</sup> <sup>4</sup> <sup>5</sup> <sup>6</sup> <sup>7</sup> <sup>8</sup> <sup>9</sup> <sup>10</sup> <sup>11</sup> 1 0.2955 0.3894 0.4794 0.5646 0.6442 0.7174 0.7833 0.8415 0.8912 0.9320 0.9636 2 0.4794 0.8415 0.9975 3 0.6442 0.9320 0.9917 4 0.7833 0.8415 0.8912 0.9320 0.9636 0.9854 0.9975 0.9996 0.9917 0.9738 0.9463 5 0.8912 0.9996 0.8632 6 0.9636 0.9738 0.7457 7 0.9975 0.9996 0.9917 0.9738 0.9463 0.9093 0.8632 0.8085 0.7457 0.6755 0.5985 Liene los espacios en blanco con Ia interpolación transfinita. (Solución) La tabla completada con la interpolación transfinita aparece en la tabla H.2. El error de interpolaciôn se evalüa y aparece en Ia tabla H.3. Tabla H.2 Resultados de la interpolación transfinita 1 0.2955 0.3894 0.4794 0.5646 0.6442 0.7174 0.7833 0.8415 0.8912 0.9320 0.9636 2 0.4794 0.5647 0.6443 0.7174 0.7834 0.8415 0.8912 0.9320 0.9635 0.9854 0.9975 3 0.6442 0.7174 0.7834 0.8415 0.8912 0.9320 0.9635 0.9854 0.9974 0.9995 0.9917 4 0.7833 0.8415 0.8912 0.9320 0.9636 0.9854 0.9975 0.9996 0.9917 0.9738 0.9463 5 0.8912 0.9320 0.9635 0.9854 0.9975 0.9996 0.9917 0.9739 0.9464 0.9094 0.8632 6 0.9636 0.9854 0.9974 0.9995 0.9916 0.9738 0.9464 0.9094 0.8633 0.8086 0.7457 7 0.9975 0.9996 0.9917 0.9738 0.9463 0.9093 0.8632 0.8085 0.7457 0.6755 0.5985 Tabla H.3 Error de la interpolación transfinita <sup>1</sup> 0.0000 0.0000 0.0000 0.0000 0.0000 0.0000 0.0000 0.0000 0.0000 0.0000 0.0000 2 0.0000 -0.0001 -0.0001 -0.0001 0.0000 0.0000 0.0001 0.0001 0.0001 0.0001 0.0000 3 0.0000 -0.0001 -0.0001 -0.0001 0.0000 0.0000 0.0000 0.0001 0.0001 0.0001 0.0000 4 0.0000 0.0000 0.0000 0.0000 0.0000 0.0000 0.0000 0.0000 0.0000 0.0000 0.0000 5 0.0000 0.0001 0.0001 0.0001 0.0000 0.0000 0.0000 -0.0001 -0.0001 -0.0001 0.0000 6 0.0000 0.0001 0.0001 0.0001 0.0001 0.0000 -0.0001 -0.0001 -0.0001 -0.0001 0.0000 7 0.0000 0.0000 0.0000 0.0000 0.0000 0.0000 0.0000 0.0000 0.0000 0.0000 0.0000

#### PROGRAMA

#### PROGRAMA H-i TRANS.FOR Programas de interpolación transfinita

#### A) Explicaciones

Este programa estima los valores de una tabla para  $F(I, J)$  cuando se conocen los valores de ciertas columnas i y los renglones j. Los valores de x correspondientes a cada incremento de *i* deben tener la misma separación, al igual que los valores de  $\nu$ correspondientes a cada incremento de j.

H: Interpolaciôn transfinita en dos dimensiones 553

#### Variables

- NI: número máximo de columnas de la tabla (igual a  $M + 1$ )
- NJ: número máximo de renglones de la tabla (igual a  $N + 1$ )
- $MMX:$  número de columnas donde se conocen los valores de la función
- NNY: número de renglones donde se conocen los valores de la función
- IX(m): valor  $i$  (número de columna) de la  $m$ -ésima columna donde se conocen los valores de Ia funciôn
- JE(n): valor j (nümero de renglón) del n-êsimo renglón donde se conocen los valores de la función

#### Listado

```
C CSL/TRANSF. FOR INTERPOLACION TRANSFINITA
       DIMENSION F(20,20), A(20,20)
       DIMENSION IX(6), JE(6), PH(20,100),PS(20,100)
cc DATA (IX(N), N=1, 3) / 1, 6, 11/ ! Para correr el problema de prueba,
cc DATA (JE(M), M=1,3) / 1,4,7/ ! quite cc<br>cc DATA MMX. NNY/ 3.3/
cc DATA MMX, NNY / 3,3/<br>cc DATA NT. NJ/11.7/
         cc DATA NI,NJ/11,7/
       PRINT *, ' CSL/H. FOR INTERPOLACION TRANSFINITA' DO J=1. NJ
CC DO J1 , NJ ! Inicialización con datos de prueba cc DO I=1, NI<br>
CC Z= 0.1 * I + 0.2 * J Q= 1 * I + 0.2 * J Q= 0.1 * I + 0.2 * J Q= 0.1 * I + 0.2 * Jcc Z = 0.1 * I + 0.2 * J<br>cc F(I,J) = SIM(Z)F(I,J) = SIM(Z)cc END DO<br>cc write
           write (4,41) j, (f(i,j),i=1,ni)cc END DO
41 format (i3, 11f8.4)<br>cc IF (1.E0.1) GOTO 3
         IF (1.EQ.1) GOTO 3
       READ (7,*) NI,NJ
       READ (7, \star) MMX, NNY
       READ (7,*) (IX(I), I=1, MMX)READ (7, \star) (JE(J), J=1, NNY)DO J=1,NI
        READ (7,*) (F(I,J),I=1,NI)END DO
3 CONTINUE<br>DO I=1,NI
                                   ! Preparación de la función de forma phi
        FI=I DO M=1,MMX
         IM=IX (M)
         FIM=IM
         Z=1.0DO MD'l,MMX
           IMD=IX(MD)IF(IM.NE.IMD) THEN
                 FIMD=IMD
                 Z=Z*(FI-FIMD) / (FIM-FIMD)END IF
          END DO
          PH(M, I)=ZEND DO
      END DO
```
554 METODOS NUMERICOS APLICADOS CON SOFTWARE

```
C-------------<br>DO J=1. NJ
                                    ! Preparación de la función de forma psi
        FJ = JDO N=1,NNY
         JN=JE (N)
         FJN=JN<br>Z=1.0
          DO ND=1,NNY
           JND=JE(ND)<br>IF(JN.NE.JND) THEN
               IF(JN.NE.JND)FJND=JND
                 Z=Z' (FJ-FJND) / (FJN-FJND)
               END IF
          EMDDPS(N,J)=ZEND DO
       END DO<br>DO I=1,NI
                       \blacksquare Inicialización de A(i,j)
         DO J=1,NJ
           A(I,J)=0.0END DO
      END DO
C : - - - - - - - - - - - - - - - 1 Comienza la interpolación transfinita
      DO J=1,NJ
       DO I=1,NI
         G=0.0DO M=1,MMX
            IM=IX (M)
            G = G+ PH(M,I)*F(IM,J)END DO
         DO N=1,NNY
            JN=JE (N)
            G = G + PS(N, J) * F(I, JN)END DO
           DO M=1,MMX
               IM=IX (M)
               DO N=1, NNY
                  JN=JE (N)
                   G = G - PH(M, I) * PS(N, J) * F(IM, JN)END DO
           END DO
           A(I,J)=GEND DO
      END DO
c ! Fin de la interpolacidn transfinita
       DO J=1,NJ
          PRINT \star, (A(I,J),I=1,NI)PRINT *
       END DO
10 FORMAT( 5F10.5)
      END
```
#### BIBLIOGRAFIA

Gordan, W. J. y C. A. Hall, "Construction of Curvilinear Coordinate Systems and Application to Mesh Generation", International Journal for Numerical Methods in Engineering, Vol. 7, 461-477, 1973.

- H: Interpolación transfinita en dos dimensiones 555
- Smith, R. E., "Algebraic Grid Generation", Numerical Grid Generation (J. Thompson, editor), North-Holland, 1982.
- Thompson, J. F., Z. U. A. Wasri y C. W. Masin, "Boundary-Fitted Coordinate Systems for Numerical Solution of Partial Differential Equations—A Review", J. Comp. Physics. vol. 47, 1-108, 1982.
- Erikson, L., "Practical Three-dimensional Mesh Generation Using Transfinite Interpolation", SIAM J. Sci. Stat. Comput., Vol. 6, 1985.

# Respuestas a los problemas capitulos 1-9

1.2) a)  $-1$ .  $e(0.2) \simeq -0.0018$ **b**)  $-32768$ 1.a) b)  $\frac{1+e^{-2x}}{2}$ 

#### Capitulo 2

#### 2.3)

a) 
$$
g(x) = \frac{(x - 0.5)(x - 0.75)}{(-0.25)(-0.5)} 0.8109 + \frac{(x - 0.25)(x - 0.75)}{(0.25)(-0.25)} 0.6931 + \frac{(x - 0.25)(x - 0.5)}{(0.50)(0.25)} 0.5596
$$

b) El error de la fórmula de interpolación de Lagrange dada en el inciso a) es

Error  $\approx (x - 0.25)(x - 0.5)(x - 0.75)$ f'''(0.5)/6  $= 0.00023$  para  $x = 0.6$ 

 $2.5$  b) La ecuación  $(2.3.9)$  se transforma en

$$
e(x) = \frac{(x - 0.0)(x - 0.4)(x - 0.8)(x - 1.2)}{(4)(3)(2)(1)} \exp(0.6)
$$

**Capitulo 1** donde  $f''(x_M) = \exp(0.6)$ . Las estimaciones de los errores para  $x = 0.2, 0.6$  y 1.0 son

$$
e(0.2) \approx -0.0018
$$
  
\n
$$
e(0.6) \approx 0.0011
$$
  
\n
$$
e(1.0) \approx -0.0018
$$
  
\n
$$
e(1.0) \approx -0.0018
$$

c) Los errores reales evaluados mediante  $e(x) = \exp(x)$ 

 $e(0.2) = -0.0017$  $e(0.6) = 0.011$  $e(1.0) = -0.0020$ 

2.16) El polinomio de interpolación hacia adelante de Newton que pasa por  $i = 2$ , 3 y 4 es

$$
g(x) = 0.8109 - 0.1178s - 0.0157s(s - 1)/2
$$

donde  $s = (x - 0.25)/0.25$ .

 $- g(x)$  son

b) El error del anterior polinomio hacia adelante de Newton es el têrmino que se anade si se usa un dato más, por lo que

$$
Error = -0.0049s(s-1)(s-2)/6
$$

El valor de s para  $x = 0.6$  es  $s = (0.6 - 0.25)/0.25 =$ 1.4, por lo que

$$
Error = -0.0049(1.4)(1.4 - 1)(1.4 - 2)/6 = 0.00027
$$
#### Respuestas a los problemas capítulos 1-9

2.27 a) Los cuatro puntos de Chebyshev y sus respectivos valores de Ia funciôn son:

|   |        |        | $\bullet$ , , , , ,     | $\sim$ $-$ |
|---|--------|--------|-------------------------|------------|
|   | х,     |        | $[-2, -1]$              | $x = -$    |
|   | 1.0381 | 0.0374 | [0, 1]                  | $x = -$    |
|   | 1.3087 | 0.2690 | [50, 51]                | $x = 5$    |
| 3 | 1.6913 | 0.5255 | <b>b</b> ) $[0.3, 0.4]$ | $x = 0.3$  |
| 4 | 1.9619 | 0.6739 | [3.3, 3.4]              | $x = 3.3$  |

b)/c) Las estimaciones de los errores mediante la  $\epsilon$  ecuación (2.3.4) son ecuación  $(2.3.4)$  son

$$
e(x) \simeq \frac{(x - 1.0381)(x - 1.3087)}{4!} f'''(x_m)
$$
 **3.13)**  
**3.13)**  
**a)** x = 0.6772, x = 1.9068

donde  $f''''(x_M) = -6/(.15)^4$ . Los errores estimados se calculan y muestran junto con los errores reales evacalculan y muestran junto con los errores reales eva- c)  $x = -0.3714$ ,  $x = 0.6053$ ,  $x = 4.7079$ luados para  $c$ ): d

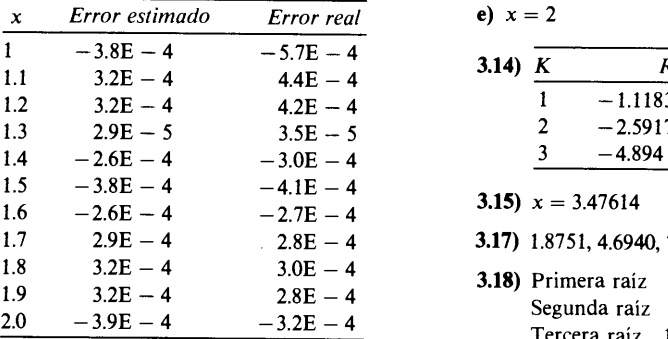

#### Capítulo 3

3.1)  $x = 1.7626$  (Valor exacto = 1.762441)

3.2) Respuesta final  $x = 0.3139$  (valor exacto = 0.3189289)

#### 3.5)

a)  $[0.6, 0.7]$ ,  $[4.7, 4.8]$ : las raíces son 0.60527, 4.70794 **b**) [1.6, 1.7]: la raiz es 1.61804 c) [4, 4.1]: la raíz es 4.0 3.6)  $x = 0.7697$ 3.7) a)  $\begin{bmatrix} 3.14 & 4.71 \end{bmatrix}$   $x = 4.4283$  $[6.28, 7.85]$   $x = 7.7056$  $h$  [0, 1]  $x = 0.5419$ 

$$
\begin{array}{ll}\n\text{L3} & x = 0.5419 \\
\text{L1, 2} & x = 1.0765\n\end{array}
$$

c) 
$$
[1, 2]
$$
  $x = 1.3248$ 

**d)** 
$$
\begin{array}{ccc} 0, & 0.1 \\ 0.5, & 0.6 \end{array} \qquad \begin{array}{c} x = 0 \\ x = 0.5906 \\ x = 0.9511 \end{array}
$$

3.8)

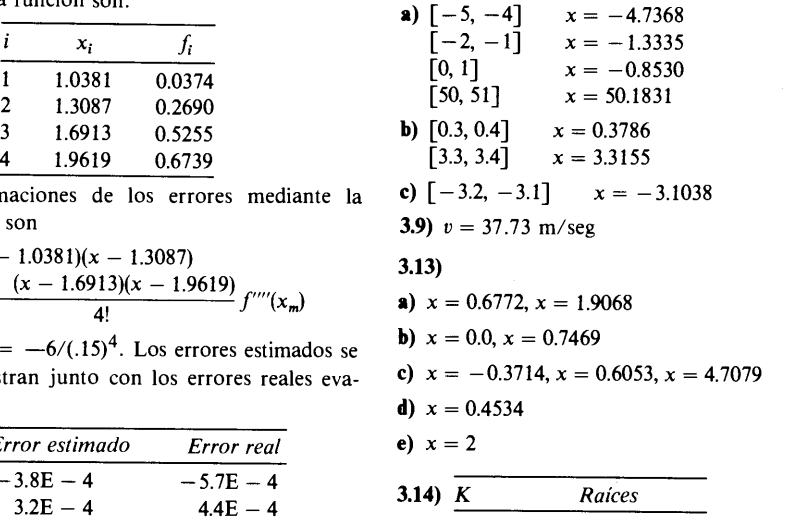

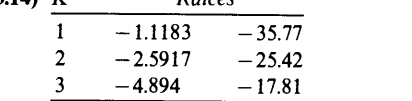

3.15)  $x = 3.47614$ 

3.17) 1.8751, 4.6940, 7.8547

3.18) Primera raiz 3.927 Segunda raiz 7.068 Tercera raiz 10.210

#### 3.19)

**b**)  $f(x) = \text{sen}(x) - 0.3 \text{ exp}(x)$ Raíz encontrada:  $x = 1.0764$ Raíz encontrada:  $x = 0.5419$ 

c) Estimación inicial:  $x_0 = 5.0$ Raíz encontrada:  $x = 0.8513$ 

d)  $f(x) = 16x_5 - 20x^3 + 5x$ 

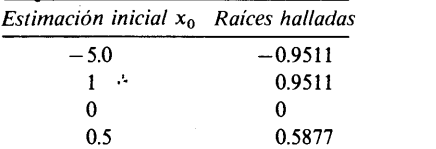

#### 3.20)

a)  $f(x) = 0.5 \exp(x/3) - \sin(x), \quad x > 0$ 

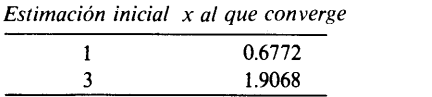

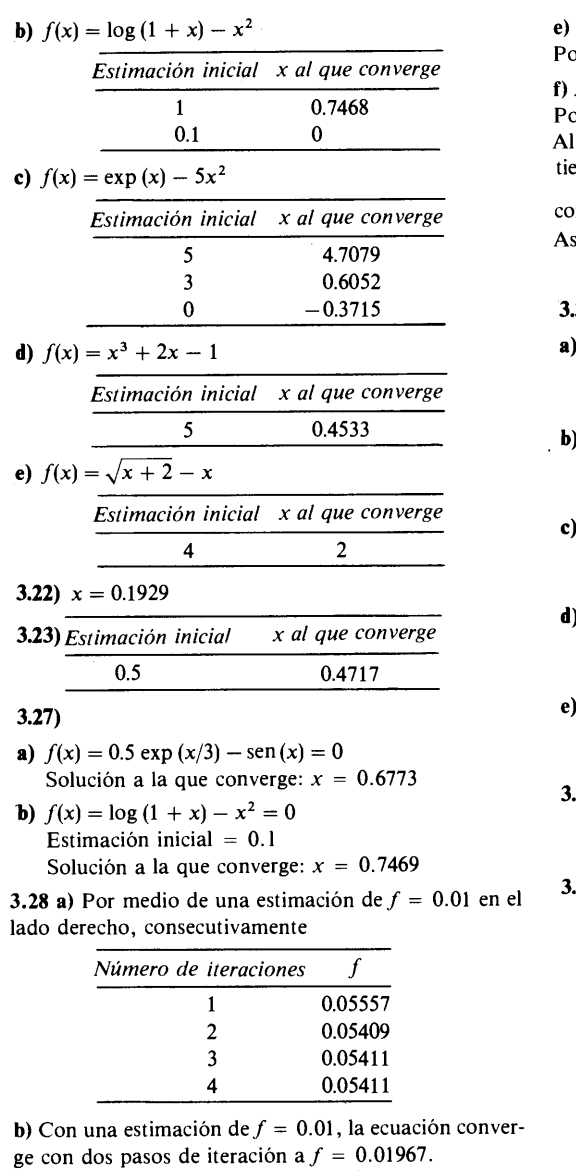

#### 3.29)

a)  $x^2 - 1$  con polinomio reducido  $x^2 - 4$ 

b) 2.386 + 1.9676 $x + x^2$ 

El polinomio reducido es  $-2.934 + 2x$ 

c) 0.3733  $-$  0.325  $x + x^2$ 

El polinomio reducido es  $-8.034 - 4.325 x - x^2$ , el cual también es un factor cuadrático.

d) 2.403 - 2.343  $x + x^2$ 

El polinomio reducido es  $(0.6657 - x)$ 

#### 558 METODOS NUMERICOS APLICADOS CON SOFTWARE

e)  $0.563 - 2.068 x + x^2$ Polinomio reducido =  $x^2 - 13.931 + 42626$ f)  $x^2 - 2x + 1$ Polinomio reducido =  $x^4 4x^3 + 5x^2 - 4x + 1$ Al aplicar nuevamente el programa de Bairstow se obtiene  $x^2-x+1$ con un polinomio reducido  $x^2 - 3x + 1$ Así, los tres factores cuadráticos hallados son:  $(x^{2} - 2x + 1), (x^{2} - x + 1) \vee (x^{2} - 3x + 1)$ 3.31) a) Factores cuadráticos encontrados:  $x^2 - x + 1$ ,  $x^2 + x + 2$ Raices: $(1 \pm \sqrt{3}i)/2$ ,  $(1 \pm \sqrt{7}i)/2$ **b**) Factor cuadrático encontrado:  $x^2 + 2x + 2$ Polinomio reducido:  $x + 1$ Raices:  $-1 + i$ ,  $-1$ c) Factor cuadrático encontrado:  $x^2 + 0.5x - 0.5$ Polinomio reducido:  $x - 2.2$ Raices:  $0.5, -1, 2.2$ d) Factor cuadrático:  $x^2 - 0.4x - 1.65$ Polinomio reducido:  $x^2 + 1.5x - 7$ Raices:  $1.5, -1.1, -3.5, 2$ e) Factor cuadrático:  $x^2 - 2x + 1$ Polinomio reducido:  $x^2 - 4x + 4$ Raices: 1, 1, 2, 2 3.33)  $k=0$   $s=0, -3, 1+i$  $k = 1$  s = -0.472, -3.065, -0.731  $\pm$  0.92*i*  $k = 10$ :  $s = -1.679, -3.570, 0.126 \pm 3.64i$  $3.34$  K Ralces  $0 \t 1, \t -2, \t -5$ 1 0.945,  $-1.78$ ,  $-5.05$  $10 \t\t 0. -0.55, -5.45$  $10.392 -0.260, -0.27, -5.46$ 11  $-0.256 \pm 0.68i, -5.48$ 20  $-0.109 \pm 2.62i, -5.78$ 25  $-0.039 \pm 3.18i, -5.92$ 35 0.085  $\pm$ 4.02*i*, -6.17<br>50 0.244 +4.94*i*, -6.48 0.244  $\pm$  4.94*i*,  $-6.48$ 

#### Capitulo 4

4.1)  $3x^3 + 5x - 1$  [0, 1]  $N=2$   $I=2.62500$  $N = 4$   $I = 2.53125$ <br> $N = 8$   $I = 2.50781$  $I=2.50781$  $N = 16$   $I = 2.50195$  $N=32$   $I=2.50048$ 

100 0.642  $\pm$  6.91*i*, -7.28

Respuestas a los problemas capítulos 1-9

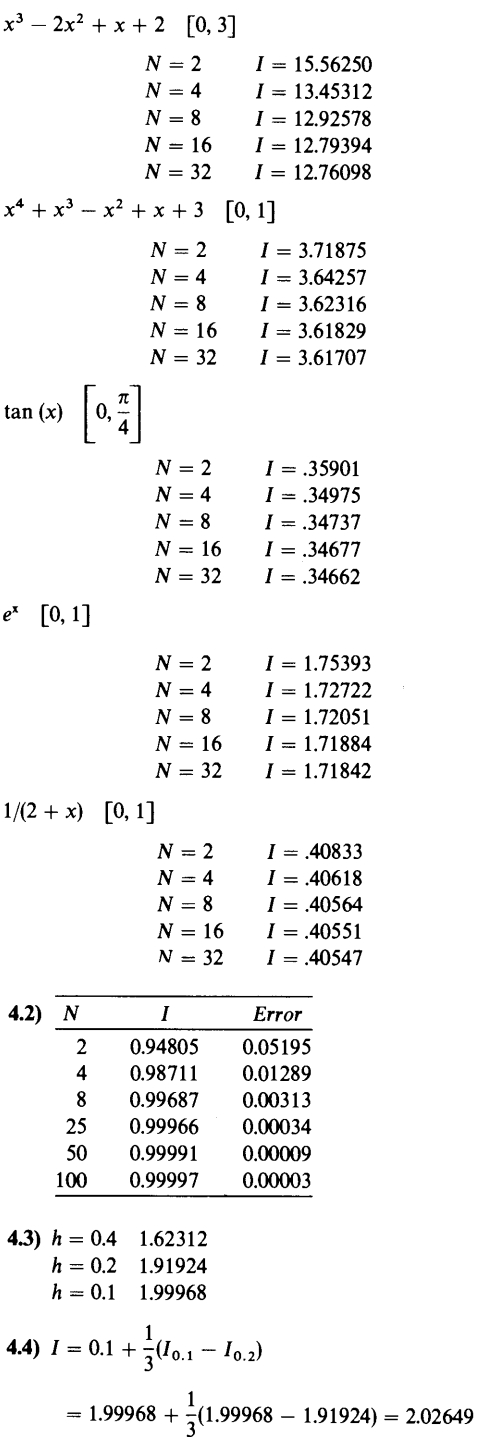

 $\bar{ }$ 

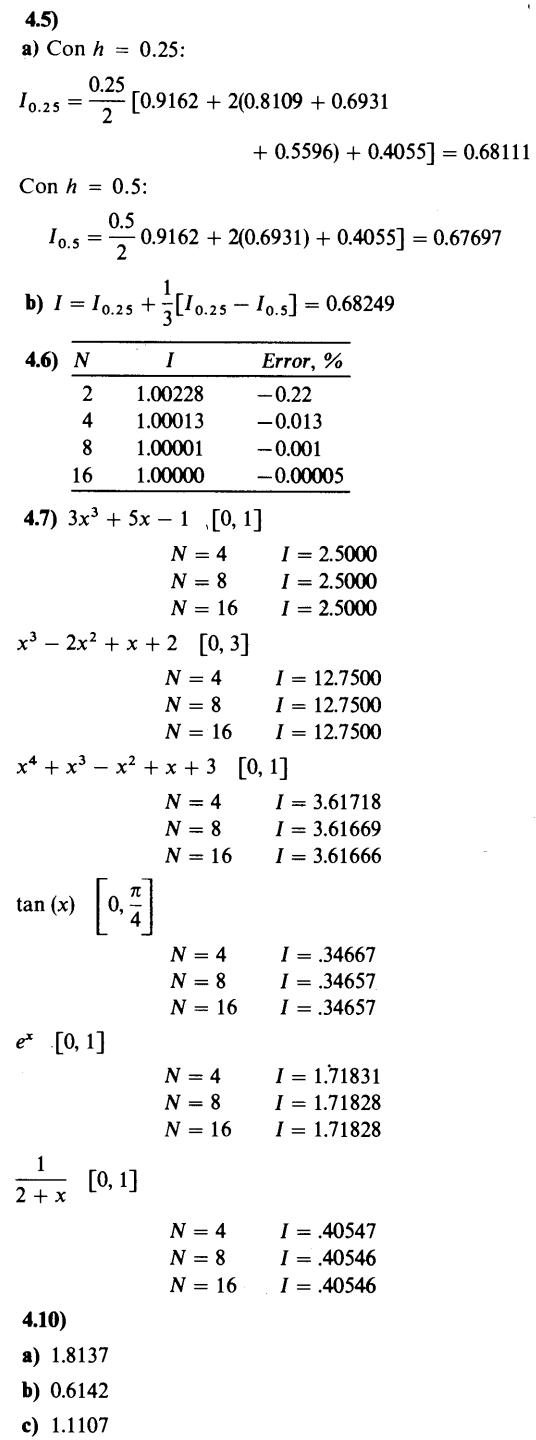

 $\bar{1}$ 

a)  $$  $c)$ 

METODOS NUMERICOS APLICADOS CON SOFTWARE

4.11)  
\na) 2.0972  
\nb) 1.2912  
\nc) 8.5527  
\n4.12) 
$$
\frac{N}{2}
$$
  
\n11.7809  
\n4 11.7318  
\n8 11.7288  
\n4.13) Longitud = 56.52 m  
\n4.14) Distanceia = 291.59 m (Valor exacto = 291.86)  
\n4.16)  $N = 2$   $I = 18.8059013$   
\n $N = 4$   $I = 21.5262439$   
\n $N = 6$   $I = 21.5406829$   
\n4.18)  $N = 4$   $I = 0.82224$   
\n $N = 6$   $I = 0.82246$  ( $I_{exacto} = 0.82246$ )  
\n4.19) 1.34329  
\n4.20) (a) 0.9063459, (b) 3.104379  
\n4.21) (a) 1.8138, (b) 0.6142, (c) 2.0972, (d) 1.2914  
\n4.23)  $I = \frac{0.5}{2}$  [0.93644 + 2(0.85364) + 0.56184]  
\n= 0.80139  
\n4.24)  $I = \frac{0.5}{3}$  [0 + 4(0.4309) + 1.2188] = 0.4904  
\n4.25)  $2 \times 2$  2.6666666  
\n4 x 4 2.976067  
\n8 x 8 3.083595  
\n16 x 16 3.121189  
\n32 x 32 3.134398  
\n64 x 64 3.139052  
\n4.26)  $I = 0.36686$   
\n4.27)  $I \approx \frac{0.5}{3}$  [1.9682 + 4(1.8154) + 1.5784] = 1.8014  
\n4.28)  $I = \left[\left(5 - \frac{1}{2}\right$ 

#### Capítulo 5

5.13)  $27a_3 + 8a_2 + a_1 + 0 = 0$  $9a_3 + 4a_2 + a_1 + 0 = 1$  $3a_3 + 2a_2 + a_1 + 0 = 0$  $a_3 + a_2 + a_1 + a_0 = 0$ 

5.14)  
\na) 
$$
[f(0.2) + 3f(0) - 4f(-0.1)]/(6*0.1)
$$
  
\nb)  $0(h^3) = -\frac{1}{3}h^2f'''$   
\nc)  $(4.441 + 3 * 4.020 - 4 * 4.157)/0.6 = -0.2117$   
\n5.15)  $f'_i(x) = \frac{-f_{i+3} + 9f_{i+1} - 8f_i}{6h} + 0(h^2)$   
\n $0(h^2) = \frac{1}{2}h^2f''$   
\n5.18)  $m = -4$   
\n5.28)  $g'(x_i) = \frac{1}{h} \left[ \Delta f_i + \frac{1}{2}(-1)\Delta^2 f_i + \frac{1}{6}(2)\Delta^3 f_i \right]$   
\n $= \frac{1}{h} \left[ f_{i+1} - f_i - \frac{1}{2}(f_{i+2} - 2f_{i+1} + f_i) + \frac{1}{3}(f_{i+3} - 3f_{i+2} + 3f_{i+1} - f_i) \right]$   
\n $= \frac{2f_{i+3} - 9f_{i+2} + 18f_{i+1} - 11f_i}{6h}$   
\nerror =  $-\frac{1}{4}h^3f'''$   
\n $g''(x_i) = \frac{1}{h^2} (\Delta^2 f_i - \Delta^3 f_i)$   
\n $= \frac{1}{h^2} \left[ (f_{i+2} - 2f_{i+1} + f_i) - (f_{i+3} - 3f_{i+2} + 3f_{i+1} - f_i) \right]$   
\n $= \frac{1}{h^2} [-f_{i+3} + 4f_{i+2} - 5f_{i+1} + 2f_i]$   
\nerror =  $\frac{11}{12}h^2f'''$ 

 $5.34)$ 

**a)** 
$$
\frac{\partial}{\partial y} f(1, 0) = \frac{-f(1, 1) + 4f(1, 0.5) - 3f(1, 0)}{2h}
$$
  
\n
$$
= \frac{-0.7002 + 4(0.4767) - 3(0.2412)}{2(0.5)}
$$
\n
$$
= 0.483
$$
\n**b)**  $\frac{\partial^2}{\partial x^2} f = \frac{f(0.5, 1) - 2f(1, 1) + f(1.5, 1)}{(0.5)^2}$   
\n
$$
= \frac{0.4547 - 2(0.7002) + 0.9653}{(0.5)^2} = 0.0784
$$
\n**c)**  $\frac{\partial^2 f}{\partial x \partial y} = \frac{\partial}{\partial y} f_x \approx \frac{-f_x(0, 1) + 4f_x(0, 0.5) - 3f_x(0, 0)}{2h}$   
\n
$$
= \frac{-0.4481 + 4(0.3065) - 3(0.1555)}{2(0.5)} = 0.3114
$$

560

Respuestas a los problemas capítulos 1-9

#### Capítulo 6

 $6.1)$ a)  $x_1 = 1, x_2 = 3, x_3 = 2$ **b**)  $x_1 = 1, x_2 = 66, x_3 = 23$  $6.2)$ a)  $x = 2.3829$ ,  $y = 1.4893$ ,  $z = 2.0212$ **b**)  $x = 11$ ,  $y = 11$ ,  $z = 10$ 6.6)  $\begin{bmatrix} 1 & 0 & 0 & 0.25 & 2.00 & 0.25 \\ 0 & 1 & 0 & -0.3125 & -3.25 & 1.6875 \\ 0 & 0 & 1 & 1.0625 & -0.75 & 0.0625 \end{bmatrix}$ a)  $x_1 = 0.25$ ,  $x_2 = -0.3125$ ,  $x_3 = 1.0625$ **b**)  $x_1 = 2.00$ ,  $x_2 = -3.25$ ,  $x_3 = -0.75$ c)  $x_1 = 0.25$ ,  $x_2 = -1.6875$ ,  $x_3 = 0.0625$ 6.10)<br>  $F = AB = \begin{bmatrix} 13 & 9 & 10 \\ 9 & 8 & 9 \\ 21 & 8 & 10 \end{bmatrix}$ <br>  $H = BC = \begin{bmatrix} 37 \\ 27 \\ 9 \\ 22 \end{bmatrix}$ <br>
6.11)  $E = \begin{bmatrix} 14 & 6 & 15 \\ -3 & 5 & 3 \\ 4 & 7 & 20 \end{bmatrix}$ **6.12)** La inversa es  $A^{-1} = \begin{bmatrix} 0.16129 & -0.032258 \\ -0.12903 & 0.22581 \end{bmatrix}$  $6.13)$ **a**)  $A^{-1} = \begin{bmatrix} 4 & 3 & 2 & 1 \\ 3 & 3 & 2 & 1 \\ 2 & 2 & 2 & 1 \\ 1 & 1 & 1 & 1 \end{bmatrix}$ , det  $(A) = 1$ <br> **b**)  $A^{-1} = \begin{bmatrix} -0.04 & 0.04 & 0.12 \\ 0.56 & -1.56 & 0.32 \\ -0.24 & 1.24 & -0.28 \end{bmatrix}$ , det  $(B) =$ 6.14)  $\begin{bmatrix} -0.24 & 1.24 & -1 \\ \frac{1}{2} & -\frac{1}{2} & \frac{1}{2} \\ -\frac{1}{2} & \frac{3}{2} & -\frac{3}{2} \\ \frac{1}{2} & -\frac{3}{2} & \frac{5}{2} \end{bmatrix}$ 6.16) En forma compacta:

$$
\begin{array}{cccc}\n & 2 & -0.5 & 0 \\
\text{a) } LU: & -1 & 1.5 & -0.6666 \\
 & 0 & -1 & 1.3333\n\end{array}
$$

-3 -1.3333 0.3333  
\n**b)** *LU*: 1 0.3333 5  
\n2 1.6666 -8  
\ncon 
$$
P = (2, 3, 1)
$$
  
\n**6.18)** det  $(A) = -10$   
\ndet  $(B) = 7$   
\ndet  $(C) = 51$   
\ndet  $(D) = -199$   
\n**6.19)** Det  $(A) = \det (L) \det (U)$   
\n $= (8)(8.75)(2.2)(4.8052) = 740.00$   
\n**6.20)** det  $(A^{-1}) = 1/\det (A)$ , y det  $(A)$   
\n $= \det (B) \det (C) \det (D)$   
\ndet  $(B) = 72$ , det  $(C) = -4$ , det  $(D) = 7$   
\nPor lo que det  $(A) = (72)(-4)(7) = -2016$   
\ny det  $(A^{-1}) = 1/\det (A) = -4.96 \times 10^{-4}$   
\n**6.21)** det  $(A^t) = \det \begin{bmatrix} 2 & 4 \\ 1 & 2 \end{bmatrix} = 4 - 4 = 0$   
\ndet  $(B^t) = \det \begin{bmatrix} 3 & 1 \\ 2 & -1 \end{bmatrix} = -3 - 2 = -5$ 

6.23) det  $(A) = (2 - s)(-1 - s)(1 - s) + 40$  $+12(1 + s) - 4(1 - s)$  $=$   $-2s^3 + 2s^217s + 46$ 

#### Capítulo 7

$$
7.1) f(\lambda) = 8 - 5\lambda + \lambda^2
$$

7.2)  $-1-x+5x^2-x^3$ 

7.4) La serie de potencias que se obtiene es

$$
g(x) = -20 + 33x + 8x^2 - 0.99998x^3
$$

Por medio del método de Bairstow aplicado al polinomio anterior se obtiene

$$
x=0.5401, -3.407, 10.86
$$

7.5)  $g(x) = 182.49 + 323.406x$  $+28.230x^{2}-22.5x^{3}+x^{4}$ 

Los valores propios son 2.78, 20.86,  $-1.024 \pm 1.602 i$ 

7.8) Resultados finales (valores propios de la matriz completa):

 $3.07980E - 01$  6.43103E - 01 5.04892E + 00

7.9) Resultados finales (valores propios de la matriz completa):

 $2.83250E - 01$   $4.26022E - 01$ 

 $9.99996E - 01$   $8.29086E + 00$ 

7.10) Resultados finales (valores propios de la matriz completa):

 $-3.86748E+00$  9.28788E-01

 $5.40035E+00$   $1.91383E+01$ 

#### 562 METODOS NUMERICOS APLICADOS CON SOFTWARE

7.11) Valores propios (resultados del esquema QR):

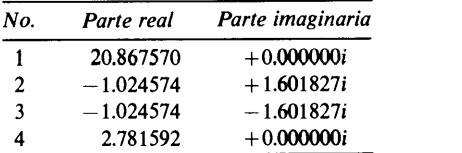

7.12) Valores propios (resultados del esquema QR):

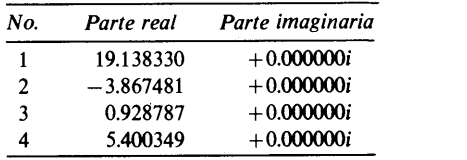

7.13)

a)  $-3$   $-4$   $-1.1$ 

Las raices son $-1.319 \pm 1.1429i$ ,  $-0.3609$ 

**b**) Las raices son 2,  $-1.1196$ ,  $-0.9902 \pm 0.05185i$ .

#### Capftulo 8

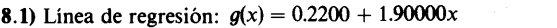

- 8.2) Linea de regresión:  $g(x) = -10.01212x + 11.0267$
- 8.4)  $q(x) = -3.333861E 02 + 2.632148x$  $-.2488103x^2$
- 8.5)  $q(x) = -1.667578E 02 + 2.576617x$  $-$ .223822 $x^2$  - 2.776449E - 03 $x^3$

8.6) 
$$
g(x) =
$$
 .1019003  $+ 240.21x$   
\n $g(x) = -9.956598E - 03 + 352.0669x$   
\n $- 13982.13x^2$   
\n $g(x) = -1.672983E - 04 + 316.9891x$   
\n $- 1745.694x^2 - 1019702x^3$ 

- **8.7)**  $g(x) = .8796641 + 37.30039x 39.26325x^2$
- **8.8**)  $g(x) = -0.1177177 + 60.07453x$  $- 101.6016x^2 + 41.55901x^3$
- **8.9**)  $g(x) = -1.857601 + 3.814397x$  $+ 3.241863$  sen  $(\pi x) + 1.09415$  sen  $(2\pi x)$

#### Capitulo 9

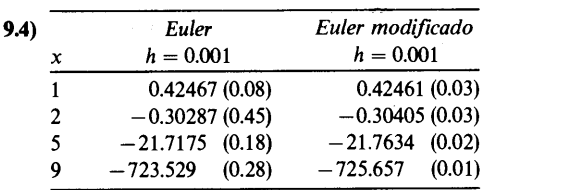

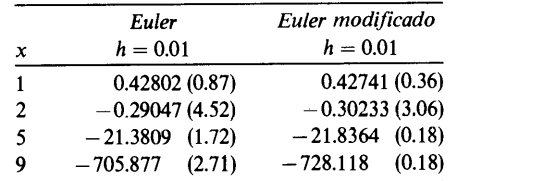

9.5)  $h = 0.01$ 

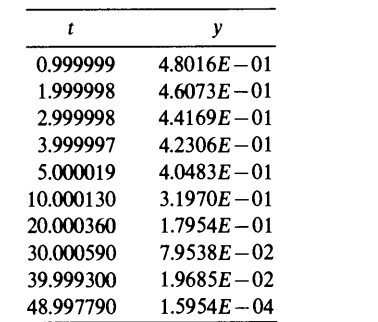

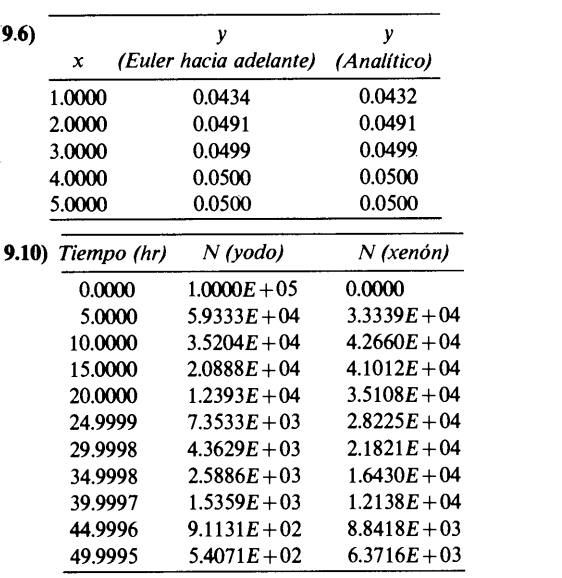

**9.12)** 
$$
n = 1
$$
:  $y_1 = 0.9$ ,  $z_1 = 0.8074$   
 $n = 2$ :  $y_2 = 1.6153$ 

9.14) 
$$
y_1 = y(0) + \frac{1}{2}(0.5 + 0.375) = 0.4375
$$
  
\n $z_1 = z(0) + \frac{1}{2}(-0.25 - 0.2656) = 0.7422$   
\n $y_2 = y_1 + \frac{1}{2}(0.3711 + 0.2476) = 0.7468 = y(1)$   
\n $z_2 = z_1 + \frac{1}{2}(-0.2471 - 0.2634) = 0.4869 = y(1)$ 

Respuestas a los problemas capítulos 1-9 563

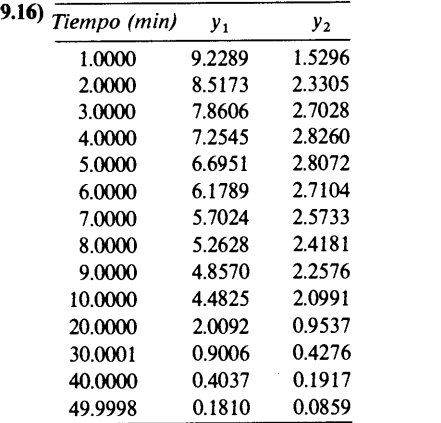

9.19) 
$$
y(1) = y_1 = y(0) + \frac{1}{6}(k_1 + 2k_2 + 2k_3 + k_4)
$$
  
=  $1 + \frac{1}{6}[-1 + 2(-0.6666 - 0.7059) - 0.2707] = 0.3307$ 

a) El error local del modelo de Runge-Kutta de segundo orden es proporcional a  $h^3$ , por lo que podemos escribir

 $E_h = Ah^3$  $[y(0.2)]_{h=0.1} + 2A(0.1)^3 = [y(0.2)]_{h=0.2} + A(0.2)^3$ 

Al introducir la solución calculada a partir de la tabla dada

 $0.894672 + 0.002A = 0.8947514 + 0.008A$ o despuês de reescribir,  $-0.000079 = 0.006$  A o bien  $A = -0.01316$ Por lo tanto, el error de  $[y(0.2)]_{0.1}$  es igual a  $2A(0.1)^3 = 2(-0.013)(0.001) = -0.000026$ **b**) El error de y(1) con  $h = 0.1$  es  $[y(1)]_{h=0.1} + 10A(0.1)^3 = [y(1)]_{h=0.2} + 5A(0.2)^3$  $0.3226759 + 10A(0.001) = 0.3240404 + 5A(0.2)^3$  $-0.0013645 = 0.04A - 0.01A = 0.03A$  $A = -0.04548$ Por lo que  $10A(0.01)^3 = 0.01(-0.04548) = -0.0004548$ La estimación del valor exacto es  $0.3226759 + 10A(0.001) = 0.3226759$  $- 0.0004548 = 0.3222211$ El verdadero valor es 0.32219.<br>9.21)  $t = h = 0.5$   $h =$ 

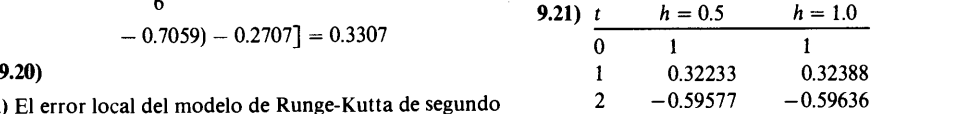

 $\mathcal{L}_{\mathcal{L}}$ 

## Indice

#### $\mathbf{A}$

aeronave modelo NACA 0012, 104 agrupamiento, 14 ajuste de curvas, 274 ajuste de polinomios, 282 analítico, 2 aplicación, 45 (véase también transformación de coordenadas) autoiniciable, 315 automóvil, 15

#### $\bf{B}$

base, 5 Beam-Warming, esquema de, 515 binario, 5 bit, 6-7 bóveda, 549 byte,  $7-8$ 

#### $\overline{c}$

cable flexible, 399 característica(o)s curva (lineal), 492 ecuación, 62, 104-05 valor, 240

ceros, 62 cicloide, 152 coeficiente: binomial, 33, 34, 532 indeterminado, 164 principal, 41 Colebrook, correlación de, 106-107 compleción, 376  $compleja(s)$ raíces conjugadas, 83, 243 raíz, 74, 98 complemento a dos, 8-9 condición: adiabática en la frontera, 355 en la frontera, 351, 356, 409, 414, 472 en la frontera de Dirichlet, 409 en la frontera de tipo mixto, 356 inicial, 289, 472 conducción de calor, 326, 470 conductividad térmica, 351, 399, 401 conjunto de EDO, 338 conmutar, 198 conservación (conservativo), 353, 363, 508 control varilla de, 465, 466 volumen de, 327

Indice

convección, 351 convergencia, 375 razón de, 435, 443 coordenadas: cilíndricas, 352  $r-z$ , 423 corrector de Adams-Moulton, 314, 316 Courant-Issacson-Rees, esquema de, 513-517 Crank-Nicolson, 471, 506 cuadrático(a) factor, 83 interpolación, 115 cuerpo de revolución, 111 Chebyshev método semi-iterativo, 432 polinomio de, 128 punto de, 23 raíz de, 43

#### D

decimal, 5 defectos, 62, 65 deflección de una varilla, 400 depósito: cónico, 343 de agua, 345 desborde (overflow), 133 descomposición LU, 184, 207, 381, 450 determinante, 212, 227, 239, 258 diagonal coeficiente, 192 dominante, 425, 426 diferencia central, 158, 354, 410 operador, 166 de cocientes, 83 dividida, 42, 55 progresiva, 511 de primer orden, 496, 520 de tercer orden, 506, 510, 512, 519, 522-23 diferencias aproximación por, 29, 74, 409 ecuación en, 380

operador de, 166 tabla de. 3 dirección alternante, método implícito de la (ADI), 471, 447, 484, 487 disminución de la variación total (DVT), 517, 535 división entre cero, 1 doble integración, 109, 135 interpolación, 50, 549 precisión, 14, 194, 223, 279 transformación exponencial, 110, 130, 132, 146 dominante función propia, 443 valor propio, 443

#### $\mathbf{E}$

ecuación homogénea, 238 rígida, 290, 329 transcendente, 62 ecuaciones diferenciales ordinarias (EDO), 289, 351 de orden superior, 291, 294, 302 **EDP** elíptica, 407 hiperbólica, 407, 489, 533 parabólica, 407, 470, 489, 533 efecto de antidifusión, 507 EJ (véase método de Jacobi extrapolado), 428 enfoque gráfico, 67, 106-07 épsilon de la máquina, 6-7, 11-12, 223 error, 28, 36, 113, 116 aleatorio, 274 de perturbación, 503, 516 de redondeo, 1, 11-13, 34, 43, 78 de truncamiento, 1, 14, 309, 501 extrapolación lineal, 526, 524 interpolación polinomial, 527 local, 318 regla del trapecio, 112 esquema de flujo corregido, 513, 517 de Lax-Wendroff de dos pasos, 521

Indice

de orden bajo, 517 iterativo, 75, 250, 253, 426 estabilidad criterio para EDP, 495 del método de Runge-Kutta, 309 EDP, 478 predictor-corrector, 318 estado crítico, 82 estrictamente diagonal dominante, 426 estructura de banda, 450 explícito método, 473 método característico, 495 exponencial, 290 método, 331 transformación, 132, 290 extendida regla de 1/3 de Simpson, 400 regla de trapecio, 146, 400 extrapolación, 45, 51-52, 77, 543 parámetro de, 448 extremo fiio, 69

#### $\mathbf{F}$

factor de amplitud, 480, 483, 490 factorización aproximada, 448, 484 fluido incompresible, 534 forma no conservativa, 509 Fourier expansión (serie) de, 22, 478 Frobenius, matriz de, 256 frontera cíclica, 543 curva, 417 función propia, 434 método de la, 478

#### G

Gauss-Jordan eliminación de, 184, 188, 203, 219-220 Gauss-Seidel, método de, 428, 465, 466 gaussiana cuadratura, 110, 123, 137 eliminación, 207, 279, 381, 427, 453 geometría cilíndrica, 401 Gram-Schmit, algoritmo de, 254 Green, teorema de, 420

#### $\mathbf{H}$

hacia adelante aproximación por diferencias, 74. 513 eliminación. 185 en el tiempo y hacia atrás en el espacio (FTCS), 497, 512 Euler, 290-292, 471, 499 hacia atrás diferencia. 74 operador, 166, 513 tabla, 38 eliminación, 188 en el tiempo y central en el espacio (BTCS), 499 método de Euler, 298, 471, 499 sustitución, 185 Hermite interpolación de, 23, 47 polinomio de, 128 Hessenberg, 261, 324 hexadecimal, 5 Hilbert, matriz de, 217, 237 Housedolder, 242, 261

#### $\mathbf{I}$

IBM-370, 432 IBM PC, 133, 432 inestabilidad, 293, 309, 318, 320, 474 integro-diferencial, 291, 322 interpolación de Lagrange, 23, 127-28, 551 transfinita, 549 intervalo entre las marcas, 92 inversa matriz, 202 método de la potencia, 242, 252, 372, 386 iteración de punto fijo, 79 QR, 83, 86, 242, 250, 253

#### L

Laplace, ecuación de, 408, 550 Lax-Friedrich, esquema de, 513

Indice

Lax-Wendroff, esquema de, 505, 512-514 Legendre polinomio de, 529 punto de, 123 lineal álgebra, 184 combinación, 280 ecuación, 25 interpolación, 22 método de relajación, 428 regresión, 274 linealmente dependientes, 195 independientes, 218 longitud de arco, 103-04

#### M

MacCormack, esquema de, 505, 515 Maclaurin, 3 mantisa, 8-9 Markov, coeficiente de, 31, 244, 258 matrices L y U, 395 matricial método, 478 notación, 184 matriz, 196, 242 aumentada, 203 identidad, 201 inversión de una, 225 no simétrica, 242 nxm, 219 simétrica, 242 triangular inferior, 22, 207 triangular superior, 22, 207 Matriz o vector nulo, 201 matriz-s, 426 membrana, 402 método características, 491 de Baistow, 63, 82, 243 de bisección, 63, 246 de Cholesky, 452 de Euler, 292 de integración, 419 de interpolación, 243 de Jacobi extrapolado (EJ), 428, 431, 456

de la falsa posición, 68 de la potencia inversa con desplazamiento o de Wielandt, 242, 250-253, 373, 382, 389 de la secante, 63, 77 de líneas, 329 de los mínimos cuadrados, 274 de potencias, 250 de SOR rojo-negro, 432 del disparo, 327, 353, 354 implicito, 290, 330, 473 iterativo de Jacobi, 428 valor propio del, 439 predictor-corrector de Adams, 314 predictor-corrector de Euler, 300 Milne, método predictor-corrector de, 349 modificado (a) ecuación, 478, 501, 507, 537 método de Euler, 290, 295 método de la falsa posición, 68 modo de alta frecuencia, 479 monóxido de carbono, 105-06 Moody, tabla de, 106-07 multiplicidad, 273

#### N

natural convección, 322 frecuencia, 348 Neumann, condición en la frontera de, 409 neutrones difusión de, 470 flujo de, 352, 369 Newton-Cotes, integración de, 51-52, 109, 110, 120, 143 Newton interpolación de, 23, 25, 32, 120, 271 hacia adelante, 25, 32, 168 hacia atrás, 25, 38, 315-316 método de, 63, 873, 367, 403 normalización, 387  $numérico(a)$ amortiguamiento, 504 de cuarto orden, 504 de segundo orden, 504

#### Indice

diferenciación. 22 difusión, 516 fluio, 510, 515 integración, 22 viscosidad, 498, 510, 516

#### $\Omega$

octal, 5 operador de traslación. 531 optimización del parámetro de iteración, 442 del parámetro de SOR, 438, 457 del parámetro EJ, 459 ortogonal, 127-128, 376, 530 polinomio, 110 oscilación armónica (vibración), 241, 369

#### $\mathbf{p}$

par conjugado, 243 permutación, 213, 214 pieza metálica, 347-48 pivote, 186, 220 pivoteo, 191, 222-223 Poisson, 408 polinomio de Laguerre, 128 osculatriz, 47 reducido, 86 positiva definida, 242, 371 matriz, 363 precisión doble, 14, 194, 223, 279 simple, 11-12, 194 predictor-corrector, 51-52, 290, 312, 340, predictor de Adams-Bashfort, 316, 508 problema con valores en la frontera, 351 irresoluble, 195 mal condicionado, 185, 216, 279, 374

no lineal con valores en la frontera, 353 propiedad bicíclica, 429 proyectil, 78, 103-04, 345 prueba y error, 389, 395 punto flotante normalizado, 9 hipotético, 381

#### $\mathbf 0$

químico(a) equilibrio, 105-06 sustancia, 534

#### $\mathbf R$

radio dominante, 377, 405 efectivo. 378 espectral, 437, 453, 467 raíces búsqueda de, 90 cálculo de, 62 raíz, 5 rápida solución directa (FDS), 452 transformada de Fourier (FFT). 427, 452 rayos gamma, 402 reactor nuclear, 82, 399, 404 recursiva fórmula, 529 relación, 44 regla del spaghetti, 213 del trapecio, 23, 110, 130, 131, 136, 139 relajación, 424 residuo, 83 rigidez en la unión, 104-05, 379 Romberg, integración de, 51-52, 114-115, 151, 311 Runge-Kutta, método de, 290, 299 de cuarto orden, 306, 324, 336 de segundo orden, 296 de tercer orden, 304

#### Indice

#### S

Simpson regla de 1/3, 110, 115, 306 regla de 3/8, 110, 119 regla extendida de, 116, 119 reglas de, 110, 137, 139 singularidad, 2, 65, 74, 127-28, 130 sistema inconsistente, 196 masa-resorte, 348 solución no única, 218 spline, 22 cúbico, 23, 540 método de tensión del, 544 Stieltjes, matriz de, 426 subrelajación, 384  $successiva(s)$ aproximaciones, 74 sobre-relaiación (SOR), 428-430 sustitución, 63, 79, 367, 403

#### T

tanh, 62, 105 Taylor, expansión (serie) de, 1, 84, 118, 157, 164, 309 teorema de la suma de dos ángulos, 405, 434 término advectivo, 408 tolerancia, 88, 296 transferencia de calor por radiación, 322, 325 transformación de coordenadas, 45, 125, 131

de similaridad, 246 tridiagonal, 355, 358, 265, 382, 402, 476 valor propio de una matriz, 242, 248 tubo de enfriamiento, 399 tubo en forma de u, 34

#### $\overline{\mathbf{V}}$

valor propio, 240, 434, 439 de una matriz tridiagonal, 242, 248 de problema de, 369 van der Waals, 104-05 variable (básica/libre), 218 varilla, 104-106, 379, 395, 400, 404, Vax, 133, 432 vector, 196, 198 matriz transpuesta, 202 notación, 184 propio, 240 unitario, 202 velocidad terminal, 78, 103-04 vibración, 104-05, 379, 395 Von Neumann, 482

#### $\mathbf{X}$

xenón-135, 344

#### Y

yodo-135, 344

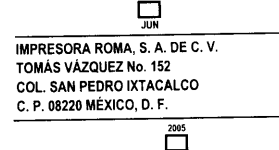

## SHOICHIRO NAKAMURA

# METODOS NUMERICOS I SOFTMARE

Este extraordinario volumen ofrece un panorama eficaz de los métodos numéricos contemporáneos, que son fundamentales para usar y escribir software. Cada uno de los capítulos de esta obra comienza con un enfoque simple, que quia al lector paso a paso mediante ejemplos. Cada método numérico se presenta con un ejemplo conciso y totalmente resuelto, que ilustra cómo aplicarlo. Además, el autor muestra métodos alternativos y los describe en forma paralela, analiza las relaciones entre ellos y compara los aspectos negativos y positivos de cada uno. Al progresar en el texto, se presentan métodos más avanzados, a la vez que se desarrollan expresiones matemáticas más generales.

Los programas de computadora muestran cómo implantar los métodos numéricos y el lector puede experimentarlos y probarlos en la computadora. Los programas se pueden adoptar como parte del propio programa del lector.

- · Permite que los lectores practiquen los métodos en la microcomputadora.
- · Capacita a quienes tienen poco conocimiento matemático para entender rápidamente el tema.
- Ofrece programas cortos y versátiles que también se pueden usar para aplicaciones científicas, con o sin modificaciones.
- Contiene software que es fácil de entender y manejar.

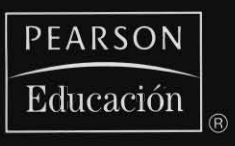

Visítenos en: www.pearsoneducacion.net

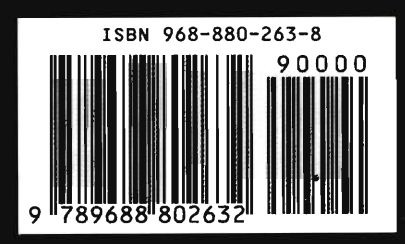